# UNIVERSIDAD NACIONAL DE CAJAMARCA FACULTAD DE INGENIERÍA

ESCUELA ACADEMICO PROFESIONAL DE INGENIERÍA CIVIL

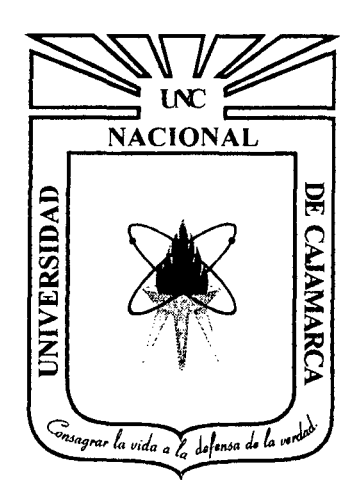

# PROYECTO PROFESIONAL

# CONSTRUCCIÓN DEL VIADUCTO DE PROYECTO " CREACIÓN DEL SERVICIO DE TRANSITABILIDAD EN EL TRAMO HUAYRAPONGO • Sta. VICTORIA - ISCOCONGA, DISTRITO DE LOS BAÑOS DEL INCA, CAJAMARCA - CAJAMRCA''

PARA OPTAR EL TÍTULO PROFESIONAL DE:

# INGENIERO CIVIL

# PRESENTADO POR EL BACHILLER: GUTIERREZ PEREGRINO ANGEL HOMERO ASESORES

Mg. lng. Mosqueira Ramírez Hermes Roberto Dra. lng. Llique Modragón Rosa Haydee

CAJAMARCA PERÚ 2013

# *DEDICATORIA*

*A Dios por guiar cada pasó de mi vida.* 

*A mis padres, Enrique Gutierrez Ocas y Alejandrina Peregrino Gutierrez.* 

*En especial a mi querida y respetada madre que desde el cielo está conmigo, por brindarme su cariño, su amor y comprensión cuando más lo necesitaba.* 

*A mi familia quien con su optimismo me enseña el valor de la vida.* 

# **AGRADECIMIENTO**

*Agradezco a Dios por darme la fe y la fuerza para seguir adelante.* 

*Expreso mi agradecimiento a las personas que me brindaron su apoyo a lo largo de este proyecto.* 

*Agradezco sinceramente a mi familia.* 

*A mis hermanos por el apoyo y cariño constante.* 

*A la Universidad Nacional de Cajamarca por brindarme la oportunidad de cursar una carrera profesional.* 

*A mis Asesores los ingenieros Llique Mondragón Rosa Haydee y Mosqueira Ramírez Roberto, por brindarme su orientación y colaboración desinteresada durante la elaboración del presente proyecto.* 

*A mis profesores por permitirme mejorar a través del conocimiento y aprender a valorar el esfuerzo.* 

*A los que no he mencionado por alguna omisión involuntaria, gracias por creer en mí.* 

#### **RESUMEN**

El presente proyecto profesional ha sido realizado con el fin de llevar a cabo la Construcción del Viaducto del Proyecto "Creación del Servicio de Transitabilidad en el tramo Huayrapongo - Sta. Victoria - Iscoconga, Distrito de Los Baños del Inca, Cajamarca - Cajamarca". Este proyecto servirá de enlace tanto vial como peatonal para el Distrito de Los Baños del Inca en general, y específicamente para las localidades de Huayrapongo - Sta. Victoria - Iscoconga, ya que las mantendrá en comunicación directa, fácil y segura.

En la etapa inicial de este proyecto se considera los estudios fundamentales, tales como Mecánica de Suelos, Hidrológicos e Hidráulicos y de volumen de tránsito. Finalizando con el diseño estructural del viaducto, Tipo de Pavimento y Estudio de Impacto Ambiental.

De los estudios se obtuvieron resultados los cuales sirven como base para el diseño del viaducto, los más importantes son: capacidad portante del suelo de  $1.85 \text{kg/cm}^2$ , una socavación de 2.34m, un caudal de diseño de  $339.30 \text{m}^3/\text{s}$  con una velocidad del caudal de 4.20m/s, el camión de diseño es HL-93, con esta información se realizó el diseño del viaducto, el cual tiene una longitud de 51.00m, un ancho de calzada de 6.00m y veredas de 0.75m de ancho. La subestructura está conformado por 09 alcantarillas metálicas abovedadas las cuales estarán cubiertas por relleno en la parte superior, y dos muros laterales a lo largo del viaducto los cuales están conformados por zapatas y pantallas de concreto armado. La superestructura o capa de rodadura estará conformada por pavimento rígido. Culminando con los diseños complementarios como emboquillados, enrocados, aletas, barandas y accesos, finalmente se presenta el estudio de impacto ambiental; el presupuesto total del proyecto asciende a S/ 897,796.52 (Ochocientos Noventisiete Mil Setecientos Noventiseis Y 521100 Nuevos Soles), y será fmanciado por la Municipalidad Distrital de Los Baños del Inca.

# ÍNDICE GENERAL

#### Página

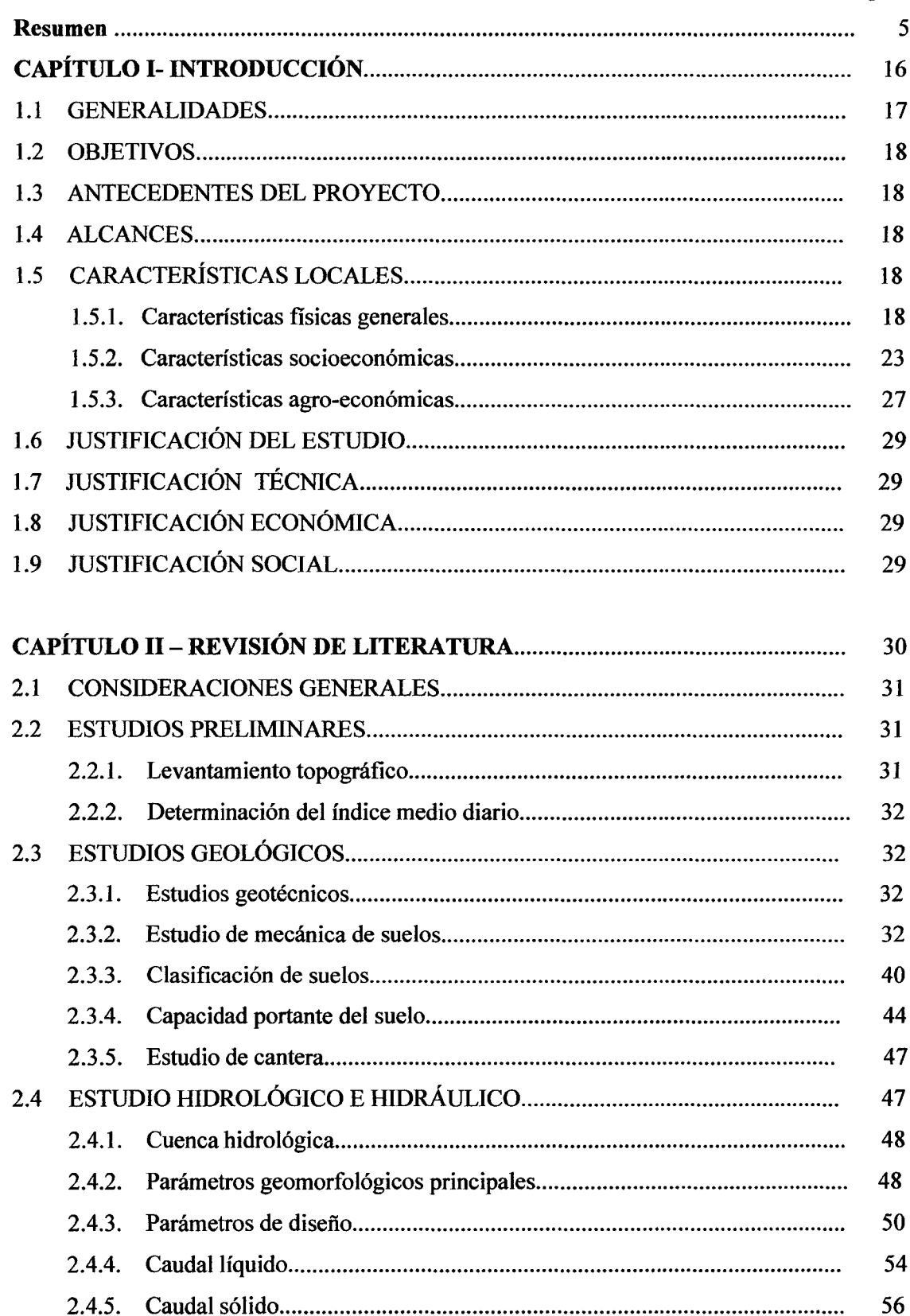

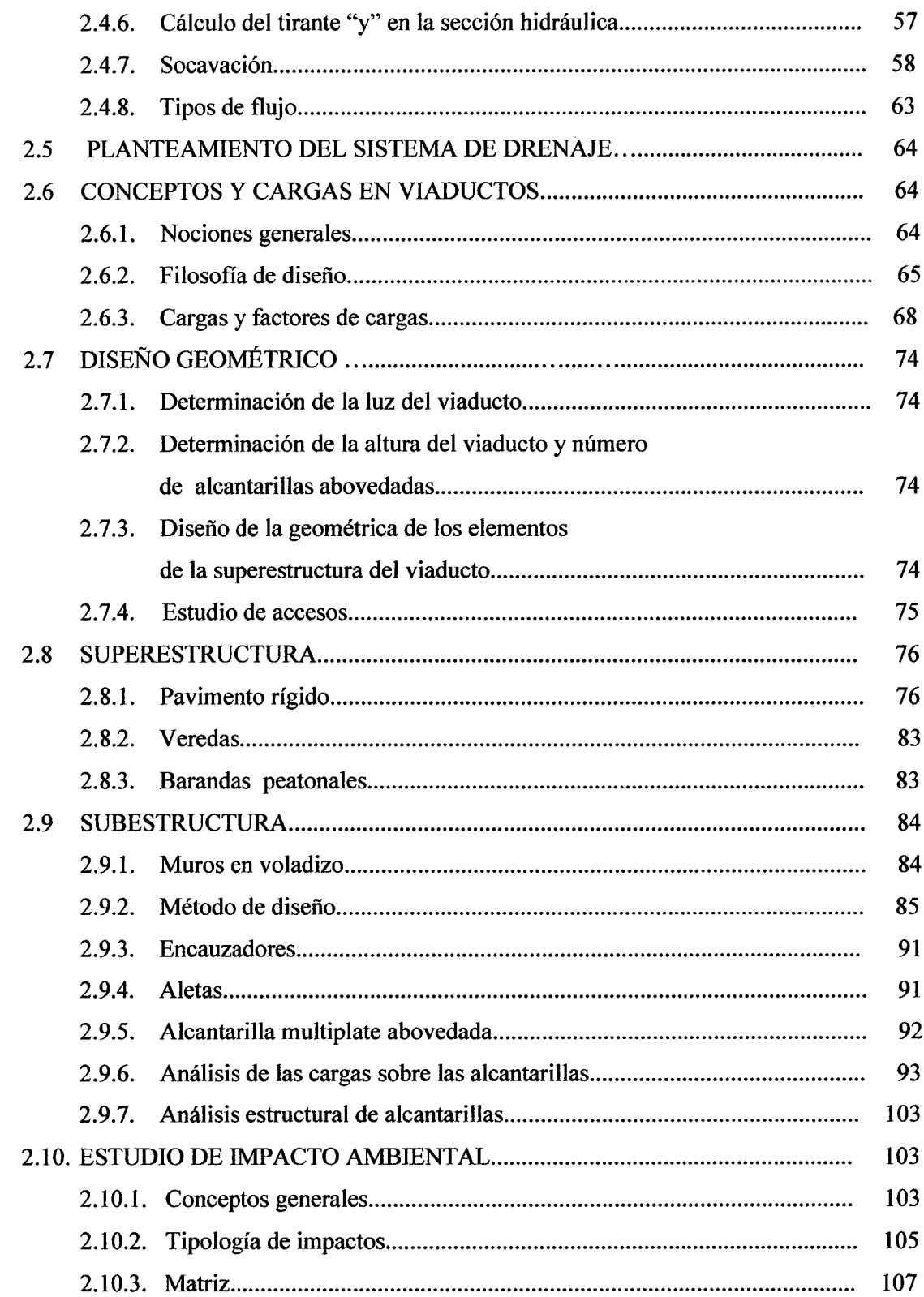

 $\sim$ 

 $\sim 10^7$ 

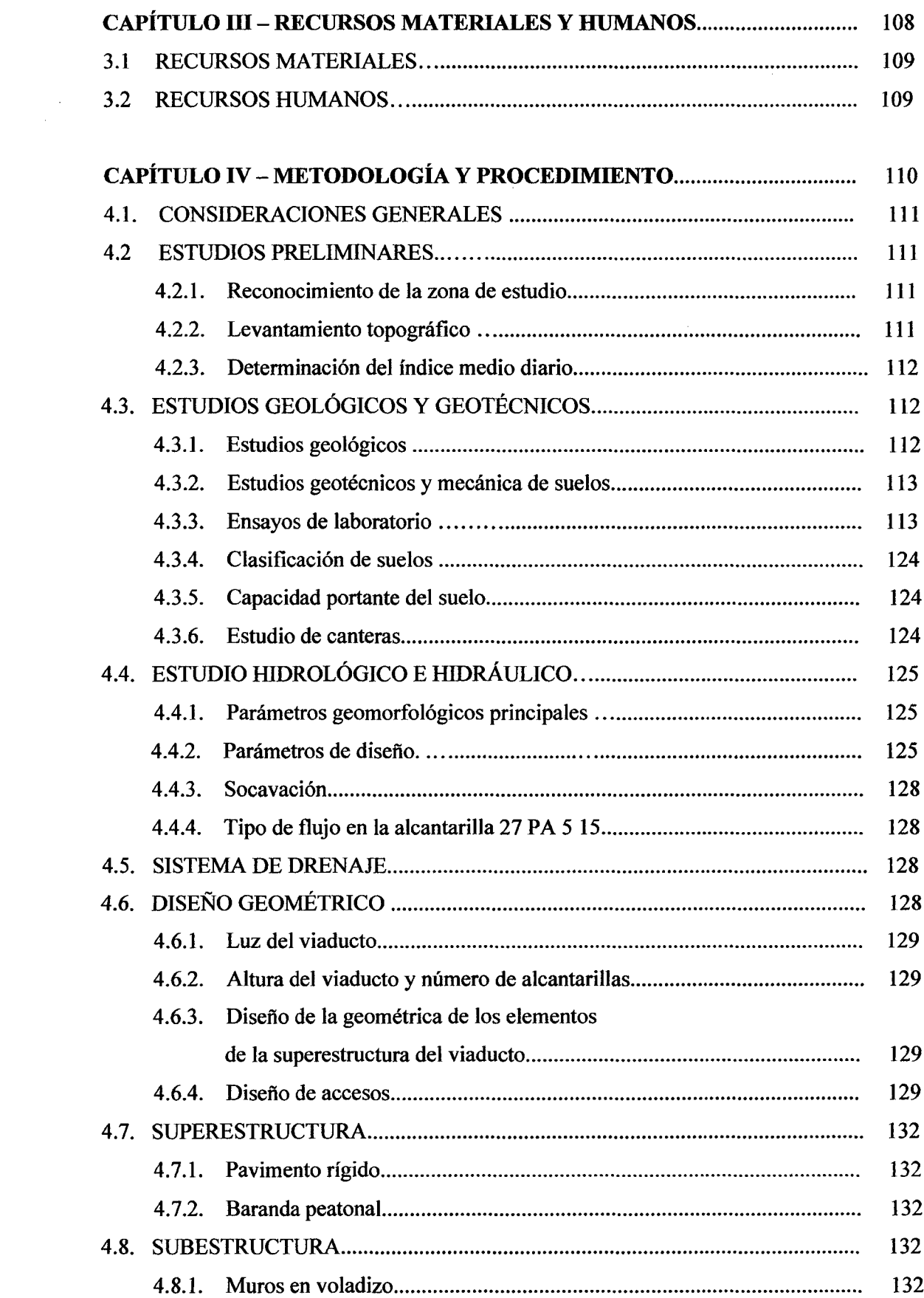

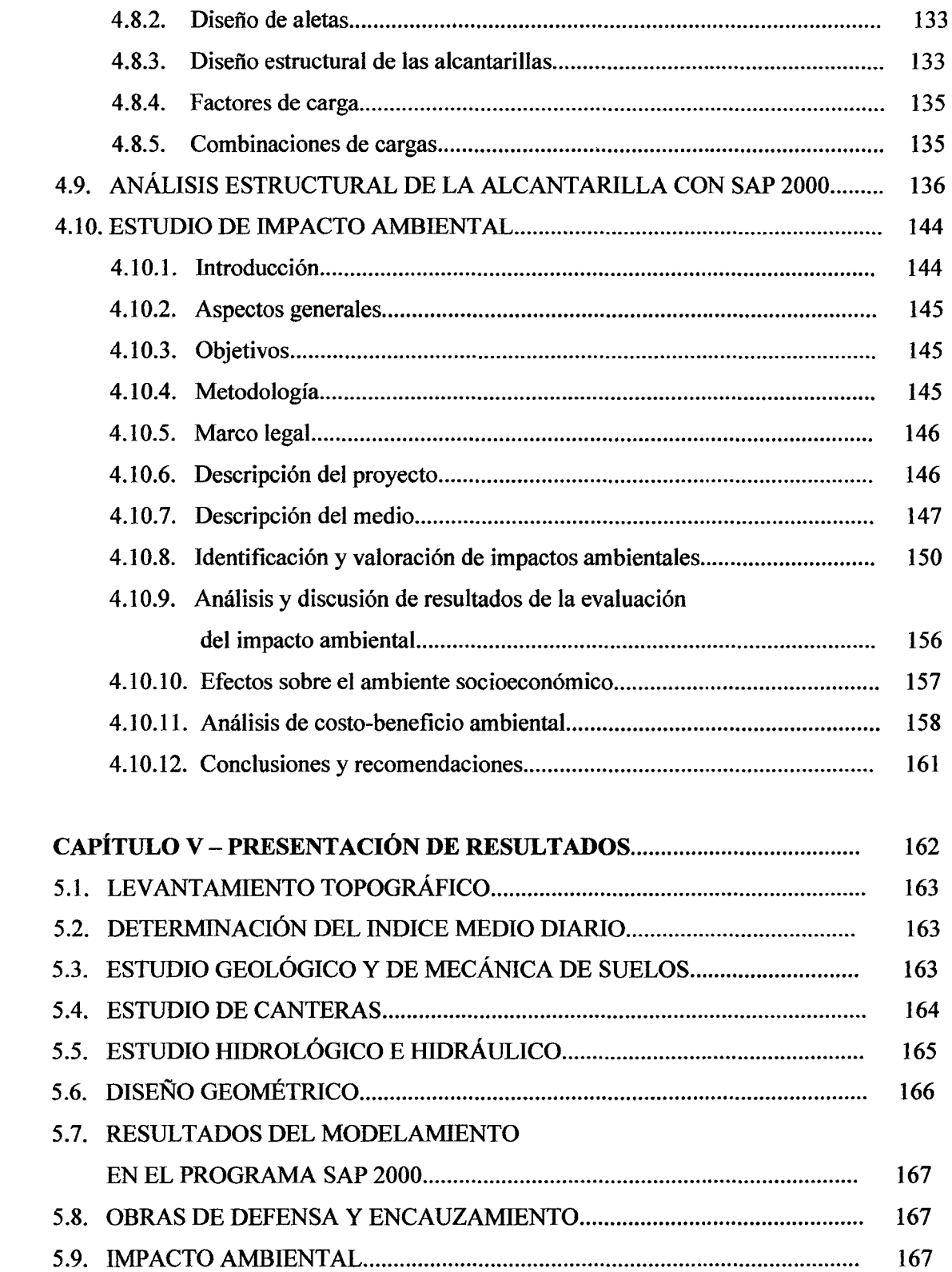

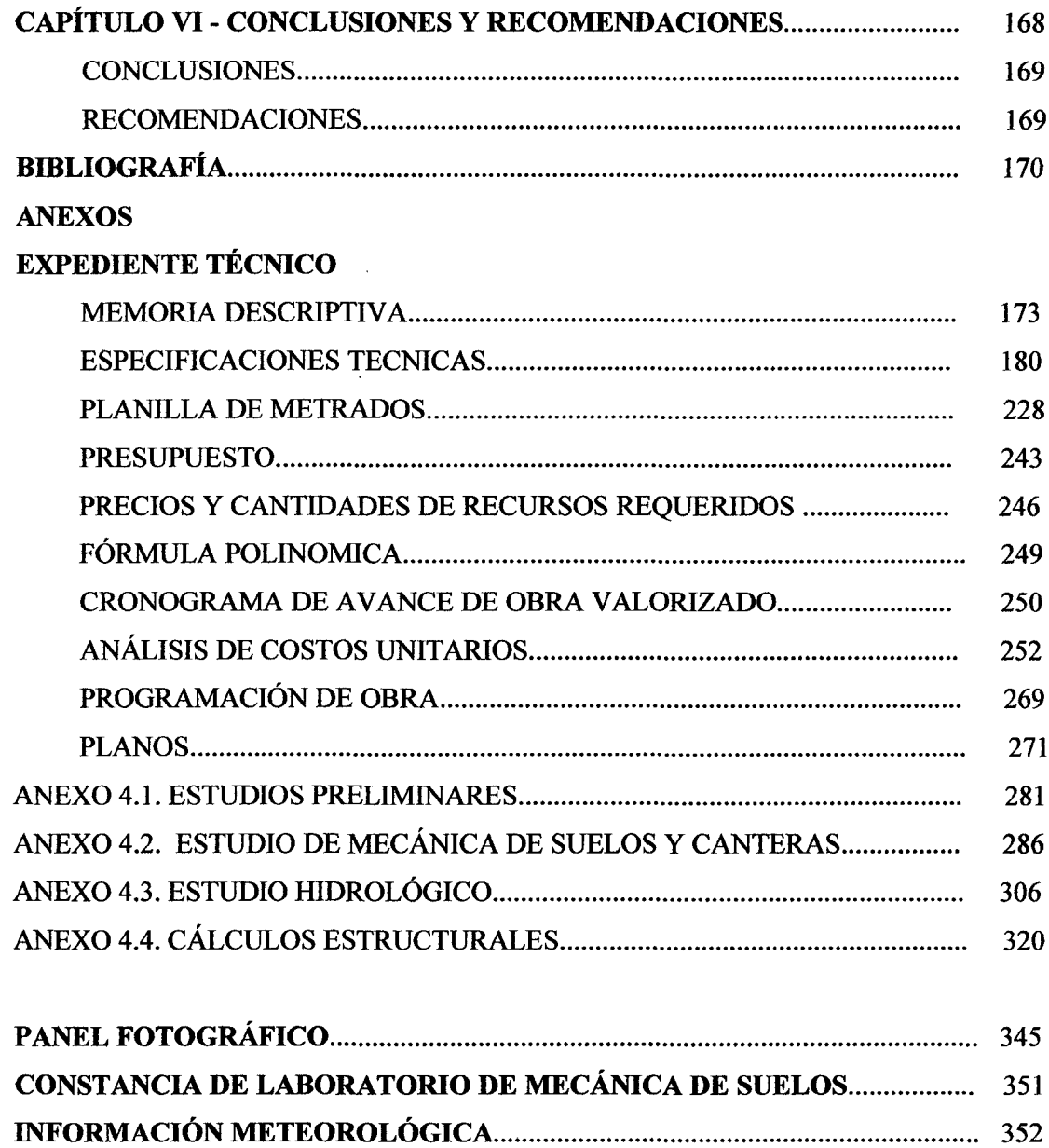

 $\mathcal{L}^{\text{max}}_{\text{max}}$  and  $\mathcal{L}^{\text{max}}_{\text{max}}$ 

 $\mathcal{L}^{\text{max}}_{\text{max}}$ 

#### ÍNDICE DE TABLAS

# Página CAPÍTULO 1- INTRODUCCIÓN Tabla 1.1. Acceso a la zona del proyecto.................................................................... 21 Tabla 1.2. Localidades beneficiadas.......................................................................... 24 Tabla 1.3. Actividad económica de la población........................................................ 25 Tabla 1.4. Principales cultivos.................................................................................. 27 Tabla 1.5. Principales actividades............................................................................... 28

### CAPÍTULO 11-REVISIÓN DE LITERATURA

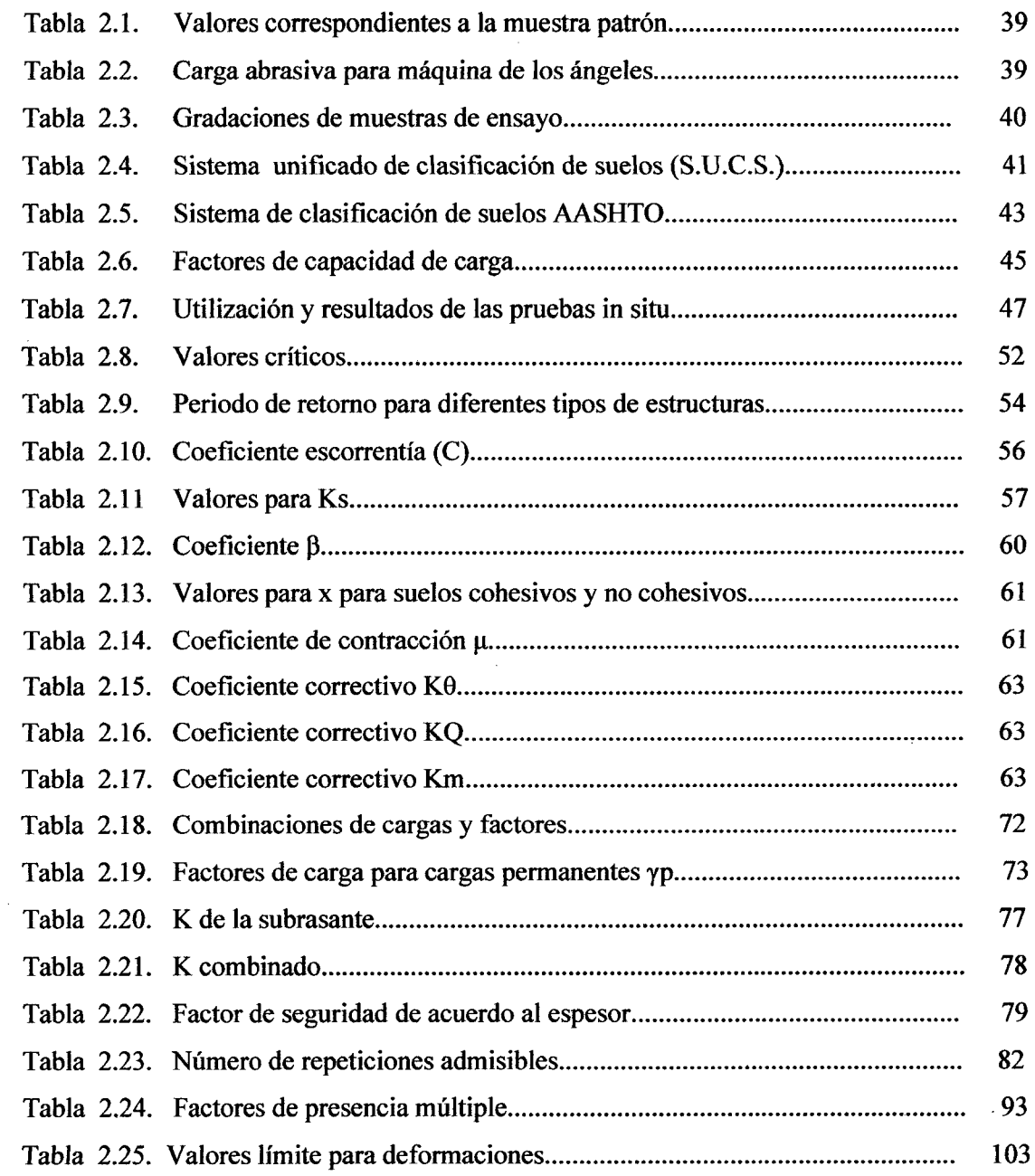

 $\sim$ 

# CAPÍTULO IV- METODOLOGÍA Y PROCEDIMIENTO

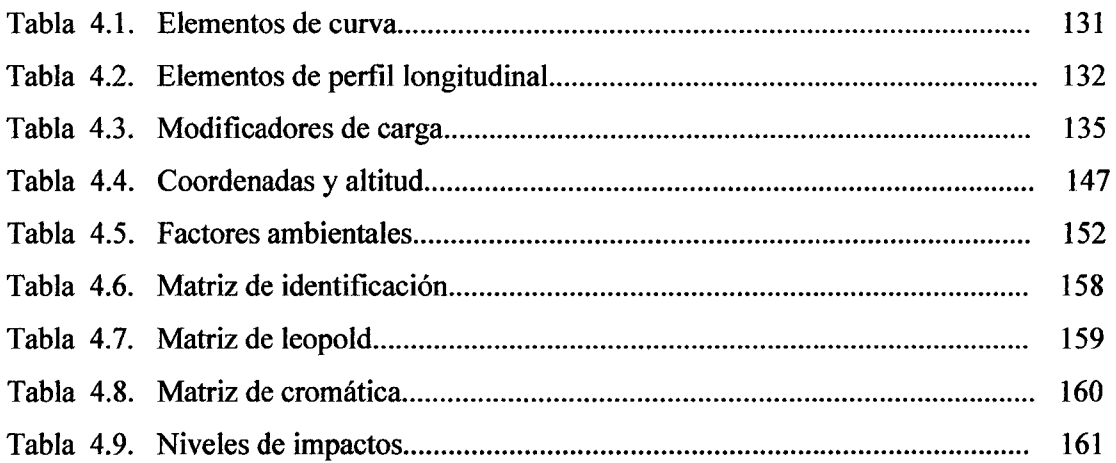

# CAPÍTULO V- PRESENTACIÓN DE RESULTADOS

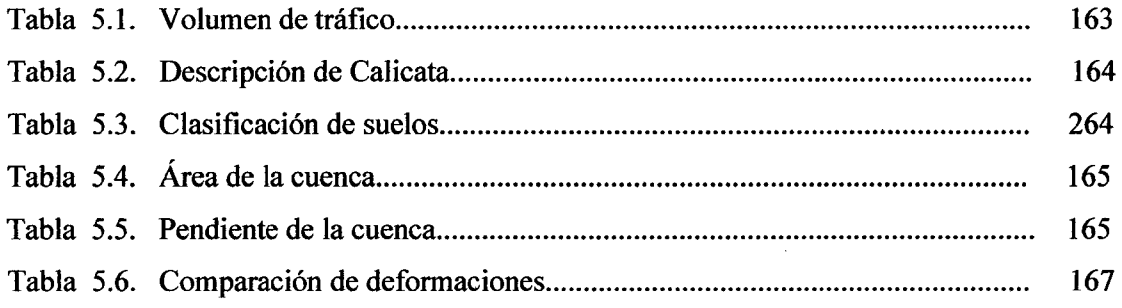

# ÍNDICE DE GRÁFICAS

# CAPÍTULO ll-REVISIÓN DE LITERATURA

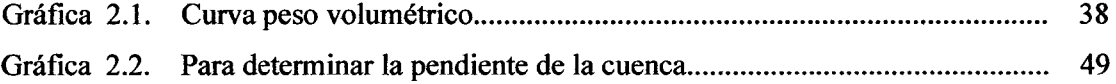

# ÍNDICE DE FIGURAS

### Página

# CAPÍTULO 1- INTRODUCCIÓN

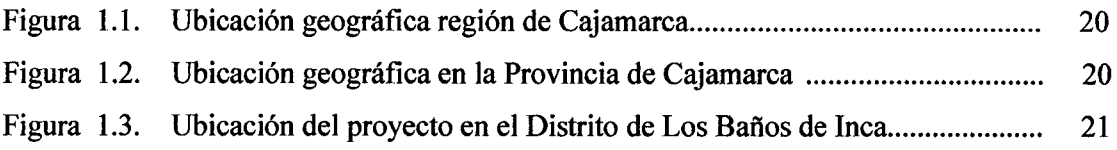

# CAPÍTULO 11- REVISIÓN DE LITERATURA

 $\bar{\phantom{a}}$ i.

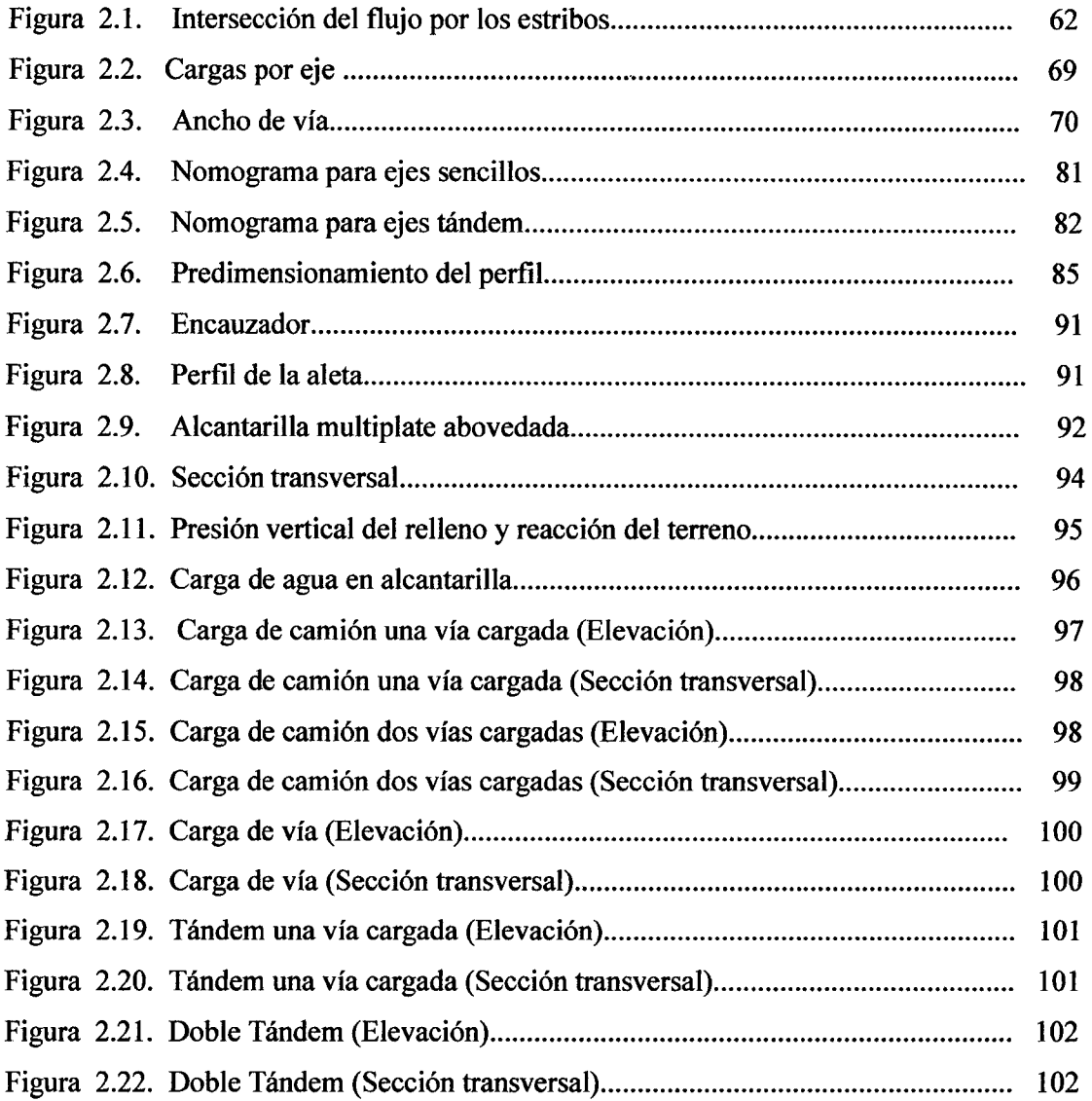

# CAPÍTULO IV- METODOLOGÍA Y PROCEDIMIENTO

 $\sim 10^{-1}$ 

 $\mathcal{L}^{\text{max}}_{\text{max}}$ 

 $\sim 10^{11}$  km s  $^{-1}$ 

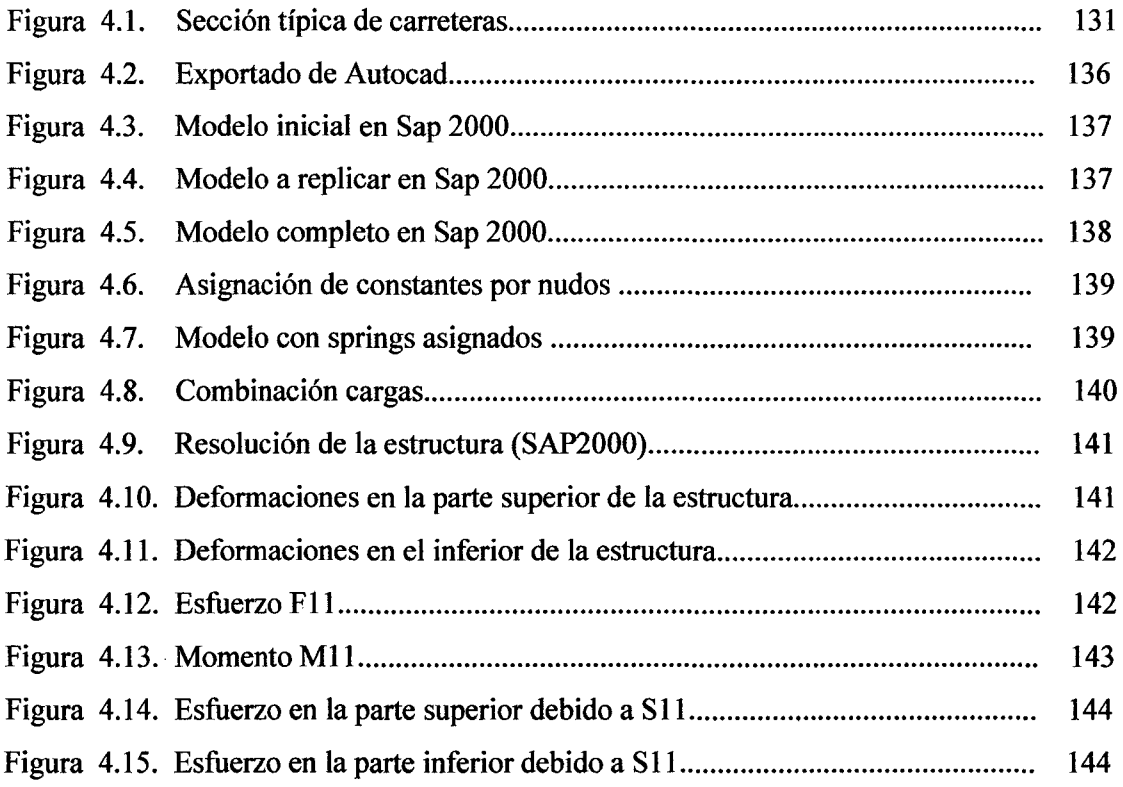

 $\mathcal{L}^{\text{max}}_{\text{max}}$  ,  $\mathcal{L}^{\text{max}}_{\text{max}}$ 

# ÍNDICE DE ABREVIATURAS

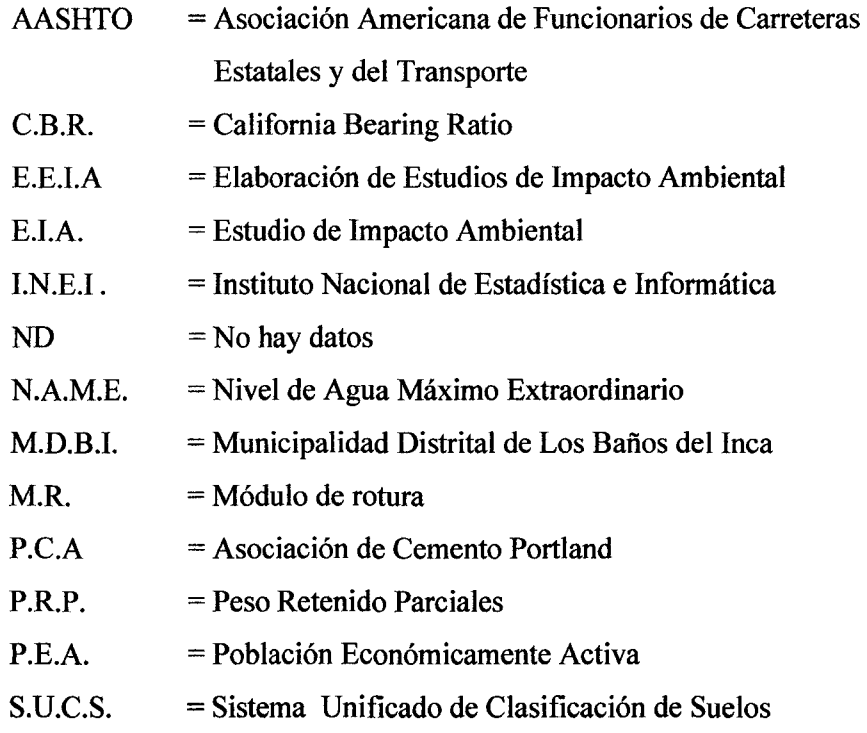

 $\label{eq:2.1} \frac{1}{\sqrt{2}}\int_{0}^{\infty}\frac{1}{\sqrt{2\pi}}\left(\frac{1}{\sqrt{2}}\right)^{2}d\mu_{\rm{eff}}\,.$ 

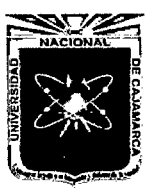

, **CAPÍTULO I** 

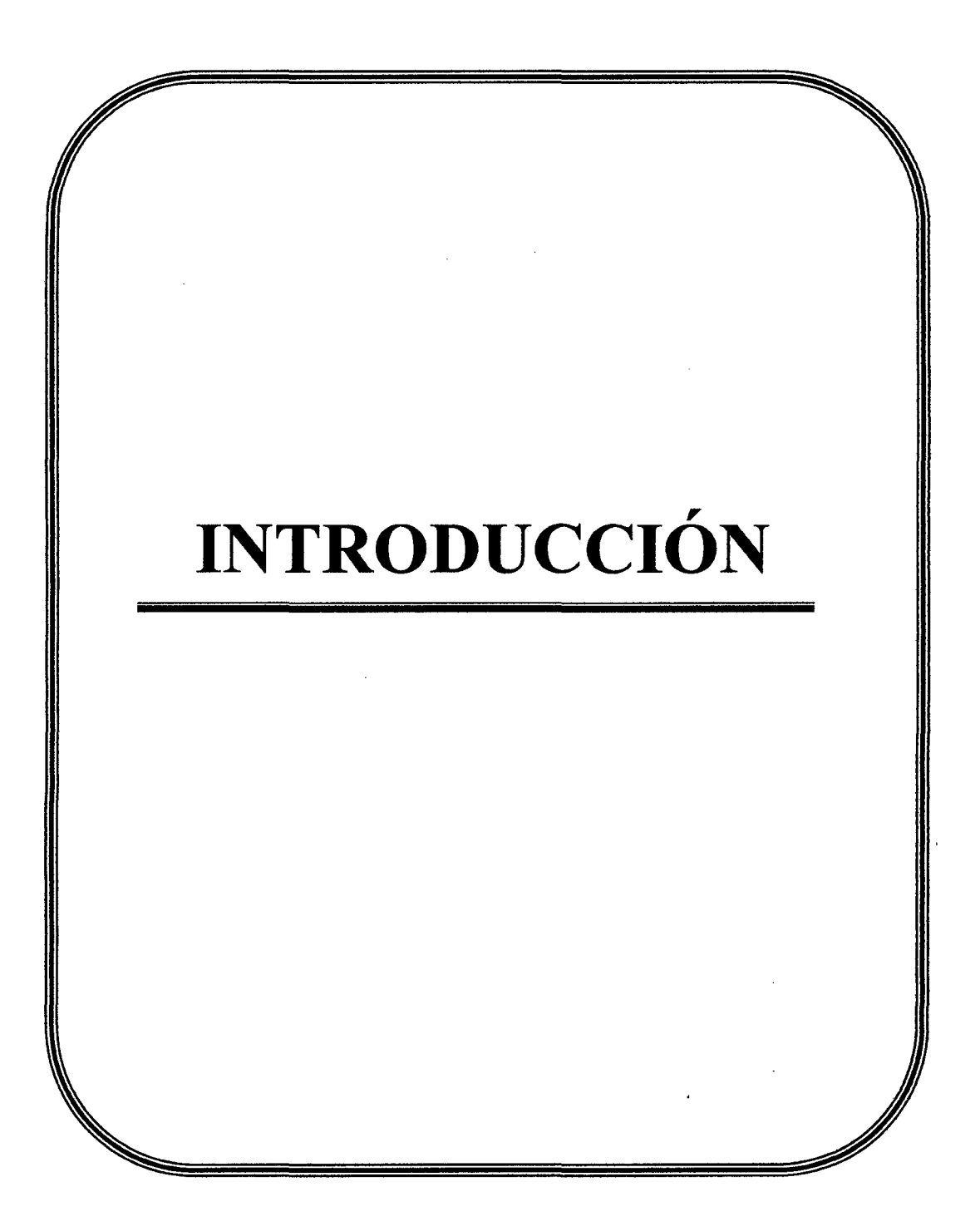

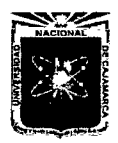

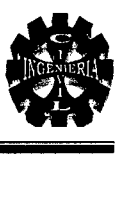

# 1.0. INTRODUCCIÓN

#### 1.1. GENERALIDADES

El ingeniero civil está capacitado para cumplir con los retos que se le presenta ya sea este de cualquier índole, dentro de su campo profesional, para esto debe utilizar tecnología de punta la cual se encuentra en constante cambio debido al gran avance de la ingeniería.

Las vías de comunicación en nuestro país forman parte fundamental para lograr una comunicación entre todos nuestras ciudades, las vías en muchos casos son interrumpidas por desniveles causados por ríos valles, por lo cual es necesario la construcción de viaductos o puentes que solucionen estos problemas.

La Universidad Nacional de Cajamarca, con el fin llevar el desarrollo a toda la región y por ende al país, a través de sus profesionales lleva adelante todos los proyectos que se desarrollen en nuestro territorio nacional.

La Municipalidad Distrital de Los Baños del Inca, en su afán de continuar generando obras, que lleven al desarrollo al distrito; es por eso que considera de suma importancia la construcción del viaducto.

Este estudio, Construcción del Viaducto del Proyecto "Creación del Servicio de Transitabilidad en el Tramo Huayrapongo -Sta. Victoria - Iscoconga, Distrito de Los Baños del Inca, Cajamarca - Cajamarca", servirá de conexión entre las localidades involucradas y en toda la región, a través del transporte las actividades comerciales, agropecuarias y turísticas serán mejoradas, y esto significara un crecimiento económico y por ende una mejor calidad de vida para los pobladores aledaños y de todas las localidades y distritos cercanos al proyecto.

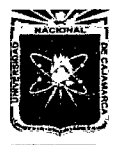

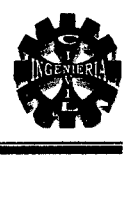

#### 1.2. OBJETIVOS

#### 1.2.1. Objetivo General

<sup>~</sup>Analizar y diseñar la infraestructura del Viaducto del Proyecto "Creación del Servicio de Transitabilidad en el Tramo Huayrapongo -Sta. Victoria - Iscoconga.

#### 1.2.1. Objetivo específico

- <sup>~</sup>Calcular la socavación generada por el caudal máximo para definir las cotas de cimentación.
- <sup>~</sup>Calcular la capacidad portante del suelo de fundación.
- <sup>~</sup>Determinar el caudal en las crecientes máximas extraordinarias.

#### 1.3. ANTECEDENTES DEL PROYECTO

En la actualidad existen trochas carrozables, tanto en Huayrapongo así como en Sta. Victoria e Iscoconga, que están separadas por el río cajamarquino, siendo utilizada en épocas de estiaje debido a la disminución del caudal, pero en épocas de lluvia quedan totalmente aisladas ente sí. Este cause es un obstáculo que se debe salvar para que haya interrelación constante entre dichas localidades.

#### 1.4. ALCANCES

Se diseñará completamente la estructura del viaducto de 51.00 m de luz, que incluyen alcantarillas metálicas abovedadas, para este diseño se tendrá en cuenta características geotécnicas, hidrológicas y estructurales; este proyecto permitirá el tránsito vehicular y peatonal, de tal manera que esta vía no se vea interrumpida en tiempo de lluvia.

#### 1.5. CARACTERÍSTICAS LOCALES

# 1.5.1 CARACTERÍSTICAS FÍSICAS GENERALES

Se ha tenido en cuenta las siguientes características:

- $\triangleright$  Ubicación Geográfica
- $\triangleright$  Hidrográfica
- $\triangleright$  Política
- $\triangleright$  Administrativa

Estas se detallan a continuación:

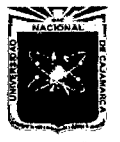

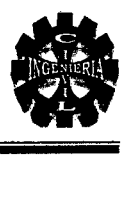

### A. Geográficamente

La Localidad de Huayrapongo pertenece al Distrito de Los Baños del Inca, Provincia de Cajamarca, Departamento de Cajamarca. Geográficamente se ubica en la Región de la Sierra.

Específicamente la Zona del Proyecto se encuentra ubicada al Sur Este de Los Baños del Inca Distrito de la Provincia de Cajamarca de la región del mismo nombre y le corresponden las siguientes coordenadas.

En el sistema UTM estas resultan ser:

N: 9 204867 m

E: 781027 m

Altitudinalmente se encuentra en los 2625 m.s.n.m.

Y por tanto corresponde a la región natural denominada: quechua.

#### B. Hidrográficamente

Ubicada dentro de la cuenca del Río Cajamarquino.

#### C. Políticamente

- $\triangleright$  Localidad : Huayrapongo
- $\triangleright$  Distrito : Los Baños del Inca
- $\triangleright$  Provincia : Cajamarca
- $\triangleright$  Departamento : Cajamarca

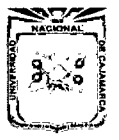

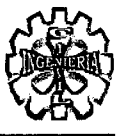

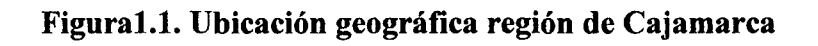

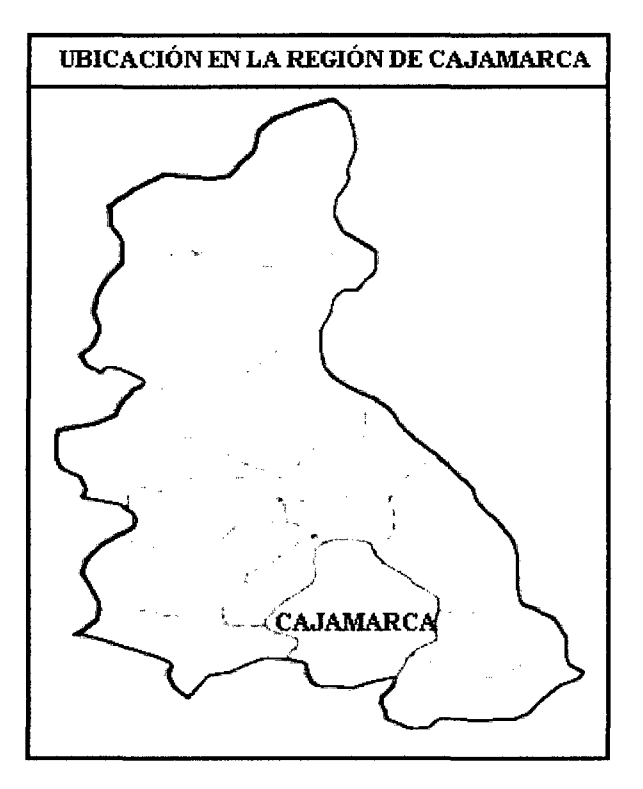

Figura 1.2. Ubicación geográfica en la Provincia de Cajamarca

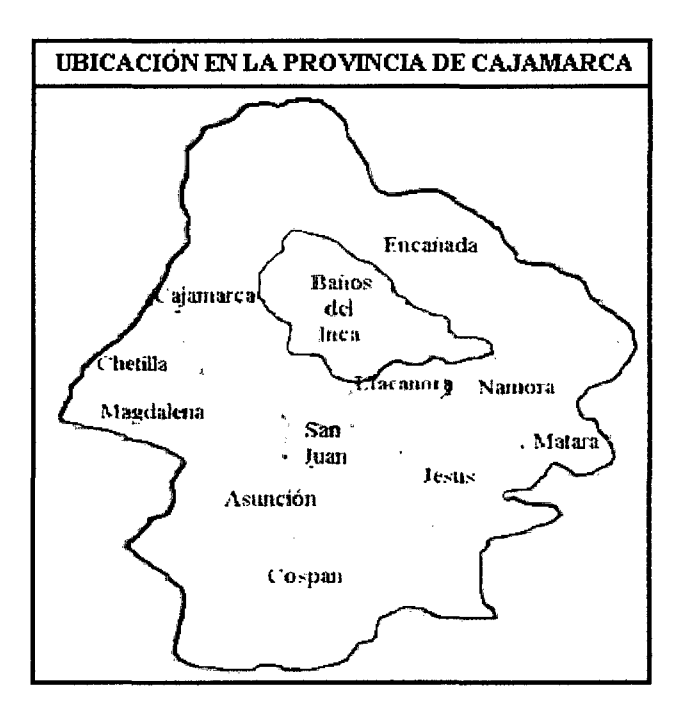

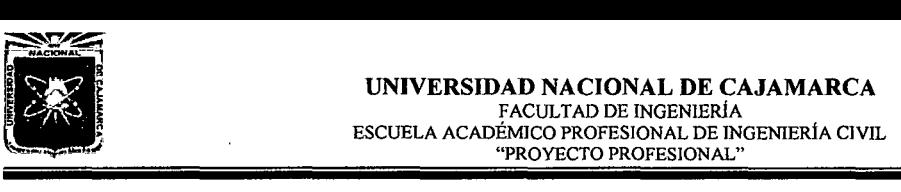

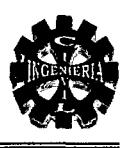

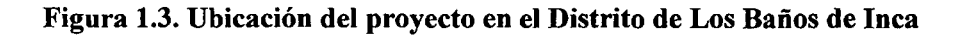

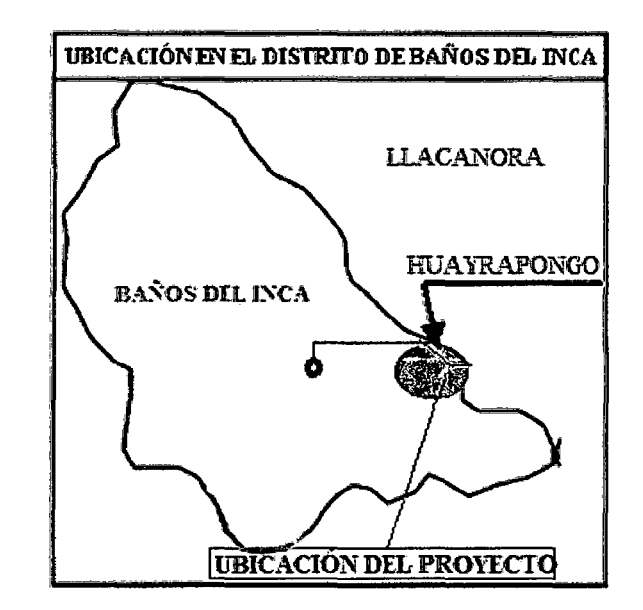

#### D. Administrativamente

Gobierno Municipal de Los Baños del Inca.

#### $\triangleright$  Vías de comunicación y/o acceso

Para llegar a la Localidad de Huayrapongo, Distrito de Los Baños del Inca se realiza el siguiente recorrido.

| De                    | A                     | <b>Distancia</b><br>Km. | Tipo de<br>vía         | Medio de<br>transporte | Frecuencia | <b>Tiempo</b><br>empleado |
|-----------------------|-----------------------|-------------------------|------------------------|------------------------|------------|---------------------------|
| Cajamarca             | Los Baños<br>del Inca |                         | Carretera<br>Asfaltada | Vehicular              | Diario     | 15:00<br>minutos          |
| Los Baños<br>del Inca | Huayrapongo           | 2.81                    | Carretera<br>Asfaltada | Vehicular              | Diario     | 08:00<br>minutos          |
| Huayrapongo           | Lugar del<br>Proyecto | 0.53                    | Carretera<br>Afirmada  | Peatonal               | Diario     | 05:00<br>minutos          |

Tabla 1.1. Acceso a la zona del proyecto

Existe tráfico peatonal en la ruta Cajamarca- Iscoconga - Sta. Victoria y Huayrapongo, sin embargo se ve interrumpida en los meses de lluvias.

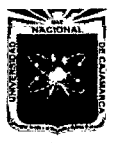

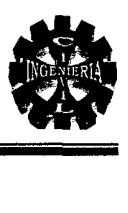

### <sup>~</sup>**Fisiografía y Climatología**

La topografía es plana en el área del proyecto y en las localidades aledañas existen presencia de laderas que van desde ligeras hasta empinadas.

La altitud del Distrito está comprendida entre los 2,500 y 3,500 m.s.n.m., lo que permite que sus características ecológicas sean variadas, abarcando los pisos ecológicos de Quechua que es la parte más alta, lo cual es desfavorable a los pobladores para obtener una diversificación de cultivos agrícolas, así como la crianza de determinadas especies de animales mayores y menores; sin embargo el área del proyecto son en su mayoría planas, y existen sembrados de hortalizas, pastos y además se realiza la crianza de cuyes, ganado vacuno, ovinos, porcino, etc.

Por abarcar zonas agroecológicas, el Distrito tiene una característica climática diferente, así tenemos el clima Templado sub tropical con una temperatura promedio de  $3$  a  $26$  C° de pendiendo de los meses en los que se encuentre.

#### <sup>~</sup>**Precipitaciones**

La precipitación total por año, mínimo es de 900 mm y máximo es de 1300 mm, las lluvias son de carácter torrencial en la zona, en los meses de noviembre a marzo, ya que se encuentra ubicado en la sierra; dichos factores contribuyen a obtener una precipitación anual muy elevada.

#### <sup>~</sup>**Topografía**

El relieve del suelo en el ámbito es plano, se tiene llanuras y lomas onduladas en las partes altas, sobre los 2500 metros y fuertes pendientes.

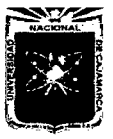

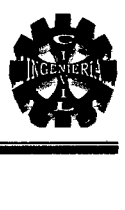

### $\triangleright$  Hidrografía

Tomando el criterio de Cuenca Hidrográfica, el distrito está dentro de la Cuenca del río Chonta y sub cuencas; sin embargo en la zona del proyecto se une el río Chonta con el río Mashcon formando el río Cajamarquino lo cual hace que la Cuenca pertenezca al río Cajamarquino, y otros como el río San Lucas que descarga en el río Mashcon y también al interior de éstos la presencia de quebradas y manantiales que conforman las fuentes básicas de abastecimientos de agua para el consumo humano, consumo de ganado y regadío.

#### $\triangleright$  Recursos agua y suelo

El área donde se plantea ejecutar el proyecto cuenta con una fuente de agua permanente que es el río Cajamarquino, que aporta un caudal promedio de 8.00 m3 /s, en épocas de estiaje (aforado en setiembre de 2011), se puede estimar como el mínimo si es un afio seco y aún no hay precipitaciones significativas esto según información de los moradores.

#### $\triangleright$  Flora y fauna

La zona de influencia del Proyecto, presenta una flora y fauna muy variada que se caracteriza por presentar una vegetación natural con pastos naturales en su gran mayoría y también con áreas de sembrados; con una fauna silvestre de muy pocas especies.

#### 1.5.2 CARACTERÍSTICAS SOCIOECONÓMICAS

#### A. Población

La población del Área de Influencia del Proyecto, está dedicada exclusivamente a las labores ganaderas y agrícolas por lo tanto logran un desarrollo social y económico que conlleva a una mejor calidad de vida.

La población beneficiada en cada localidad se muestra en la Tabla 1.2.

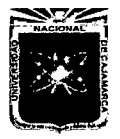

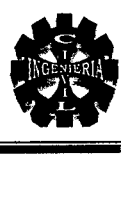

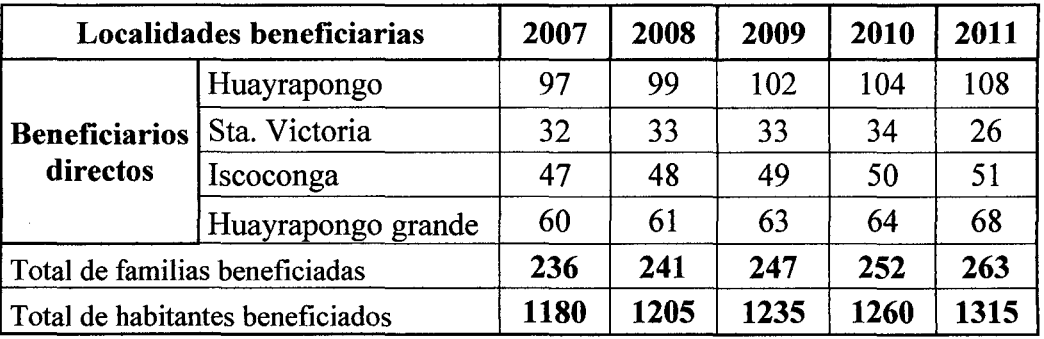

#### Tabla 1.2. Localidades beneficiadas

Fuente: M.D.B.I.

#### B. Actividad principal de la población y nivel de vida

La principal actividad económica desarrollada por la población del lugar es la ganadería en la crianza y comercialización de ganado vacuno, ovino, porcino, cuyes y aves de corral. Seguido por la Actividad Agrícola teniendo como producto más representativo los pastos, alfalfa y hortalizas como zanahoria, lechuga, repollo, betarraga, etc. también papa y maíz en álgunas temporadas. La producción de leche es vendida a bajo precio, y es recolectada por las Empresas Nestlé y Gloria, casi la totalidad de su producción agropecuaria es para la venta, y sus productos agrícolas son comercializados en los mercados de Los Baños del Inca, Cajamarca y sobre todo en la Plaza Pecuaria Iscoconga que se realiza los días lunes.

#### C. Población económicamente activa

Por el tipo de actividades que realizan, se puede decir que la Población económicamente activa está compuesta por los padres de familia y los hijos mayores de 15 años, lo que hace un aproximado de 60 % de la población total es adulta, considerándose un buen potencial de fuerza laboral en la zona del proyecto. En la Tabla 1.3. se muestran algunos resultados referente al distrito de Los Baños del Inca.

Cabe recalcar, que al mejorar las condiciones de vida mediante proyectos como el presente, se incrementara los ingresos y egresos de la población.

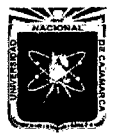

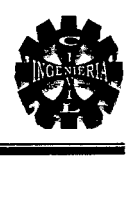

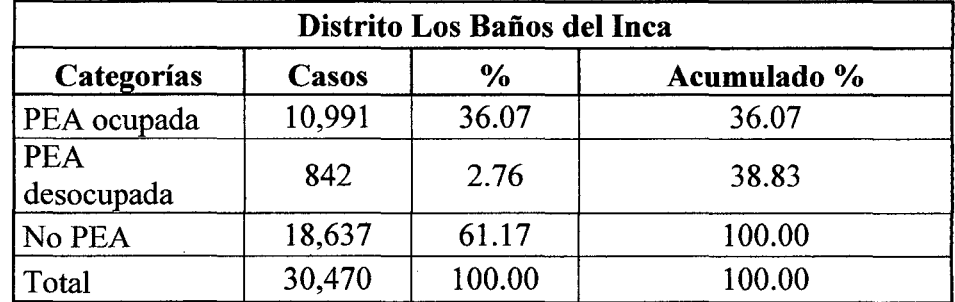

#### Tabla 1.3. Actividad económica de la población (PEA)

Fuente: INEI. Censo Nacional2007.

#### D. Infraestructura de servicios básicos de la población

#### $\triangleright$  Comunicaciones

Existe la carretera que une el Distrito de Los Baños del Inca con la localidad de Huayrapongo, y está a su vez con el lugar del proyecto, sin embargo existe otra vía que es el ingreso por Llacanora a Huayrapongo y finalmente al lugar del proyecto.

#### $\triangleright$  Salud

La asistencia se da a través de un Centro de Salud que está ubicada en Los Baños del Inca, el cual se encuentra a 8 minutos de la localidad de Huayrapongo.

#### $\triangleright$  Educación

Cuentan con un Centro de Nivel Inicial y un Centro Educativo de Nivel Primario, así como el Centro Educativo Secundario más cercano a la Localidad de Huayrapongo, siendo este el de Los Baños del Inca y Llacanora, por lo que Huayrapongo se encuentra en la frontera de estos dos distritos.

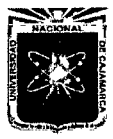

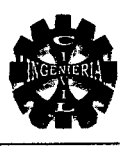

#### $\triangleright$  Vivienda

Las viviendas de la zona del proyecto son de material de adobe y tapial, con una cobertura de calamina o teja, la mayor parte de estas viviendas presentan sus ambientes básicos - dormitorios y una pequeña cocina. Sin embargo en la actualidad ya se están construyendo casas de albañilería de hasta tres niveles.

#### $\triangleright$  Energía

Las localidades cercanas al proyecto, así como el distrito de Los Baños del Inca cuentan con energía eléctrica las 24 horas del día.

#### $\triangleright$  Agua y Desagüe

En la actualidad la zona cuenta con agua potable que son administradas por una Junta Directiva y también sus aguas residuales son tratadas en un tanque Imhoff el cual fue construido recientemente por la Municipalidad Distrital de Los Baños del Inca.

#### $\triangleright$  Comercialización

Se realiza internamente entre las pequeñas tiendas y también se llevan algunos productos al mercado de Los Baños del Inca.

En la Plaza Pecuaria Iscoconga, los días lunes se lleva fundamentalmente ganado y algunos productos agrícolas y en dicha plaza se comercializa productos manufacturados, abarrotes, medicinas, insumo agro veterinarios y otros.

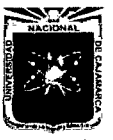

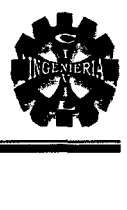

### 1.5.3. CARACTERÍSTICAS AGRO-ECONÓMICAS

#### A. Área agrícola potencial

Los suelos del área de estudio, por lo general son suelos semi profundos y considerados aptos para la agricultura por tener una capa arable de potencia considerable, pero en época de estiaje el escaso recurso hídrico no es problema ya que se cuenta con el riego por gravedad del canal remonta 2, el cual es captado del Río Chonta aguas arriba. Aproximadamente del total de área agrícola, se aprovecha el 85 % en explotación de pastos para el ganado, todo esto bajo riego y el 15% es aprovechado para la agricultura.

En la actualidad se sigue con el clásico empleo de herramientas como lampa, pico, palana y el uso generalizado del tractor agrícola.

#### B. Estructura y forma de tenencia de la tierra

La estructura agraria es de tipo minifundista y de propiedad parcelaria, con propiedades que varían desde 0.50 a 4.00 Ha por familia lográndose identificar que la tenencia de la tierra es variable.

#### C. Cultivos principales

Los principales tipos de cultivo identificados en la zona se muestran en la tabla adjunto.

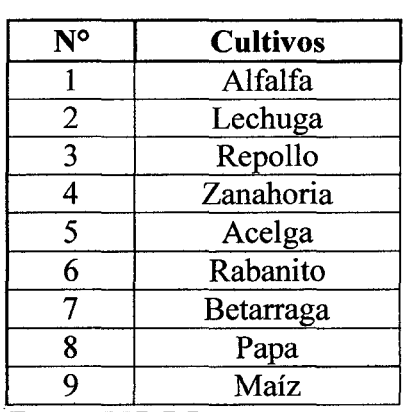

#### Tabla 1.4. Principales cultivos

Fuente: M.D.B.I.

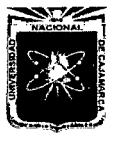

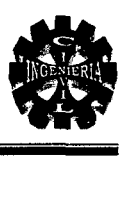

#### D. Actividad pecuaria

La actividad pecuaria, se realiza como una actividad principal y representa el 70% de sus ingresos económicos, dedicándose a la crianza de ganado vacuno, ovino, porcino, cuyes y aves de corral, principalmente en el caso del ganado vacuno es criollo y mejorado.

| N٥ | Producción pecuaria |  |  |
|----|---------------------|--|--|
|    | Ganado vacuno       |  |  |
| 2  | Ganado ovino        |  |  |
|    | Ganado porcino      |  |  |
|    | Crianza de cuyes    |  |  |
|    | Aves de corral      |  |  |

Tabla 1.5. Principales actividades

Fuente: M.D.B.I.

#### E. Comercialización de productos agropecuarios

La comercialización de los productos agropecuarios lo realizan principalmente en el mercado de Los Baños del Inca, Cajamarca e Iscoconga. Así mismo se cuenta con la venta de leche fresca a un precio de 0.80 céntimos el litro a las Empresas procesadoras de Nestlé y Gloria los que recogen la leche del lugar de producción mediante una recolección establecida. La empresa Gloria compra un 70% del total de leche producida y un 25% la empresa Nestlé, quedando 5% para otras empresas pequeñas o consumo de los mismos. Con los Ingresos de estas actividades adquirieren otros productos que no producen en la zona así como productos industriales, con la finalidad de complementar su dieta alimenticia.

#### F. Actividad Forestal y de Conservación de Suelos

La Municipalidad Distrital de Los Baños del Inca y las Empresas de Gloria y Nestlé, son quienes dan charlas en lo referente al desarrollo de actividades concernientes al mantenimiento de pastos y crianza de ganado.

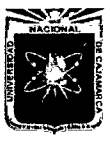

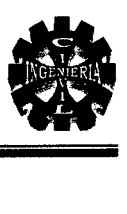

### 1.6. JUSTIFICACIÓN DEL ESTUDIO

La Construcción del Viaducto del Proyecto "Creación del Servicio de Transitabilidad en el Tramo Huayrapongo -Sta. Victoria - Iscoconga, Distrito de Los Baños del Inca, Cajamarca - Cajamarca", se justifica porque contribuirá a mejorar las condiciones de transitabilidad incrementado el flujo comercial entre el distrito de Los Baños del Inca y Llacanora; mejorando el circuito vial de la provincia de Cajamarca, además el desarrollo del Proyecto se sustenta en la necesidad de los pobladores de tener un acceso directo al cruce del río cajamarquino.

### 1.7. JUSTIFICACIÓN TÉCNICA

Es necesaria la construcción del viaducto, tomando en cuenta las especificaciones técnicas de diseño y ejecución, para obtener una obra importante, de esta manera el proyecto mejorará las condiciones de viabilidad y transitabilidad permitiendo a los usuarios un tránsito rápido y seguro.

# 1.8. JUSTIFICACIÓN ECONÓMICA

La ejecución de este proyecto elevara el nivel socio económico y cultural de los habitantes, dicha obra permitirá generar puestos de trabajo directo a lo largo de su etapa constructiva como en la etapa de operación y mantenimiento.

#### 1.9. JUSTIFICACIÓN SOCIAL

Se justifica porque permite mejorar las condiciones de tránsito de mercancías y permite el traslado de los usuarios con medidas de seguridad y comodidad reduciendo los tiempos de traslado.

Por lo antes indicado se justifica la ejecución del proyecto.

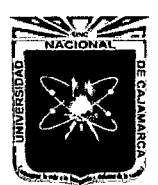

, **CAPÍTULO II** 

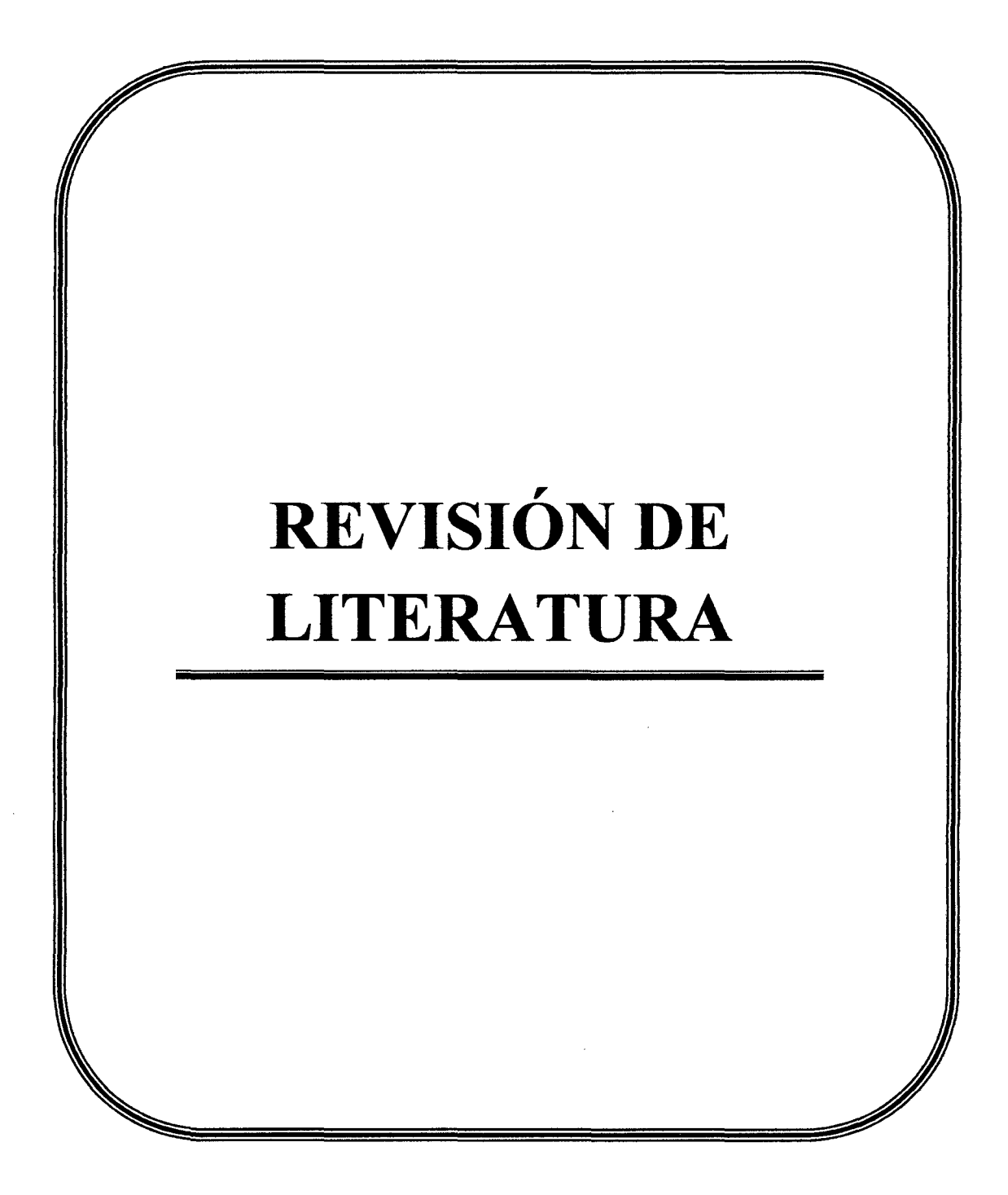

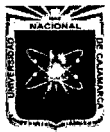

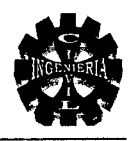

# 2.0. REVISIÓN LITERARIA

#### 2.1. CONSIDERACIONES GENERALES

Este capítulo consiste en obtener y consultar la bibliografia y otros materiales que pueden ser útiles para los propósitos del estudio de nuestro proyecto, así como extraer y recopilar la información principal y necesaria que servirá para dar solución a nuestro problema de investigación (estos se encuentran en libros, tesis, manuales y separatas proporcionados por los docentes de la Universidad Nacional de Cajamarca).

En esta revisión se considera lo más importante, ya que cada año se publican en diversas partes del mundo información en libros, intemet y otras clases de materiales dentro de las diferentes áreas del conocimiento.

A continuación, presentamos cada una de las actividades que normalmente se realizan como parte de la Revisión de la Literatura en este tipo de proyectos.

#### 2.2. ESTUDIOS PRELIMINARES

#### 2.2.1. LEVANTAMIENTO TOPOGRÁFICO

#### Los estudios topográficos tendrán como objetivos:

- $\triangleright$  Realizar los trabajos de campo que permitan elaborar los planos topográficos.
- $\triangleright$  Proporcionar información de base para los estudios de hidrología e hidráulica, geológica, geotécnica, así como la ecología y defectos en el medio ambiente.
- $\triangleright$  Posibilitar la definición precisa de la ubicación y las dimensiones de los elementos estructurales.
- );;> Establecer puntos de referencia para el planteo durante la construcción.

#### Los estudios topográficos deberán comprender como mínimo lo siguiente:

 $\triangleright$  Levantamiento topográfico general de la zona del proyecto, documentado en planos a escala entre 1:500 y 1:2000 con curvas de nivel a intervalos de 1m y comprendiendo por lo menos 100 m a cada lado del puente en dirección longitudinal (correspondiente al eje de la carretera) y en dirección transversal (la del río u otro obstáculo a ser transpuesto).

Manual de Diseño de Puentes, 2009.

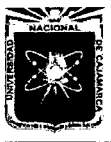

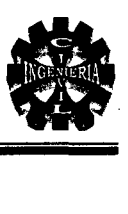

# 2.2.2. DETERMINACIÓN DEL ÍNDICE MEDIO DIARIO

#### A. Estudios de volumen

Se realizan estudios de volumen de tránsito para recolectar datos del número de vehículos y/o peatones que pasan por un punto en una instalación de una carretera durante un periodo específico de tiempo. Este periodo de tiempo varía desde 15 minutos hasta un año, dependiendo del uso anticipados de los datos. Los datos recolectados también pueden clasificarse en subcategorías como movimiento direccional, tasas de ocupación, clasificación de vehículos y edad de los peatones.

Los estudios de volumen de tránsito se realizan cuando se requieren ciertas características de volumen.

Nicholas, J. 2005.

#### 2.3. ESTUDIOS GEOLÓGICOS

Establecer las características geológicas, tanto local como general de las diferentes formaciones geológicas que se encuentran identificando tanto su distribución como sus características geotécnicas correspondientes.

#### Manual de Diseño de Puentes, 2009.

#### 2.3.1. ESTUDIOS GEOTÉCNICOS

Establecer las características geotécnicas, es decir, la estratigrafia, la identificación, las propiedades fisicas y mecánicas de los suelos para el diseño de cimentaciones estables.

Manual de Diseño de Puentes, 2009.

#### 2.3.2. ESTUDIO DE MECÁNICA DE SUELOS

La mecánica de suelos, llamada también "Geotecnia", es una disciplina de la Ingeniería que tiene por objeto el estudio de una serie de métodos que conducen, directa o indirectamente al conocimiento del suelo en los diferentes terrenos sobre los cuales se van a erigir estructuras de diferente índole variable.

Crespo, V. 2004.

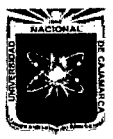

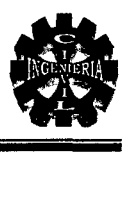

#### A. Ensayos de laboratorio

Con las muestras procedentes de la prospección geotécnica se realizan los ensayos de laboratorios, los cuales, según la finalidad del estudio, pueden ser de los tipos siguientes:

- $\triangleright$  Ensayos de clasificación e identificación.
- $\triangleright$  Ensayos de resistencia.
- $\triangleright$  Ensayos de deformabilidad.
- $\triangleright$  Otros.

Rodríguez, J. 1982-1989.

#### $\triangleright$  Contenido de humedad (w%)

Es la cantidad de agua que hay en una muestra de suelo, se determina como la relación que existe entre el peso del agua (Ww) contenido en la muestra y en el peso de su fase sólida (Ws). Generalmente se expresa en porcentaje.

$$
W(\%) = \frac{W_W}{W_S} \times 100
$$
 .........(Ec.2.1)

Dónde:

 $Ww =$  Peso del agua.

*Ws* = Peso de la muestra seca.

Llique, R. 2003.

 $\triangleright$  Peso específico(ys)<br>Es la relación entre el peso y el volumen de las partículas minerales de la muestra del suelo. Los ensayos se realizan según el tipo de material: grava gruesa o piedra, arena gruesa y/o grava y material fmo.

#### Peso específico de arena gruesa y grava $(ys)$

*Ws rs = Vf- Vi*  ............ (Ec.2.2)

Dónde:

 $W_s$  = Peso de la muestra seca.

 $Vi =$ Volumen de agua en la probeta.

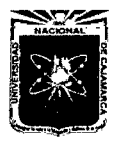

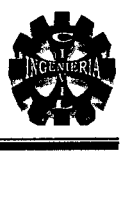

*Vf* = Volumen de agua en la probeta (con muestra seca).

Llique, R. 2003.

• Peso específico del material fino  $(vs)$ 

$$
\gamma_s = \frac{W_s}{W_s + W_{jw} - W_{jws}}
$$
 .........(Ec.2.3)

Dónde:

*Ws* = Peso de la muestra seca.

 $W_{fw}$  = Peso de fiola con 500ml.

 $W_{fws}$  = Peso de fiola con 500ml (con muestra seca) después de retirar de la bomba de vacíos.

Llique, R. 2003.

Peso específico del estrato de partículas finas y gruesas  $(\gamma s)$ 

$$
\gamma_s = \frac{R_1}{\frac{R_1}{100 \gamma_1} + \frac{R_2}{100 \gamma_2}}
$$
 ......(Ec.2.4)

Dónde:

 $\gamma_s$ = Promedio ponderado del peso específico del suelo compuesto de partículas mayores y menores que la malla N° 4.

 $R_1$  = Porcentaje de partículas de suelo retenido en la malla N° 4.

 $R_2$ = Porcentaje de partículas de suelo que pasan la malla N° 4.

 $\gamma_1$ = Peso específico de partículas de suelo retenido en la malla N° 4.

 $\gamma_2$ = Peso específico de partículas de suelo que pasan la malla N° 4.

Llique, R. 2003.

#### $\triangleright$  Granulometría

Estudia la distribución de las partículas que conforman un suelo según su tamaño, lo cual ofrece un criterio obvio para una clasificación descriptiva. La variedad del tamaño de las partículas casi es ilimitada.

Llique, R. 2003.

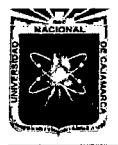

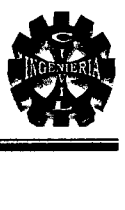

#### $\triangleright$  Coeficiente de uniformidad y coeficiente de curvatura

Estos valores se obtienen a partir de los valores de la curva granulométrica y aplicando las siguientes formulas:

• Coeficiente de uniformidad (Cu)

Donde:

$$
C_u = \frac{D_{60}}{D_{10}} \qquad \qquad (Ec.2.5)
$$

*D6o* = Es el diámetro en mm para cual el 60% de las partículas son menores que ese diámetro.

D10 =Llamado diámetro efectivo, es el tamaño de partículas que corresponden al  $P = 10\%$ , en la curva granulométrica, de modo que el 10% de las partículas son más finas que D10 y el 90% más gruesas.

Crespo, V. 2004.

• Coeficiente de curvatura (Ce)

$$
C_c = \frac{[D_{30}]^2}{D_{60} x D_{10}} \qquad \qquad (Ec.2.6)
$$

Un material bien gradado debe cumplir con la condición de que el coeficiente de uniformidad sea mayor de 4 para gravas y mayor de 6 para arena, y que el coeficiente de curvatura esté comprendido entre 1 y 3, cuando el coeficiente de uniformidad (Cu), es menor que los valores indicados, quiere decir que el material no es gradado si no prácticamente uniforme en el diámetro de sus partículas.

Crespo, V. 2004.

#### $\triangleright$  Plasticidad de los suelos

Plasticidad es la propiedad de los suelos cohesivos por la cual son capaces de soportar deformaciones rápidas, sin variación volumétrica apreciable y sin demorarse ni agrietarse, esta propiedad es circunstancial porque depende del contenido de humedad.

Llique, R. 2003.

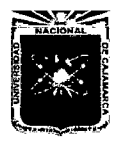

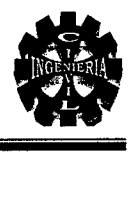

### • Límite líquido (LL)

Contenido de humedad que corresponde al límite arbitrario entre los estados de consistencia semilíquido y plástico de un suelo. El suelo con contenido de humedad menor a su límite líquido se comporta como material plástico.

#### Llique, R. 2003.

#### • Límite plástico (LP)

Contenido de humedad que corresponde al límite arbitrario entre los estados de consistencia plástico y semisólido de un suelo. El suelo con contenido de humedad menor a su límite plástico se considera como material no plástico.

#### Llique, R. 2003.

#### • Índice de plasticidad (IP)

El índice de plasticidad es la diferencia entre el límite líquido y el límite plástico de un suelo.

*IP* = *LL* - *LP* .............. (Ec.2. 7)

Braja, M. 2001.

#### $\triangleright$  Compactación

La compactación de los suelos, que forman un capítulo importantísimo como medio para aumentar la resistencia y disminuir la comprensibilidad de los mismos, no fue reconocida ampliamente sino hasta la aparición del rodillo pata la cabra en 1906. Sin embargo no fue sino hasta el año de 1933, en el que R.R. Proctor publico sus investigaciones sobre este tema, cuando e vinieron a conocer los factores que intervienen en la compactación. Proctor encontró que aplicando a un suelo una cierta energía para compactarlo, el peso volumétrico varia con el contenido de la humedad según una curva como la de la Gráfica 2.1 en la cual se puede observar que existe un grado de humedad con la cual se obtiene el peso volumétrico máximo para ese suelo y esa energía de compactación.

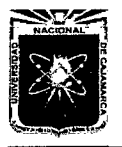

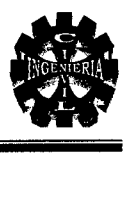

#### • **Prueba de Proctor**

La prueba de proctor se refiere a la determinación del peso por unidad de volumen de un suelo que ha sido compactado por un procedimiento definido, para diferentes contenidos de humedad. Esta prueba tiene por objeto:

- Determinar el peso volumétrico seco máximo Ys máx. que puede alcanzar un material, así como la humedad optima Wo a que deberá hacerse la compactación.
- •!• Determinar el grado de compactación alcanzado por el material durante la construcción o cuando ya se encuentran construidos los caminos, aeropuertos y calles, relacionando el peso volumétrico obtenido en el lugar con el peso volumétrico máximo proctor.

La prueba de proctor reproduce en el laboratorio el tipo de compactación uniforme de la parte inferior hacia la superficie de la capa compactada.

El peso volumétrico húmedo para cada contenido de humedad se calcula

con la fórmula: 
$$
\gamma_h = \frac{p_h}{V_t}
$$
 ....... (Ec.2.8)

Dónde:

 $\gamma_h$  = Peso volumétrico húmedo en gr/cm<sup>3</sup>.

*Ph=* Peso del material húmedo compactado en el molde (grs).

 $V_t$  = Volumen del molde, en cm<sup>3</sup>.

Los contenidos de humedad se calculan por la fórmula:

<sup>W</sup>= *ph* - *ps* X 100 ............. (Ec.2.9) *ps* 

El peso volumétrico seco para cada peso volumétrico húmedo y su correspondiente humedad se calcula por la fórmula:

$$
\gamma_{s} = \frac{\gamma_{h}}{\left(1 + \frac{w}{100}\right)}
$$
 ....... (Ec.2.10)
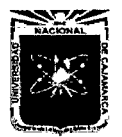

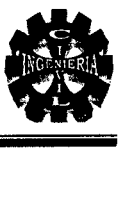

- *w* = Contenido de humedad en porcentaje.
- *P<sub>h</sub>* = Peso de la muestra húmeda, en gr.
- *Ps=* Peso de la muestra seca, en gr.
- $\gamma_s$  = Peso volumétrico seco en gr/cm<sup>3</sup>.
- $\gamma h$  = Peso volumétrico húmedo en gr/cm<sup>3</sup>.

Crespo, V. 2004.

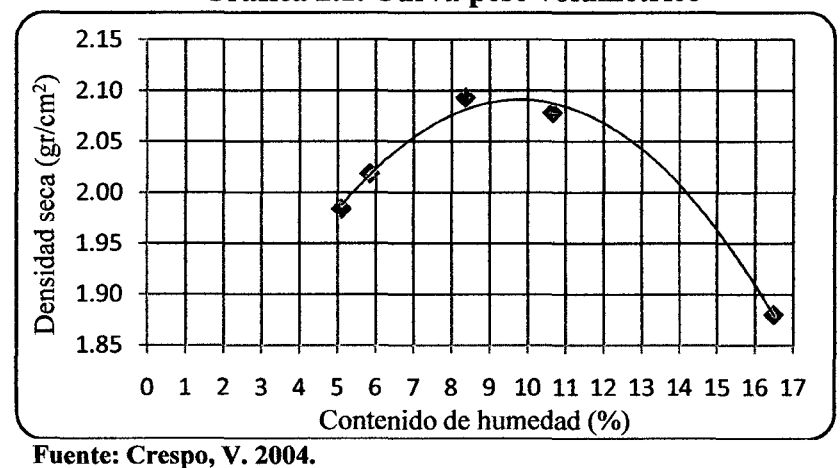

#### Gráfica 2.1. Curva peso volumétrico

## <sup>~</sup>Ensayos de resistencia

#### • Ensayo de California Bearing Ratio (C.B.R.)

C.B.R. es el índice de resistencia del terreno, sirve para evaluar la capacidad de soporte de los suelos de subrasante y de las capas de subbase, base y afirmado de un pavimento.

Consta de 3 faces:

- •!• Ensayo de compactación C.B.R.
- •!• Ensayo de hinchamiento.
- •!• Ensayo de carga penetración.

$$
CBR = \frac{\sigma_r}{\sigma_p} x 100 \quad \dots \dots \dots \dots \dots (Ec. 2.11)
$$

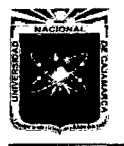

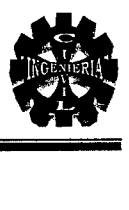

- $\sigma_t$  = Esfuerzo de la muestra ensayada.
- $\sigma_p$  = Esfuerzo patrón.

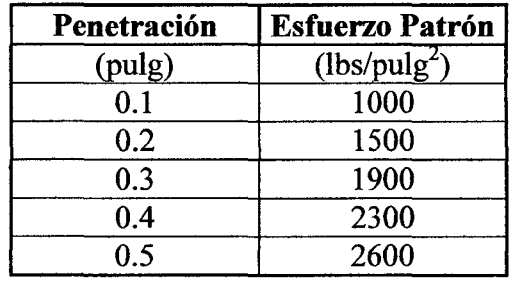

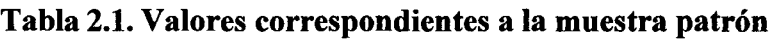

Fuente: Llique, R. 2003.

#### $\triangleright$  Ensayo de desgaste por Abrasión

Este método operativo está basado en las Normas ASTM-C-131, AASHTO-T-96 Y ASTM-C-535, utilizando la Máquina de los Ángeles y consiste en determinar el desgaste por Abrasión del agregado grueso, previa selección del material a emplear por medio de un juego de tamices aprobados.

$$
D(\%) = \frac{peso \text{ inicial} - peso \text{ final}}{peso \text{ inicial}} * 100 \quad \dots \dots \dots \dots \quad \text{(Ec.2.12)}
$$

Donde:

Peso inicial = Peso de la muestra lavada y secada al horno, antes del ensayo.

Peso final = Peso de la muestra que queda retenida en la malla  $N^{\circ}$  12 después del ensayo.

Lezama, J.1996.

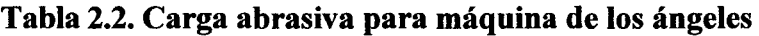

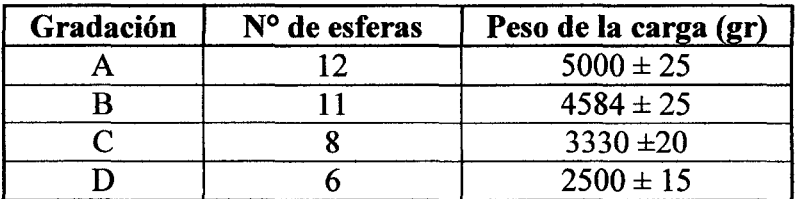

Fuente: Lezama, J. 1996.

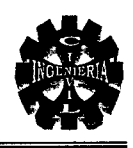

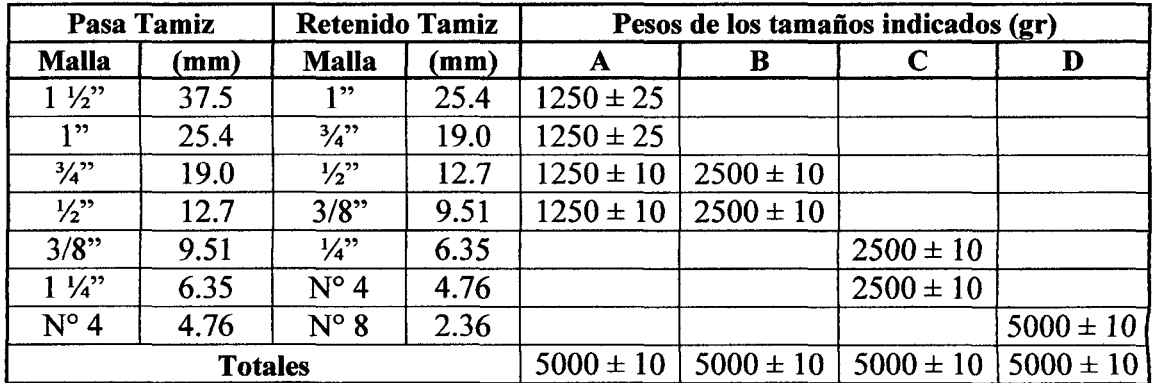

## Tabla 2.3. Gradaciones de muestras de ensayo

Fuente: Lezama, J. 1996.

# 2.3.3. CLASIFICACIÓN DE SUELOS

## A. Sistema unificado de clasificación de suelos (S.U.C.S.)

Este sistema fue propuesto Arthur Casagrande como una modificación y adaptación más general a su sistema de clasificación propuesto en 1942 para aeropuertos. Como puede observarse en el Tabla 2.4 los suelos de partículas gruesos y los suelos de partículas finas se distinguen mediante el cribado del material por la malla # 200. Los suelos gruesos corresponden a los detenidos en dicha malla y los finos a los que la pasan, y así un suelo se considera grueso si más del 50% de las partículas del mismo son retenidas en la malla #200, y fino si mas del 50% de sus partículas son menores que dicha malla.

Los suelos se designan por símbolos de grupo. El símbolo de cada grupo consta de un prefijo y un sufijo. Los prefijos son las iníciales de los nombres ingleses de los seis principales tipos de suelos (grava, arena, limo, arcilla, suelos orgánicos de grano fino y turba) mientras que los sufijos indican subdivisiones en dichos grupos.

Crespo. V. 2004.

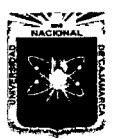

# UNIVERSIDAD NACIONAL DE CAJAMARCA FACULTAD DE INGENIERÍA ESCUELA ACADÉMICO PROFESIONAL DE INGENIERÍA CIVIL AD NACIONAL DE CAJAMARCA<br>
FACULTAD DE INGENIERÍA<br>
"PROYECTO PROFESIONAL DE INGENIERÍA CIVIL<br>
"PROYECTO PROFESIONAL"<br>
ificado de clasificación de suelos (S.U.C.S.)

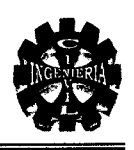

# Tabla 2.4. Sistema unificado de clasificación de suelos (S.U.C.S.)

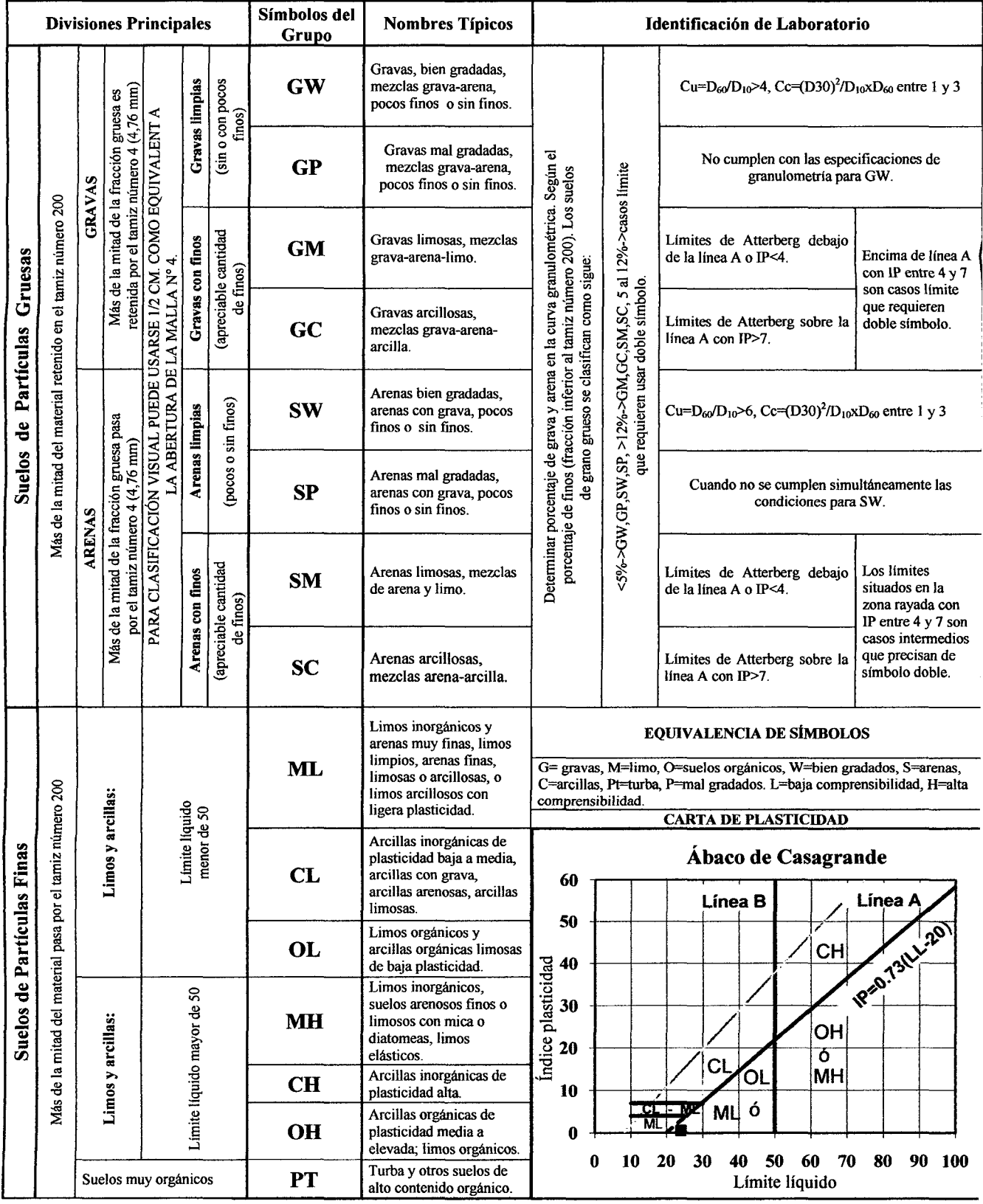

Fuente: Crespo. V. 2004.

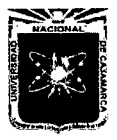

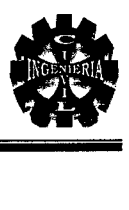

# B. Sistema de clasificación AASHTO

El sistema de clasificación AASHTO actualmente en uso, se muestra en la Tabla 2.5 de acuerdo con este el suelo se clasifica en siete grupos mayores: A-1 al A-7. Los suelos clasificados en los grupos A-1, A-2 Y A-3 son materiales granulares, donde el 35% o menos de las partículas pasan por las criba N° 200. Los suelos de los más del 35% pasan por la criba N° 200 son clasificados en los grupos A-4, A-5, A-6 y A-7. La mayoría están formados por material tipo limo y arcilla. El sistema de clasificación se basa en los siguientes criterios:

- > Tamaño del grano:
	- Grava: fracción que pasa la malla de 75 mm y es retenida en la malla N° 10 (2 mm) de Estados Unidos.
	- Arena: fracción que pasa la malla  $N^{\circ}$  10 (2 mm) U.S. y es retenida en la malla N° 200 (0.075 mm) U.S.

Limo y arcilla: fracción que pasa la malla N° 200 U.S.

- <sup>~</sup>Plasticidad: El término limoso se aplica cuando las fracciones de finos del suelo tienen un índice de plasticidad de 10 o menor. El término arcilloso se aplica cuando las fracciones de finos tienen un índice de plasticidad de 11 o mayor.
- $\triangleright$  Si cantos rodados y boleos (tamaños mayores que 75 mm) están presentes, estos se excluyen de la porción de la muestra de suelo que se está clasificando. Sin embargo, el porcentaje de material se registra.

Braja, M. 2001.

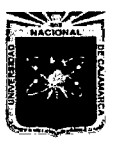

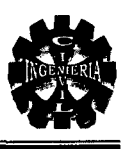

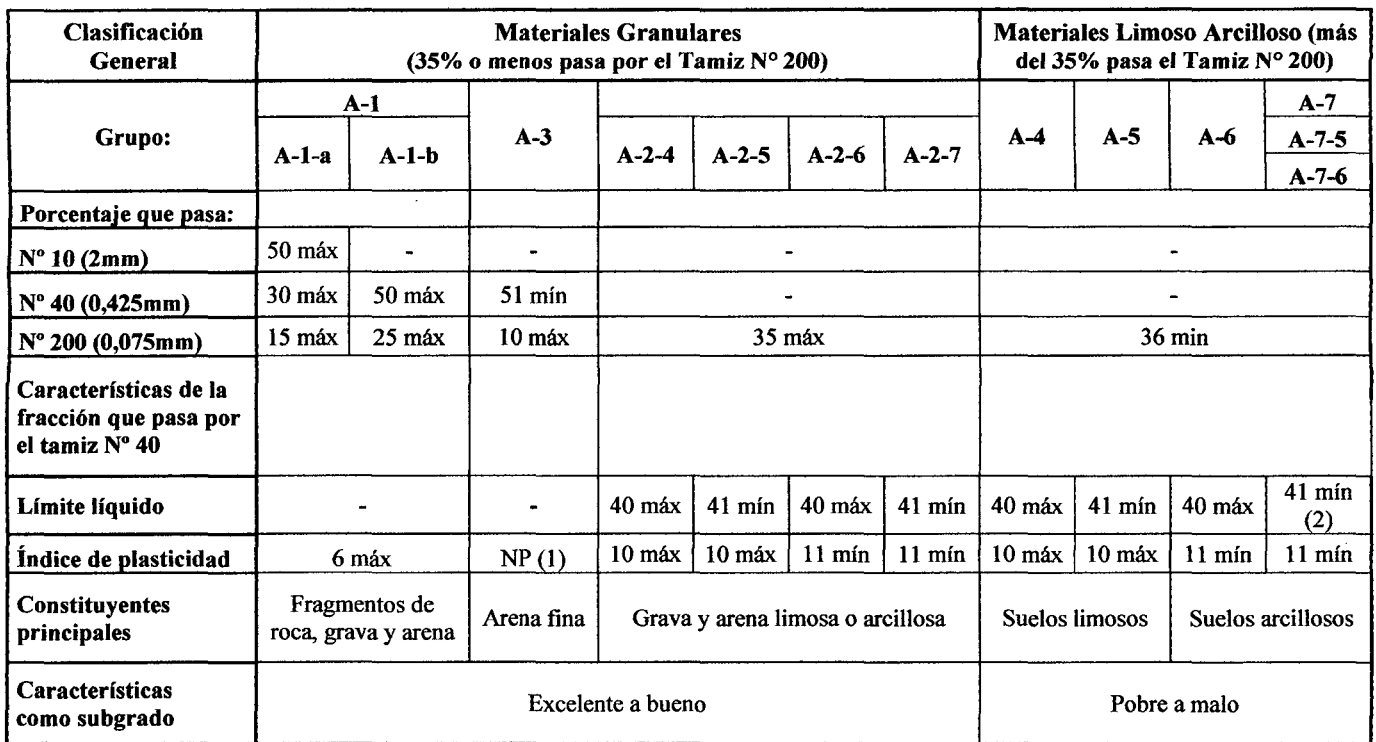

## Tabla 2.5. Sistema de clasificación de suelos AASHTO

Fuente: Braja, M. 2001.

- (1) No plástico
- (2) El índice de plasticidad del subgrupo A-7-5 es igual o menor al LL menos 30, El índice de plasticidad del subgrupo A-7-6 es mayor que LL menos 30

Índice de grupo:

IG=  $(F-35)$  [0,2+0,005(LL-40)]+0,01 $(F-15)$  (IP-10) ............... (Ec.2.13)

Siendo:

 $F : \%$  que pasa el tamiz ASTM N°200

*LL:* Límite líquido.

*IP* : Índice de plasticidad.

El índice de grupo para los suelos de los subgrupos A-2-6 y A-2-7 se calcula usando sólo:

IG =O, 01(F-15) (IP-10) .............. (Ec.2.14)

Braja, M. 2001.

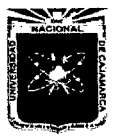

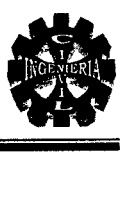

## 2.3.4. CAPACIDAD PORTANTE DEL SUELO

## A. Capacidad de carga límite

El Dr. Terzaghi a base de resultados experimentales modifico su fórmula fundamental y presento la siguiente fórmula empírica.

Para zapatas cuadradas y corte general:

qd = *1.3c.Nc* + *y.Z.Nq* + *0.4y.B.N w* ••••••••••••• (Ec.2.15)

En las expresiones anteriores:

- $q_d$  = Capacidad de carga límite en Tn/m<sup>2</sup> ó kg/m<sup>2</sup>.
- $c =$  Cohesión del suelo en Tn/m<sup>2</sup> ó en kg/m<sup>3</sup>.
- $\gamma$  = Peso volumétrico del suelo en Tn/m<sup>3</sup> ó kg/m<sup>3</sup>.
- *Z* = Profundidad de desplante de la cimentación (m).
- *B=* Ancho de la zapata cuadrada, o dimensión menos de la zapata rectangular, en metros.

*Nc. Nq, Nw, N'c. N'q, N'w,* = Factor de carga que se puede obtener de la Tabla 2.6

Como se ha podido observar el valor de " q<sub>d</sub> " es el esfuerzo límite más no es admisible o de diseño de la cimentación. La capacidad de carga admisible  $(q_a)$  o  $(\sigma_a)$ , se obtiene dividiendo la capacidad de carga límite  $(q_d)$  por un factor de seguridad que Terzaghi recomienda no sea menor que tres.

Crespo, V. 2004.

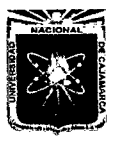

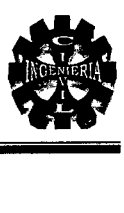

# Tabla 2.6. Factores de capacidad de carga

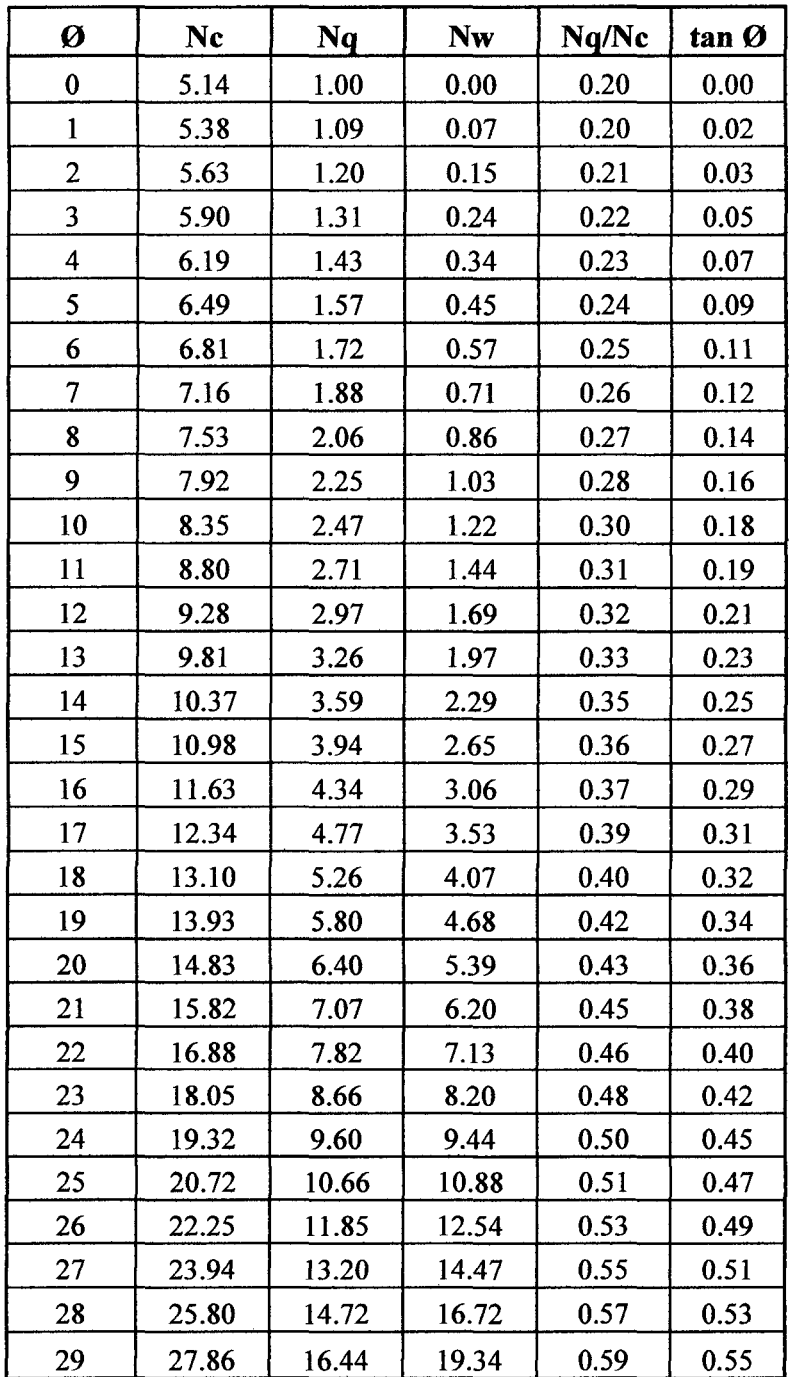

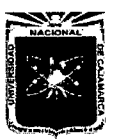

 $\bar{z}$ 

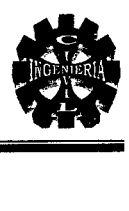

# Tabla 2.6. (Continuación)

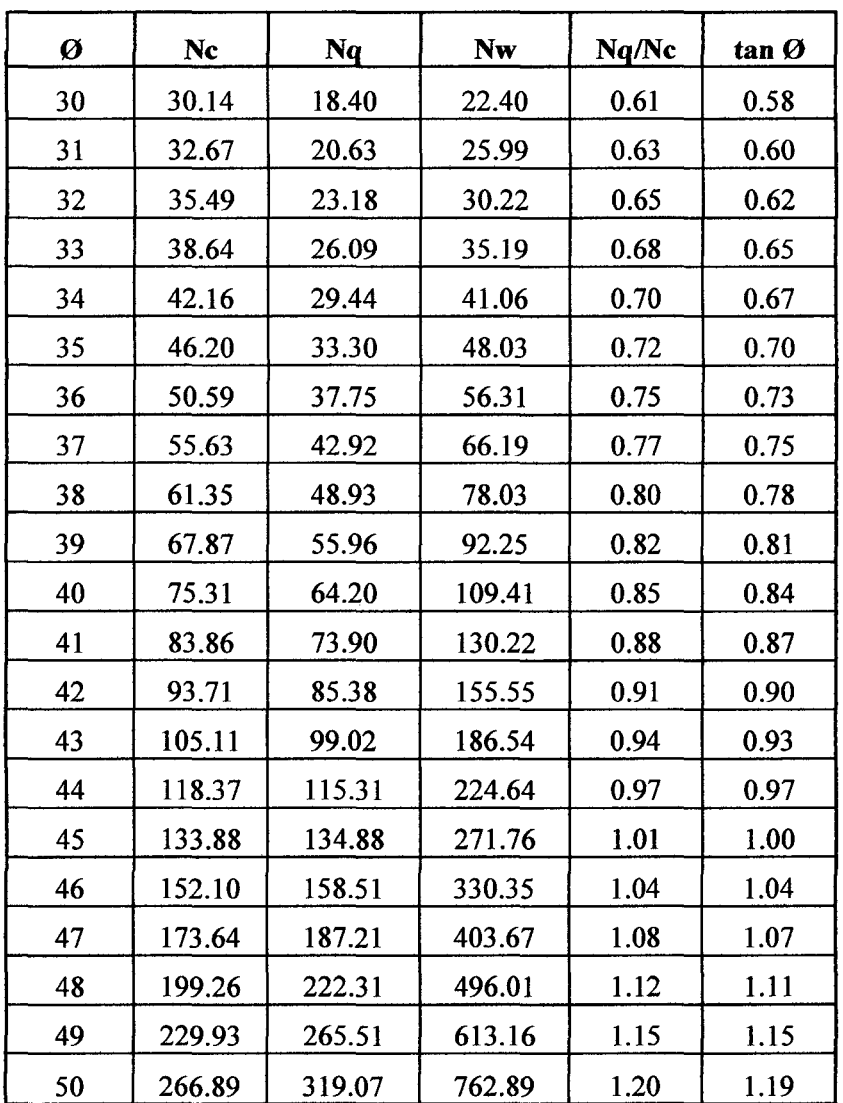

Fuente: Braja, M. 2001.

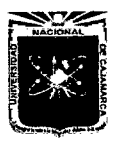

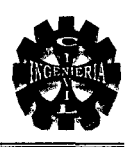

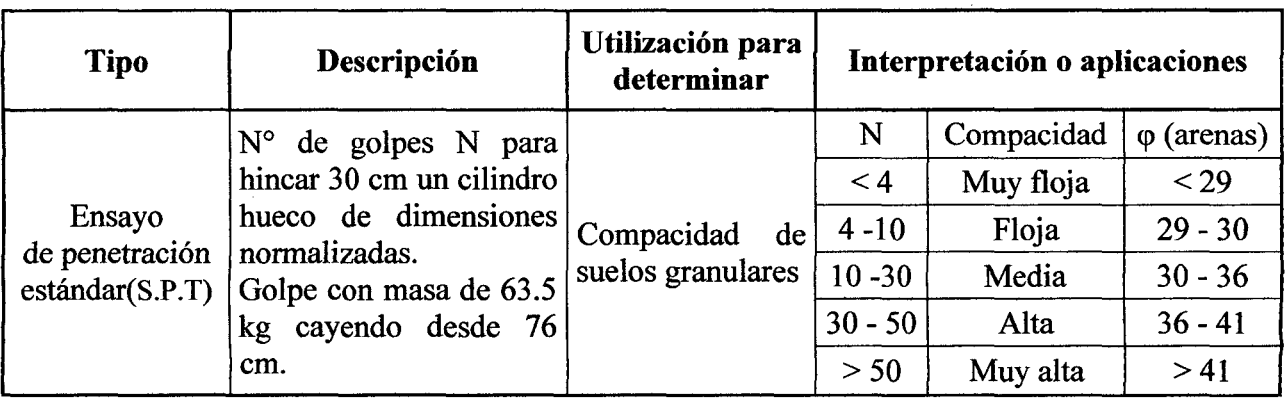

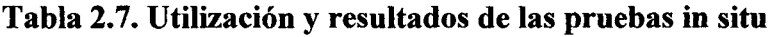

Fuente. Rodríguez, J. 1982-1989

## 2.3.5. ESTUDIO DE CANTERA

Los materiales susceptibles de empleo en la construcción son muy diversos, desde la arcilla para la fabricación de cementos, de ladrillos y de otros productos moldeados en frío o productos cerámicos sometidos a cocción, hasta las arenas, gravas, piedras para sillería, escolleras de gran tonelaje para presas y escolleras en obras marítimas.

Velázquez, M. 2004.

# 2.4. ESTUDIO HIDROLÓGICO E HIDRÁULICO

Todo proyecto de un puente para un río exige el conocimiento del caudal en las crecientes máximas extraordinarias, en las crecientes ordinarias y en el verano, la duración de las mismas, los niveles que alcanza el río, las zonas de inundación, la dirección de la corriente de las crecientes, esta información es indispensable cuando se van a definir las características de la obra.

Trujillo, E. 2009.

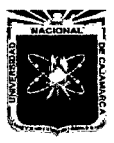

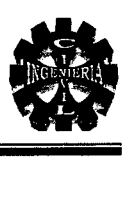

# 2.4.1. CUENCA HIDROLÓGICA

Es el área de terreno donde las aguas de escorrentía, producto de la precipitación, se distribuyen en una red natural de drenaje, confluyendo luego hacia un colector común o curso principal. El límite o frontera de la cuenca hidrográfica se conoce como "Divortio Aquarum" o divisoria de aguas y el punto más bajo o de total confluencia es el punto emisor.

Ortiz, O. 1994.

# 2.4.2. PARÁMETROS GEOMORFOLÓGICOS PRINCIPALES

# A. Área de la cuenca (A)

Este factor que dependiendo de la ubicación de la cuenca, tiene importancia efectiva en la hidrografía del sistema. Para cuantificar el área es necesario primero, delimitar la cuenca, para lo cual, haciendo uso de la carta nacional o plano a curvas de nivel, se traza la línea de "Divortio Aquarum" o divisoria de aguas.

El área se obtiene mediante el planimetrado de la superficie comprendida entre los límites del perímetro y se expresa, generalmente en  $km^2$ .

Ortiz, O. 1994.

# B. Perímetro de la cuenca (P)

Es la longitud de la curva cerrada correspondiente al Divortio Aquarum, se expresa generalmente en km y se determina mediante el curvímetro.

Ortiz, O. 1994.

# C. Pendiente de la cuenca (S)

La pendiente de la cuenca, al igual que la geometría, juega un papel muy importante en el tiempo de equilibrio o de concentración y por lo tanto es de especial interés en la estimación de máximas crecientes.

Ortiz, O. 1994.

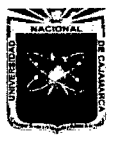

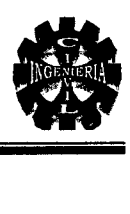

# $\triangleright$  Criterio de NASH

Se traza una cuadrícula en el sentido del cauce principal (Gráfica 2.2), que debe cumplir la condición de tener aproximadamente 100 intersecciones ubicadas dentro de la cuenca. En cada una de ellas se mide la distancia mínima (d) entre curvas de nivel, la cual se define como el segmento de recta de menor longitud posible que pasando por el punto de intersección, corta a las curvas de nivel más cercanas en forma aproximadamente perpendicular. La pendiente en ese punto es:

Villón, M. 2002.

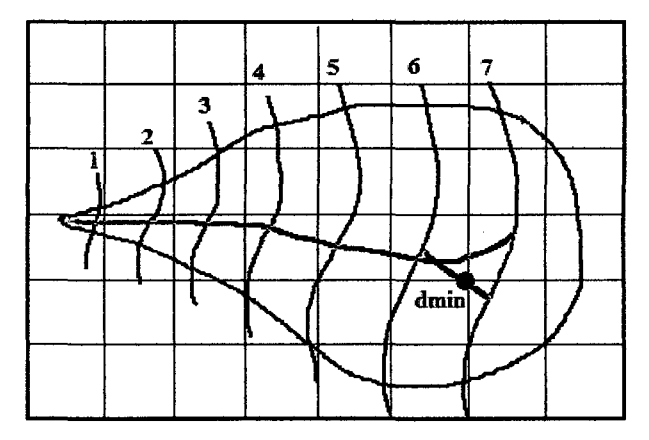

Gráfica 2.2. Para determinar la pendiente de la cuenca

Fuente: Villón, M. 2002.

$$
S_i = \frac{D}{d_i}
$$
 ....... (Ec.2.16)

Donde:

 $S_i$ = Pendiente en un punto intersección de la malla.

 $D =$  Equidistancia entre curvas de nivel.

*d;* = Distancia mínima de un punto intersección de la malla entre curvas de nivel.

$$
S = \frac{\Sigma S_i}{n} \quad \dots \dots \dots \dots \dots \quad \text{(Ec.2.17)}
$$

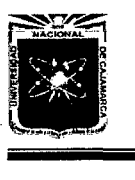

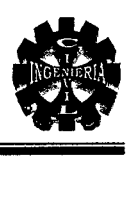

 $S =$  Pendiente media de la cuenca.

*n* =Número total de intersecciones y tangencias detectadas.

Cuando una intersección ocurre en un punto entre dos curvas de nivel del mismo valor, la pendiente se considera nula y esos son los puntos que no se toman en cuenta para el cálculo de la pendiente media.

Con ese procedimiento, la pendiente media de la cuenca es la media aritmética de todas las intersecciones detectadas, descontando de dicho cómputo aquellas intersecciones con pendiente nula. Los datos deben procesarse en una Tabla.

Villón, M. 2002.

## D. Longitud de máximo recorrido (L)

Es la longitud de la línea, medida sobre el cauce principal, entre el punto de afluencia y un punto sobre la divisoria de aguas que sea de máxima distancia.

Ortiz, O. 1994.

#### 2.4.3. PARÁMETROS DE DISEÑO

#### A. Intensidad

Es la cantidad de agua caída por unidad de tiempo. Lo que interesa particularmente de cada tormenta, es la intensidad máxima que se haya presentado.

#### Villón, M. 2002.

La intensidad partiendo de las precipitaciones se obtiene aplicando la siguientes ecuaciones:

$$
Pd = P_{24} \left(\frac{d}{1440}\right)^{0.25} \dots \dots \dots \dots \dots \dots \text{(Ec.2.18)}
$$

Donde:

Pd= Precipitación total en mm.

*d* = Duración en minutos.

*P2.¡=* Precipitación máxima en 24 horas en mm.

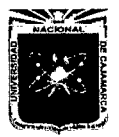

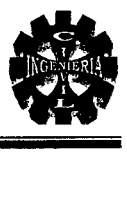

$$
I = \frac{Pd}{T} \quad \dots \dots \dots \dots \quad \text{(Ec.2.19)}
$$

*Pd=* Precipitación total en mm.

1= Intensidad máxima.

T=Tiempo en horas.

Ven Te Chow. 1994.

#### B. Transposición de intensidad

$$
I_2 = I_1 \times \frac{(H_{\text{median}})}{H_1} \qquad \qquad \dots \dots \dots \dots (Ec.2.20)
$$

Donde:

*h*: Intensidad de la cuenca en estudio.

 $I<sub>l</sub>$ : Intensidad de la Estación Weberbauer.

*Hmedia:* Altitud media de la microcuenca.

 $H<sub>1</sub>$ : Altitud de la Estación Weberbauer.

Ven Te Chow. 1994.

C. Prueba de bondad de ajuste (SMIRNOV- KOLMOGOROV)

 $F(x < X) = \exp[-\exp(-\alpha(x - \beta))]$  ...........(Ec.2.21)  $\overline{X} = \beta + 0.45005S$  ...........(Ec.2.22) 1.28255 <sup>a</sup>= ........... (Ec.2.23) S

Las ecuaciones 2.22 y 2.23 relacionan los parámetros del modelo con la media  $\overline{X}$  y desviación estándar S de la muestra, según el método de momento.

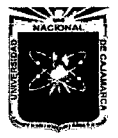

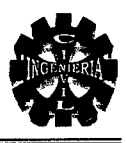

 $F(x \leq X)$  = Probabilidad acumulada de que cualquier evento x ser menor que determinado evento X.

- x = Magnitud de variable aleatoria.
- $\alpha$  = Parámetro de escala del modelo.
- *f3=* Parámetro de posición del modelo.
- $\overline{X}$  = Promedio de los datos observados.
- *S* = Desviación estándar de la muestra.

Ortiz, O. 1994.

# F. Desviación absoluta

Diferencias absolutas entre probabilidades simuladas y observadas en la prueba de bondad de ajuste.

$$
\Delta = [F(x < X) - P(x < X)] \dots (Ec.2.24)
$$

Ortiz, 0.1994.

#### G. Valores críticos

Valores críticos de  $\Delta$ o de la prueba Smirnov - Kolmogorov, para varios valores de N y Niveles de significación.

| Tamaño<br>muestral | Nivel de significación $\alpha$ |                        |                                 |            |
|--------------------|---------------------------------|------------------------|---------------------------------|------------|
| N                  | 0.01                            | 0.05                   | 0.10                            | 0.20       |
| 5                  | 0.45                            | 0.51                   | 0.56                            | 0.67       |
| 10                 | 0.32                            | 0.37                   | 0.41                            | 0.49       |
| 15                 | 0.27                            | 0.3                    | 0.34                            | 0.40       |
| 20                 | 0.23                            | 0.26                   | 0.29                            | 0.36       |
| 25                 | 0.21                            | 0.24                   | 0.27                            | 0.32       |
| 30                 | 0.19                            | 0.22                   | 0.24                            | 0.29       |
| 34                 | 0.18                            | 0.20                   | 0.23                            | 0.27       |
| 40                 | 0.17                            | 0.19                   | 0.21                            | 0.25       |
| 45                 | 0.16                            | 0.18                   | 0.20                            | 0.24       |
| 50                 | 0.15                            | 0.17                   | 0.19                            | 0.23       |
| N > 50             | 1.07<br>$\sim N$                | 1.22<br>$\sqrt{\rm N}$ | 1.36<br>$\scriptstyle{\sim}$ /N | 1.63<br>/N |

Tabla 2.8. Valores críticos

Fuente: Yevjevich. 1972.

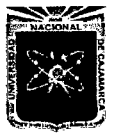

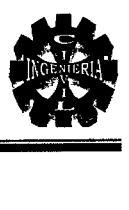

# H. Riesgo de falla (j)

Representa el peligro o la probabilidad de que la variable de diseño se vea superada por otro evento de magnitud mayor.

Ortiz, O. 1994.

# l. Tiempo o periodo de retorno (Tr)

El tiempo de retomo, en función de la incertidumbre de predicción, se expresa mediante la ecuación.

$$
Tr = \frac{1}{1 - (1 - j)^{\frac{1}{N}}} \qquad \qquad (Ec.2.25)
$$

Donde:

 $Tr =$ Periodo de retorno en años.

 $j$  = Probabilidad de ocurrencia de un evento mayor que x en un periodo de N° años consecutivos.

La inversa del primer miembro de la ecuación 2.21 constituye también el tiempo de retomo de la variable extrema x, ósea:

$$
Tr = \frac{1}{F(x < X)}
$$
 ......... (Ec.2.26)

Por lo que combinando las ecuaciones 2.21 y 2.26 y despejando la variable extrema x, resulta la ecuación siguiente:

*x* = p - ~n [-*Ln(* 1 - ;, ) ] ............. (Ec.2.27)

Ortiz, O. 1994.

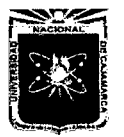

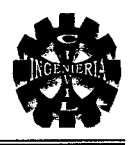

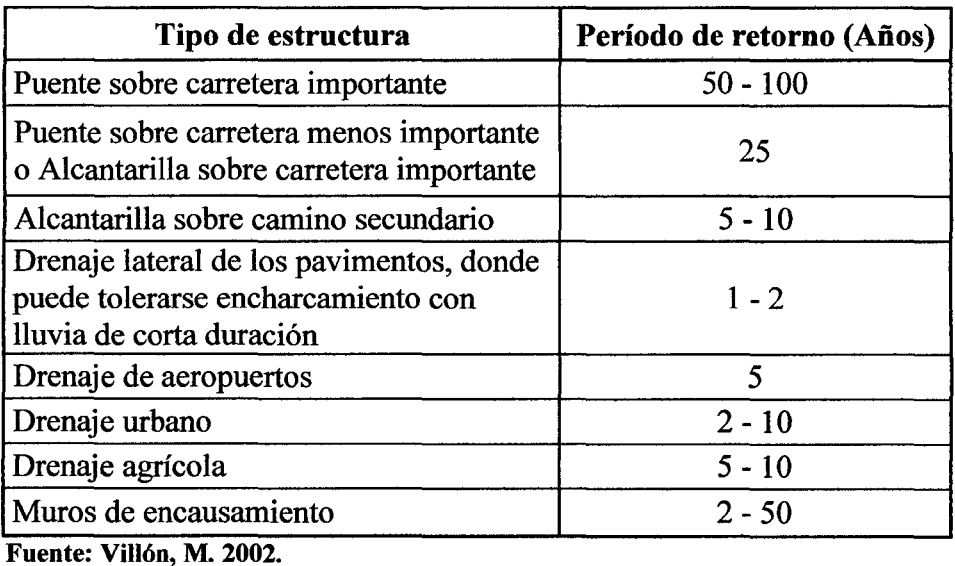

# Tabla 2.9. Periodo de retorno para diferentes tipos de estructuras

# 2.4.4. CAUDAL LÍQUIDO

## A. Fórmula del método racional modificado

Es el método racional según la formulación propuesta por Témez (1987, 1991) adaptada para las condiciones climáticas de España y permite estimar de forma sencilla caudales punta en cuencas de drenaje naturales con áreas menores de 770  $km^2$  y con tiempos de concentración (Tc) de entre 0.25 y 24 horas, la fórmula es la siguiente:

Q = 0.278 CIAK ............ (Ec.2.28)

Donde:

Q: Descarga máxima de diseño  $(m^3/s)$ .

C: Coeficiente de escorrentía para el intervalo en el que se produce l.

1: Intensidad de precipitación máxima horaria (mm/h).

A: Área de la cuenca  $(Km^2)$ .

K: Coeficiente de uniformidad.

Manual de Hidrología, Hidráulica y Drenaje.

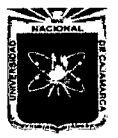

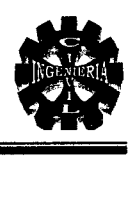

## *)>* Coeficiente de uniformidad

$$
K = 1 + \frac{T_C^{1.25}}{T_C^{1.25} + 14}
$$
........(Ec. 2.29)

Donde:

 $T_c$ = Tiempo de concentración (horas)

Manual de Hidrología, Hidráulica y Drenaje.

#### *)>* Tiempo de concentración

Se denomina tiempo de concentración, al tiempo transcurrido desde que una gota de agua caen el punto más alejado de la cuenca hasta que llega a la salida de esta (estación de aforo). Este tiempo es función de ciertas características geográficas y topográficas de la cuenca.

El tiempo de concentración lo obtenemos mediante la fórmula de kirpich.

$$
t_c = 0.0195 \left(\frac{L^3}{H}\right)^{0.385}
$$
 .........(Ec.2.30)

Donde:

*te* = Tiempo de concentración, en minutos.

*L* = Máxima longitud del recorrido, en m.

 $H =$ Diferencia de elevación entre los puntos extremos del cauce principal, en m.

Villón, M. 2002.

## *)>* Coeficiente Escorrentía (C)

El coeficiente de escorrentía C es la relación entre la lluvia escurrida (escorrentía) y la lluvia caída. Mientras mayor sea la escorrentía mayor será e, por lo tanto su valor depende principalmente de las características del terreno. Se han determinado valores aproximados de C para diferentes tipos de suelos y se han tabulado en la siguiente tabla:

Quijada, M. 2007.

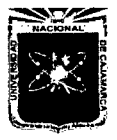

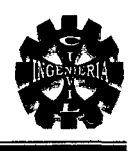

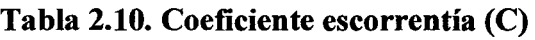

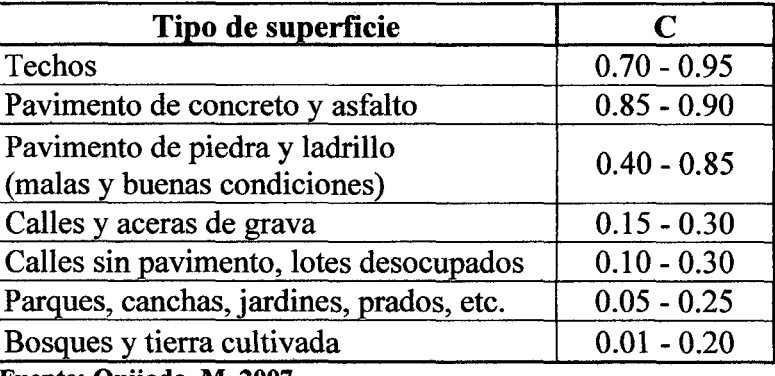

Fuente: Quijada, M. 2007.

# 2.4.5. CAUDAL SÓLIDO

La descripción matemática del modo se transportan las partículas sólidas en una corriente líquida es sumamente compleja. Cualquier modelo que pretenda predecir describir el movimiento de las partículas, tiene que ser, necesariamente, el producto de una profunda esquematización, vale decir de una simplificación del modo como ocurren los fenómenos. El flujo real es tridimensional, esa profunda diferencia añadida a otros factores, hace que frecuentemente se presenten divergencias notables entre los previstos teóricamente y lo observado posteriormente.

Rocha, A. 1998.

Q .... ~[;,]xB *T8* = *2500xS312 (q- q0 ) Qlfquido* q=-~- *B*  r -r ( ) 5 3 d3/2 *qo* = 0.26 7 X S7!6 .............. (Ec.2.31) ............. (Ec.2.32) ............. (Ec.2.33) .............. (Ec.2.34)

Donde:

 $Q_s$ = Gasto sólido.

 $T_s$ = Gasto sólido especifico.

Pe= Peso especifico del material de arrastre.

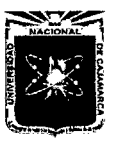

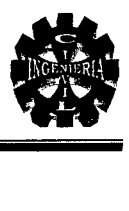

- $B =$  Ancho del cauce.
- q = Gasto especifico del río.
- $\gamma$  = Densidad de agua
- $\gamma_s$ = Densidad de los sedimentos.
- d =Tamaño de partículas medianas.
- S = Pendiente del cauce del río.

Mestanza, L. 2007.

Finalmente caudal de diseño:

*QDiseño* = *QLíquido* + *QSólido* .............. (Ec.2.35)

# 2.4.6. CÁLCULO DEL TIRANTE "Y" EN LA SECCIÓN HIDRÁULICA

# A. Cálculo del tirante máximo ("Y" Máximo)

$$
Y = (Q/K_s b S^{1/2})^{3/5} \dots \dots \dots \dots \dots \text{(Ec.2.36)}
$$

Donde:

Y= Tirante máximo.

Q= Caudal de diseño.

Ks =Coeficiente de rugosidad del lecho del río, (ver Tabla 2.11)

b =Ancho medio de la sección estable del río (m).

S= Pendiente media de la rasante del río (m/m).

# Tabla 2.11. Valores para Ks

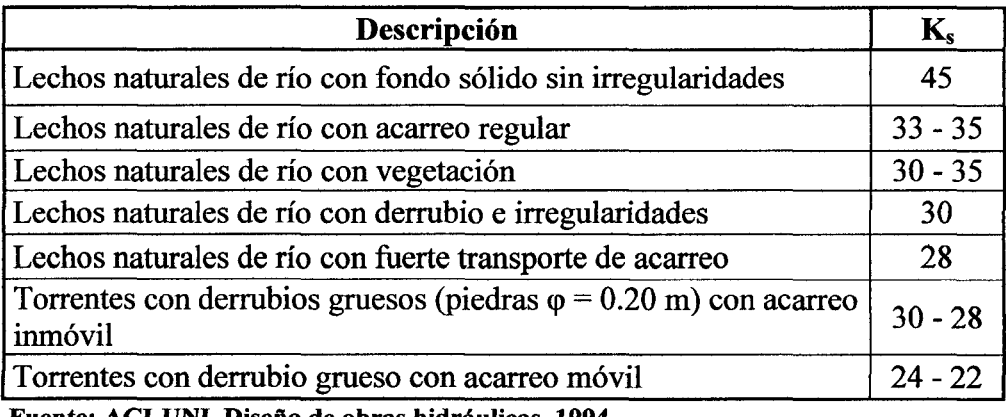

Fuente: ACI-UNI, Diseño de obras hidráulicas, 1994.

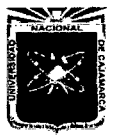

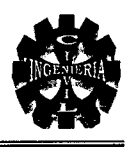

#### B. Borde libre (BL)

Se considera un tercio (Y/3) del tirante máximo.

$$
BL = \frac{Y}{3} \quad \dots \dots \dots \dots \text{(Ec.2.37)}
$$

#### C. Tirante de diseño (Y Diseño)

Es la suma del tirante máximo mas el borde libre .

$$
Y_{\text{diseho}} = Y_{\text{m\'aximo}} + BL \qquad \dots \dots \dots \quad \text{(Ec.2.38)}
$$

## 2.4.7. SOCAVACIÓN

Al considerar el área hidráulica correspondiente al N.A.M.E. se debe establecer si el fondo del cauce ha sido modificado al presentarse la creciente máxima extraordinaria. Es muy probable que haya ocurrido la modificación del área por efecto de la socavación. Es importante conocer la socavación para definir las cotas de cimentación de las pilas y los estribos.

Sin el conocimiento del alcance de la socavación, el ingeniero está expuesto a proponer cotas de cimentación superficiales que hacen inestable la estructura por ausencia de piso de apoyo o proponer una cota de cimentación más profunda de la requerida, aumentando de esta forma, sus costos y las dificultades en la construcción.

Trujillo, E. 2009.

# A. Socavación general en suelos no cohesivos cauces definidos con rugosidad uniforme

En el estudio de la profundidad de socavación en suelos formados por granos gruesos (arena, guijarros) la velocidad erosiva (Ve) está indicada por la expresión.

$$
Ve = 0.68 \times \beta \times d_m^{0.28} \times H_s^{X} \quad \dots \dots \dots \dots (Ec.2.39)
$$

Donde:

*Ve=* Velocidad erosiva (m/s).

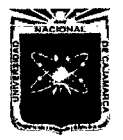

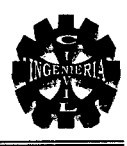

- $\beta$  = Un coeficiente de paso que depende de la frecuencia con que se repite la avenida que se estudia y cuyo valor está consignado en la Tabla 2.12.
- $H_s$ =Tirante considerado a cuya profundidad se desea conocer qué valor de  $V_e$  se requiere para arrastrar y levantar el material (m).
- *x* = Exponente variable que depende del diámetro del material y que se encuentra en la Tabla 2.13.
- *dm* = Es el diámetro medio en mm, de los granos del fondo, obtenidos según la expresión.

$$
d_m = 0.01 \Sigma (d_i \times p_i) \quad \dots \dots \dots \dots \dots (Ec.2.40)
$$

- $d_i$  = Diámetro medio en mm, de una fracción en la curva granulométrica de la muestra total que se analiza.
- $p_i$  = Peso en % de esa misma porción, comparada respecto al peso total de la muestra. Las fracciones escogidas no deben necesariamente ser iguales entre sí.

La socavación cesa cuando la velocidad real  $(V_r)$  iguala a la velocidad erosiva  $(V_e)$ .

$$
V_e = V_r
$$
  

$$
V_r = \frac{\alpha \times H_0^{5/3}}{H_s} (m/s)
$$
............(Ec.2.41)

Siendo:

$$
\alpha = \frac{Q_d}{H_m^{5/3} \times B_e \times \mu} \qquad \qquad (Ec.2.42)
$$

 $Q_d$  = Caudal de diseño (m<sup>3</sup>/s).

 $H_m$  = Tirante medio de la sección original, el cual se obtiene dividiendo el área hidráulica efectiva entre el ancho efectivo Be (m).

*Be* = Ancho efectivo de la superficie del líquido en la sección transversal.

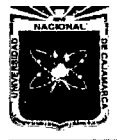

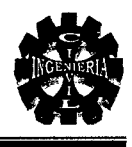

- $\mu$  = Coeficiente de contracción: Cuando la sección en estudio corresponde al cruce de un puente, se encuentra definido en la Tabla 2.14. No se aplica en ausencia de contracción. Tomar  $\mu=1.0$ .
- *Ho* = Profundidad antes de la socavación (m).

$$
0.68 \times \beta \times d_m^{0.28} \times H_s^{X} = \frac{\alpha \times H_0^{5/3}}{H_s} \quad \dots \dots \dots \dots (Ec.2.43)
$$

Por consiguiente:

$$
Hs = \left[\frac{\alpha \times H_0^{5/3}}{0.68 \times \beta \times d_m^{0.28}}\right]^{\frac{1}{(1+x)}} \quad \dots \dots \dots (Ec.2.44)
$$

Trujillo, E. 2009.

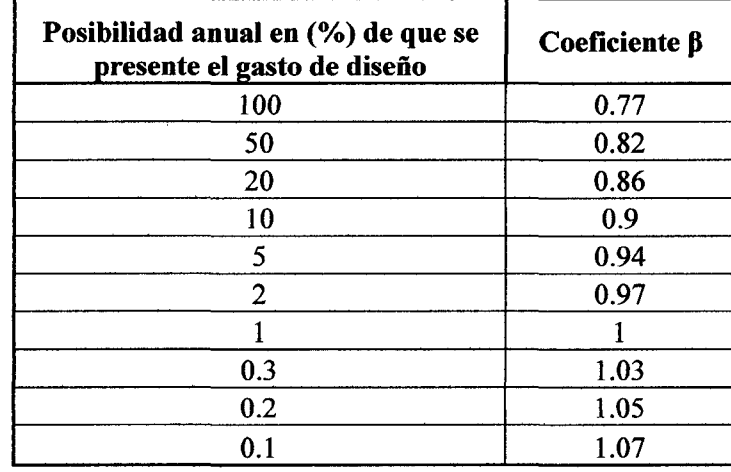

## Tabla 2.12. Coeficiente β

Fuente: Trujillo, E. 2009.

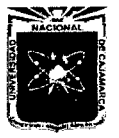

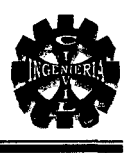

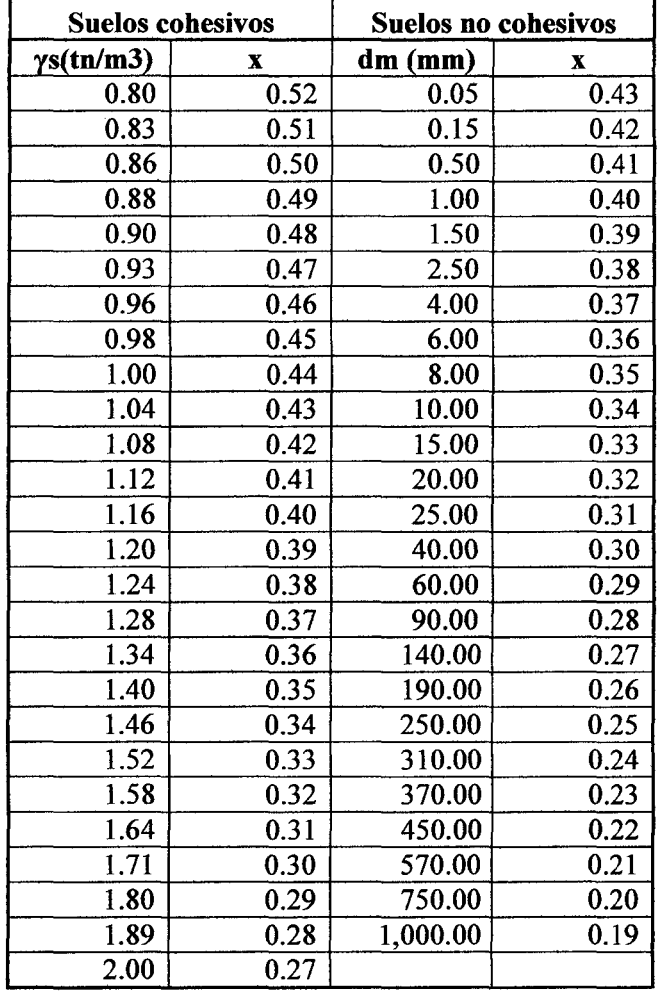

# Tabla 2.13. Valores para x para suelos cohesivos y no cohesivos

Fuente: Trujillo, E. 2009.

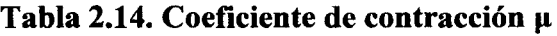

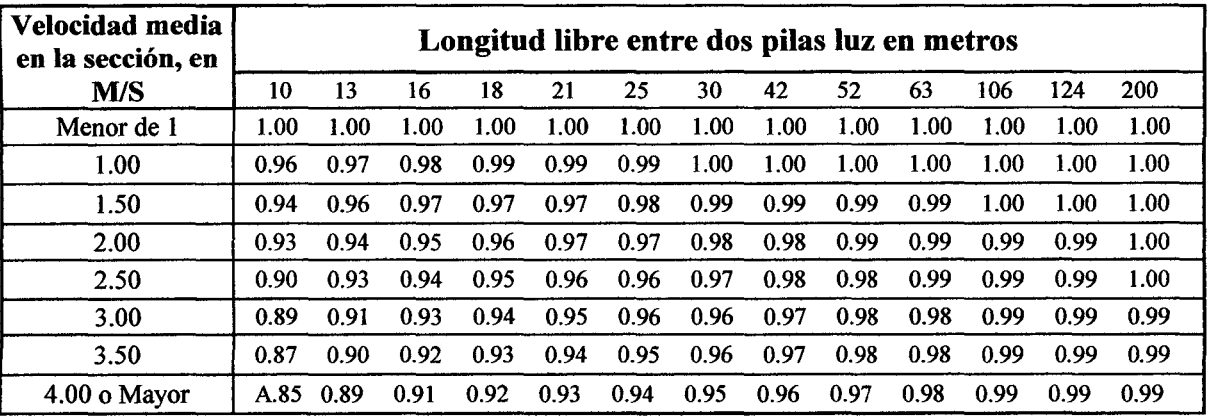

Fuente: Trujillo, E. 2009.

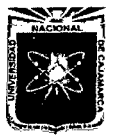

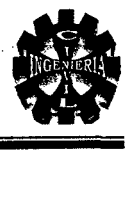

## C. Método de Artamonov

Este método permite determinar no solamente la profundidad de socavación que se produce al pie de los estribos sino también al pie de los espolones o espigones. Depende de los siguientes factores:

- <sup>~</sup>Porción del caudal que es interceptado por la estructura al meterse dentro de la corriente  $Q_1$  o  $Q_2$  (ver Figura 2.1.)
- $\triangleright$  Talud que tienen los lados del estribo (H: 1.0V).
- $\triangleright$  Ángulo entre el eje longitudinal del puente y la corriente ( $\theta$ ).

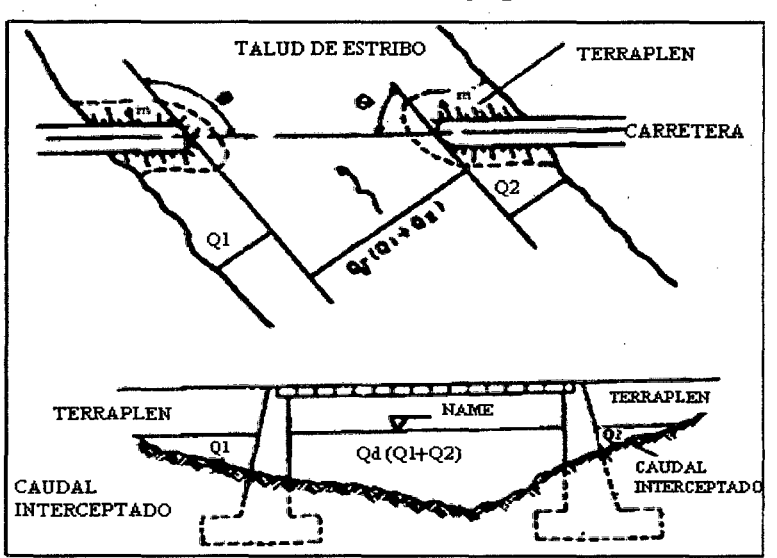

## Figura 2.1. Intersección del flujo por los estribos

Fuente: Juárez Badillo, E. y Rico Rodríguez, A., 1992 .

$$
H_T = K\theta K_O K_m \qquad \qquad \ldots \ldots \ldots \ldots \text{(Ec.2.45)}
$$

Donde:

- $H_T$ = Profundidad del agua al pie del estribo o espigón medida desde la superficie libre de la corriente. Su valor se encontrar en la ecuación 2.45.
- $K_{\theta}$  = Coeficiente que depende del ángulo que forma la corriente con el eje longitudinal del puente. El valor de  $K_{\theta}$  puede encontrarse en la Tabla 2.15.

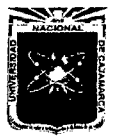

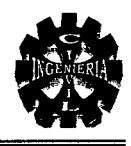

- por el estribo  $Q_1$  o  $Q_2$  y el caudal total  $Q_d$  por la sección transversal. Su valor puede obtenerse en la Tabla 2.16.
- $K_m$ = Coeficiente que depende del talud que tienen los lados del estribo. Su valor puede obtenerse en la Tabla 2.17.
- h = Tirante de agua en la zona cercana al estribo o al espigón antes de la socavación.

Juárez Badillo, E. y Rico Rodríguez, A., 1992.

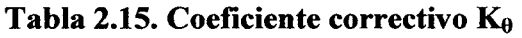

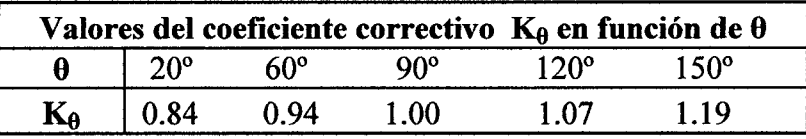

Fuente: Juárez Badillo, E. y Rico Rodríguez, A., 1992.

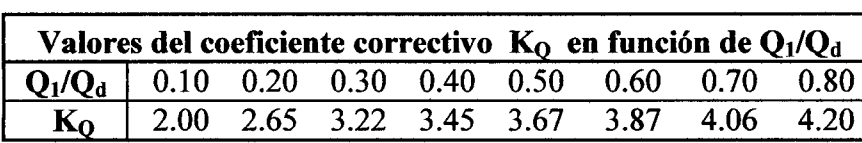

## Tabla 2.16. Coeficiente correctivo Ko

Fuente: Juárez Badillo, E. y Rico Rodríguez, A., 1992.

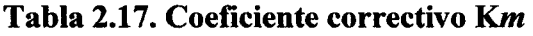

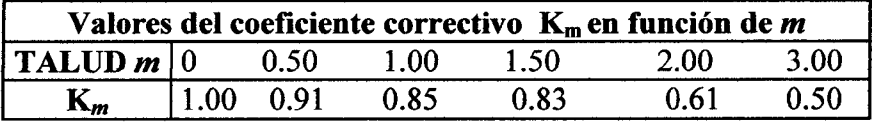

Fuente: Juárez Badillo, E. y Rico Rodríguez, A., 1992.

#### 2.4.8. TIPOS DE FLUJO

Es importante la relación entre las fuerzas inerciales a las gravitacionales, dada por el número de froude  $N_F$ , definido como

$$
N_F = \frac{v}{\sqrt{gy_h}} \dots \dots \dots \text{(Ec.2.46)}
$$

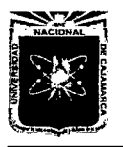

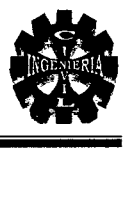

 $y_h$  = Profundidad hidráulica( $y_h$ =A/T).

v = Velocidad promedio del flujo.

A= Área del flujo.

g= Aceleración de la gravedad.

 $T =$  Ancho de la superficie libre en la parte superior.

Si:

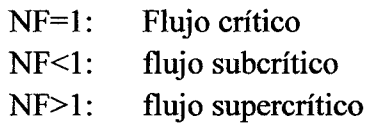

Robert L. Mott, 2006.

## 2.5. PLANTEAMIENTO DEL SISTEMA DE DRENAJE

## A. Drenaje superficial

Los drenajes tienen la función de evacuar los excedentes de agua de lluvias. Se debe disponer (si la ubicación lo exige) una red hidráulica, cuya función sea trasladar los caudales generados, a un sitio debidamente establecido. Pueden ser tubos de 10 cm. de diámetro, cubierto con rejillas y conectados a un tubo recolector, una bajante y una caja de inspección y conexión al sitio de desagüe.

Trujillo, E. 2009.

# 2.6. CONCEPTOS Y CARGAS EN VIADUCTOS

## 2.6.1. NOCIONES GENERALES

Un viaducto tiene múltiples definiciones pero una de ellas lo considera como un puente compuesto por varios arcos. El término viaducto proviene del latín vía, camino y ductus, que significa conducción.

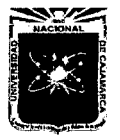

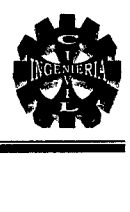

# 2.6.2. FILOSOFÍA DE DISEÑO

Los puentes deberán ser diseñados teniendo en cuenta los Estados Límites que se especificarán, para cumplir con los objetivos de constructibilidad, seguridad y serviciabilidad, así como con la debida consideración en lo que se refiere a inspección, economía y estética. La ecuación 2.47 deberá cumplirse para todos los efectos de fuerza y combinaciones específicas sin tener en cuenta el tipo de análisis usado.

Manual de Diseño de Puentes, 2009.

## A. Estados Límite

Las componentes y conexiones deberán satisfacer la ecuación 2.47 para cada estado límite a menos que se especifique otra cosa. Para el estado límite de servicio y el estado límite de evento extremo, los factores de resistencia serán tomados como ecuación 2.47 todos los estados límites serán considerados de igual importancia.

Los componentes y conexiones deberán satisfacer la ecuación siguiente:

$$
n\Sigma \gamma_i \phi_i \leq \phi R_n = R, \qquad \dots
$$
  
... (Ec.2.47)

Para lo cual:

$$
n = n_D n_R n_I > 0.95 \quad \dots \dots \dots \dots \quad (Ec. 2.48)
$$

Donde:

- $y_i$  = Factores de carga (es un multiplicador obtenido estadísticamente que se aplica a los efectos de fuerza).
- $\emptyset$  = Factor de resistencia (es un multiplicador obtenido estadísticamente que se aplica a la resistencia nominal de acuerdo al material y/o elemento).
- $n =$ Factor que relaciona a la ductilidad, redundancia e importancia operativa.
- $n_D$ = Factor que se refiere a la ductilidad.

 $n_R$ = Factor que se refiere a la redundancia.

 $n_1$ = Factor que se refiere a la importancia operacional.

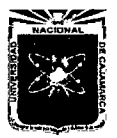

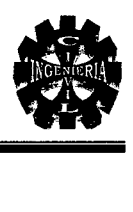

- $R_n$  = Resistencia nominal.
- *Rr=* Resistencia factorizada (0Rn).

Manual de Diseño de Puentes, 2009.

## $\triangleright$  Estados límite de servicio

El estado límite de servicio será tomado en cuenta como una restricción sobre los esfuerzos, restricciones y ancho de grietas bajo condiciones regulares de servicio.

# $\triangleright$  Estados límite de fatiga

El estado límite de fatiga será tomado en cuenta como un juego de restricciones en el rango de esfuerzos causados por un solo camión de diseño que ocurre en el número esperado de ciclos correspondientes a ese rango de esfuerzos.

## $\triangleright$  Estados límite de resistencia

El estado límite de resistencia será tomado en cuenta para asegurar la resistencia y estabilidad. Ambas, local y global son dadas para resistir las combinaciones especificadas de carga que se espera que un puente experimente durante su vida de diseño. Bajo el estado límite de resistencia podría ocurrir daño estructural y frecuente sufrimiento, pero la integridad completa de la estructura se espera que se mantenga.

Manual de Diseño de Puentes, 2009.

## B. Ductilidad

El sistema estructural de un puente será proporcionado y detallado de tal forma que se asegure en los estados límites de resistencia y evento extremo del desarrollo de significantes deformaciones inelásticas visibles antes de la falla.

## Valores de n<sub>D</sub> para el estado límite de resistencia:

 $n_D$  = 1.05 Para componentes y conexiones no dúctiles.

*no=* 0.95 Para componentes y conexiones dúctiles.

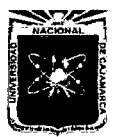

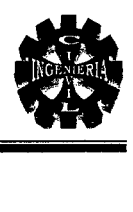

#### Valores de no para los demás estados límite:

 $n_D$  = 1.00

#### Manual de Diseño de Puentes, 2009.

#### C. Redundancia

Deben usarse rutas múltiples de cargas y estructuras continuas a menos que se tengan razones convincentes de lo contrario.

#### Valores de  $n_R$  para el estado límite de resistencia:

 $n_R$ = 1.05 Para miembros no redundantes.

 $n_R$  = 0.95 Para miembros redundantes.

#### Valores de n<sub>R</sub> para los demás estados límite:

 $n_R = 1.00$ 

Manual de Diseño de Puentes, 2009.

#### D. Importancia operativa

Este artículo será aplicado solamente a los Estados Límite de resistencia y evento extremo. El propietario puede declarar si un puente, una conexión o una componente estructural tienen importancia operativa. Si un puente es considerado de importancia operativa  $n_1$  será tomado como no menor de 1.05.

En otros casos  $n_1$  puede ser tomado como no menor de 0.95.

#### Valores de  $n_1$  para el estado límite de resistencia:

 $n_1$ = 1.05 Puente de importancia operativa.

#### Valores de n<sub>I</sub> para otros casos:

*n¡=* 0.95

Manual de Diseño de Puentes, 2009.

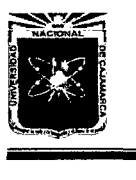

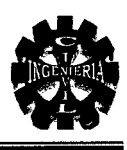

## 2.6.3. CARGAS Y FACTORES DE CARGAS

#### A. Cargas permanentes

Son aquellas que actúan durante toda la vida útil de la estructura sin variar significativamente, o que varían en un solo sentido hasta alcanzar un valor límite. Corresponden a este grupo el peso propio de los elementos estructurales y las cargas muertas adicionales tales como las debidas al peso de la superficie de rodadura o al balasto, los rieles y durmientes de ferrocarriles. También se consideran cargas permanentes el empuje de tierra

Manual de Disefio de Puentes, 2009.

#### $\triangleright$  Peso propio y cargas muertas

El peso propio se determinará considerando todos los elementos que sean indispensables para que la estructura funcione como tal. Las cargas muertas incluirán el peso de todos los elementos no estructurales, tales como veredas, superficie de rodadura, balasto, postes, tuberías, duetos y cables.

## $\triangleright$  Empuje de tierra

Los estribos y otras partes de la estructura que retienen tierra deberán diseñar para resistir las correspondientes presiones, las mismas que serán calculadas de acuerdo con los principios de la mecánica de suelos y utilizando los valores medios de la propiedad del material de relleno.

#### B. Cargas variables

Son aquellas para las que se observan variaciones frecuentes y significativas en términos relativos a su valor medio. Las cargas variables incluyen los pesos de los vehículos y personas, así como los correspondientes efectos dinámicos.

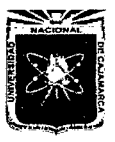

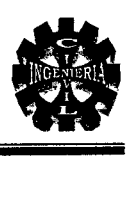

# $\triangleright$  Cargas Hidráulicas (WA)

# • Presión hidrostática

Se asumirá que la presión hidrostática actúa de forma perpendicular a la superficie que retiene el agua. La presión se deberá calcular como el producto entre la altura de la columna de agua sobre el punto considerado, la densidad del agua y gravedad (aceleración de la gravedad).

Manual de Diseño de Puentes, 2009.

## $\triangleright$  Cargas vivas de vehículos

#### • Número de vías

Para efectos de diseño, el número de vías será igual a la parta entera de w/3,60 donde w es el ancho libre de la calzada, en metros, medido entre bordes de sardineles o barreras. El ancho de cada vía se supondrá igual a 3,60 m. excepto para anchos de calzada entre 6,00 m y 7.20 m, en que se considerará al puente como de dos vías, cada una con un ancho igual a la mitad del total.

## $\triangleright$  Cargas vivas de diseño

#### • Camión de diseño

Las cargas de eje y los espaciamientos entre ejes serán los indicados en la Figura 2.3 se muestran la distancia entre los dos ejes de 145 KN (14,78 t) será tomada como aquella que, estando entre los límites de 4.30 m y 9,00 m, resulta en los mayores efectos. Las cargas del camión de diseño deberán incrementarse por efectos dinámicos en los casos indicados.

Manual de Diseño de Puentes, 2009.

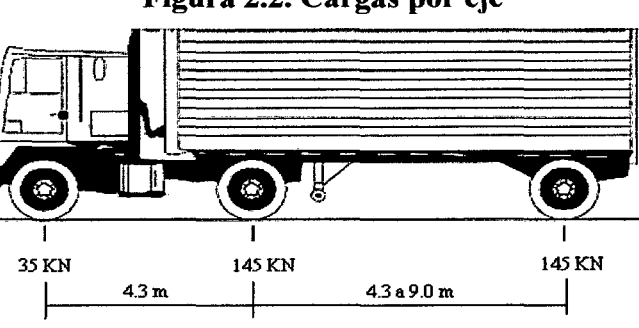

Figura 2.2. Cargas por eje

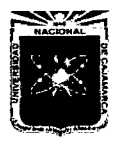

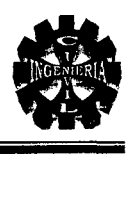

## Figura 2.3. Ancho de vía

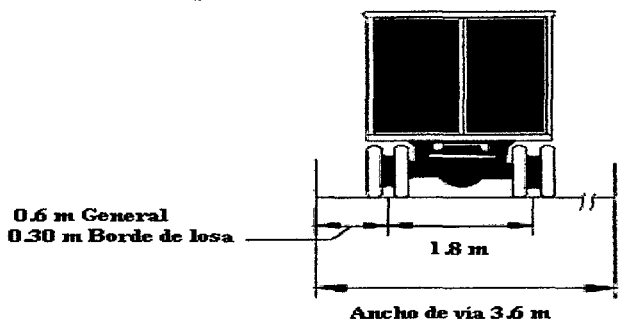

## • Tándem de diseño

El tándem de diseño consistirá en un conjunto de dos ejes, cada uno con una carga de 110 KN (11,2 t) espaciados 1,20 m. La distancia entre las ruedas de cada eje, en dirección transversal, será de 1 ,80 m. Estas cargas deberán incrementarse por efectos dinámicos en los casos indicados.

Manual de Diseño de Puentes, 2009.

# • Sobre carga distribuida

Se considerará una sobrecarga de 9,3 kN/m, uniformemente distribuida en dirección longitudinal sobre aquellas porciones del puente en las que produzcan un efecto desfavorable. Se supondrá que esta sobre carga se distribuye uniformemente sobre un ancho de 3,00 m en dirección transversal.

#### Manual de Diseño de Puentes, 2009.

## C. Cargas y notación

Se deben considerar las siguientes cargas y fuerzas permanentes y transitorias:

## • Cargas permanentes:

DC = Carga muerta de componentes estructurales y no estructurales.

EH = Presión de tierra horizontal.

EV = Presión vertical del relleno.

• Cargas transitorias:

*/M=* Carga de impacto.

*LL* =Carga viva vehicular.

 $PL = Carga$  viva de peatones.

*WA* = Carga de agua y presión del flujo.

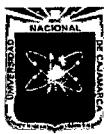

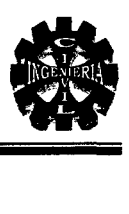

## D. Factores de carga y combinaciones

La carga total factorizada será calculada como:

............... (Ec.2.49)

Donde:

*n* = Modificador de las cargas.

*q¡=* Carga especificada en esta sección.

 $\gamma_i$ = Factores de carga especificados en las Tablas 2.18 y 2.19.

Los componentes y conexiones de un puente deberán satisfacer la ecuación 2.49 para las combinaciones aplicables de los efectos de la fuerza extrema factorizada como se especifica en los estados límites siguientes:

## RESISTENCIA I

Combinación de cargas básica que representa el uso vehicular normal del puente, sin considerar el viento.

#### SERVICIO I

Combinación de carga relacionada al uso operativo normal del puente con un viento de 90 kmlh, y con todas las cargas a sus valores nominales. También se relaciona con el control de las deflexiones de las estructuras metálicas empotradas, placas de revestimientos de túneles y tubos termoplásticos, así como controlar el ancho de la grietas en estructuras de concreto armado.

#### FATIGA

Combinación de fatiga y carga de fractura, relacionada a la carga viva vehicular repetitiva y las respuestas dinámicas bajo un camión de diseño simple con espaciamiento entre ejes.

Manual de Disefio de Puentes, 2009.

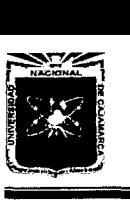

 $\bar{z}$ 

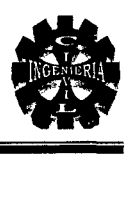

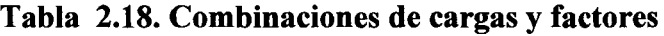

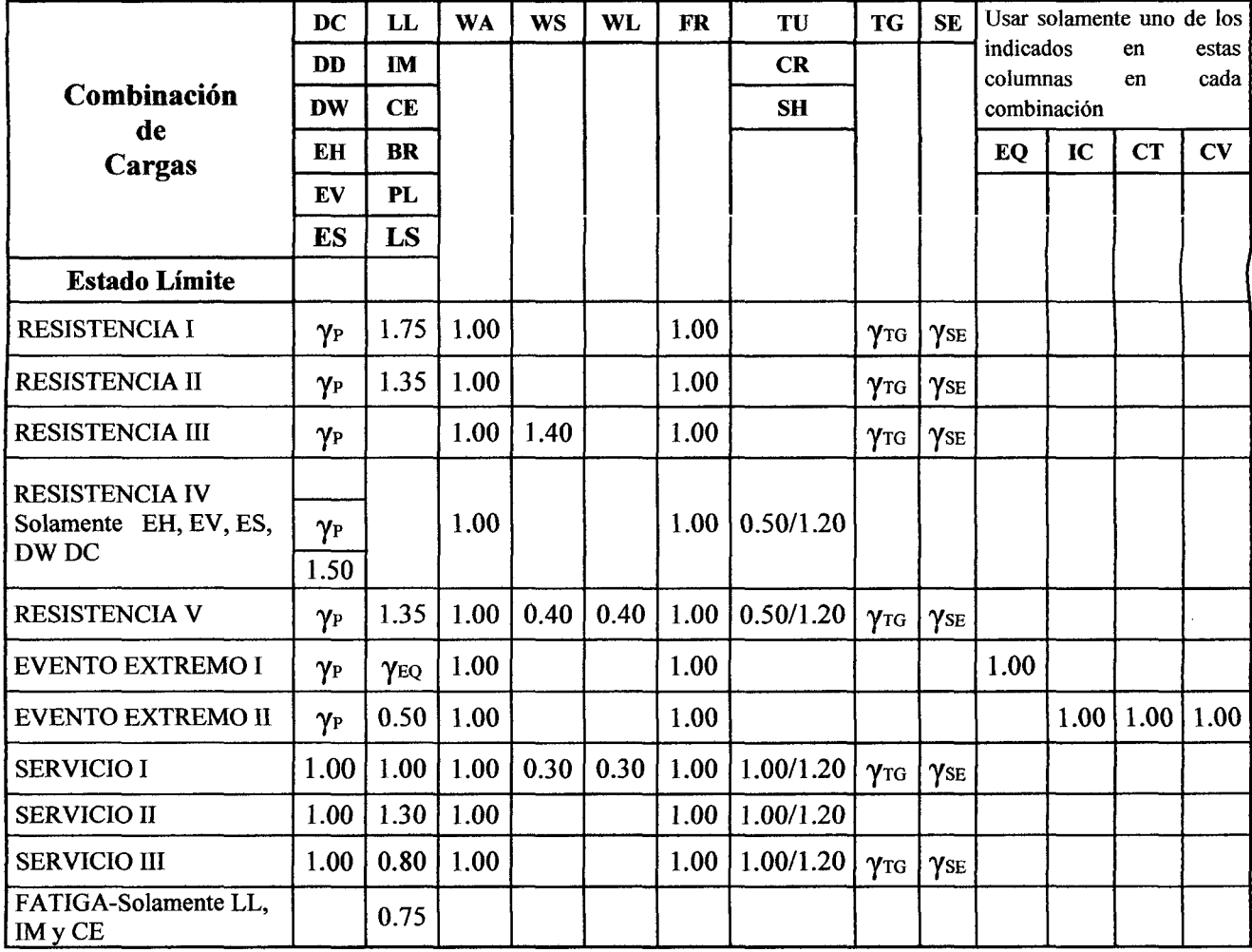

 $\bar{z}$ 

Fuente. Manual de Diseño de Puentes, 2009

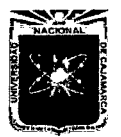

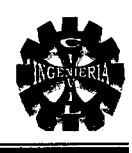

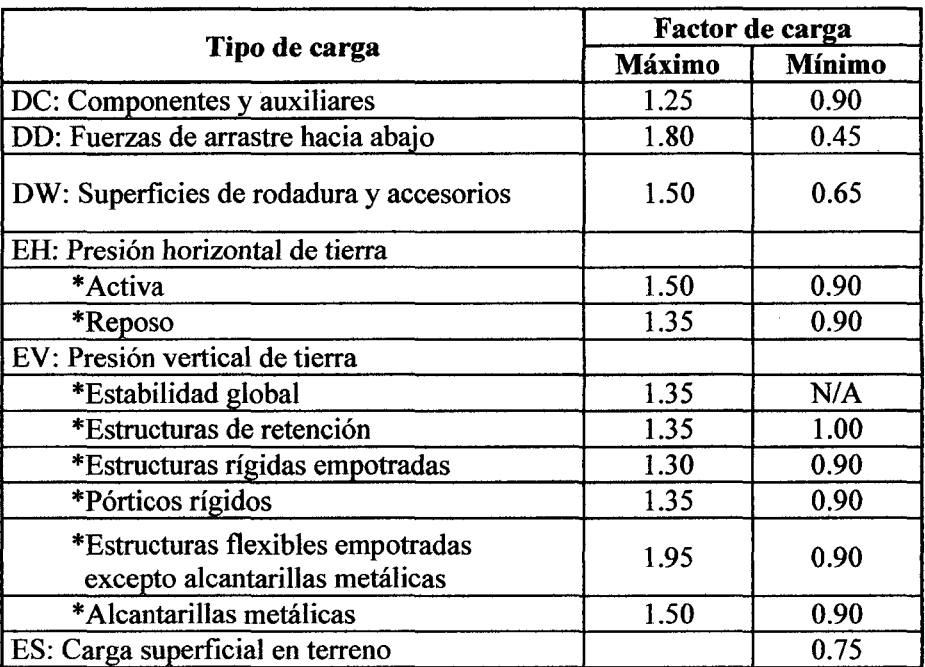

## Tabla 2.19. Factores de carga para cargas permanentes  $\gamma_p$

Fuente: Manual de Diseño de Puentes, 2009.

#### E. Combinaciones de cargas

Para los estados límites de resistencia y servicio, tres casos serán considerados:

<sup>~</sup>Carga vertical máxima sobre la parte superior de la alcantarilla y carga máxima saliente de lados laterales de la alcantarilla:

$$
DC_{\text{max}} + EV_{\text{max}} + EH_{\text{min}} + (LL + IM)_{\text{max}} + WA_{\text{max}} \quad \dots \dots \dots (Ec.2.50)
$$

<sup>~</sup>Carga vertical mínima sobre la parte superior de la alcantarilla y carga máxima entrante en las lados laterales de la alcantarilla:

$$
DC_{min} + EV_{min} + EH_{max} \dots \dots \dots \dots (Ec.2.51)
$$

<sup>~</sup>Carga vertical máxima sobre la losa superior y carga máxima entrante en las paredes:

$$
DC_{\text{max}} + EV_{\text{max}} + EH_{\text{max}} + (LL + IM)_{\text{max}} \dots \dots \dots \dots (Ec. 2.52)
$$
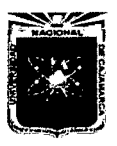

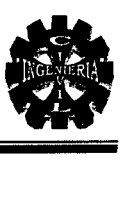

## 2.7. DISEÑO GEOMÉTRICO

## 2. 7.1. DETERMINACIÓN DE LA LUZ DEL VIADUCTO

La luz del viaducto está en función del número de alcantarillas y pantallas, estas a su vez en el caudal de diseño, el cual debe distribuirse equitativamente en cada alcantarilla, otro aspecto de igual importancia es la ubicación del viaducto en el tramo más corto del río, previamente se realizará el levantamiento topográfico, esto ayudara a definir la ubicación de los elementos del viaducto.

# 2.7.2. DETERMINACIÓN DE LA ALTURA DEL VIADUCTO Y NÚMERO DE ALCANTARILLAS ABOVEDADAS

La altura del viaducto está en función del estudio hidrológico, éste mediante el caudal de diseño condiciona la luz y la flecha de las alcantarillas que evacuarán; dicho caudal dentro de estos factores los más importantes son: tirante, borde libre y profundidad de socavación cabe mencionar que el estudio topográfico es indispensable para determinar los niveles de los diferentes elementos del viaducto.

# 2.7.3.DISEÑO DE LA GEOMÉTRIA DE LOS ELEMENTOS DE LA SUPERESTRUCTURA DEL VIADUCTO

Para definir la sección transversal de la calzada del viaducto y de los accesos se ha considerado el manual para diseño de carreteras no pavimentadas de bajo volumen de tránsito (2008) y también el manual de diseño de puentes (2009).

#### A. Ancho de calzada

El ancho de cada vía se supondrá igual a 3,60 m. excepto para anchos de calzada entre 6,00 m y 7.20 m, en que se considerará al puente como de dos vías, cada una con un ancho igual a la mitad del total.

#### Manual de Diseño de Puentes, 2009.

#### B. Ancho de vereda

Las veredas deben servir para permitir el paso peatonal y de acuerdo al volumen de tránsito peatonal se escogerá su ancho para que permita un adecuado peatonal en el instante este pasando algún vehículo por el puente.

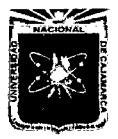

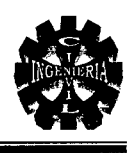

En el borde se colocara barandas y será de 1.10 m si es que existe vereda y no sardinel, caso contrario será de 30.00 cm.

Pastor, L. 1982.

## 2.7.4.ESTUDIO DE ACCESOS

El diseño de puentes se debe coordinar con el diseño de los accesos carreteros en la zona de inundación, de manera que el patrón de flujo de inundación se desarrolle y analice como una entidad única interrelacionada. Si los accesos carreteros en la zona de inundación obstruyen el flujo del cauce mayor, el segmento de carretera dentro de los límites de la zona de inundación se deberá diseñar de manera de minimizar los riesgos de inundación.

## AASHTO LRFD.

#### A. Diseño geométrico

- > Definición del alineamiento horizontal y perfil longitudinal del eje en los tramos de los accesos.
- > Definición de las características geométricas (ancho) de la calzada, hermas y cunetas en las diferentes zonas de corte y relleno de los accesos.

#### Manual de Diseño de Puentes, 2009.

#### B. Trabajos topográficos

- $\triangleright$  Levantamiento topográfico con curvas a nivel cada 1m y con secciones transversales cada 10 ó 20 m.
- $\geq$  Estacado del eje con distancias de 20 m para tramos en tangente y cada 10 m para tramos en curva.

#### Manual de Diseño de Puentes, 2009.

#### C. Diseño de pavimentos

Determinación de las características geométricas y dimensiones técnicas del pavimento de los accesos, incluyendo la carpeta asfáltica, base y sub base.

Manual de Diseño de Puentes, 2009.

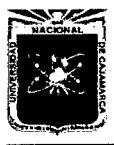

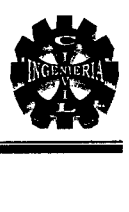

## 2.8. SUPERESTRUCTURA

## 2.8.1. PAVIMENTO RÍGIDO

Los pavimentos de concreto, generalmente denominados rígidos están constituidos por una losa de concreto de cemento portland y puede tener o no una capa de base entre la losa y la subrasante. Como ya se ha mencionado la losa de concreto, por su rigidez y alto módulo de elasticidad, distribuye las cargas de tránsito sobre áreas relativamente extensas del suelo subyacente, por lo que la mayor parte de la capacidad estructural del pavimento es provista por la misma losa.

El diseño estructural de un pavimento de hormigón incluye dos aspectos básicos.

- <sup>~</sup>Diseño del espesor de losa.
- $\triangleright$  Diseño de juntas.

## A. Diseño estructural de pavimentos rígidos

Para efectuar el cálculo de espesor de las losas, se requiere conocer la resistencia del concreto y la capacidad de soporte de las capas de apoyo. El parámetro de resistencia del concreto hidráulico que se realiza para la construcción de pavimentos rígidos es el módulo de rotura (MR), que se obtiene de la prueba de tensión por flexión, que consiste en llevar a la rotura a una viga curada durante 28 días, con sección transversal de 225 cm<sup>2</sup> y una longitud de 60 cm; el módulo de rotura se calcula con la siguiente fórmula:

$$
MR = \frac{PL}{bd^2} Kg/cm^2
$$
 .........(Ec.2.53)

Donde:

 $P = Carga$  de rotura.

 $L =$ Distancia entre apoyos b: Ancho de la viga.

 $d$  = Peralte de la viga.

El M.R. varía entre los siguientes límites:  $0.10$  f' c < MR <  $0.17$  f' c.

Es práctica usual considerar para el MR =  $0.12$  f'c.

El módulo de reacción de la subrasante (K). Se obtiene mediante la prueba de la placa, realizada sobre dicha subrasante.

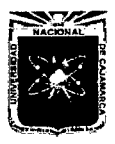

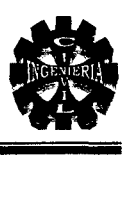

El módulo de reacción de la subrasante (K) se define como:

 $K = P/$ 

Donde:

 $P = es$  la presión que se aplica al suelo y es la deformación correspondiente. Para determinar K, existen dos criterios:

• Criterio del cuerpo de ingenieros:

Determinar K dividiendo la deformación que se produce frente a una presión de 0.7 KgPcm<sup>2</sup>.

• Criterio de la PCA.

Determinar K dividiendo la presión que produce una deformación de 0.13 cm (0.5 pulgadas).

## $\triangleright$  Método de la fatiga de la asociación del cemento portland (PCA)

Este método se basa en energía. Potencial de la losa que consume cada uno de los diferentes tipos de ejes de los vehículos y el número total de ejes que se espera transiten durante la vida útil de la obra.

## $\triangleright$  Parámetros a considerar

Para iniciar el diseño, es necesario conocer el módulo de reacción K a nivel de la subrasante se mide con el CBR y el diseño de losas de concreto es en función de su módulo de reacción K (kg/cm<sup>3</sup>), en las siguientes tablas se propone las equivalencias.

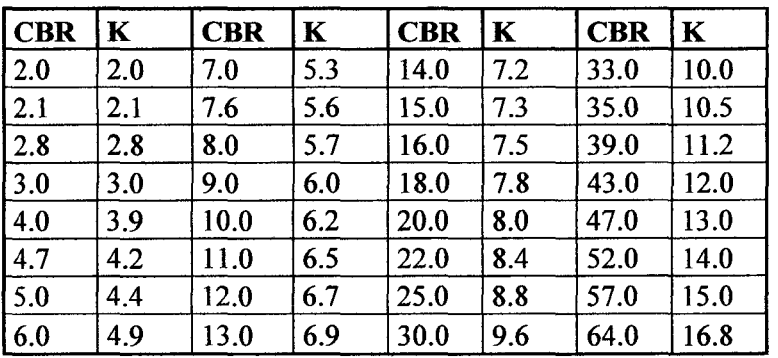

Tabla 2.20. K de la subrasante

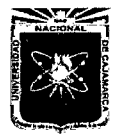

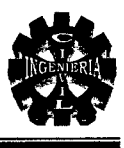

Debido al uso de las subbases se obtiene un beneficio adicional consistente en el aumento del valor del soporte del terreno. Si la base es de material no tratado, el incremento de K esta dado en la, siguiente tabla:

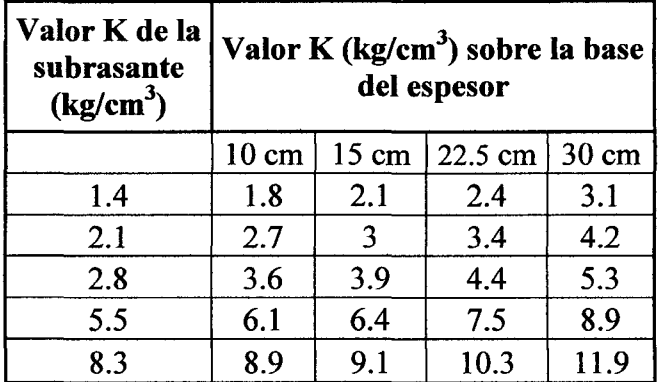

#### Tabla 2.21. K combinado

Determinar el módulo de rotura del concreto (MR).

Determinar el periodo de diseño. El recomendable para el caso de los pavimentos rígidos de concreto de cemento Pórtland, está comprendido entre 30 y 50 años, aunque puede ser necesario que antes se coloque una sobre capa asfáltica para emparejar irregularidades debidas a las cargas del tránsito, aun en este caso, la capacidad estructural es definida por el concreto.

Al igual que los pavimentos asfálticos, es de fundamental la importancia conocer el número y magnitud de las cargas por eje esperadas durante el periodo de diseño. Para el análisis del tránsito, debe seguirse los lineamientos generales indicados anteriormente. Pero a diferencia de los pavimentos asfálticos, no existe el concepto de factor de equivalencia de carga y debe determinarse el volumen total esperado para cada grupo de cargas, separadamente y tabular la información.

 $\triangleright$  Factor de crecimiento (Fc)

$$
Fc = \frac{(1+r)^n - 1}{r}
$$
 ......... (Ec.2.54)

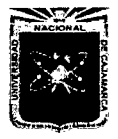

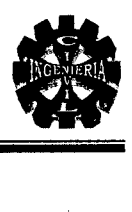

Donde:

r = Tasa de crecimiento de tráfico.

n = Periodo de diseño en años.

Para tomar en cuenta el impacto de los vehículos se hace uso del factor de seguridad por carga (FSC); que se elige de la siguiente tabla:

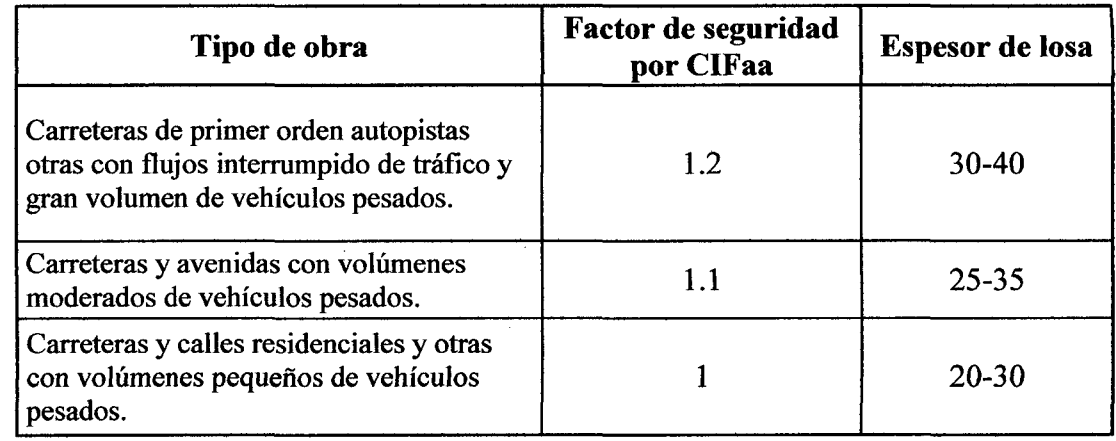

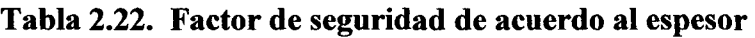

Finalmente con los datos obtenidos se calcula los espesor necesario que deberá tener la losa.

Haciendo uso de los monogramas 2.4 y 2.5 se obtienen respectivamente, los esfuerzos que cada eje provoca en la losa.

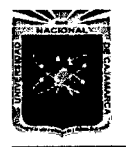

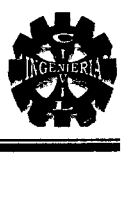

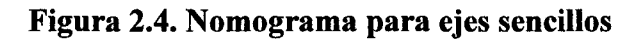

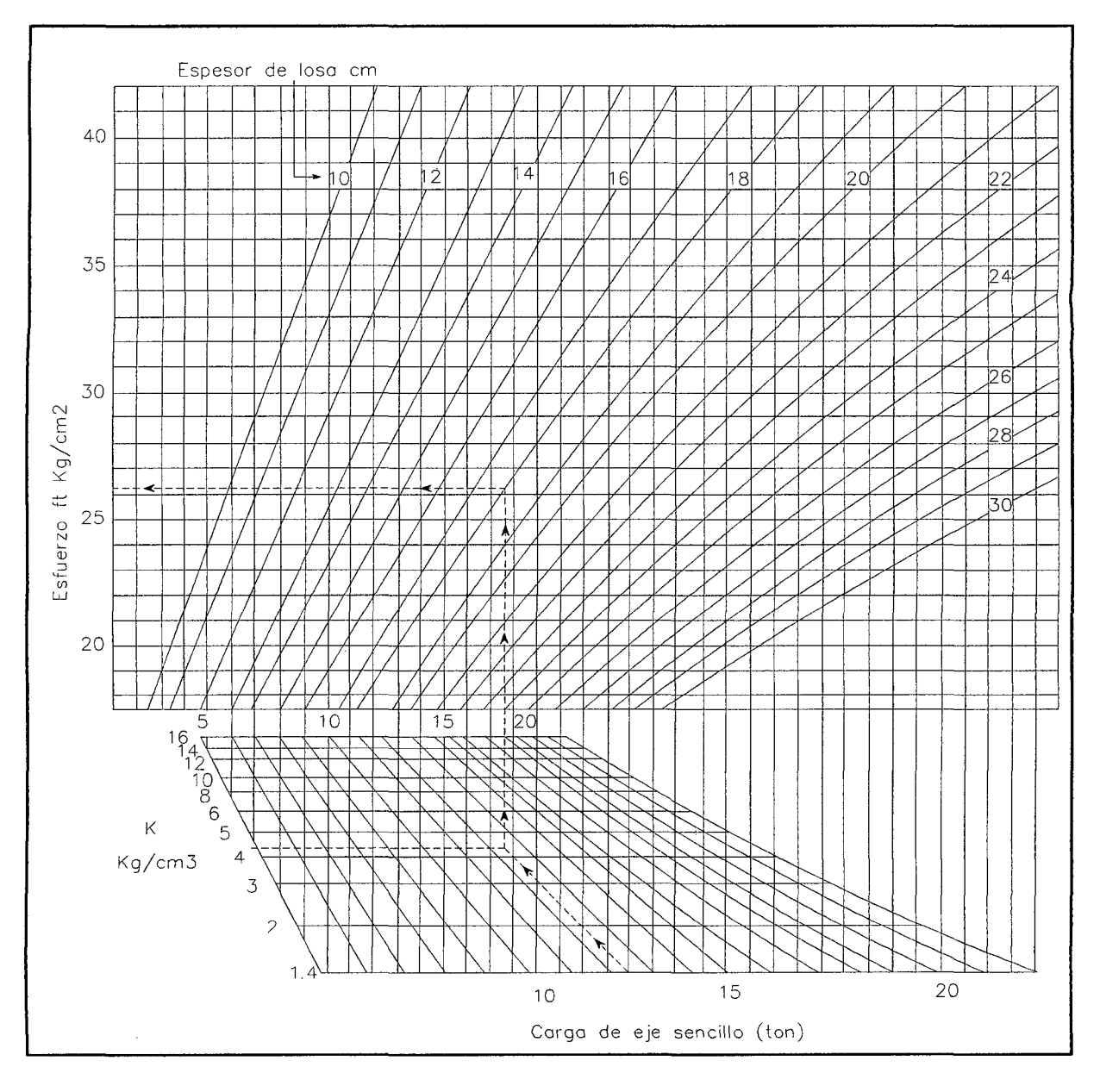

Nomograma para encontrar los esfuerzos que causan a una losa de concreto hidráulico por ejes sencillos, en función de la carga aumentada por impacto, el módulo de reacción corregido y el espesor supuesto de losa (P.C.A).

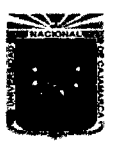

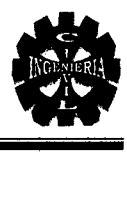

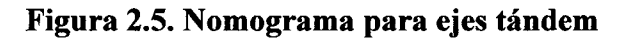

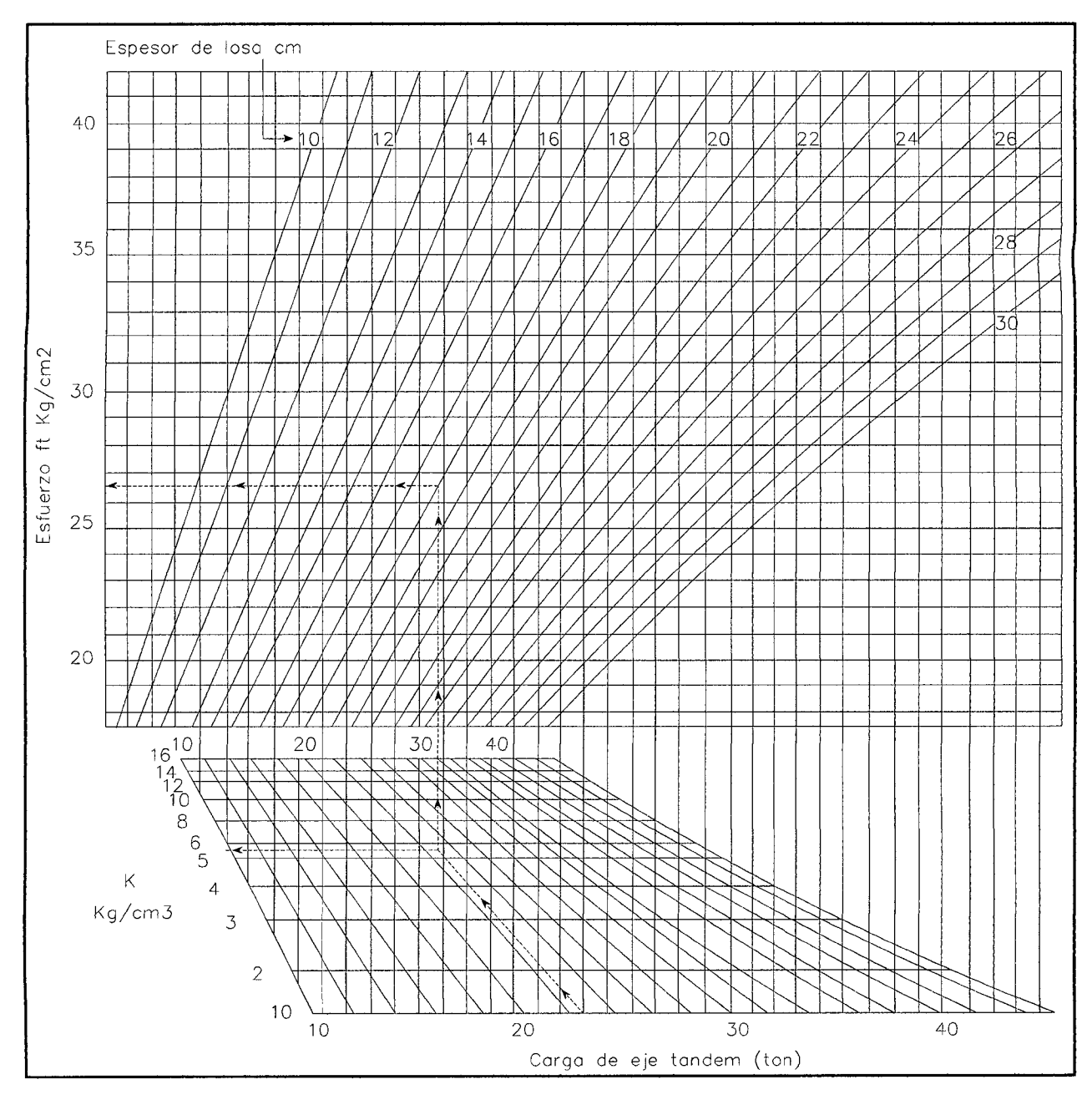

Nomograma para encontrar los esfuerzos que se causan a una losa de concreto hidráulico por ejes tándem, en función de la carga aumentada por impacto, el módulo de reacción corregido y el espesor supuesto de losa (P.C.A). La suma de los valores de los ejes sencillos del tándem, nos da la energía que consumirían todos ellos.

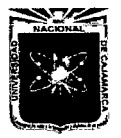

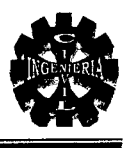

Si esta suma es cercana a 100%, quiere decir que el espesor de losa considerado es correcto; pero si el valor es menor, se tendrá un pavimento sobre diseñado y entonces se tendrá que realizar otro u otros cálculos, disminuyendo ya sea el valor del módulo de rotura, el espesor de losa o la calidad de la sub base hasta que la suma se encuentre entre 80% y 120%.

| Relación<br>esfuerzos | N° de<br>repeticiones<br>admisibles | Relación<br>esfuerzos | N° de<br>repeticiones<br>admisibles |
|-----------------------|-------------------------------------|-----------------------|-------------------------------------|
| 0,50                  | <b>Infinitas</b>                    | 0,68                  | 3500                                |
| 0,51                  | 400,000                             | 0,69                  | 2500                                |
| 0,52                  | 300,000                             | 0,70                  | 2000                                |
| 0,53                  | 240,000                             | 0,71                  | 1500                                |
| 0,54                  | 180,000                             | 0,72                  | 1100                                |
| 0,55                  | 130,000                             | 0,73                  | 850                                 |
| 0,56                  | 100,000                             | 0,74                  | 650                                 |
| 0,57                  | 75,000                              | 0,75                  | 490                                 |
| 0,58                  | 57,000                              | 0,76                  | 360                                 |
| 0,59                  | 42,000                              | 0,77                  | 270                                 |
| 0,60                  | 32,000                              | 0,78                  | 210                                 |
| 0,61                  | 24,000                              | 0,79                  | 160                                 |
| 0,62                  | 18,000                              | 0,80                  | 120                                 |
| 0,63                  | 14,000                              | 0,81                  | 90                                  |
| 0,64                  | 11,000                              | 0,82                  | 70                                  |
| 0,65                  | 8,000                               | 0,83                  | 50                                  |
| 0,66                  | 6,000                               | 0,84                  | 40                                  |
| 0,67                  | 4,500                               | 0,85                  | 30                                  |

Tabla 2.23. Número de repeticiones admisibles

#### B. Diseño de juntas

Para dimensionar un pavimento de concreto hidráulico se debe tener en cuenta los esfuerzos inducidos por los cambios volumétricos que sufre el concreto y los esfuerzos producidos por el tránsito.

Los esfuerzos debidos al tránsito se controlan con la adecuada selección del espesor de la losa, de la calidad del concreto, etc.

Los esfuerzos producidos por los cambios volumétricos en una losa se deben a. la variación de humedad, penetración de fraguado y endurecimiento, variación de temperatura y efectos de alabeo.

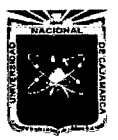

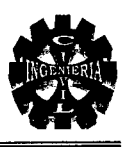

## $\triangleright$  Diseño de juntas

## • Junta de contracción

La longitud de los paños del concreto debe estar dentro de los siguientes valores:

> <sup>l</sup>1 ~ - <sup>~</sup>1.25 .............. (Ec.2.55) *a*

Donde:

1 = Longitud del paño.

a = Ancho del paño.

## • Junta de dilatación

Esa junta se colocan para evitar que las losas se dilaten y generalmente se colocan después de varias losas puede ser cada 3 o 4 losas.

## • Juntas longitudinales

Es aquella que corre en forma continua a lo largo del pavimento. Se ubica coincidiendo con el eje de la calzada, y no más de 4 m.

#### 2.8.2. VEREDAS

La vereda es un elemento auxiliar que permite el tránsito peatonal y depende la zona donde se construirá el puente, en zonas urbanas se recomienda un ancho de 1.20m con un nivel mínimo de 0.25 m, y para zonas rurales un ancho mínimo 0.45 m y una altura de 0.20 m.

## 2.8.3.BARANDAS PÉATONALES

- $\triangleright$  Los componentes de la baranda deben dimensionarse de acuerdo con el tipo y volumen de tráfico peatonal esperado. Deben tenerse en cuenta los aspectos de seguridad apariencia y libertad de vista desde los vehículos circulantes.
- <sup>~</sup>Los materiales para barandas peatonales deben ser: concreto, metal, madera o una combinación de ellos.
- $\triangleright$  Geometría y cargas.

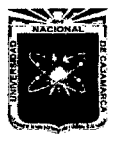

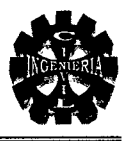

 $\Sigma$  La altura mínima de una baranda peatonal debe ser 1.10 m. medida desde la parte superior de la superficie del andén a la parte superior de la baranda. La carga mínima de diseño para barandas peatonales debe ser 74.4 kgf por metro lineal actuando simultáneamente en sentido horizontal y vertical en cada miembro longitudinal.

Trujillo, E. 2009.

#### 2.9. SUBESTRUCTURA

Los puentes deberán ser diseñados teniendo en cuenta los estados límites que se especificaran, para cumplir los objetivos de constructibilidad, seguridad y serviciabilidad, así como con la debida consideración en lo que se refiere a inspección, economía y estética.

#### 2.9.1. MUROS EN VOLADIZO

En general los muros de contención consta de dos partes fundamentales: la elevación y la cimentación. La cimentación está constituida por la zapata, que se encarga de transmitir las cargas al terreno de fundación. La elevación está conformada por la pantalla y todas las demás partes que sobresalen por encima de la cimentación. La pantalla es el elemento que desempeña la función de sostenimiento. En este proyecto el viaducto consta de muros y serán diseñados como muro en voladizo.

A continuación se presenta el método de diseño por resistencia última (rotura). Las ecuaciones, criterios se ha realizado tomando en cuenta la siguiente información:

- <sup>~</sup>Ing. Mosqueíra Ramírez Roberto, Separatas de puentes.
- <sup>~</sup>Calavera Ruiz, José, (Diciembre-2000) Muros de Contención y Muros de Sótano.

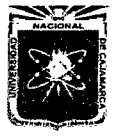

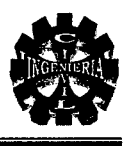

## 2.9.2. MÉTODO DE DISEÑO

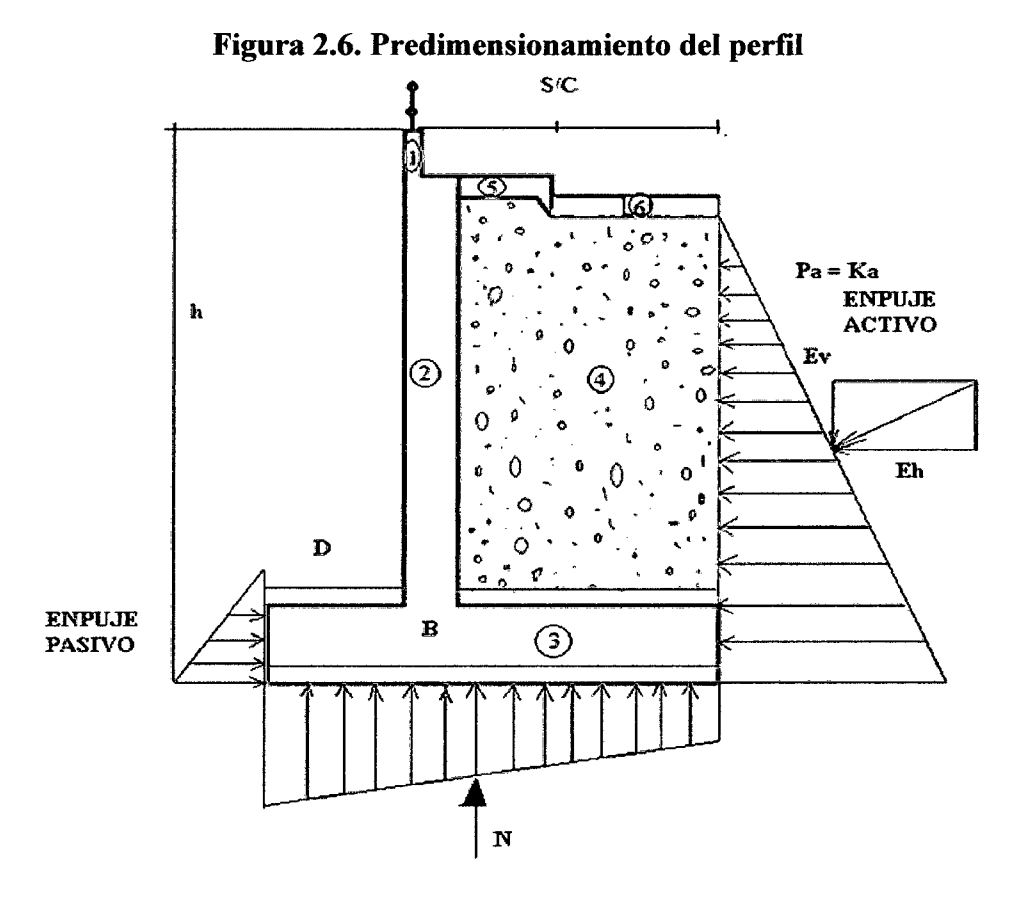

## Empuje activo

El material sostenido por el muro de contención, ejerce un empuje sobre el perímetro interior respectivo.

Coeficiente de empuje activo

$$
Ca = \frac{1 - \text{sen }\phi}{1 + \text{sen }\phi} \qquad \qquad (Ec.2.56)
$$

Coeficiente de empuje pasivo

$$
Cp = \frac{1 + \text{sen}\phi}{1 - \text{sen}\phi} \qquad \qquad (Ec.2.57)
$$

Altura equivalente

$$
h' = \frac{S/C}{\gamma}
$$
 ......... (Ec.2.58)

Con relleno y sobrecarga

$$
Ea = \frac{Ca \gamma h}{2} (h + 2h') \qquad \qquad (Ec.2.59)
$$

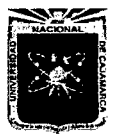

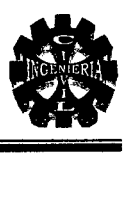

## *).-* Estabilidad al volteo

Por acción de las fuerzas horizontales que soporta un muro de contención tiende a voltearse sobre la arista interior de la punta de la zapata.

#### Momento de volteo

 $Mv = Ea \times v$  ........... (Ec.2.60)

Momento estabilizador (Me)

 $M.e. = \sum Fv(r)$  ....... (Ec.2.61)

 $r =$ brazo palanca

Coeficiente de seguridad al volteo

 $C.S.V = Me/Mv > 2$  ........... (Ec.2.62)

#### > Estabilidad al deslizamiento

Por acción de las fuerzas horizontales que soporta, un muro de contención tiende a deslizarse sobre el terreno de fundación.

Empuje pasivo

 $F_p = \frac{Cp \gamma t^2}{2}$ 2 .......... (Ec.2.63)

#### Coeficiente de seguridad al deslizamiento

 $C.S.D = (SFv \times f + Ep)/SFh > 1.5$  ........... (Ec.2.64)

#### Presiones en la base

Excentricidad:

$$
e = B/2 - (Me - Mv)/SFv
$$
 ......... (Ec.2.65)

Excentricidad máxima:

$$
e\;m\acute{a}x=B/6
$$

*e máx>e* 

Se está asegurando esfuerzos de compresión en la base.

Cálculo de esfuerzos:

$$
\sigma = \frac{0.01 \sum Fv}{B} \pm \frac{0.06 \sum Fv e}{B^2} \quad \dots \dots \dots \dots \text{(Ec.2.66)}
$$

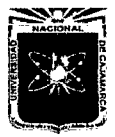

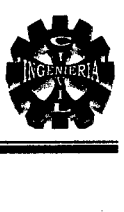

$$
smin > 0
$$
  

$$
smax < st
$$

## A. Diseño de la pantalla

#### Por flexión

Empuje activo

$$
Ea = \frac{Ca \ y \ h}{2} (h + 2h') \quad \dots \dots \dots \dots \dots \text{(Ec.2.67)}
$$

Punto de aplicación

$$
y = \frac{h(h+3h')}{3(h+2h')}
$$
 ......... (Ec.2.68)

Momento flector en la base de la pantalla

$$
M = Ea \times y \qquad \qquad \ldots \ldots \qquad \qquad (Ec.2.69)
$$

Momento factorizado

$$
Mu = M \times Fc \qquad \qquad \ldots \ldots \ldots \text{(Ec.2.70)}
$$

Momento resistente del concreto con r máx

$$
Mr \, r \, \text{max} = f \, k \, b \, d^2 \qquad \dots \dots \dots \dots \text{(Ec.2.71)}
$$

Si Mr rmáx > Mu entonces sección simplemente armada

#### Cálculo del acero

$$
w = 0.85 - \sqrt{0.7225 - \frac{1.7 \text{ } Mu}{\phi \text{ } f' \text{ } c \text{ } b \text{ } d^2}}
$$
 ...... (Ec.2.72)  

$$
r = w \times f' \text{ } c \text{ } f \text{ } y
$$

Acero principal

$$
As = r b d
$$

Cuantía mín.

 $r \, min = 0.0018$ 

Acero de montaje

$$
As montoje = Asmin = 0.0018 \times bd \quad \dots \dots \dots \quad (Ec.2.73)
$$

#### B. Diseño del Talón

 $\triangleright$  Momento producido por cargas (w)

$$
M1 = w1^2 / 2 \qquad \dots \dots \dots \dots \text{(Ec.2.74)}
$$

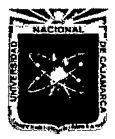

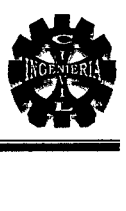

 $\triangleright$  Corte producido por cargas (w)

$$
V1 = w \times (1 - d)
$$
 ......... (Ec.2.75)

 $\triangleright$  Momento producido por diagrama de presiones

$$
M_2 = \left[\frac{\sigma_{\min} l^2}{2} + \frac{(\sigma_1 - \sigma_{\min}) l^2}{6}\right] 100 \dots (a) \quad \dots \dots \dots \quad \text{(Ec.2.76)}
$$

 $\triangleright$  Corte producido por diagrama de presiones

$$
V_2 = \left[\sigma_{\min}(l-d) + \frac{(\sigma_2 - \sigma_{\min})(l-d)}{2}\right]100......(\beta) \quad ......... \text{ (Ec.2.77)}
$$

<sup>~</sup>Diseño del acero

 $M = M1 - M2$  ........... (Ec.2.78)

M1 = Momento provocado por las cargas de arriba hacia abajo.

M1= Momento producido por las presiones de abajo hacia arriba.

$$
Mu = M \times FC
$$
 (Ec.2.79)

Momento resistente del concreto con r máx

*Mr rmáx* = 
$$
f k b d^2
$$
 ...... (Ec.2.80)

Si: Mr rmáx > Mu sección simplemente armada

Cálculo del acero:

$$
w = 0.85 - \sqrt{0.7225 - \frac{1.7 \, M u}{\phi \, f' c \, b \, d^2}}
$$
 ........ (Ec.2.81)

$$
r = w \times f' c / f y
$$
 ......... (Ec.2.82)

• Acero principal

$$
As = r b d
$$

•!• cuantía mín.

$$
r\min=0.0018
$$

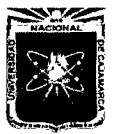

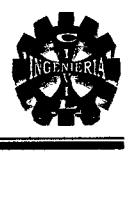

$$
As = As \, min = 0.0018 \times b \, d
$$

Chequeo por corte.

$$
V = V1 - V2
$$

$$
Vu = V \times FC
$$

$$
\cdots
$$

• Corte resistente del concreto

$$
Vc = \phi \ 0.53 \ \sqrt{f'c} \ bd \ \dots \ (Ec.2.83)
$$

Si: Ve> Vu, entonces el corte será absorbido por el concreto.

#### C. Diseño de la Punta

Nota: Si 1 / d<2.00 se debe considerar la sección por corte en la cara del apoyo de ocurrir lo contrario el análisis se hará en forma similar al talón.

 $\triangleright$  Momento producido por cargas (w)

 $M1 = w1^2/2$  ........... (Ec.2.84)

 $\triangleright$  Corte producido por cargas (w)

 $V1 = w(1)$  ........... (Ec.2.85)

 $\triangleright$  Momento producido por diagrama de presiones

$$
M_2 = \left[\frac{\sigma_3 l^2}{2} + \frac{(\sigma_{\text{max}} - \sigma_3) l^2}{3}\right] 100....(a) \quad \dots \dots \dots \dots \quad \text{(Ec.2.86)}
$$

 $\triangleright$  Corte producido por diagrama de presiones

$$
V = \left[\sigma_4(l-d) + \frac{(\sigma_{\text{max}} - \sigma_4)(l-d)}{2}\right]100....\beta \quad \dots \dots \text{ (Ec.2.87)}
$$

#### );;> Diseño del acero

En este caso el acero necesario se colocará en la parte inferior.

• Acero por Flexión

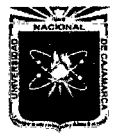

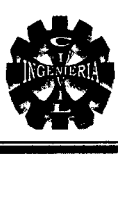

$$
M = M2 - M1 \quad \dots \dots \quad \text{(Ec.2.88)}
$$

 $Mu = M \times FC$  ............ (Ec.2.89)

*Mr rmáx = f k b d*<sup>2</sup> .......... (Ec.2.90)

Mr rmáx > Mu sección simplemente armada

• Cálculo del acero

$$
w = 0.85 - \sqrt{0.7225 - \frac{1.7 \, M u}{\phi \, f' c \, b \, d^2}}
$$
 (Ec.2.91)

 $r = w \times f'$  c/fy ........... (Ec.2.92)

•:• Acero principal

$$
As = r b d
$$

• cuantía mín.

$$
r \text{ min} = 0.0018
$$

$$
As \text{ min} = 0.0018 \times bd
$$

• Chequeo por corte

$$
V = V2 - V1
$$

$$
Vu = V \times FC
$$

•:• Corte resistente del concreto

 $Vc = \phi \, 0.53 \sqrt{f'c} bd$  $\ldots$ ......... (Ec.2.93) Si: Vc > Vu, entonces el corte será absorbido por el concreto.

El esfuerzo cortante será absorbido por el acero transversal.

• Acero transversal en la zapata.

 $As transv = As min = 0.0018 \times b \times d$ 

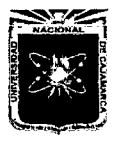

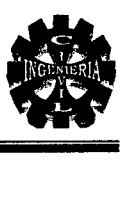

### 2.9.3. ENCAUZADORES

Son estructuras que están unidas a las pantallas mediante estribos y son las encargadas de encausar las aguas a ambos lados de cada pantalla, también cumplen la función de soportar todo tipo de presiones o golpes ocasionadas por algunos materiales que son arrastrados por la corriente del río cajamarquino.

Figura 2.7. Encauzador

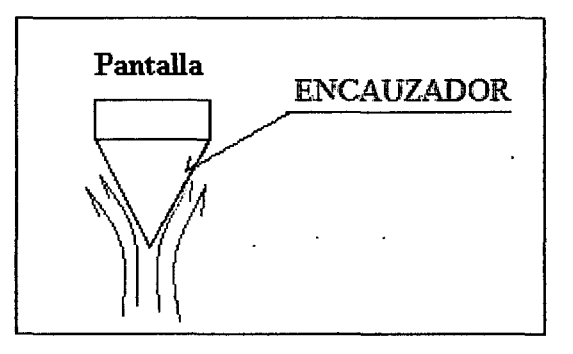

## 2.9.4. ALETAS

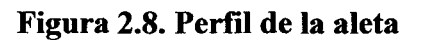

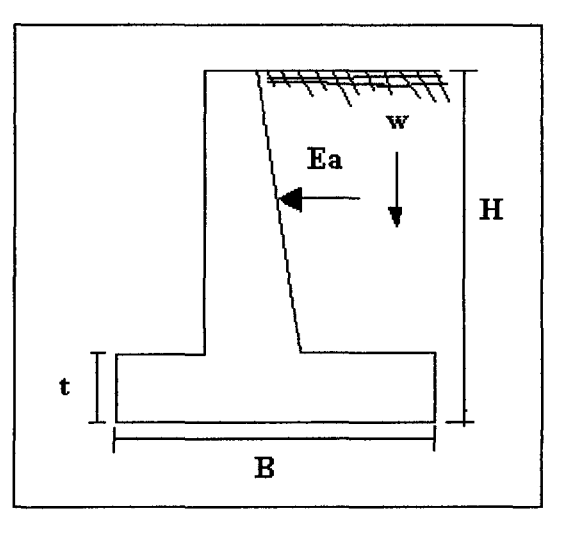

Análisis de estabilidad con relleno sobrecargado.

## <sup>~</sup>Empuje terreno:

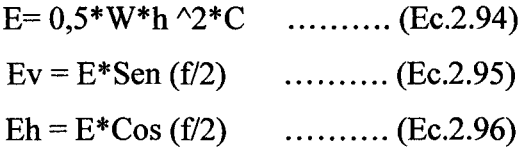

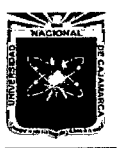

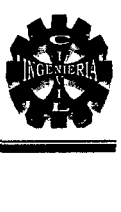

 $\triangleright$  Punto de aplicación de empuje Ea

Dv=H/3 ........... (Ec.2.97)

 $\triangleright$  Verificaciones de esfuerzos de tracción y compresión

 $P = Fv (1+6e/b)/(ab) \le Fc$  ........... (Ec.2.98)

• Chequeo al volteo:

FSV=Mi/  $(Eh * Dh) > 2$  .......... (Ec. 2.99)

• Chequeo al deslizamiento:

 $\text{FSD}=P\text{i*f/Ek} > 2$  .......... (Ec.2.100)

#### 2.9.5. ALCANTARILLA MULTIPLATE ABOVEDADA

Son alcantarillas abovedadas de acero corrugado y galvanizado solucionan en forma eficiente y económica los diferentes problemas de drenaje de aguas superficiales debajo de caminos de carreteras, vías férreas y aeropuertos.

#### $\triangleright$  Descripción

Las alcantarillas abovedadas están formadas por planchas curvadas de acero corrugado y galvanizado que son traslapadas y unidas por medios de pernos y tuercas, constituyendo un producto de gran resistencia y hermeticidad. Se alcanza luces de 1.84m hasta 6.24m.

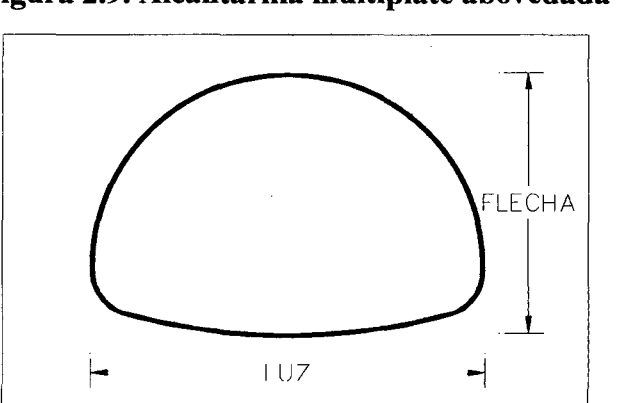

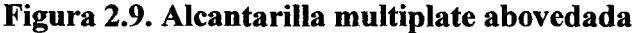

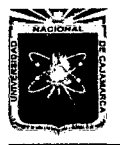

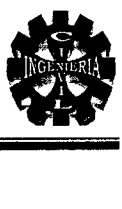

#### Ventajas

- Son más ligeras que el tubo de concreto.
- Mayor resistencia a vibraciones e impactos.
- Mayor duración por su proceso de galvanizado.
- Menor volumen de almacenamiento.
- Gran facilidad de instalación.

| Factor de presencia múltiple (m) |                     |  |  |
|----------------------------------|---------------------|--|--|
| Número de carriles               | Factor de presencia |  |  |
| cargados                         | múltiple m          |  |  |
|                                  | 1.20                |  |  |
|                                  | 1.00                |  |  |
|                                  | 0.85                |  |  |
|                                  | 0.65                |  |  |

Tabla 2.24. Factores de presencia múltiple

Fuente: AASHTO LRFD.

## 2.9.6. ANÁLISIS DE LAS CARGAS SOBRE LAS ALCANTARILLAS

A continuación se presenta el diseño estructural de las alcantarillas, para esto se debe tener en cuenta el efecto de las cargas sobre ellas. Las ecuaciones y criterios se han realizado tomando en cuenta la siguiente información:

- $\triangleright$  Ing. Rodríguez Serquén Arturo, Diseño estructural de obras de arte.
- <sup>~</sup>Especificaciones AASHTO para el Diseño de Puentes por el Método LRFD. (2008).
- <sup>~</sup>Ing. Trujillo Orozco José Eusebio. (2009), Diseño de puentes.

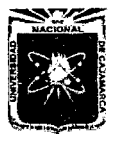

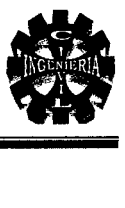

## CARGAS SOBRE LA ALCANTARILLA (en fajas de lm. de ancho)

Figura 2.10. Sección transversal

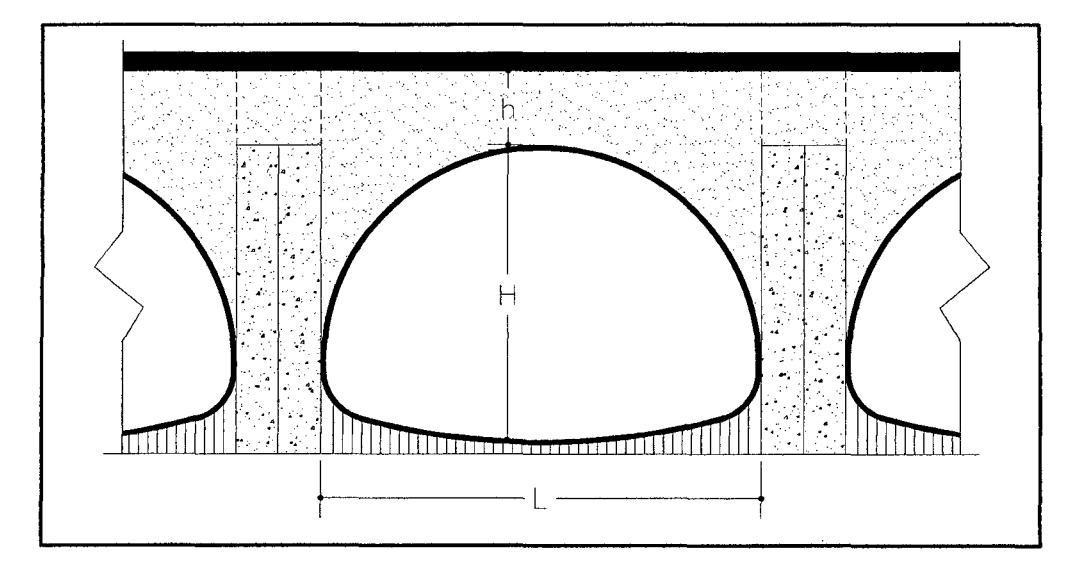

Donde:

h =DE =Profundidad del relleno sobre la alcantarilla (m).

 $L = Luz$ 

 $H = Flecha$ 

 $A = \hat{A}$ rea

## A. Presión vertical del terreno

Se calcula previamente el factor Fe para tener en cuenta la interacción suelo estructura:

$$
F_e = 1 + 0.2 \left[ \frac{h}{B_c} \right] \le 1.15
$$
 .........(Ec.2.101)

Donde:

*Fe=* Factor de interacción suelo-estructura para elementos enterrados.

 $h$  = Profundidad del relleno (m).

*Be=* Ancho exterior de la alcantarilla (m).

Presión del terreno en la parte superior de la alcantarilla (E<sub>V</sub>).

$$
EV = F_{\rho} \cdot \gamma \cdot H \quad \dots \quad (Ec.2.102)
$$

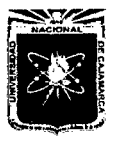

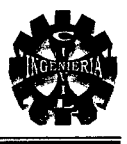

Asumiendo que la parte inferior de la alcantarilla es rígida comparada a la sub-base, las reacciones del suelo a las cargas verticales aplicada a la alcantarilla se consideran uniformemente distribuidas en el fondo de la alcantarilla.

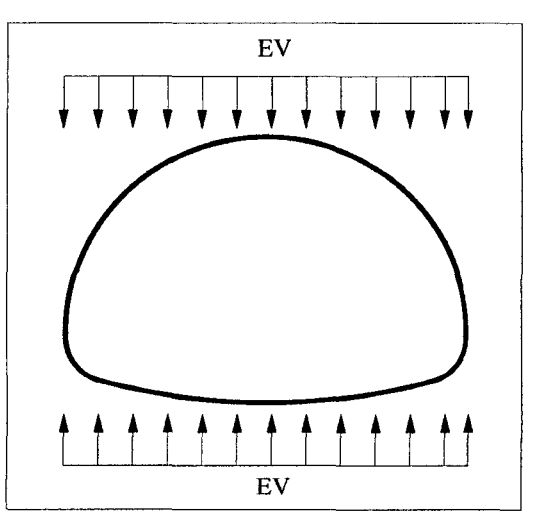

Figura 2.11. Presión vertical del relleno y reacción del terreno

## B. Presión horizontal del terreno (EH)

Coeficiente de empuje lateral activo (Teoría de Rankine) para un ángulo de fricción interna del terreno  $\phi = 45^{\circ}$ , es:

$$
K_a = tg^2(45^\circ - \frac{\phi}{2})
$$
............ (Ec. 2.103)

Presión lateral del terreno en la parte superior de la alcantarilla.

$$
EH_1 = K_a \cdot \gamma \cdot H_1
$$
 (Ec.2.104)

Presión lateral del terreno en la parte inferior de la alcantarilla

$$
EH_2 = K_a \cdot \gamma \cdot H_2
$$
 (Ec.2.105)

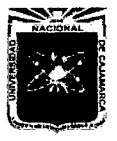

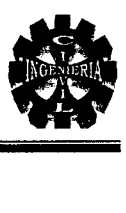

## C. Carga de agua (WA)

En este caso necesitamos considerar dos casos de carga: alcantarilla colmada de agua y alcantarilla vacía.

Al interior de la alcantarilla, cuando la alcantarilla está colmada, en la parte superior la presión del agua es cero. En el fondo de la alcantarilla la presión es:

*WA* = *yxh* ............... (Ec.2.106)

### Figura 2.12. Carga de agua en alcantarilla

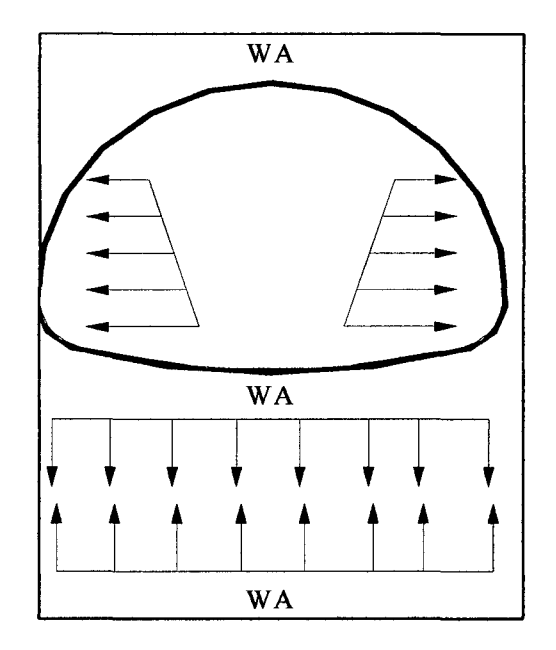

La zona del suelo en la parte inferior de la alcantarilla reacciono con una presión semejante.

## D. Carga viva (LL)

El factor de carga dinámica (IM) para el caso de elementos enterrados es:

$$
IM = 33 \left[1 - 0.41 \left(D_E\right)\right] \ge 0 \cdots (Ec.2.107)
$$

 $D_E$ = Profundidad del relleno sobre la alcantarilla (m).

Para el caso de fatiga se tiene:

 $IM = 15[1-0.41x(D<sub>E</sub>)]$  ............. (Ec.2.108)

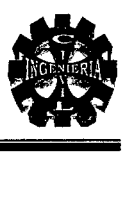

Distribución de la carga viva:

## $\triangleright$  Carga de camión HL-93 (una vía cargada)

El área de contacto de una rueda se asume como un rectángulo simple de ancho O.Slm y longitud 0.25m. También se indica que si la profundidad del relleno es menor que 0.60m, se puede despreciar el efecto del relleno sobre la distribución de la sobrecarga. Si la profundidad del relleno es mayor que 0.60 m, se puede considerar que las cargas de las ruedas están uniformemente distribuidas en un área rectangular cuyos lados son igual a la dimensión del área de contacto de los neumáticos más 1.15 veces la profundidad del relleno en el caso de rellenos granulares seleccionados, o la profundidad de relleno en todos los demás casos.

En este caso, con la consideración del factor de presencia múltiple m= $1.2$ , se tiene:

$$
W_{LL} = \frac{P_{eje}(m)}{\text{Area de inf luencia}} \dots \dots \dots \text{(Ec.2.109)}
$$

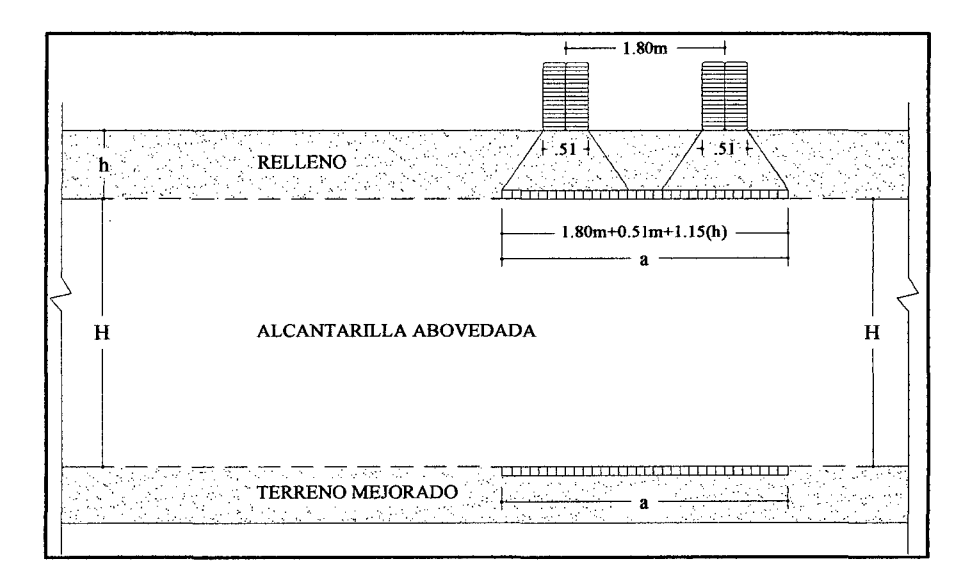

Figura 2.13. Carga de camión una vía cargada (Elevación)

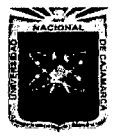

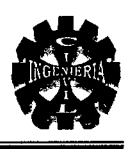

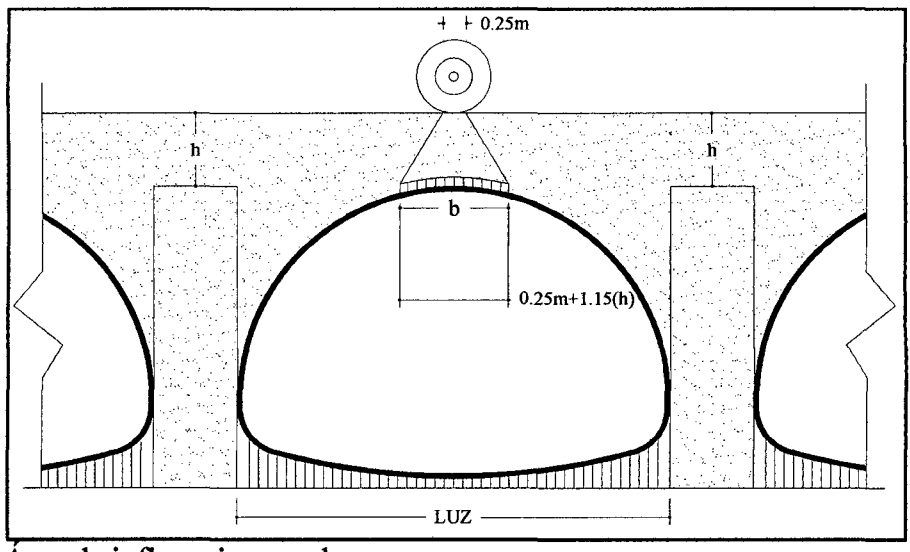

Area de influencia  $=$  a x b

## <sup>~</sup>Carga de camión HL-93 (dos vías cargadas):

En este caso, con la consideración del factor de presencia múltiple m=1.0, se tiene:

$$
W_{LL} = \frac{2P_{eje}(m)}{\text{Area de inf luencia}}
$$
 (Ec.2.110)

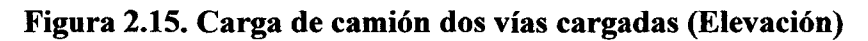

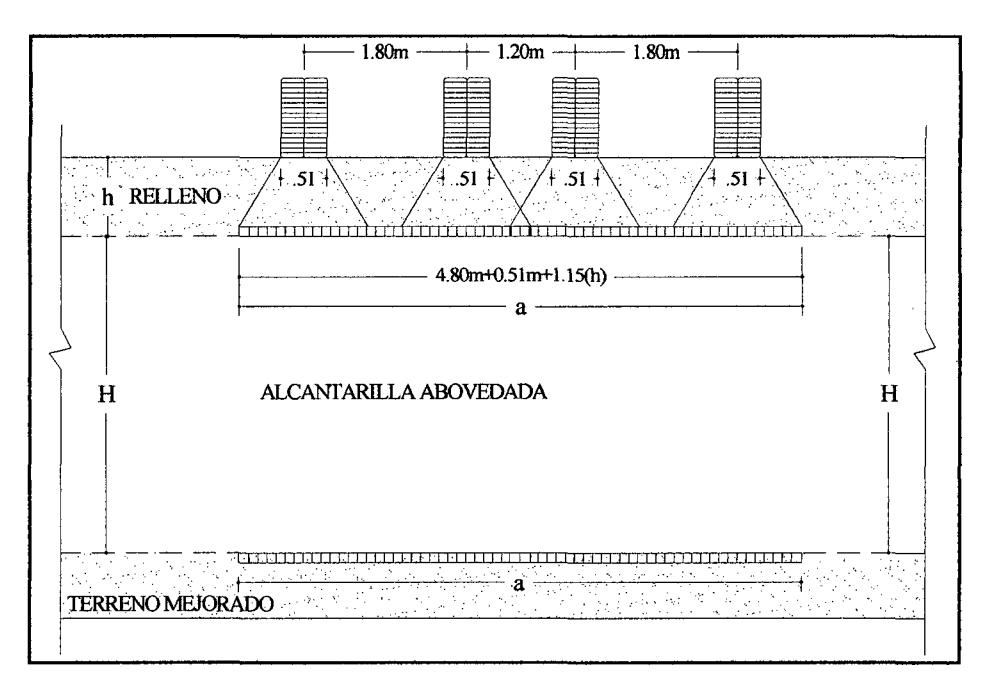

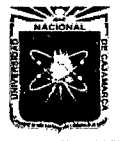

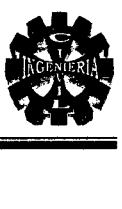

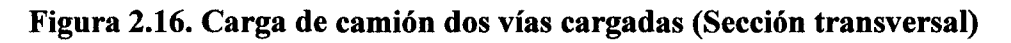

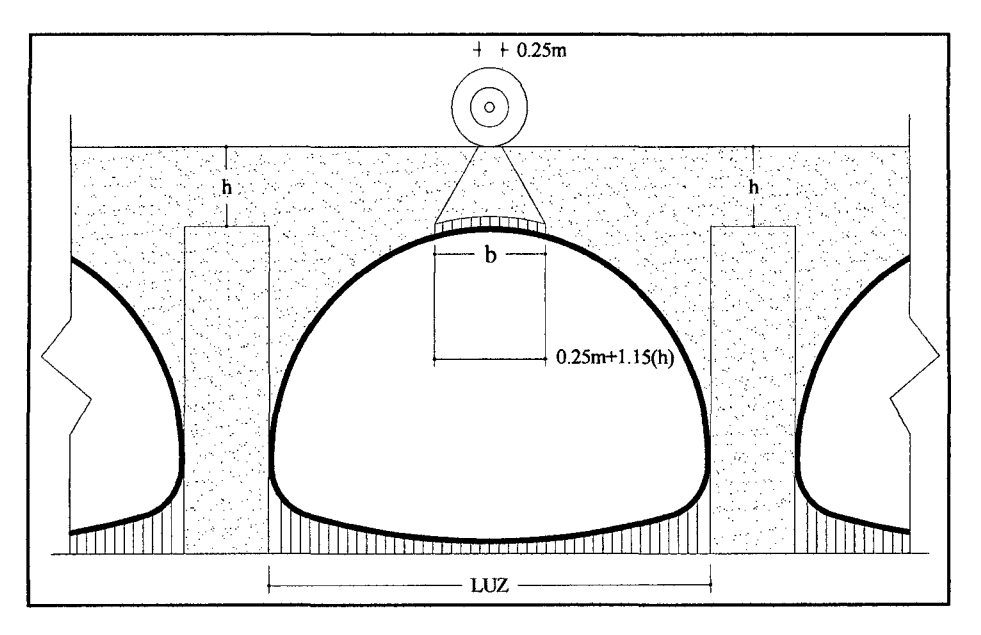

Área de influencia = a x b

## $\triangleright$  Carga de vía

m= 1.2 en un Ancho=3.00 vía.

 $W_{\nu} = \frac{W_{\nu A} x \text{ ancho } x \, m}{\nu} \dots \dots \dots \dots \text{ (Ec.2.111)}$ *Ancho de influencia* 

Carga equivalente. 
$$
W = 970
$$
 kg/m

$$
W_{v1A} = \frac{(W)}{(Ancho devia)}
$$
 ......... (Ec.2.112)

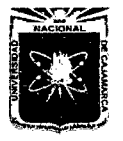

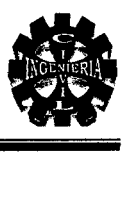

## Figura 2.17. Carga de vía (Elevación)

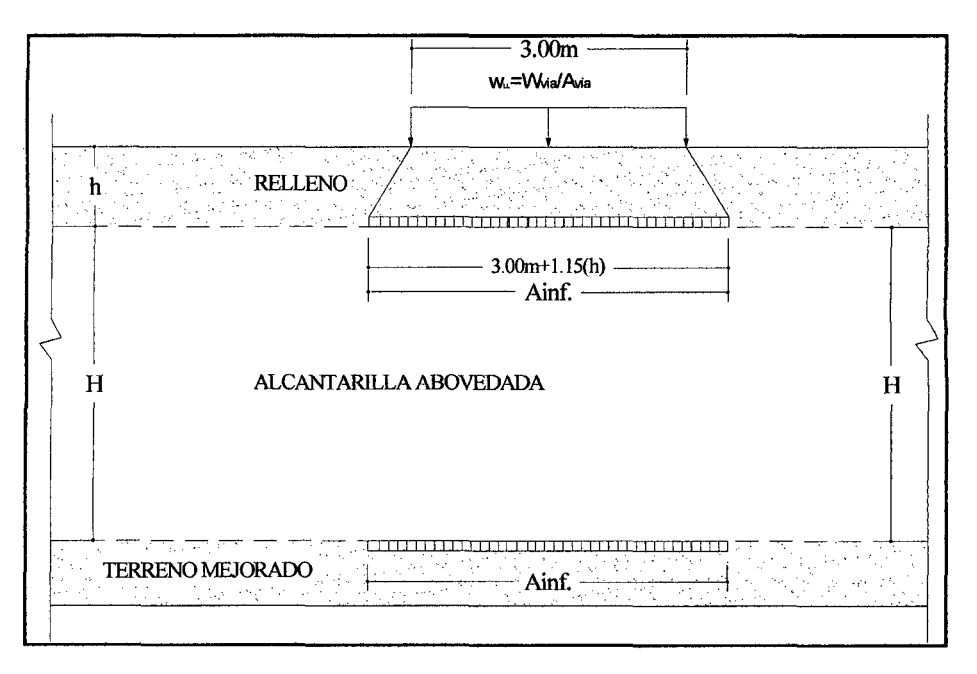

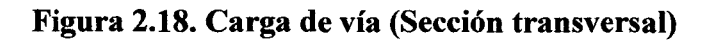

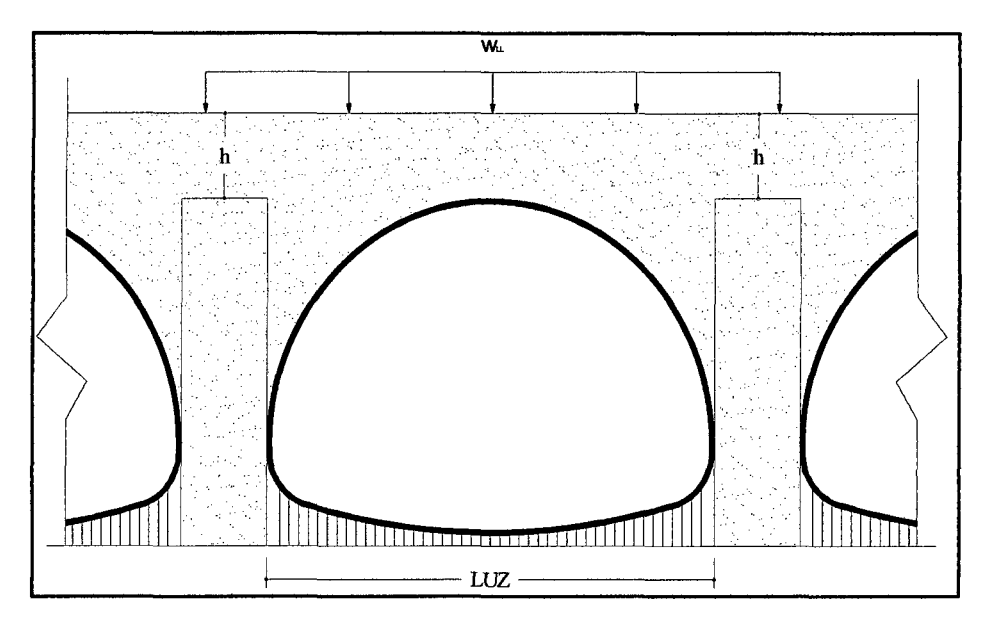

*);>* Carga de Tándem (una vía cargada):

 $m=1.2$ 

$$
W_{LL} = \frac{P_{eje}(m)}{\text{Area de inf luencia}} \quad \dots \dots \dots \quad \text{(Ec.2.113)}
$$

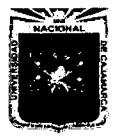

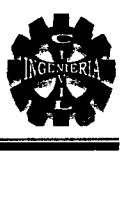

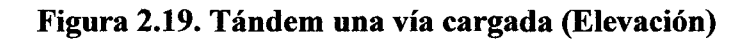

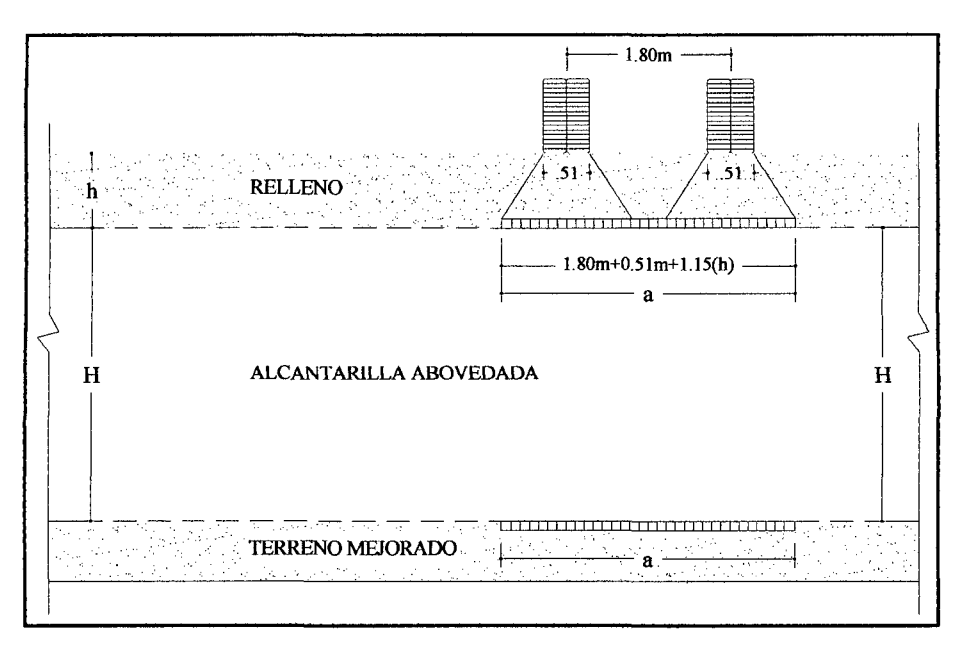

Figura 2.20. Tándem una vía cargada (Sección transversal)

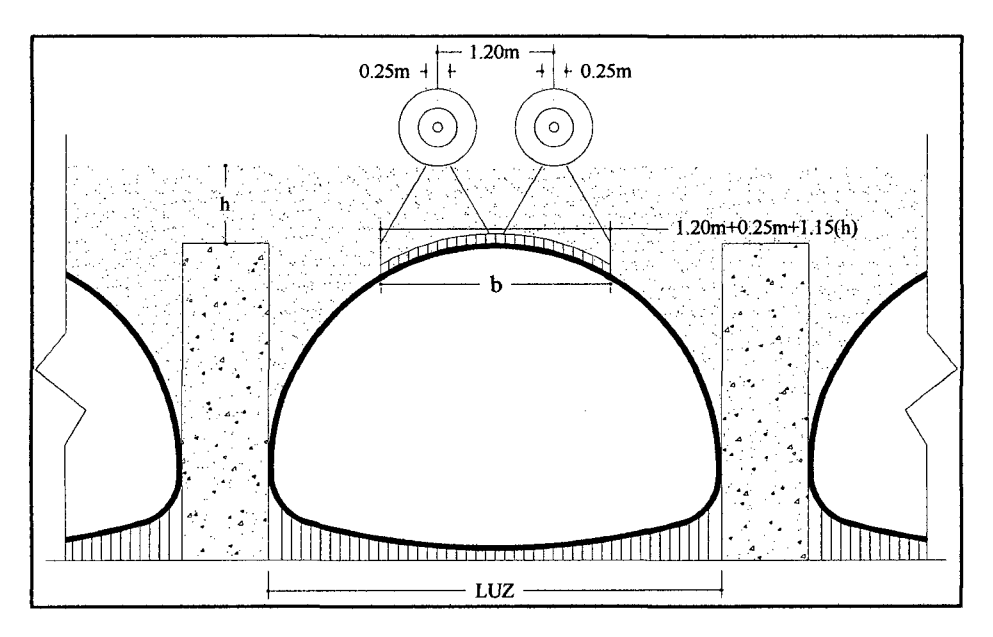

Área de influencia= a x b

<sup>~</sup>Carga de Tándem (dos vías cargadas):

m = 1  

$$
W_{LL} = \frac{2P_{eje}(m)}{\text{Area de inf luencia}}
$$
 ......... (Ec.2.114)

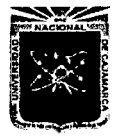

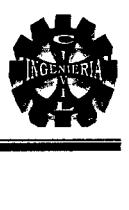

## Figura 2.21. Doble Tándem (Elevación)

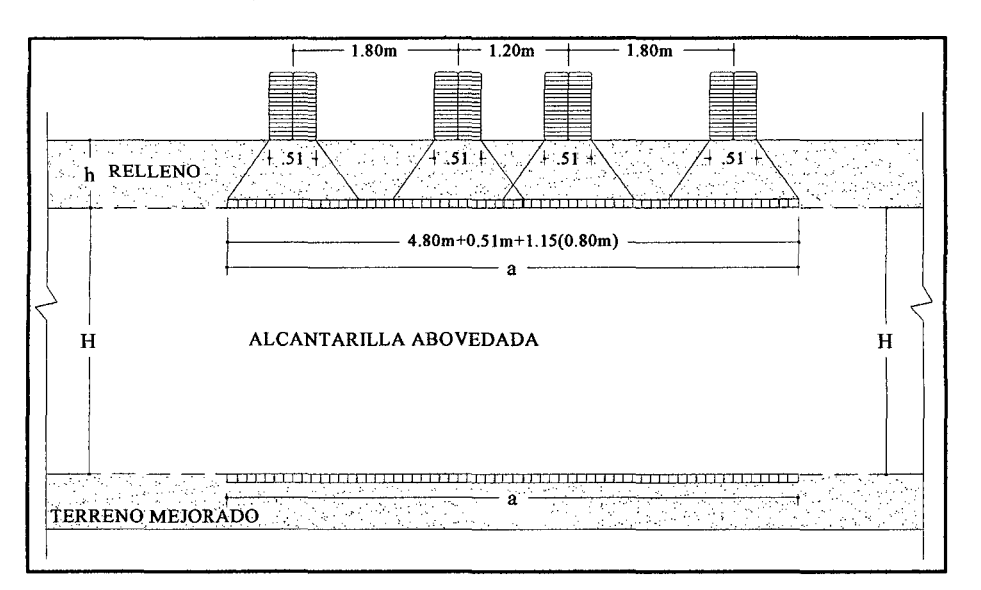

Figura 2.22. Doble Tándem (Sección transversal)

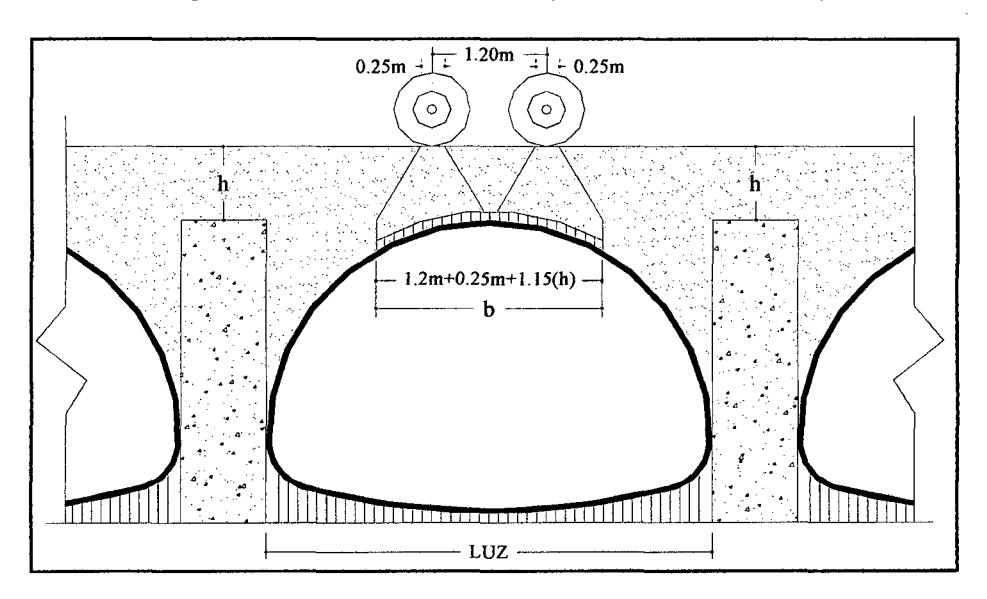

Área de influencia = a x b

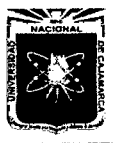

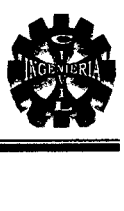

## 2.9.7. ANÁLISIS ESTRUCTURAL DE ALCANTARILLAS

## Alcantarillas metálicas

Son formadas por chapas acanaladas, de acero galvanizado, pre-moldeadas para formar tubos de diámetro previsto. Funcionan como estructuras elásticas ó flexibles, por lo cual se adaptan a las presiones del relleno que soportan. El relleno mínimo sobre las alcantarillas metálicas será de 60 cm. y pueden soportar el paso de grandes cargas rodantes sobre la calzada.

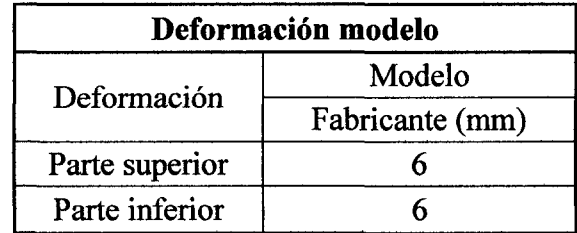

## Tabla 2.25. Valores límite para deformaciones

#### Capt. Henry P. Dávila P.

En el medio existen una gran variedad de software para el análisis y diseño de estructuras de los cuales SAP2000 es uno de los más difundidos y más usados. el software SAP2000 es una herramienta que el ingeniero utiliza para llevar a cabo un análisis estructural de cualquier tipo de estructuras, pudiendo ser tan simple como una viga hasta una estructura más compleja como una presa.

Quiroz, L. 2010.

#### 2.10. ESTUDIO DE IMPACTO AMBIENTAL

#### 2.10.1. CONCEPTOS GENERALES

El Medio Ambiente es el entorno vital, o sea el conjunto de factores físiconaturales, estéticos, culturales, sociales y económicos que interactúan con el individuo y con la comunidad en que vive.

Conesa, V. 2000.

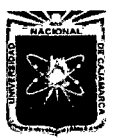

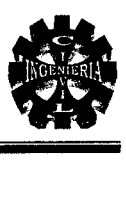

## E. Factores ambientales

Bajo el nombre de factores ambientales o parámetros ambientales, englobamos los diversos componentes del medio ambiente entre los cuales se desarrolla la vida en nuestro planeta. Son el soporte de toda actividad humana.

Los factores ambientales considerados por los organismos componentes de la CEE son:

- El hombre, la flora y la fauna.
- El suelo, el agua, el aire y el paisaje.
- Las interacciones entre los anteriores
- Los bienes materiales y el patrimonio cultural.

Conesa, V. 2000.

## A. Evaluación del Impacto Ambiental (EIA)

Estas evaluaciones pretenden, como principio, establecer un equilibrio entre el desarrollo de la actividad humana y el medio ambiente, sin pretender llegar hacer una figura negativa u obstruccionista, ni un freno al desarrollo, sino un instrumento operativo para impedir sobrexplotaciones del medio natural y un freno de desarrollismo negativo y anárquico.

En términos generales, la Evaluación del impacto ambiental es una herramienta necesaria para paliar efectos forzados por situaciones que se caracterizan por:

- » Carencia de sincronización entre el crecimiento de la población y de la infraestructura y los servicios básicos que a ella han de ser destinados.
- *»* Demanda creciente de espacios y servicios, consecuencia de la movilidad de la población y el crecimiento del nivel de vida
- » Degradación progresiva del medio natural con incidencia especial en:
	- Contaminación y mala gestión de los recursos atmosféricos, hidráulicos, geológicos, edafológicos y paisajísticos.

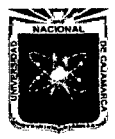

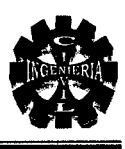

- Ruptura del equilibrio biológico y de las cadenas eutróficas, como consecuencia de la destrucción de diversas especies vegetales y animales.
- Perturbaciones imputables a desechos o residuos, tanto de origen urbano como industrial.
- Deterioro y mala gestión del patrimonio histórico- cultural.

Conesa, V. 2000.

#### B. Proceso de Evaluación Ambiental

La evaluación ambiental es un proceso que se inicia con la elaboración del proyecto, el cual sirve como referencia principal para realizar el cribado y categorización del proyecto, la elaboración del DIA o EIA, su presentación ante DEVIDA y la Autoridad Ambiental Sectorial Regional para su aprobación o certificación, continuando con el seguimiento y supervisión, así como el control y vigilancia ambiental.

Silva, M. 2004.

#### C. Valorización del Impacto Ambiental

La VÍA tiene lugar en la última fase del EIA y consiste en transformar los impactos, medidos en unidades heterogéneas de impacto ambiental, de tal manera que permita comparar alternativas diferentes de un mismo proyecto y aun de proyectos distintos.

Conesa, V. 2000.

## 2.10.2. TIPOLOGÍA DE IMPACTOS

## $\triangleright$  Por la variación de la calidad del medio

## • Impacto positivo

Aquel, admitido como tal , tanto por la comunidad técnica y científica como por la población en general, en el contexto de un análisis completo de los costes y beneficios genéricos y de los externos de la actuación contemplada.

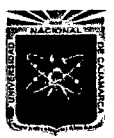

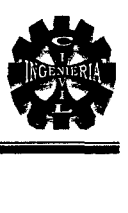

## • Impacto negativo

Aquel cuyo efecto se traducen en pérdida de valor naturalístico, estéticocultural, Paisajístico de productividad ecológica o en aumento de los perjuicios derivados de la contaminación, de la erosión o colmatación y demás riesgos ambientales en discordancia con la estructura ecológicogeográfica, de una zona determinada.

## $\triangleright$  Por la intensidad

## • Impacto notable o muy alto

Aquel cuyo efecto se manifiesta como una modificación del medio ambiente, de los recursos naturales, o de sus procesos fundamentales de funcionamiento, que produzca o pueda producir en el futuro repercusiones apreciables en los mismos.

## • Impacto mínimo o bajo

Aquel cuyo efecto expresa una destrucción mínima del factor considerado.

#### $\triangleright$  Por la extensión

## • Impacto puntual

Cuando la acción impactante produce un efecto muy localizado nos encontramos ante un Impacto puntual.

## • Impacto parcial

Aquel cuyo efecto supone una incidencia apreciable en el medio.

#### • Impacto extremo

Aquel cuyo efecto se detecta en una gran parte del medio considerado.

## Impacto total

Aquel cuyo efecto se manifiesta de manera generalizada en todo el entorno considerado.

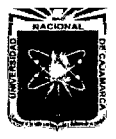

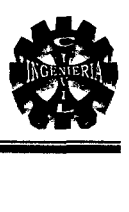

#### • Impacto de ubicación crítica

Aquel en que la situación en que se produce el impacto sea crítica. Normalmente se da en Impactos Puntuales.

Conesa, V. 2000.

#### 2.10.3. MATRIZ

#### A. Matriz de Leopold (1971)

Esta matriz y sus diversas variantes es la más comúnmente utilizada: identificada 88 componentes del medio ambiente que podrían ser afectados por unas 1000 acciones de proyecto. Esto arroja 8,800 interacciones posibles que representan las áreas de impacto potencial y un numero muchísimo mayor de impactos potenciales individuales.

Guía N°1, E.E.l.A. 2004.

#### B. Matriz Cromática

Esta sección describe un método para la evaluación del impacto ambiental utilizando tonalidades cromáticas para facilitar la comprensión de los resultados finales del estudio. Esto representa el perfeccionamiento de un método usado para la evaluación de impactos causado por plantas de tratamiento de aguas residuales.

Conesa, V. 1986.

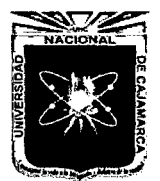

CAPÍTULO **111** 

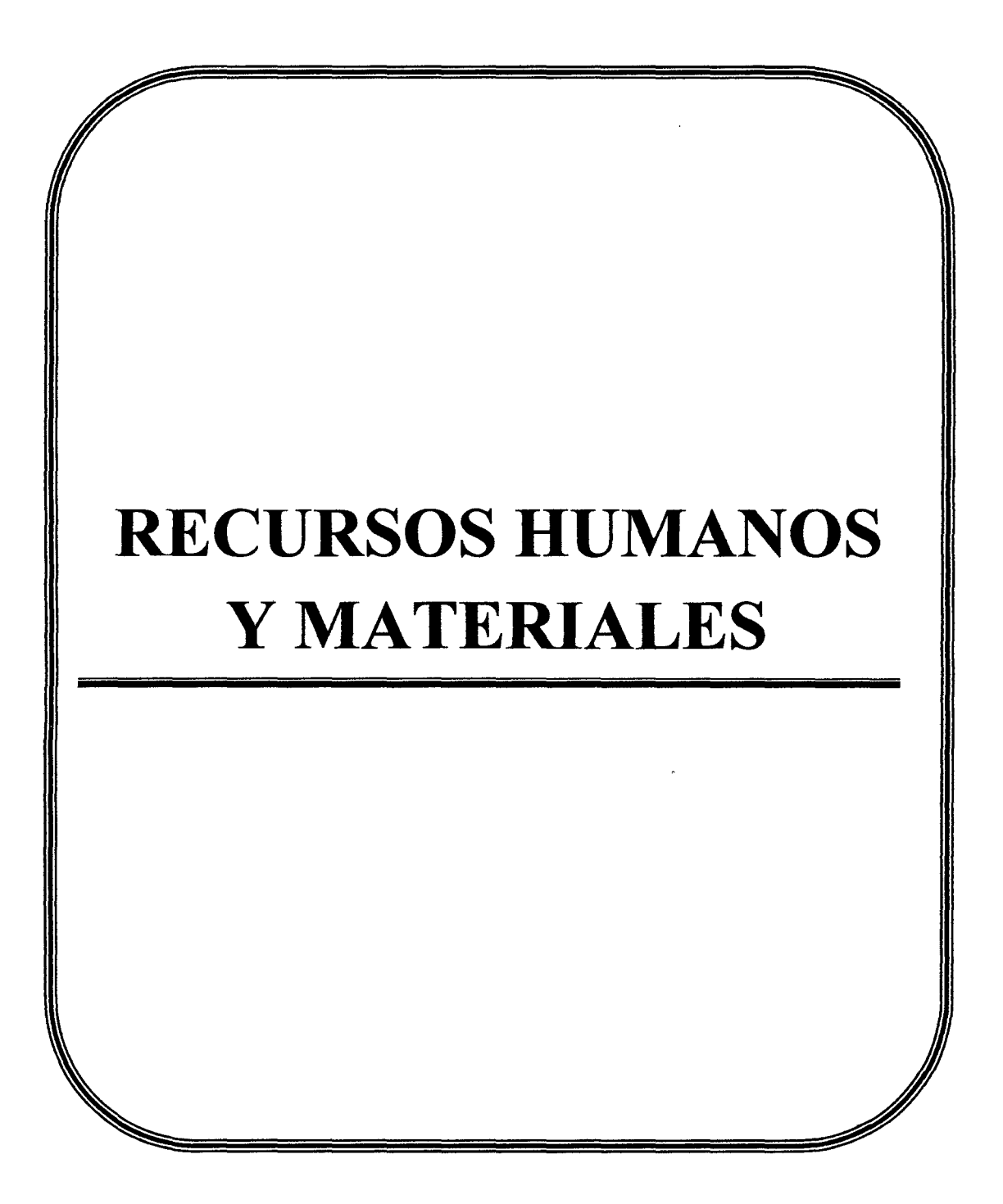

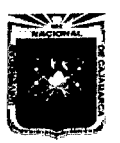

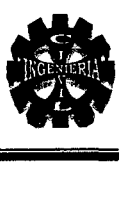

## 3.0. RECURSOS HUMANOS Y MATERIALES

#### 3.1. RECURSOS HUMANOS

#### $\triangleright$  Ejecutor del Proyecto Profesional:

• GUTIERREZ PEREGRINO, Angel Homero

#### > Asesores:

- Mg. lng. ROBERTO MOSQUEIRA RAMÍREZ
- Dr. Mg. Ing. ROSA LLIQUE MONDRAGÓN

#### 3.2. RECURSOS MATERIALES

#### $\triangleright$  Equipo de Ingeniería y maquinaria:

- Estación Total
- GPS
- Wincha
- Retroexcavadora

#### $\triangleright$  Equipo de información y cómputo:

- Computadora
- Impresora
- Plotter
- Cámara fotográfica
- CDs
- USB
- Calculadora

#### <sup>~</sup>Laboratorio de mecánica de suelos y de ensayo de materiales:

• Equipo de Mecánica de Suelos (Horno, balanzas, proctor modificado, etc.).

#### <sup>~</sup>Información técnica:

• Carta Nacional (1:100 000)

#### $\triangleright$  Materiales de escritorio:

- Papel bond
- Reglas
- Lapiceros, etc.
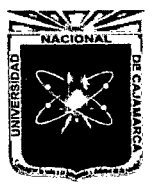

# **CAPÍTULO IV**

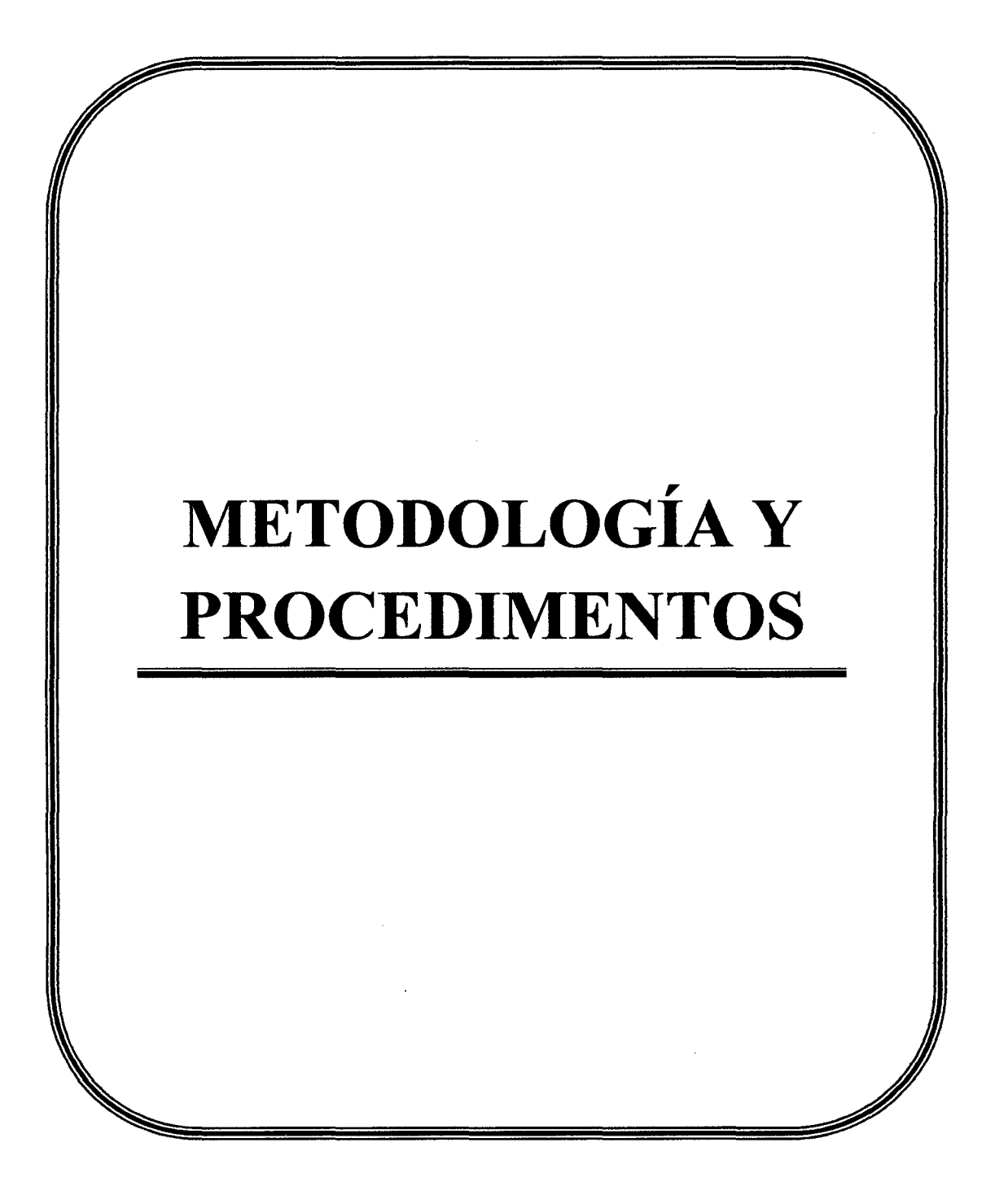

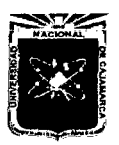

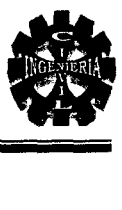

# 4.0. METODOLOGÍA Y PROCEDIMIENTO

#### 4.1. CONSIDERACIONES GENERALES

En el siguiente capítulo trataremos de mostrar el procedimiento de cálculo para todo los elementos del viaducto, desde los estudios de mecánica de suelos, hidrológicos e hidráulicos y elementos estructurales que forman parte de la estructura. Para esto es necesario utilizar fórmulas, teorías y estudios de toda índole que se encuentran en los libros o en estudios, como tesis u otros, los cuales también se mencionan en la bibliografia.

#### 4.2. ESTUDIOS PRELIMINARES

## 4.2.1. RECONOCIMIENTO DE LA ZONA DE ESTUDIO

Utilizando la carta nacional e información proporcionada por la Municipalidad Distrital de Los Baños del Inca y junto con algunas autoridades locales cercanas a la ubicación del proyecto, se realizó el reconocimiento de la zona del proyecto y se observo el tipo de topografia, tipo de suelo, material y forma de arrastre de material del río, también la posible ubicación del viaducto junto con sus accesos.

#### 4.2.2. LEVANTAMIENTO TOPOGRÁFICO

#### A. Trabajo de Campo

Los trabajos de levantamiento topográficos se han realizado 200 m aguas arriba y abajo de la ubicación del viaducto y también en los accesos, con un ancho de 200 m a cada lado del viaducto, con instrumento adecuado (estación total).

Primero se ubico la estación total y con un GPS se determinó sus coordenadas y cota, se ubico el norte magnético, altura de prisma y se procedió a la toma de datos, se determinó y ubico el primer MB en un lugar estratégico para no ser afectado en la etapa constructiva, ya que estos servirán para el replanteo.

Estos puntos fueron marcados, con esmalte y se los presenta en los planos topográficos.

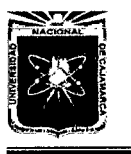

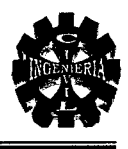

Una vez levantado el eje de la carretera se culminó con las secciones del cauce del río, los datos se presentan en el anexo 4.1 (Levantamiento topográfico).

# B. Trabajo de gabinete

El siguiente paso consiste en procesar los datos obtenidos en campo para esto se utilizo una computadora y a través de programas como Excel y AutoCAD civil 3D 2012, fueron procesados y se obtuvo una superficie a curvas de nivel que representa el terreno de estudio en el cual se definió el eje del viaducto teniendo en cuenta todos los factores técnicos correspondientes.

#### C. Tipo de topografía

El ángulo de inclinación promedio de la topografía que presentada el área en estudio es menor a 5°, la topografía en función a la inclinación del terreno respecto de la Horizontal se clasifica como llana, puesto que este es un valle con pendiente mínima.

# 4.2.3. DETERMINACIÓN DEL ÍNDICE MEDIO DIARIO

Para recolectar los datos nos traslademos a la zona de estudio y realicemos el conteo de vehículos que circularan por el puente, esto se logró realizando preguntas a los conductores y también apreciando el tipo de carga o pasajeros que transportaban los vehículos, los datos se muestran en el anexo 4.l(Volumen de tráfico).

# 4.3. ESTUDIOS GEOLÓGICOS Y GEOTÉCNICOS

# 4.3.1. ESTUDIOS GEOLÓGICOS

Para determinar el tipo de rocas y sus principales características, se llevo a cabo la etapa de exploración de la zona; además la revisión de información existente tanto local como regional, el resultado del perfil estratigráfico de la sección transversal en el cauce del río se muestra en el anexo 4.2.

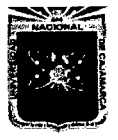

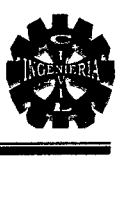

# 4.3.2. ESTUDIOS GEOTÉCNICOS Y MECÁNICA DE SUELOS

#### A. Ubicación para excavación de calicatas

Las calicatas se ubicaran en los extremos u orillas del río y una en el centro del río alineadas al eje de la carretera, con una separación de 20.00 m.

#### B. Muestreo

Contando con el trazo del eje del viaducto y ubicando las calicatas en el lugar planteado para la cimentación, se procede a obtener las muestras de cada estrato con el fin de conocer el tipo de suelo que existe en cada uno de ellos ya que esto es fundamental para determinar el tipo y los parámetros de la cimentación del viaducto.

Se realizó la excavación de calicatas de dimensiones 2.00 m x 2.00 m y 3.50 m. de profundidad; con la ayuda de una retroexcavadora 416E, se midió la potencia de cada estrato describiendo sus características, en la mayoría de los estratos presentaron material granular conformados por gravas y arenas hasta una profundidad de 3.50 m. también se apreciaron limos y arcillas pero en cantidades mínimas tal como lo muestra el análisis granulométrico. Luego se extrajo el material de cada estrato y se colocó en bolsas plásticas con sus tarjetas respectivas en la que indicaba ubicación, profundidad, número de calicata y estrato, presentándose igualdad de estratos en las tres calicatas esto se corrobora con el estudio de mecánica de suelos; la ubicación de las calicatas se muestra en el plano topográfico.

# 4.3.3. ENSAYOS DE LABORATORIO

Estos ensayos se realizaron en el Laboratorio de la Universidad Nacional de Cajamarca, tomando en cuenta las normas AASHTO (American Association of State Highway and Transportation Officials) y SUCS (Sistema Unificado de Clasificación de Suelos). Los procedimientos de todos los ensayos realizados se explican a continuación:

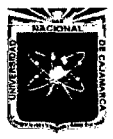

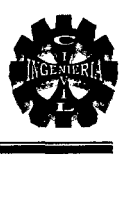

# A. Contenido de humedad

# Referencias: ASTM D2216 -92, MTCE 108 -1999.NTP 339-127.

- *);>* Material:
	- Muestra alterada de cada uno de los estratos en las diferentes calicatas en estudio.

# *);>* Equipo:

- Balanza de aproximación de 0.01 gr.
- Estufa con control de temperatura.
- Taras por cada estrato.

# *);>* Procedimiento:

- Se pesó la tara (Wt).
- Se pesó la muestra húmeda en la tara (Wh+t).
- Se secó la muestra en la estufa, durante 24 horas 105°C.
- Se pesó la muestra seca en la tara (Ws+t)
- Se determinó el peso del agua  $Ww = (Wh+t)$  (Ws+t)
- Se determinó el peso de la muestra seca  $Ww = (Wh+t)$  Wt).
- Finalmente se determinó el contenido de humedad aplicando la ecuación 2.1.

# B. Peso específico de arena gruesa y grava

# Referencias: ASTM-D-854, AASHTO-T-100, MTC E 113-2000, NTP 339- 131.

Se realizó para determinar el peso específico de los diferentes estratos de las calicatas y de la cantera

# *);>* Material:

- Muestra arena gruesa y/o piedra.
- Agua.
- *);>* Equipo:
	- Balanza hidrostática de aproximación de 0.01 gr.x
	- Probeta graduada.

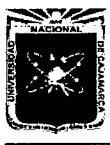

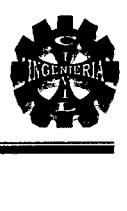

### $\triangleright$  Procedimiento:

- Se pesó la muestra seca (Ws).
- Colocó agua en la probeta y determinar el volumen que ocupa (Vi).
- Agrego muestra seca en la probeta y determinar el volumen que ocupa Vf.
- Determinó el peso específico de la muestra aplicando la ecuación 2.2.

# C. Peso específico del material fino

Se realizó para determinar el peso específico de los diferentes estratos para cada calicata.

#### Referencias: ASTM D854, AASHTO TlOO, MTC E113-1999, NTP 339-131.

- $\triangleright$  Material:
	- Muestra seca que pase por el tamiz  $N^{\circ}$  4.
	- Agua.
- $\triangleright$  Equipo:
	- Balanza de aproximación de 0.01 gr.
	- Bomba de vacios.
	- Piola de 500 ml.
	- Tamiz N° 4.

# $\triangleright$  Procedimiento:

- Se pesó la muestra seca (Ws).
- Se Llenó la fiola con agua hasta la marca de 500 ml y pesar (Wfw).
- Se colocó la muestra seca previamente pesada en la fiola vacía, se verte agua hasta cubrir la muestra, se agita, luego se conectó a la bomba de vacíos durante 15 minutos.
- Luego se retiró la fiola de la bomba de vacios, inmediatamente se agrega agua hasta la marca de 500 ml para luego pesarle (Wfws).
- Finalmente se determinó el peso específico a través de la ecuación 2.3.

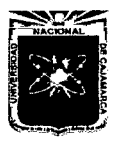

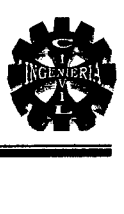

## D. Peso específico del estrato

Después de calcular el peso específico del agregado fino y grueso se obtiene el peso específico del estrato mediante la ecuación 2.4.

## E. Ensayo análisis granulométrico mediante tamizado en seco

Se utiliza en suelos arenos gravosos.

# Referencias: ASTM D421. AASHTO T88 E107-1999.

#### $\triangleright$  Material:

• Muestra seca aproximadamente 500 gr. si el suelo es arenoso y 1000 gr. si el suelo es gravoso.

#### $\triangleright$  Equipo:

- Juego de tamices 3", 2", 1",  $\frac{1}{2}$ ",  $\frac{1}{4}$ ", N°4, N°10, N°20, N°40, N°60, N°100, N°200, y cazoleta.
- Balanza de aproximación de 0.1 gr.
- Taras.

#### $\triangleright$  Procedimiento:

- Se secó la muestra.
- Se pesó la muestra seca (Ws).
- Luego se pasó la muestra seca por el juego de tamices, agitando en forma manual.
- Se pesó el material retenido en cada uno de los tamices y en la cazoleta (PRP).
- Se sumó todos los pesos retenidos parciales *LPRP.,* y se determinó la siguiente diferencia (Ws- LPRP), si el resultado es menor que el 3% del (Ws) el error es aceptable y se corregirá tal error repartiendo a todos los PRP, de lo contrario se repetirá todo el ensayo.
- Se determinó los porcentajes retenidos en cada tamiz (% RP). mediante la siguiente expresión.

$$
\%RP = \frac{PRP}{Ws} \times 100
$$

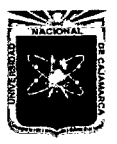

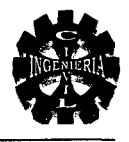

• Se determinó los porcentajes retenidos acumulados en cada tamiz (%RA), para lo cual se sumara en forma progresiva los %RP, es decir:

> $%RA1 = %RP1$  $%RA1 = %RP1 + %RP2$  $%RA1 = %RP1 + %RP2 + %RP3$ , etc.

• Luego se determinó los porcentajes acumulados que pasan en cada tamiz.

% que pasa =  $100\%$  - % R.A.

• Finalmente se dibujó la curva granulométrica la en escala semilogaritmica, en el eje de las abscisas se registrara la abertura de las mallas en milímetros, y en el eje de ordenadas se registrara los porcentajes · acumulados que pasan de los tamices que se utilizan.

# F. Coeficiente de uniformidad y coeficiente de curvatura

Una vez graficada la curva granulométrica de cada estrato de obtiene D10, D60 y D30.

*);>* Coeficiente de uniformidad(Cu)

Remplazando los valores de D10 y D60 en la ecuación 2.5 se obtiene el coeficiente de uniformidad (Cu).

*);>* Coeficiente de curvatura (Ce)

Remplazando los valores de DIO, D60 y D30 en la ecuación 2.6 se obtiene el coeficiente de curvatura (Ce).

# G. Ensayo límite líquido (LL)

# Referencias: ASTM D4318, AASHTO T89, MTC Ell0-1999, NTP 339-130.

- *);>* Material:
	- Suelo seco que pasa por la malla  $N^{\circ}$  40.
- *);>* Equipo:
	- Malla  $N^{\circ}$  40.
	- Copa Casagrande.
	- Ranurador o acanalador.

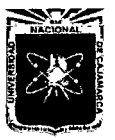

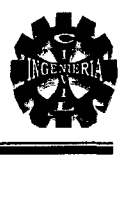

- Balanza de aproximación de 0.01 gr.
- Estufa con control de temperatura.
- Espátula.
- Probeta de 100 ml.
- Cápsula de porcelana.
- Taras identificadas.

# )- **Procedimiento:**

- En una cápsula de porcelana se mezcló el suelo con agua mediante una espátula hasta obtener una pasta uniforme.
- Se colocó una porción de pasta en la copa de Casagrande, luego se nivelo mediante la espátula hasta obtener un espesor de 1 cm.
- Se realizó una ranura con el acanalador de tal manera que la muestra queda dividida en dos partes.
- Se elevó y se dejó caer la copa mediante la manivela a razón de 2 caídas por segundo hasta que las dos mitades de suelo se pongan en contacto en la parte inferior de la ranura y a lo largo de 1.27 cm. Se registro el número de golpes.
- Mediante la espátula se retiró la porción de suelo que se ha puesto en contacto en la parte inferior de la ranura y se colocó en una tara para luego determinar su contenido de humedad.
- Se retiró el suelo remanente de la copa de Casagrande y se colocó en la capsula de porcelana, agregar agua si el numero de golpes del ensayo anterior es alto, o agregar suelo si el numero de golpes ha sido bajo. (el número de golpes debe estar comprendido entre 6 y 35).
- Se repitió el ensayo 2 veces más.
- Luego se dibujó la curva de fluidez (la recta) en escala semilogarítmica, tomando como eje de las abscisas el número de golpes y en la escala logarítmica, en el eje de las ordenadas con los contenidos de humedad en escala natural.

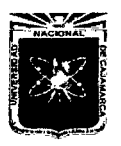

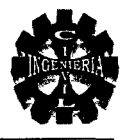

• Finalmente se determinó la ordenada que corresponde a los 25 golpes en la curva de fluidez, este valor será el límite líquido del suelo.

# H. Ensayo: límite plástico (LP)

### Referencias: ASTM D4318, AASHTO T90, MTC Elll-1999.

- $\triangleright$  Material:
	- Una porción de la mezcla preparada para el límite liquido.
- $\triangleright$  Equipo:
	- Balanza de aproximación de 0.01 gr.
	- Estufa con control de temperatura.
	- Espátula.
	- Cápsula de porcelana.
	- Placa de vidrio.
	- Taras identificadas.

#### $\triangleright$  Procedimiento:

- A la porción de mezcla preparada para el límite líquido se agregó suelo seco de tal manera que la pasta baje su contenido de humedad.
- Se enrolló la muestra con la mano sobre una placa de vidrio hasta que se
- obtuvo cilindros de 3 mm de diámetro y presentó agrietamiento, luego se determinó su contenido de humedad.
- Después se repitió el ensayo una vez más.
- El límite plástico es el promedio de los dos valores de contenido de humedad.

#### l. Índice de plasticidad (IP)

Después de calcular el límite líquido y el límite plástico se aplicó la ecuación 2.7, se obtiene el índice de plasticidad (IP).

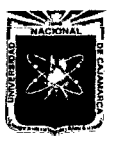

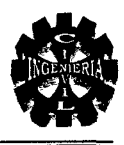

#### J. Ensayo de compactación proctor modificado

#### Referencias: ASTM D1557, AASHTO T180, MTC E115-1999.

#### <sup>~</sup>Material:

- Muestra alterada seca.
- Papel filtro

#### $\triangleright$  Equipo:

- Equipo proctor modificado (molde cilíndrico, placa de base y anillo de extensión).
- Pisón de proctor modificado.
- Balanza de precisión de 1gr.
- Estufa con control de temperatura.
- Probeta de 1000 ml.
- Recipiente de 6 kg de capacidad.
- Espátula.
- Taras identificadas.

#### $\triangleright$  Procedimiento:

- Se obtuvo la muestra seca para el ensayo, el método que se utilizó es el método B.
- Se preparó 5 muestras con una determinada cantidad de agua, de tal manera que el contenido de humedad de cada una de ellas varié aproximadamente  $1\frac{1}{2}\%$  entre ellas.
- Luego se ensambló el molde cilíndrico con la placa de base y el collar de extensión y el papel filtro.
- Se compactó cada muestra en 5 capas y cada capa de 56 golpes al finalizar la última capa se procedió a retirar el collar de extensión, se enrasó con la espátula y se determina la densidad húmeda (Dh) mediante la ecuación 2.8.
- Se determinó el contenido de humedad de cada muestra compactada (W%), con la ecuación 2.9, para eso se utilizó muestras representativas de la parte superior e inferior.

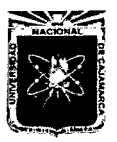

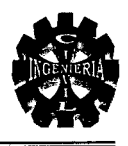

- Se determinó la densidad seca de cada muestra compactada mediante la ecuación 2.10.
- Luego se dibujó la curva de compactación en escala natural, los datos del contenido de humedad en el eje de las abscisas y los datos de la densidad seca en el eje de las ordenadas.
- Finalmente se determinó la máxima densidad seca y el óptimo contenido de humedad.

# K. Ensayo de Calüornia Bearing Ratio (CBR)

# Referencias: ASTM D1883, ASTM D4429-99, AASHTO T190, MTC E132- 1999.

- $\triangleright$  Material:
	- Muestra seca.
	- Papel filtro.

# $\triangleright$  Equipo:

- Equipo CBR. (3 moldes cilíndricos con placa de base y collar de extensión, 3 discos espaciadores, 3 placas de expansión, 3 sobrecargas cada una de 4.5 kg de peso y 3 trípodes).
- Pisón de proctor modificado.
- Balanza de precisión de 1gr.
- 3 diales de expansión con divisiones de 0.01 mm.
- Estufa con control de temperatura.
- Probeta de 1000 ml.
- Recipiente de 6 kg. de capacidad.
- Espátula.
- Taras identificadas.

# );> Procedimiento:

• Consta de tres fases: ensayo de compactación CBR, ensayo de hinchamiento y ensayo carga - penetración.

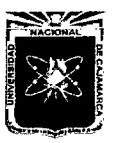

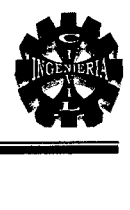

- Ensayo de compactación CBR
	- Se preparó la muestra con el contenido óptimo de humedad determinado en el ensayo de compactación proctor modificado.
	- •!• Se ensambló los moldes cilíndricos con sus placas de base, collares de extensión, discos espaciadores y papeles filtros.
	- Se compactó la muestra en los tres moldes CBR en cada uno de ellos en cinco capas, el primero con 13 golpes, el segundo con 27 golpes y el tercero con 56 golpes por capa.
	- •!• Luego se determinó la densidad húmeda y el contenido de humedad de las muestras de cada molde.
	- Se determinó la densidad seca de las muestras de cada molde.

# • Ensayo de hinchamiento

- Se invirtió las muestras de tal manera que la superficie libre queda en la parte superior cuando se ensambla nuevamente los moldes en sus placas de base.
- Se colocó sobre cada muestra el papel filtro, la placa de expansión, la sobrecarga, el trípode y el dial de expansión.
- •!• Luego se colocó tres moldes debidamente equipados en un tanque de agua durante 4 días, y se registró las lecturas de expansión cada 24 horas.

# • Ensayo de carga penetración

- Después de los 4 días se sacó los moldes del tanque se dejó drenar durante 15 minutos.
- Se colocó la sobrecarga en cada molde, y se llevó a la prensa hidráulica, se procedió el ensayo aplicando un pisón a una velocidad de 0.05 Pulg/min. según Tabla 2.1, luego se registró las lecturas de carga y penetración de cada muestra.
- •!• Se determinó nuevamente la densidad humedad y el contenido de humedad de las muestras de cada molde.

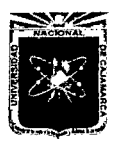

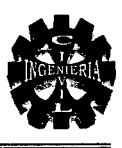

- $\hat{\mathbf{v}}$  Se dibujó las 03 curvas esfuerzo deformación correspondiente a las muestras de cada molde, en escala natural, los valores de penetración se registró en el eje de las abscisas y los valores de los esfuerzos en el eje de las ordenadas.
- Se determinó los esfuerzos correspondientes de 0.1" y 0.2" de penetración de cada una de la curvas esfuerzo - deformación.
- $\hat{\mathbf{v}}$  Se determinó los índices de CBR para 0.1" y 0.2" de penetración, los cuales se obtienen dividiendo cada valor de esfuerzo correspondiente a 0.1" y 0.2" de la muestra ensayada entre el esfuerzo patrón correspondiente a 0.1" y 0.2", utilizando la ecuación 2.11.
- •!• Luego se Dibujó las dos curvas de densidad seca versus CBR correspondiente a 0.1" y 0.2" de penetración.
- •!• El índice CBR de diseño fue el menor valor obtenido correspondiente al 95% de densidad seca máxima.

#### L. Resistencia a la abrasión

# );> Procedimiento:

- Se colocó la muestra de ensayo y la carga abrasiva en la máquina de los Ángeles y se giro a una velocidad de 30 a 33 r.p.m. durante 500 revoluciones. La máquina estará accionada y equilibrada de manera tal, que mantenga una velocidad periférica sustancialmente uniforme puesto que de lo contrario pueda arrojar resultados diferentes. cumpliendo con el número de revoluciones prescritas se descarga el material y se hace una separación preliminar de la muestra de un tamiz cuya abertura sea mayor que el tamiz N° 12. Luego se cierne la porción más fina en el tamiz N° 12, para evitar que el porcentaje se desgaste resulte aproximadamente 0.2% menor que el valor real, y luego se seca a temperatura de 105° a 11 0°C, hasta un peso sustancialmente constante y se pesa con aproximación de 1 gramo.
- Finalmente aplicando la ecuación 2.12 de obtiene el porcentaje de desgaste.

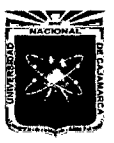

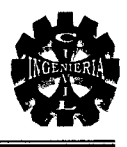

NOTA: Los datos de los ensayos se presentan en el anexo 4.2 (Ensayos de laboratorio).

# 4.3.4. CLASIFICACIÓN DE SUELOS

La clasificación de suelos se realizó teniendo en cuenta los parámetros de las Tablas 2.4 y 2.5, los resultados se presentan en el capítulo V.

#### 4.3.5. CAPACIDAD PORTANTE DEL SUELO

Después de obtener todos los resultados de los ensayos de laboratorio y haber clasificado a cada uno de los estratos obtenemos la capacidad portante del suelo del estrato más desfavorable, de la Tabla 2.7, para suelos granulares flojos optamos por  $\phi = 20$  (ángulo de fricción), y la cohesión C = 0 (Reglamento Nacional de Edificaciones), por lo tanto obtenemos los valores para Nc, Nq y Nw. de la tabla 2.6. con una profundidad de cimentación de 2.50 m y un ancho de zapata de 3.00 m para finalmente aplicar la ecuación 2.15, y obtener la capacidad de carga límite, que al dividir por el factor de seguridad 3 calculamos la capacidad admisible del terreno de fundación.

#### 4.3.6. ESTUDIO DE CANTERAS

#### A. Ubicación de la cantera

La cantera está localizada a 3.34 km de Los Baños del Inca exactamente a 100m de donde se construirá el viaducto, esta cantera es llamada Sta. Victoria y sus materiales son de buena calidad, ya que son utilizados en casi la mayoría de obras de ingeniería, para llegar a ella se utiliza el mismo recorrido que se hace para llegar al lugar del proyecto.

#### B. Propiedades físicas de los materiales de la cantera

Para determinar la calidad de los materiales fue necesario determinar sus principales características como peso especifico, granulometría del agregado grueso y fino, ensayo de abrasión del agregado grueso, también se realizó el estudio de mecánica de suelos de la base para el pavimento rígido, todos estos datos se presentan al final del anexo 4.2.

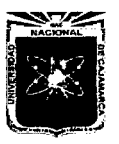

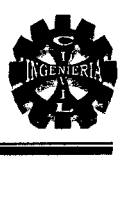

# C. Método de explotación

El método de explotación con herramientas manuales han sido eliminados en los últimos años por la utilización de maquinaria pesada como son los cargadores frontales, excavadoras, chancadoras y volquetes lo cual ha desplazado casi en su totalidad a la forma tradicional de explotación.

# 4.4. ESTUDIO HIDROLÓGICO E HIDRÁULICO

# 4.4.1. PARÁMETROS GEOMORFOLÓGICOS PRINCIPALES

# A. Área de la cuenca (A)

Conociendo la delimitación de la cuenca se obtuvo las áreas entre curvas de nivel y se las sumo para obtener el área total que tiene nuestra cuenca para esto fue necesario utilizar el autoCAD.

# B. Perímetro de la cuenca (P)

Se determinó la longitud de la línea que limita a la cuenca de nuestro proyecto con autoCAD.

#### C. Pendiente de la cuenca (S)

A sido obtenida mediante el método de NASH, y para esto se aplicó las ecuaciones 2.16 y 2.17.

#### D. Longitud de máximo recorrido

Se obtuvo utilizando el programa autoCAD.

# 4.4.2. PARÁMETROS DE DISEÑO

#### A. Intensidad máxima o de diseño de lluvia(I)

- <sup>~</sup>Para calcular la intensidad máxima partimos de la información proporcionada por la Estación Weberbauer.
- $\triangleright$  Aplicando la ecuación 2.18, se obtiene las precipitaciones para diferentes periodos.
- $\triangleright$  Aplicando la ecuación 2.19, tenemos las intensidades para diferentes periodos y las ordenamos en forma descendente.

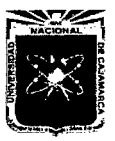

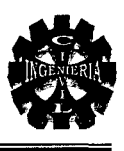

- $\triangleright$  Aplicando la ecuación 2.20, para la transposición de intensidades a la cuenca en estudio y la ecuación 2.22 y 2.23, para estimar los parámetros del modelo S,  $\alpha$  y  $\beta$ .
- $\triangleright$  Aplicando la ecuación 2.21, se obtiene las probabilidades observadas y simuladas de la prueba de bondad de ajuste.
- $\triangleright$  Aplicando la ecuación 2.24, se obtiene las diferencias absolutas entre probabilidades simuladas y observadas en la prueba de bondad de ajuste y son comparadas con:

 $\Delta 0 = 0.198$  (Tabla 2.8 al 5% de nivel de significación, para 35 registros).

 $\Delta$  Máx. <  $\Delta$ 0 Por lo tanto el ajuste al modelo Gumbel es lo suficientemente preciso, quiere decir es una Prueba altamente no significativa (modelo de muy aceptable precisión). Finalmente realizamos la simulación mediante el modelo Gumbel registro histórico de la Estación Weberbauer 1975-2009, aplicando la ecuación 2.27.

Luego se grafica la curva IDF con las intensidades y el tiempo y periodo de retomo.

De la gráfica de la curva IDF obtenemos la intensidad máxima para un periodo de diseño de 25 años y un periodo de retomo de 25 años (Ver tabla 2.9).

Los datos del cálculo de la intensidad máxima se presentan en el anexo 4.3 (Intensidad máxima).

# **B. Caudal líquido**

Para determinar el caudal líquido aplicaremos la fórmula de método racional modificado y necesitamos los siguientes datos:

- > El área de influencia de la cuenca.
- >- Estimar la intensidad de lluvia máxima.
- $\geq$  Coeficiente de escorrentía C = 0.15, de la Tabla 2.10.

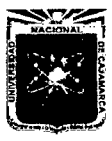

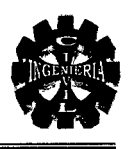

 $\triangleright$  Coeficiente de uniformidad (k), calculado mediante la ecuación 2.29, Para determinar el coeficiente de uniformidad previamente determinamos el tiempo de concentración (te) según la ecuación 2.30

Conociendo estos datos aplicamos la ecuación 2.28, obteniendo el caudal líquido.

# C. Caudal sólido

Aplicando las ecuaciones 2.32, 2.33, 2.34 y finalmente la ecuación 2.31 se obtiene el caudal sólido.

#### D. Caudal de diseño

Finalmente remplazando el caudal líquido y sólido en la ecuación 2.35 obtenemos el caudal total de diseño.

#### E. Cálculo del tirante Y

#### $\triangleright$  Tirante máximo

Previamente debemos determinar:

- Caudal de diseño.
- $K_s = 33$  Coeficiente de rugosidad del lecho del río, (Ver Tabla 2.11.)
- $\bullet$  b = 38 m Ancho medio de la sección estable del río (m).
- $S = 0.01$  % pendiente media de la rasante del río (m/m).

Conociendo estos valores aplicamos la ecuación 2.36 y calculamos el tirante máximo.

#### $\triangleright$  Borde libre

Se considera un tercio (Y/3) del tirante máximo, por lo tanto es calculada con la ecuación 2.37.

#### $\triangleright$  Tirante de diseño

Es la suma del tirante máximo más el borde libre nos da el tirante de diseño según la ecuación 2.38.

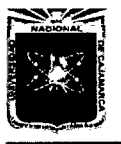

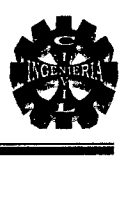

# 4.4.3. SOCAVACIÓN

#### Cálculo de la socavación general en el cauce del río

Para calcular la socavación general en el cauce del río y bajo las pantallas que forman parte del viaducto aplicamos las ecuaciones del ítem 2.4.7. los cálculos se presentan en el anexo 4.3 (Cálculo de socavación).

# 4.4.4. TIPO DE FLUJO EN LA ALCANTARILLA 27PA 5 15

Para determinar el tipo de flujo de nuestra alcantarilla utilizamos las ecuaciones del ítem 2.4.8. los cálculos se presentan en el anexo 4.3 (Tipo de flujo).

#### 4.5. SISTEMA DE DRENAJE

Se ha considerado dentro del sistema de drenaje del viaducto el bombeo del pavimento rígido, y luego esta aguas serán evacuadas mediante tubos de 2", (ver el detalle de acuerdo a los planos), del mismo modo el drenaje en las aletas también especificados en los planos.

# 4.6. DISEÑO GEOMÉTRICO

Antes de diseñar la geometría del viaducto debemos clasificar nuestra carretera según el manual para diseño de carreteras no pavimentadas de bajo volumen de tránsito (2008), para considerar algunos parámetros que tienen relación con el Manuel de diseño de puentes (2009).

#### Clasificación de la carretera:

 $\geq$  Clasificación por su función:

Carretera de la Red Vial Vecinal o Rural.

 $\geq$  Clasificación por el tipo de relieve y clima:

Carretera en terrenos planos y se ubica en la sierra (lluvia moderada).

 $\geq$  Por el tipo de obra a ejecutarse:

Nueva construcción. Ejecución de obras de una vía nueva con características geométricas acorde a las normas de diseño y construcción vigente.

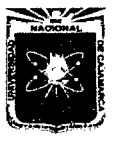

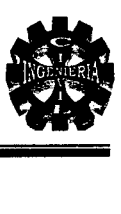

# 4.6.1. LUZ DEL VIADUCTO

La longitud del viaducto se diseño en función de múltiples factores uno y el más importante es el número de alcantarillas metálicas que necesitamos para que garanticen el paso del caudal de diseño, para de esta manera no poner en riesgo a nuestra estructura, de ningún modo la longitud del viaducto debe significar un elemento que obstruye el paso del agua por lo tanto todos estos factores han sido tomados en cuenta.

# 4.6.2. ALTURA DEL VIADUCTO Y NÚMERO DE ALCANTARILLAS

Se ha tenido en cuenta los niveles tanto de los accesos y también del nivel de ingreso del agua, considerando la altura de las alcantarillas.

El número de alcantarillas se ha obtenido dividiendo el caudal de diseño entre el caudal Hidráulico de cada alcantarilla.

# 4.6.3.DISEÑO DE LA GEOMÉTRIA DE LOS ELEMENTOS DE LA SUPERESTRUCTURA DEL VIADUCTO

# A. Ancho de la calzada

Según el ítem 2.7.3-A, el ancho de la calzada es 6.00 m, se considerará al puente como de dos vías, cada una con un ancho igual a la mitad del total.

# B. Ancho de la vereda

El ancho de las vereda es de 0.75 m en ambos extremos del viaducto, paralelas al eje de la vía, también se colocaran barandas de 0.60m de altura sobre los muros sardinel.

# 4.6.4. DISEÑO DE ACCESOS

Los accesos han sido diseñados tomando en cuenta el manual para diseño de carreteras no pavimentadas de bajo volumen de tránsito (2008).

Considerando el transito proyectado :

$$
Tn = To(1+i)^{n-1}
$$

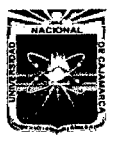

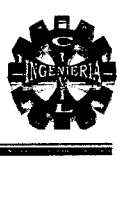

En la que:

Tn =Tránsito proyectado al año "n" en veh/día.

 $T<sub>O</sub>$  = Tránsito actual al (año base 0) en veh/día.

- n = Años del periodo del diseño.
- i = Tasa anual de crecimiento del tránsito que se define en correlación con la dinámica de crecimiento de socio-económico normalmente entre 2% y 6% a criterio del equipo del estudio.

Datos:

 $T<sub>O</sub>$  = 59 veh/día (2011).

 $n = 25$  (periodo de diseño).

 $i = 5\%$  (tasa anual de crecimiento).

Aplicando la fórmula anterior obtenemos:

 $Tn = 190$  veh/día.

- };:> Tipo de superficie de rodadura: Carreteras afirmadas con material granular y/o estabilizados.
- };:> Velocidad directriz 25km/h.
- };:> Radio de curvas horizontales 25m.
- $\blacktriangleright$  Peralte 2.5%.
- $\geq$  Distancia de visibilidad de parada 20 m(minímo).
- $\ge$  calzada de 02 carriles.
- };:> Ancho de calzada 6.00 m.
- $\blacktriangleright$  Bombeo 2.5%.
- $\ge$  sobre ancho 1.5 m de ancho.
- $\geq$  bermas 0.5m de ancho.

Considerando los siguientes características de diseño se procede a trazar la carretera cuya sección típica es:

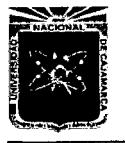

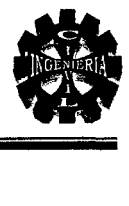

Figura 4.1. Sección típica

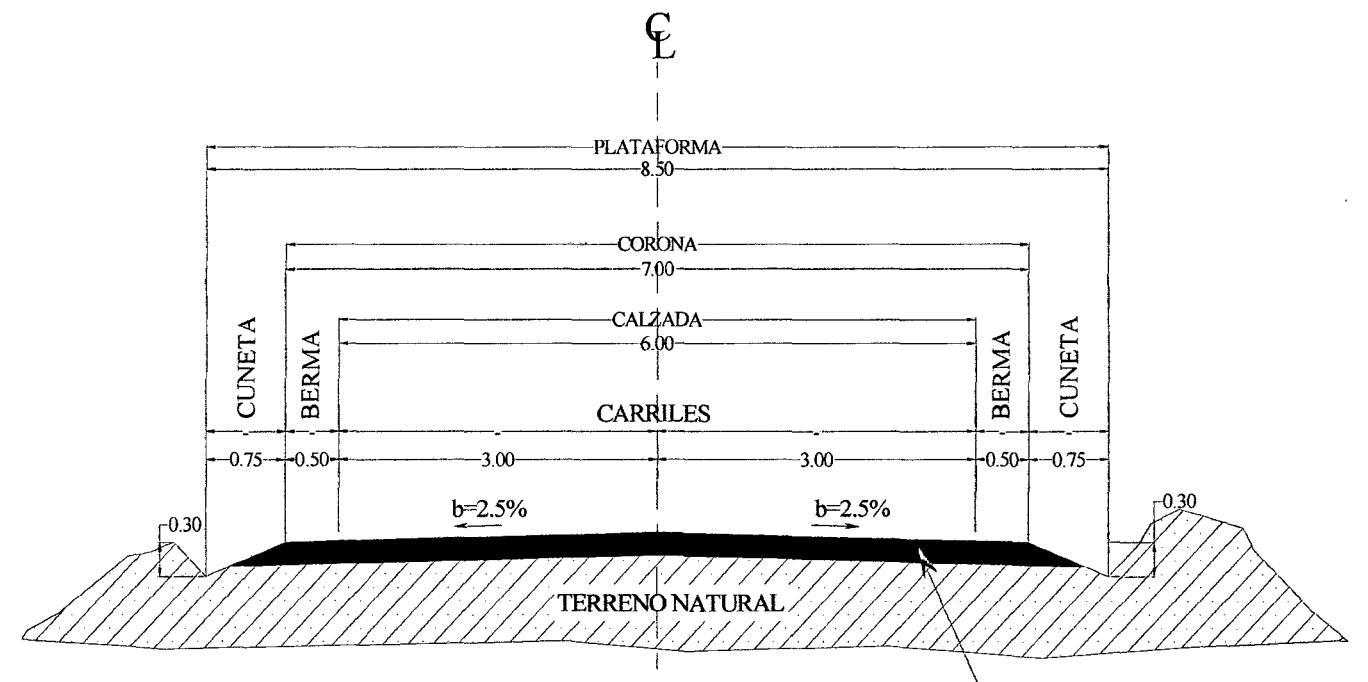

SUPERFICIE DE RODADURA(afirmado con material granular)

# SECCIÓN TRANSVERSAL TÍPICA DE LA CARRETERA

Los datos de los elementos de la carretera se presentan en las siguientes tablas.

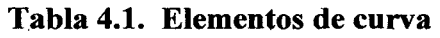

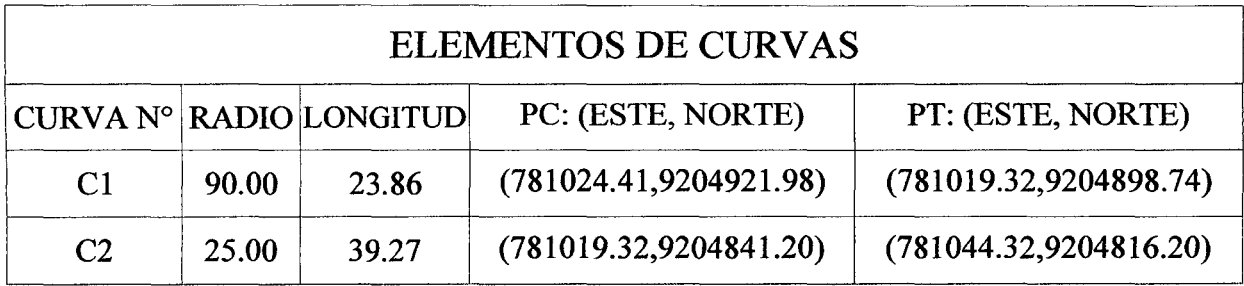

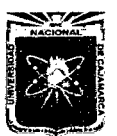

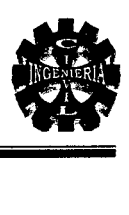

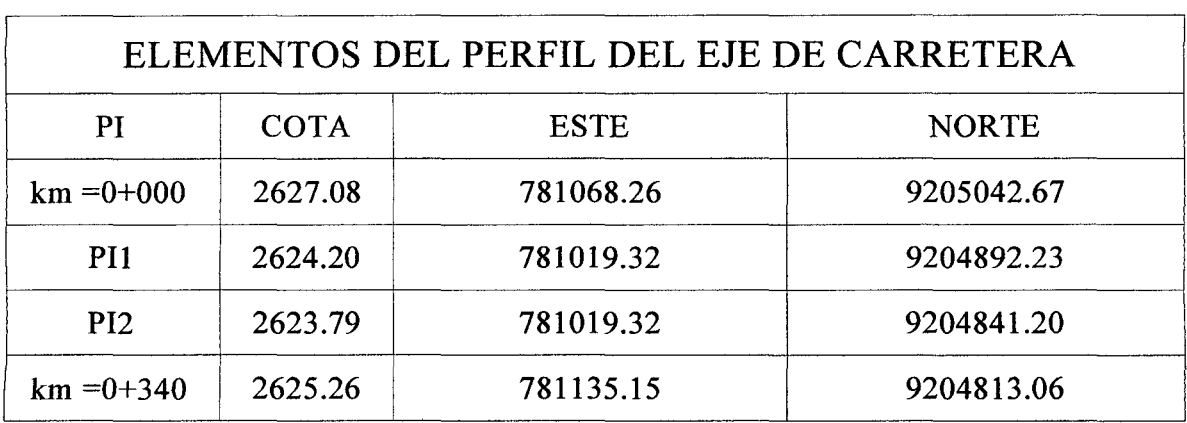

# Tabla 4.2. Elementos de perfil longitudinal

#### 4. 7. SUPERESTRUCTURA

# 4.7.1. PAVIMENTO RÍGIDO

El pavimento rígido ha sido diseñado por el Método de la fatiga de la asociación del cemento portland (PCA), tomando en cuenta todos los parámetros expuestos en el ítem 2.8.1. los cálculos detallados se muestran en el anexo 4.4 (Pavimento rígido).

#### 4.7.2. BARANDA PEATONAL

El diseño de las barandas y todos sus elementos han sido diseñados tomando encuentra el ítem 2.8.3, los detalles del cálculo se encuentra en el anexo 4.4 (Baranda peatonal).

#### 4.8. SUBESTRUCTURA

#### 4.8.1. MUROS EN VOLADIZO

Este diseño consiste en calcular y verificar la estabilidad y el desplazamiento que puede afectar a nuestra estructura, para esto verificaremos el coeficiente de estabilidad y de volteo; estos muros serán ubicados paralelamente al eje de la carretera, están conformados por zapatas, pantallas, y una viga de empuje que están conectadas entre sí por mallas de acero.

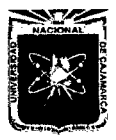

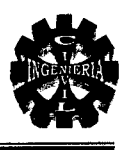

Serán diseñados como muros en voladizo mediante el método de resistencia última; siguiendo el procedimiento del ítem 2.9.1. ver el cálculo detallado anexo 4.4 (Muros en voladizo).

# 4.8.2. DISEÑO DE ALETAS

Para el diseño de las aletas se ha tomado en cuenta el empuje lateral del relleno, se lo ha verificado su estabilidad al volteo y al desplazamiento ver anexo 4.4 (Diseño de aletas).

# 4.8.3. DISEÑO ESTRUCTURAL DE LAS ALCANTARILLAS

Las cargas a tener en cuenta en el diseño según el ítem 2.6.3-B, son:

Peso del eje (Peje) = 14.78 Tn.

Carga equivalente (w) = 970 kg/m.

 $Tándem = 11.2$  Tn.

Ángulo de fricción interna del terreno  $\phi = 45^{\circ}$ (grava arenosa).

#### A. Cargas sobre la alcantarilla (en fajas de lm de ancho)

# $\triangleright$  Presión vertical del terreno

Fe= Factor de interacción suelo-estructura para elementos enterrados.

Aplicando la ecuación 2.101.

$$
Fe=1.034
$$

Presión del terreno en la parte superior de la alcantarilla (EV).

Aplicando la ecuación 2.1 02.

$$
EV=1721.01 \text{Kg/m}^2
$$

# $\triangleright$  Presión horizontal del terreno (EH)

Presión lateral del terreno en la parte superior de la alcantarilla. Aplicando la ecuación 2.1 04.

$$
EHI = 285.50 \text{ Kg/m}^2
$$

Presión lateral del terreno en la parte inferior de la alcantarilla Aplicando la ecuación 2.105.

$$
EH_2 = 1409.64 \text{ Kg/m}^2
$$

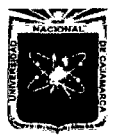

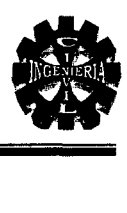

# $\triangleright$  Carga de agua (WA)

En el fondo de la alcantarilla la presión es:

Aplicando la ecuación 2.1 06.

$$
W_A = 3150 \text{ Kg/m}^2
$$

La zona del suelo en la parte inferior de la alcantarilla reacciono con una presión semejante.

# $\triangleright$  Carga viva (LL)

El factor de carga dinámica (IM) para el caso de elementos enterrados es:

Aplicando la ecuación 2.107

 $JM = 22.18$ 

Para el caso de fatiga se tiene:

Aplicando la ecuación 2.1 08.

*IM=* 10.08

#### B. Distribución de la carga viva

#### <sup>~</sup>Carga de camión HL-93 (una vía cargada)

Para el caso la Carga Viva se halla aplicando la ecuación 2.1 09.

$$
W_{LL} = 4700 \text{ Kg/m}^2
$$

# <sup>~</sup>Carga de camión HL-93 (dos vías cargada)

Para el caso la Carga viva se halla aplicando la ecuación 2.110.

$$
W_{LL} = 4060.86
$$
 kg/m<sup>2</sup>

## $\triangleright$  Carga de vía

Considerando una carga equivalente de.

$$
W = 970 \text{kg/m}^2
$$

Remplazando en la ecuación 2.112.

$$
W_{via} = 323.33 \text{ kg/m}^2
$$

Remplazando en la ecuación 2.111 obtenemos:

$$
W_{LL} = 296.94 \text{Kg/m}^2
$$

# $\geq$  Carga de Tándem (una vía cargada)

Para el caso la carga viva se calcula mediante la ecuación 2.113.

$$
W_{LL} = 3511.38
$$
kg/m<sup>2</sup>.

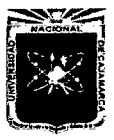

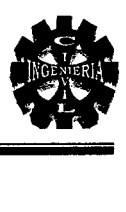

# <sup>~</sup>Carga de Tándem (dos vías cargada)

Para el caso la carga viva se calcula mediante la ecuación 2.114.

 $W_{LL}$  = 3034.18 /m<sup>2</sup>

Como se aprecia la carga del camión de diseño (una vía cargada) es mayor que el caso de carga tándem por lo que la usaremos afectado del factor de carga dinámica (IM) junto a la carga de vía para el diseño por Resistencia y Carga de Servicio.

Para el chequeo por fatiga se usa en una vía sólo un camión HL-93 con una separación constante de 9.0 m entre los ejes de 14.8T no se aplica el factor de presencia múltiple; se incluye IM.

#### 4.8.4. FACTORES DE CARGA

Para el diseño y según los enunciados en el ítem 2.6.2 para los estados límites se selecciona los siguientes modificadores de carga.

| Selección de modificadores de carga |                    |                 |        |
|-------------------------------------|--------------------|-----------------|--------|
|                                     | <b>Resistencia</b> | <b>Servicio</b> | Fatiga |
| Ductilidad: nD                      | 1.05               | 1.00            | 1.00   |
| Redundancia: nR                     | 1.05               | 1.00            | 1.00   |
| Importancia: nI                     | 1.00               |                 |        |
| $n=n_D x n_R x n_l \geq 0.95$       | 1.10               | 1.00            | 1.00   |

Tabla 4.3. Modificadores de carga

# 4.8.5. COMBINACIONES DE CARGAS

Las combinaciones de carga para los estados límites (Ver Tablas 2.18 y 2.19), incluyendo los modificadores o factores de carga se muestran a continuación; la combinación que genera mayores efectos en la estructura metálica.

 $\triangleright$  Las combinaciones de carga para el estado límite de Resistencia I es:

 $U=1.10[1.25DC+1.3EV+0.90EH+1.75(LL+IM)+1.0WA]$ 

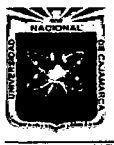

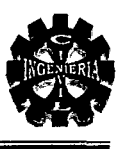

# 4.9. ANÁLISIS ESTRUCTURAL DE LA ALCANTARILLA CON SAP 2000

# Procedimiento para el modelamiento

La estructura se ha diseñado para soportar las cargas que generan los vehículos al pasar sobre ellas y también las cargas permanentes que ocasione el relleno, tomando en cuenta las medidas de nuestra alcantarilla metálica 27 PA 5 15, se realizará un modelamiento en el programa Sap2000, para obtener las envolventes de Momento flector, Cortante y Carga Axial, y comprobar las deformaciones máximas.

Primero dibujamos la geometría de nuestra alcantarilla en autoCAD, para luego exportarlo al programa Sap2000, tal como se aprecia en la figura siguiente:

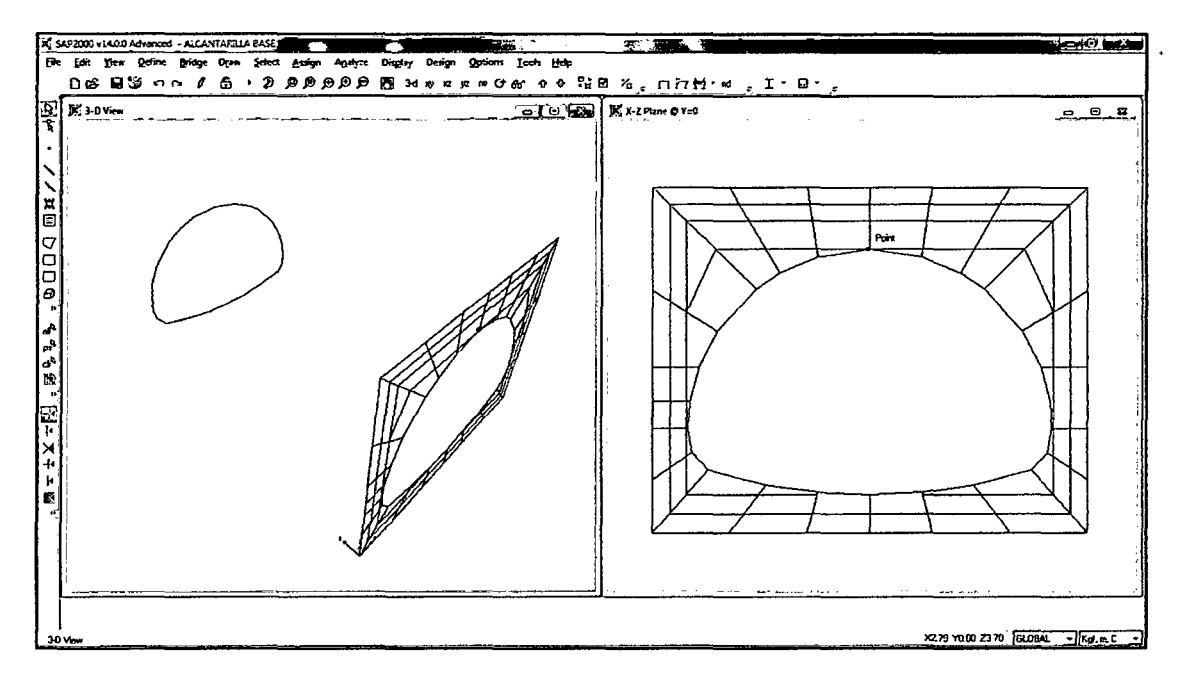

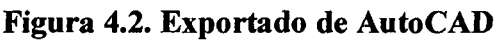

Creamos sólidos que representen al relleno que rodea a la alcantarilla como se indica, generando uno por uno los bloques, se modeló el suelo y como resultado se obtuvo lo siguiente:

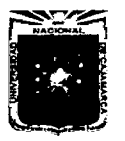

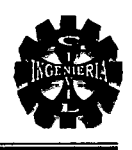

# Figura 4.3. Modelo inicial en SAP 2000

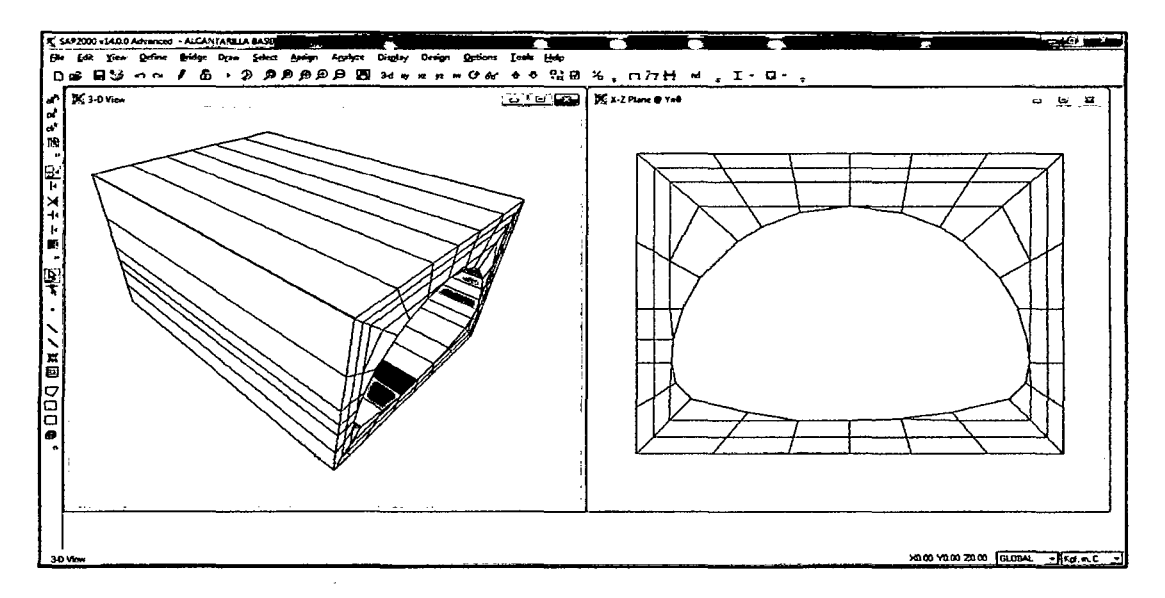

Luego de asignar materiales y demás características como el módulo de elasticidad que para nuestro caso es de 30000  $Kg/cm<sup>2</sup>$ , que corresponde a un suelo bien compactado. Dibujamos placas con el elemento área en todo el interior del modelo para simular el comportamiento de la estructura corrugada de acero (alcantarilla) del mismo modo las zapatas y pantallas.

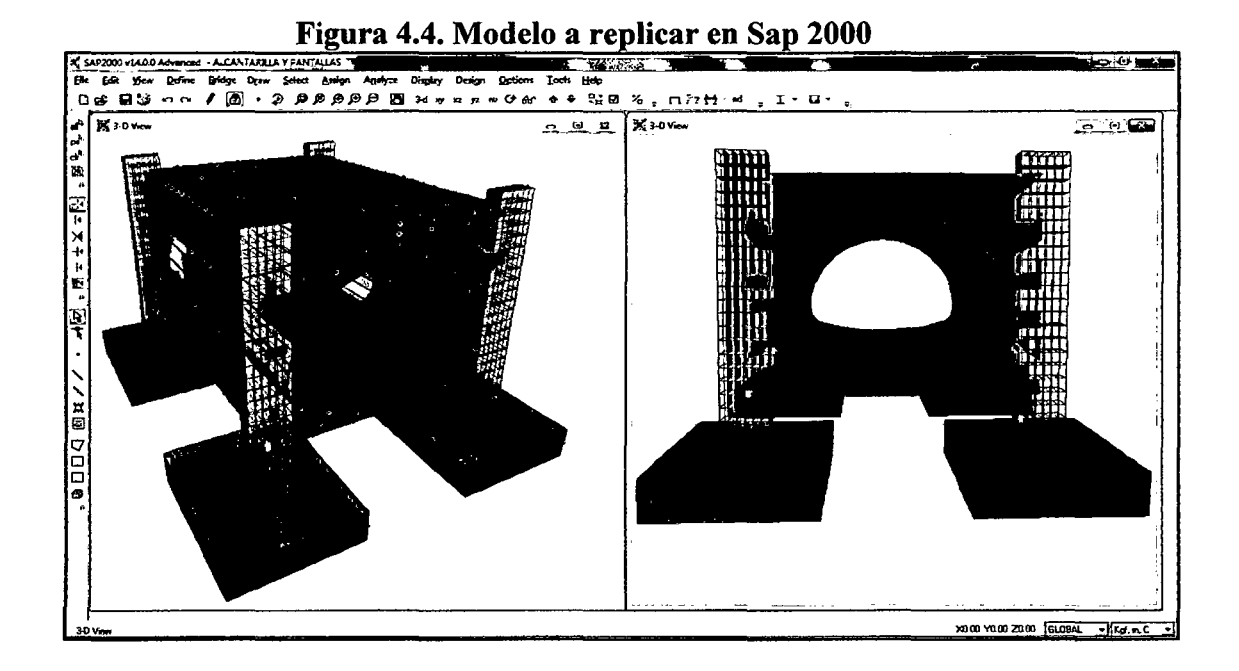

Bach. GUTIERREZ PEREGRINO, Angel Homero

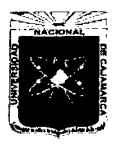

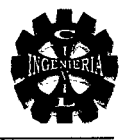

Replicamos la estructura creada inicialmente hasta completar todos los elementos que conforman el viaducto, y obtenemos la estructura siguiente.

ne 83 oo 92 **DOOG' GAWE' BAXT-B** 

Figura 4.5. Modelo completo en Sap 2000

Adicionalmente para mejorar el modelo se pusieron resortes en los costados y abajo para asegurar el buen comportamiento de la estructura, y considerar la presencia del suelo circundante, para lo cual fue necesario colocar una constante por nudo.

Se calcula con la siguiente fórmula:

 $k = K^* A$ 

Donde:

k= Constante del resorte por nudo.

K= Coeficiente de balasto.

 $A = \text{Área.}$ 

El coeficiente de balasto:

K = 2400  $t/m<sup>3</sup>$  (Este valor es conservador)

Las áreas se determinan con la geometría del modelo de tal forma que quedan determinadas.

$$
A1 = 0.3588
$$
m<sup>2</sup>, A2, A3, etc.

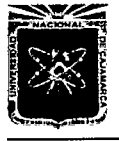

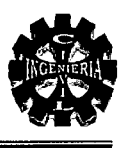

Finalmente el coeficiente de balasto por nudo es:

$$
k1 = K * A1, k2 = K * A2, k3 = K * A3, etc.
$$
  

$$
k1 = 2400t/m3*0.3588m2 = 861.12tn/m
$$
  

$$
k1 = 861120 kg/m
$$

Esto se realiza para todos los nudos y esto cambia según el área de influencia, después de asignar todas las constantes en los nudos procedemos a insertar todas las constantes en la siguiente pantalla:

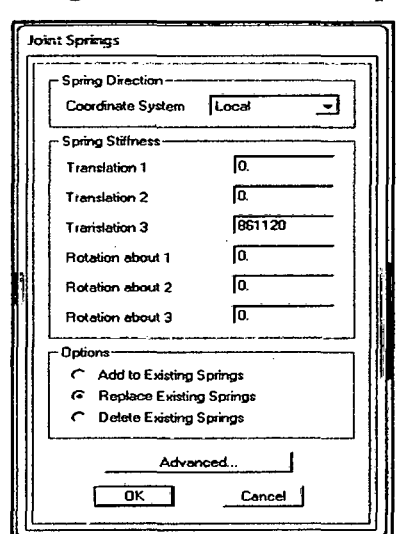

Figura 4.6. Asignación de constantes por nudos

El modelo queda con los springs de la siguiente manera:

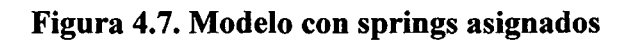

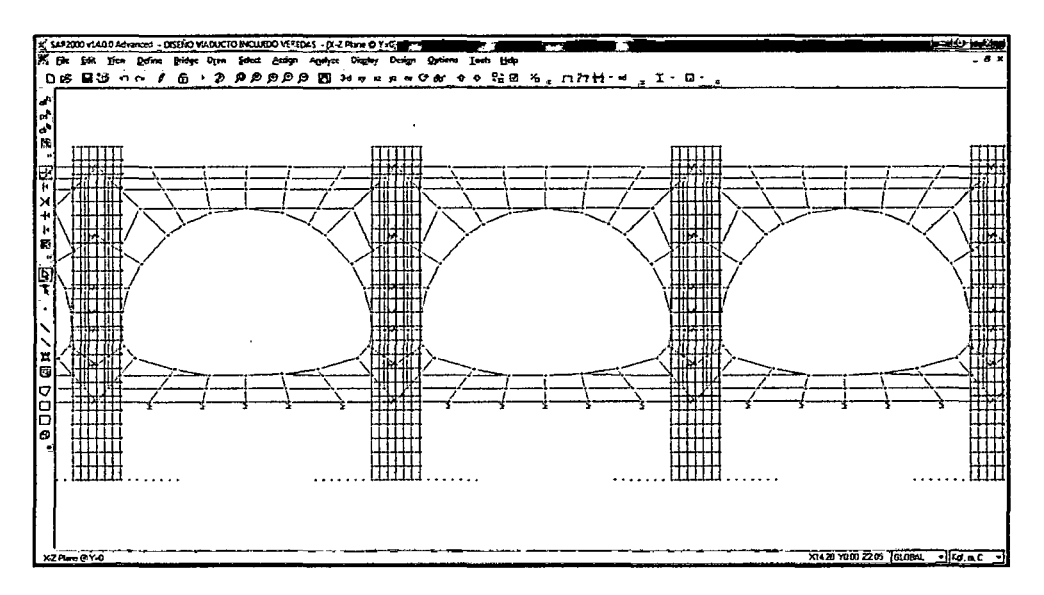

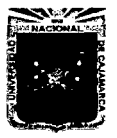

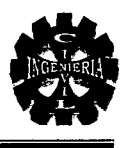

Se asignó cargas puntuales del tipo de vehículo elegido en el diseño y los demás estados de carga que afectan a la estructura.

Luego se realizó las combinaciones con todas las carga y se identifico las más críticas para nuestro modelo junto con la carga muerta del relleno del suelo:

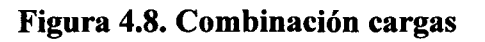

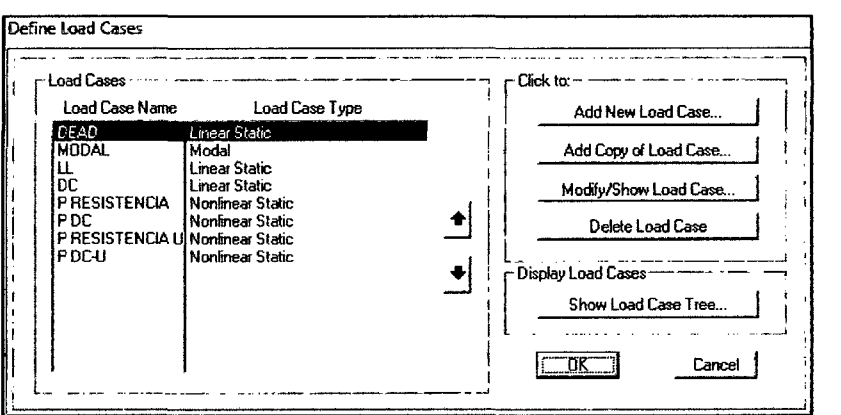

Se realizaron algunas corridas del modelo en Sap2000, para comprobar que las deformaciones no sean superiores a las permitidas por las especificaciones del fabricante. Luego de corrido el modelo final, nuestra estructura sufre deformaciones mínimas y máximas, la estructura deformada se muestra a continuación:

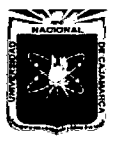

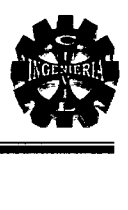

#### Figura 4.9. Resolución de la estructura (SAP2000)

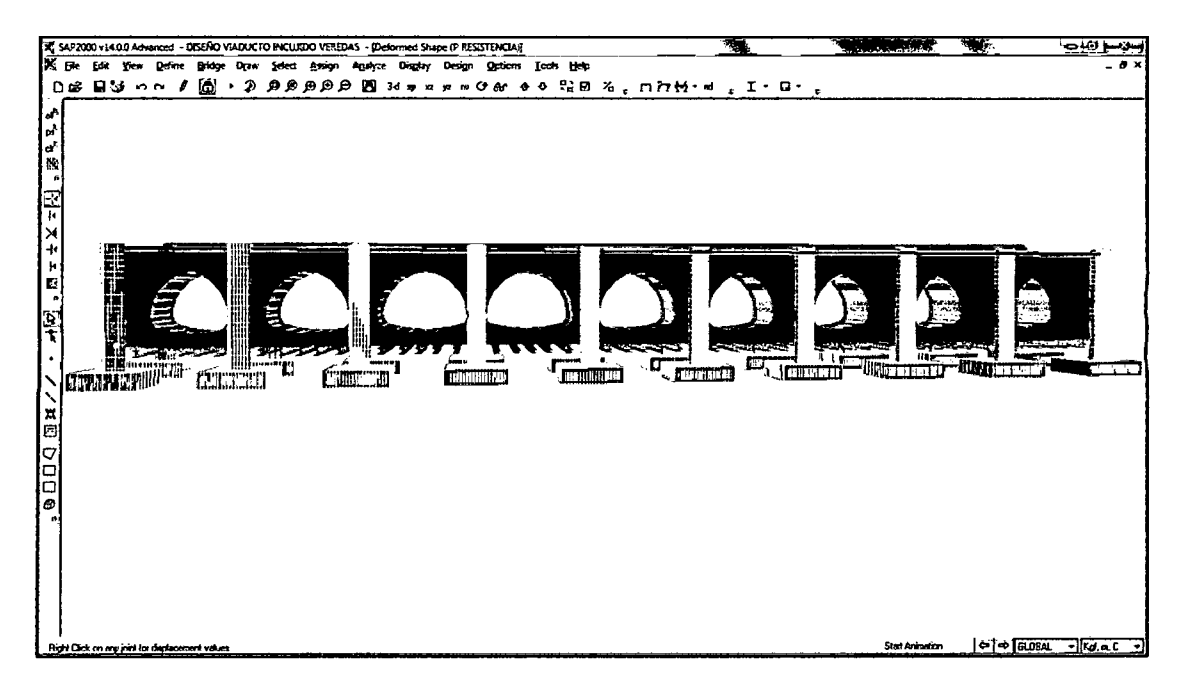

Figura 4.10. Deformaciones en la parte superior de la estructura

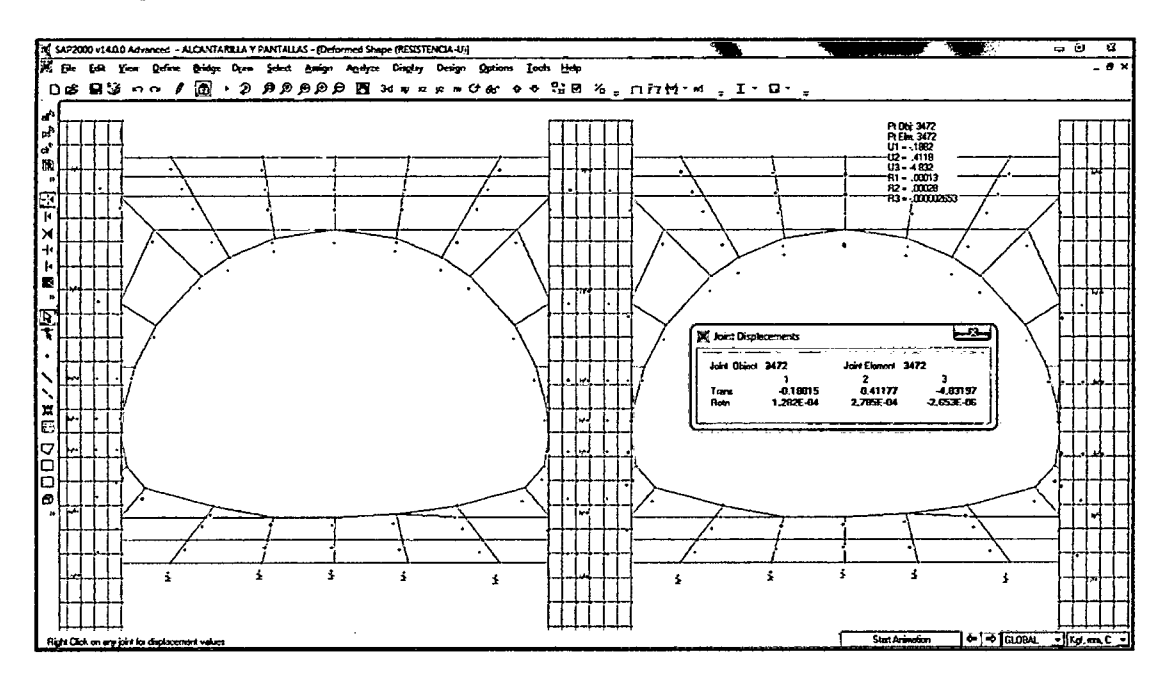

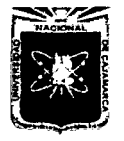

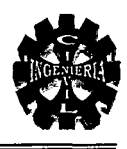

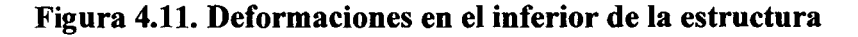

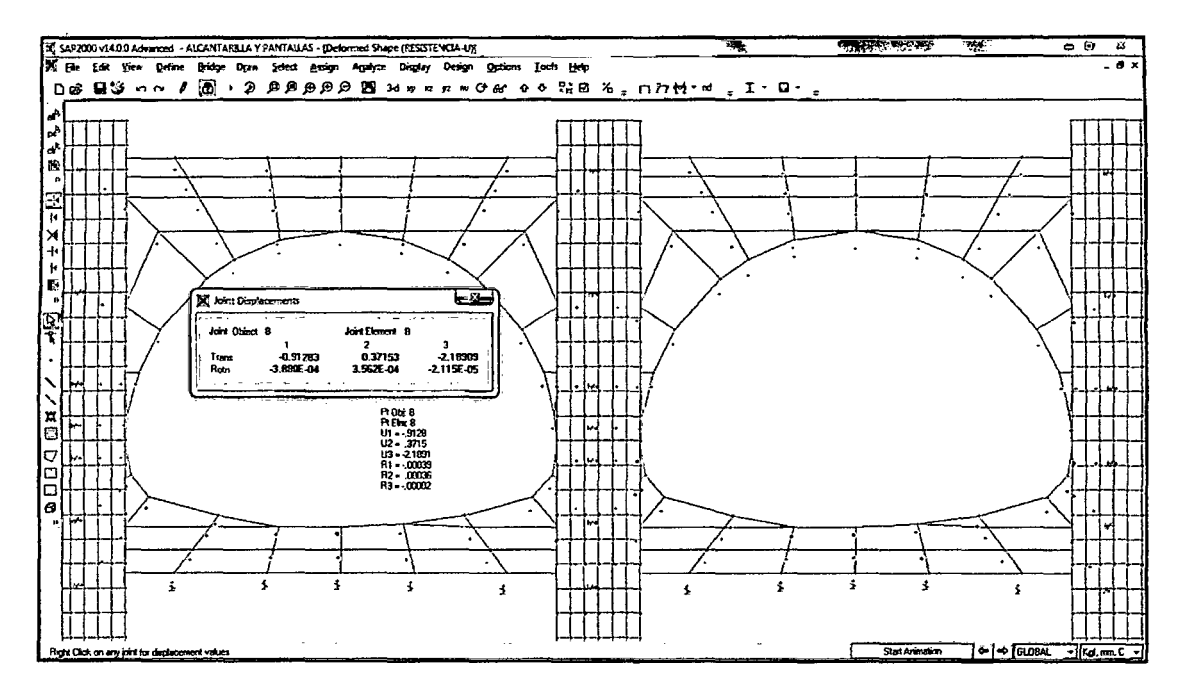

En cuanto a los esfuerzos máximos y mínimos hemos tomado valores conservadores en referencia a nuestro fabricante, con valores de esfuerzos admisibles del acero de 960  $Kg/cm<sup>2</sup>$  y observamos que nuestra estructura cumple con todos estos esfuerzos ya que tanto en axial transversal y cortante no supera los valores permitidos como podemos observar en los diagramas resultantes de F11 en el modelo en Kg/cm<sup>2</sup>:

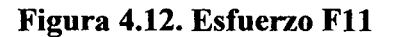

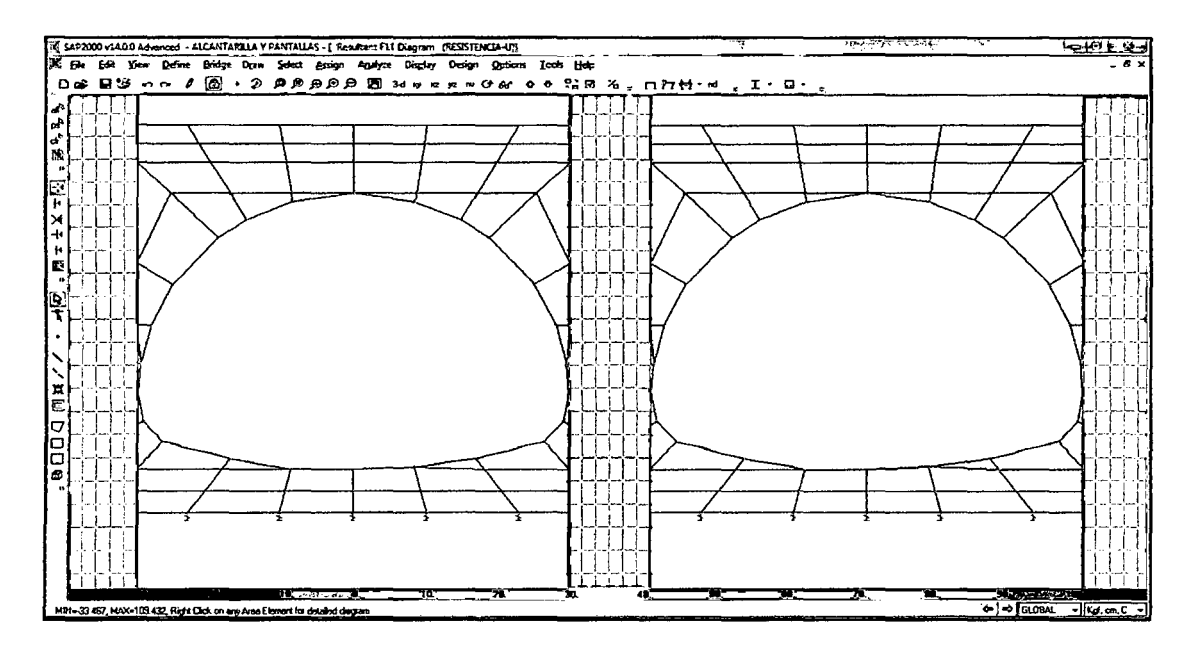

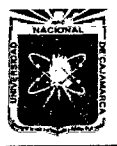

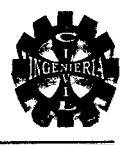

En cuanto a los momentos que se obtienen son bajísimos y por ende queda comprobado que las alcantarillas trabajan como membranas y nuestros resultados los confirman en los diagramas de momentos Mllen T/m:

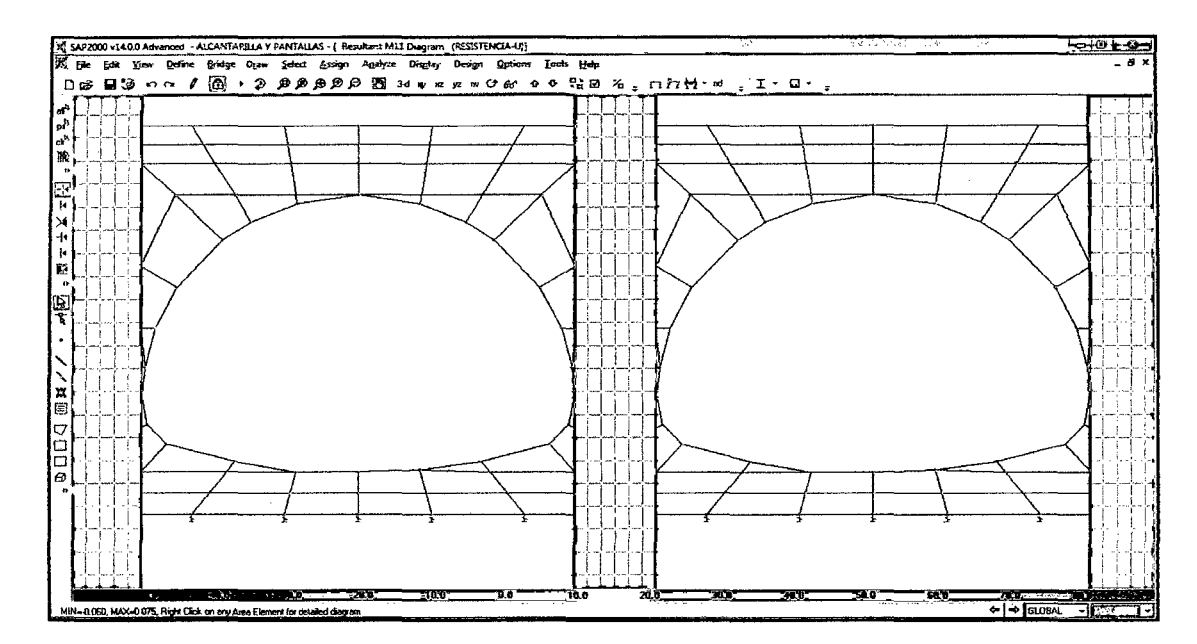

**Figura 4.13. Momento Mll** 

En cuanto a los sólidos que representan el relleno podemos anotar que nuestro modelo genera esfuerzos bajos en la parte superior de la alcantarilla, mientras que en la parte inferior obtenemos esfuerzos mayores debido a que el modelo presenta poco suelo, por lo tanto en la parte inferior existe una concentración de esfuerzos y es necesario compactar bien según las especificaciones de los planos, además el suelo va a tener buenas características porque será reemplazado en un mínimo de 0.65m bajo la alcantarilla. A continuación presentamos los esfuerzos generados en el relleno los cuales son bajos, con lo que garantizamos nuestro modelo:

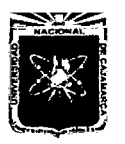

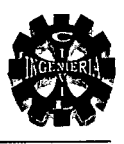

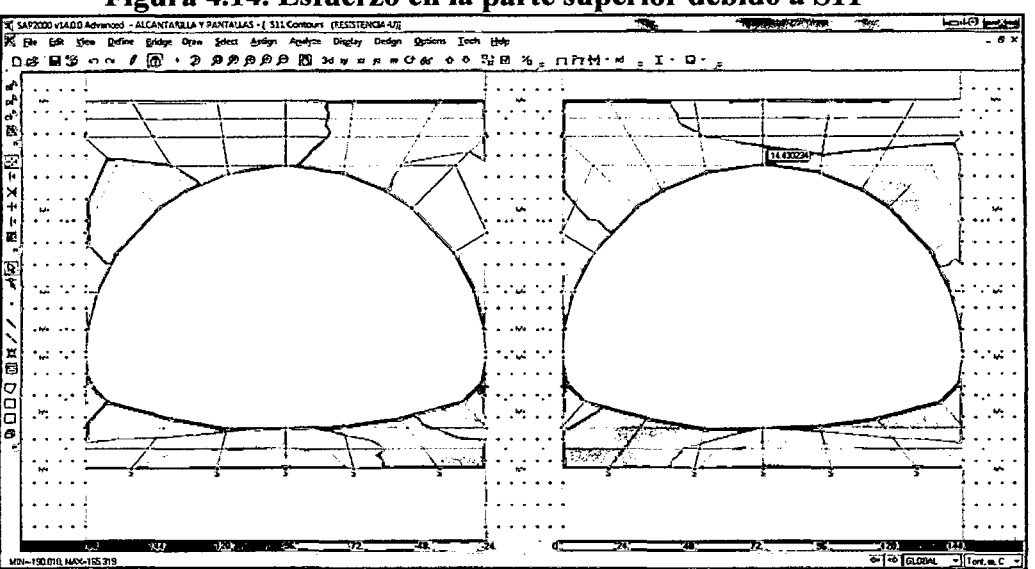

Figura 4.14. Esfuerzo en la parte superior debido a S11

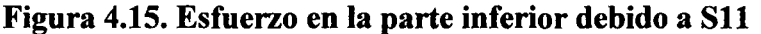

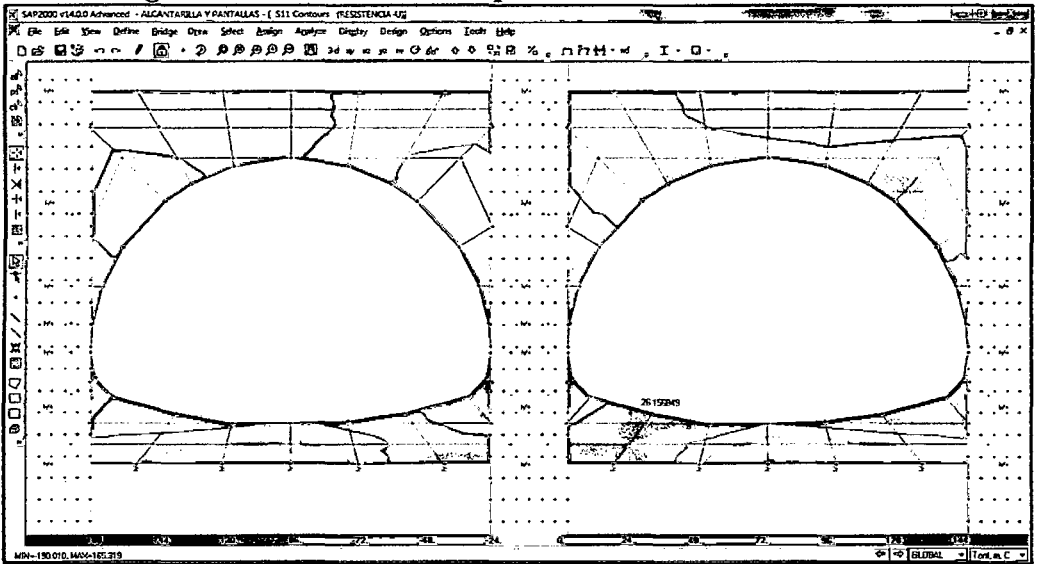

# 4.10. ESTUDIO DE IMPACTO AMBIENTAL

# 4.10.1. INTRODUCCIÓN

El Estudio de Impacto Ambiental es parte del Proyecto Construcción del Viaducto, por lo tanto, se inserta en la solución de esta problemática, puesto que introduce la "variable ambiental", en la alternativa que se adopte para la ejecución de dicho proyecto.

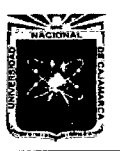

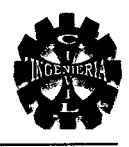

#### 4.10.2. ASPECTOS GENERALES

#### >-Justificación

Es necesario un estudio ambiental apropiado, ya que es el requisito indispensable para lograr un "proyecto ambientalmente sostenible".

Este estudio es importante para considerar la "variable ambiental" en las propuestas de ejecución de un proyecto de cualquier índole.

#### 4.10.3. OBJETIVOS

#### $\triangleright$  Objetivo general del proyecto

Realizar el estudio cualitativo del Impacto Ambiental de la Construcción del Viaducto del Proyecto "Creación del Servicio de Transitabilidad en el Tramo Huayrapongo - Sta. Victoria - Iscoconga, Distrito de Los Baños del Inca, Cajamarca- Cajamarca".

#### $\triangleright$  Objetivo específico

Identificar, predecir, evaluar e interpretar los impactos relacionados al Medio Ambiente, ya sean estos positivos o negativos, generados por la Construcción del Viaducto, estableciendo las medidas necesarias para su control y mitigación, en las etapas de construcción, operación y mantenimiento.

#### 4.10.4. METODOLOGIA

Este estudio se ha desarrollado en dos etapas, estas son: en campo y gabinete; en la primera se realizó un diagnóstico de los factores ambientales del lugar donde se emplazará la infraestructura y su ámbito de influencia, mediante el inventario y evaluación de los componentes ambientales susceptibles de ser impactados por este proyecto.

En la segunda etapa se realizó la identificación  $\frac{1}{y}$  evaluación de los impactos, a 1 fm de plantear las medidas de control y mitigación.

La metodología aplicada es una combinación de los métodos de matrices: Matriz de Identificación, Leopold y Cromática.
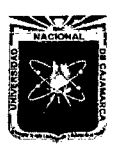

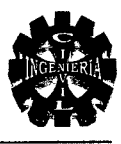

Este procedimiento se utilizó en las diferentes actividades que comprende dicho proyecto. Las diferentes alternativas o rubros se evaluaron considerando las fases de construcción, operación y mantenimiento.

# 4.10.5. MARCO LEGAL

- El marco legal está basado en las siguientes normas:
- > Constitución Política del Perú.
- $\triangleright$  Código del Medio Ambiente y Recursos Naturales.
- $\triangleright$  Ley de Evaluación de Impacto Ambiental para obras y Actividades. Ley N° 26786.
- $\triangleright$  Ley del Sistema Nacional de Impacto Ambiental. Ley N° 27446.
- > Ley General del Medio Ambiente.

### 4.10.6. DESCRIPCION DEL PROYECTO

Esta descripción se ha de realizar desde el punto de vista ambiental, es decir, teniendo en cuenta únicamente las características y situaciones derivadas de aquél que puedan afectar negativamente al medio ambiente.

En general, el diseño consta los siguientes elementos:

### $\triangleright$  Superestructura:

- Pavimento rígido
- Barandas
- Acabados típicos para estos tipos de proyectos

### > Subestructura:

- Zapatas
- Pantallas
- Alcantarillas metálicas

Para el diseño de este proyecto, se seguirán las normas del marco legal, de esta información se extraerá la relación de las actividades en cada etapa comprendida en la ejecución, que deben ser enfrentadas en cada una de las variables ambientales, a fin de determinar el impacto ambiental que ocasione la Construcción del Viaducto.

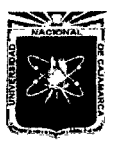

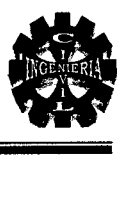

# <sup>~</sup>Etapas del proyecto

A partir de la definición de la solución técnica y su correspondiente ubicación en el terreno, se discriminarán el conjunto de acciones o actividades susceptibles de impactar (positiva o negativamente) en los factores del medio ambiente seleccionados.

Los estudios de impacto ambiental, de nivel preliminar, exigen comparar las situaciones del entorno del proyecto en cada una de las fases de la realización del mismo: construcción, operación y mantenimiento.

# 4.10.7. DESCRIPCIÓN DEL MEDIO

### A. Descripción de los componentes naturales y aspectos socio económicos

- $\triangleright$  Medio Físico
	- Marco Geográfico
		- •:• Ubicación Política:

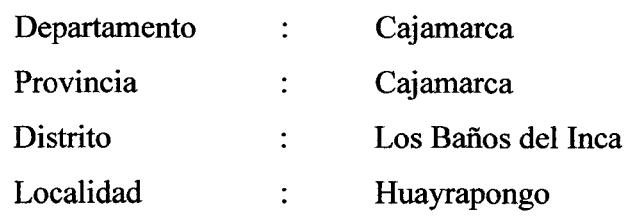

### •:• Ubicación Geográfica

El proyecto se encuentra ubicado al Sur Este de Los Baños del Inca, Distrito de la Provincia de Cajamarca de la región del mismo nombre.

### Tabla 4.4. Coordenadas y altitud

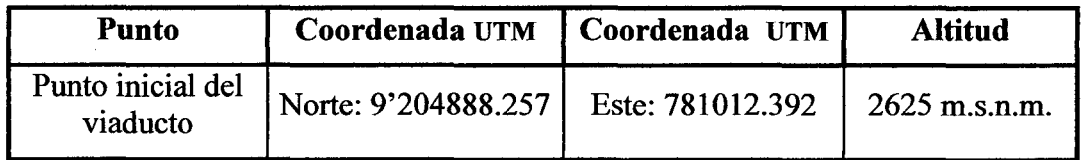

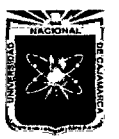

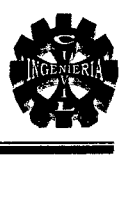

### •!• Ubicación del proyecto

El área del proyecto se encuentra ubicada en la Localidad de Huayrapongo Distrito de Los Baños del Inca Provincia de Cajamarca - Departamento de Cajamarca, a una distancia aproximada de 3.34 km. con respecto de la Plaza de Armas de Los Baños del Inca.

### •!• Climatología 1

El clima de Huayrapongo es templado sub tropical, posee una temperatura de 3° a 26°C durante el año siendo el promedio anual de 13°C. La precipitación total por año, mínimo es de 900 mm y máximo es de 1 300 mm. La época de lluvias se da de Diciembre a Marzo, el resto de meses presentan lluvias temporales y en el periodo comprendido de los meses de Junio y Agosto es seco.

### •!• Geomorfología

La geomorfología de la zona está en relación directa con la pendiente, la misma que se caracteriza por presentar un sector de pendiente mínima en el valle y muy pronunciadas a lo largo de la carretera a Llacanora.

### •!• Edafología

Existe la presencia de terrenos, apta para la ganadería y son muy productivas. La mayor parte del sector está conformado por terrenos húmedos y una capa arable con material orgánico para los productos que se cultivan allí.

### •!• Hidrología

Desde el punto de vista hidrológico, la localidad de Huayrapongo pertenece a la cuenca del río cajamarquino.

### B. Medio Biótico

### $\triangleright$  Flora

La flora es variada, se cuenta con bosques de eucaliptos, sin embargo por la acción depredadora del hombre en su afán de hacer dinero o construir viviendas estas aéreas se están reduciendo, también existen los sauces, los cipreses, el alfalfa, las pencas, la grama verde, etc.

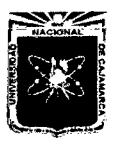

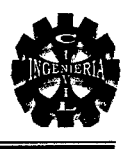

### $\triangleright$  Fauna

Pocas son las especies silvestres que se reproducen en el lugar. Existen, reptiles, serpientes, sapos y lagartijas; dentro de insectos están la mariposa, abejas, etc.; aves voladoras como el huanchaco, el zorzal gris, el cernícalo, los gallinazos y aves de corral como la gallina y el pavo. Entre los mamíferos podemos mencionar el cerdo, la vaca, el perro, al zorrillo, etc.; también están las hormigas, los calíferos o saltamontes con el nombre que se le conoce en el lugar.

## C. Medio Perceptual

### $\triangleright$  Paisaje

El estudio del paisaje ha incluido la evaluación de las vistas y percepciones hacia y desde el sitio, en el entorno externo del proyecto, configuran un paisaje bello y natural, que permiten percibir zonas agradables, pastos y cultivos que son sembrados por los pobladores, también existen árboles de diferentes especies, aves voladoras, animales cuadrúpedos y la misma gente que conforma y mantiene el lugar.

### $\triangleright$  Recursos culturales

No existe en el ámbito del proyecto, recurso alguno de esta naturaleza que pudiera ser afectado con la materialización de la Construcción del Viaducto.

#### D. Medio Socioeconómico

### $\triangleright$  Población

La población está definida por los pobladores de esta localidad y por aquellos ubicados en las zonas próximas a su área de influencia.

• Actividad Económica: Las actividades económicas del área de influencia se sustentan en la actividad de ganadería, agricultura, y comercialización en menor cantidad.

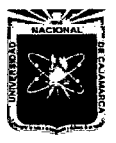

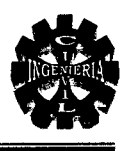

- Actividad Agrícola: Entre los principales productos permanentes y transitorios tenemos: el maíz, las hortalizas como la acelga, el repollo la lechuga, el perejil y tubérculos como la zanahoria, rabanito, la betarraga, papa y también el culantro ( cilantro ).
- Actividad Ganadera: Esta actividad es su principal economía debido a que se aprovecha los pastos naturales, destaca la crianza de cuyes, del ganado vacuno, ovino, el porcino y las gallinas en menor escala.
- Actividad Comercial: Sus productos cultivados por ellos mismos son vendidos al mercado de Los Baños del Inca y con respecto a su actividad ganadera, la leche que produce su ganado es vendido a las Empresas lecheras.

# 4.10.8. IDENTIFICACIÓN Y VALORACIÓN DE IMPACTOS AMBIENTALES

### A. Introducción

La identificación de impacto ambiental, es el punto de partida del proceso de evaluación. Esta etapa se materializará, estudiando las interacciones derivadas del proyecto y las características específicas de los aspectos ambientales afectados en cada caso concreto.

### B. Metodología

La metodología a seguirse en este caso específico, resultará en una combinación de los métodos de matrices: Matriz de identificación, Leopold y cromática.

Esta "metodología combinada", se la aplicará para las distintas actividades del proyecto. Por lo tanto se han realizado los siguientes pasos:

- *);;>* Definición de las acciones del proyecto potencialmente generadoras de impacto.
- *);;>* Definición de los parámetros del medio susceptibles de ser receptores de impactos.

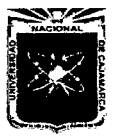

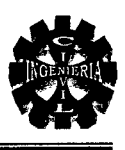

- <sup>~</sup>Identificación preliminar de los potenciales impactos, mediante la Matriz de Identificación de Impactos.
- <sup>~</sup>Detección de impactos por el método de matrices causa-efecto (Matriz de Leopold), añadiendo parámetros de magnitud e importancia, considerando las fases de Construcción, Operación y Mantenimiento.
- <sup>~</sup>Paralelamente, se elaboró la Matriz Cromática, como una simplificación "visual", ya que ésta permitirá visualizar la magnitud de los impactos.
- $\triangleright$  Análisis de resultados (valoración cualitativa), añadiendo los comentarios pertinentes, que permitirán la caracterización de los impactos detectados, explicando los criterios que conducen a dicha caracterización, y determinaran si el impacto es positivo o negativo.
- $\triangleright$  Clasificación de los impactos, dando una relación jerarquizada, tanto de los impactos positivos y negativos, a fin de concluir su grado de adaptación ambiental.
- C. Identificación de las acciones del proyecto susceptibles de producir impactos

En general, para realizar la descripción de impactos de los diferentes rubros que contiene la ejecución del proyecto, se ha efectuado un listado de las acciones que pueden producir impactos y los factores del medio que pueden ser afectados. El Análisis de dichas acciones se ha efectuado para las fases de construcción, operación y mantenimiento.

- $\triangleright$  Fase de Construcción
	- Trabajos preliminares.
	- Movimiento de tierras.
	- Acopio de materiales.
	- Obras de concreto simple y armado.
	- Obras de albañilería.
	- Acabados.
- $\triangleright$  Fase de operación
	- Ocupación espacial.

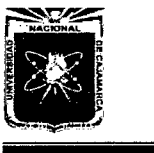

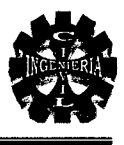

### D. Identificación de los factores ambientales susceptibles al recibir impacto

Considerando al medio ambiente de manera integral, se presenta a continuación, el listado de factores susceptibles de ser afectados por las acciones de los diferentes rubros de la construcción del Viaducto.

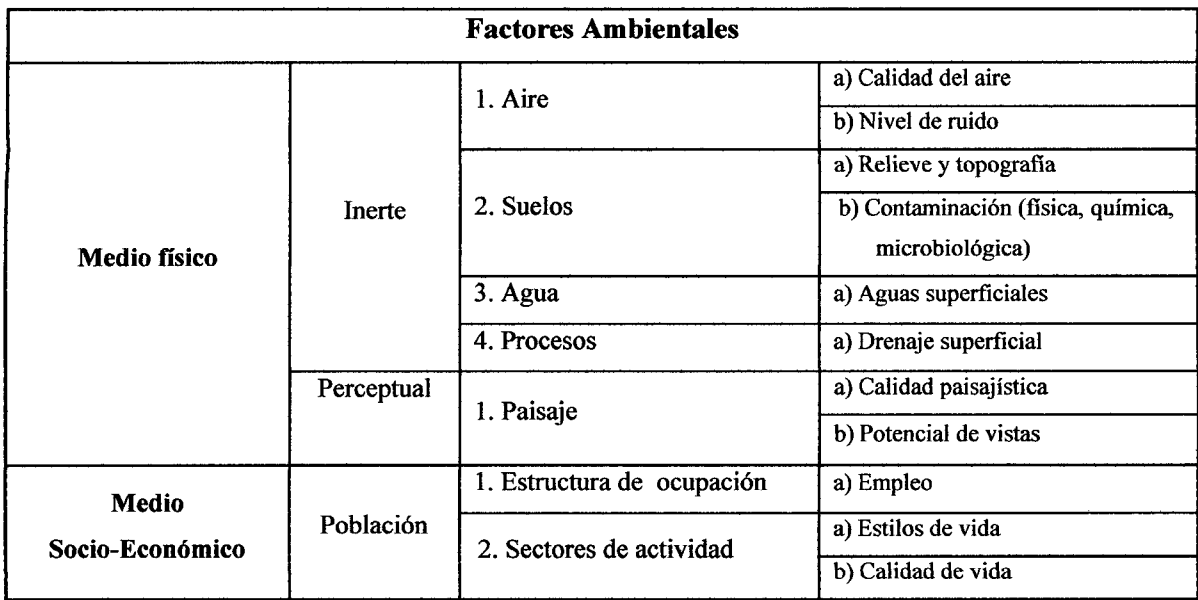

### Tabla 4.5. Factores ambientales

### E. Caracterización de efectos significativos

En general, dada la naturaleza de estos trabajos, no se ha reportado impactos negativos de carácter moderado, severo y crítico, respectivamente.

### $\triangleright$  En fase de construcción

- Movimientos de tierras.
- Movimiento de maquinaria.
- Acopio de material orgánico sobre el paisaje.
- Acopio de material seleccionado.

#### $\triangleright$  Efectos positivos

• Como es de esperarse el resto de los efectos de los diferentes rubros que constituyen el proyecto de Construcción del Viaducto , se han caracterizado como positivos.

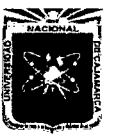

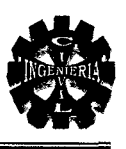

### Descripción de los principales impactos

En el análisis de las acciones de construcción del Viaducto se describen únicamente aquellas actividades de impacto potencial en el medio.

Debido a la naturaleza de las acciones en mención, la actividad de movimiento de tierras para el emplazamiento del viaducto es la que presenta mayor impacto negativo (impacto compatible). Las acciones de ocupación espacial y mantenimiento respectivamente, son las que reportan mayor impacto positivo.

### F. Medidas protectoras y correctoras

Esta corrección se hará de acuerdo a las condiciones ambientales preexistentes, tales como suelo, agua y vegetación, así como otros elementos existentes que forman parte del paisaje.

Las propuestas dadas se han estructurado de tal manera que cada modificación detectada encuentre una actuación concreta como respuesta al impacto.

### *);>* Descripción de las Medidas de Mitigación Específicas

La presente sección presenta los programas ambientales que se deberán implementar para efectos de prevenir, mitigar y compensar los impactos ambientales negativos identificados.

### Programa de control de la calidad del aire y ruido

### • Fase de construcción

- l. Controlar las emisiones de ruidos y vibraciones en aquellas operaciones producidas por la maquinaria y/o personal que se encuentre ejecutando el proyecto; acumular los materiales de obra, en puntos seleccionados, para evitar impactos visuales negativos, limpiar inmediatamente las zonas de residuos y eliminar los escombros.
- 2. Se establecerá un cronograma para la operación de motores a fin de minimizar el tiempo de operación de las fuentes de emisión.
- 3. En temporada seca, se mantendrán húmedas las áreas de trabajo para minimizar la dispersión de polvo.

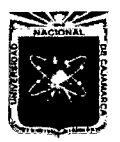

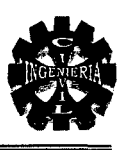

- 4. Se establecerán lugares adecuados para almacenaje, mezcla y carga de los materiales de construcción, de modo que se evite la dispersión de polvo debido a dichas operaciones. Igualmente, se deberá controlar la altura de carga y descarga de materiales de modo que se minimice la dispersión de polvo al ambiente.
- 5. Los camiones que transporten materiales o desechos que puedan emitir polvo serán adecuadamente cubiertos con lonas.
- 6. Se cubrirán y confinarán los materiales almacenados para evitar el arrastre del mismo por la acción del viento y la lluvia.
- 7. No se incinerarán desperdicios en el sitio.
- 8. Mantener todo el equipo rodante y maquinarias en buenas condiciones y con sistemas de silenciadores adecuados, se deberá exigir constancia o registro de mantenimiento a los proveedores de equipos y subcontratistas de la obra.
- 9. Limitar el tiempo de exposición del personal que se vea afectado por actividades considerablemente ruidosas.
- 1 O. Siempre que se pueda, los trabajos de construcción deberán ser realizados en horarios diurnos.
- 11. Evitar el uso innecesario de bocinas y sirenas.

# • Fase de operación

- l. Implementar barreras vegetales, si se llega a presentar un desmejoramiento de la calidad del aire en los lugares poblados más cercanos al Puente; esto podrá determinarse mediante el monitoreo de calidad de aire. Los árboles de poca altura y de follaje coposo actúan como filtro de las emisiones vehiculares.
- 2. Mantener el puente y sus accesos en buenas condiciones de modo que el tráfico vehicular fluya en forma regular y expedita.
- 3. Proveer a los trabajadores de equipo personal de protección auditiva.

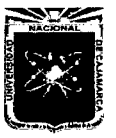

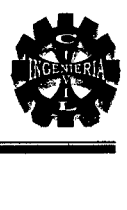

### Medidas para la conservación de suelos

Las medidas para la conservación de los suelos durante la fase de construcción deben aplicarse en los sitios donde se den movimientos de tierra o remoción de material consolidado. Las medidas incluyen:

- l. Realizar en la medida de lo posible, las operaciones de mayor movimiento y perturbación de tierras durante los períodos de menor lluvia, (para evitar escorrentías ), priorizando el inicio de estas operaciones en los sectores de mayor pendiente.
- 2. Estabilizar o proteger las superficies de los suelos con grama o material estabilizador y sembrar las áreas sujetas a la erosión tan pronto sea posible ( Arborización y engramado ).

## Medidas para controlar la contaminación del suelo

- Fase de construcción
	- l. Establecer un programa de control permanente de la utilización y el mantenimiento del equipo rodante y maquinarias que se utilicen en la construcción del proyecto, de modo que no se produzcan fugas o pérdidas de combustible o lubricantes. El programa de mantenimiento debe garantizar la operación del equipo de manera eficiente y sin ningún tipo de fugas.
	- 2. Instalar sistemas de manejo y disposición de aceites y grasas se deberá contar con áreas específicas de cambio de aceite y lubricantes, las cuales tendrán pisos impermeables cubiertos de concreto y disponer de recipientes herméticos para la disposición o reciclaje de estos aceites y lubricantes.
	- 3. Se deben colectar todas las aguas contaminadas con cemento u otras sustancias químicas para su tratamiento, de modo que no contaminen los suelos.
	- 4. Todos los desechos que se generen durante la construcción del proyecto, deben ser recogidos, depositados en botadores adecuados y trasladados a un vertedero. Los desechos sólidos contaminados

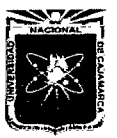

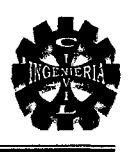

deberán ser manejados y dispuestos igual que la sustancia contaminante.

### Medidas para mitigar la contaminación de las aguas

- Fase de construcción
	- l. No permitir el vertimiento de basura, o cualquier otro tipo de desecho (troncos, maderas, hierba, etc.) que pueda represar las aguas de escorrentía.
	- 2. Rellenar y nivelar adecuadamente los huecos, hoyos y depresiones que se ocasionen durante la obra para no afectar el flujo superficial y subterráneo.
	- 3. Evitar dejar apilado material pétreo u otro tipo, que afecten el normal flujo de las aguas pluviales.

Para la fase de operación se requiere brindar mantenimiento periódico a todas las estructuras de drenaje como alcantarillas y drenajes menores en los accesos al puente.

### $\triangleright$  Programa de vigilancia

Estas tareas se reducen a las acciones de control de múltiples acciones que se pueden suscitar en la estructura, esto lo llevara a cabo con un adecuado programa de monitoreo.

# 4.10.9. ANÁLISIS Y DISCUSIÓN DE RESULTADOS DE LA EVALUACIÓN DEL IMPACTO AMBIENTAL

A partir de la metodología de evaluación antes descrita, se ofrecen los resultados de la valoración de los impactos, mediante el desarrollo de matriz de Identificación, de Leopold y Cromática, que forman parte de la "metodología combinada".

# A. Diagnóstico de la situación preoperacional

El diagnóstico preoperacional permite determinar el estado en que se encuentra la zona, antes de la ejecución del proyecto, para identificar las acciones del proceso constructivo del Viaducto con potencial impacto en el medio ambiente.

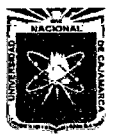

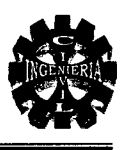

# $\triangleright$  Descripción

En general, el proyecto se encuentra en un estado de abandono, pues a la fecha no presta ningún tipo de servicio a las comunidades aledañas.

# B. Efectos sobre el ambiente físico

# <sup>~</sup>Topografia y Geomorfología

Los impactos previsibles sobre la topografía están dados por toda la modificación directa de la superficie, tanto por la acción de la nivelación del terreno para la Construcción del Viaducto, también por la acumulación del material procedente del movimiento de tierras.

### $\triangleright$  Suelos

Los impactos previsibles sobre el suelo pueden ocurrir por remoción, excavación, enterramiento, erosión y contaminación.

# $\triangleright$  Aguas superficiales y subterráneas

Las aguas superficiales en la zona del proyecto, representadas por las aguas de escorrentía y originadas por las precipitaciones pluviales que llegan al río cajamarquino, no serán afectadas por las actividades de construcción siempre y cuando la maquinaria no tenga fugas de combustibles u otros que pueda ocasionar contaminaciones.

# $\triangleright$  Paisaje

La principal modificación del paisaje, tiene relación con el almacenamiento temporal del material proveniente del movimiento de tierras de las actividades de la ejecución del proyecto.

# 4.10.10. EFECTOS SOBRE EL AMBIENTE SOCIOECONÓMICO

La construcción del viaducto y sus obras complementarias, crearán una demanda temporal de trabajo en la etapa de construcción, y una demanda continua en la etapa de funcionamiento ya que es de suma importancia la conexión de estas localidades.

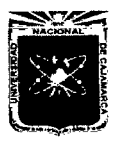

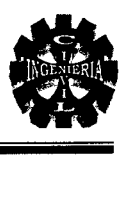

# 4.10.11. ANÁLISIS DE COSTO-BENEFICIO AMBIENTAL

En general, el costo ambiental de las actividades de este proyecto, está constituido por aquellos impactos negativos inevitables que ocurrirán durante la realización de estos trabajos y posterior mantenimiento. Por otro lado, los beneficios ambientales de las actividades, serán aquellos impactos positivos que originarán estas actividades en el entorno del proyecto.

A continuación se presentan todos las acciones y sus impactos en sus respectivas faces, para ello se ha elaborado las siguientes matrices:

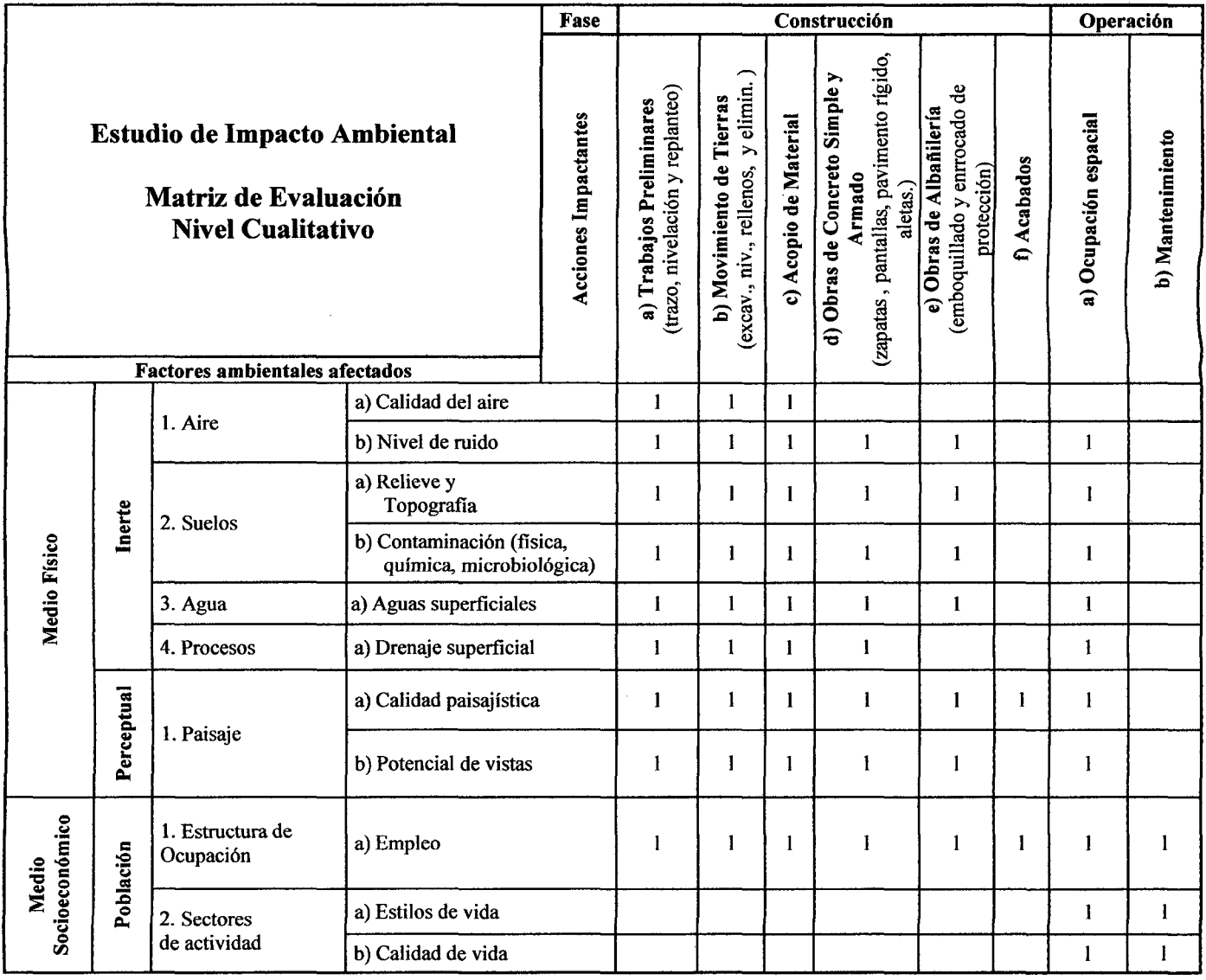

# Tabla 4.6. Matriz de Identificación

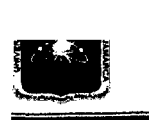

#### FACULTAD DE INGENIERÍA ESCUELA ACADÉMICO PROFESIONAL DE INGENIERÍA CIVIL "PROYECTO PROFESIONAL"

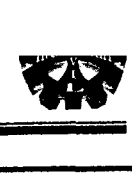

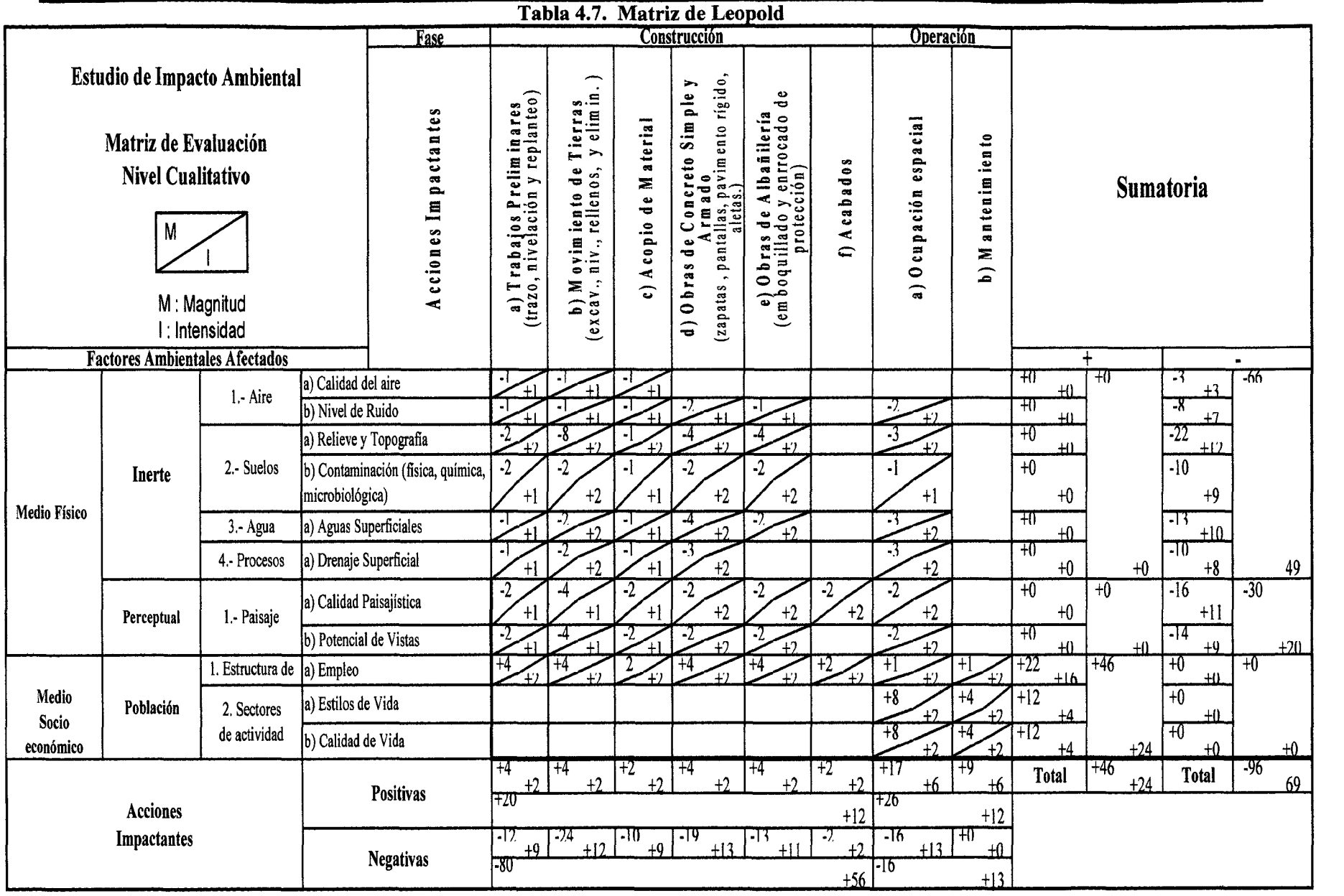

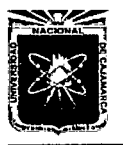

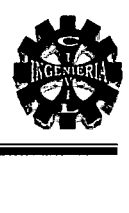

# Tabla 4.8. Matriz Cromática

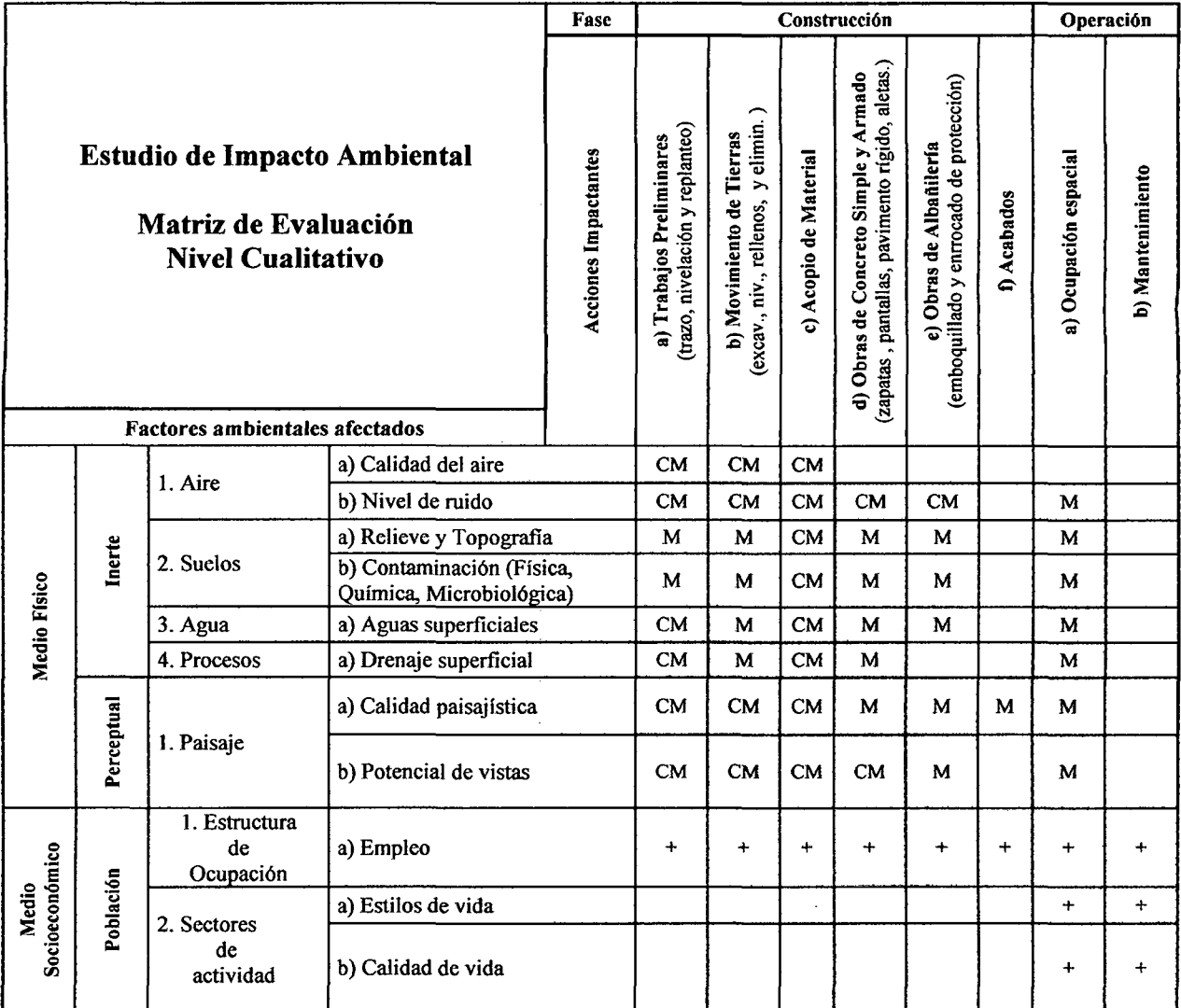

 $\bar{z}$ 

 $\ddot{\phantom{a}}$ 

 $\mathbb{R}^2$ 

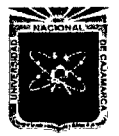

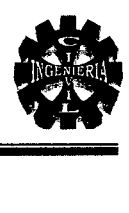

# Tabla 4.9. Niveles de impactos

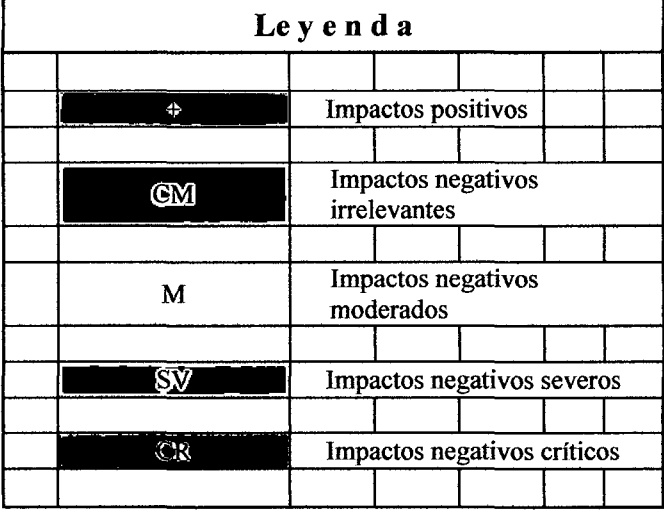

### 4.10.12. CONCLUSIONES Y RECOMENDACIONES

- $\triangleright$  En la construcción de este proyecto, producirá impactos ambientales positivos y negativos, de menor intensidad, que en los trabajos de apertura de carretera, construcciones, túneles, etc.
- $\triangleright$  Con respecto a la hidrología la construcción no tiene riesgo físico, siempre y cuando no se altere el cauce del río.
- $\triangleright$  El entorno humano, en la fase de ejecución del proyecto, habrá impactos económicos, impactos sociales, ruidos, tránsito, etc. Para minimizar los impactos negativos deben cumplirse con todas las medidas protectoras, correctoras y de mitigación expuestas en este estudio.

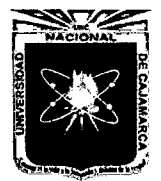

CAPÍTULO V

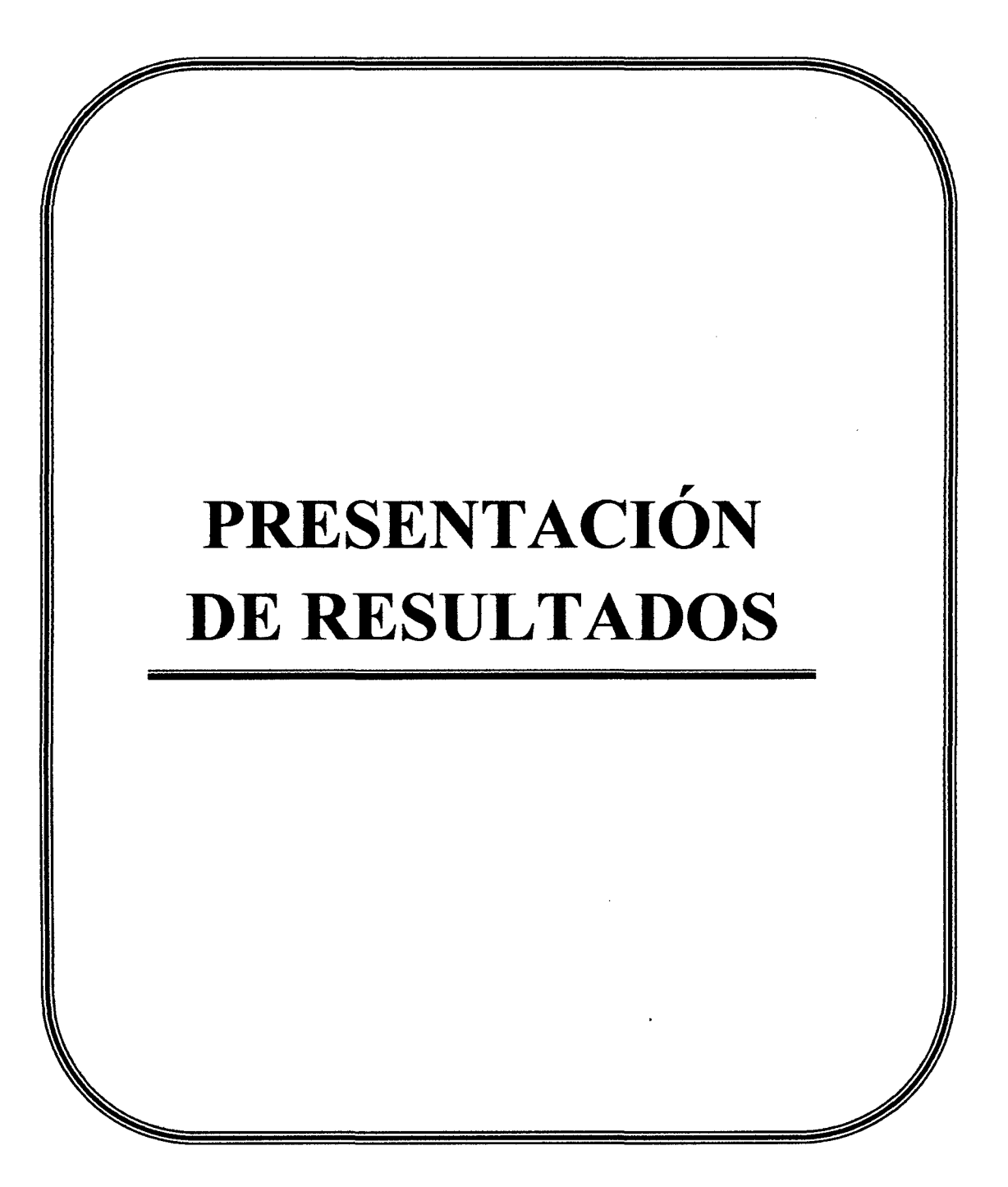

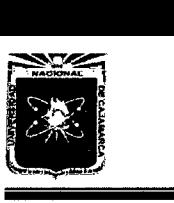

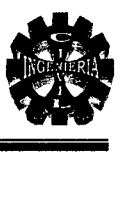

# 5.0. PRESENTACIÓN DE RESULTADOS

# 5.1. LEVANTAMIENTO TOPOGRÁFICO

El área del proyecto tiene una topografía llana.

Como resultado del estudio topográfico se obtiene los planos a curvas de nivel los cuales servirá de base para los demás estudios, estos planos se utilizaron para la ubicación de la infraestructura, trazo del alineamiento de la carretera, y mostraran las zonas inundables en avenidas máxima.

En los planos también se presentan los BMS como puntos de referencia para el replanteo durante la construcción.

# 5.2. DETERMINACIÓN DEL ÍNDICE MEDIO DIARIO

Promedio del volumen de tráfico.

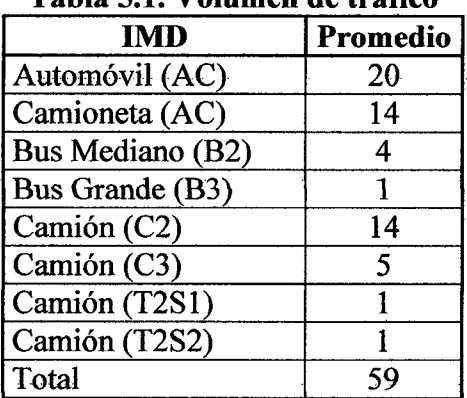

### Tabla 5.1. Volumen de tráfico

# 5.3. ESTUDIO GEOLÓGICO Y DE MECÁNICA DE SUELOS

 $\triangleright$  Estudio geológico.

El área local de la zona de estudio está conformado por rocas sedimentarias detríticas, gravas y arenas que han sido transportadas por el agua y el viento o arrastradas sobre el fondo del río cajamarquino, estas rocas son cantos rodados y se encuentran en todo el valle cercano al río.

En los alrededores del proyecto predominan las rocas sedimentarias de ongen crustáceo, de la era secundaria y areniscas de la formación Llacanora mas antigua.

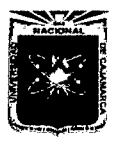

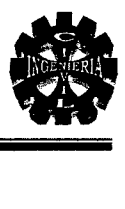

 $\triangleright$  Estudios geotécnicos o de mecánica de suelos.

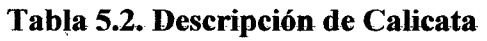

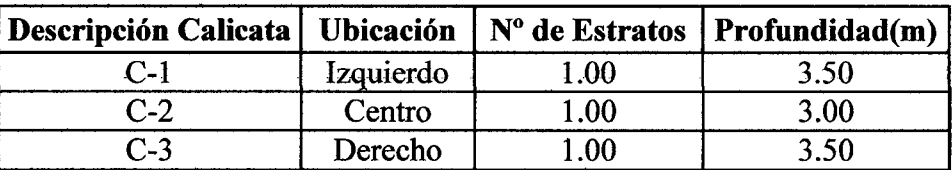

### Tabla 5.3. Clasificación de suelos

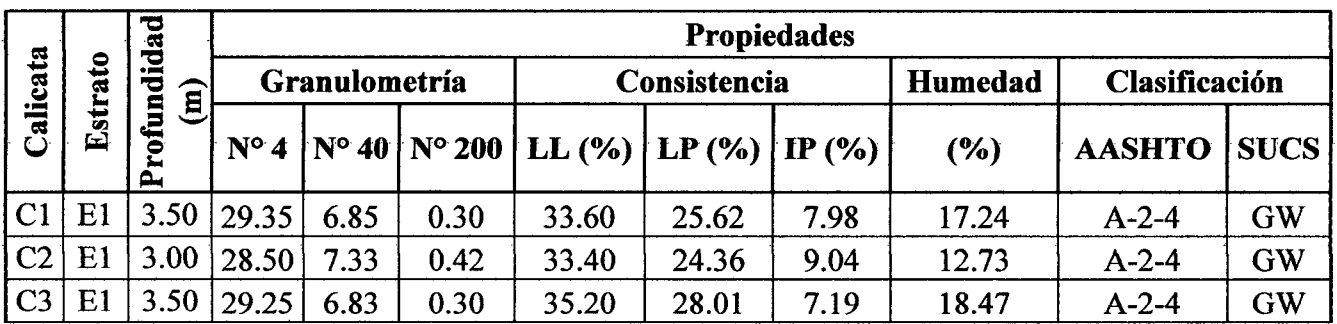

 $\triangleright$  Capacidad de carga límite.

 $q_d$ =55495.96 kg/m<sup>2</sup> ó 5.55 kg/cm<sup>2</sup>.

 $\triangleright$  Capacidad de carga admisible o de diseño.

 $q_a = 1.85 \text{ kg/m}^2$ 

### 5.4. ESTUDIO DE CANTERAS

 $\triangleright$  Proctor modificado.

Ds Máx  $(gr/cm^2) = 2.08$  $W\%$ (óptimo) = 10.00%

 $\geq$  CBR. de diseño = 37.00%

 $\triangleright$  Abrasión = 22.60 %

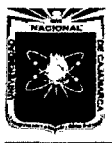

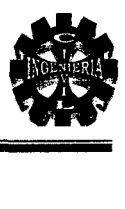

# 5.5. ESTUDIO HIDROLÓGICO E HIDRÁULICO

 $\triangleright$  Área de la cuenca:

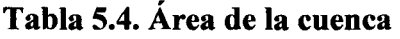

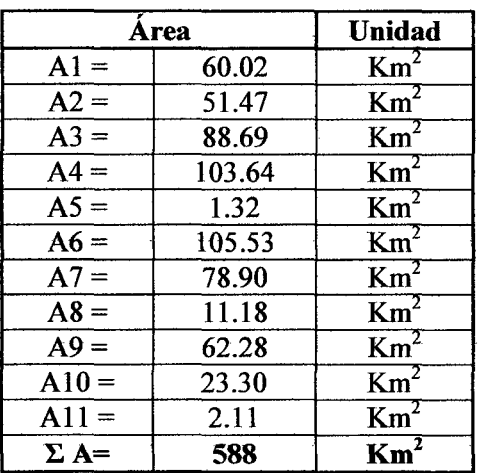

- $\triangleright$  Perímetro de la cuenca: 114.25 km.
- > Pendiente de la cuenca:

#### Tabla 5.5. Pendiente de la cuenca

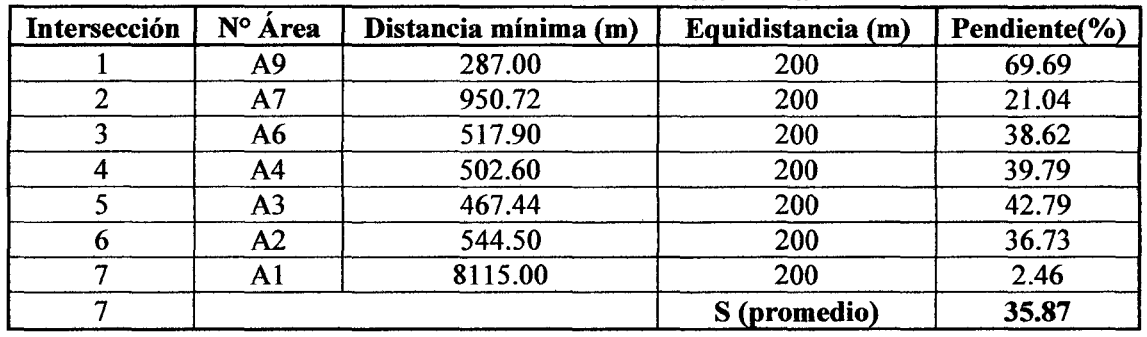

- <sup>~</sup>La longitud de máximo recorrido es: 40.45 km.
- $\triangleright$  Periodo de diseño de 25 años.
- $\triangleright$  Periodo de retorno de 25 años.
- <sup>~</sup>Intensidad de diseño ( 1 ): 10.63 mm/h.
- $\triangleright$  Coeficiente de uniformidad para (k): 1.3.
- $\triangleright$  Tiempo de concentración (tc): 252 minutos.
- $\triangleright$  Caudal líquido: 339.03 m<sup>3</sup>/s.
- $\blacktriangleright$  Caudal sólido: 0.27m<sup>3</sup>/s.
- $\triangleright$  Caudal de diseño: 339.30m<sup>3</sup>/s.
- $\triangleright$  Tirante máximo: 1.82m.
- $\triangleright$  Borde libre: 0.61m.

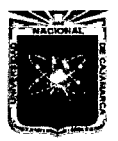

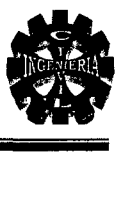

- $\triangleright$  Tirante de diseño: 2.42m.
- $\geq$  Socavación maxima $2.34$ m.
- $\triangleright$  Profundidad de cimentación = 2.5m.
- $\triangleright$  Tipo de flujo (en alcantarilla): Subcrítico.

# 5.6. DISEÑO GEOMÉTRICO

 $\triangleright$  Luz del viaducto:

El viaducto tiene una longitud de 51.00m.

<sup>~</sup>Número de alcantarillas:

Para nuestro caso considerando los resultados del estudio hidráulico:

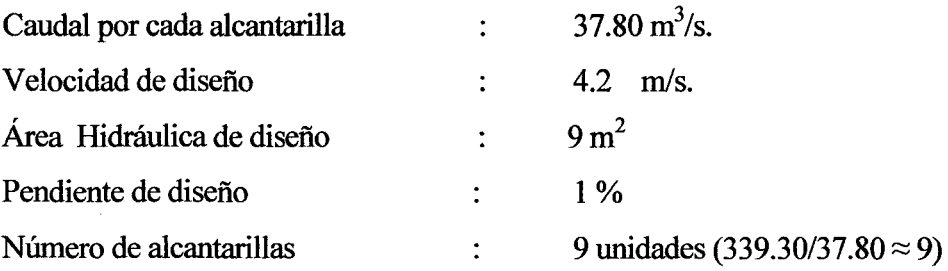

Teniendo en cuenta los resultados anteriores se realizó a la elección de la FICHA

TÉCNICA ALCANTARILLA MULTIPLATE MP-152 ABOVEDADA, modelo 27PA5-15 cuyas características son las siguientes:

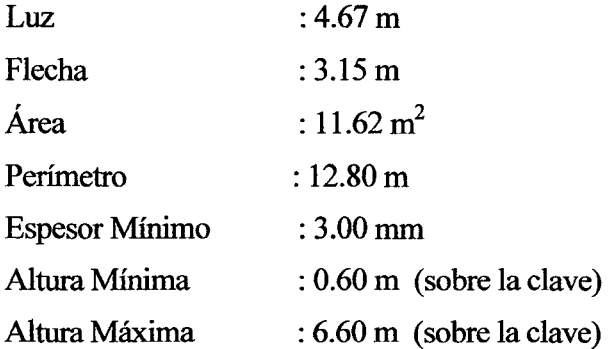

# <sup>~</sup>Diseño de la geométrico de los elementos de la superestructura del viaducto

Ancho de carril: 3.0 m.

Ancho de la calzada: 6.00 m(dos carriles).

Ancho de veredas es de: 0.75m.

Altura de barandas mínima: 1.00 m.

Pendiente longitudinal mínima: 0.5%.

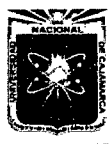

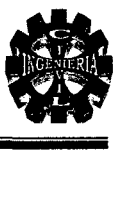

## 5.7. RESULTADOS DEL MODELAMIENTO EN EL PROGRAMA SAP 2000

Análisis y comparación de resultados

Luego de analizar los reportes y haber determinado los resultados debido a nuestras cargas, concluimos que la alcantarilla abovedada; tiene unas deformaciones mínimas y que en estructuras enterradas las cargas se disipan y se generan esfuerzos importantes en la alcantarilla. Además el asentamiento viene dado por la diferencia de deformaciones existentes en la parte superior 4.83197 mm e inferior 2.18909 mm de la alcantarilla que en nuestro caso es 2.64288 mm, ni un centímetro. A continuación hacemos una comparación de las deformaciones máximas que puede soportar nuestra alcantarilla según el fabricante con los resultados de nuestro modelo, estos se presentan en la siguiente tabla:

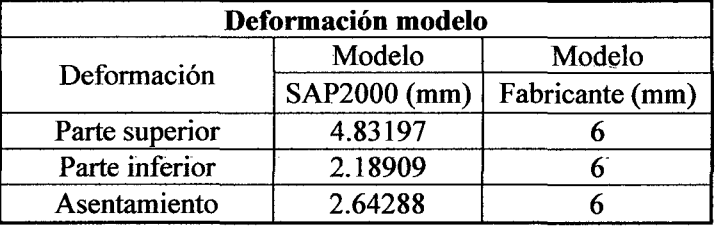

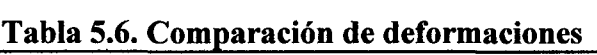

### 5.8. OBRAS DE DEFENSA Y ENCAUZAMIENTO

<sup>~</sup>Se construirán muros con gaviones aguas arriba y aguas abajo en las dos orillas con una longitud mínima de 50 m.

### 5.9. IMPACTO AMBIENTAL

De la matriz de Leopold se obtienen los impactos que generan los mayores efectos.

### <sup>~</sup>Factor Ambiental con mayor Impacto Positivo:

Medio: Socioeconómico, Sub Medio: Población, Componente: Estructura de Ocupación, Parámetro: Empleo con una magnitud de +22 y una intensidad de +16.

### $\triangleright$  Factor Ambiental con mayor Impacto Negativo:

Medio: Físico, Sub Medio: Inerte, Componente: Suelo, Parámetro: Relieve y Topografía con una magnitud de  $-22$  y una intensidad de  $+12$ .

### <sup>~</sup>Acción Ambiental con mayor Impacto Positivo:

Operación, Ocupación espacial con una magnitud de  $+17$  y una intensidad de  $+6$ .

### $\triangleright$  Acción Ambiental con mayor Impacto Negativo:

Construcción, Movimiento de Tierras con una magnitud de -24 y una intensidad de  $+12.$ 

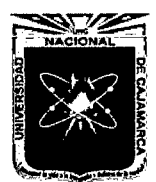

, CAPITULO VI

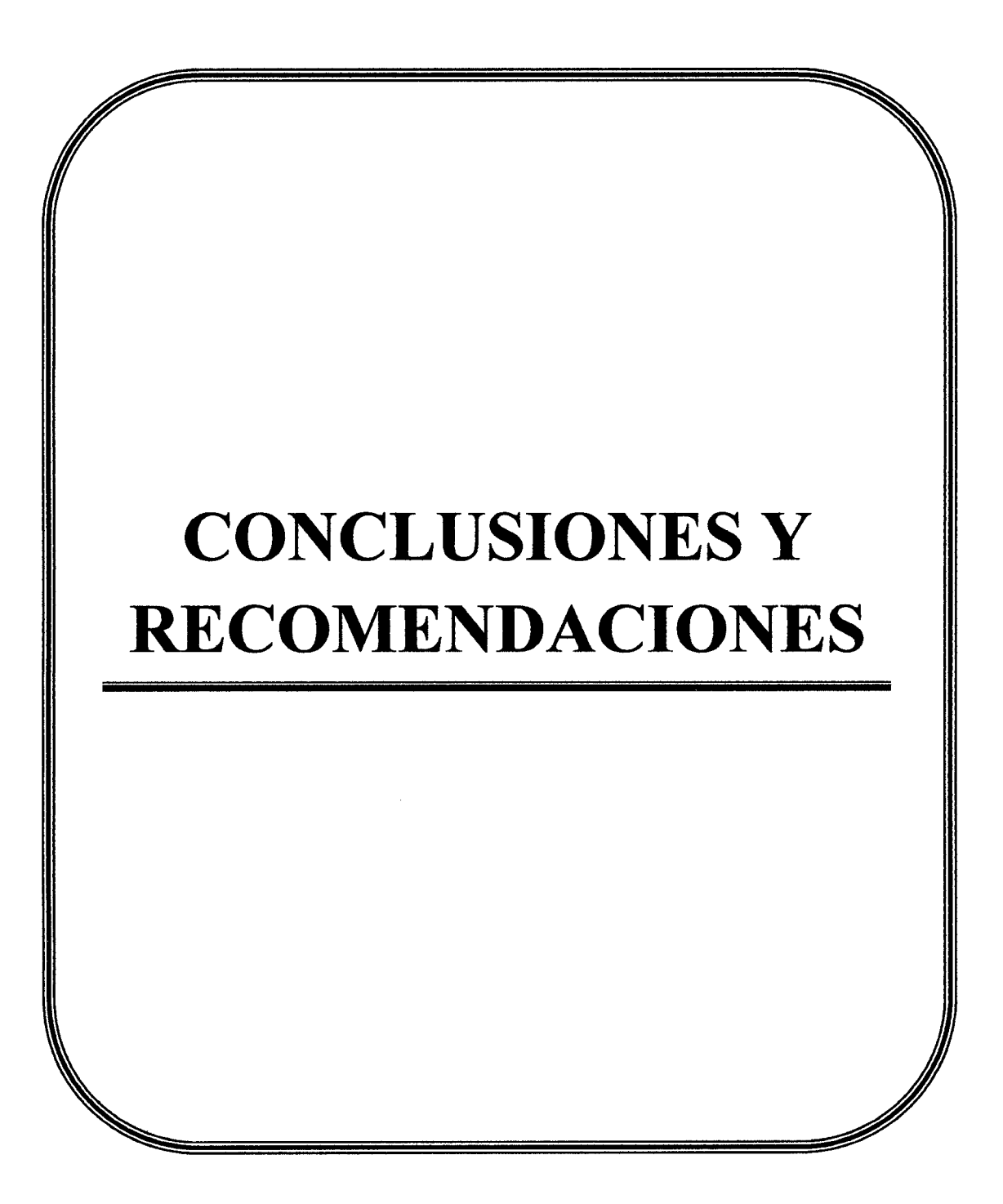

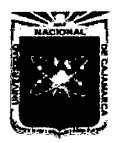

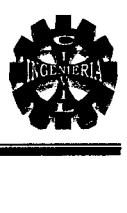

# 6.0. CONCLUSIONES Y RECOMENDACIONES

Actualmente, carecemos de puentes en muchos puntos claves de nuestros corredores viales de la región Cajamarca, y esto genera atraso en el transporte. Este proyecto muestra un ejemplo de solución, ante este tipo de problemas.

El presente proyecto ha sido elaborado teniendo en cuenta todos los estudios que exige las normas, los resultados de los estudios han servido de base para diseñar la infraestructura del viaducto, el cual ha sido verificado a través de cálculos que han mostrado un funcionamiento adecuado del viaducto.

El diseño de este tipo de infraestructura (viaducto), es un sistema mixto, que relaciona obras de concreto armado con rellenos y alcantarillas metálicas, por lo tanto, existen una variedad de métodos de diseño y análisis.

Se recomienda construir una estructura de disipación de energía o aumentar la longitud del emboquillado en una longitud no menor de 50 metros lineales aguas abajo para evitar la erosión o socavación que se produce por el agua que sale de las alcantarillas ..

El ingeniero civil debe investigar para obtener el conocimiento necesario y dar solución a los múltiples problemas que genera la falta de este tipo de obras, y a partir de este conocimiento plantear nuevos métodos de diseños, que proporcionen seguridad, calidad y economía.

# **BIBLIOGRAFÍA**

- l. Abanto Castillo, Flavio, *Tecnología del Concreto,* Lima Perú, Editorial San Marcos.
- 2. Braja, M. Das, (2001), *Fundamentos de Ingeniería Geotécnica,* México, Thomson Editores, S.A.
- 3. Calavera Ruiz, José. (Diciembre-2000) *Muros de Contención y Muros de Sótano,* Madrid, Instituto Técnico de Materiales y Construcciones.
- 4. Crespo Villalaz, Carlos. (2004), *Mecánica de Suelos y Cimentaciones,* México, Editorial Limusa S.A.
- 5. *Especificaciones AASHTO para el Diseño de Puentes por el Método de LRFD.* (2008)
- 6. García Rossell, Cesar Aranis. (Setiembre- 2006), *Análisis y Diseño de Puentes de Concreto Armado, Método AASHTO-LRFD-Tomo 1,* Perú, Fondo Editorial del capítulo de estudiantes ACI de la Universidad Nacional de Ingeniería.
- 7. Juárez Badillo, Eulalio y Rico Rodríguez, Alfonzo. (1996), *Mecánica de Suelos: Tomo 2 Teoría* y *aplicaciones de Mecánica de Suelos,* México, Editorial Limusa S.A.
- 8. Juárez Badillo, Eulalio y Rico Rodríguez, Alfonzo. (1998), *Mecánica de Suelos: Tomo 1 Fundamentos de la Mecánica de Suelos,* México, Editorial Limusa S.A.
- 9. Máximo Villón Béjar. (2001), *Hidrología Estadística,* Lima-Perú, Taller de Publicaciones del Instituto Tecnológico de Costa rica.
- 10. Máximo Villón Béjar. (2001), *Hidrología,* Lima-Perú, Taller de Publicaciones del Instituto Tecnológico de Costa rica.
- 11. Ministerio de Transportes y Comunicaciones "Dirección General de Caminos y Ferrocarriles". (febrero-2009). *Manual de Diseño de Puentes,* Lima-Perú, Grupo Editorial Megabytes.
- 12. Morales Lagones, Raúl y Sapallanay Valenzuela, Ruben. (2001), Diseño de Superestructura Puentes de Sección Compuesta, Lima- Perú.
- 13. Rodríguez Ortiz, José María. (1982-1989). *Curso Aplicado de Cimentaciones,* Servicio de Publicaciones de Arquitectos de Madrid.
- 14. Trujillo Orozco, José Eusebio. (Junio-2009), *Diseño de Puentes,* Colombia, Ediciones Universidad Industrial de Santander.

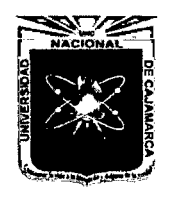

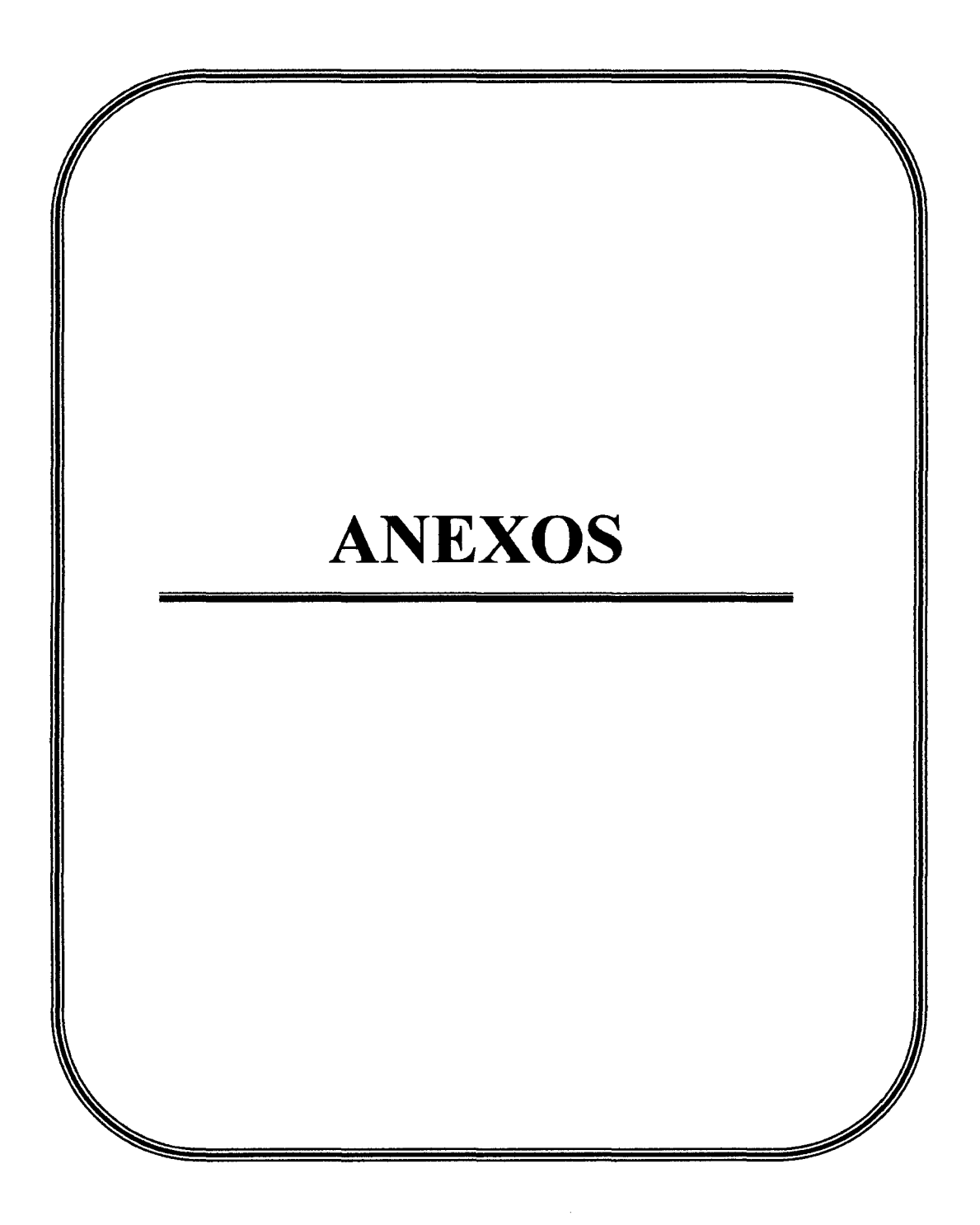

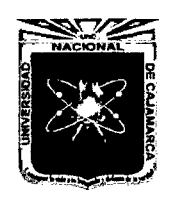

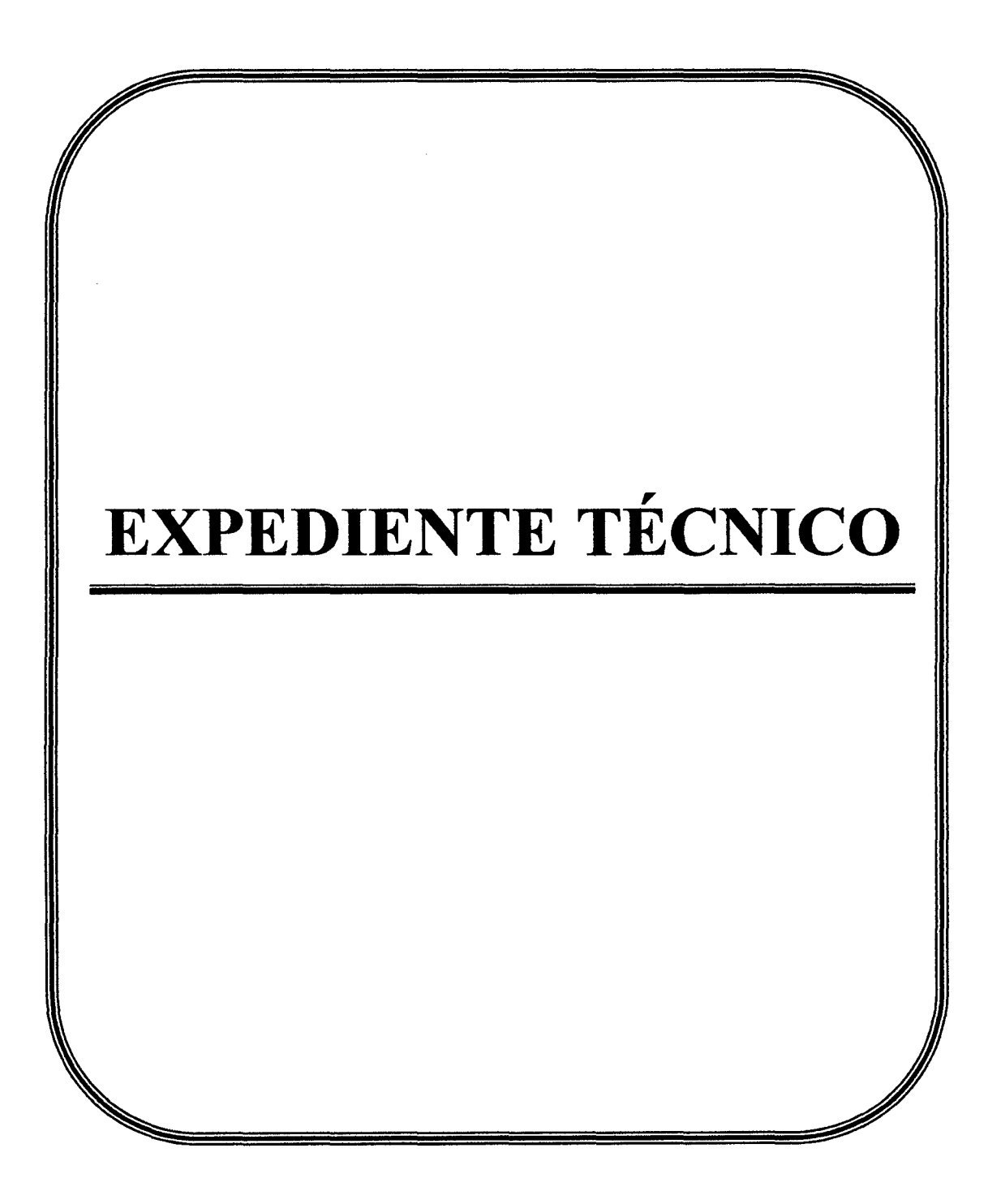

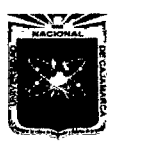

 $\mathcal{L}_{\mathcal{A}}$ 

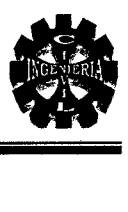

# 1.0. MEMORIA DESCRIPTIVA

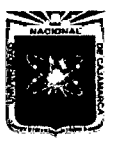

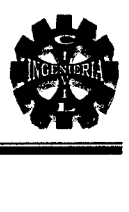

# MEMORIA DESCRIPTIVA

### l. ANTECEDENTES

En la actualidad los pobladores de la zona, no cuentan con un puente por el cual se puedan trasladar hacia Huayrapongo o Sta. Victoria; principalmente a la plaza pecuaria Iscoconga. El río cajamarquino en épocas de máximas avenidas se toma peligroso. Este proyecto unirá las trochas carrozables, que están separadas por el río cajamarquino, por lo tanto es muy importante la construcción de este viaducto.

### 2. NOMBRE DEL PROYECTO

Construcción del Viaducto del Proyecto "Creación del Servicio de Transitabilidad en el tramo Huayrapongo - Sta. Victoria - Iscoconga, Distrito de Los Baños del Inca, Cajamarca- Cajamarca".

# 3. UBICACIÓN GEOGRÁFICA

- $\triangleright$  Localidad : Huayrapongo.
- $\triangleright$  Distrito : Los Baños del Inca.
- $\triangleright$  Provincia : Cajamarca.
- <sup>~</sup>Departamento : Cajamarca.

#### 4. OBJETIVOS

Los objetivos son:

#### 4.1. Objetivo General

<sup>~</sup>Calcular el presupuesto de la construcción del Viaducto del Proyecto "Creación del Servicio de Transitabilidad en el Tramo Huayrapongo -Sta. Victoria - Iscoconga.

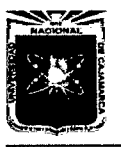

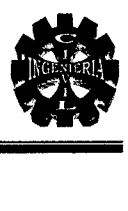

# 4.2. Objetivo específico

- $\geq$  Calcular los metrados y costos unitario.
- };;> Describir todas las especificaciones técnicas de los procesos constructivos y de los materiales que serán utilizados.

# 5. CLIMA, TOPOGRAFÍA Y GEOLOGÍA

# 5.1. Clima

El clima es Templado sub tropical con una temperatura promedio de  $3$  a  $26$  C $^{\circ}$  de pendiendo de los meses en los que se encuentre.

# 5.2. Topográfica

La topografía es plana; tiene llanuras y lomas onduladas en las partes cercanas al proyecto, que se encuentran sobre los 2500 m.s.n.m.

# 5.3. Geología

En la textura del suelo se encuentran capa orgánica que es la tierra cultivable y en el río arenas y gravillas.

# 6. VÍAS DE ACCESO

Para llegar a Huayrapongo - Distrito de Los Baños del Inca, donde se ubica la zona del proyecto se realiza el siguiente recorrido:

# Acceso a la zona del proyecto

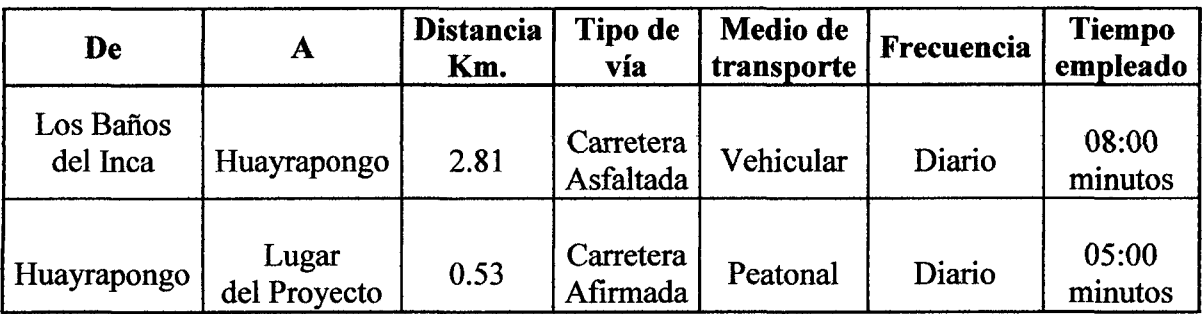

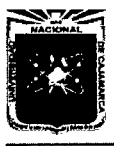

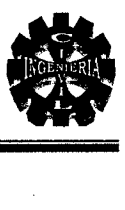

# 7. DESCRIPCIÓN DE LA OBRAS A EJECUTAR

El viaducto contempla la construcción de dos aspectos básicos, la superestructura y la subestructura y también impacto ambiental, las metas fisicas son las siguientes:

### Superestructura

- <sup>~</sup>Construcción de pavimento rígido.
- $\triangleright$  Colocación de veredas y barandas.
- $\triangleright$  Acabados típicos para estos tipos de proyectos.

### Subestructura

- $\triangleright$  Construcción de zapatas.
- <sup>~</sup>Construcción pantallas y encauzadores.
- $\triangleright$  Suministro y colocación de alcantarillas metálicas.
- $\triangleright$  Construcción de aletas.

### Impacto ambiental

 $\triangleright$  Mitigación de impacto ambiental.

### 8. FUENTE DE FINANCIAMIENTO

Este proyecto será financiado con recursos de la Municipalidad distrital de Los Baños del Inca.

### 9. MEMORIA DE COSTOS

Para cada una de las partidas, se ha determinado su costo unitario, cuyos rubros se han determinado en función a los pará metros clasificados de precios básicos con rendimiento oficiales establecidos: hora, hombre, herramientas, equipos y maquinaria; son características de la zona.

### Mano de obra:

El personal profesional, técnico y obrero será presentado al Supervisor y/o Inspector los que tendrán cualidades necesarias para la ejecución de la obra.

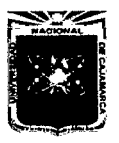

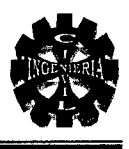

El Supervisor y/o Inspector se reservará en el caso de cambio de personal, incluyendo el de residencia de obra, que durante el transcurso del trabajo demuestre ineptitud o inasistencia.

- $\triangleright$  Capataz : 10.00 soles la H-h
- $\triangleright$  Topógrafo : 10.00 soles la H-h
- $\triangleright$  Operario : 9.00 soles la H-h
- $\triangleright$  Oficial : 8.00 soles la H-h
- $\triangleright$  Peón : 7.00 soles la H-h

# Materiales:

El costo de los materiales está considerado puesto en pie de obra con las características y propiedades que las especificaciones indican, previa verificación y aprobación del Supervisor y/o Inspector.

# Herramientas, equipos y maquinaria:

Será el adecuado y que brinde la seguridad necesaria requerida, con rendimiento óptimo en condiciones de trabajo estándar.

# 10. MODALIDAD DE EJECUCIÓN

La obra se ejecutará por Contrata, para esta ejecución se deberá cumplir con los requerimientos, normas y procedimientos que la inspección exija en los planos y especificaciones técnicas de obra.

# 11. PLAZOS DE EJECUCIÓN

El plazo para la ejecución para el presente proyecto será de 150 días (5 meses).

# 12. JUSTIFICACIÓN DEL PROYECTO

La Construcción del Viaducto, es de prioridad, debido a que mejorará el flujo comercial entre el distrito de Los Baños del Inca y Llacanora; además el desarrollo del Proyecto se sustenta en la necesidad de los pobladores de tener un acceso directo al cruce del río cajamarquino.

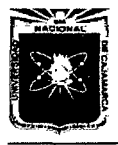

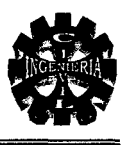

Por lo antes indicado, se justifica la ejecución del proyecto. Para de esta manera lograr un adecuado desarrollo de las actividades comerciales relacionadas al transporte.

# 13. BENEFICIARIOS

Los beneficiarios directos están conformados por 1315 habitantes, que corresponden a las localidades de Huayrapongo, Sta. Victoria e Iscoconga, y los beneficiarios indirectos corresponden a las localidades cercanas antes mencionadas; además a Los Baños del Inca y otros distritos.

### 14. PRESUPUESTO DE LA OBRA

El presupuesto total de la Construcción del Viaducto del Proyecto "Creación del Servicio de Transitabilidad en el Tramo Huayrapongo -Sta. Victoria - Iscoconga, Distrito de Los Baños del Inca, Cajamarca - Cajamarca", materia del presente estudio es de S/ 897,796.52(0chocientos Noventisiete Mil Setecientos Noventiseis Y 52/100 Nuevos Soles).

### 15. FORMA DE LLENADO DE CUADERNO DE OBRA

En el cuaderno de obra se anotaran los hechos referentes al desarrollo del trabajo, el uso y control de los materiales, el avance fisico, consultas, absoluciones; este permanecerá en obra y a disposición de la inspección cuando lo requiera.

### 16. FUNCIONES DEL RESIDENTE DE OBRA

Es el profesional colegiado (Ingeniero) encargado por el ejecutor para la dirección técnica de la obra en forma permanente, el que deberá acreditar experiencia necesaria en obras similares a la que se ejecuta, y estar hábil para el ejercicio de la profesión.

Funciones del Residente de obra:

- <sup>~</sup>Planificación de trabajo, estudiar y conocer detalladamente el proyecto (expediente técnico).
- $\triangleright$  Seleccionar, perfeccionar y dar facilidades al personal.

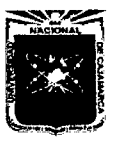

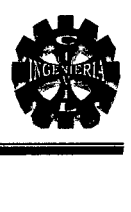

- $\triangleright$  Selección y mantenimiento del equipo a su cargo.
- $\triangleright$  Mantener buenas relaciones públicas.
- <sup>~</sup>Efectuar diariamente anotaciones en el cuaderno de obra y velar por su integridad y su permanencia en obra.
- <sup>~</sup>Anotar personalmente y en forma continua, todas las ocurrencias de la obra en el respectivo cuaderno.
- <sup>~</sup>Elaborar mensualmente los metrados y valorizaciones de avance de la obra en el respectivo cuaderno.
- $\triangleright$  Realizar pruebas de ensayo de materiales, con la finalidad de enviarlo al laboratorio y obtener resultados que se cumplan de acuerdo a las especificaciones técnicas.
- <sup>~</sup>Presentar todos los documentos de obra: Planos de Replanteo, Memoria Descriptiva de la obra ejecutada incluido sus especificaciones técnicas, memoria valorizada, Expediente técnico original, entre otros documentos relacionados con la obra ejecutada.

# 17. SUPERVISIÓN

La Municipalidad Distrital de Los Baños del Inca supervisará y controlará los trabajos a través de un Supervisor y/o Inspector de obra, quien estará encargado de velar permanentemente por la correcta ejecución de la obra, asimismo es el que exigirá el cumplimiento de las metas de acuerdo a las normas vigentes en el país.

### 18. CRITERIOS DE DISEÑO

Los criterios de diseño que serán tomados en cuenta:

- <sup>~</sup>Manual de Diseño de Puentes.
- <sup>~</sup>Especificaciones AASHTO para el diseño de puentes por el método LRFD.
- $\triangleright$  Reglamento Nacional de Edificaciones (Edición 2006).
- <sup>~</sup>Manuales de Normas A.C.I. (Instituto Americano de Concreto).
- <sup>~</sup>Manuales de Normas de A.S.T.M. (Sociedad Americana de Pruebas y Cargas).
- $\triangleright$  Especificaciones vertidas por cada fabricante.

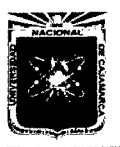

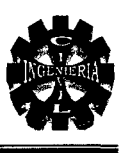

# 2.0. ESPECIFICACIONES TÉCNICAS

 $\mathcal{L}_{\mathcal{L}}$ 

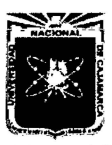

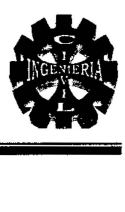

# ESPECIFICACIONES TÉCNICAS

## 01. ESPECIFICACIONES TÉCNICAS GENERALES

### A. Consideraciones Generales

Este documento técnico ha sido elaborado para tomar y asumir criterios dirigidos al aspecto constructivo a nivel de indicación, materiales y metodología de dosificación, procedimientos de construcción.

### B. Consideraciones Particulares

Como su nombre lo indica, incluyen la gama de variaciones en cuanto a tratamiento y aplicación de las partidas, que por su naturaleza son susceptibles a cambios, debido a que:

- l. El nivel estratigráfico y las variaciones del mismo de acuerdo a una localización geográfica determinada, sugiere técnicas diversas en cuanto a la construcción.
- 2. El clima y las variaciones atmosféricas inciden notablemente en el comportamiento de los materiales encauzando a un tratamiento especial en cuanto al proceso constructivo y dosificaciones en sí.

### C. Compatibilización y complementos

El objetivo de las especificaciones técnicas es dar las pautas generales a seguirse en cuanto a calidades, procedimientos y acabados durante la ejecución de la obra, como complemento de los planos, memorias y metrados. Todos los materiales deberán cumplir con las Normas Técnicas Peruanas correspondientes.

El contenido técnico vertido en el desarrollo de las especificaciones técnicas del sistema, es compatible con los siguientes documentos:

- $\triangleright$  Manual de Diseño de Puentes
- $\triangleright$  Especificaciones AASHTO para el diseño de puentes por el método LRFD.
- );> Normas Peruanas para el Diseño de Carreteras.
- $\triangleright$  Reglamento Nacional de Construcciones del Perú (RNC Última edición).
- );> Manuales de Normas A.C.I. (Instituto Americano de Concreto).
- );> Manuales de Normas de A.S.T.M. (Sociedad Americana de Pruebas y Cargas).
- $\triangleright$  Especificaciones vertidas por cada fabricante.
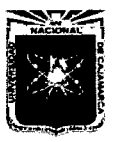

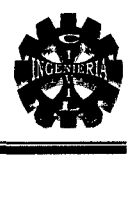

# 01 VIADUCTO

# 01. OBRAS PROVISIONALES

#### 01.01. CARTEL DE OBRA 2.40 m x 1.20 m.

#### Descripción:

Esta partida comprende los trabajos necesarios así como el suministro de todos los elementos necesarios a fin de construir el cartel informativo de la obra, los cuales serán de triplay de 4 mm. Colocados sobre listonería de madera de 3" x 3", de 2.40 m x 1.20 m, pintado con esmalte con características e indicaciones aprobadas por la supervisión.

#### Método de Construcción:

Esto se refiere al armado y ubicación del cartel cumpliendo con las especificaciones que se encuentran en los planos.

#### Método de Medición:

El trabajo efectuado se medirá por unidad (UND)

#### Bases de Pago:

El pago se efectuará al precio unitario por unidad, y dicho pago constituirá la compensación total por la mano de obra equipo y herramientas necesarias para el trabajo de "Cartel de obra 240 m x 1.20 m".

#### 01.02. CASETA PARA GUARDIANIA O ALMACÉN

#### Descripción:

Esta partida comprende la construcción provisional de 03 ambientes: Almacén, oficina y guardianía, cercano a la zona del proyecto donde se pueda establecer una persona que vigile los materiales, equipos y herramientas relacionados con la ejecución del proyecto.

#### Método de Construcción:

La caseta para la guardianía y almacén tiene las dimensiones de 18m x 4m (72 m<sup>2</sup>) esta construcción se hará con los equipos y herramientas adecuadas.

#### Método de Medición:

El trabajo efectuado se medirá por metro cuadrado  $(m^2)$ .

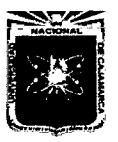

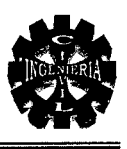

#### Bases de Pago:

El pago se efectuará al precio unitario por  $m<sup>2</sup>$  cuando se hava construido el ambiente, y dicho pago constituirá la compensación total por la mano de obra equipo y herramientas necesarias para el trabajo de "Caseta para guardianía o almacén".

# 02. OBRAS PRELIMINARES

#### 02.01. LIMPIEZA MANUAL DEL TERRENO

#### Descripción:

La partida está referida al desbroce y limpieza de malezas y pequeños arbustos, que puedan impedir la fácil operación y construcción de las obras, así como que dificulten los trabajos de trazo, replanteo y nivelación.

Los terrenos sobre los que se coloquen mampostería o revestimiento serán previamente emparejados, retirándose todo material removido débil, humedeciéndose suficientemente en el caso de que se tenga que vaciar mezcla.

#### Método de Construcción:

Se ejecutará todos los trabajos de limpieza que indique el Ingeniero Residente de Obra, con la finalidad de que al comenzar la obra se prosiga sin ninguna dificultad.

#### Método de Medición:

Este trabajo será medido por metro cuadrado  $(m^2)$  de terreno trabajado.

#### Bases de Pago:

El pago se efectuará al precio unitario por  $m^2$ , y dicho pago constituirá la compensación total por la mano de obra y herramientas necesarias para el trabajo de "Limpieza manual del terreno".

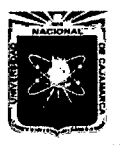

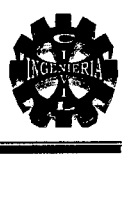

# 02.02. TRAZO Y REPLANTEO INICIAL

# 02.03. TRAZO Y REPLANTEO DURANTE LA EJECUCIÓN DE LA OBRA

# Descripción:

Esta partida comprende todos los trabajos necesarios y suficientes a fm de poder efectuar el trazo y replanteo del viaducto tanto en su aspecto planimétrico como altimétrico, mediante el uso de instrumentos topográficos como teodolito, nivel, miras winchas, jalones etc. de conformidad con los planos del expediente técnico.

Se considera la ejecución de todos los trabajos topográficos que se requieran para las diferentes obras durante el tiempo que dure la ejecución de éstas, siendo las mismas: levantamiento de perfil, secciones y control de la rasante.

#### Método de Construcción:

El trazo se refiere a llevar al terreno, los ejes y niveles establecidos en los planos, El replanteo se refiere a la ubicación del viaducto y medidas de todos los elementos que se detallan en los planos durante el proceso de construcción. Todas las actividades serán realizadas por un topógrafo competente.

#### Método de Medición:

Este trabajo será medido por metro cuadrado  $(m^2)$  de terreno trabajado.

#### Bases de Pago:

El pago se efectuará al precio unitario por  $m^2$ , y dicho pago constituirá la compensación total por la mano de obra equipo y herramientas necesarias para el trabajo de "Trazo y replanteo inicial".

# 02.04. EXCAVACIÓN DE ZANJA PARA DRENAJE DE O. 70 m x 2.00 m

#### Descripción:

Esta partida comprende los trabajos efectuados para conseguir un adecuado nivel freático de tal manera que permita trabajar adecuadamente, para lo cual se realizará la excavación de una zanja que nos sirva de drenaje eventual hasta realizar los trabajos de cimentación.

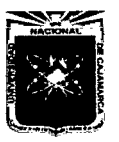

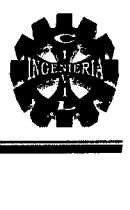

# Método de Construcción:

Dicha excavación se realizará con retro excavadora y el ancho será de 0.70 m, una longitud de aproximadamente 150.00 ml. aguas abajo y una profundidad promedio de 2.00m.

# Método de Medición:

El trabajo efectuado se medirá por metro lineal (ml).

#### Bases de Pago:

El pago se efectuará al precio unitario por ml, y dicho pago constituirá la compensación total por la mano de obra equipo y herramientas necesarias para el trabajo de "Excavación de zanja para drenaje de 0.70 m X 2.00 m".

# 02.05. BOMBEO PERMANENTE DE AGUA CON MOTOBOMBA

#### Descripción:

Comprende la eliminación de agua del cauce del río que dificulte los trabajos, sobre todo en las excavaciones, encofrado y colocación de concreto de las zapatas, enrocado de protección y otros.

#### Método de Construcción:

La eliminación del agua que dificulta la ejecución de las obras, se realizará empleando una motobomba durante el tiempo que sea necesario e indispensable. El agua eliminada se evacuará hacia un lugar que no ocasione problemas en la ejecución de los trabajos y a terceros, bajo responsabilidad del Ingeniero Residente.

# Método de Medición:

Este trabajo será medido por hora realmente empleado (Hora) de evacuación de agua realizado.

#### Bases de Pago:

El pago se efectuará al precio unitario por hora, y dicho pago constituirá la compensación total por la mano de obra, equipo y herramientas necesarias para el trabajo de "Bombeo permanente de agua con Motobomba".

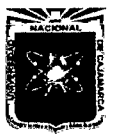

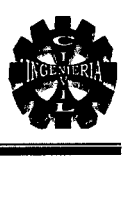

#### 03. MOVIMIENTO DE TIERRAS

Comprende las excavaciones, cortes, relleno y eliminación de material excedente, necesarias para ajustar el terreno a las rasantes señaladas para la ejecución de la obra y sus exteriores, así como los elementos que deben ir enterrados, tales como cimentación, etc.

# 03.01. MEJORAMIENTO DE NIVELES EN EL CAUCE DEL RÍO

#### Descripción:

Esta partida comprende los trabajos de excavación y nivelación de la base donde se construirá todos los elementos de la obra y también el encauzamiento de las aguas, estos se realizaran con maquinaria, y será verificada por la supervisión.

# Método de Construcción:

Las excavaciones y nivelación para las cimentaciones de las estructuras y encauzamiento, tienen una longitud de 50 m aguas arriba y 50 m aguas abajo con un ancho de 55 m, hasta llegar al nivel indicado en los planos, esta excavación o emparejamiento se hará con tractor de oruga y motoniveladora.

#### Método de Medición

El trabajo efectuado se medirá por metro cuadrado  $(m^2)$ .

#### Bases de Pago

El pago se efectuará al precio unitario por  $m^2$ , y dicho pago constituirá la compensación total por la mano de obra, equipo y herramientas necesarias para el trabajo de "Mejoramiento de niveles en el cauce del río".

# 03.02. EXCAVACIÓN DE EXPLANACIÓN PARA VIADUCTO CON EQUIPO Descripción:

Esta partida comprende los trabajos de excavación hasta conseguir una adecuada profundidad desde la cual se mejorara el terreno para que soporte las cargas de las alcantarillas, los trabajos de realizaran en el ancho del río, una longitud.

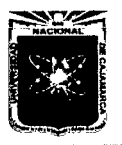

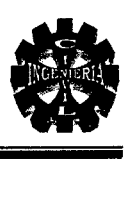

# Método de Construcción:

Las excavaciones para las cimentaciones de estas estructuras, tienen una longitud de 55 m y un ancho de 10 m. la profundidad está indicada en los planos respectivos, esta excavación o emparejamiento se hará con tractor de oruga.

Todo material por debajo de la excavación que presente características sueltas, será compactado al 95 % de la densidad seca máxima. Para cumplir con esta especificación se nivelará y compactará la base.

# Método de Medición:

Este trabajo efectuado será medido en metros cúbicos  $(m^3)$  de material excavado.

#### Bases de Pago:

El volumen de material excavado en la forma descrita anteriormente, será pagado para la partida "Excavación de explanación para Viaducto con equipo" entendiéndose dicho pago se efectuará al precio unitario por  $m<sup>3</sup>$  y constituirá la compensación total por la mano de obra, herramientas y equipos necesarios para el trabajo.

# 03.03. RELLENO CON MATERIAL PROPIO

#### Descripción:

Se ejecutará el relleno con material propio para alcanzar los niveles y formas del proyecto indicadas en los planos. Todos los espacios excavados y no ocupados por las estructuras definitivas, serán rellenados hasta alcanzar las cotas indicadas en los planos.

#### Materiales:

Materiales provenientes de las excavaciones que se hacen en el lugar de la obra pueden ser utilizados como relleno de tipo común, a condición de que pueda compactarse fácilmente hasta un 95 % de la densidad seca máxima obtenible según la norma ASTM D 1557, y que no contenga material inadecuado.

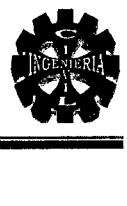

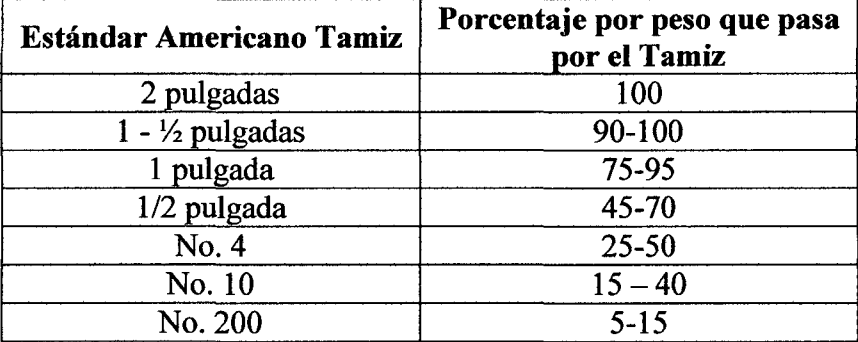

#### Utilizar relleno selecto comprendido entre los siguientes límites

El material de relleno deberá ser de buena calidad y estará libre de piedras, ramas, materiales de residuo (basura) o cualquier otro material que el Supervisor no considere aceptable para su compactación.

Materiales como arena muy fina, arena y grava uniforme, u otros que al mojarse y bajo presión tengan tendencia a fluir, resultan materiales inaceptables como materiales de relleno selecto.

Antes de proceder a rellenar, retirar todo desperdicio o resto orgánico que pueda descomponerse o comprimirse, el material de relleno.

Llevar a cabo toda la compactación adecuadamente con apoyo de pisón manual.

# Limpieza:

El área del terreno donde se va a colocar un relleno deberá ser sometida previamente a limpieza. Deberá eliminarse la capa superior de tierra de cultivo con raíces en un espesor mínimo de 40 cm siempre y cuando lo hubiera.

# Colocación del Material:

Sobre la superficie debidamente preparada, se colocarán los materiales que serán utilizados para el relleno. El extendido se hará en capas horizontales cuyo ancho y longitud faciliten los métodos de acarreo, mezcla, riego o secado y compactación usados. No se utilizarán capas de espesor compactado mayor de 30 cm sin la autorización escrita del Inspector.

Cada capa de relleno será humedecida o secada al contenido de humedad necesario para asegurar la compactación requerida.

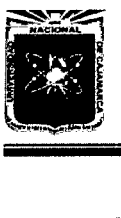

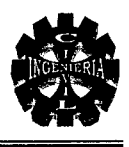

# Compactación:

La capa superior del terreno natural sobre la cual se apoyará el relleno será compactada a una densidad de noventicinco por ciento (95%) de la máxima densidad seca (Proctor Modificado, AASHTO T-180).

Cada capa de relleno colocado será compactada a una densidad de noventicinco por ciento (95%) de la densidad máxima mencionada arriba, desde el terreno natural hasta 30 cm por debajo de la superficie final del relleno ( subrasante u otro estado).

La capa final de relleno, que esté comprendida dentro de los 30 cm inmediatamente debajo de la subrasante, será compactada al cien por ciento (100%) de la máxima densidad seca.

# Método de Medición:

Este trabajo efectuado será medido en metros cúbicos  $(m^3)$ .

# Bases de pago:

El pago se efectuará al precio unitario por m<sup>3</sup> y dicho pago constituirá la compensación total por la mano de obra y herramientas necesarias para el trabajo de "Relleno con material propio".

# 03.04. ELIMINACIÓN DE MATERIAL EXCEDENTE DE EXCAVACIONES DM = lkm.

# Descripción:

Todo material que excede de las excavaciones o cortes que no hubiera sido empleado en rellenos, deberá ser retirado inmediatamente sin permanecer más de 30 días, dentro del perímetro de la Obra.

# Método de Construcción:

Este material será llevado a un lugar autorizado fuera del área del trabajo, el carguío será con cargador frontal y su traslado será en volquetes a lugares distantes de la obra máximo lkm (botaderos).

# Método de Medición:

Este trabajo efectuado será medido en metros cúbicos  $(m^3)$ .

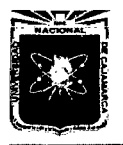

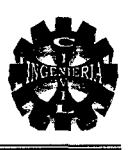

#### Bases de pago:

El pago se efectuará al precio unitario por m<sup>3</sup> y dicho pago constituirá la compensación total por la mano de obra y herramientas necesarias para el trabajo de "Eliminación de material excedente de excavaciones".

# 04. ZAPATAS Y PANTALLAS DE CONCRETO ARMADO

# 04.01. EXCAVACIÓN PARA ZAPATAS

#### Descripción:

Esta partida comprende los trabajos pendientes a excavar las zapatas para cimentación de las pantallas de los muros laterales del viaducto a la entrada y salida de las alcantarillas, la sección de excavación es de 3.00 m de ancho x 3.60 m de largo x 2.50 m de profundidad.

#### Método de Construcción:

La sección de excavación es de 3.00 m de ancho x 3.60 m de largo x 2.50 m de profundidad.

Para la excavación de las zapatas para las pantallas de utilizará retroexcavadora, y luego se lo perfilara con herramientas manuales.

#### Método de Medición:

Este trabajo efectuado será medido en metros cúbicos  $(m^3)$ .

#### Bases de pago:

El pago se efectuará al precio unitario por  $m<sup>3</sup>$ y dicho pago constituirá la compensación total por la mano de obra y herramientas necesarias para el trabajo de "Excavación para zapatas".

# 04.02. ENTffiADO DE EXCAVACIONES

Descripción:

Comprende la habilitación, colocación y/o ejecución de las formas de madera necesaria para el vaciado del concreto de las zapatas y de las aletas de encauzamiento, y del mismo modo para encofrar las pantallas ya que la profundidad es de 2.5 m en la cimentación y este terreno es muy deslizable.

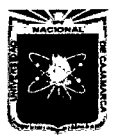

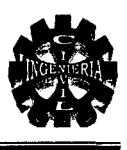

Los encofrados deberán ser diseñados y construidos de modo que resistan totalmente el empuje del concreto, sin deformarse al momento del llenado. Se recomienda utilizar tableros, construidos de tablas con marcos de madera de 2 o 3 pulgadas.

# Método de Construcción:

Este encofrado se realizara en todo el área de la excavación tanto de zapatas y también la cimentación de las aletas.

# Método de Medición

El trabajo efectuado se medirá por metro cuadrado  $(m^2)$ .

# Bases de Pago

El pago se efectuará por  $m^2$  y al precio unitario de la partida correspondiente, entendiéndose que dicho precio y pago constituirá compensación completa por mano de obra equipo y herramientas necesarias para el trabajo de "Entibado de Excavaciones"

# 04.03. SOLADO PARA ZAPATAS E=4" C:H = 1 : 10

#### Descripción

Constituye las Sub-bases para la cimentación de las zapatas y se utilizará cemento tipo MS; se deberá controlar los procesos de mezclado y vaciado, la calidad de los materiales y las pruebas de resistencia del concreto.

#### Método de Construcción:

Seran hechos en concreto, mezcla 1:10 cemento - hormigón, con 4" de espesor y las medidas especificadas en los planos, se utilizará una mezcladora mecánica para los materiales y el vaciado se hará sobre el terreno firme.

#### Método de Medición

El método de medición será en metros cuadrados  $(m^2)$  trabajados, aprobados por el Supervisor.

#### Forma de Pago

El trabajo será pagado al precio unitario de la partida solado para zapatas de  $e = 4$ ", entendiéndose que dicho precio y pago será la compensación total de la mano de obra, equipos herramientas, materiales e imprevistos necesarios para la culminación satisfactoria de los trabajos.

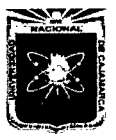

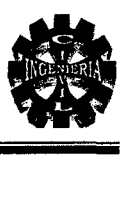

# 04.04. ACERO CORRUGADO FY =  $4200$  KG/CM<sup>2</sup> GRADO 60

# Descripción:

Comprende la habilitación del fierro y su colocación y/o de acuerdo a lo indicado en los planos que se indican para tal caso.

# Método de Construcción:

Antes de la colocación del acero se verificara su estado ya que este puede estar oxidado

o encontrarse en malas condiciones, los detalles de diámetros, longitudes están especificados en los planos.

# Método de Medición:

El trabajo efectuado se medirá por kilogramo (Kg).

# Bases de Pago:

El pago se efectuará por Kg. y al precio unitario de la partida correspondiente, entendiéndose que dicho precio y pago constituirá compensación completa por mano de obra equipo y herramientas necesarias para el trabajo de "Acero Corrugado FY= 4200 kg/cm<sup>2</sup> grado 60".

# 04.05. ENCOFRADO Y DESENCOFRADO DE PANTALLAS Y ENCAUZADORES Descripción:

Comprende el suministro, colocación y/o ejecución de las formas de madera necesarias para el vaciado del concreto de las pantallas y encauzadores.

# Método de Construcción:

Los encofrados deberán ser diseñados y construidos de modo que resistan totalmente el empuje del concreto, sin deformarse al momento del llenado. Se recomienda utilizar tableros, construidos de planchas de triplay de 12 mm con marcos de madera de 2".

Antes de depositar el concreto, el encofrado será convenientemente humedecido y sus caras interiores debidamente lubricadas para evitar la adherencia del mortero.

El desencofrado no podrá efectuarse antes de los tiempos siguientes:

- $\triangleright$  Pantallas : 03 días
- $\triangleright$  Encausadores: 03 días

# Método de Medición:

El trabajo efectuado se medirá por metro cuadrado  $(m^2)$ .

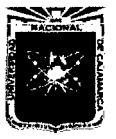

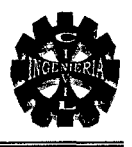

# Bases de Pago:

El pago se efectuará por  $m^2$  y al precio unitario de la partida correspondiente, entendiéndose que dicho precio y pago constituirá compensación completa por mano de obra equipo y herramientas necesarias para el trabajo de "Encofrado y desencofrado pantallas y encauzadores".

# 04.06. CONCRETO EN ZAPATAS, PANTALLAS Y ENCAUZADORES F'c = 210 Kg/cm<sup>2</sup> Descripción:

Este concreto se utilizará en zapatas, pantallas, encauzadores y también en el muro entre alcantarillas, y será de 210 kg/cm<sup>2</sup> de conformidad con los planos de detalles, este concreto deberá cumplir con las dosificaciones indicadas en el análisis de costo unitario correspondiente. El cemento deberá ser Portland tipo MS en las cimentaciones y tipo I en la superestructura.

Los agregados deberán estar de acuerdo con la gradación especificada para este tipo de concreto y deben ser aprobados previamente por la supervisión; el agua deberá ser fresca , limpia y sustancialmente libre de aceites, ácidos, álcalis, aguas negras , minerales u otras materias orgánicas.

# Método de Construcción:

El mezclado de concreto se hará con mezcladora tratando de que esta operación sea sobre una base impermeable, mezclando primeramente el cemento y la arena y/o agregados antes de añadir el agua, procediendo a su mezclado hasta obtener una mezcla uniforme y trabajable.

#### Método de Medición:

El trabajo efectuado se medirá por metro cúbico  $(m<sup>3</sup>)$ .

# Bases de Pago:

El pago se efectuará por  $m<sup>3</sup>$  y al precio unitario de la partida correspondiente, entendiéndose que dicho precio y pago constituirá compensación completa por mano de obra equipo y herramientas necesarias para el trabajo de "Concreto en Zapatas Pantallas y Encauzadores F'c = 210 Kg/cm<sup>2</sup>".

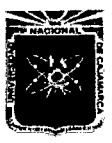

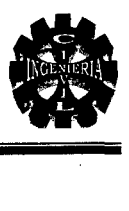

# 04.07. JUNTAS DE DILATACIÓN

#### Descripción:

Esta partida comprende el suministro y todos los trabajos necesarios a fin de sellar las uniones entre las juntas de dilatación del los muros laterales del viaducto.

#### Método de Construcción:

Se realizará mediante el uso de arena con asfalto sólido RC-250 y kerosene, esta mezcla se efectuará en caliente, de conformidad con los planos de detalle de juntas.

#### Método de Medición:

El trabajo efectuado se medirá por metro lineal (ml).

#### Bases de Pago:

El pago se efectuará por ml y al precio unitario de la partida correspondiente, entendiéndose que dicho precio y pago constituirá compensación completa por mano de obra equipo y herramientas necesarias para el trabajo de "Juntas de Dilatación".

# 05. ALCANTARILLAS METÁLICAS ABOVEDADAS

#### 05.01. BASE CON MATERIAL SELECCIONADO

#### Descripción:

Esta partida comprende los trabajos de esparcido del material de cantera dejado por los volquetes, nivelación mediante el uso de moto niveladora, agua mediante camión cisterna y compactación con rodillo.

#### Método de Construcción:

Este esparcido efectuado con moto niveladora debe de tener los niveles adecuados a fin de lograr un espesor uniforme.

Todo el material debe ser convenientemente mezclado y esparcido por la moto niveladora procurándose una óptima homogenización para poder tender y compactar.

Al material debidamente esparcido y nivelado se le agregara agua en una cantidad tal que permita una óptima compactación tal como lo especifica los planos .

La compactación se efectuará con el auxilio de rodillo liso autopropulsado de 7 - 9 Tn. y se deberán dar las pasadas suficientes y necesarias para lograr un grado de compactación adecuado el cual será verificado por el Supervisor.

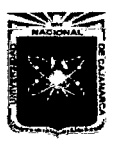

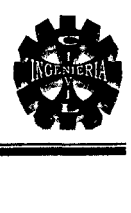

# Método de Medición:

Este trabajo efectuado será medido en metros cúbicos  $(m^3)$ .

### Bases de pago:

El pago se efectuará al precio unitario por  $m<sup>3</sup>$  y dicho pago constituirá la compensación total por la mano de obra y herramientas necesarias para el trabajo de "Base con material seleccionado".

# 05.02. CAMA DE APOYO PARA ALCANTARILLAS E= 7CM

# Descripción:

Sobre el material de base compactado se colocara una cama de fondo de material más suelto.

# Método de Construcción:

Esta cama no deberá compactarse, para lograr una buena conexión entre la corruga y el material más suelto; permitiendo de esta manera la instalación adecuada de la estructura, una distribución uniforme de presiones y sobretodo se asegurara que con el paso del tiempo la estructura no se asentará.

Considerar la cama de fondo de ancho mínimo de 10' o Rt/2, la menor de cualquiera de estas dos posibilidades y un espesor de 7 cm. Se recomienda que la cama de fondo sea arena suelta o grava de 3/8" seca.

#### Método de Medición

El trabajo efectuado se medirá por metro cuadrado  $(m^2)$ .

#### Bases de Pago

El pago se efectuará por  $m^2$  y al precio unitario de la partida correspondiente, entendiéndose que dicho precio y pago constituirá compensación completa por mano de obra equipo y herramientas necesarias para el trabajo de "Cama de apoyo para Alcantarillas  $E = 7$  cm<sup>3</sup>.

# 05.03. SUMINISTRO Y COLOCACIÓN DE ALCANTARILLAS METÁLICAS

#### Descripción:

 $\triangleright$  Principios para la ubicación de las alcantarillas

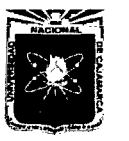

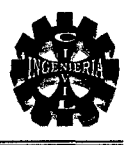

#### Ubicación de una alcantarilla

La alcantarilla es un conducto que sustituye un curso de agua para atravesar una vía y como es una construcción fija se requiere buen criterio para determinar su ubicación. Así, para evitar embalses aguas arriba, como socavación o sedimentación aguas abajo.

Se debe tener en cuenta dos principios:

#### Alineamiento:

- La entrada y salida de la corriente deben ser directas, en línea recta, para lo que se debe alinear la alcantarilla con la corriente, sin cambios bruscos de dirección en los extremos de la misma. Esto se puede lograr cambiando la dirección del cauce, alineando la alcantarilla oblicuamente respecto al eje de la vía o ambos.
- Evitar que la corriente altere su curso cerca de los extremos de la alcantarilla. Para esto pueden emplearse revestimientos de piedra, césped o pavimentos, que también protegen de la erosión.

#### Pendiente:

- La pendiente no debe originar sedimentación ni velocidades que provoquen erosión.
- Para evitar sedimentación la pendiente mínima debe ser 0.5%.
- Se recomienda una pendiente de 2% para obtener un declive mayor o igual que el crítico, con velocidades menores máximas de 5 m/s que no produzcan erosión aguas abajo, ni desgaste en la alcantarilla misma.
- Normalmente se hace coincidir la pendiente de fondo de la alcantarilla con el lecho de la corriente, pero esto puede variar según el caso; subiendo la alcantarilla cuando hay sedimentación o bajándola en caso de restricción de altura, o con prolongaciones en voladizo y salida enrocada en caso de pendientes fuertes, contrarrestando en terraplenes altos , entre otros.

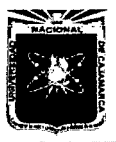

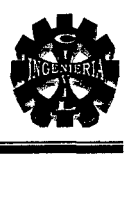

# Método de Construcción:

Una alcantarilla de acero corrugado bien ubicada, asentada y armada correctamente; con un material de relleno adecuado y cuidadosamente compactado, funcionara en forma eficiente y tendrá una vida útil mucho más larga de la prevista.

Estructuras de mayor tamaño requieren mayor cuidado en su instalación que las pequeñas.

# Especificaciones y técnicas para montaje de estructuras metálicas

Existen reglas básicas que deben tenerse en cuanta para asegurar un montaje satisfactorio, los detalles varían dependiendo del tipo de estructura y de las condiciones propias del lugar de ubicación para las mismas.

# Datos generales

 $\triangleright$  Las planchas de Multiplate son fabricadas en dos longitudes:

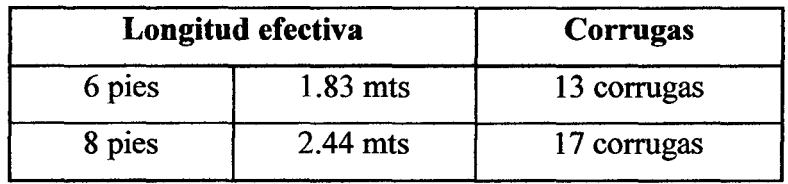

 $\triangleright$  El ancho de las planchas es de 1.83 m correspondiente a 8 agujeros.

- $\triangleright$  Los pernos largos son fabricados para sujetar tres planchas, mientras que los pequeños para sujetar dos. La cabeza del perno debe descansar sobre el valle de las corrugas y se ajusta la tuerca por la cresta de la misma.
- $\triangleright$  El empernado de planchas en la costura circunferencial, se logrará con mayor facilidad colocando primero los pernos del centro de la plancha, sin ajustarlos completamente la coincidencia de las perforaciones se facilita con los pernos medio flojos y con ayuda del manipuleo de sus herramientas, en especial los punzones.
- $\triangleright$  El ajuste final de los pernos sujeta completamente las planchas; este ajuste deberá hacerse antes de cerrar los siguientes anillos que se están acomodando.

# Armado del tubo

 $\triangleright$  Previa a la colocación de las planchas de fondo, hay que verificar que en la zona donde se apoyen las mismas, se coloque una cama de material suelto (arena) de 7

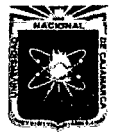

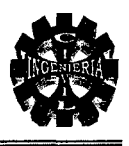

cm de espesor; de 2 a 3.67 m de ancho; a lo largo de toda la estructura; con la finalidad que dicho material se acomode en las corrugas.

);;> La secuencia del montaje de las planchas es la siguiente: primero las planchas de fondo, seguida de las planchas laterales y por último las planchas de la parte superior.

#### Ajuste de pernos

- > Al momento del montaje e instalación de las planchas; se deben tener los pernos bastante flojos, con la intención de facilitar el manipuleo y ensamblaje de las planchas.
- $\geq$  Los pernos deberán torquearse a un mínimo de 100 ft-lbs (135.58 Nm) y máximo de 300 lt-lbs (406.70 Nm). El tiempo estimado para la aplicación del torque, con el uso de las herramientas adecuadas, puede variar entre 2 a 5 segundos.

#### Armado de las planchas de fondo

- $\triangleright$  Para el montaje de las planchas de la estructura, lo primero que se recomienda es llevar las planchas lo más próximo al lugar donde se vayan a instalar.
- $\triangleright$  Todos los obreros deberán estar preparados con sus respectivos pernos, tuercas y herramientas.
- );;> Para el armado del fondo de la estructura; primero se colocará la plancha central del fondo sobre la cama de material suelto, a los extremos de esta se colocarán las otras planchas. Hecho esto se procederá al empernado de la unión de las planchas.
- );;> Durante el empernado de las planchas, los obreros deberán ayudarse con unos tacos para poder levantar las planchas y maniobras los pernos y tuercas.
- <sup>~</sup>Se debe examinar regularmente la forma de la estructura después de montada; debiendo ser simétrica. Las planchas deben formar curvas continuas y uniformes.
- $\triangleright$  Las juntas longitudinales deben ajustarse bien y los extremos de las planchas deben ser paralelos entre sí.
- );;> Una vez empernados estas planchas, se procederá a la colocación de las planchas laterales.

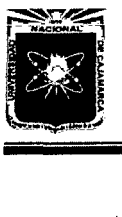

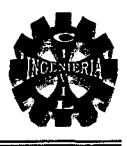

#### Armado de las planchas laterales

- <sup>~</sup>La colocación de las planchas laterales (a cada lado) se hará alternándolas.
- $\triangleright$  Para este proceso se deberán tener listos los andamios a ambos lados de la estructura y también en el interior de la misma; los cuales servirán de apoyo a los obreros cuando estén trabajando a cierta altura y poder así manipular las planchas; además deberán ir colocando los puntales para asegurar las mismas. Es recomendable que los obreros trabajen en pareja durante el empernado, mientras uno coloca la cabeza del perno en el valle de la corruga, el otro, que se encuentra al otro lado de la plancha, colocará la tuerca y medio la ajustará, el empernado deberá hacerlo desde los extremos hacia el centro de las planchas.
- $\triangleright$  Cuando estén superponiendo las planchas, podrán ayudarse con las carretillas; de esta manera se hará más sencilla la coincidencia de los agujeros y su colocación de pernos.
- <sup>~</sup>Durante el montaje de las planchas laterales y superiores se recomienda colocar tensores en la parte interna de la estructura; esto ayuda a sujetar las planchas y evita que las mismas tiendan a abrirse hacia los costados por su propio peso.
- <sup>~</sup>Se recomienda hacer el izaje de las últimas planchas laterales y superiores con ayuda de Hiat o grúa; durante este proceso se deberá tener mucho cuidado. Después de empernado las planchas laterales, colocar los puntales fijándolas bien, en caso de ser necesario, colocar cables o tensores en el interior de la estructura, de tal manera que sirva de sostén para las planchas.
- <sup>~</sup>Verificar la curvatura comparando las medidas actuales con las de diseño, si no cumple llevar al valor de diseño por medio de tensores o soportes.
- $\triangleright$  Las juntas longitudinales deben ajustarse bien y los extremos de las planchas deben ser paralelos entre sí.
- <sup>~</sup>Una vez colocadas a ambos lados las planchas laterales, se procederá al montaje de las 3 últimas planchas de la parte superior.

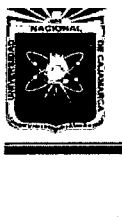

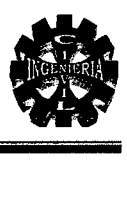

#### Armado de las planchas superiores

- Jo> Siguiendo con el mismo procedimiento, ya antes mencionado, se colocará una de las planchas superiores a un lado y la otra al otro; la última plancha (que estará a mayor altura) se colocara como si fuera una gorrita sobre estas 2.
- $\triangleright$  Verificar la curvatura comparando las medidas actuales con las de diseño; si no cumple, llevar al valor de diseño por medio de tensores o soportes.

#### Cierre de anillos

- $\triangleright$  Se debe tratar de cerrar los anillos lo antes posible; realizar esto apenas se haya avanzado con 2 ó 3 anillos laterales.
- $\triangleright$  No comience esta operación antes de haber ajustado completamente dos arcos laterales. Colocar los arcos de tapa completando así los anillos; no es conveniente colocar más de dos laterales sin haber cerrado un anillo completo.
- Jo> Cuando se hayan completado varios anillos, los tensores o soportes se podrán retirar, a excepción de los primeros tres anillos, contados desde el extremo en construcción.
- $\triangleright$  Con ayuda de los andamios laterales y de centro se facilitara el empernado de las secciones laterales y arcos de techo.
- Jo> Se colocaran puntales en todo el contorno del anillo, de altura variable, para ayudar a mantener la flecha de diseño. El criterio para colocarlos depende de la alteración que sufra la flecha en el extremo en construcción.
- > Completados todos los anillos, chequear: Dimensiones, Radios, Simetría y calidad de costuras; las deformaciones máximas aceptadas son de 1% de reducciones, 0.5% de aumento en la flecha y 0.5% de desviación en sentido horizontal.
- Jo> Una vez cerrada la estructura "Tomar medidas", las deformaciones deben ser máximo de 2%.
- $\triangleright$  La deformación es un cambio de simetría, se recomienda aumentar la altura de relleno del lado donde se mueve la estructura con respecto al otro. La diferencia en altura de relleno puede ser mayor de 60 cm. entre un lado y el otro. (lo usual es que las capas de relleno sean de 30 cm. Si es con uso de maquinaria y 20 cm. Si se hace Manual).

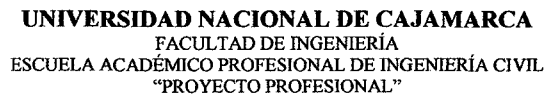

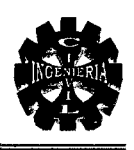

# Método de Medición:

El trabajo efectuado se medirá por unidad (UND).

# Bases de Pago:

La valorización será por UND. y al precio unitario de la partida correspondiente, entendiéndose que dicho precio y pago constituirá compensación completa por mano de obra equipo y herramientas necesarias para el trabajo de "Suministro y colocación de alcantarillas metálicas".

# 05.04. RELLENO Y COMPACTACIÓN CON EQUIPO LIVIANO Y

# 05.05. RELLENO Y COMPACTACIÓN CON EQUIPO PESADO Descripción:

# Material de relleno

La estabilidad y el optimo funcionamiento del sistema Tierra + Acero están determinados tanto por el diseño de la alcantarilla como por la calidad del relleno y su compactación, por lo que se debe poner especial atención en la selección, colocación y compactación del material de relleno.

El relleno debe ser preferentemente material granular bien graduado, libre de piedras mayores de 75 mm. de material orgánico, congelado o escorias, también puede ser del tipo cohesivo con óptima humedad de compactación.

Se debe emplear suelos de tipo granular para relleno alrededor de las estructuras.

El orden de preferencia de materiales es:

- <sup>~</sup>Arena bien graduada y grava: chancada, sin desbastar y angular (sharp, rouge, angular)
- $\triangleright$  Arena uniforme o grava.
- $\triangleright$  Suelos mixtos.
- $\triangleright$  Suelo estabilizado aprobado.

El material de relleno debe tener las siguientes características:

Relleno granular, estructural, seleccionado que cumpla la norma AASHTO M-145.

Tabla clasificaciones A-1, A-3, A-2-4 y A-2-5, para alturas de relleno menores de 3.70 m; A-1 y a-3 para alturas de relleno mayores de 3.70 m.

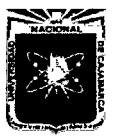

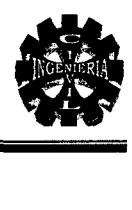

# CLASIFICACIONES

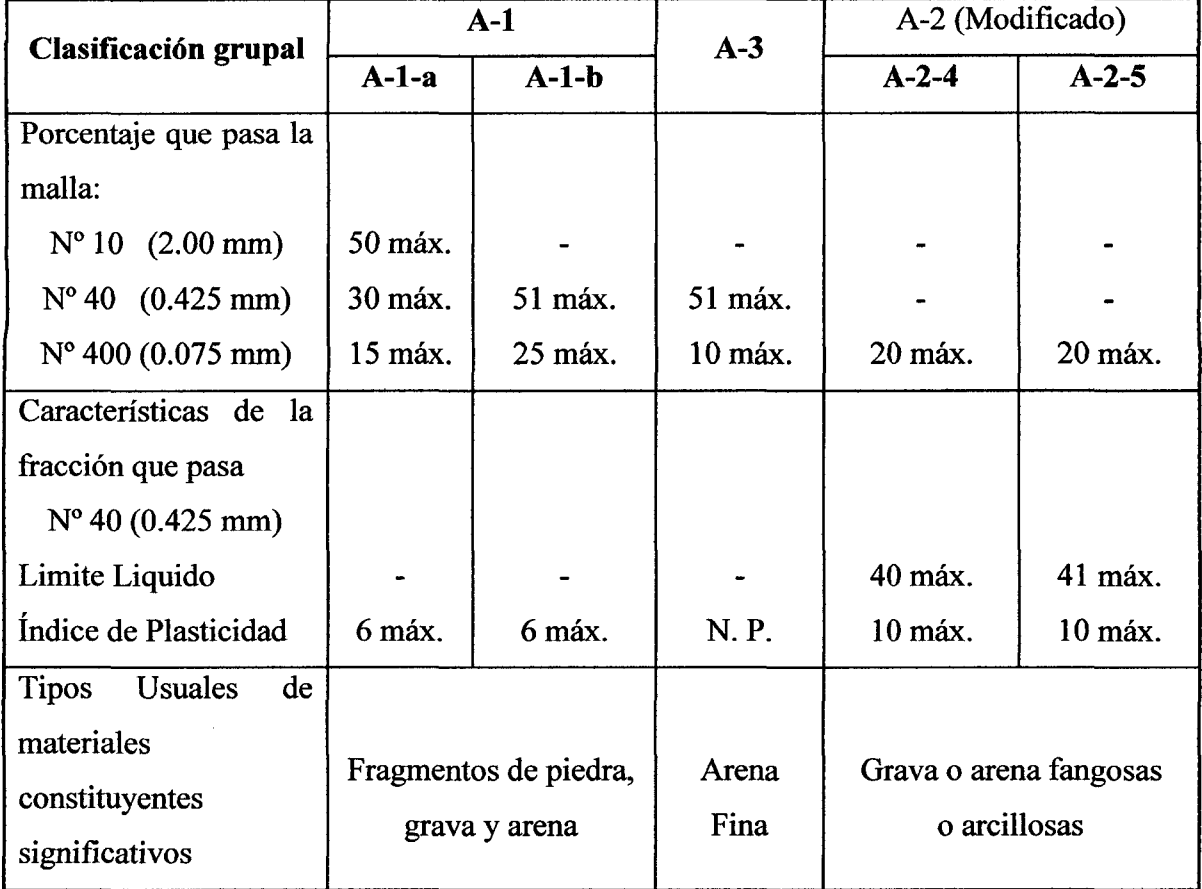

#### Densidad de compactación

El relleno de todas las estructuras de grandes luces se colocará y compactará a un mínimo de 95% de densidad de proctor.

#### Método de Construcción:

Rellenar alternadamente a cada lado de la estructura en capas horizontales de 30 cm. de espesor cuando se use equipo manual. Si se tiene distancias mayores de 3.5 m. a los lados de la estructura, rellenar en capas de 60 cm. de espesor máximo.

En las estructuras abovedadas el relleno en las esquinas inferiores debe ser de mejor material y especialmente bien compactado.

Los equipos pesados deberán mantenerse a 3 m. de distancia de las estructuras para evitar cargas excéntricas.

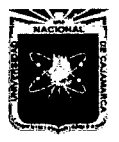

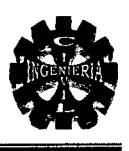

La compactación lateral se puede realizar manualmente con equipos mecánicos livianos como rodillos o vibro-compactadores. En las proximidades de la estructuras, las corrugaciones se rellenan con arena empleando jalones de madera.

#### Pasos en la operación de relleno

El relleno lateral y la compactación bajo las esquinas son etapas muy importantes.

La base debe ser firme y estar en contacto con toda la superficie. Las esquinas son dificiles de compactar; la colocación y compactación debe ser manual; asegurándose que no hayan vacíos, ni zonas suaves bajo las esquinas.

Acumular el relleno a cada lado de la estructura y colocarlo bajo las esquinas con palas; compactarlo firmemente con pisones de 5x10 cm. o compactadores mecánicos.

Rellenar en capas de 15 a 30 cm. A cada lado de la estructura, dependiendo del material usado y del método empleado, compactando cada capa a la densidad indicada antes de agregar la siguiente. No debe permitirse una diferencia mayor a una capa.

El ancho de cada capa debe ser granular, fácil de compactar, selecto o de la misma excavación si es adecuado. También grava sin clasificar, material granular procesado no mayor de 75 mm. Con excelentes características estructurales.

Para evitar formación de bolsas de aire, el equipo debe ir paralelo a la longitud de tubería.

Se recomienda una secuencia balanceada de relleno a cada lado:

- $\triangleright$  los volquetes y moto niveladores acumulan el material de relleno a una distancia de medio a un diámetro a cada lado.
- <sup>~</sup>Las motoniveladoras y topadoras distribuyen en capas delgadas para la compactación.
- $\triangleright$  Usar compactadoras manuales para trabajo cercano y compactadoras pesadas mecánicos o tambores vibratorios en el resto.
- $\triangleright$  Supervisar el método e inspeccionar la compactación y forma de la estructura.
- $\triangleright$  Trabajo manual o equipo muy liviano sobre la corona hasta alcanzar la cobertura mínima.

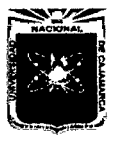

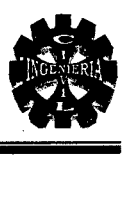

# Estructuras abovedadas

Las estructuras abovedadas requieren especial atención en el material usado y compactación en las esquinas, zona donde se transmiten principalmente las cargas verticales.

La capacidad portante en este caso debe ser al menos de 200 kPa. En casos de rellenos muy altos se recomienda emplear la forma circular.

#### Relleno sobre la estructura

El relleno sobre la corona de la alcantarilla se colocara y compactara de la misma manera que el relleno lateral, con una altura mínima de aproximadamente 118 del diámetro para las estructuras mayores en carreteras y 114 del diámetro en vías férreas.

El relleno sobre la tapa se hará depositando arcos de 20 cm. De espesor, compactados con equipo manual hasta un máximo de 80 cm., no debiéndose emplear equipos de mayor peso que tractores D-4 sobre la estructura.

Durante la etapa de construcción es necesario mantener los equipos pesados por lo menos a 3.00 m. de las estructuras para protegerla de posibles impactos y cargas excéntricas.

El tráfico pesado de la construcción, la falta de pavimentación, el desgaste por el clima y el tiempo puede reducir significativamente la cobertura sobre la estructura. Para asegurar la integridad de la cobertura mínima será necesario proveerla de una buena superficie para tráfico como piedra chancada, o protegerla durante el periodo de construcción con un terraplén más alto que el normal, que se eliminara una vez desaparecidas las cargas. El espesor adicional del terraplén dependerá de la carga transmitida por las ruedas del equipo empleado y de la frecuencia.

La supervisión de la Obra deberá aprobar el material de relleno, colocación y compactación; controlando que las medidas horizontales y verticales de la estructura tengan una deformación máxima del orden del 2% de las medidas originales, determinada por la carga y la frecuencia de la misma.

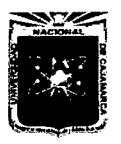

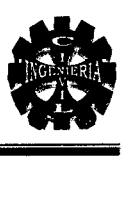

# Resumen del proceso de relleno

En resumen los puntos clave para las operaciones de relleno son:

- $\triangleright$  Emplear buen material de relleno.
- $\triangleright$  Asegurarse de una adecuada compactación en las esquinas.
- <sup>~</sup>Mantener un adecuado ancho de relleno.
- $\triangleright$  Colocar el relleno en capas delgadas y uniformes.
- <sup>~</sup>Balancear el relleno a cada lado al aumentar la altura de relleno.
- $\triangleright$  Compactar cada capa antes de agregar la siguiente.
- <sup>~</sup>Mantener la forma de la estructura.
- $\triangleright$  No permitir equipos sobre la estructura sin antes no haber alcanzado la altura de cobertura mínima.

#### Método de Medición:

El trabajo efectuado se medirá por metro cubico  $(m^3)$ .

#### Bases de Pago:

El pago se efectuará por  $m<sup>3</sup>$  y al precio unitario de la partida correspondiente, entendiéndose que dicho precio y pago constituirá compensación completa por mano de obra equipo y herramientas.

#### 06. MURO DE SARDINEL

#### 06.01. ENCOFRADO Y DESENCOFRADO EN MURO SARDINEL

#### Descripción:

Comprende el suministro, colocación y/o ejecución de las formas de madera necesarias para el vaciado del concreto de los diferentes elementos.

#### Método de Construcción:

Los encofrados deberán ser diseñados y construidos de modo que resistan totalmente el empuje del concreto, sin deformarse al momento del llenado.

Antes de depositar el concreto, el encofrado será convenientemente humedecido y sus caras interiores debidamente lubricadas para evitar la adherencia del mortero.

El desencofrado no podrá efectuarse antes de los tiempos siguientes:

 $\triangleright$  Sardineles : 03 días

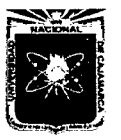

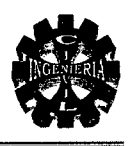

# Método de Medición:

El trabajo efectuado se medirá por metro cuadrado  $(m^2)$ .

# Bases de Pago:

El pago se efectuará por  $m^2$  y al precio unitario de la partida correspondiente, entendiéndose que dicho precio y pago constituirá compensación completa por mano de obra equipo y herramientas necesarias para el trabajo de "Encofrado y desencofrado muro sardinel".

# 06.02. CONCRETO  $r = 210 \text{ kg/cm}^2$  EN MURO SARDINEL

El ítem 04.05. CONCRETO EN ZAPATAS, PANTALLAS Y ENCAUZADORES  $F'c = 210 \text{ Kg/cm}^2$ .

# 06.03. T ARRAJEO DE SARDINELES

# Descripción:

El tartajeo se realizará en toda el área de los sardineles y por las dos caras.

# Método de Construcción:

Será de buen acabado, se realizará con pañeteo previo, y se lo hará con mortero cuya dosificación cemento: arena fina= 1:5, de tal modo que tendrá un espesor de 1.5 cm.

# Método de Medición:

El trabajo efectuado se medirá por metro cuadrado  $(m^2)$ .

#### Bases de Pago:

El pago se efectuará por  $m^2$  y al precio unitario de la partida correspondiente, entendiéndose que dicho precio y pago constituirá compensación completa por mano de obra equipo y herramientas necesarias para el trabajo de "Tarrajeo de Sardineles".

# 07. PAVIMENTO RIGIDO

# 07.01. ENCOFRADO Y DESENCOFRADO

#### Descripción:

Comprende el suministro, colocación y/o ejecución de las formas de madera necesarias para el vaciado del concreto de los diferentes elementos estas son para las juntas de diferentes tipos.

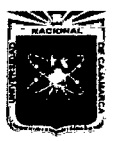

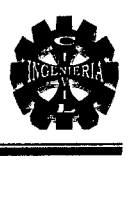

# Método de Construcción:

Los encofrados deberán ser diseñados y construidos de modo que resistan totalmente el empuje del concreto, sin deformarse al momento del llenado.

Antes de depositar el concreto, el encofrado será convenientemente humedecido y sus caras interiores debidamente lubricadas para evitar la adherencia del mortero.

El desencofrado no podrá efectuarse antes del tiempo siguiente:

 $\triangleright$  Pavimento rígido : 03 días

# Método de Medición:

El trabajo efectuado se medirá por metro cuadrado  $(m^2)$ .

#### Bases de Pago:

El pago se efectuará por m<sup>2</sup> y al precio unitario de la partida correspondiente, entendiéndose que dicho precio y pago constituirá compensación completa por mano de obra equipo y herramientas necesarias para el trabajo de "Encofrado y Desencofrado".

# 07.02. CONCRETO PARA PAVIMENTO RÍGIDO  $F'c = 210$  Kg/cm<sup>2</sup>

#### Descripción:

Este concreto se utilizará en el pavimento rígido y será de  $210 \text{ kg/cm}^2$  de conformidad con los planos de detalles, este concreto deberá cumplir con las dosificaciones indicadas en el análisis de costo unitario correspondiente. El cemento deberá ser Portland Tipo l. Los agregados deberán estar de acuerdo con la gradación especificada para este tipo de concreto y deben ser aprobados previamente por la supervisión; el agua deberá ser fresca , limpia y sustancialmente libre de aceites, ácidos, álcalis, aguas negras , minerales u otras materias orgánicas.

# Método de Construcción:

El mezclado de concreto se hará con mezcladora tratando de que esta operación sea sobre una base impermeable, mezclando primeramente el cemento y la arena y/o agregados antes de añadir el agua, procediendo a su mezclado hasta obtener una mezcla uniforme y trabajable.

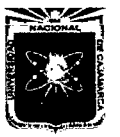

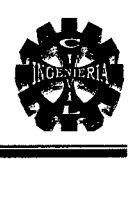

# Método de Medición:

El trabajo efectuado se medirá por metro cúbico  $(m^3)$ .

#### Bases de Pago:

El pago se efectuará por  $m<sup>3</sup>$  y al precio unitario de la partida correspondiente, entendiéndose que dicho precio y pago constituirá compensación completa por mano de obra equipo y herramientas necesarias para el trabajo de "Concreto para pavimento rígido F'c = 210 Kg/cm<sup>2</sup>".

# 07.03. JUNTAS DE CONTRACCIÓN  $E = 1"$

#### Descripción:

Esta partida comprende el suministro y todos los trabajos necesarios a fin de sellar las uniones entre las juntas de dilatación del pavimento rígido.

#### Método de Construcción:

Esto se realizará mediante el uso de arena con asfalto sólido RC-250 y kerosene, esta mezcla se efectuará en caliente, de conformidad con los planos de detalle de juntas.

#### Método de Medición:

El trabajo efectuado se medirá por metro lineal (mi).

#### Bases de Pago:

El pago se efectuará por ml y al precio unitario de la partida correspondiente, entendiéndose que dicho precio y pago constituirá compensación completa por mano de obra equipo y herramientas necesarias para el trabajo de "Juntas de Contracción  $E = 1$ ".

#### 08. CONSTRUCCIÓN DE VEREDAS

#### 08.01. CONFORMACIÓN DE BASE GRANULAR H=0.30 m

#### Descripción:

Esta partida comprende los trabajos de nivelación y compactación de la base de las veredas.

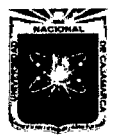

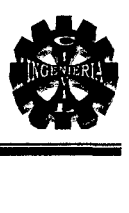

# Método de Construcción:

Se llevará a cabo la conformación mediante el uso de herramientas manuales y luego el compactado con el uso de plancha compactadora y agua en cantidades suficientes para conseguir una optima compactación.

Todo material por debajo de la base que presente características sueltas, será compactado al 95 % de la densidad seca máxima. Para cumplir con esta especificación se nivelará y compactará la base.

# Método de Medición:

El trabajo efectuado se medirá por metro cuadrado  $(m^2)$ .

#### Bases de Pago:

El pago se efectuará por m<sup>2</sup> y al precio unitario de la partida correspondiente, entendiéndose que dicho precio y pago constituirá compensación completa por mano de obra equipo y herramientas necesarias para el trabajo de "Conformación de base granular H=0.30 m".

# 08.02. ENCOFRADO Y DESENCOFRADO DE VEREDAS

#### Descripción:

Comprende el suministro, colocación y/o ejecución de las formas de madera necesarias para el vaciado del concreto de los diferentes elementos.

# Método de Construcción:

Los encofrados deberán ser diseñados y construidos de modo que resistan totalmente el empuje del concreto, sin deformarse al momento del llenado.

Antes de depositar el concreto, el encofrado será convenientemente humedecido y sus caras interiores debidamente lubricadas para evitar la adherencia del mortero.

El desencofrado no podrá efectuarse antes del tiempo siguiente:

-Sardineles de vereda : 03 días

# Método de Medición:

El trabajo efectuado se medirá por metro cuadrado  $(m^2)$ .

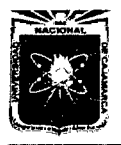

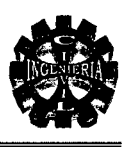

# Bases de Pago:

El pago se efectuará por  $m^2$  y al precio unitario de la partida correspondiente, entendiéndose que dicho precio y pago constituirá compensación completa por mano de obra equipo y herramientas necesarias para el trabajo de "Encofrado y desencofrado de veredas".

# 08.03. JUNTAS DE DILATACIÓN EN VEREDAS

# Descripción:

Esta partida comprende el suministro y todos los trabajos necesarios a fin de sellar las uniones entre las diversas juntas de la vereda.

# Método de Construcción:

Esto lo realizaremos mediante el uso de arena con asfalto líquido RC-250 y kerosene, esta mezcla se efectuará en caliente, de conformidad con los planos de detalle de juntas.

# Método de Medición:

El trabajo efectuado se medirá por metro lineal (ml).

#### Bases de Pago:

El pago se efectuará por m1 y al precio unitario de la partida correspondiente, entendiéndose que dicho precio y pago constituirá compensación completa por mano de obra equipo y herramientas necesarias para el trabajo de "Juntas de dilatación en veredas".

# 08.04. CONCRETO F'C=140 KG/CM<sup>2</sup> PARA VEREDAS E=4"

# Descripción:

Este concreto deberá cumplir con las dosificaciones indicadas en el análisis de costo unitario correspondiente. El cemento deberá ser Portland Tipo l. Los agregados deberán estar de acuerdo con la gradación especificada para este tipo de concreto; el agua deberá ser fresca, limpia y sustancialmente libre de aceites , ácidos , álcalis, aguas negras, minerales u otras materias orgánicas.

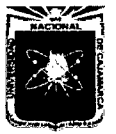

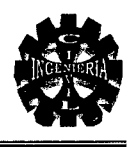

# Método de Construcción:

El mezclado de concreto se hará con mezcladora tratando de que esta operación sea sobre una base impermeable, mezclando primeramente el cemento y la arena y/o agregados antes de añadir el agua, procediendo a su mezclado hasta obtener una mezcla uniforme y trabajable.

Para este tipo de concreto, se considerarán las mismas especificaciones del concreto simple  $f' c = 140$  Kg / cm<sup>2</sup>.

# Método de Medición:

El trabajo efectuado se medirá por metro cuadrado  $(m^2)$ .

# Bases de Pago:

El pago se efectuará por  $m^2$  y al precio unitario de la partida correspondiente, entendiéndose que dicho precio y pago constituirá compensación completa por mano de obra equipo y herramientas necesarias para el trabajo de "Concreto F'c=140 Kg/cm<sup>2</sup> para veredas E=4".

# 08.05. TARRAJEO FROTACHADO VEREDAS (1:5)

#### Descripción:

Comprende los trabajos de revoque y enlucido de las veredas, antes de ponerla en funcionamiento.

# Método de Construcción:

Se ejecutará con mortero 1:5, Cemento: arena, y el acabado será frotachado. Se tendrá especial cuidado en lograr una superficie pareja y plana, para nivelar la superficie una vez fraguada, se le aplicará una capa final del mismo mortero a la que se le deberá de dar un acabado frotachado, el cual deberá de quedar listo para trabajar.

# Método de Medición:

Este trabajo efectuado será medido por metro cuadrado (m<sup>2</sup>).

# Bases de pago:

El pago se efectuará al precio unitario por m<sup>2</sup> y dicho pago constituirá la compensación total por la mano de obra, herramientas, equipos y materiales necesarios para la partida de "Tarrajeo frotachado veredas (1:5)".

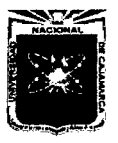

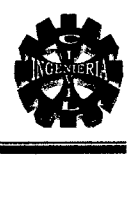

#### 09. BARANDAL DEL VIADUCTO

# 09.01. TUBO METALICO DE 3"

#### Descripción:

Los barandales metálicos (postes) serán de fierro negro e= 2.5 mm, de 3", tal como se indica en los planos de detalles.

#### Método de Construcción:

Será pintado con pintura esmalte anticorrosivo, estos barandales se fijarán en el sardinel armado, donde se picará el mismo y soldará con la armadura y luego se resanará el sardinel.

#### Método de Medición:

El trabajo efectuado se medirá por metro lineal (ml).

#### Bases de Pago:

El pago se efectuará por ml y al precio unitario de la partida correspondiente, entendiéndose que dicho precio y pago constituirá compensación completa por mano de obra equipo y herramientas, equipos y materiales necesarios para la partida de "Tubo Metálico de 3".

#### 09.02. TUBO METALICO DE 2"

#### Descripción:

Los barandales metálicos (tubo horizontal) serán de fierro negro e= 2.5 mm, de 2", tal como se indica en los planos de detalles.

#### Método de Construcción:

Será pintado con pintura esmalte anticorrosivo, estos barandales se fijarán en el sardinel armado, donde se picará el mismo y se soldará con la armadura y luego se resanará el sardinel.

#### Método de Medición:

El trabajo efectuado se medirá por metro lineal (ml).

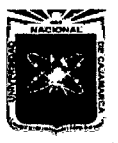

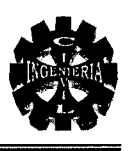

### Bases de Pago:

El pago se efectuará por ml y al precio unitario de la partida correspondiente, entendiéndose que dicho precio y pago constituirá compensación completa por mano de obra equipo y herramientas, equipos y materiales necesarios para la partida de "Tubo Metálico de 2".

# 09.03. PINTADO DE BARANDAS Y MURO SARDINEL

# Descripción:

Esta partida consiste en el pintado de sardineles del viaducto.

# Método de Construcción:

Los sardineles de los barandales serán lijados antes de pintar, luego se pintará con pintura esmalte un mínimo de dos manos.

# Método de Medición:

El trabajo efectuado se medirá por global (Glb).

# Bases de Pago:

El pago se efectuará por el Glb y al precio unitario de la partida correspondiente, entendiéndose que dicho precio y pago constituirá compensación completa por mano de obra equipo y herramientas, equipos y materiales necesarios para la partida de "Pintado de barandas y muro sardinel".

#### 10. ALETAS DE ENCAUZAMIENTO

# 10.01. EXCAVACIÓN DE ZANJAS PARA CIMENTACIÓN DE ALETAS

#### Descripción:

Esta partida comprende los trabajos tendientes a excavar las zanjas para la cimentación de las aletas de encauzamiento a la entrada y salida del viaducto.

# Método de Construcción:

La sección de excavación es de 3.8 m de ancho x 4.5 m de largo y 2.50 m de profundidad bajo el nivel de fondo de las alcantarillas.

# Método de Medición

El trabajo efectuado se medirá por metro cúbico  $(m^3)$ .

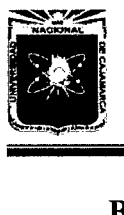

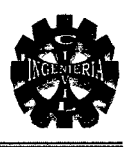

# Bases de Pago

El pago se efectuará por  $m<sup>3</sup>$  y al precio unitario de la partida correspondiente, entendiéndose que dicho precio y pago constituirá compensación completa por mano de obra equipo y herramientas necesarias para la partida de "excavación de zanjas para cimentación de aletas".

# 10.02. ENCOFRADO Y DESENCOFRADO

#### Descripción:

Comprende el suministro, colocación y/o ejecución de las formas de madera necesarias para el vaciado del concreto de aletas.

# Método de Construcción:

Los encofrados deberán ser diseñados y construidos de modo que resistan totalmente el empuje del concreto, sin deformarse al momento del llenado. Se recomienda utilizar tableros, construidos de planchas de triplay de 12 mm con marcos de madera de 2". Antes de depositar el concreto, el encofrado será convenientemente humedecido y sus caras interiores debidamente lubricadas para evitar la adherencia del mortero.

El desencofrado no podrá efectuarse antes de los tiempos siguientes:

- Aletas : 03 días

# Método de Medición:

El trabajo efectuado se medirá por metro cuadrado  $(m^2)$ .

#### Bases de Pago:

La valorización será por m<sup>2</sup> y al precio unitario de la partida correspondiente, entendiéndose que dicho precio y pago constituirá compensación completa por mano de obra equipo y herramientas para la partida de "Encofrado y desencofrado".

# 10.03. CONCRETO F'c = 175 Kg/cm<sup>2</sup> + 30% P.G.

# Descripción:

Este concreto se utilizará en las aletas de encauzamiento y será de 175 kg/cm<sup>2</sup> + 30 % P.G. máx. 10", de conformidad con los planos de detalles, este concreto deberá cumplir con las dosificaciones indicadas en el análisis de costo unitario correspondiente.

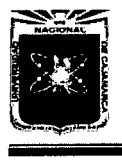

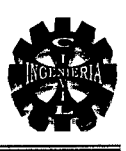

El cemento deberá ser Portland Tipo MS. Los agregados deberán estar de acuerdo con la gradación especificada para este tipo de concreto y deben ser aprobados previamente por la supervisión; el agua deberá ser fresca , limpia y sustancialmente libre de aceites, ácidos, álcalis, aguas negras , minerales u otras materias orgánicas.

# Método de Construcción:

El mezclado de concreto se hará con mezcladora tratando de que esta operación sea sobre una base impermeable, mezclando primeramente el cemento y la arena y/o agregados antes de añadir el agua, procediendo a su mezclado hasta obtener una mezcla uniforme y trabajable.

#### Método de Medición:

El trabajo efectuado se medirá por metro cúbico  $(m^3)$ .

#### Bases de Pago:

La valorización será por  $m<sup>3</sup>$  y al precio unitario de la partida correspondiente, entendiéndose que dicho precio y pago constituirá compensación completa por mano de obra equipo y herramientas para la partida de "Concreto F'c = 175 Kg/cm2 + 30% P.G.".

# 11. EMBOQUILLADO DE PIEDRA ENTRADA Y SALIDA DE ALCANTARILLAS 11.01. EXCAVACIÓN PARA EMBOQUILLADO CON EQUIPO

#### Descripción:

Esta partida comprende los trabajos de excavación para la colocación del emboquillado de piedra.

#### Método de Construcción:

Los trabajos de realizaran en el ancho del río en 53.00 m y 7.80 hacia ambos lados, entrada y a la salida respectivamente, la profundidad está indicada en los planos respectivos, esta excavación o emparejamiento se hará con retroexcavadora.

Todo material por debajo de la excavación que presente características sueltas, será compactado al 95 % de la densidad seca máxima. Para cumplir con esta especificación se nivelará y compactará la base.

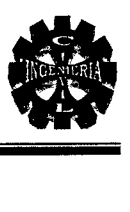

# Método de Medición:

Este trabajo efectuado será medido en metros cúbicos  $(m^3)$  de material excavado.

# Bases de Pago:

El volumen de material excavado en la forma descrita anteriormente, será pagado para la partida "Excavación para emboquillado con equipo" entendiéndose dicho pago se efectuará al precio unitario por  $m<sup>3</sup>$  y constituirá la compensación total por la mano de obra, herramientas y equipos necesarios para el trabajo.

# 11.02. NIVELACIÓN Y COMPACTACIÓN DE BASE

# Descripción:

Esta partida comprende los trabajos de nivelación y compactación de la base del emboquillado, mediante el alisamiento con el uso de moto niveladora y luego el compactado con el uso de rodillo y agua en cantidades suficientes para conseguir una optima compactación.

# Método de Construcción:

Todo material por debajo de la base que presente características sueltas, será compactado al 95 % de la densidad seca máxima. Para cumplir con esta especificación se nivelará y compactará la base.

# Método de Medición:

El trabajo efectuado se medirá por metro cuadrado  $(m^2)$ .

# Bases de Pago:

El pago se efectuará por m<sup>2</sup> y al precio unitario de la partida correspondiente, entendiéndose que dicho precio y pago constituirá compensación completa por mano de obra equipo y herramientas para la partida de ''Nivelación y compactación de base.".

# 11.03. EMBOQUILLADO DE PIEDRA E=30CM. CON Cº F'C=175 KG/CM<sup>2</sup> Descripción:

Esta partida se realiza para proteger la estructura de cimentación, de las erosiones o máximas avenidas.

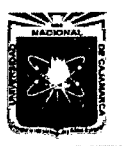

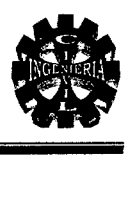

# Método de Construcción:

Consiste en la colocación de una capa de espesor detallado en los planos con concreto F'c= 175 Kg/cm<sup>2</sup>, además de añadir piedras de canto rodado cuyo diámetro no exceda de 6", el asentado de las piedras será con cuidado de tal manera de una rugosidad adecuada similar al cauce del río.

# Método de Medición:

El trabajo efectuado se medirá por metro cuadrado  $(m^2)$ .

#### Bases de Pago:

El pago se efectuará por m<sup>2</sup> y al precio unitario de la partida correspondiente, entendiéndose que dicho precio y pago constituirá compensación completa por mano de obra equipo y herramientas para la partida de "Emboquillado de piedra E=30 cm con c<sup>o</sup> F'c=175 kg/cm<sup>2</sup>".

# 11.04. EXCAV ACION MANUAL SARDINEL DE EMBOQUILLADO

#### Descripción:

Esta partida comprende los trabajos de excavación que se realizan en el terreno donde se realizara el talón del emboquillado.

#### Método de Construcción:

Las excavaciones para las cimentaciones del emboquillado deberán llevarse a cabo hasta llegar al nivel indicado en los planos, esta excavación se hará con picos, palanas, lampas y barretas dado que la profundidad de cimentación es de 0.60 m.

#### Método de Medición:

El trabajo efectuado se medirá en metros cúbicos  $(m^3)$ .

#### Bases de Pago:

El pago se efectuará por  $m<sup>3</sup>$  y al precio unitario de la partida correspondiente, entendiéndose que dicho precio y pago constituirá compensación completa por mano de obra equipo y herramientas necesarias para la partida de "Excavación manual sardinel de emboquillado".
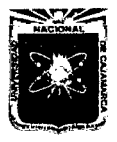

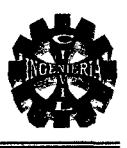

#### 11.05. ENCOFRADO Y DESENCOFRADO PARA SARDINEL DE EMBOQUILLADO Descripción:

Comprende el suministro, colocación y/o ejecución de las formas de madera necesarias para el vaciado del concreto de los diferentes elementos.

#### Método de Construcción:

Los encofrados deberán ser diseñados y construidos de modo que resistan totalmente el empuje del concreto, sin deformarse al momento del llenado.

Antes de depositar el concreto, el encofrado será convenientemente humedecido y sus caras interiores debidamente lubricadas para evitar la adherencia del mortero.

El desencofrado no podrá efectuarse antes del tiempo siguiente:

 $\triangleright$  Sardineles : 03 días

#### Método de Medición:

El trabajo efectuado se medirá por metro cuadrado  $(m^2)$ .

#### Bases de Pago:

El pago se efectuará por  $m^2$  y al precio unitario de la partida correspondiente, entendiéndose que dicho precio y pago constituirá compensación completa por mano de obra equipo y herramientas necesarias para la partida de "Encofrado y desencofrado para sardinel de emboquillado".

#### 11.06. LLORADEROS CON TUBO PVC SAP Ø 3"

#### Descripción:

Esta partida comprende la colocación de tubería que trabajaran de lloraderos que servirán para evacuar el agua que se encuentra al interior de los elementos estructurales generalmente en los rellenos y emboquillados y zapatas.

#### Método de Construcción:

Se colocará tubería PVC SAP C-7.5, Ø 3", a un espaciamiento entre ellas de 2.00m, a todo lo largo y ancho del colchón de amortiguamiento, aguas abajo de la estructura, y cuya longitud será a partir de la zona de cimentación hasta el nivel de piso terminado de las losas, estos elementos servirán para aminorar las fuerzas de subpresión al pie de la estructura.

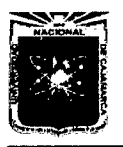

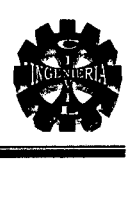

#### Método de Medición:

El trabajo efectuado se medirá por unidad (UND).

#### Bases de Pago:

El pago se efectuará por UND y al precio unitario de la partida correspondiente, entendiéndose que dicho precio y pago constituirá compensación completa por mano de obra equipo y herramientas necesarias para la partida de "Lloraderos con tubo PVC Sap  $\varnothing$  3"".

#### 11.07. CONCRETO F'C=175 KG/CM2

#### Descripción:

Este concreto deberá cumplir con las dosificaciones indicadas en el análisis de costo unitario correspondiente. El cemento deberá ser Portland MS. Los agregados deberán estar de acuerdo con la gradación especificada para este tipo de concreto; el agua deberá ser fresca, limpia y sustancialmente libre de aceites , ácidos , álcalis, aguas negras, minerales u otras materias orgánicas.

#### Método de Construcción:

El mezclado de concreto se hará con mezcladora tratando de que esta operación sea sobre una base impermeable, mezclando primeramente el cemento y la arena y/o agregados antes de añadir el agua , procediendo a su mezclado hasta obtener una mezcla uniforme y trabajable.

Para este tipo de concreto, se considerarán las mismas especificaciones del concreto simple  $fc = 175 \text{Kg/cm}^2$ 

#### Método de Medición:

El trabajo efectuado se medirá por metro cúbico  $(m^3)$ .

#### Bases de Pago:

El pago se efectuará por  $m<sup>3</sup>$  y al precio unitario de la partida correspondiente, entendiéndose que dicho precio y pago constituirá compensación completa por mano de obra equipo y herramientas necesarias para la partida de "Concreto F'c=l75 Kg/cm<sup>2</sup>".

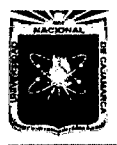

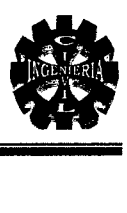

#### 11.08. JUNTAS DE DILATACIÓN EN EMBOQUILLADO

#### Descripción:

Esta partida comprende el suministro y todos los trabajos necesarios a fin de sellar las uniones entre las juntas de dilatación del emboquillado.

#### Método de Construcción:

La preparación será mediante el uso de arena con asfalto sólido RC-250 y kerosene, esta mezcla se efectuará en caliente, de conformidad con los planos de detalle de juntas.

#### Método de Medición:

El trabajo efectuado se medirá por metro lineal (ml).

#### Bases de Pago:

El pago se efectuará por ml y al precio unitario de la partida correspondiente, entendiéndose que dicho precio y pago constituirá compensación completa por mano de obra equipo y herramientas necesarias para la partida de "Juntas de dilatación en emboquillado".

#### 12. ENRROCADO DE PROTECCIÓN

#### 12.01. EXCAVACIÓN PARA CIMENTACIÓN DE ENRROCADOS

#### Descripción:

Esta partida comprende los trabajos de excavación para la colocación de roca de protección.

#### Método de Construcción:

Los trabajos de realizaran en el ancho del río en 53.00 m y 2.00 m de ancho y 1.10 m de profundidad, esta excavación o emparejamiento se hará con retroexcavadora.

#### Método de Medición:

Este trabajo efectuado será medido en metros cúbicos  $(m^3)$  de material excavado.

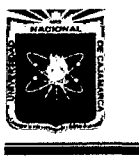

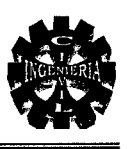

#### Bases de Pago:

El volumen de material excavado en la forma descrita anteriormente, será pagado para la partida "Excavación para cimentación de enrocados" entendiéndose dicho pago se efectuará al precio unitario por m<sup>3</sup> y constituirá la compensación total por la mano de obra, herramientas y equipos necesarios para el trabajo.

#### 12.02. COLOCACIÓN DE ROCA GRANDE PARA PROTECIÓN

#### Descripción:

Esta partida se refiere a la colocación de rocas de gran tamaño con concreto  $f'c = 175$ kg/cm2, estará ubicado antes del emboquillado aguas arriba.

#### Método de Construcción:

Sera de roca o piedra, desde una profundidad de 1.1 O m para contrarrestar el posible socavamiento en las grandes avenidas a la entrada de las alcantarillas tal como se indica en los planos.

#### Método de Medición:

El trabajo efectuado se medirá por metro cúbico  $(m^3)$ .

#### Bases de Pago:

El pago se efectuará por  $m<sup>3</sup>$  y al precio unitario de la partida correspondiente, entendiéndose que dicho precio y pago constituirá compensación completa por mano de obra equipo y herramientas necesarias para la partida de "Colocación de roca grande para protección"

#### 13. FLETE TETRESTRE

#### 13.01. FLETE TETRESTRE

#### Descripción:

Corresponde a los costos y pagos de flete terrestre para el transporte de los materilaes, herramientas y/o equipos requeridos desde lugares de abastecimiento hasta la misma obra, estos costos incluyen pago por las acciones de manipuleo, carga y descarga durante el embalaje y almacenaje.

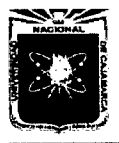

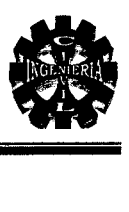

#### Método de Construcción:

El traslado se efectuara por vía terrestre, utilizando camiones apropiados y de acuerdo a las características de la carretera, para el traslado de las herramientas, materiales y equipos necesarios requeridos para la obra.

#### Método de Medición:

El presupuesto considera la unidad en forma Global (Glb) como unidad de medidas en la partida correspondiente a flete. El precio constituirá compensación por todo el trabajo ejecutado.

#### Bases de pago:

El pago se efectuará mediante el presupuesto a precios unitarios por unidad en forma Global (Glb), con cargo a la partida flete terrestre según precios unitarios del contrato, entendiéndose que dicho precio y pago constituirá compensación total por toda la mano de obra, incluyendo las leyes sociales materiales y cualquier actividad o suministro necesario para la ejecución del trabajo.

#### 14. MITIGACIÓN AMBIENTAL

#### 14.01. ESTUDIO DE IMPACTO AMBIENTAL

Se especifica en el ítem 4.10. del capítulo IV.

#### 15. VARIOS

#### 15.01. PRUEBAS DE GRADO DE COMPACTACIÓN

#### Descripción:

Esta partida se refiere a las pruebas de compactación en los trabajos de relleno y compactación para garantizar los mínimos grados de compactación como indica en los planos.

#### Método de Construcción:

Se realizara en laboratorio y también en campo las pruebas de CBR y compactación respectivamente, de acuerdo a las normas correspondientes para cada caso.

#### Método de Medición:

El trabajo efectuado se medirá por unidad (UND).

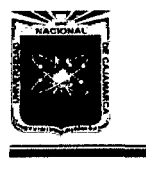

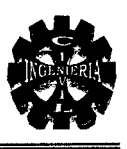

#### Bases de Pago:

El pago se efectuará por UND y al precio unitario de la partida correspondiente, entendiéndose que dicho precio y pago constituirá compensación completa por mano de obra equipo y herramientas.

#### 15.02. OBRAS DE CONCRETO ARMADO

#### $\triangleright$  Disposiciones generales

Las obras de concreto armado, constituida por la unión de concreto con la armadura de acero, comprenden en su ejecución una estructura temporal y otra permanente. La primera es la del encofrado de, uso provisional, que sirve para contener la masa de concreto en la primera etapa de endurecimiento y la segunda, se refiere a la obra definitiva, donde interviene el cemento, los agregados, agua, la armadura de acero, agregándose eventualmente aditivos con diversos objetivos.

#### Cemento:

Se empleará cemento Pórtland, Tipo 1, de fabricación nacional y que cumpla las especificaciones ASTMC.

En términos generales no deberá tener grumos, por lo que deberá protegerse en bolsas o en silos en forma que no sea afectado por la humedad ya sea del medio o de cualquier agente externo.

Los ingenieros controlarán la calidad del mismo, según la norma ASTMC 150.

#### Agua:

El agua a emplearse en la mezcla deberá ser clara, limpia, exenta de materiales perjudiciales en suspensión tales como: ácidos, álcalis, sales, materia orgánica, arcilla, limo u otras sustancias que puedan perjudicar al concreto.

No se utilizará en la preparación y curado del concreto agua de acequias, agua de desagüe, agua que contenga residuos industriales, en general ningún tipo de agua que no sea potable.

Se utilizará agua no potable sólo si:

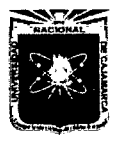

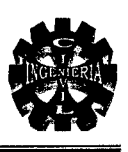

- Están limpias y libres de cantidades perjudiciales de aceites, ácidos, álcalis, sales, materia orgánica u otras sustancias que puedan ser dañinas al concreto, acero de refuerzo o elementos embebidos.
- La selección de las proporciones de la mezcla de concreto se basa en ensayos en los que se ha utilizado agua de la fuente elegida
- Los cubos de prueba de morteros preparados con aguas no potables y ensayadas de acuerdo a la norma ASTM Cl09, tienen a los 7 y 28 días resistencias en compresión no menores del 90% de la de muestras similares preparadas con agua potable.

Las sales u otras sustancias nocivas presentes en los agregados y/o aditivos deben sumarse a las que pueda aportar el agua de mezclado para evaluar el contenido total de sustancias inconvenientes.

No se utilizará en la preparación del concreto, en el curado del mismo o en el lavado del equipo, aquellas aguas que no cumplan con los requisitos anteriores

#### Agregados:

Los agregados a usarse son: fino (arena) y grueso (piedra chancada o partida). Ambos deberán considerarse como ingredientes separados del cemento.

Deben estar de acuerdo con las especificaciones para agregados según Norma ASTMC 33, se podrán usar otros agregados siempre y cuando se haya demostrado por medio de la práctica o ensayos especiales que producen concreto con resistencia y durabilidad adecuada, siempre que la supervisión autorice su uso.

El Agregado fino (arena) deberá cumplir con lo siguiente:

- Grano duro y resistente.
- No contendrá un porcentaje con respecto al peso total de más del 5 % del material que pase por el tamiz 200 (Sede US) en caso contrario el exceso deberá ser eliminado mediante el lavado correspondiente.

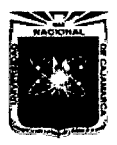

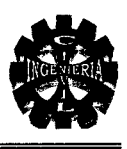

- El porcentaje total de arena en la mezcla puede variar entre 30 % y 45 % de tal manera que consiga la consistencia deseada del concreto El criterio general para determinar la consistencia será el emplear concreto tan consistente como se pueda, sin que deje de ser fácilmente trabajable dentro de las condiciones de llenado que se está ejecutando.
- La trabajabilidad del concreto es muy sensitiva a las cantidades de material que pasen por los tamices No. 50 y No. 100, una deficiencia en estas medidas puede hacer que la mezcla necesite un exceso de agua y se produzca afloramiento y las partículas finas se separen y salgan a la superficie.
- El agregado fino no deberá contener arcillas o tierra, en porcentaje que exceda el 3% en peso, el exceso deberá ser eliminado con el lavado correspondiente.
- No debe haber menos del 15% de agregado fino que pasa por la malla N° 50, ni 5% que pase por la malla N° 100. Esto debe tomarse en cuenta para el concreto expuesto.

Los agregados gruesos (gravas o piedra chancada) deberán cumplir con lo siguiente:

- El agregado grueso debe ser grava o piedra chancada limpia, no debe contener tierra o arcilla en su superficie en un porcentaje que exceda del 1% en peso en caso contrario el exceso se eliminará mediante el lavado, el agregado grueso deberá ser proveniente de rocas duras y estables, resistentes a la abrasión por impacto y a la deterioración causada por cambios de temperatura o heladas.
- El tamaño máximo de los agregados será pasante por el tamiz de 2 112" para el concreto armado.
- En elementos de espesor reducido o cuando existe gran densidad de armadura se podrá disminuir el tamaño máximo de agregado, siempre que se obtenga gran trabajabilidad y se cumpla con el "SLUMP" o asentamiento requerido y que la resistencia del concreto que se obtenga, sea la indicada en los planos.

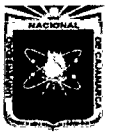

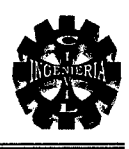

- El tamaño máximo del agregado en general, tendrá una medida tal que no sea mayor de 1/5 de la medida más pequeña entre las caras interiores de las formas dentro de las cuales se vaciará el concreto, ni mayor que 113 del peralte de las losas o que los 3/4 de espaciamiento mínimo libre entre barras individuales de refuerzo o paquetes de barras.
- Estas limitaciones pueden ser obviadas si a criterio del Supervisor; la trabajabilidad y los procedimientos de compactación, permiten colocar el concreto sin formación de vacíos o cangrejeras y con la resistencia de diseño.

#### Hormigón:

Es una mezcla uniforme de agregado fino (arena) y agregado grueso (grava). Deberá estar libre de cantidades perjudiciales de polvo, sales, álcalis, materia orgánica u otras sustancias dañinas para el concreto. En lo que sea aplicable, se seguirán para el hormigón las recomendaciones indicadas para los agregados fino y grueso.

#### Afirmado:

Material graduado desde arcilla hasta piedra de 2", con acabado uniforme, regado y compactado por lo menos 95% de la densidad Proctor Modificado. En lo que sea posible se seguirán para el afirmado las recomendaciones indicadas para los agregados fino y grueso.

#### 15.03. ALMACENAMIENTO DE MATERIALES

Los materiales deben almacenarse en obra de manera de evitar su deterioro o contaminación por agentes exteriores.

#### Cemento:

- <sup>~</sup>No se aceptará en la obra bolsas de cemento cuya envoltura esté deteriorada o perforada.
- $\triangleright$  Se cuidará que el cemento almacenado en bolsas no esté en contacto con el suelo o el agua libre que pueda correr por el mismo.
- <sup>~</sup>Se recomienda que se almacene en un lugar techado fresco, libre de humedad y contaminación.

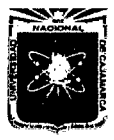

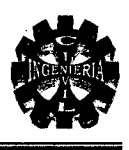

 $\triangleright$  Se almacenará en pilas de hasta 10 bolsas y se cubrirá con material plástico u otros medios de protección.

#### Agregados:

- $\triangleright$  Se almacenarán o apilarán en forma tal que se prevenga una segregación (separación de las partes gruesas de las fmas) o contaminación excesiva con otros materiales o agregados de otras dimensiones.
- <sup>~</sup>El control de estas condiciones lo hará el Ingeniero Supervisor, mediante muestras periódicas.

#### Acero:

<sup>~</sup>Las varillas de acero de refuerzo, alambre, perfiles y planchas de acero se almacenarán en un lugar seco, aislado y protegido de la humedad, tierra, sales, aceites o grasas.

#### Aditivos:

- <sup>~</sup>Los aditivos no deben ser almacenados en obra por un período mayor de 6 meses desde la fecha del último ensayo, los aditivos cuya fecha de vencimiento se ha cumplido no serán utilizados.
- $\triangleright$  Se sugiere que el lugar destinado al almacén, guarde medidas de seguridad que garanticen la conservación de los materiales sea del medio ambiente, como de causas extremas.

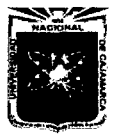

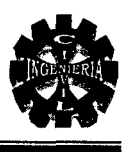

# **3.0. PLANILLA DE METRADOS**

Bach. GUTIERREZ PEREGRINO, Angel Homero Página 228

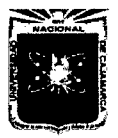

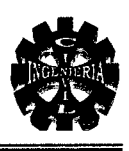

#### PLANILLA DE METRADOS GENERALES

#### 01. OBRAS PROVISIONALES

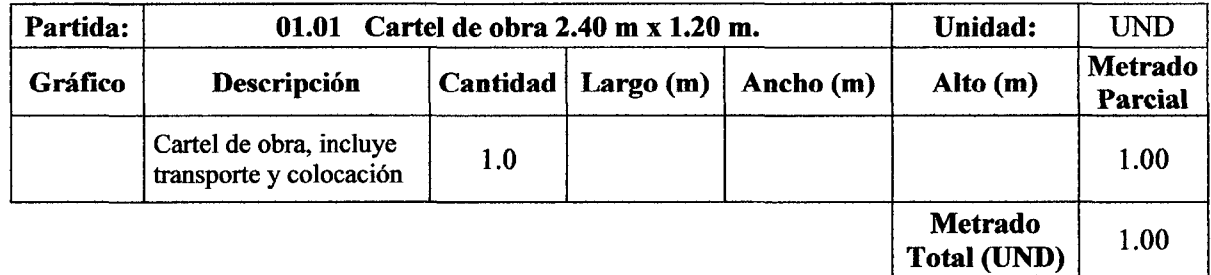

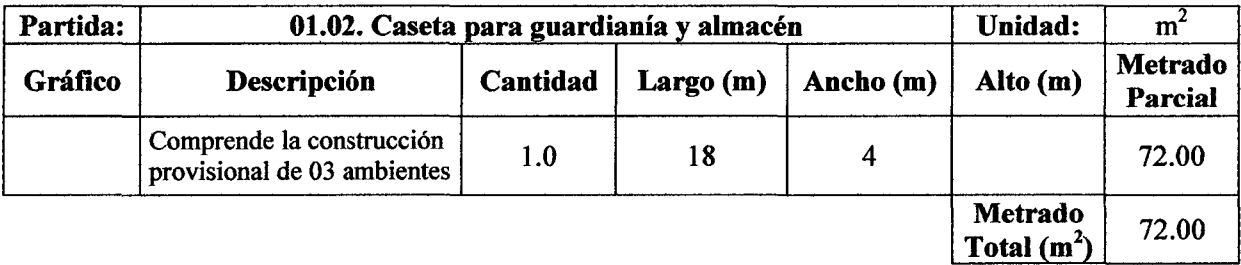

#### 02. OBRAS PRELIMINARES

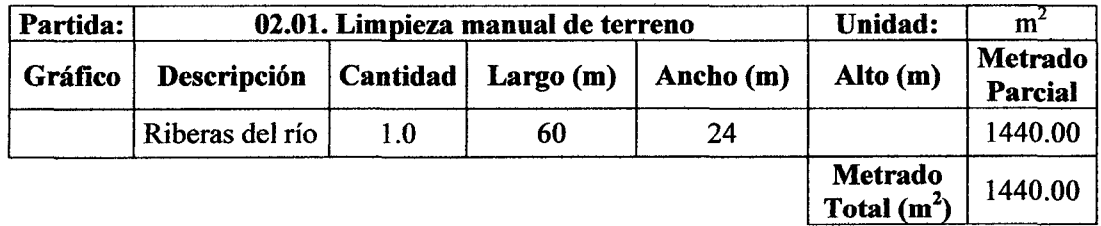

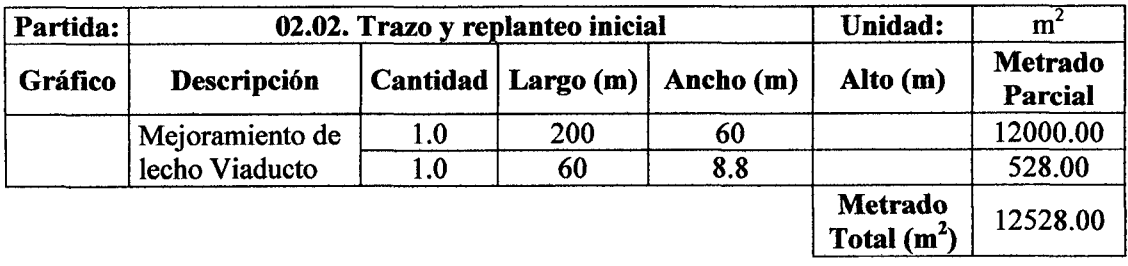

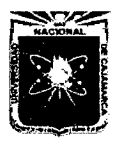

#### UNIVERSIDAD NACIONAL DE CAJAMARCA FACULTAD DE INGENIERIA<br>ESCUELA ACADÉMICO PROFESIONAL DE INGENIERÍA CIVIL<br>"PROYECTO PROFESIONAL"

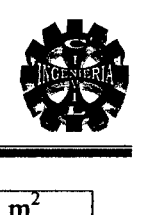

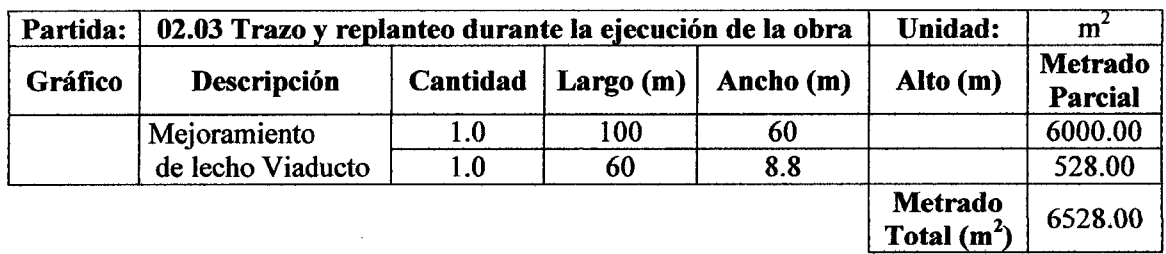

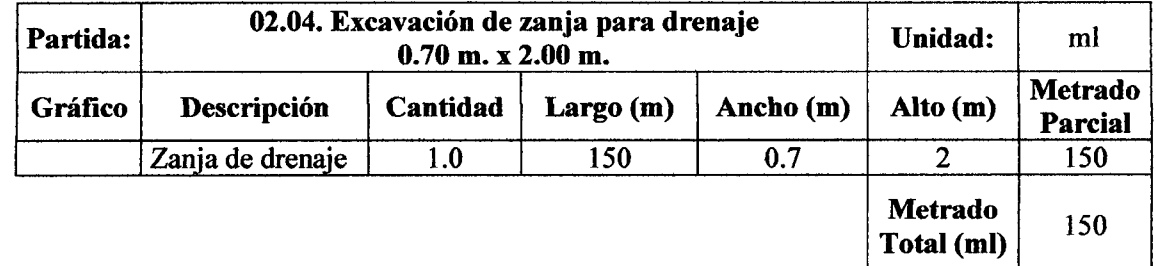

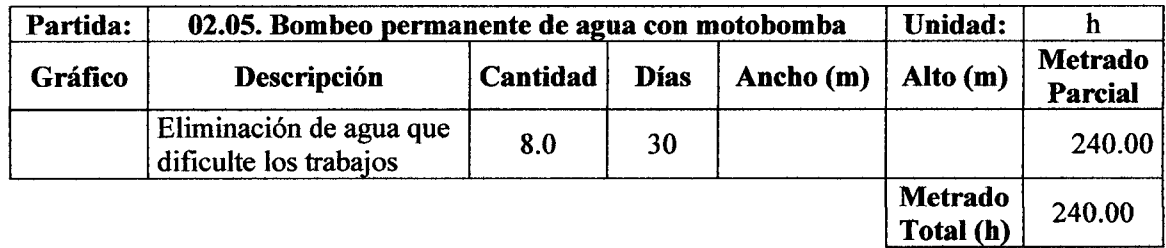

#### 03. MOVIMIENTO DE TIERRAS

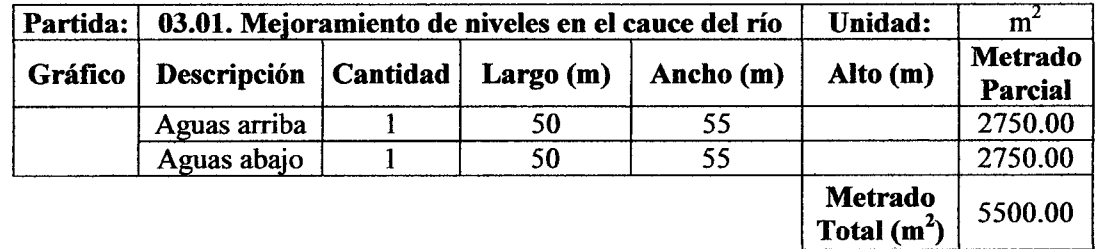

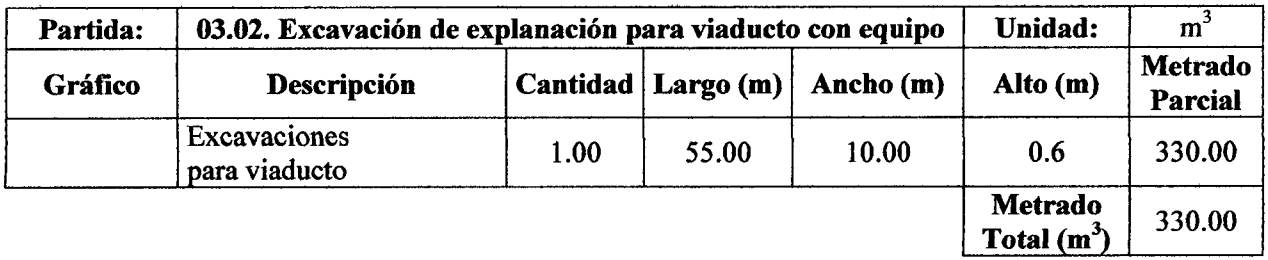

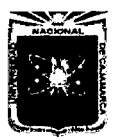

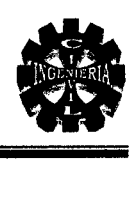

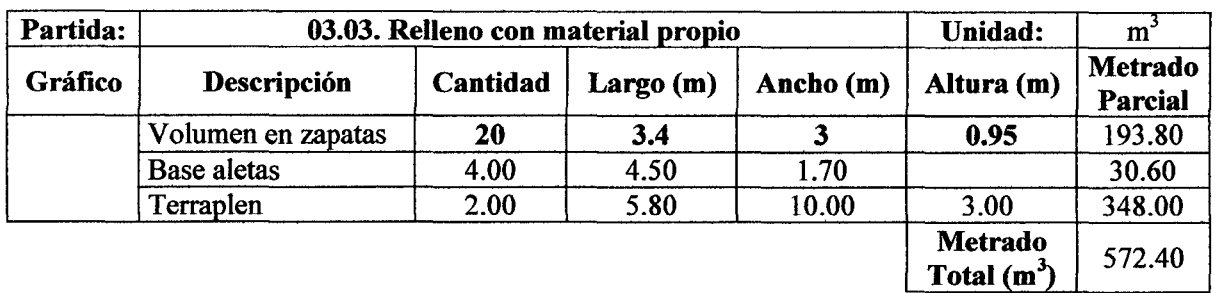

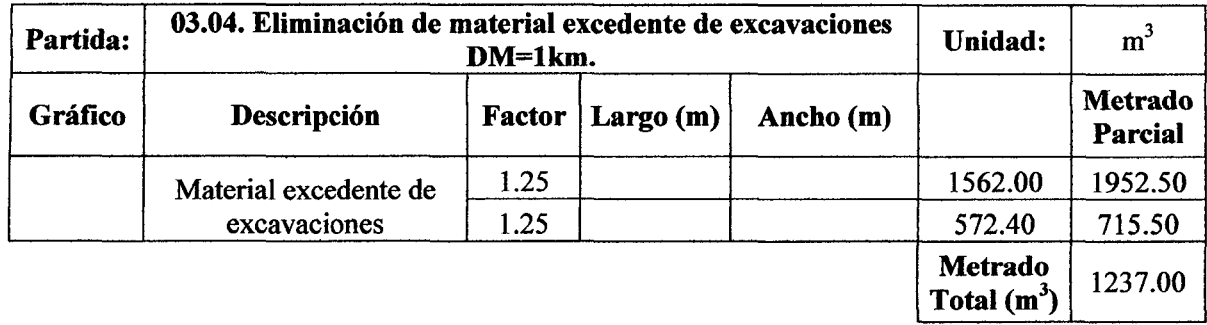

#### 04. ZAPATAS Y PANTALLAS DE CONCRETO ARMADO

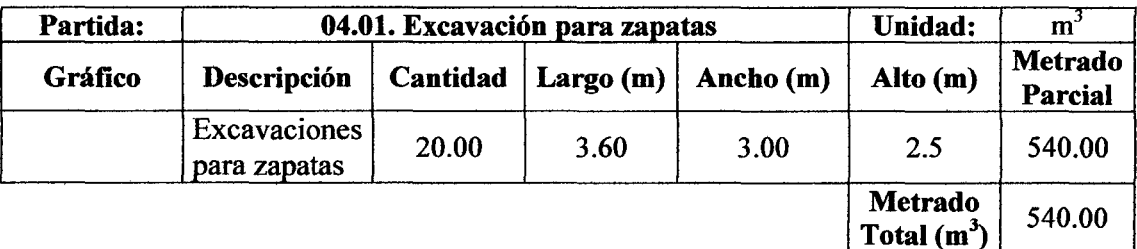

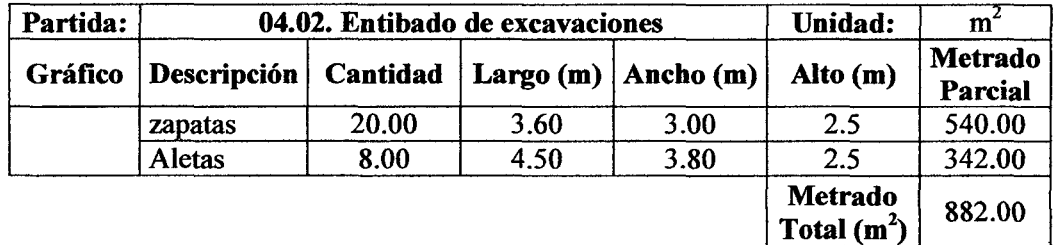

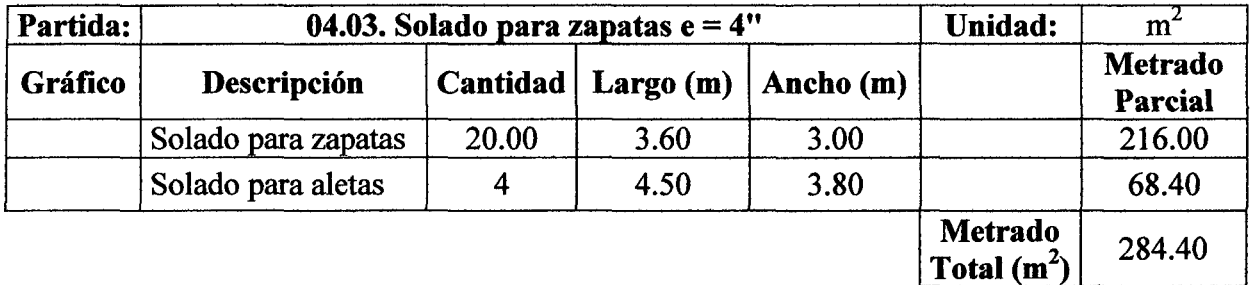

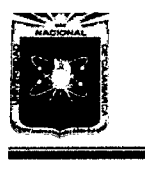

### UNIVERSIDAD NACIONAL DE CAJAMARCA FACULTAD DE INGENIERÍA ESCUELA ACADÉMlCO PROFESIONAL DE INGENIERÍA CIVIL "PROYECTO PROFESIONAL"

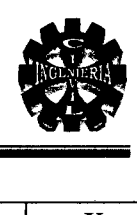

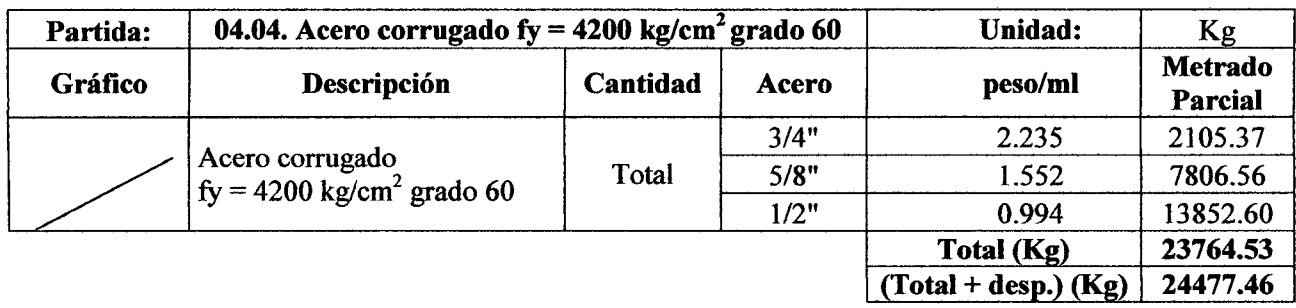

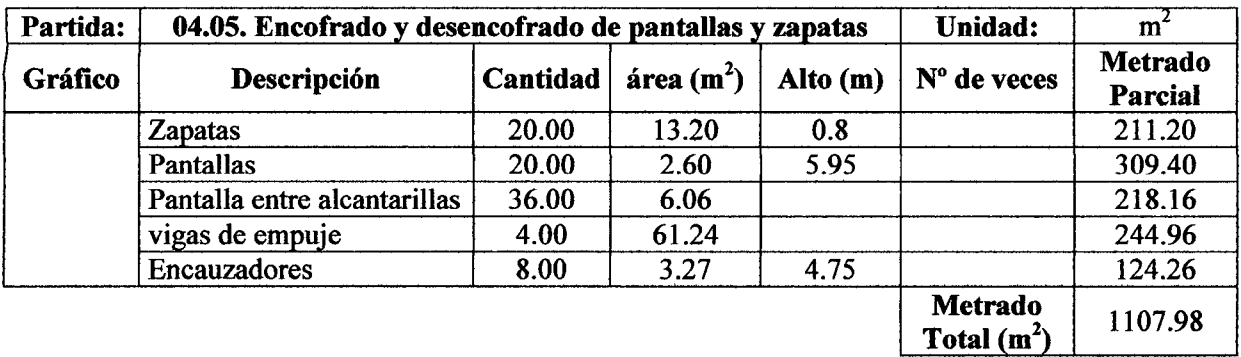

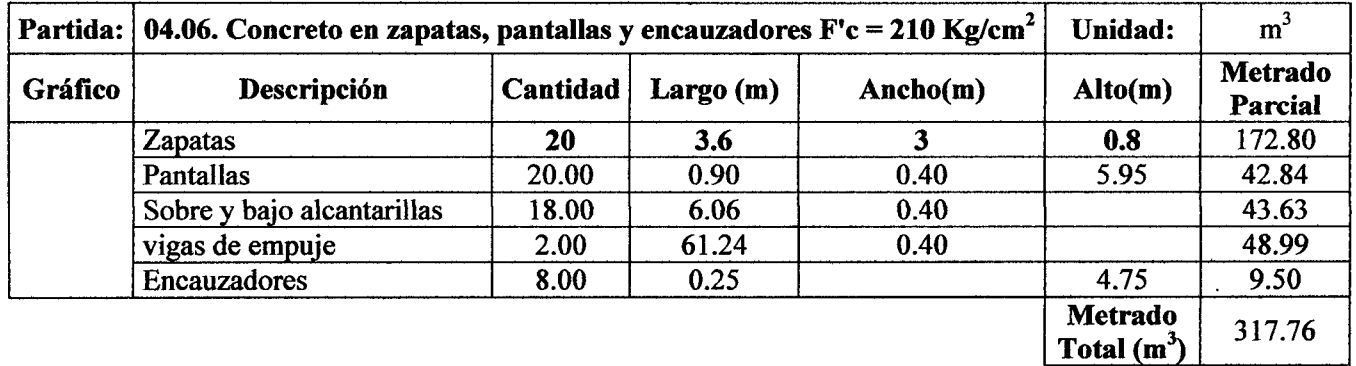

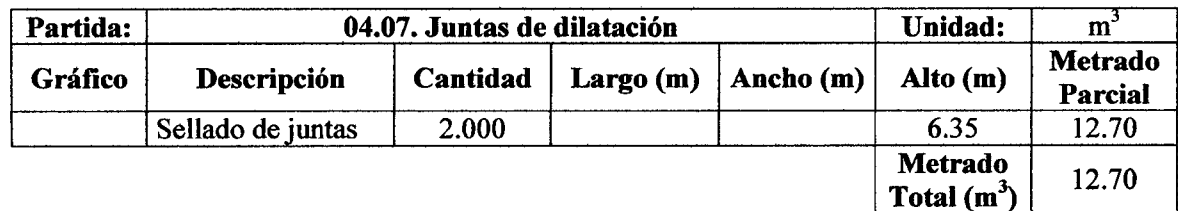

#### 05. ALCANTARILLAS METÁLICAS ABOVEDADAS

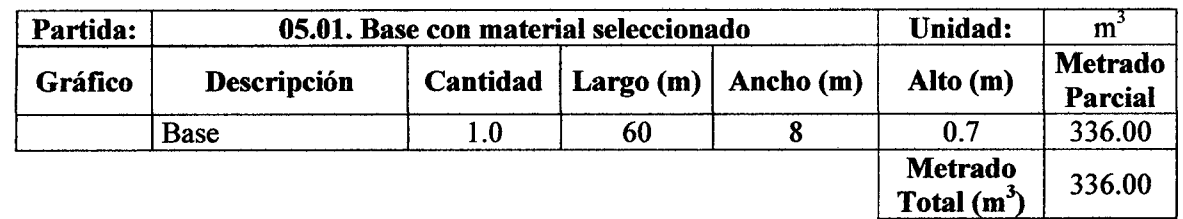

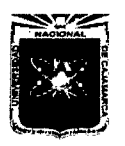

UNIVERSIDAD NACIONAL DE CAJAMARCA FACULTAD DE INGENIERÍA ESCUELA ACADÉMICO PROFESIONAL DE INGENIERÍA CIVIL "PROYECTO PROFESIONAL"

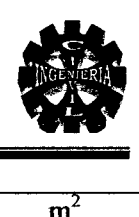

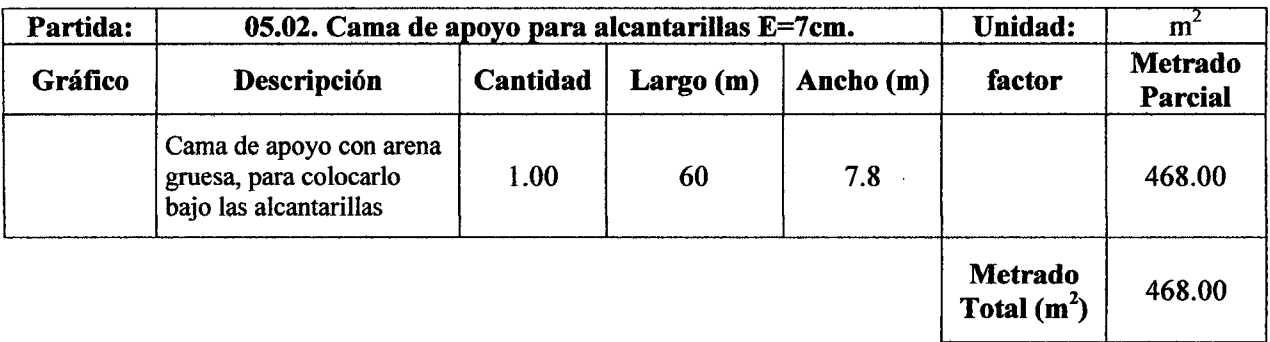

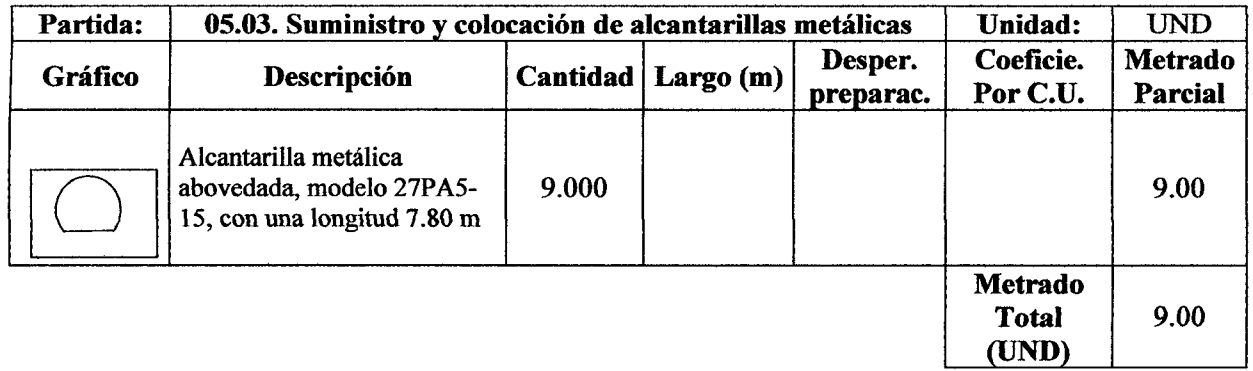

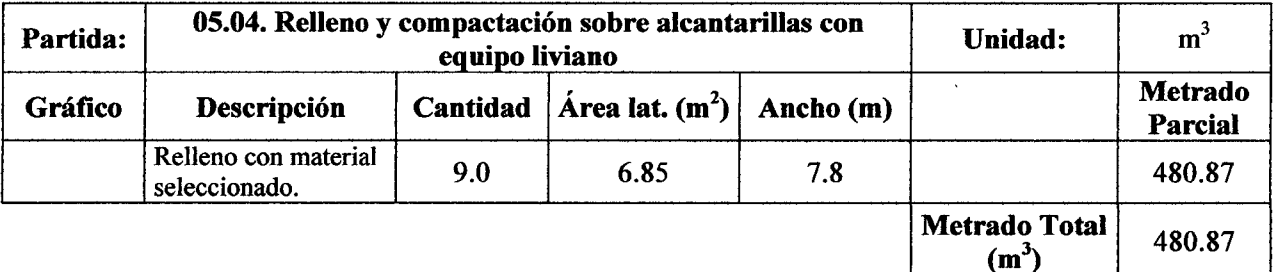

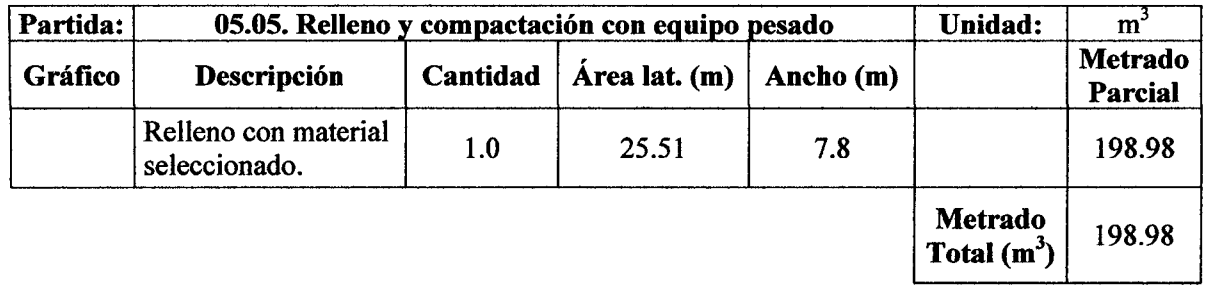

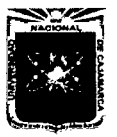

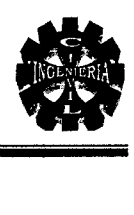

#### 06. MURO DE SARDINEL

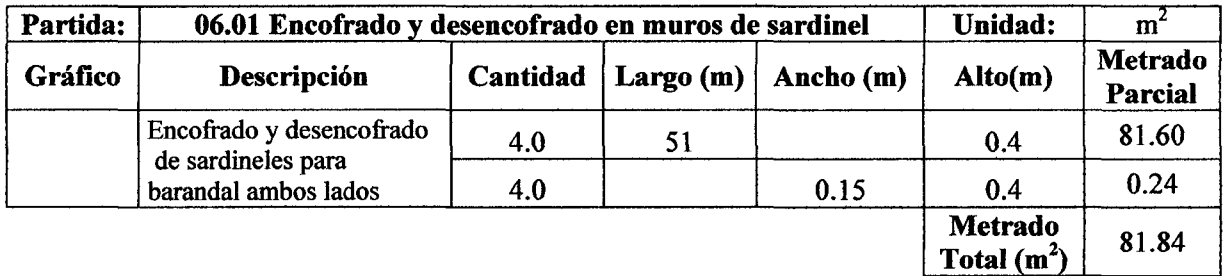

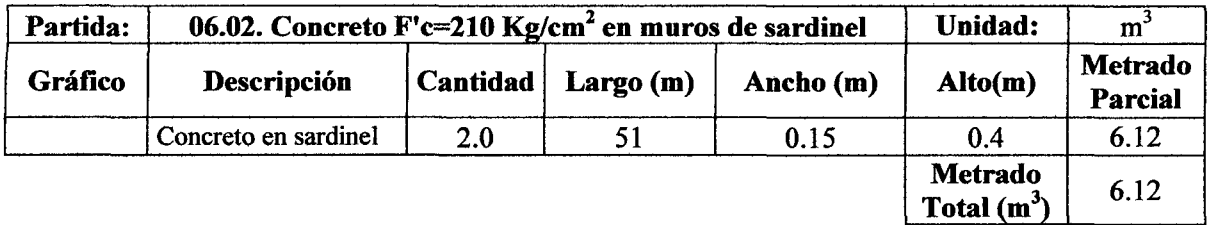

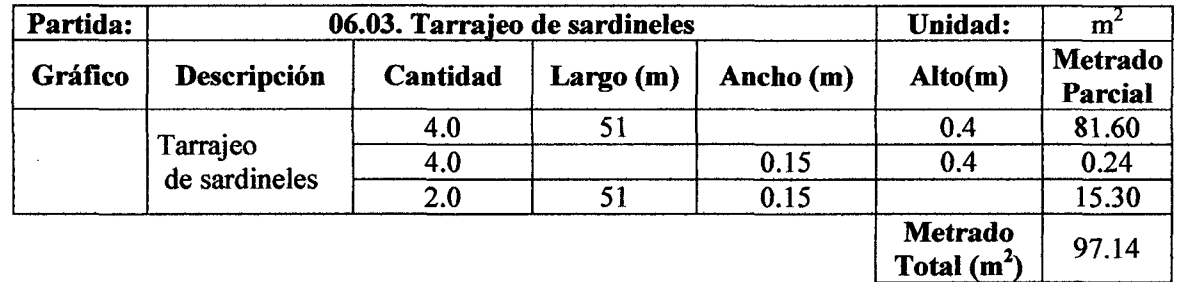

#### 07. PAVIMENTO RÍGIDO

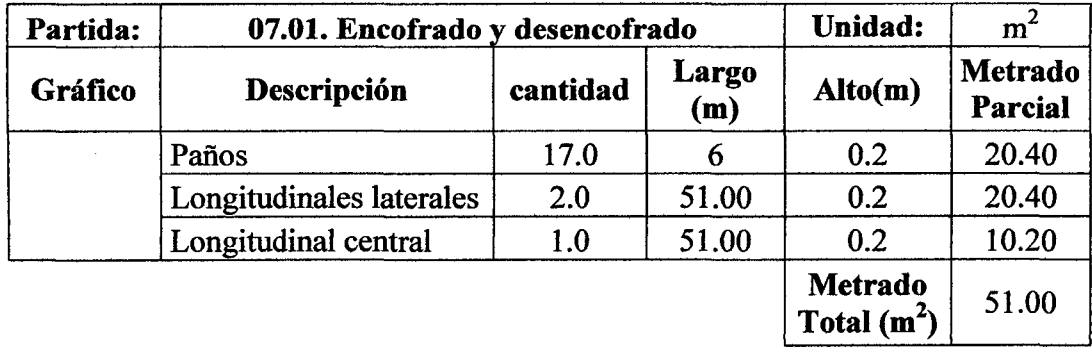

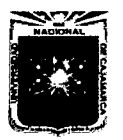

#### UNIVERSIDAD NACIONAL DE CAJAMARCA FACULTAD DE INGENIERÍA ESCUELA ACADÉMICO PROFESIONAL DE INGENIERÍA CIVIL "PROYECTO PROFESIONAL"

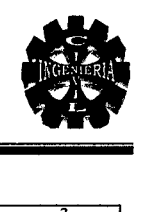

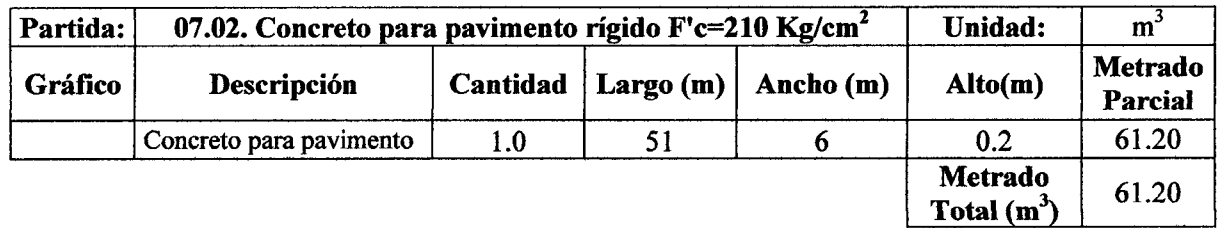

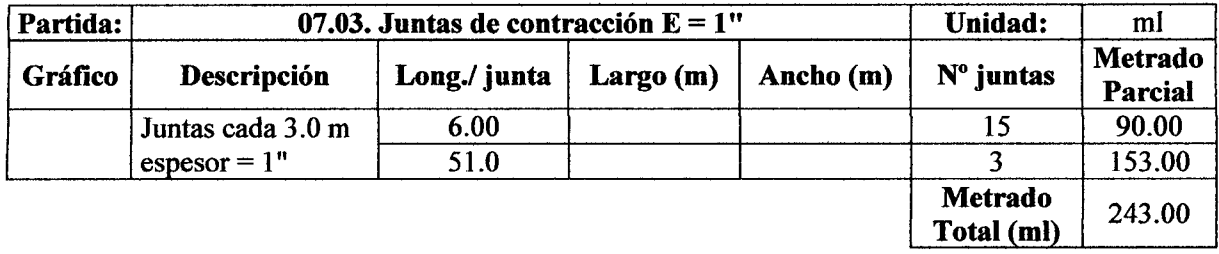

#### 08. CONSTRUCCIÓN DE VEREDAS

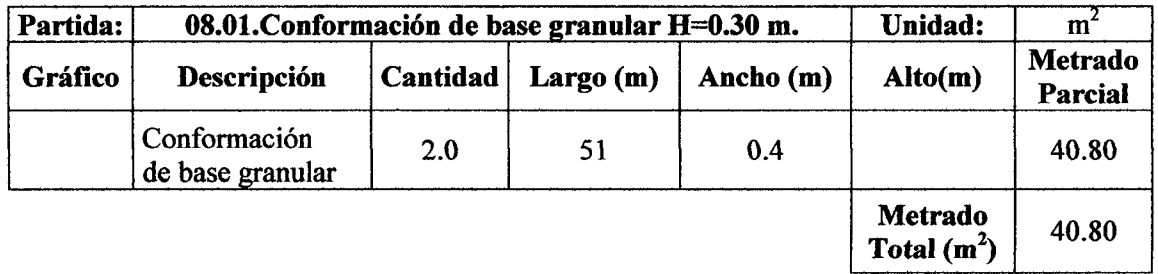

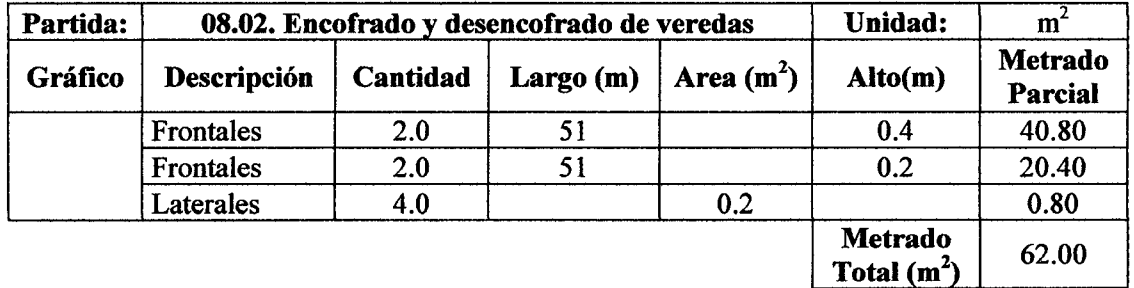

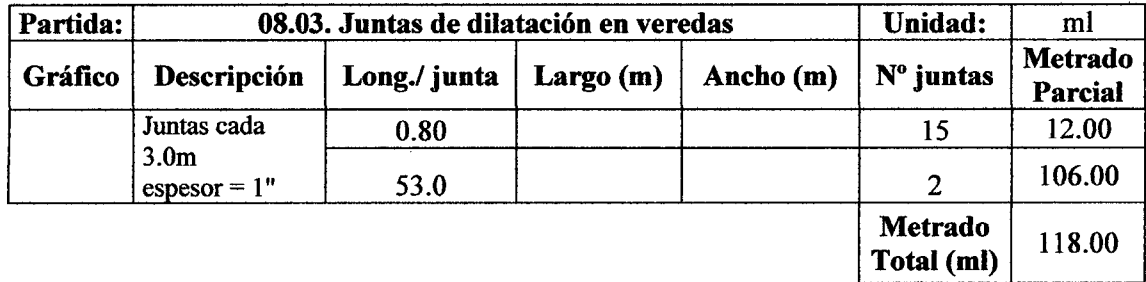

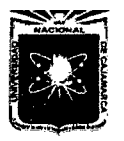

# UNIVERSIDAD NACIONAL DE CAJAMARCA FACULTAD DE INGENIERÍA ESCUELA ACADÉMICO PROFESIONAL DE INGENIERÍA CIVIL "PROYECTO PROFESIONAL"

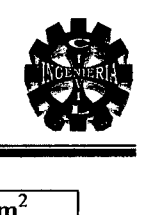

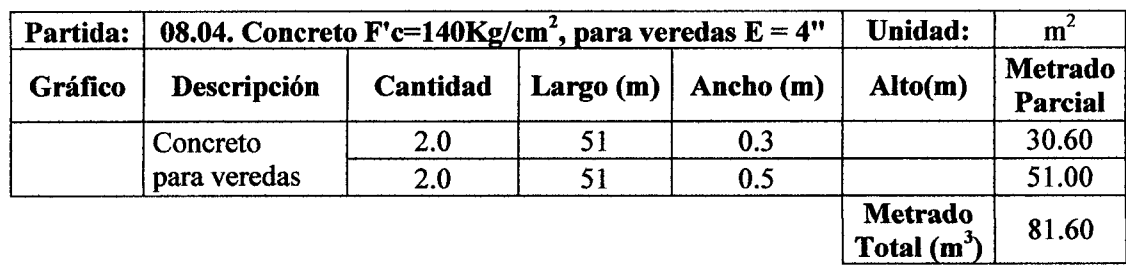

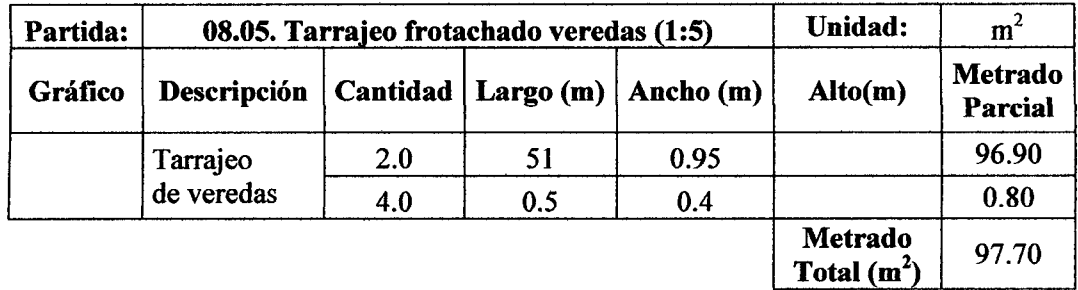

#### 09. BARANDAL DEL VIADUCTO

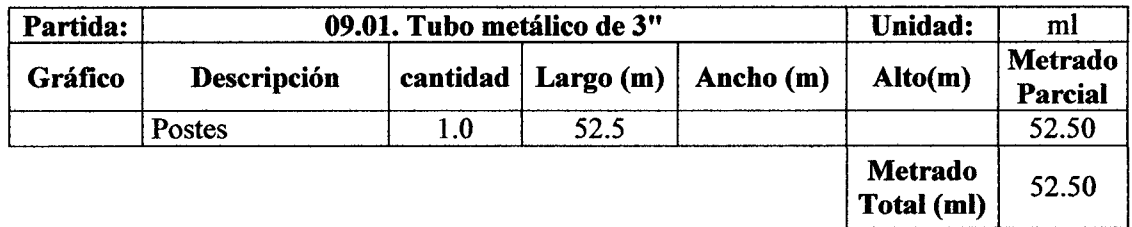

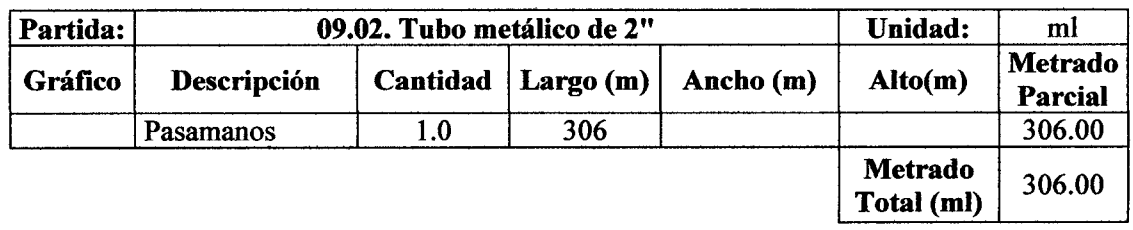

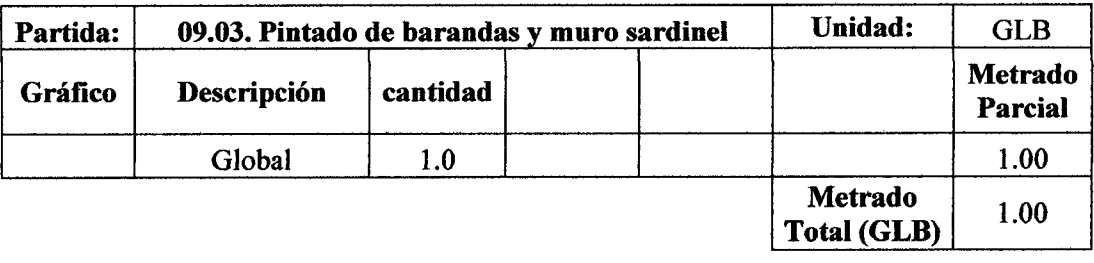

 $\mathcal{L}_{\mathcal{A}}$ 

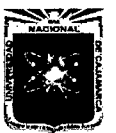

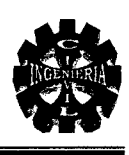

#### 10. ALETAS DE ENCAUZAMIENTO

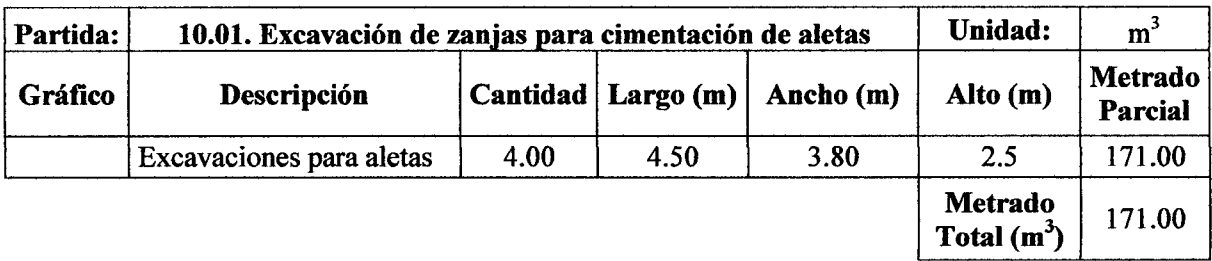

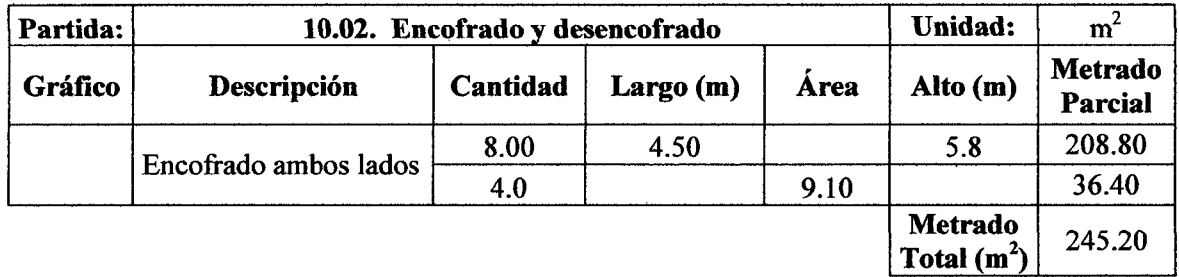

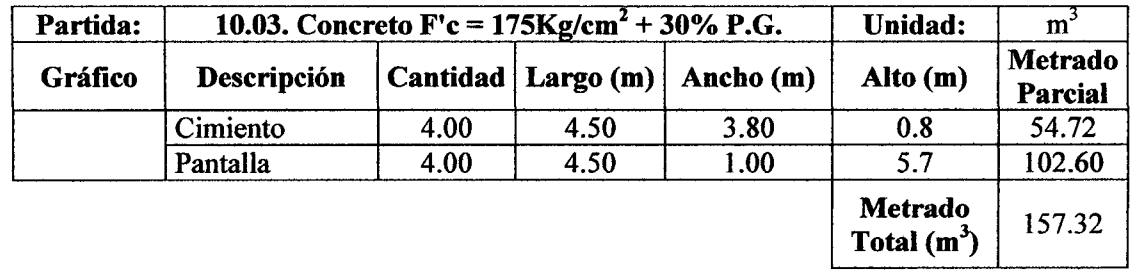

#### 11. EMBOQUILLADO DE PIEDRA ENTRADA Y SALIDA DE ALCANTARILLAS

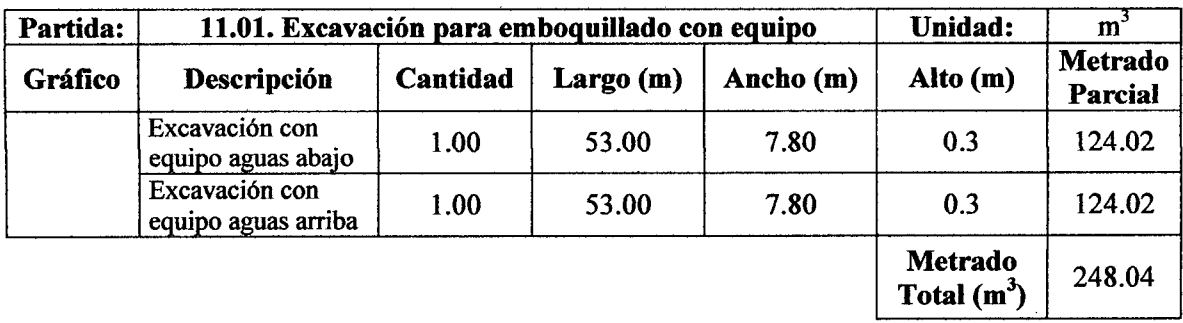

 $\bar{z}$ 

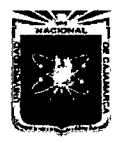

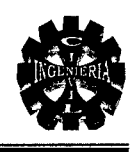

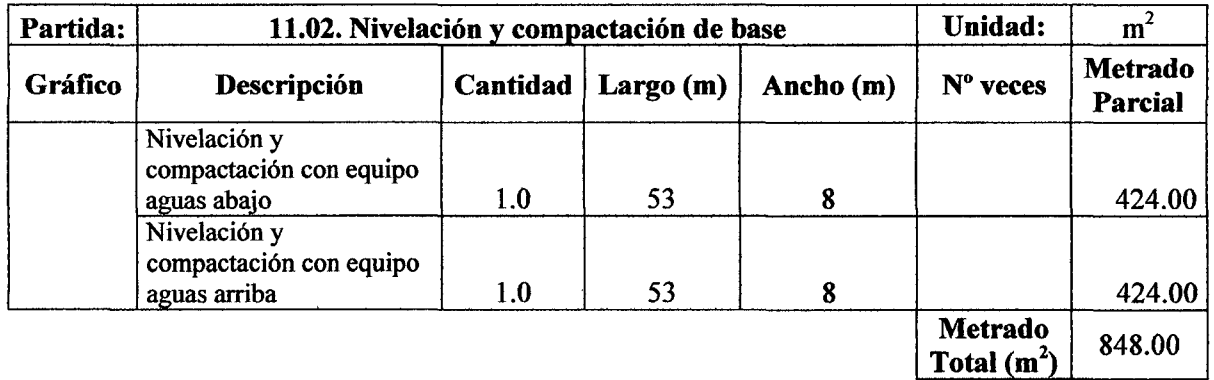

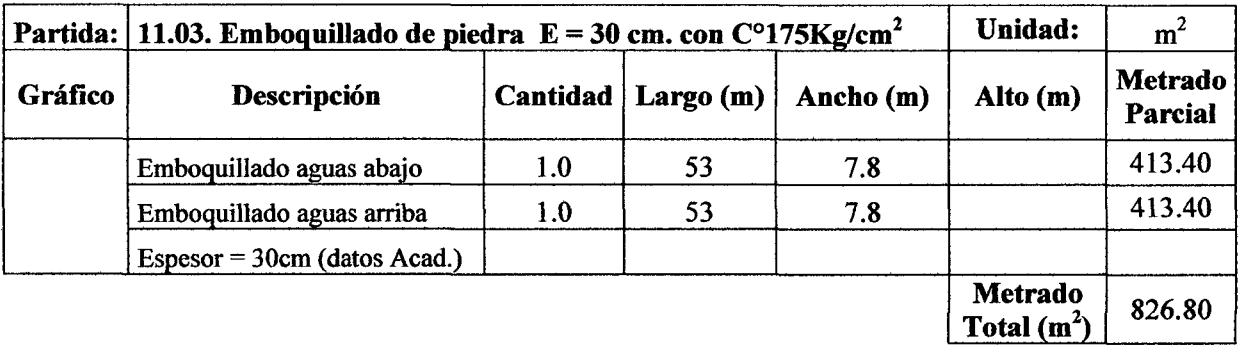

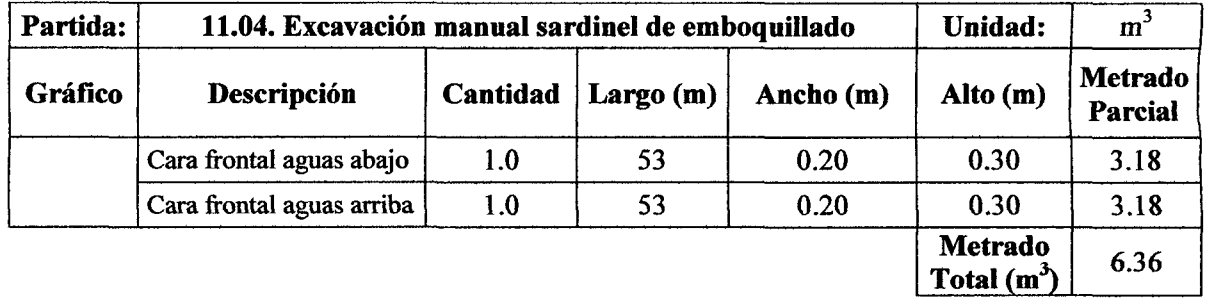

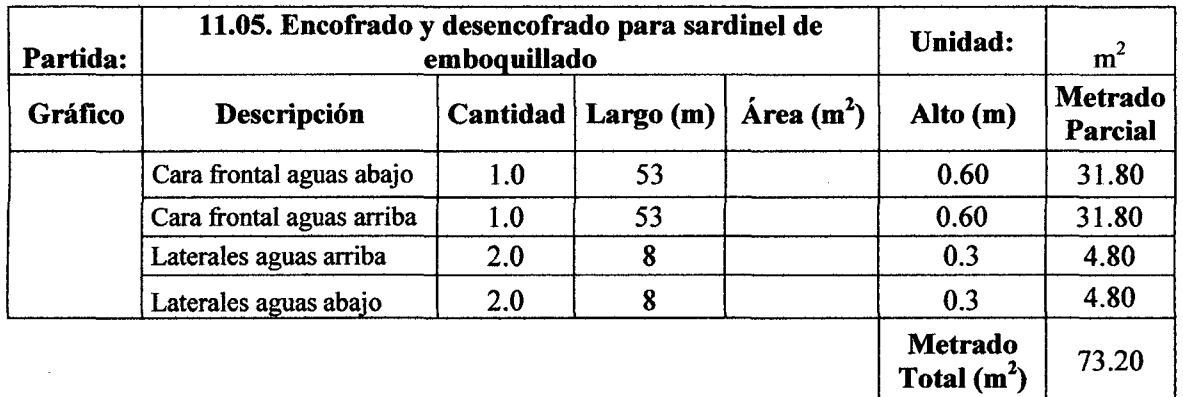

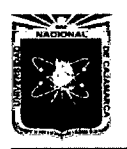

### UNIVERSIDAD NACIONAL DE CAJAMARCA FACULTAD DE INGENIERIA<br>ESCUELA ACADÉMICO PROFESIONAL DE INGENIERÍA CIVIL<br>PROYECTO PROFESIONAL"

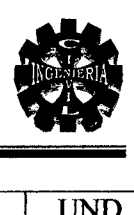

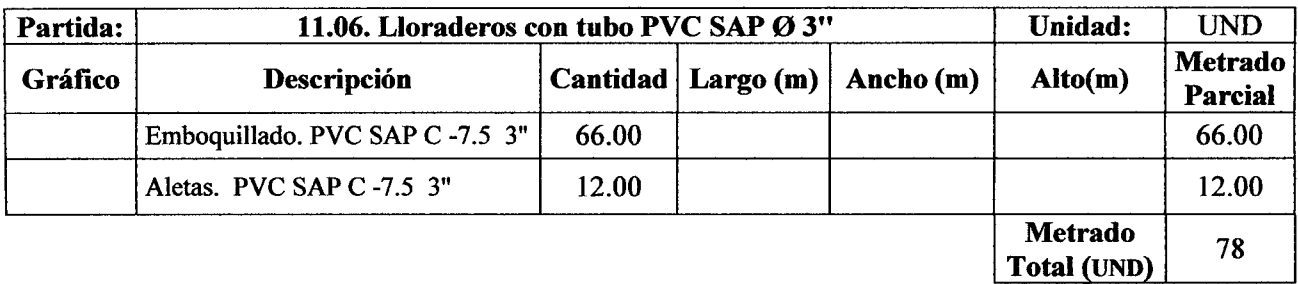

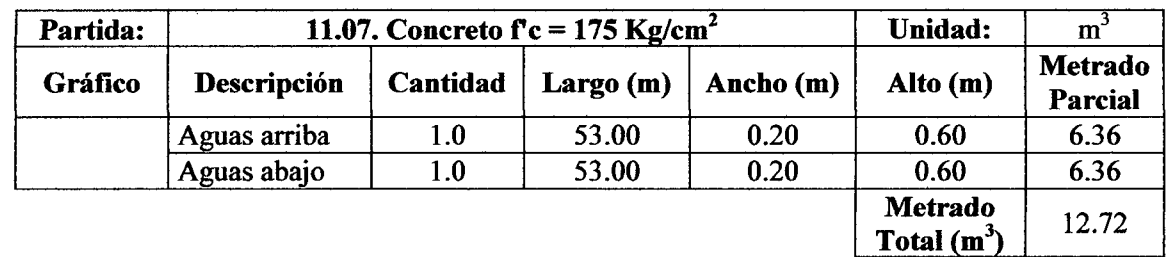

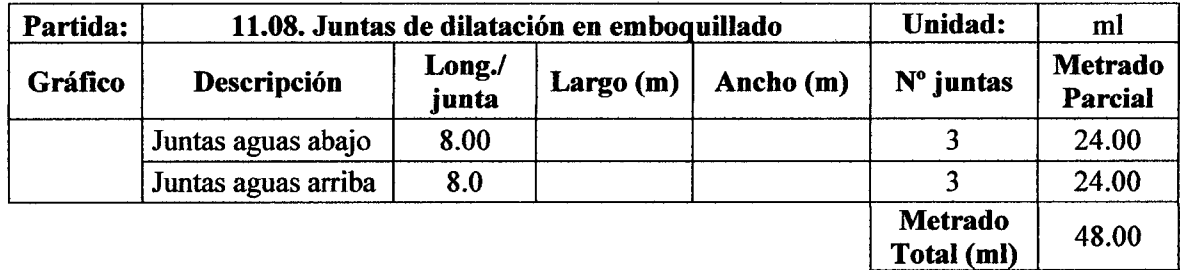

#### 12. ENROCADO DE PROTECCIÓN

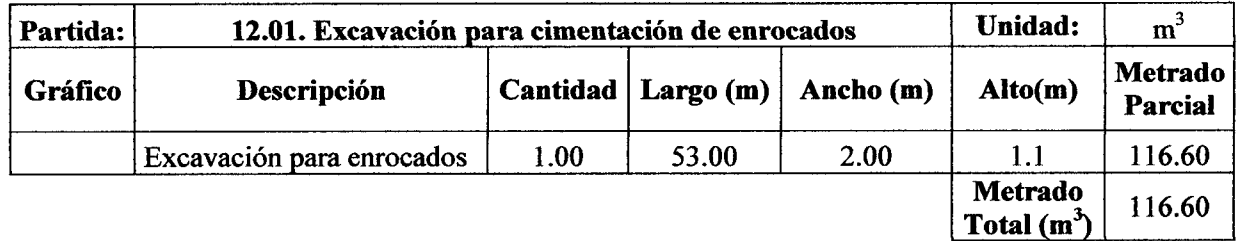

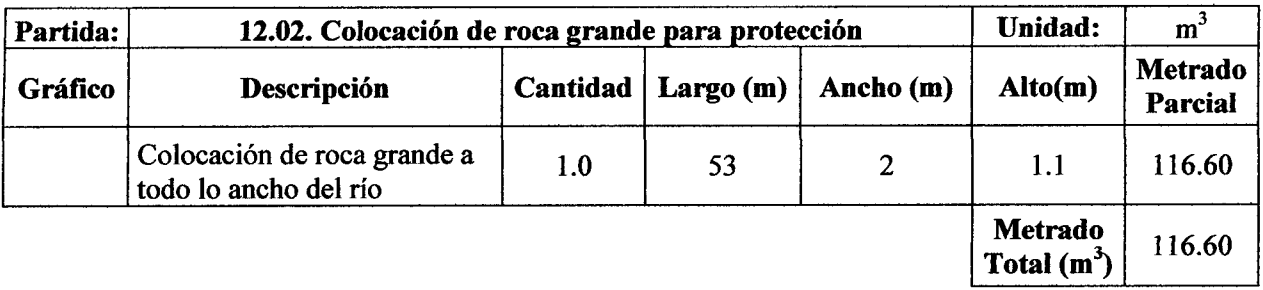

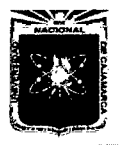

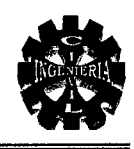

#### 13. FLETE TERRESTRE

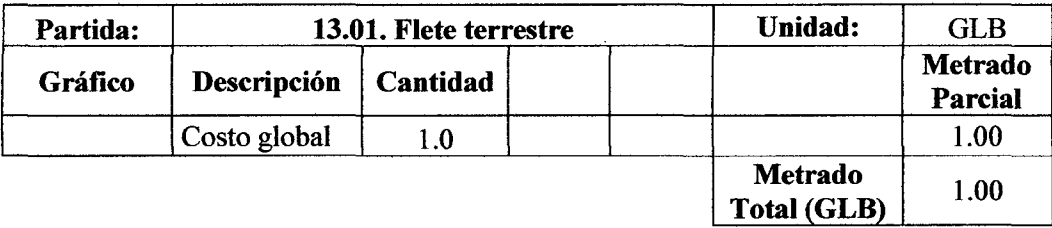

#### 14. MITIGACIÓN AMBIENTAL

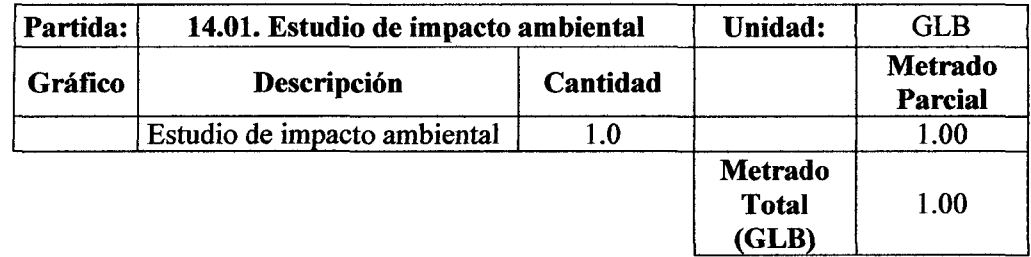

#### RESUMEN DE ACERO PARA LA PARTIDA 04.03

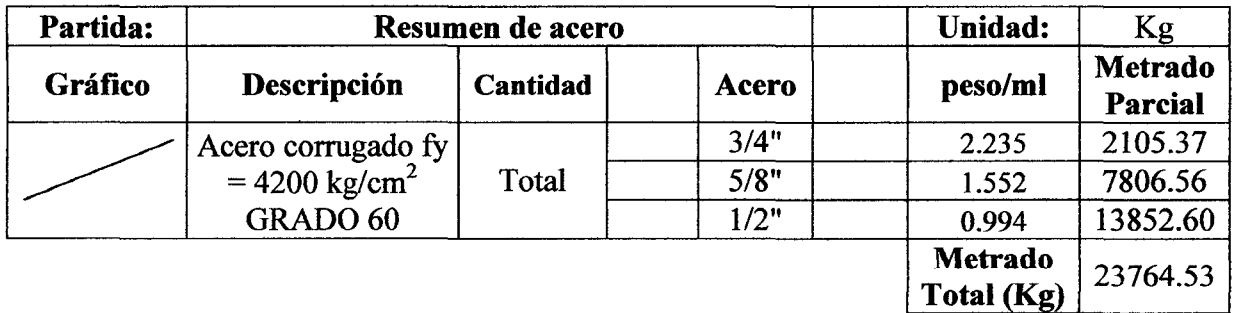

#### EN ZAPATAS

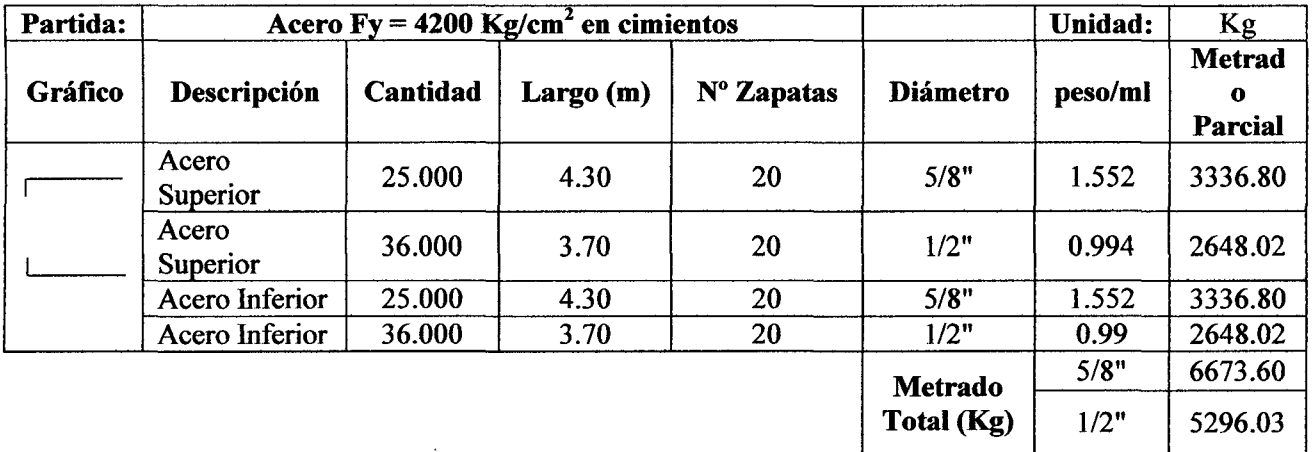

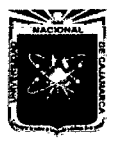

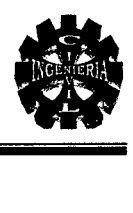

#### ACERO VERTICAL

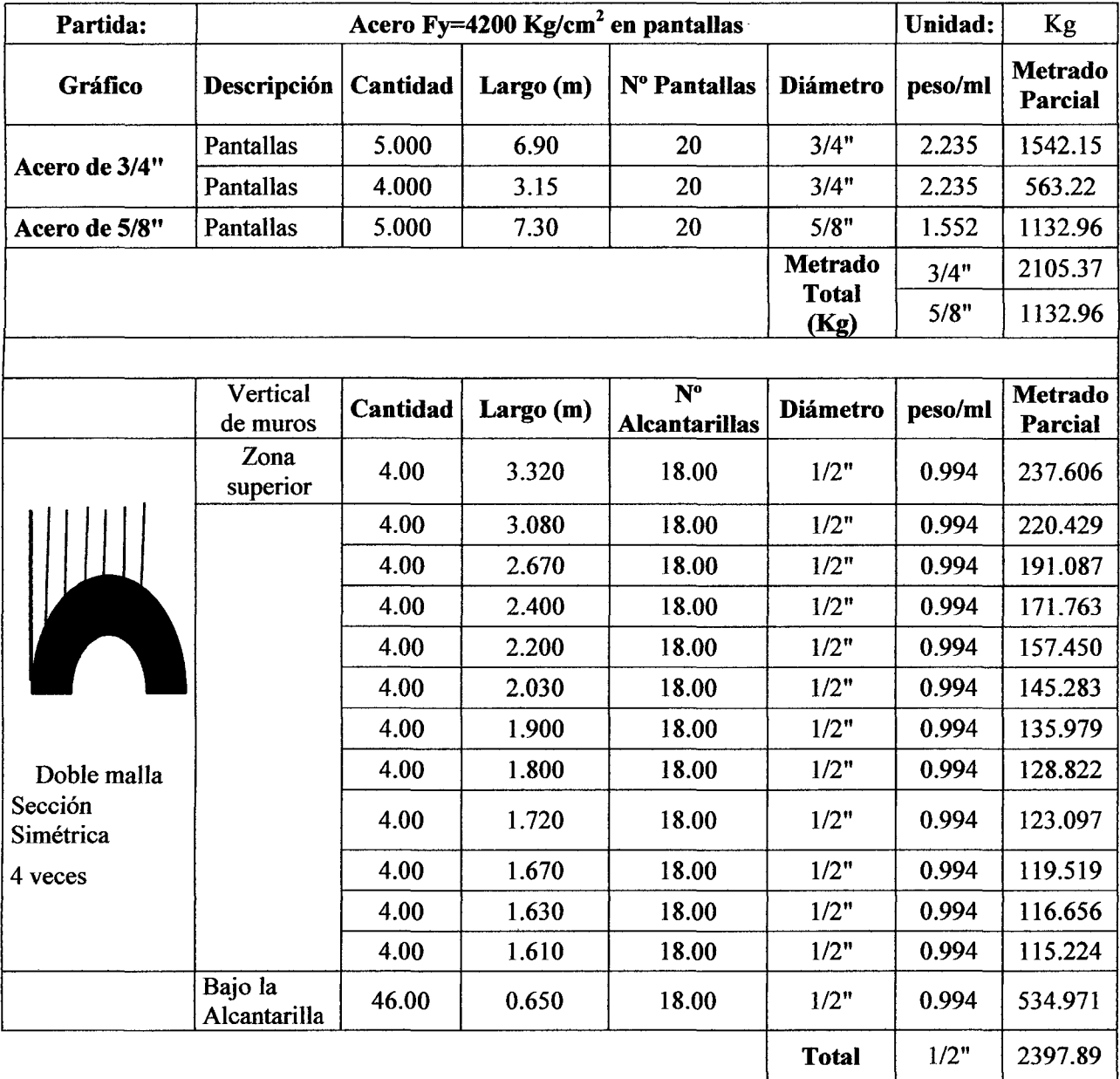

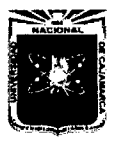

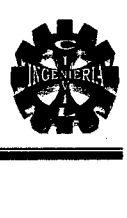

#### ACERO HORIZONTAL

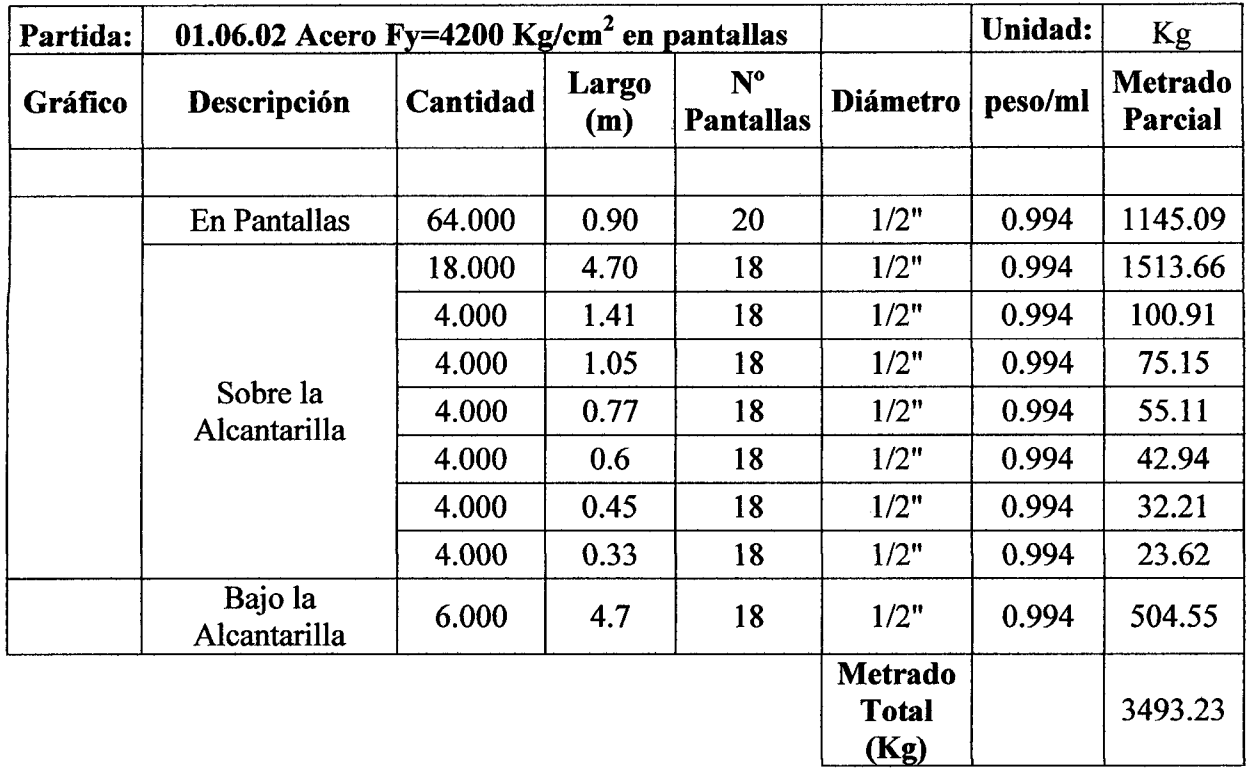

#### **ENCAUZADORES**

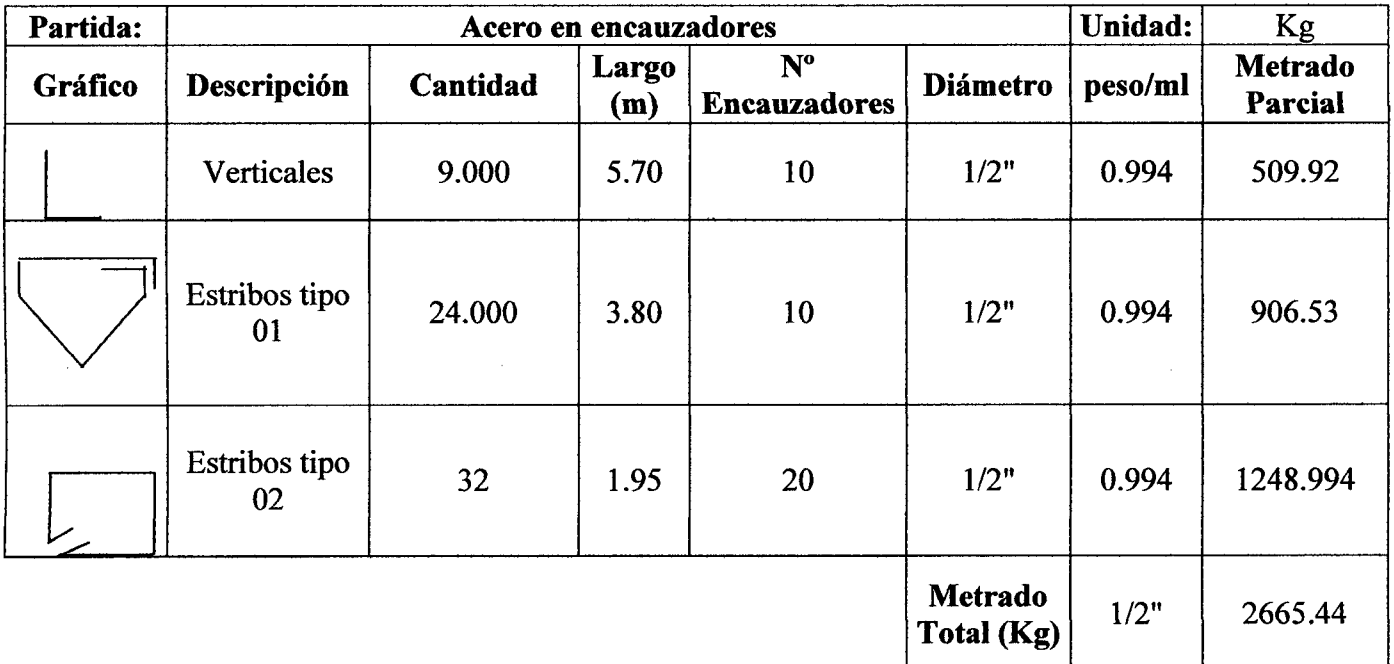

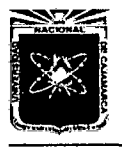

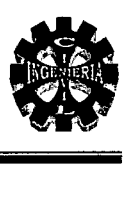

## 4.0. PRESUPUESTO

 $\bar{z}$ 

Bach. GUTIERREZ PEREGRINO, Angel Homero

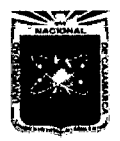

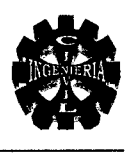

#### Presupuesto

Presupuesto 0202005 CONSTRUCCIÓN DEL VIADUCTO DEL PROYECTO "CREACIÓN DEL SERVICIÓ DE TRANSITABILIDAD EN EL TRAMO<br>"HUAYRAPONGO - LA VICTORIA - ISCOCONGA, DISTRITO DE LOS BAÑOS DEL INCA, CAJAMARCA - CAJAMARCA"

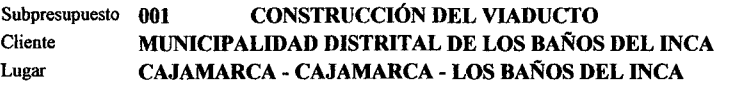

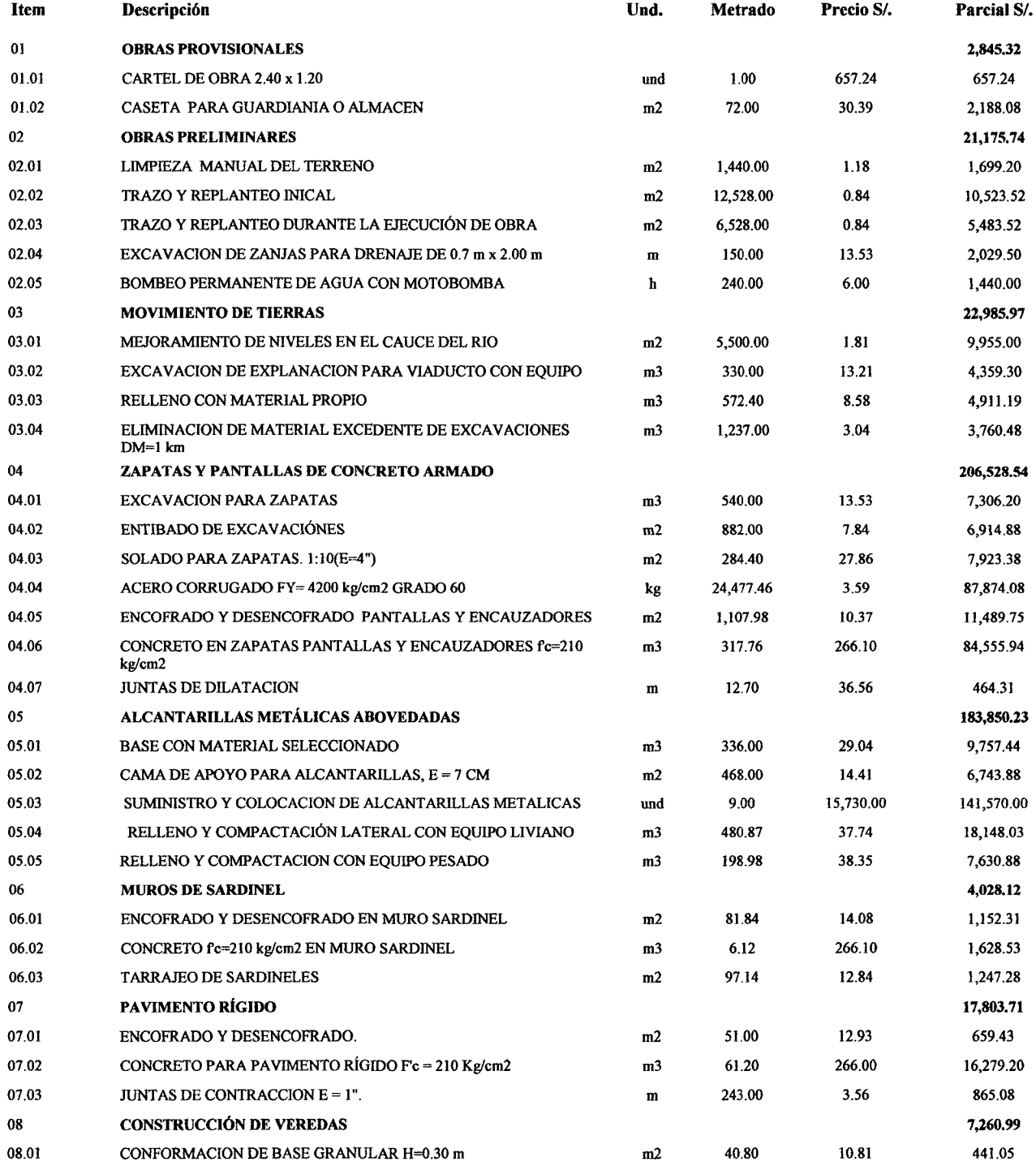

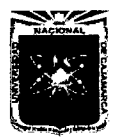

ESCUELA ACADÉMICO PROFESIONAL DE INGENIERÍA OVIL "PROYECTO PROFESIONAL"

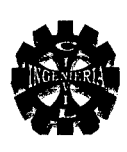

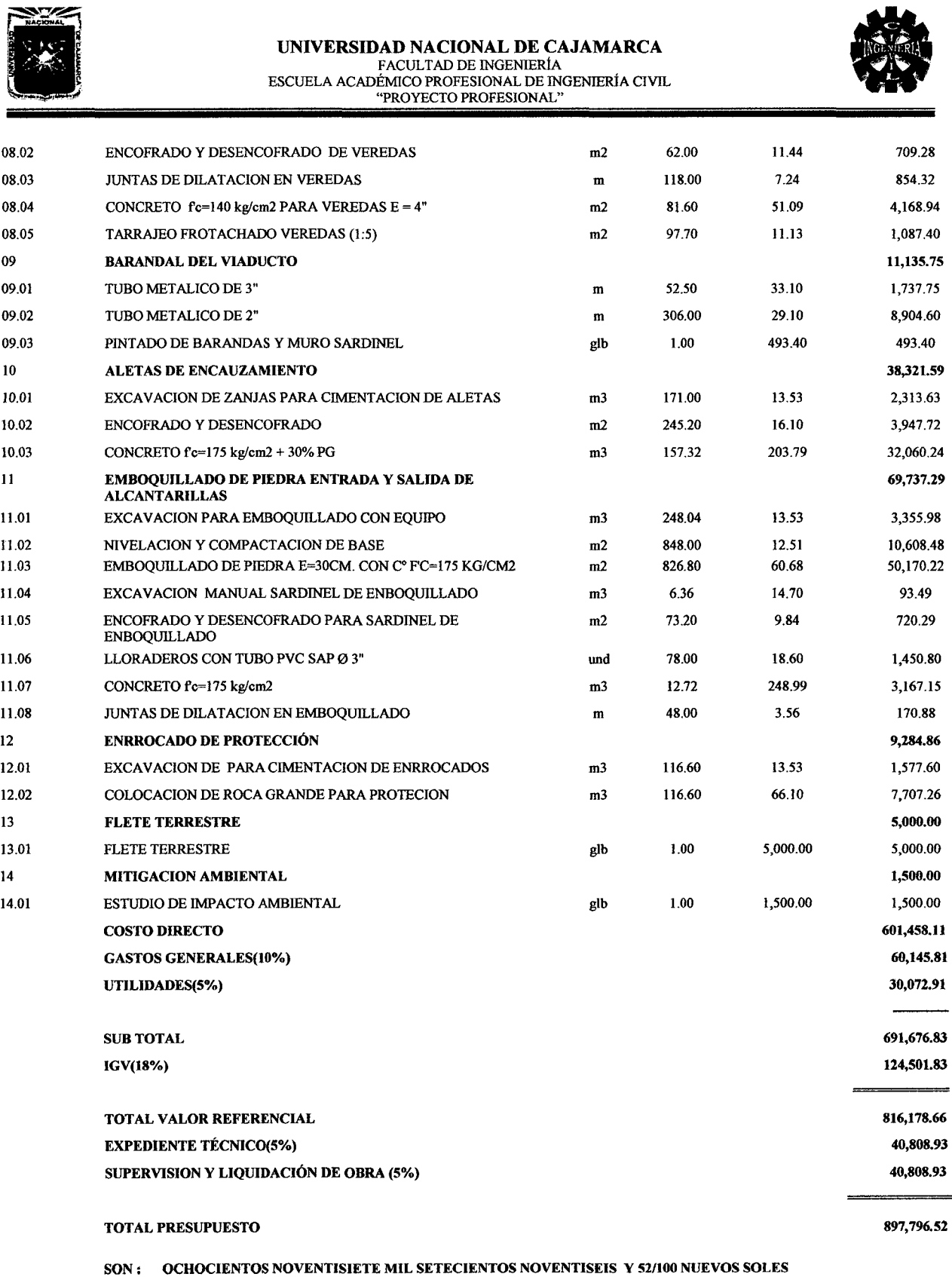

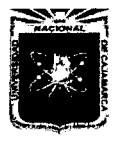

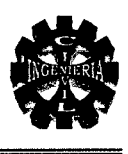

# **5.0. PRECIOS Y CANTIDADES DE RECURSOS REQUERIDOS POR TIPO**

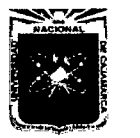

#### UNIVERSIDAD NACIONAL DE CAJAMARCA

UNIVERSIDAD NACIONAL DE CAJAMARCA<br>
FACULTAD DE NGENIERÍA CIVIL<br>
ESCUELA ACADÉMICO PROFESIONAL DE INGENIERÍA CIVIL<br>
"PROYECTO PROFESIONAL"<br>
Precios y cantidades de recursos requeridos por tipo FACULTAD DE INGENJERÍA ESCUELA ACADEMICO PROFESIONAL DE INGENIERÍA CIVIL<br>FROYECTO PROFESIONAL"

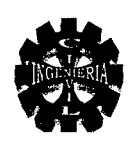

#### Precios y cantidades de recursos requeridos por tipo

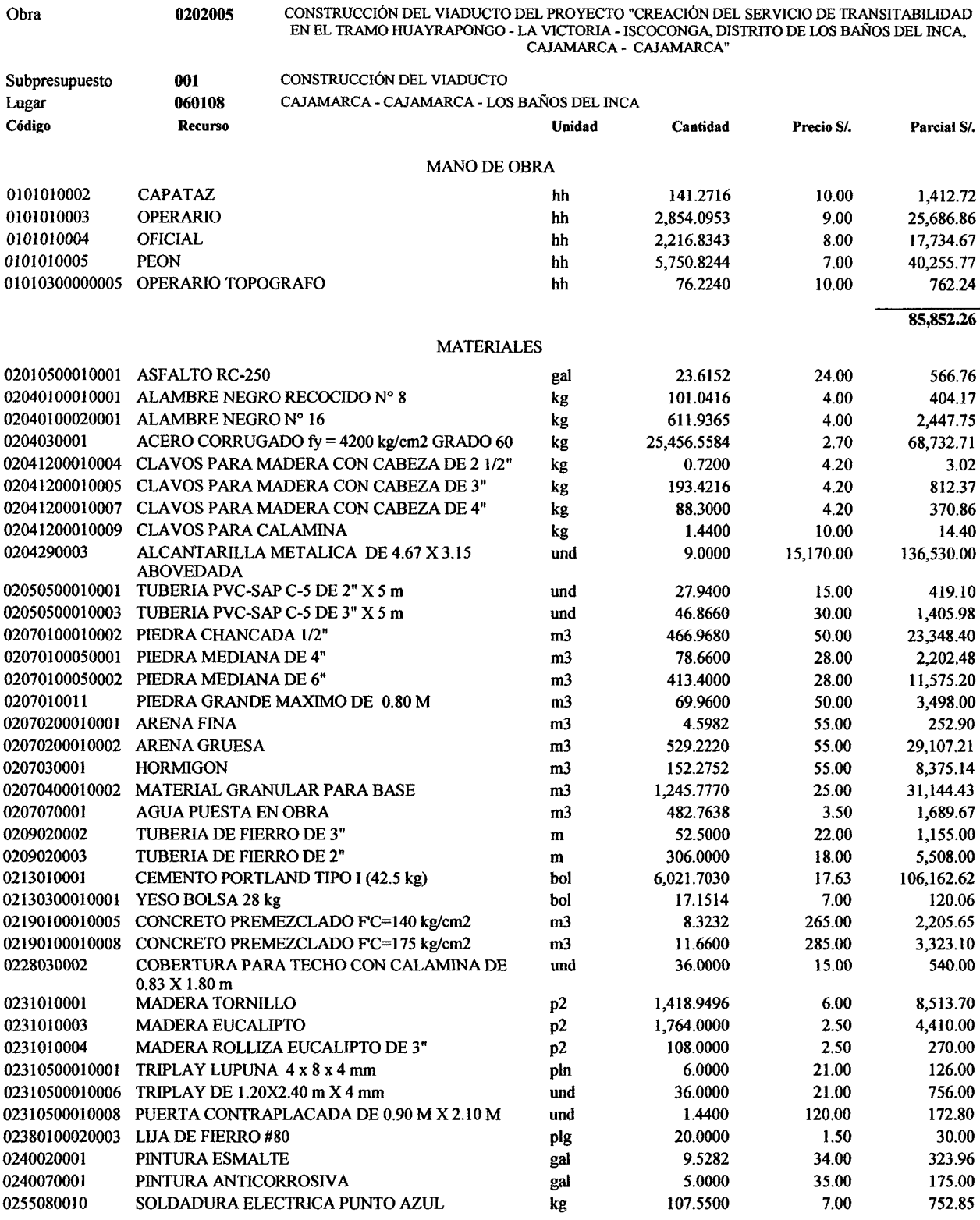

457,445.29

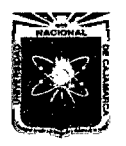

### UNIVERSIDAD NACIONAL DE CAJAMARCA<br>• FACULTAD DE INGENIERÍA<br>• SCUELA ACADÉMICO PROFESIONAL DE INGENIERÍA CIVIL<br>• FROYECTO PROFESIONAL"<br>• EQUIPOS ESCUELA ACADÉMICO PROFESIONAL DE INGENIERÍA CIVIL "PROYECTO PROFESIONAL"

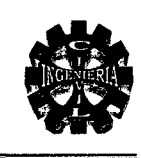

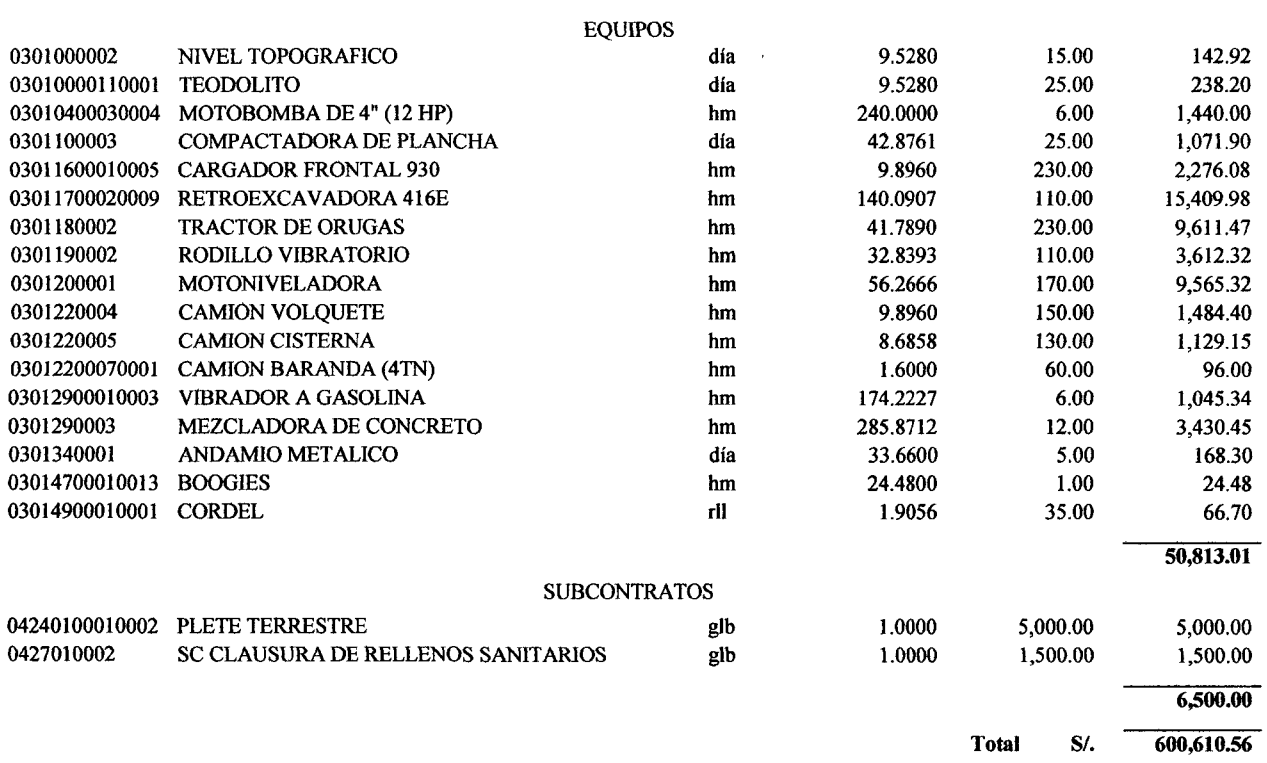

 $\hat{\mathcal{A}}$ 

 $\sim$ 

 $\bar{\mathcal{A}}$ 

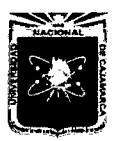

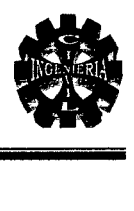

Presupuesto Subpresupuesto Fecha Presupuesto Moneda Ubicación Geográfica Fórmula Polinómica 0202005 CONSTRUCCIÓN DEL VIADUCTO DEL PROYECTO "CREACIÓN DEL SERVICIO DE TRANSITABILIDAD EN EL TRAMO HUAYRAPONGO- LA VICTORIA -ISCOCONGA, DISTRITO DE LOS BAÑOS DEL INCA, CAJAMARCA- CAJAMARCA" OOJ CONSTRUCCIÓN DEL VIADUCTO 24/10/2012 NUEVOS SOLES 060108 CAJAMARCA - CAJAMARCA- LOS BAÑOS DEL INCA K =  $0.090*(Jr / J_0) + 0.579*(ACr / AC_0) + 0.331*(GGUr / GGU_0)$ Monomio Factor (%) Símbolo **interventiva en la contra la contra la contra l**ndice Descripción 17 MANO DE OBRA INC. LEYES SOCIALES<br>03 ACERO DE CONSTRUCCION CORRUGAL

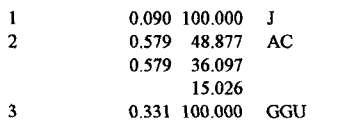

- 
- 03 ACERO DE CONSTRUCCION CORRUGADO 21 CEMENTO PORTLAND TIPO I
- 0.579 21 CEMENTO PORTLAND TIPO I 38 BORMIGON
	- 38 HORMIGON<br>39 INDICE GEN INDICE GENERAL DE PRECIOS AL CONSUMIDOR

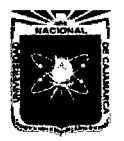

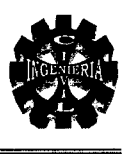

# 6.0. CRONOGRAMA DE AVANCE DE OBRA VALORIZADO

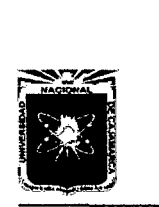

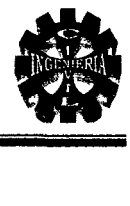

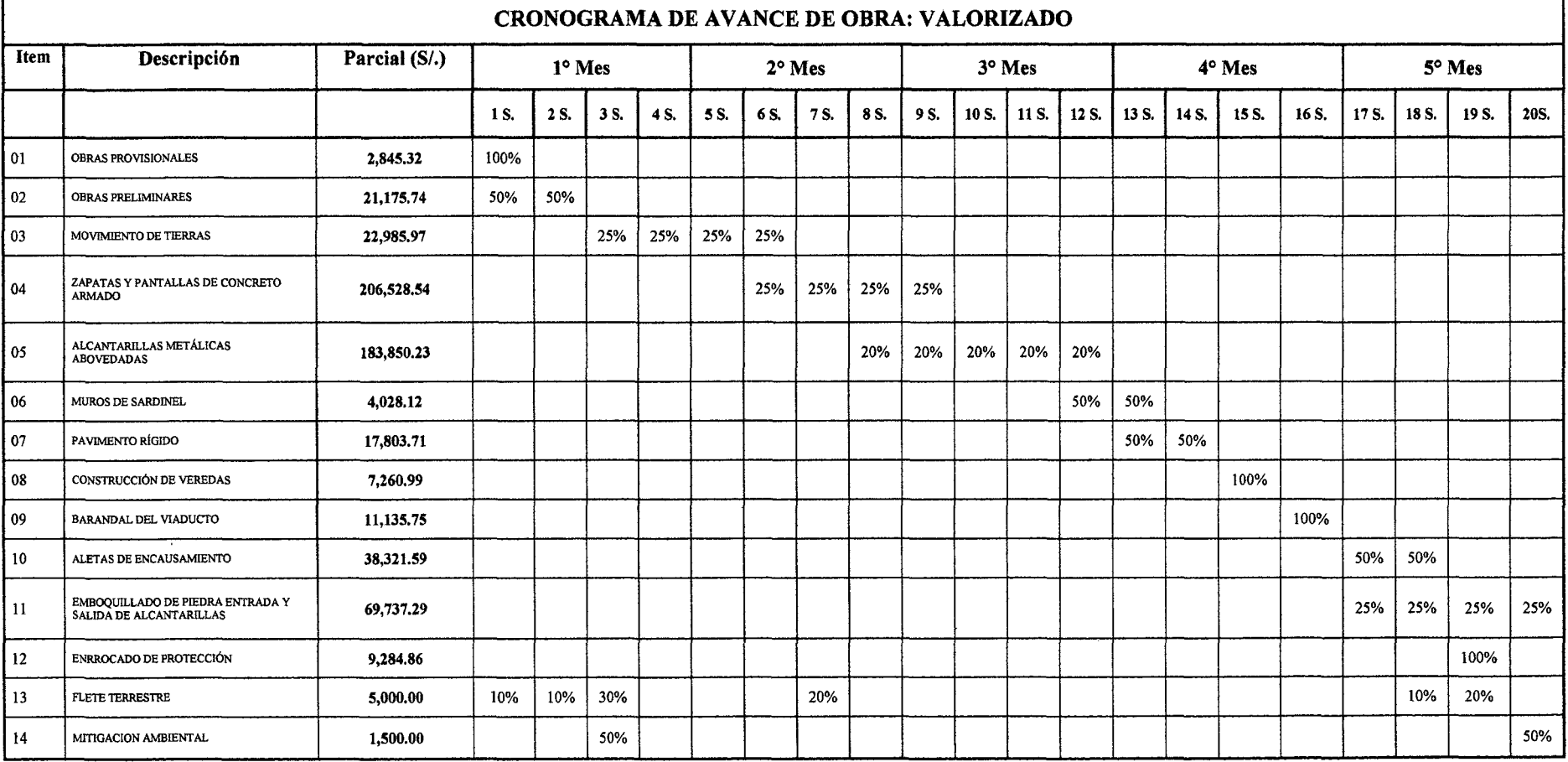

 $\mathcal{A}$ 

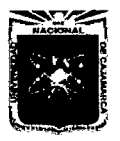

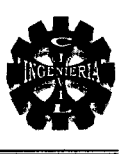

# 7.0. ANÁLISIS DE COSTOS UNITARIOS

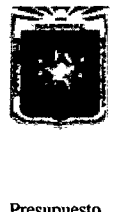

#### UNIVERSIDAD NACIONAL DE CAJAMARCA

FACULTAD DE INGENIERÍA ESCUELA ACADÉMICO PROFESIONAL DE INGENIERÍA CIVIL "PROYECTO PROFESIONAL"

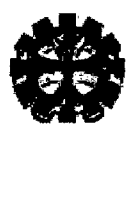

#### Análisis de precios unitarios

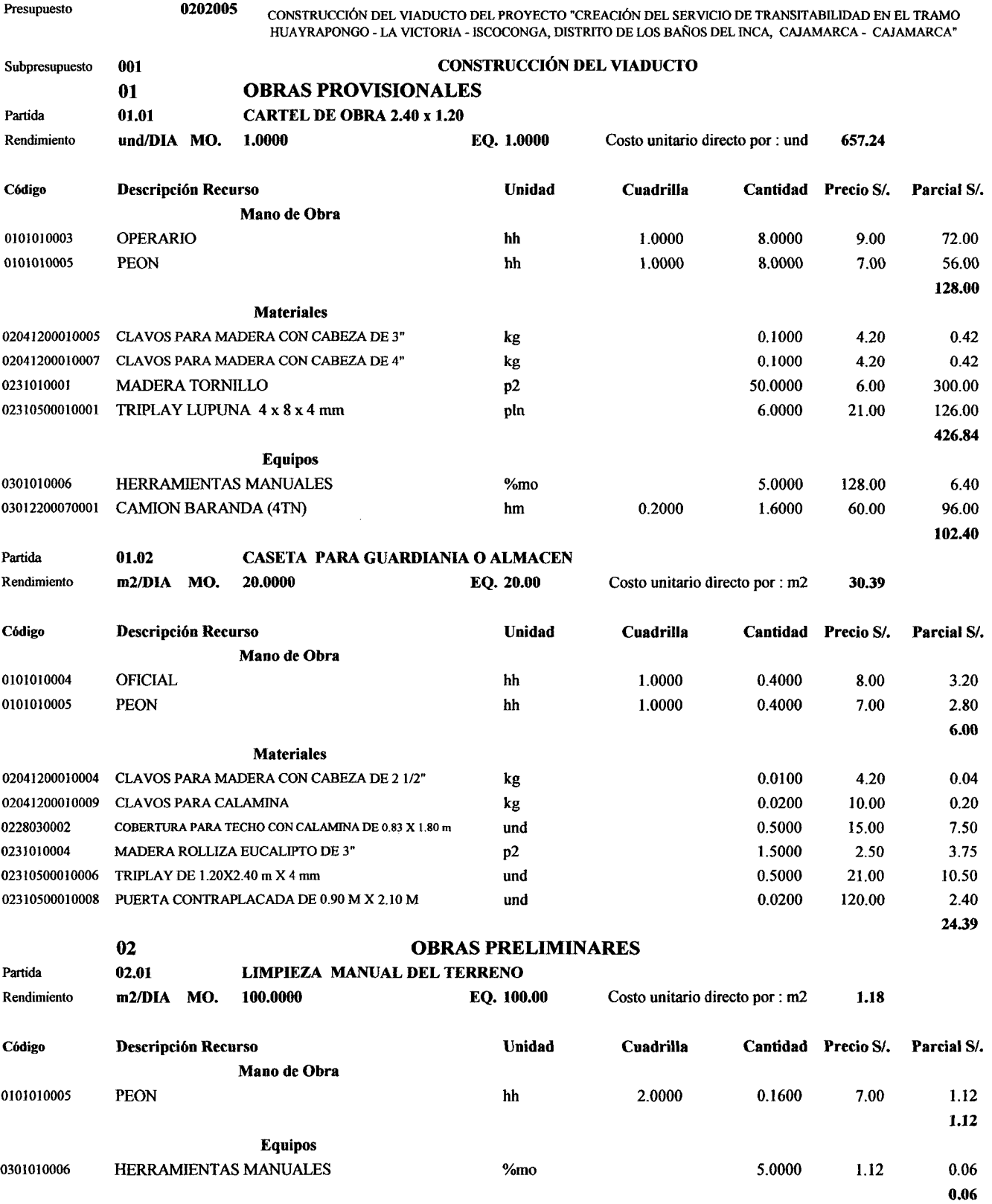

 $\sim$ 

 $\bar{z}$
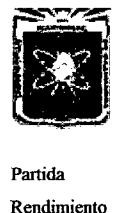

## UNIVERSIDAD NACIONAL DE CAJAMARCA FACULTAD DE INGENIERÍA

ESCUELA ACADÉMICO PROFESIONAL DE INGENIERÍA CIVIL "PROYECTO PROFESIONAL"

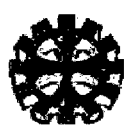

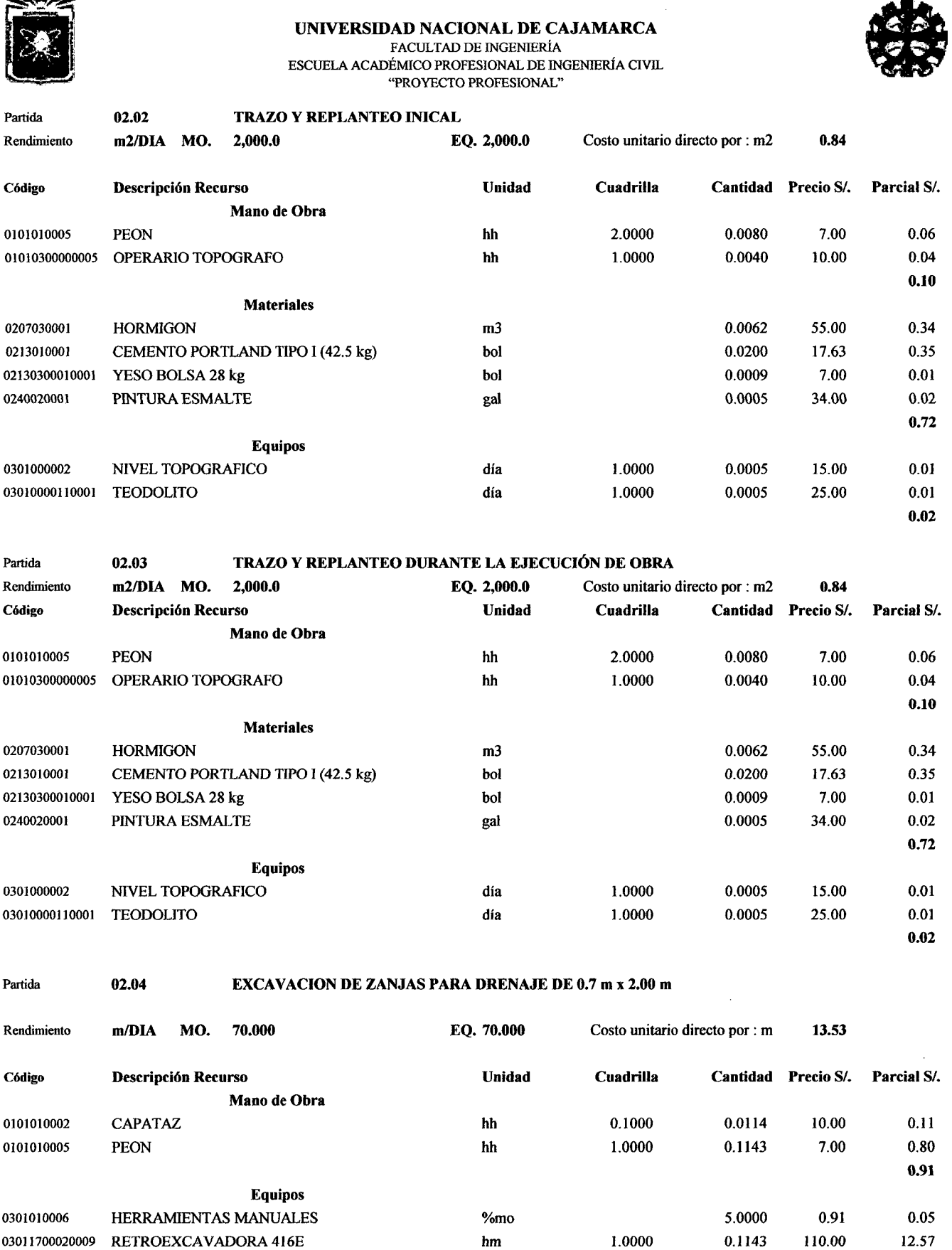

12.62

 $\ddot{\phantom{a}}$ 

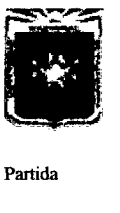

ESCUELA ACADÉMICO PROFESIONAL DE INGENIERÍA CIVIL - THE CONTRACT CHARGE CONTRACT THE CONTRACT OF PROPERSIONAL"

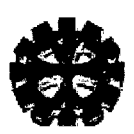

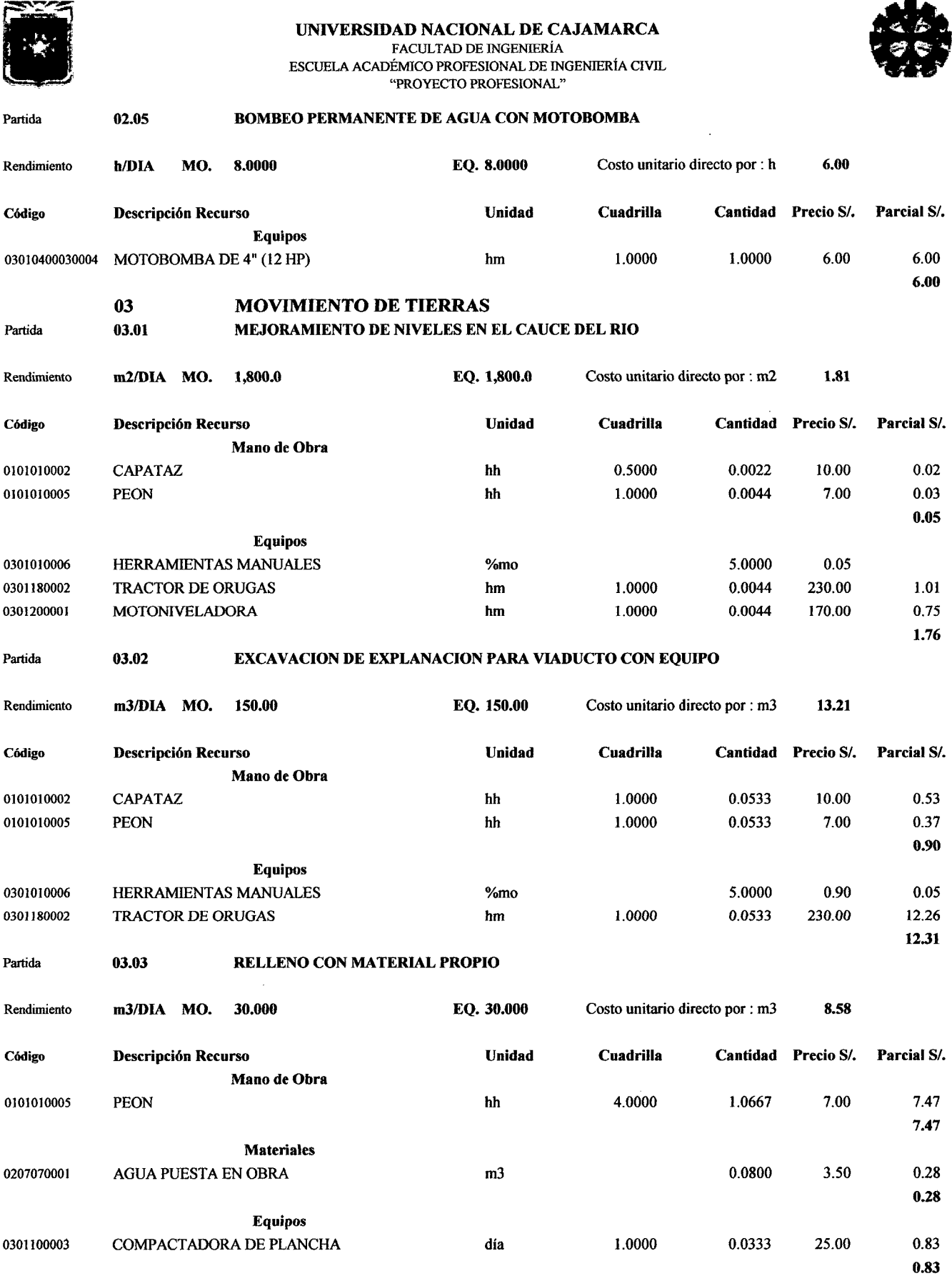

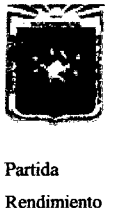

 $\bar{\beta}$ 

## UNIVERSIDAD NACIONAL DE CAJAMARCA

ESCUELA ACADÉMICO PROFESIONAL DE INGENIERÍA CIVIL "PROYECTO PROFESIONAL"

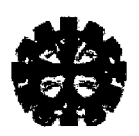

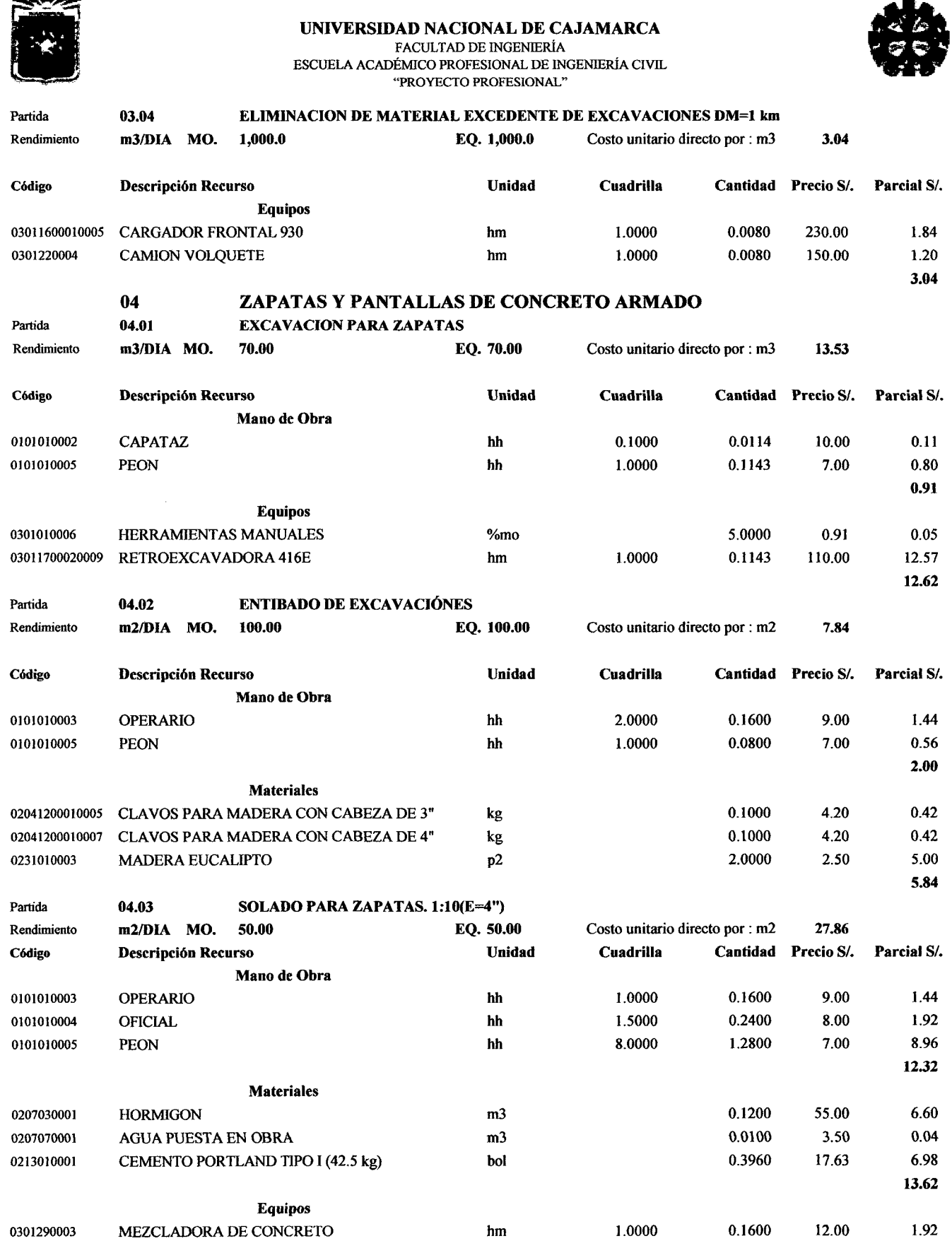

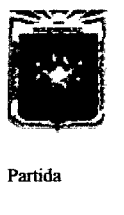

ESCUELA ACADÉMICO PROFESIONAL DE INGENIERÍA CIVIL "PROYECTO PROFESIONAL"

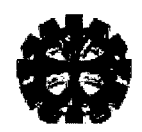

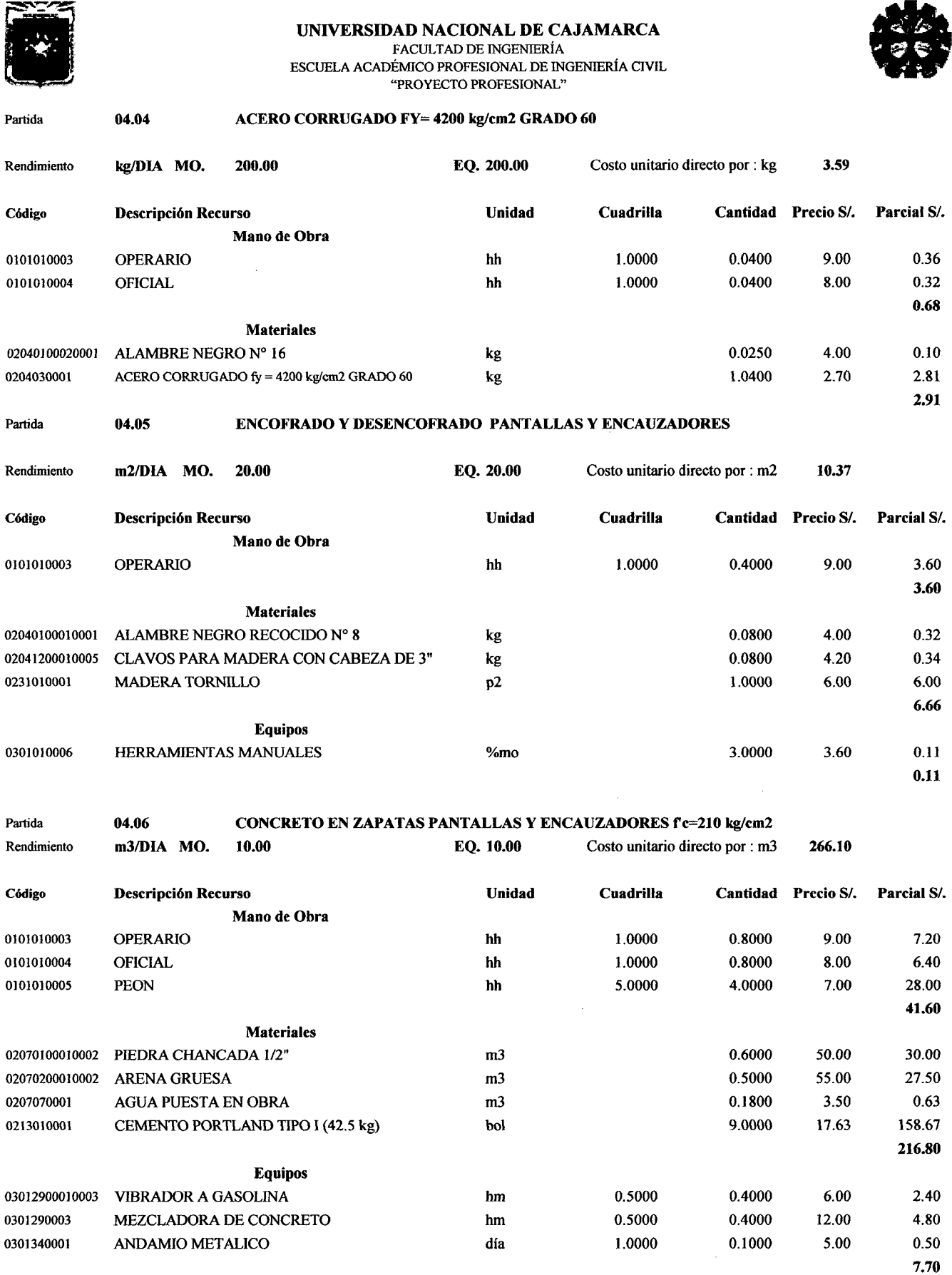

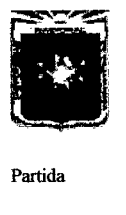

**AD NACIONAL DE CAJAMARCA<br>FACULTAD DE INGENIERÍA<br>ÉMICO PROFESIONAL DE INGENIERÍA CIVIL<br>"PROYECTO PROFESIONAL"**<br>ION ESCUELA ACADÉMICO PROFESIONAL DE INGENIERÍA CIVIL "PROYECTO PROFESIONAL"

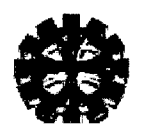

#### Partida 04.07 JUNTAS DE DILATACION

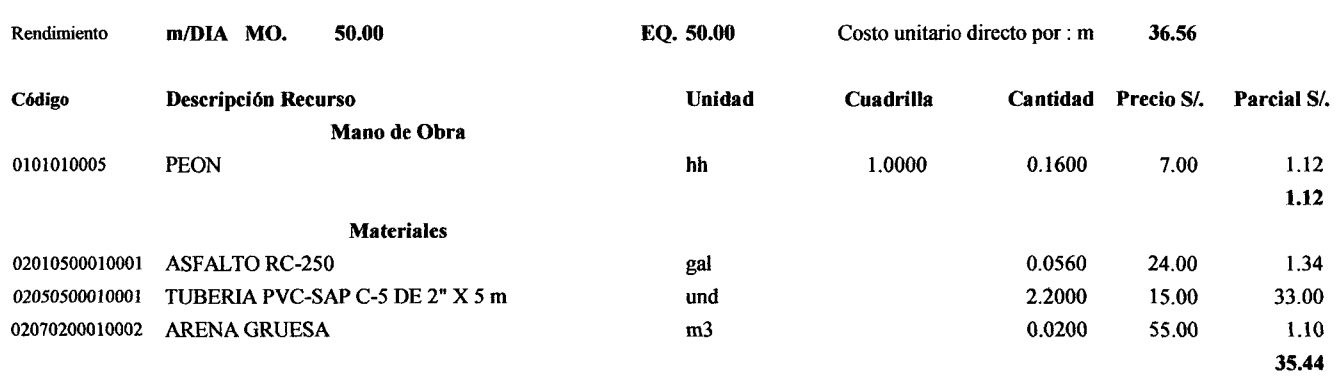

#### 05 ALCANTARILLAS METÁLICAS ABOVEDADAS Partida 05.01 BASE CON MATERIAL SELECCIONADO

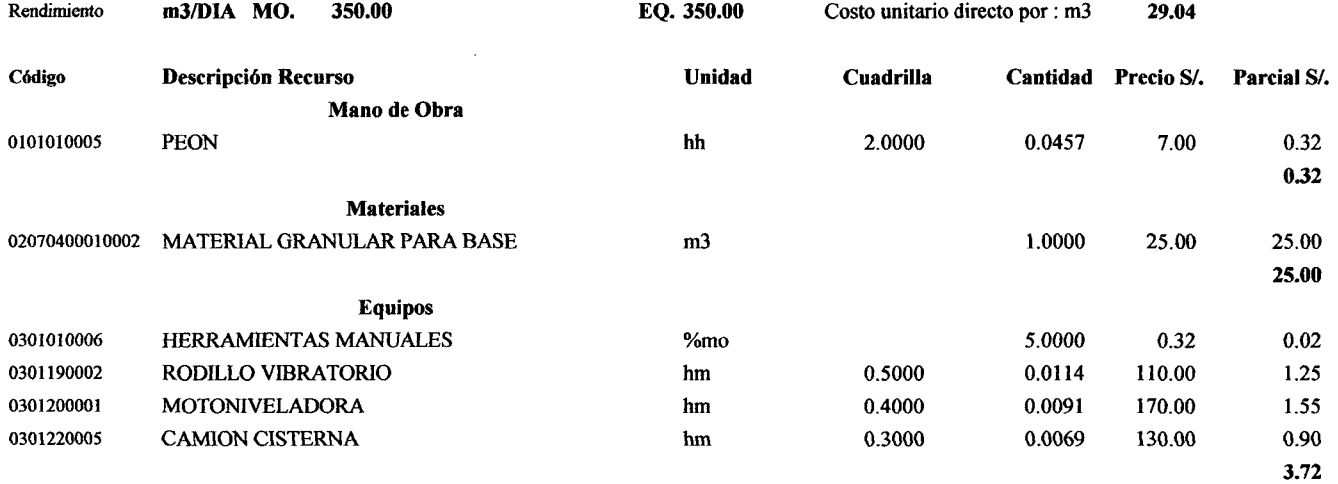

 $\bar{z}$ 

#### Partida 05.02 CAMA DE APOYO PARA ALCANTARILLAS, E = 7 CM

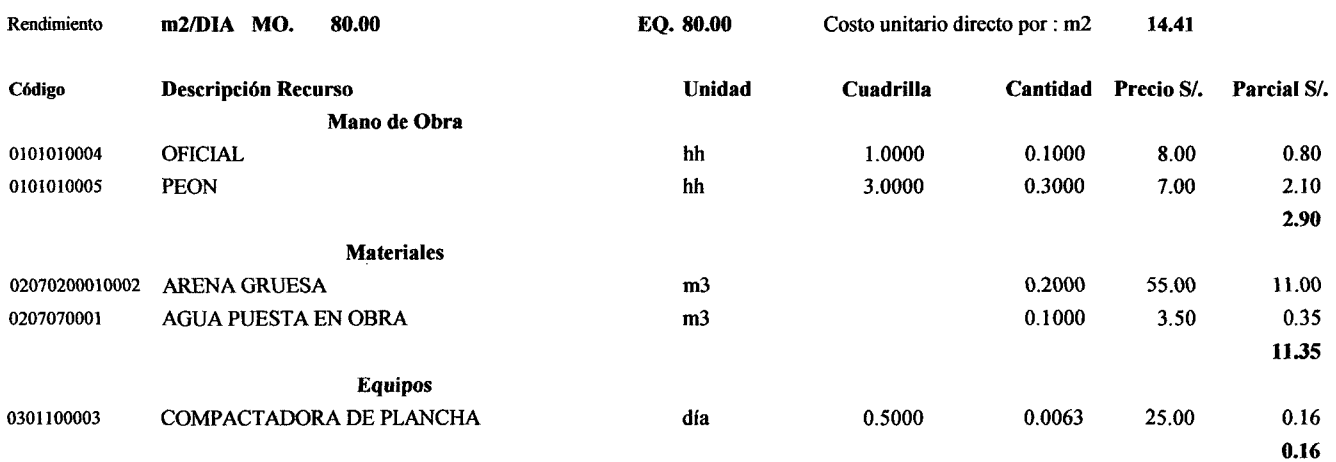

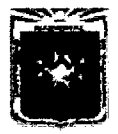

FACULTAD DE INGENIERÍA ESCUELA ACADÉMICO PROFESIONAL DE INGENIERÍA CIVIL - "PROYECTO PROFESIONAL"

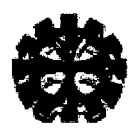

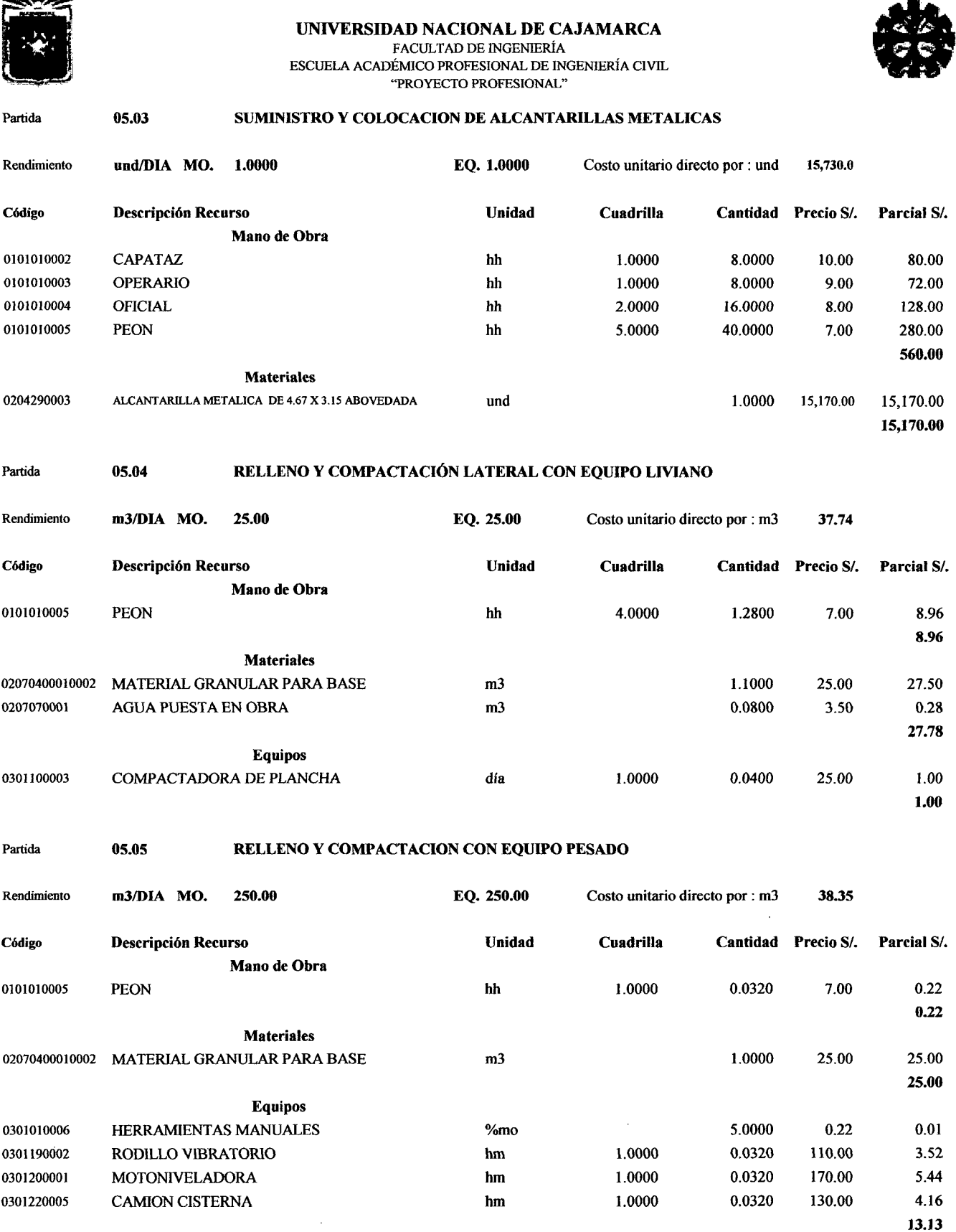

 $\bar{z}$ 

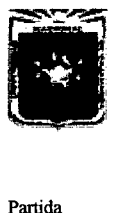

ESCUELA ACADÉMICO PROFESIONAL DE INGENIERÍA CIVIL "PROYECTO PROFESIONAL"

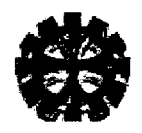

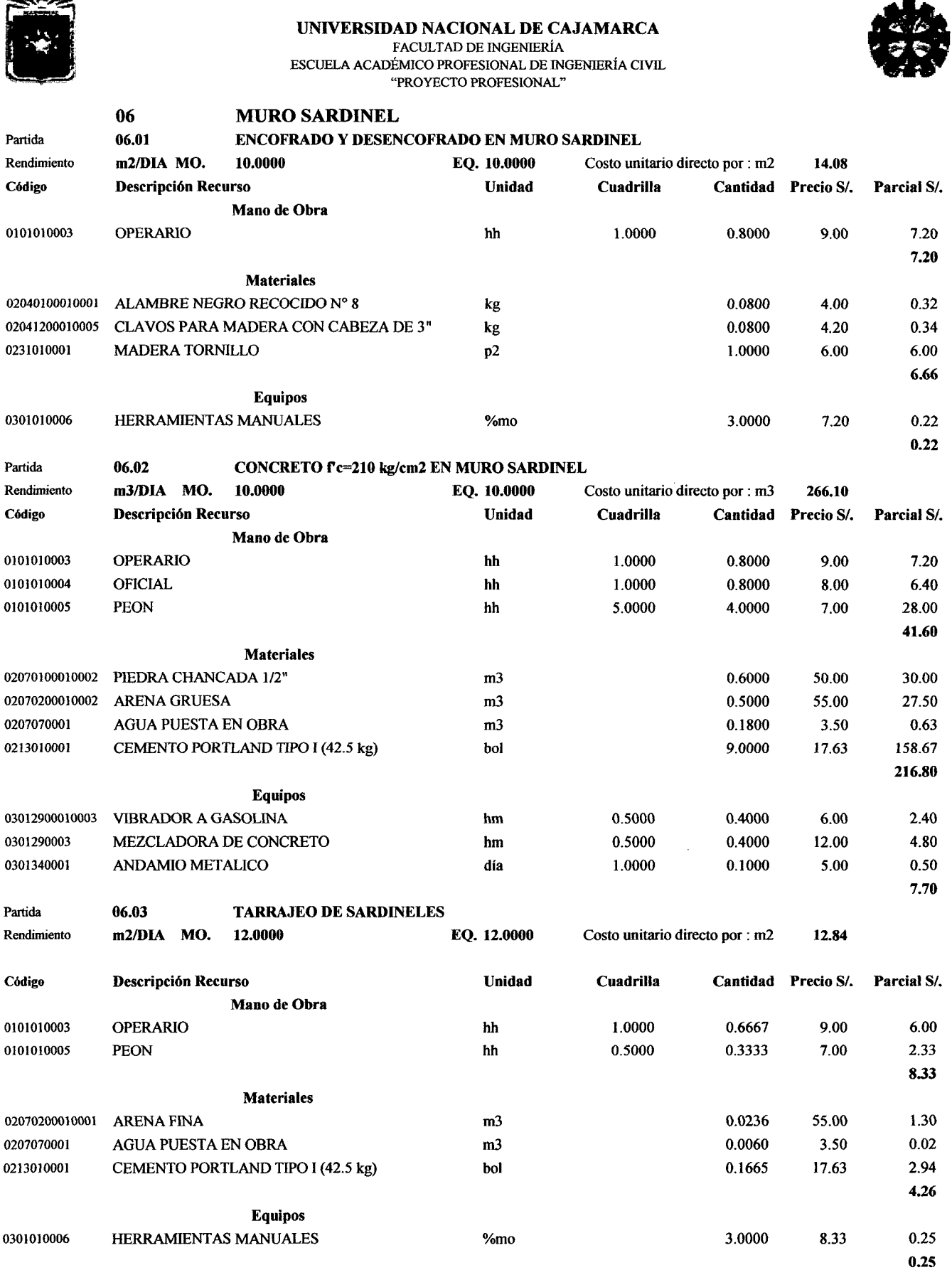

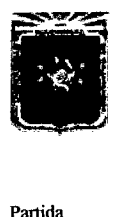

#### UNIVERSIDAD NACIONAL DE CAJAMARCA ESCUELA ACADÉMICO PROFESIONAL DE INGENIERÍA CIVIL "PROYECTO PROFESIONAL"

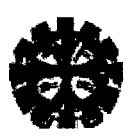

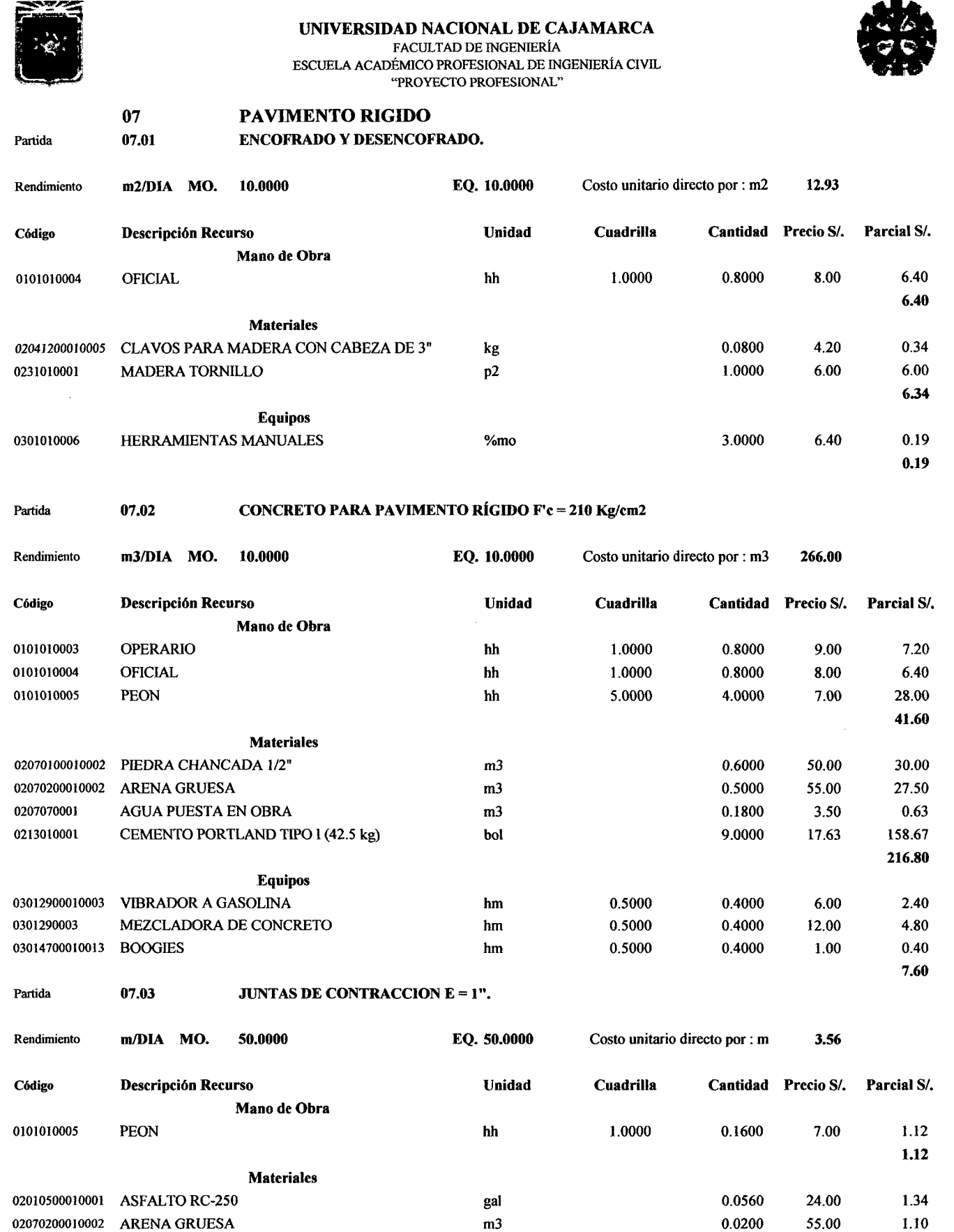

 $\sim 10^{-1}$ 

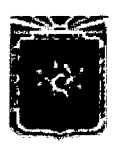

**AD NACIONAL DE CAJAMARCA**<br>FACULTAD DE INGENIERÍA<br>ÉMICO PROFESIONAL DE INGENIERÍA CIVIL<br>"PROYECTO PROFESIONAL"<br>**DE VEREDAS** ESCUELA ACADÉMICO PROFESIONAL DE INGENIERÍA CIVIL "PROYECTO PROFESIONAL"

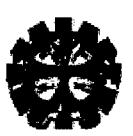

## 08 **CONSTRUCCIÓN DE VEREDAS**<br>08.01 **CONFORMACION DE BASE GRANULAI** Partida 08.01 CONFORMACION DE BASE GRANULAR H=0.30 m

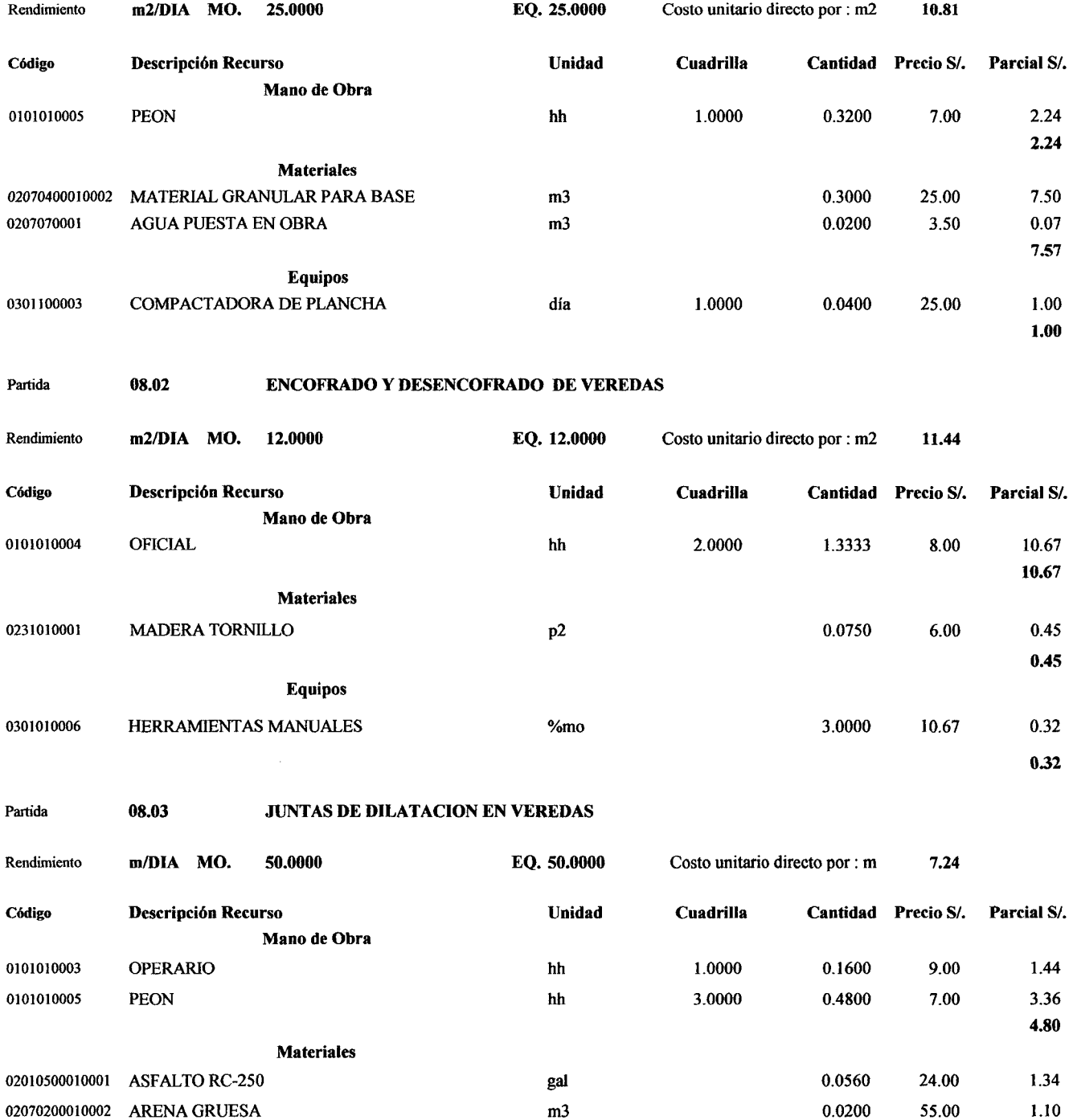

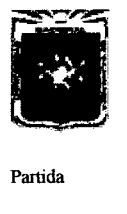

ESCUELA ACADÉMICO PROFESIONAL DE INGENIERÍA CIVIL "PROYECTO PROFESIONAL"

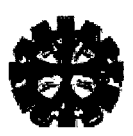

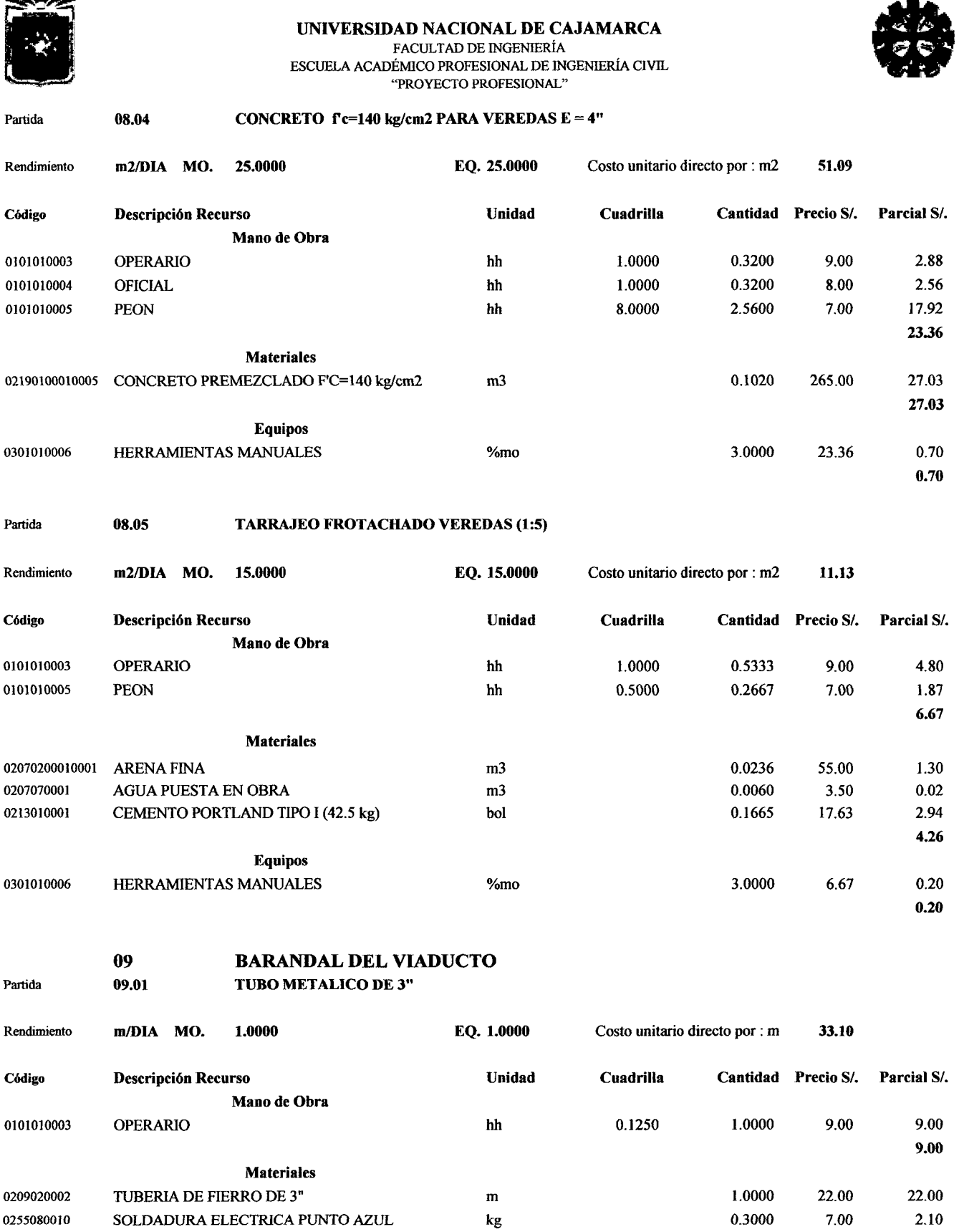

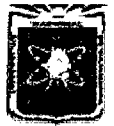

FACULTAD DE INGENIERÍA ESCUELA ACADÉMICO PROFESIONAL DE INGENIERÍA CIVIL "PROYECTO PROFESIONAL"

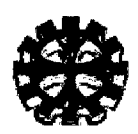

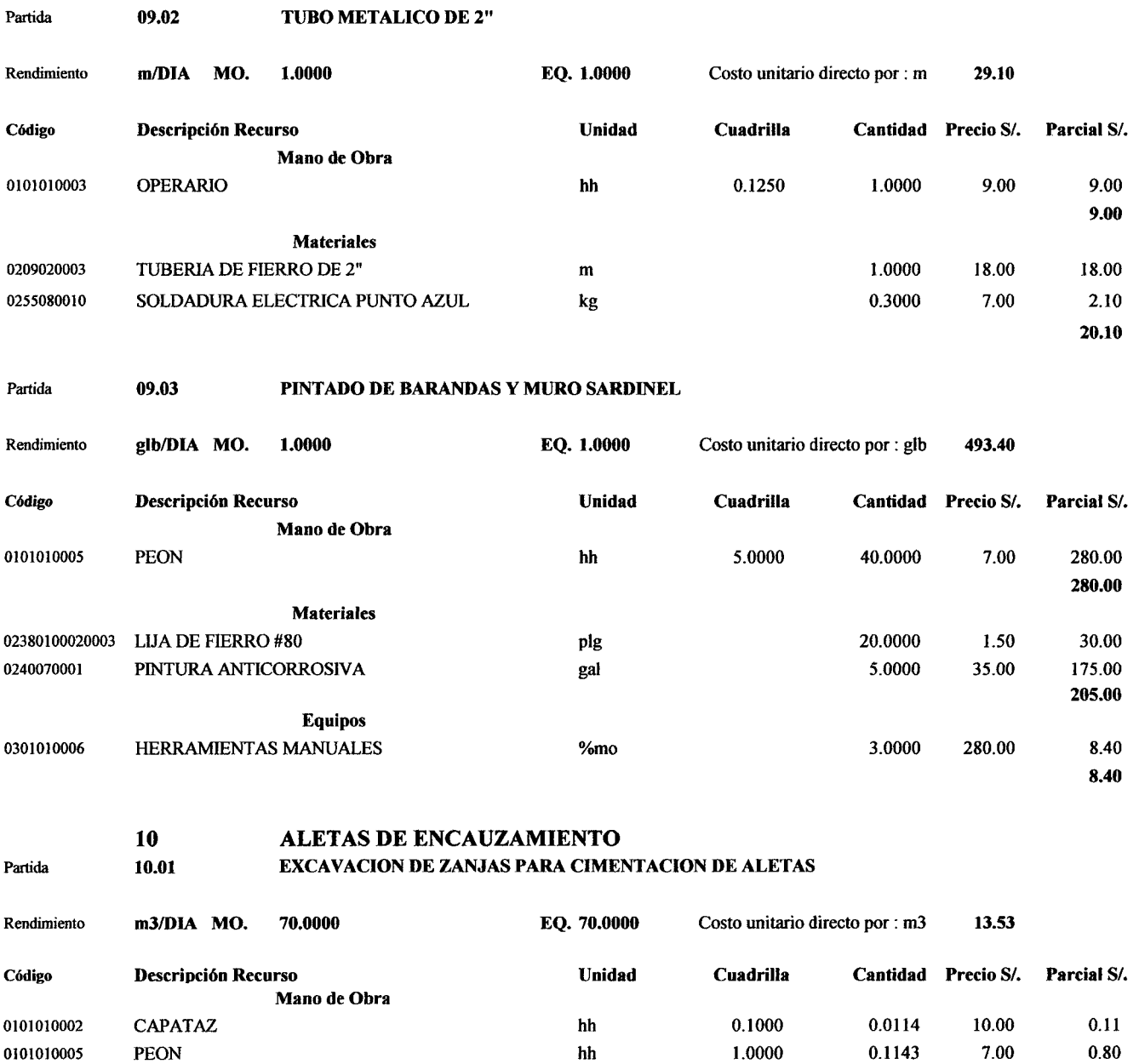

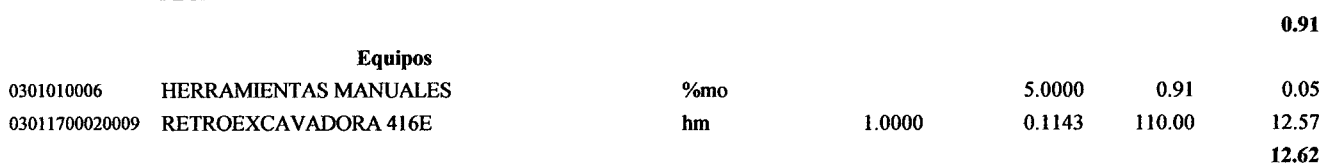

 $\hat{\mathcal{A}}$ 

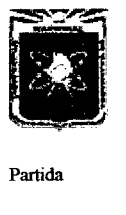

ESCUELA ACADÉMICO PROFESIONAL DE INGENIERÍA CIVIL . "PROYECTO PROFESIONAL"

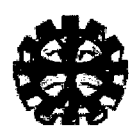

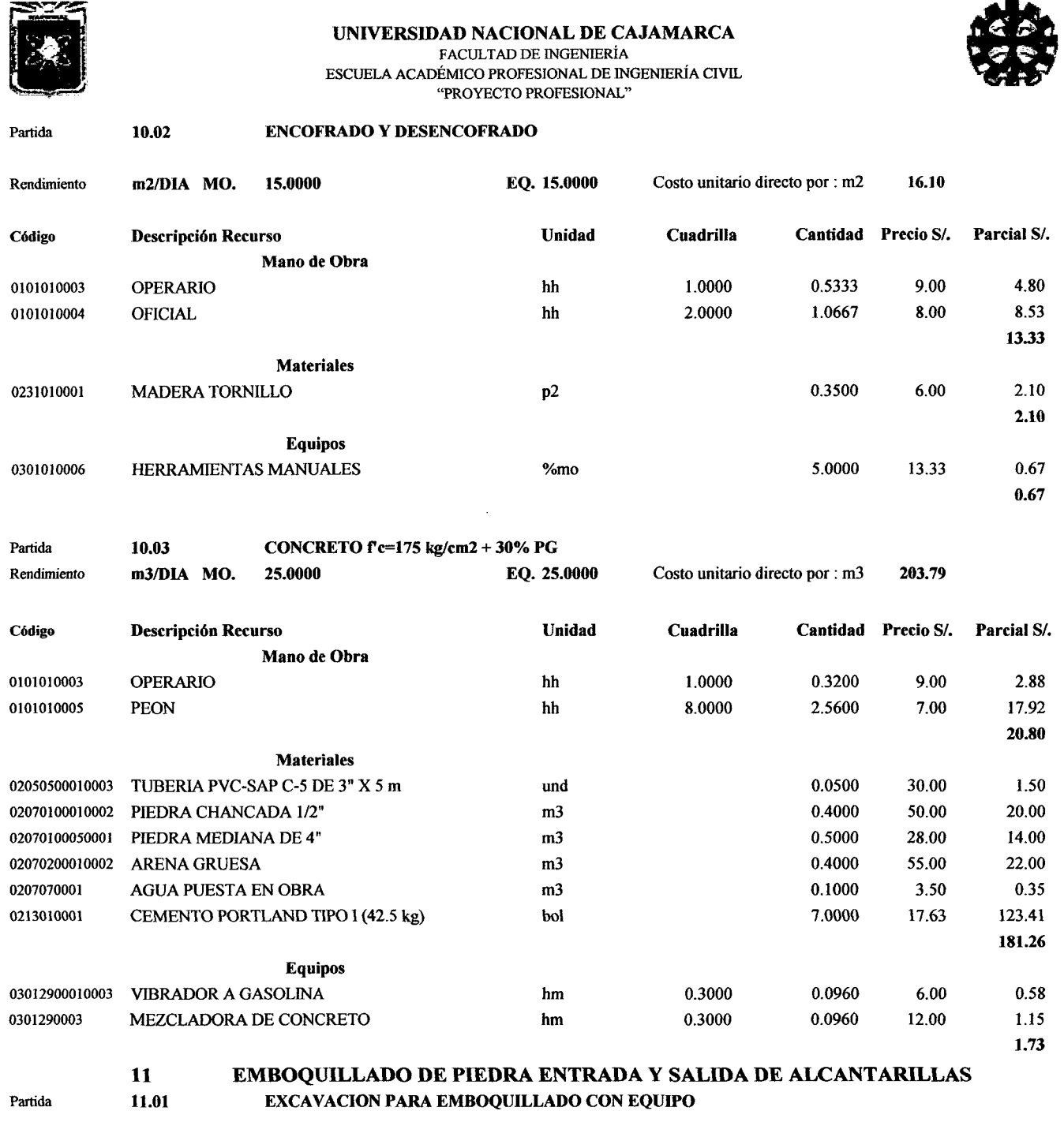

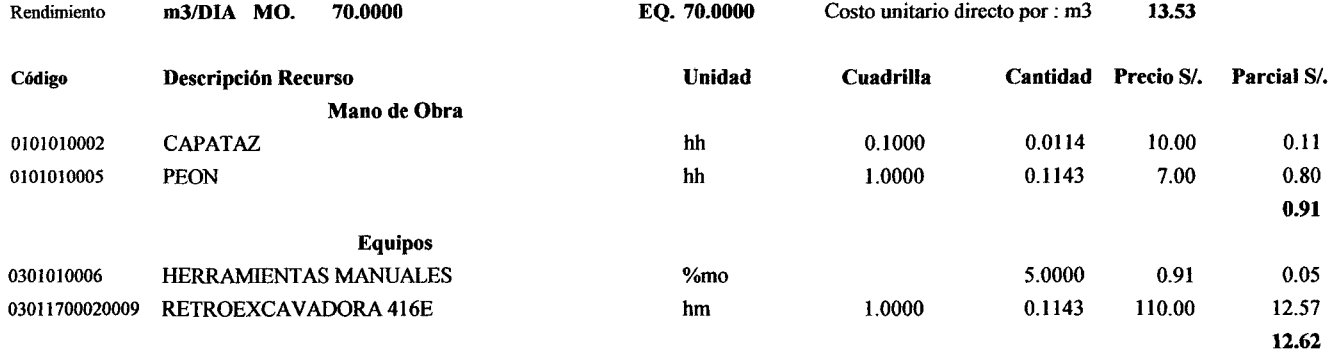

 $\sim$ 

Bach. GUTIERREZ PEREGRINO, Angel Homero Página 265

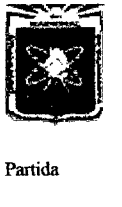

ESCUELA ACADÉMICO PROFESIONAL DE INGENIERÍA CIVIL "PROYECTO PROFESIONAL"

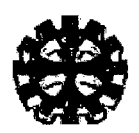

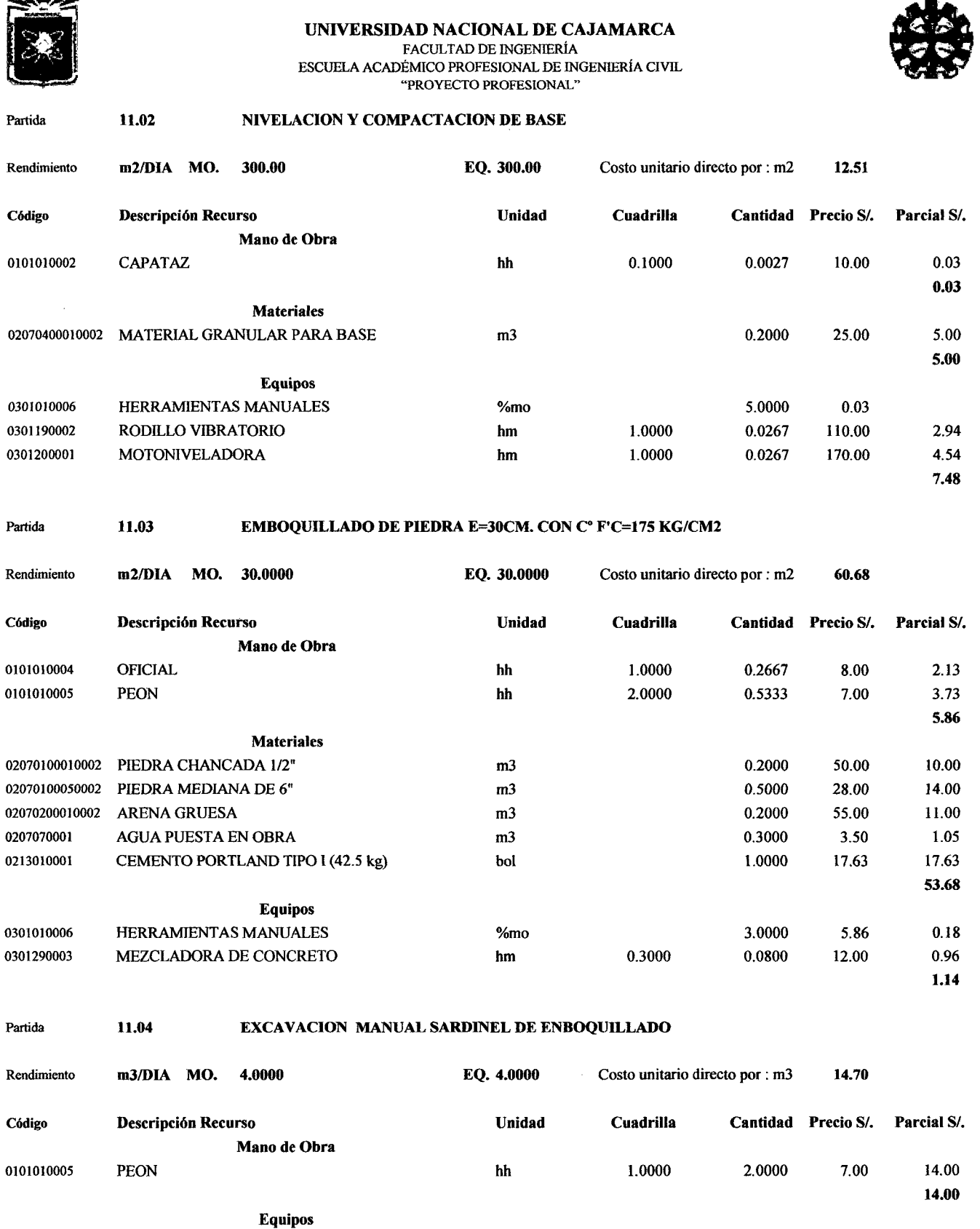

0301010006 HERRAMIENTAS MANUALES %mo %mo 5.0000 14.00 0.70

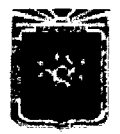

ESCUELA ACADÉMICO PROFESIONAL DE INGENIERÍA CIVIL "PROYECTO PROFESIONAL"

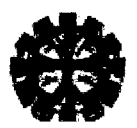

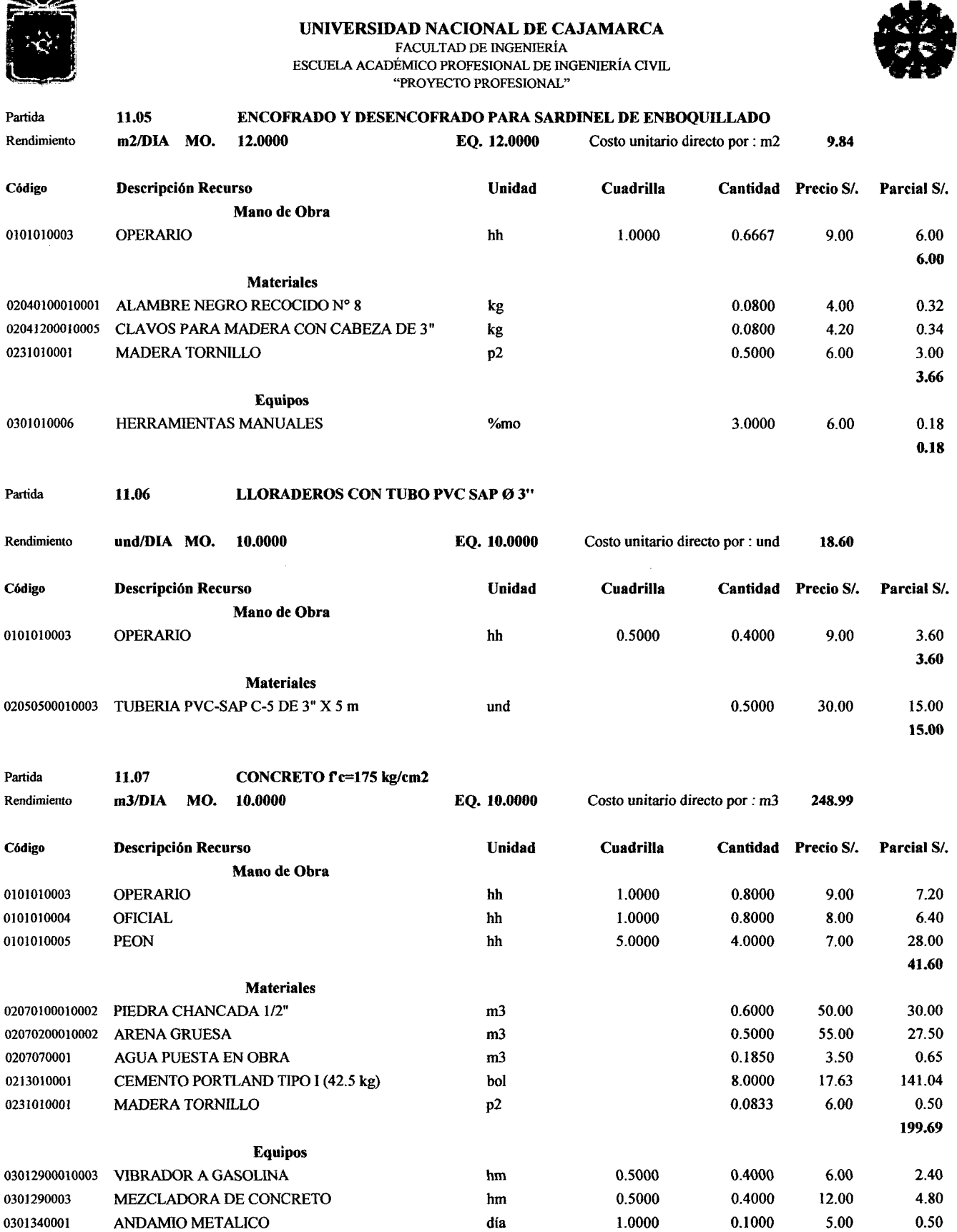

 $\hat{\boldsymbol{\alpha}}$ 

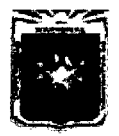

UNIVERSIDAD NACIONAL DE CAJAMARCA<br>
FACULTAD DE INGENIERÍA<br>
ESCUELA ACADÉMICO PROFESIONAL DE INGENIERÍA CIVIL<br>
"PROYECTO PROFESIONAL" ESCUELA ACADÉMICO PROFESIONAL DE INGENIERÍA CIVIL "PROYECTO PROFESIONAL"

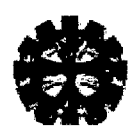

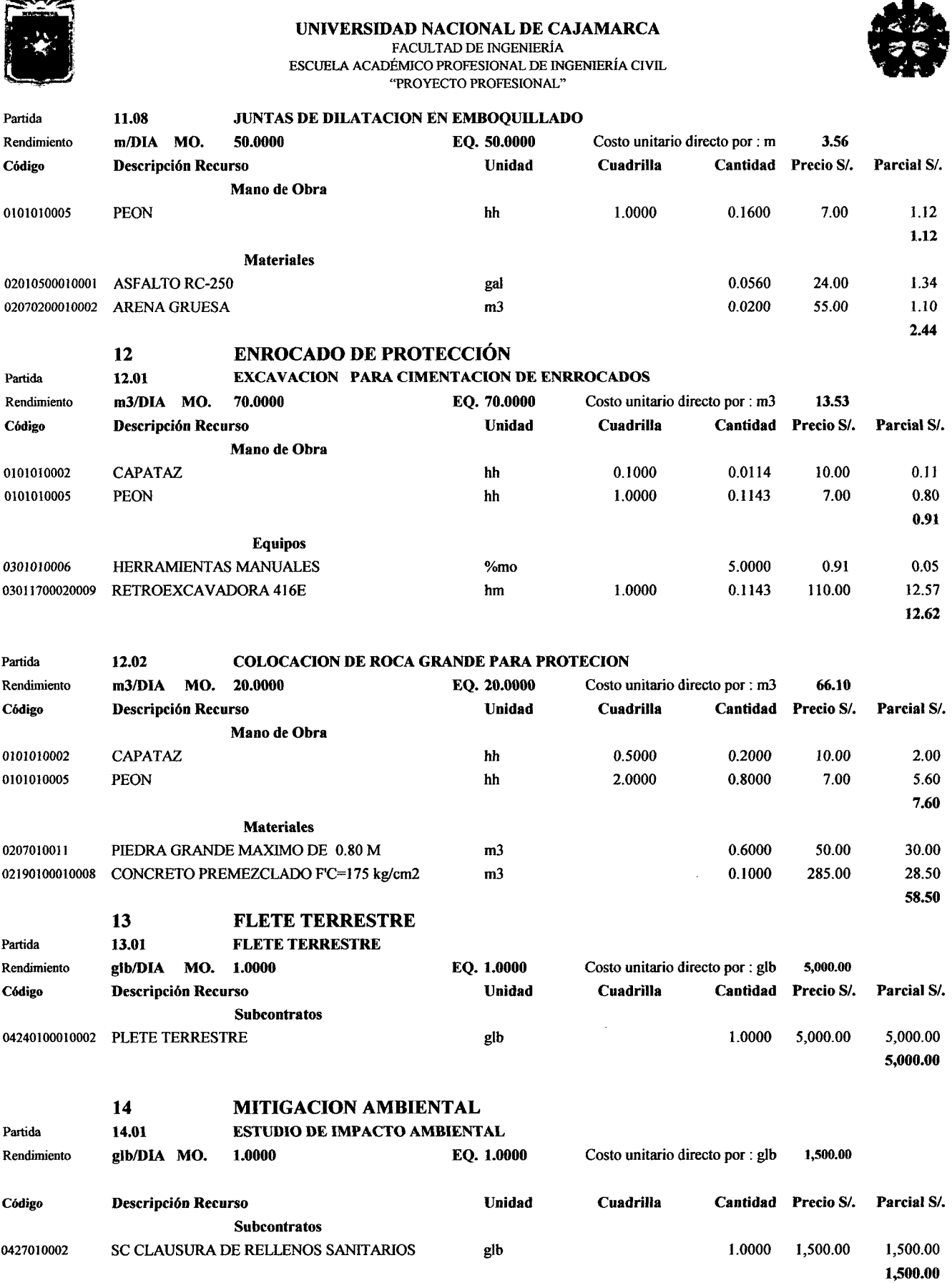

 $\hat{\boldsymbol{\beta}}$ 

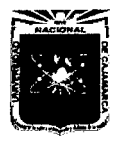

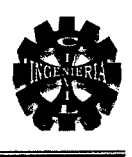

# 8.0. PROGRAMACIÓN DE OBRA

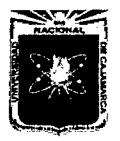

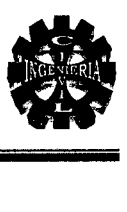

# **9.0. PLANOS**

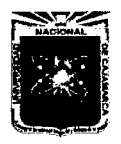

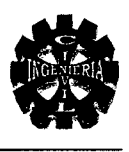

#### PLANOS

- $\triangleright$  Plano N° 1: Ubicación
- $\triangleright$  Plano N° 2: Topografía
- <sup>~</sup>Plano N° 3: Secciones Transversales y Perfiles
- $\triangleright$  Plano N° 4: Geológico
- <sup>~</sup>Plano N° 5: Cuenca Hidrográfica
- $\triangleright$  Plano N° 6: Planta y Elevación
- $\triangleright$  Plano N° 7: Estructuras
- $\triangleright$  Plano N° 8: Detailes

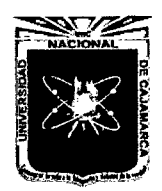

**ANEXO 4.1** 

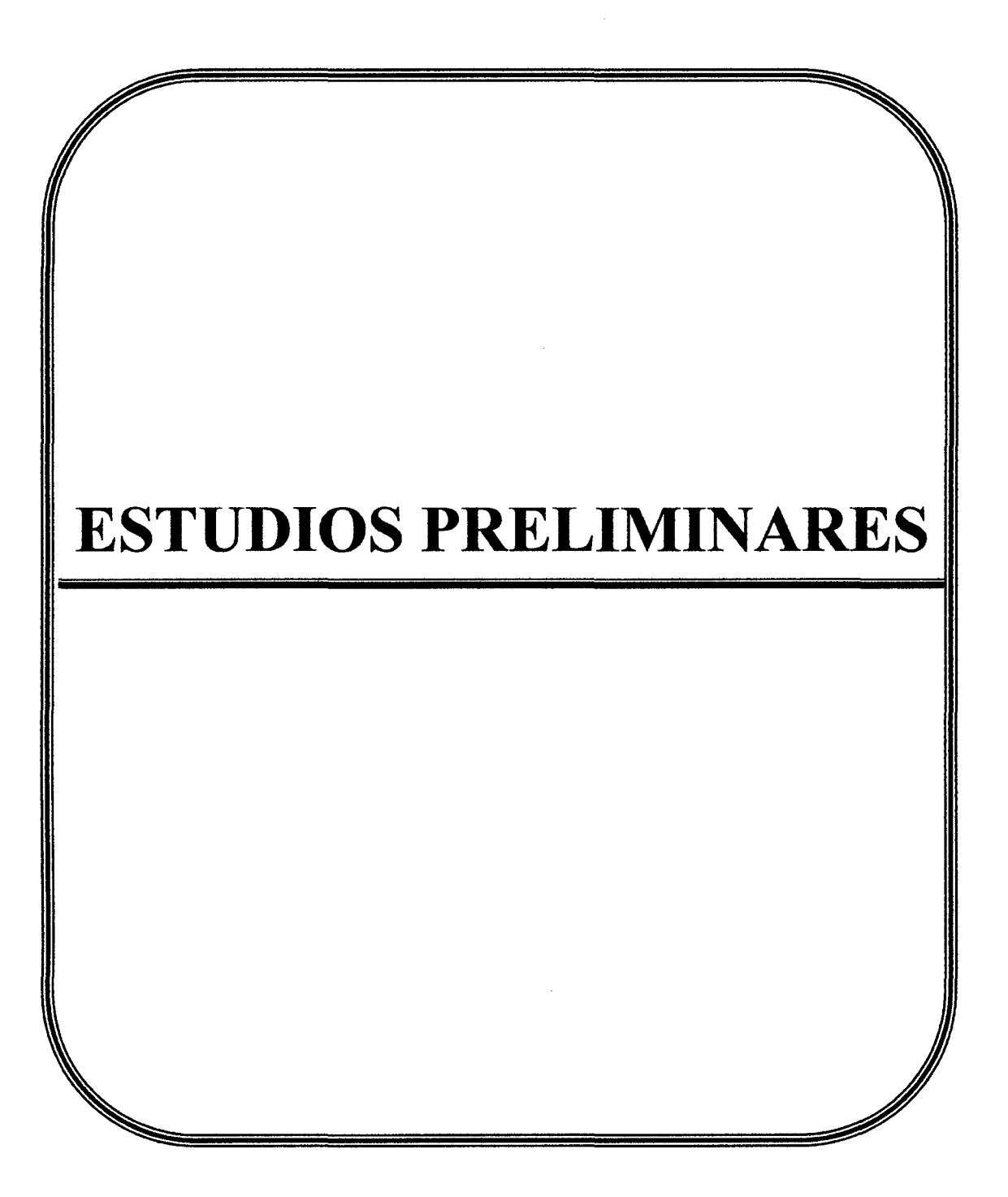

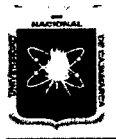

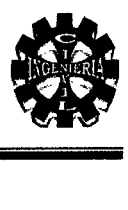

### 4.2.2. LEVANTAMIENTO TOPOGRÁFICO

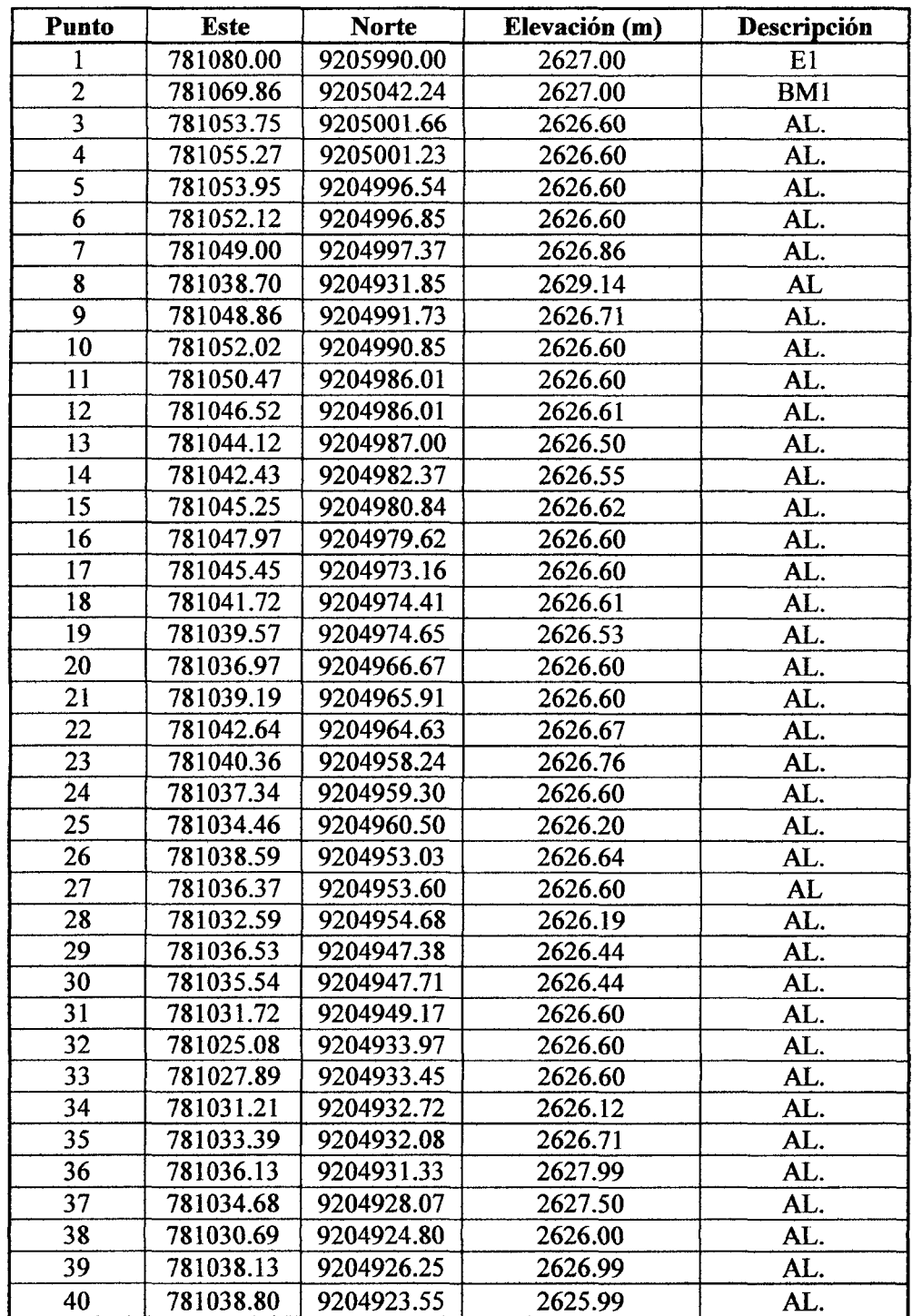

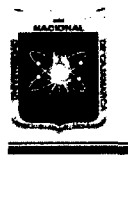

#### UNIVERSIDAD NACIONAL DE CAJAMARCA FACULTAD DE INGENIERÍA ESCUELA ACADÉMICO PROFESIONAL DE INGENIERÍA CIVIL "PROYECTO PROFESIONAL"

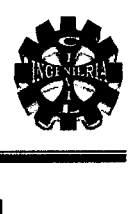

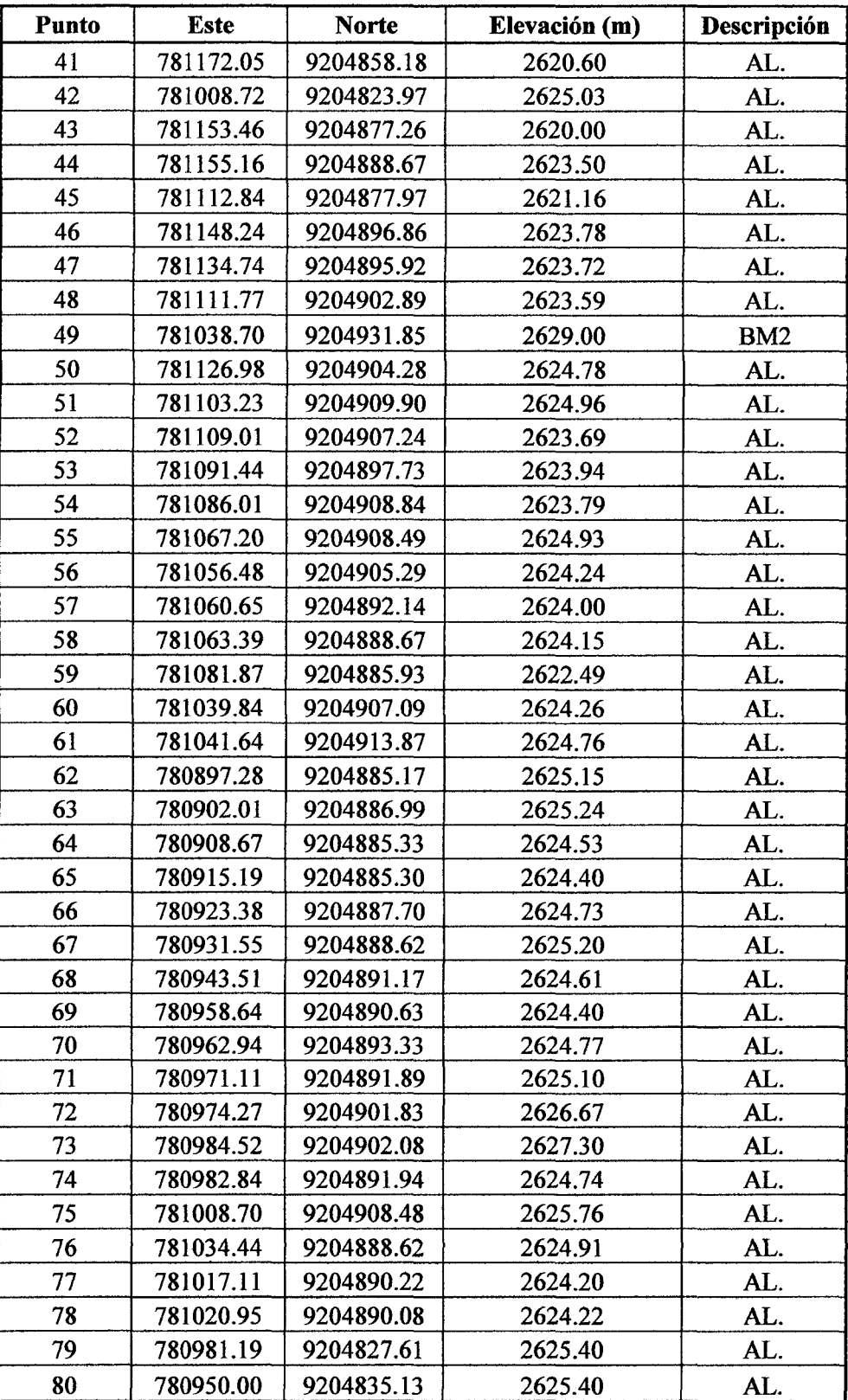

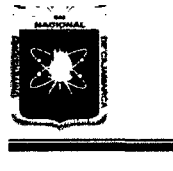

#### UNIVERSIDAD NACIONAL DE CAJAMARCA FACULTAD DE INGENIERÍA ESCUELA ACADÉMICO PROFESIONAL DE INGENIERÍA CIVIL "PROYECTO PROFESIONAL"

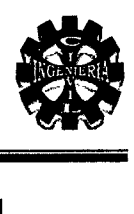

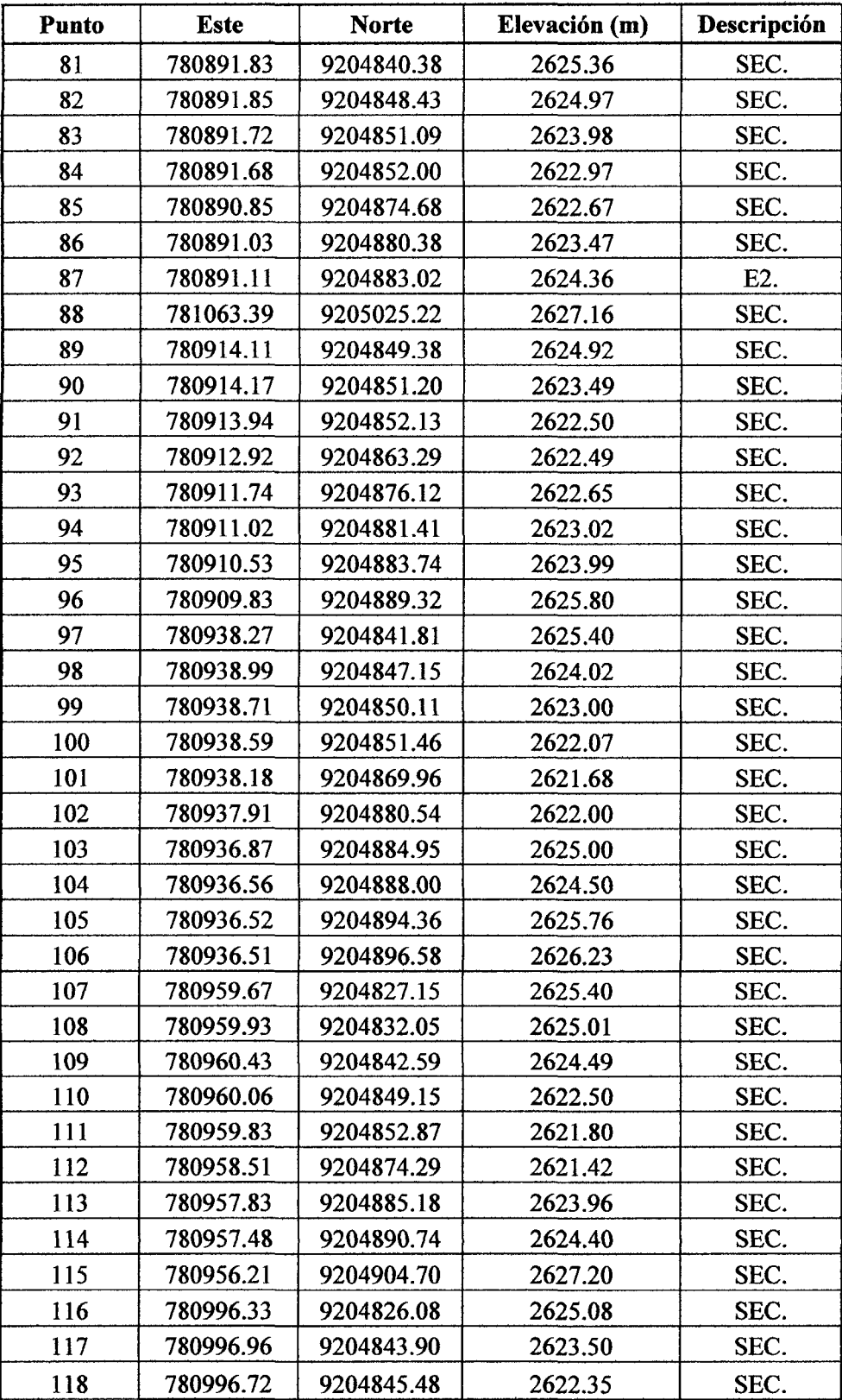

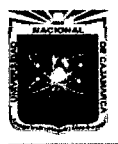

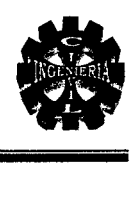

### 4.2.3. VOLUMEN DE TRÁFICO

#### <sup>~</sup>Volumen de tráfico inducido

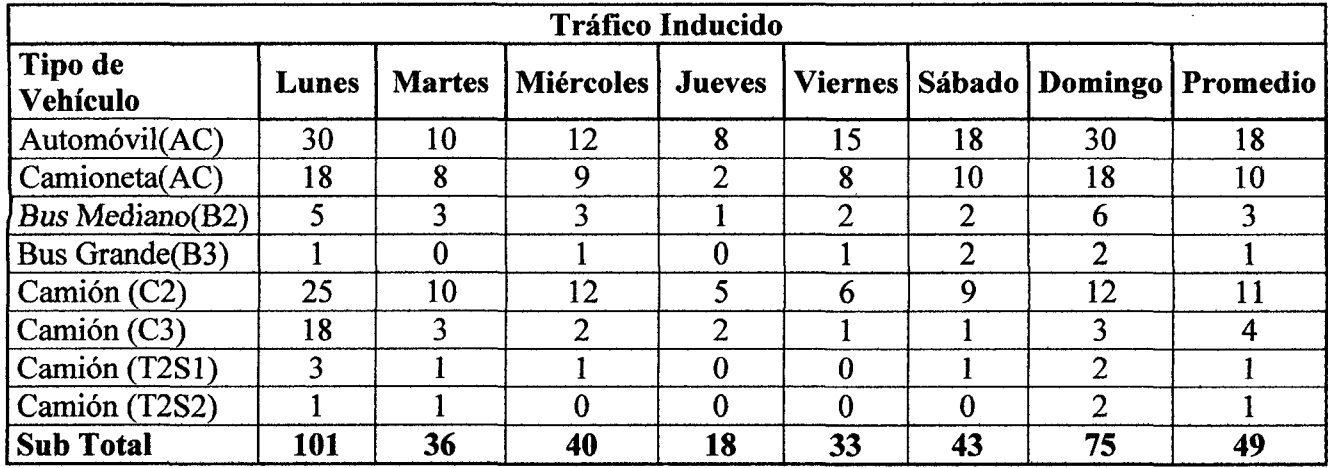

#### <sup>~</sup>Volumen tráfico generado

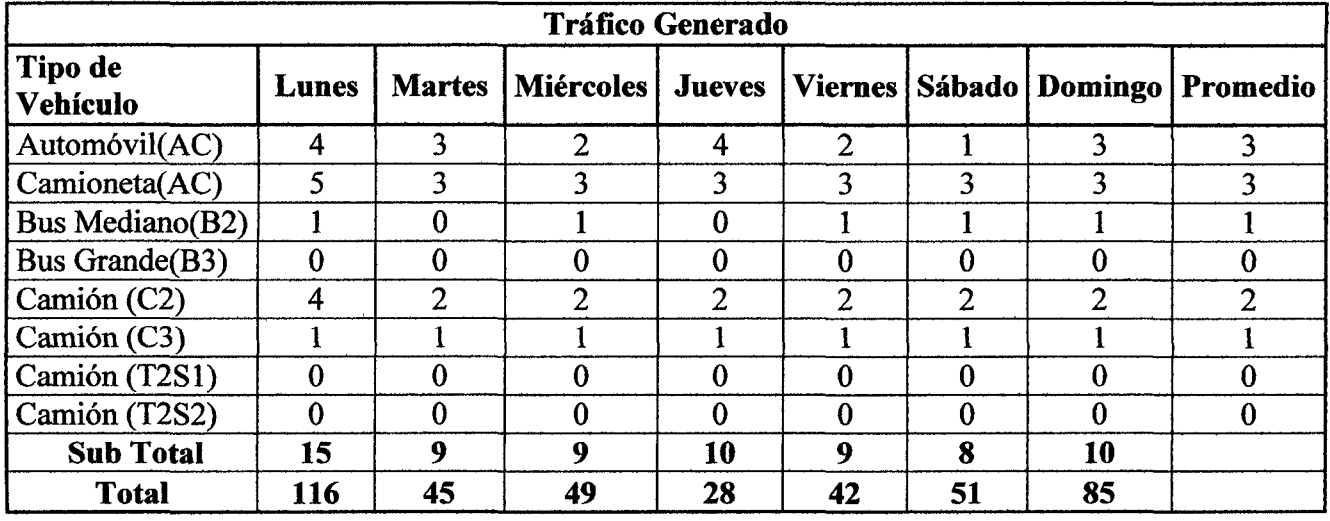

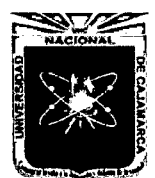

**ANEXO 4.2** 

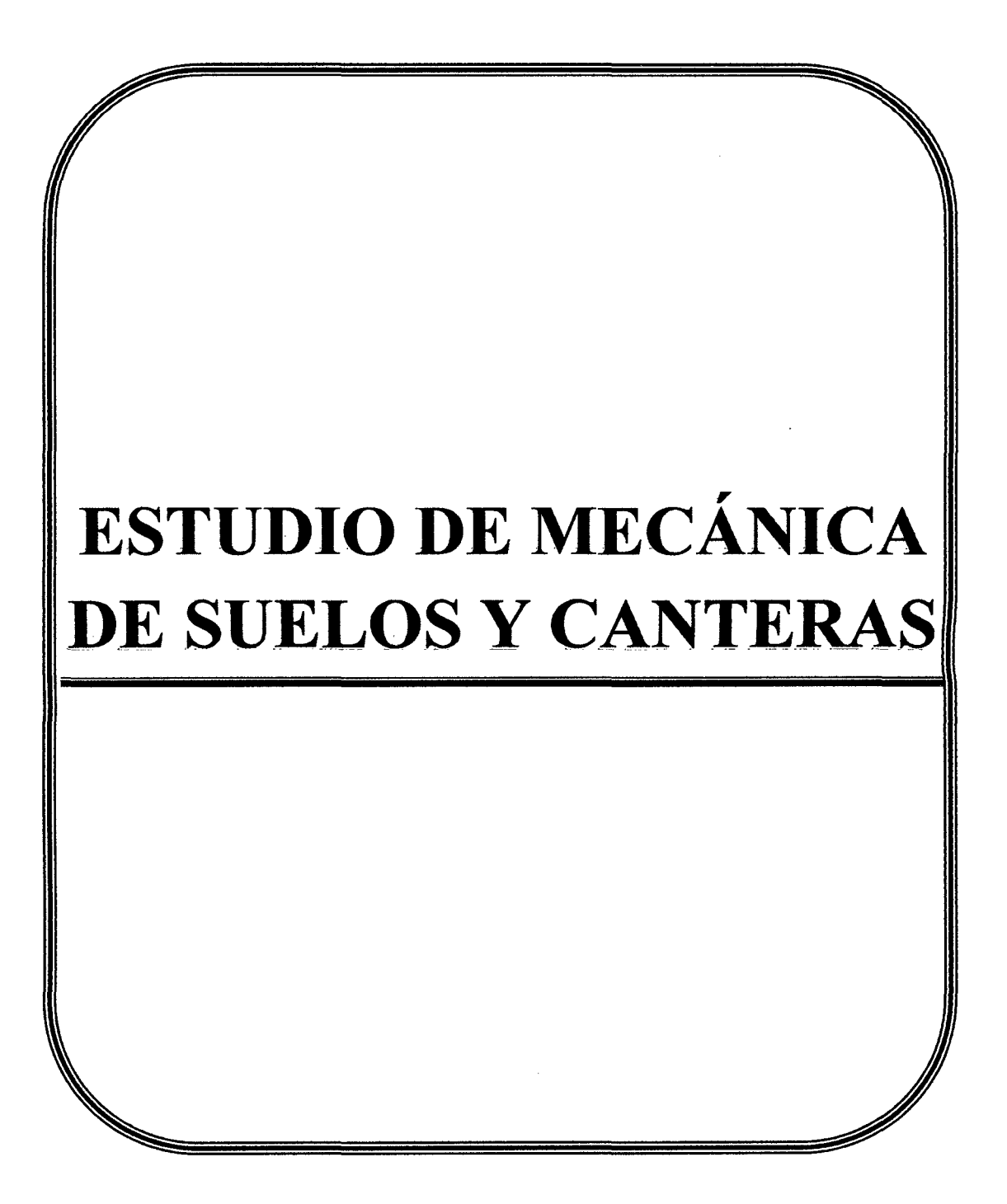

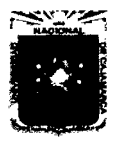

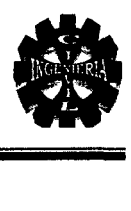

#### 4.3.2. ENSAYOS DE LABORATORIO

#### CALICATA 1, ESTRATO 1, Muestra: Lado Izquíerdo y Prof.: 3.50 m.

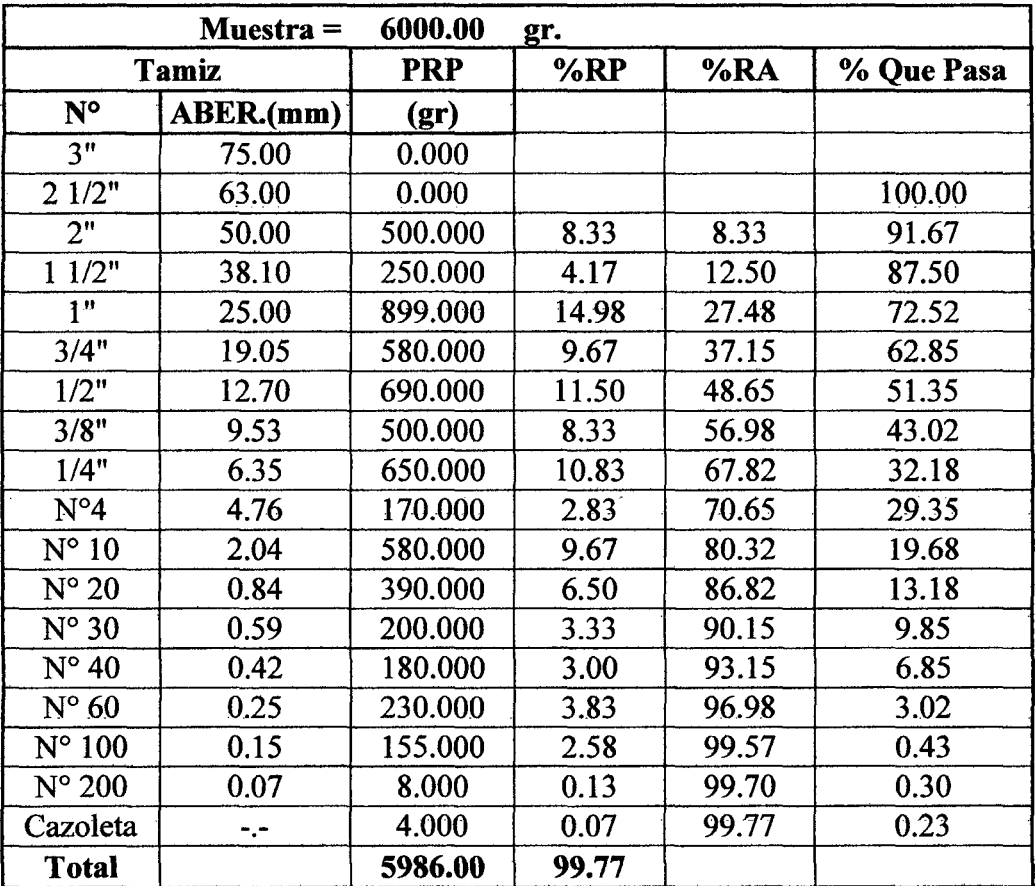

#### Análisis granulométrico Cl. El.

#### Representación de la distribución granulométrica Cl. El.

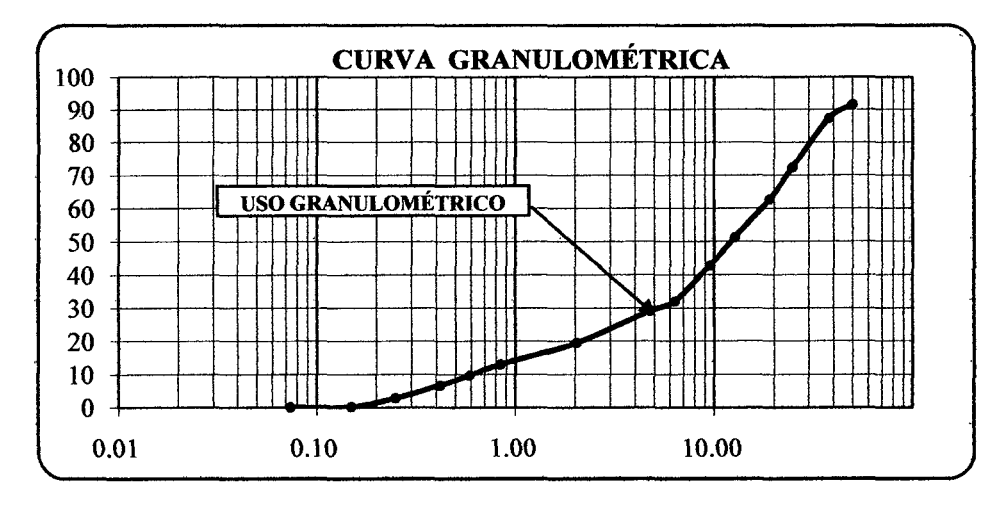

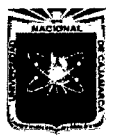

 $\overline{\phantom{a}}$ 

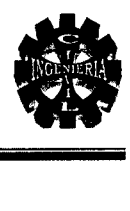

$$
C_u = \frac{D_{60}}{D_{10}} = 30.00
$$

$$
C_z = \frac{\left[D_{30}\right]^2}{D_{60} * D_{10}} = 2.80
$$

<u> 1980 - John Stein, maritan a</u>

#### Contenido natural de humedad Cl. El.

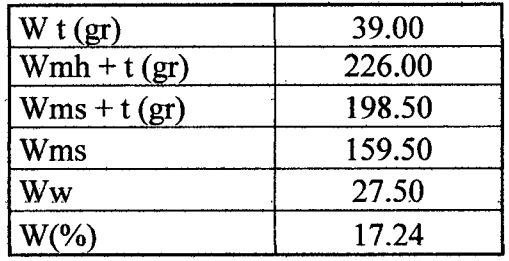

#### Peso específico de arena gruesa y grava Cl. El.

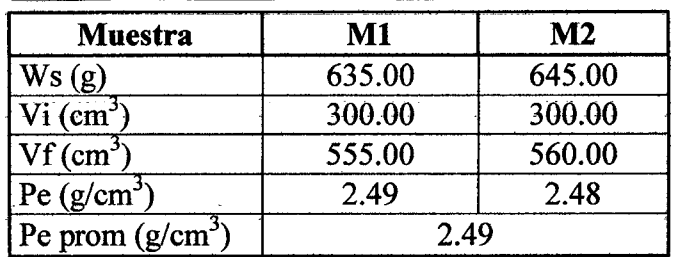

#### Peso específico de material fino Cl. El.

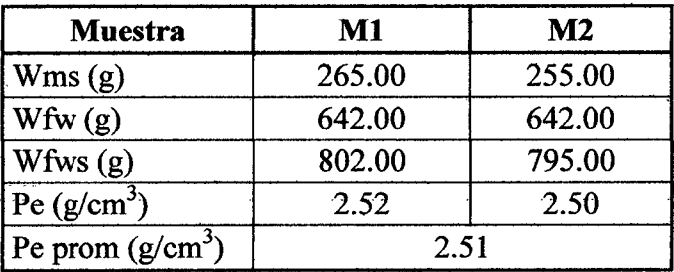

#### Peso especifico del material del estrato Cl. El.

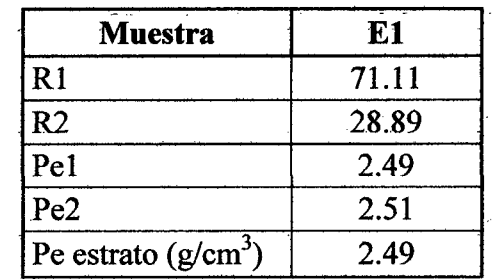

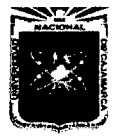

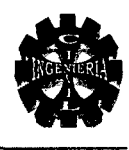

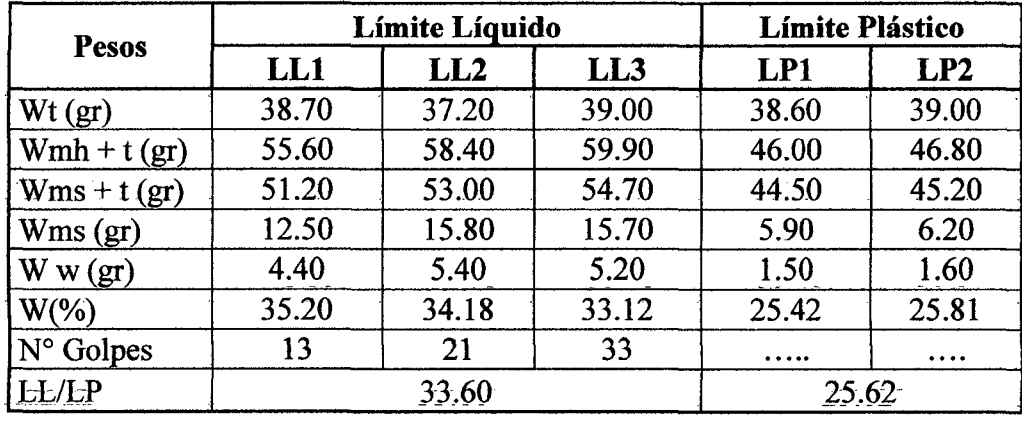

#### Límites de consistencia C1. E1.

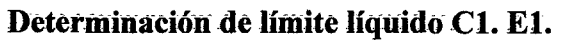

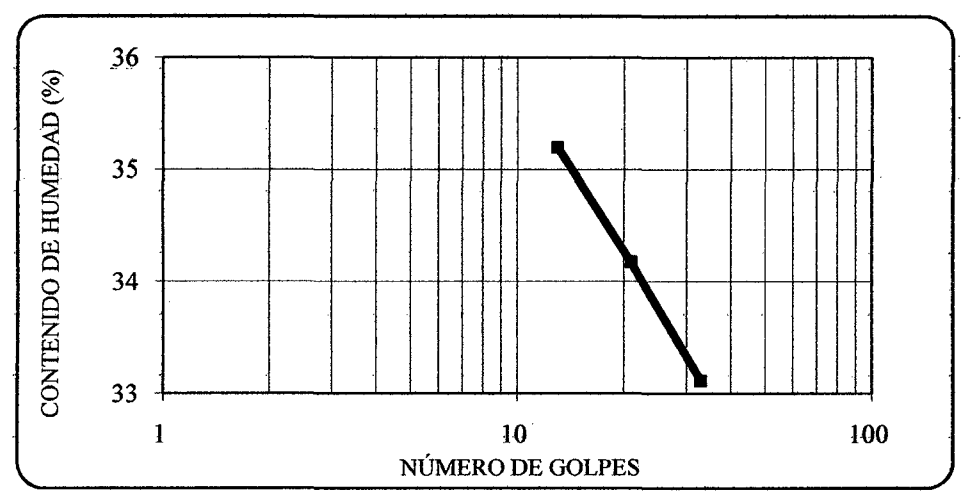

#### Clasificación del suelo por los sistemas S.U.C.S. y AASHTO C1. E1.

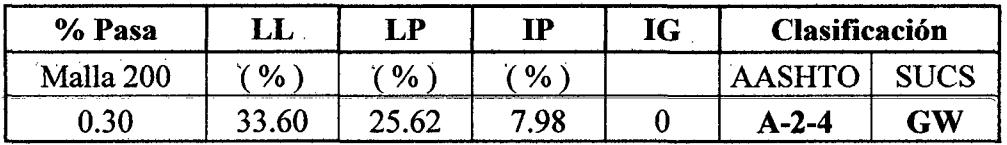

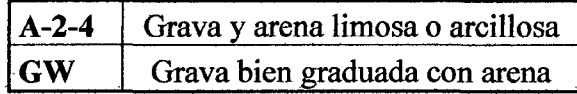

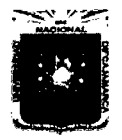

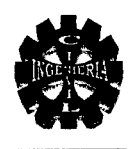

#### CALICATA 2, ESTRATO 1, Muestra: Centro y Prof.:3.00 m.

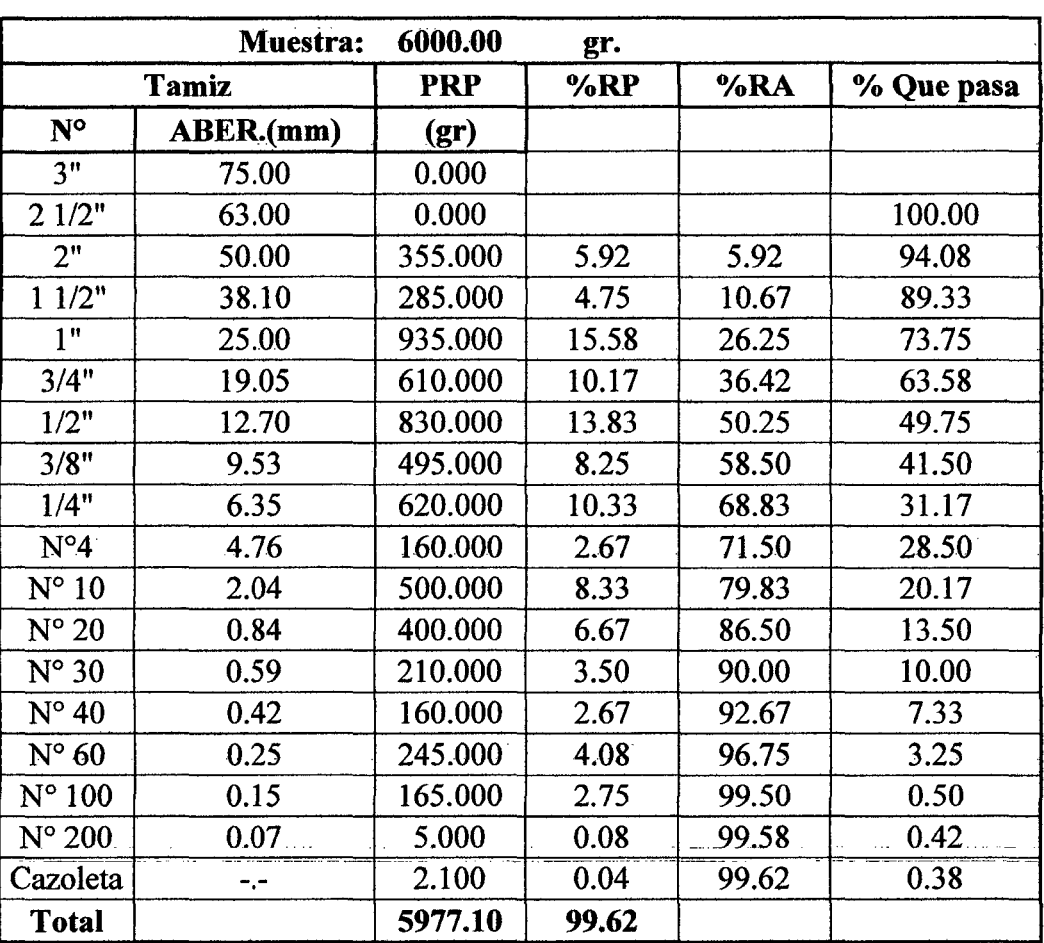

#### Análisis granulométrico C2. E1.

#### Representación de la distribución granulométrica C2. E1

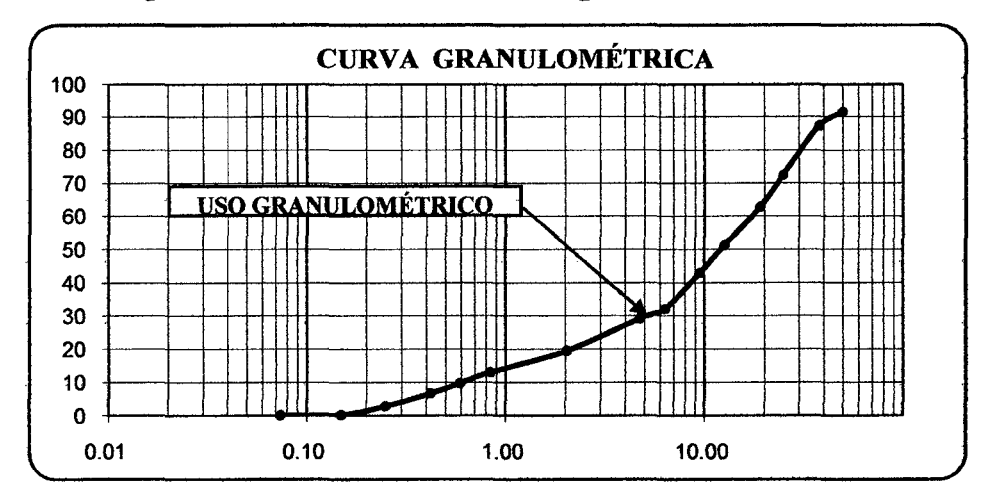

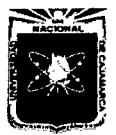

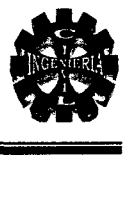

$$
C_{u} = \frac{D_{60}}{D_{10}} = 28.46 \qquad \qquad C_{z} = \frac{[D_{30}]^{2}}{D_{60} * D_{10}} = 2.99
$$

#### Contenido natural de humedad C2. El.

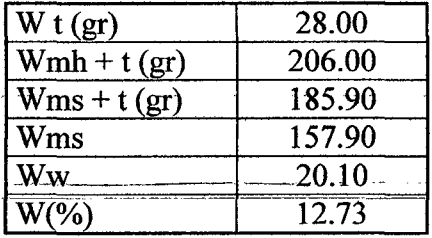

#### Peso específico de arena gruesa y grava C2. El.

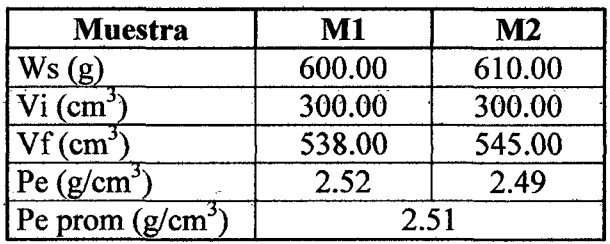

#### Peso específico de material fino C2. El.

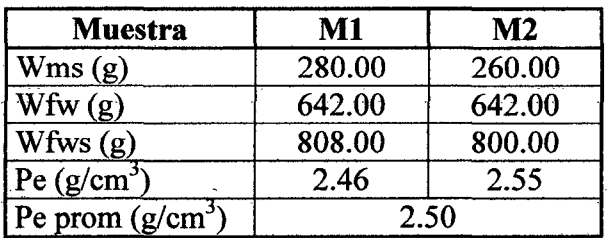

#### Peso específico del material del estrato C2. El.

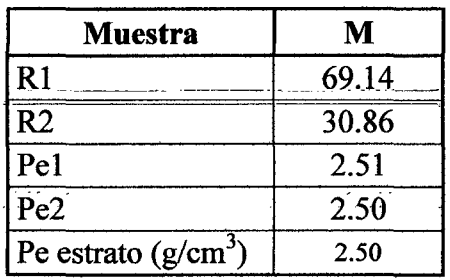

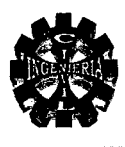

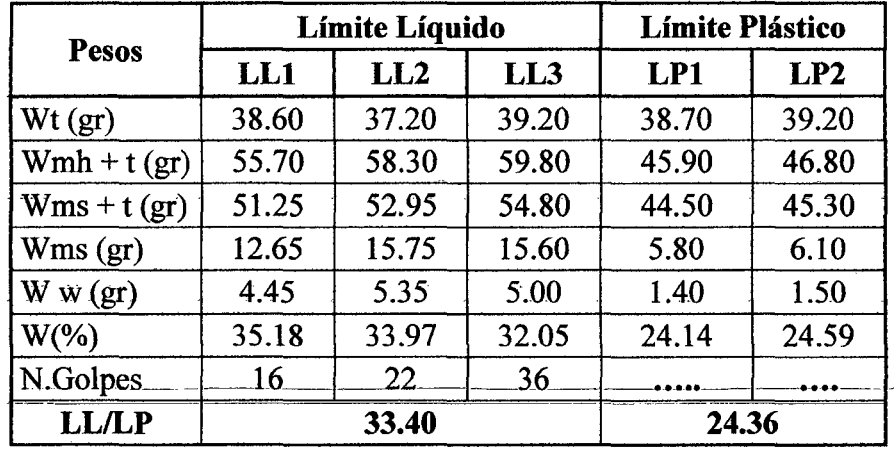

#### Límites de consistencia C2. E1.

#### Determinación de límite líquido C2. E1.

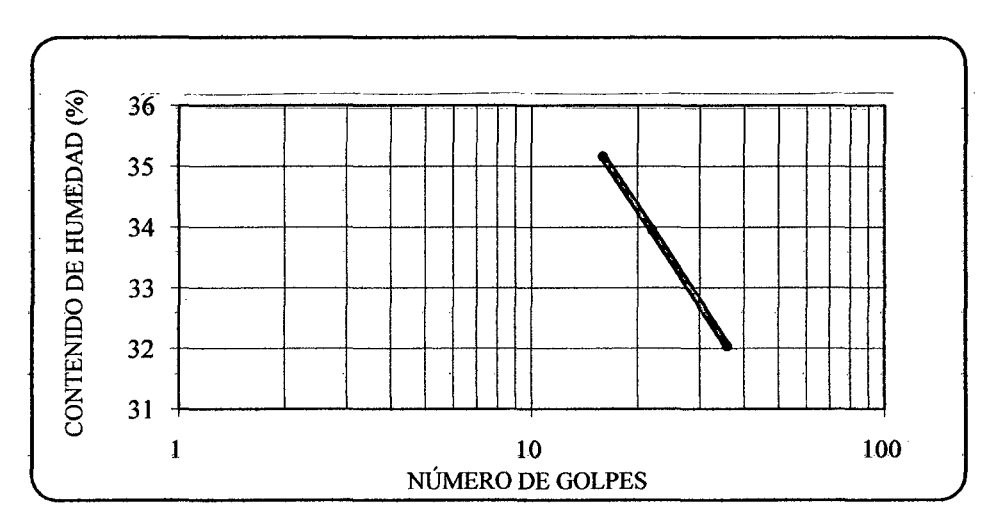

Clasificación del suelo por los sistemas S.U.C.S. y AASHTO C2. E1.

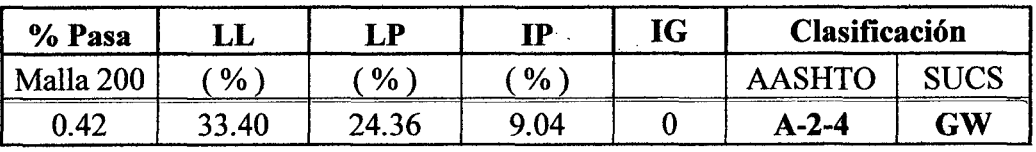

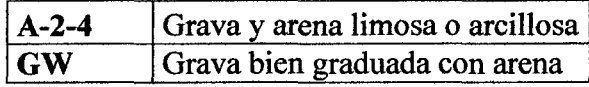

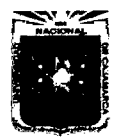

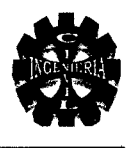

#### CALICATA 3, ESTRATO 1, Muestra: Lado Derecho y Prof.: 3.50 m.

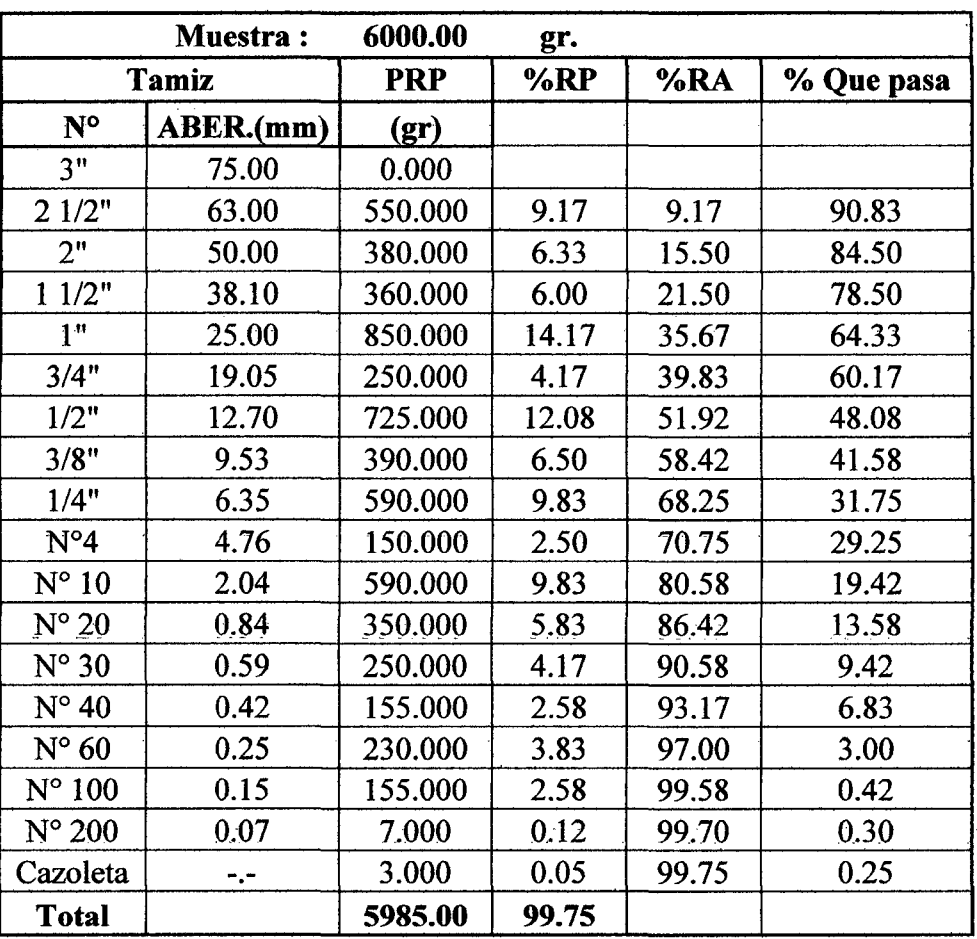

#### Análisis granulométrico C3. E1.

#### Representación de la distribución granulométrica C3. E1.

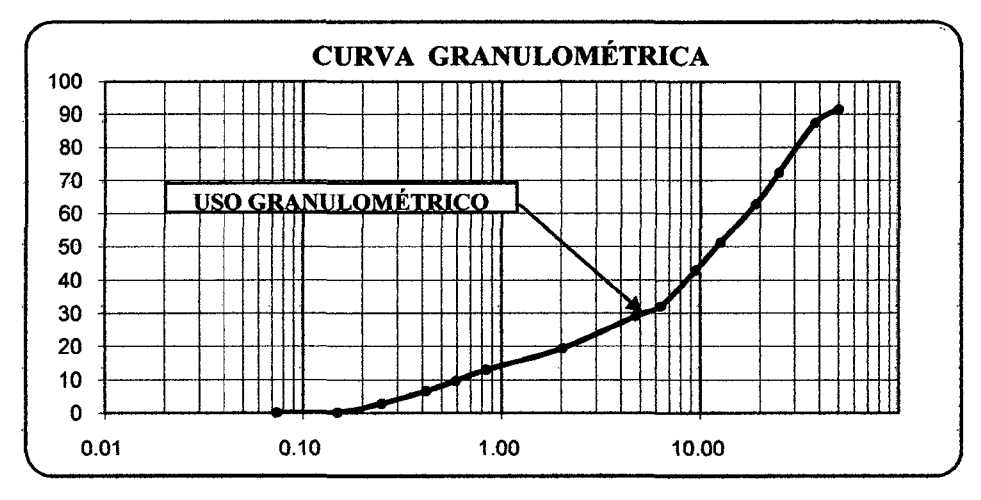

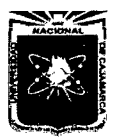

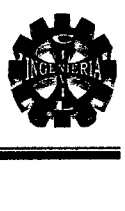

$$
C_u = \frac{D_{60}}{D_{10}} = 31.67
$$

$$
C_z = \frac{\left[D_{30}\right]^2}{D_{60} * D_{10}} = 2.19
$$

#### Contenido natural de humedad C3. El.

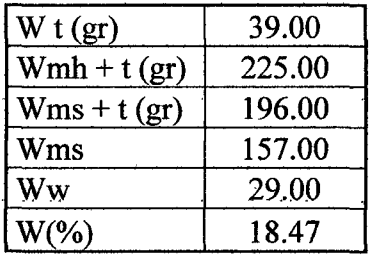

#### ·- - --- - - Peso especifico de arena gruesa y grava C3. El.

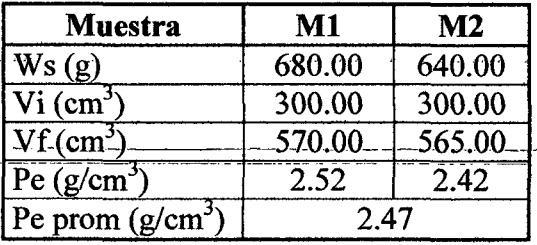

#### Peso específico de material fino C3. El.

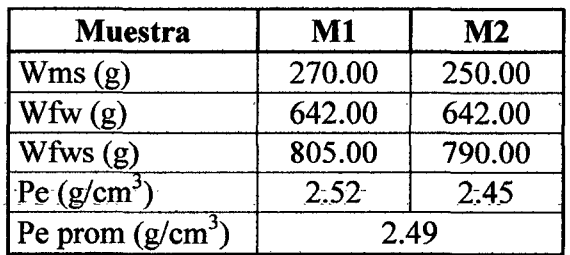

#### Peso específico del material del estrato C3. El.

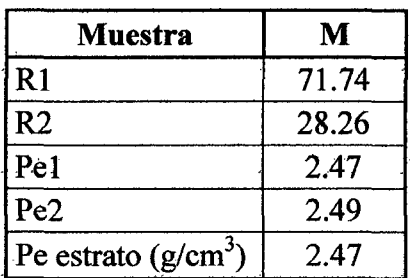

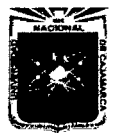

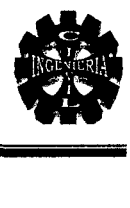

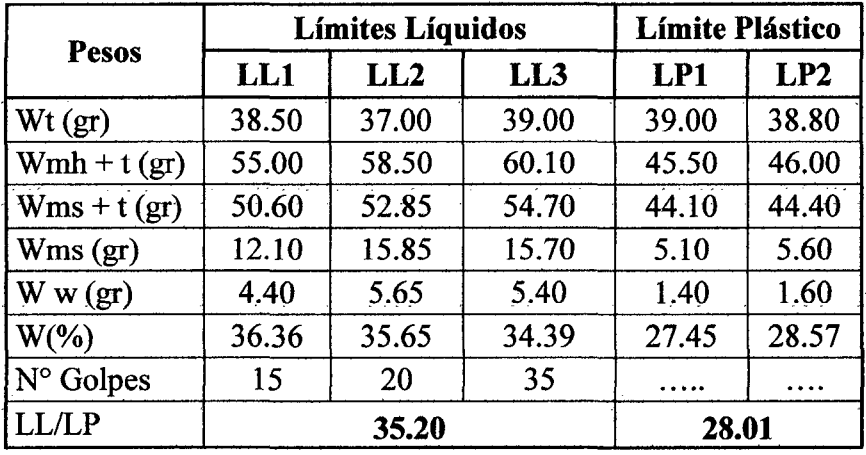

#### Límites de consistencia C3. El.

#### Determinación de límite líquido C3. El.

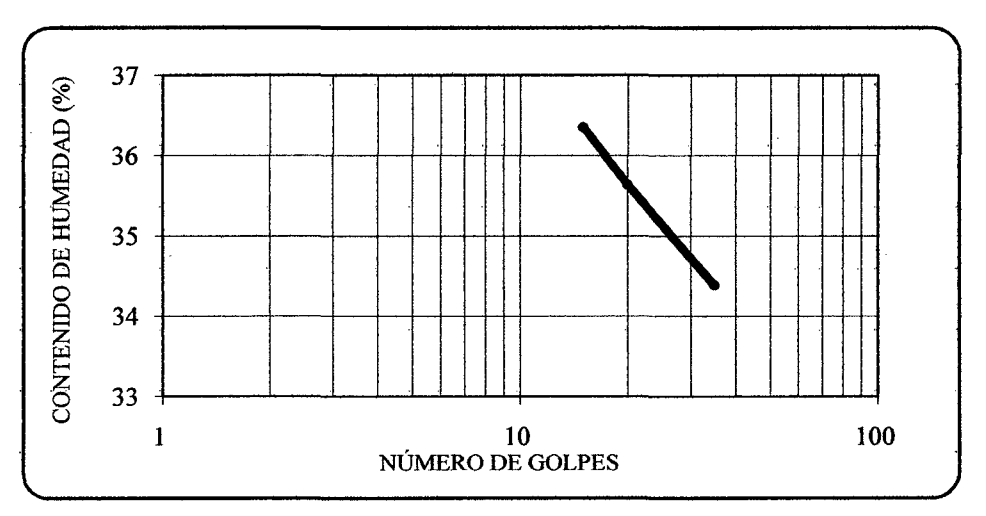

Clasificación del suelo por los sistemas S.U.C.S. y AASHTO C3. El.

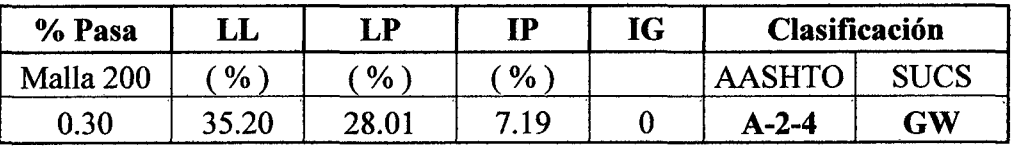

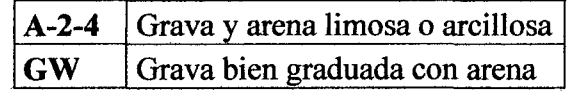

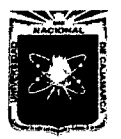

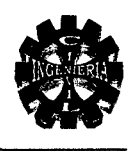

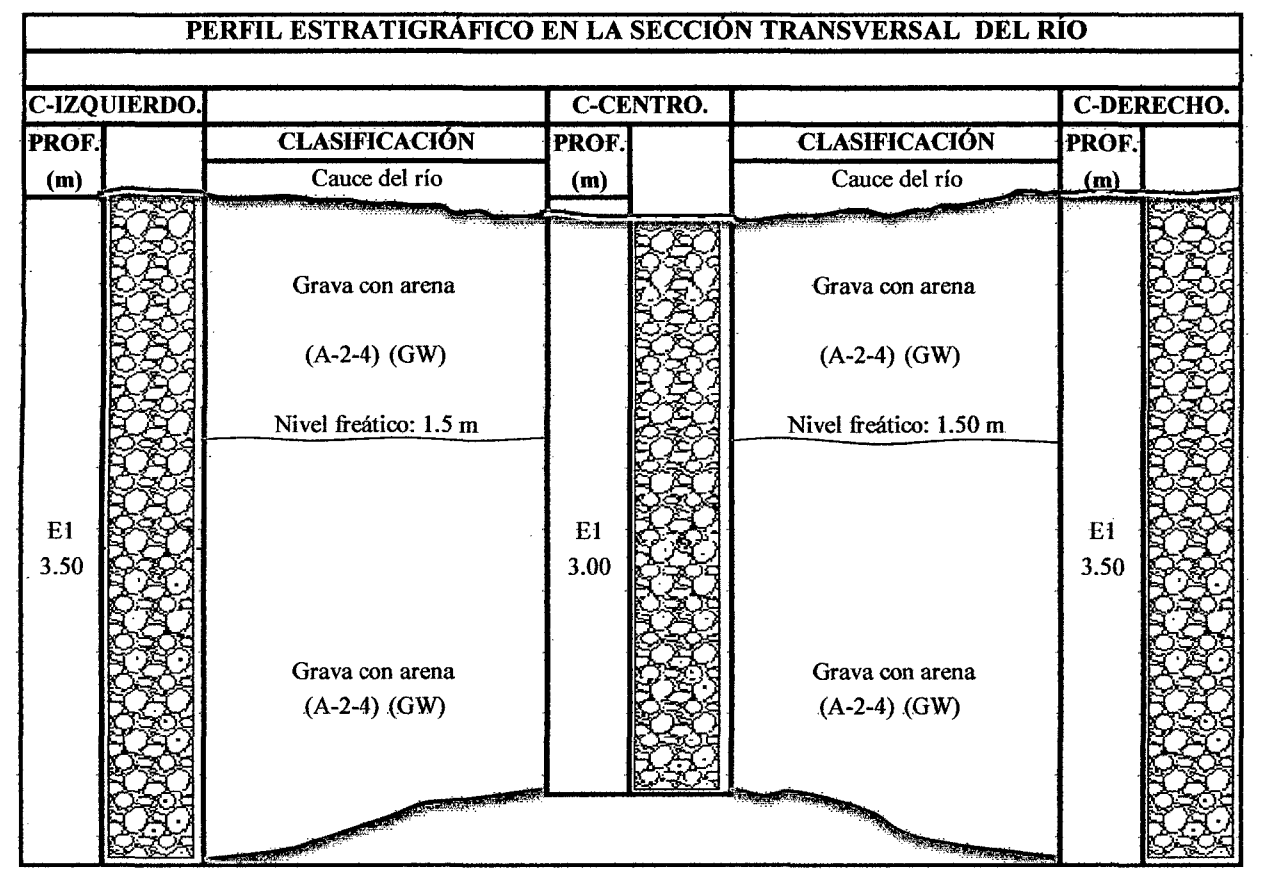

Nivel freático: H= 1.5 m

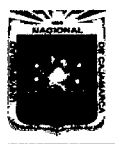

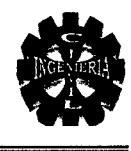

#### **4.3.5. ESTUDIO DE CANTERA**

#### > Ensayos generales para la base:

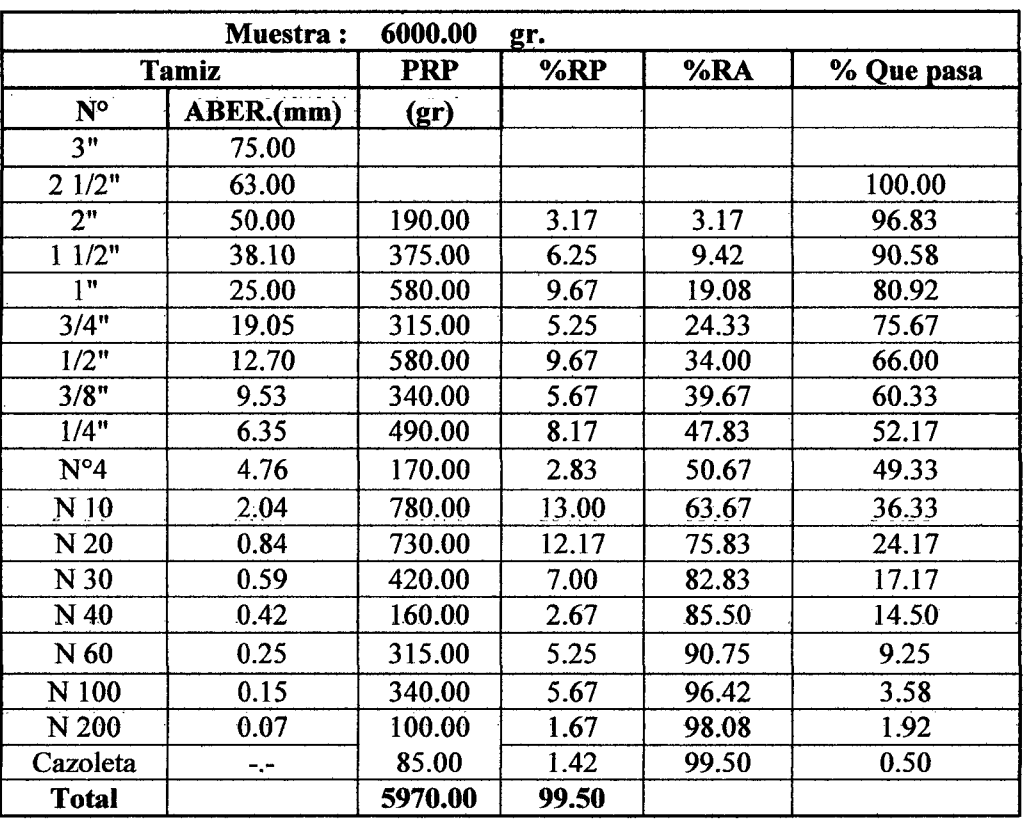

#### Análisis granulométrico

$$
C_u = \frac{D_{60}}{D_{10}} = 37.04
$$

$$
C_z = \frac{\left[D_{30}\right]^2}{D_{60} * D_{10}} = 0.73
$$

#### Representación de la distribución granulométrica

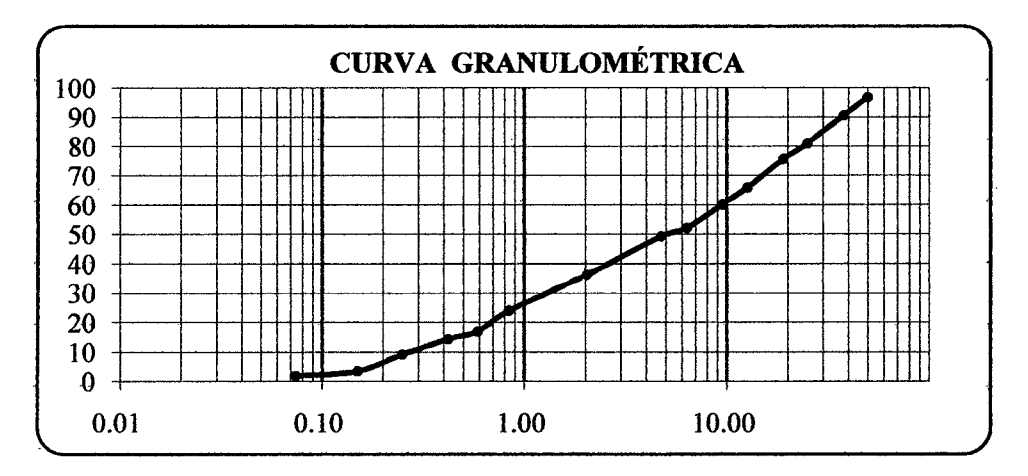

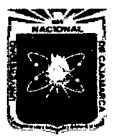

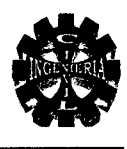

#### Contenido natural de humedad

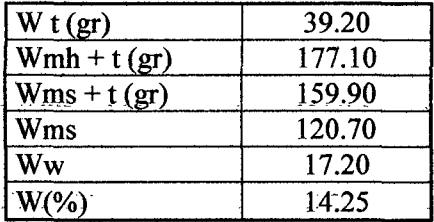

#### Peso específico de arena gruesa y grava

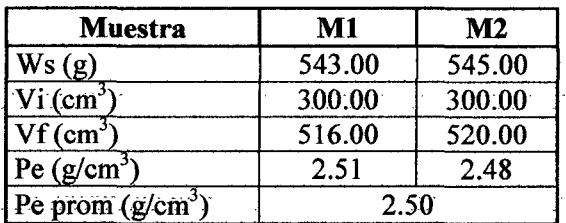

#### Peso específico de material fino

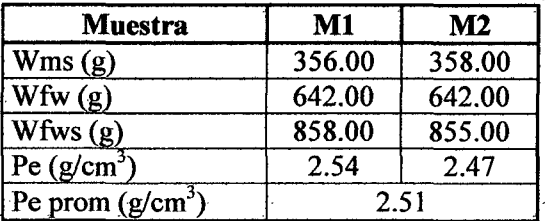

#### Peso específico del material

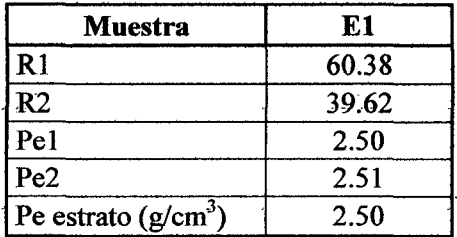

#### Límites de consistencia

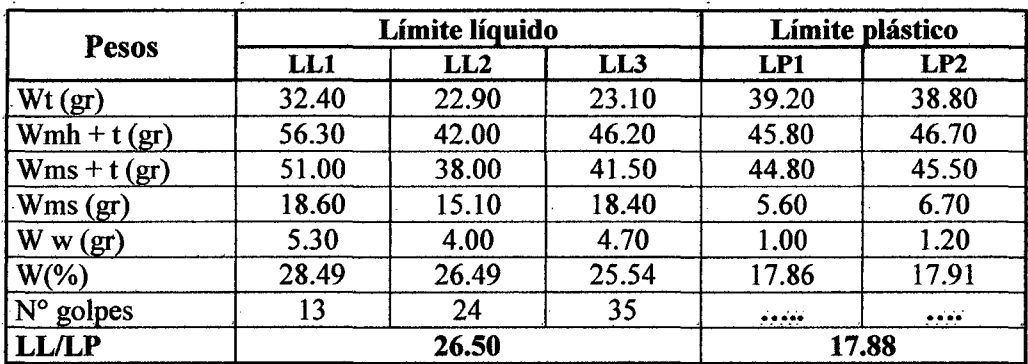
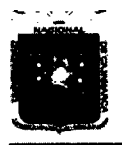

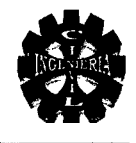

#### Determinación de límite líquido

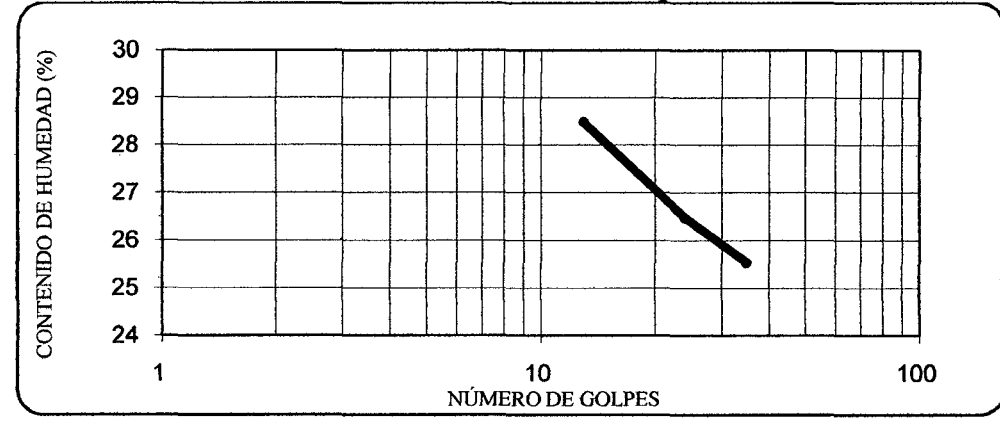

#### Clasificación del suelo por los sistemas S.U.C.S. y AASHTO

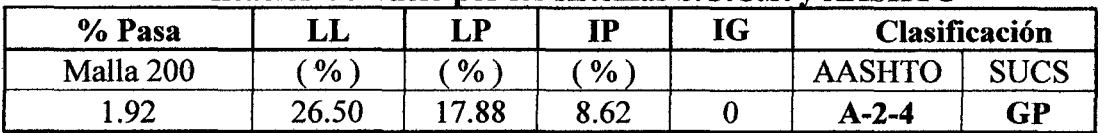

#### > Proctor modificado del afirmado: Proctor modificado

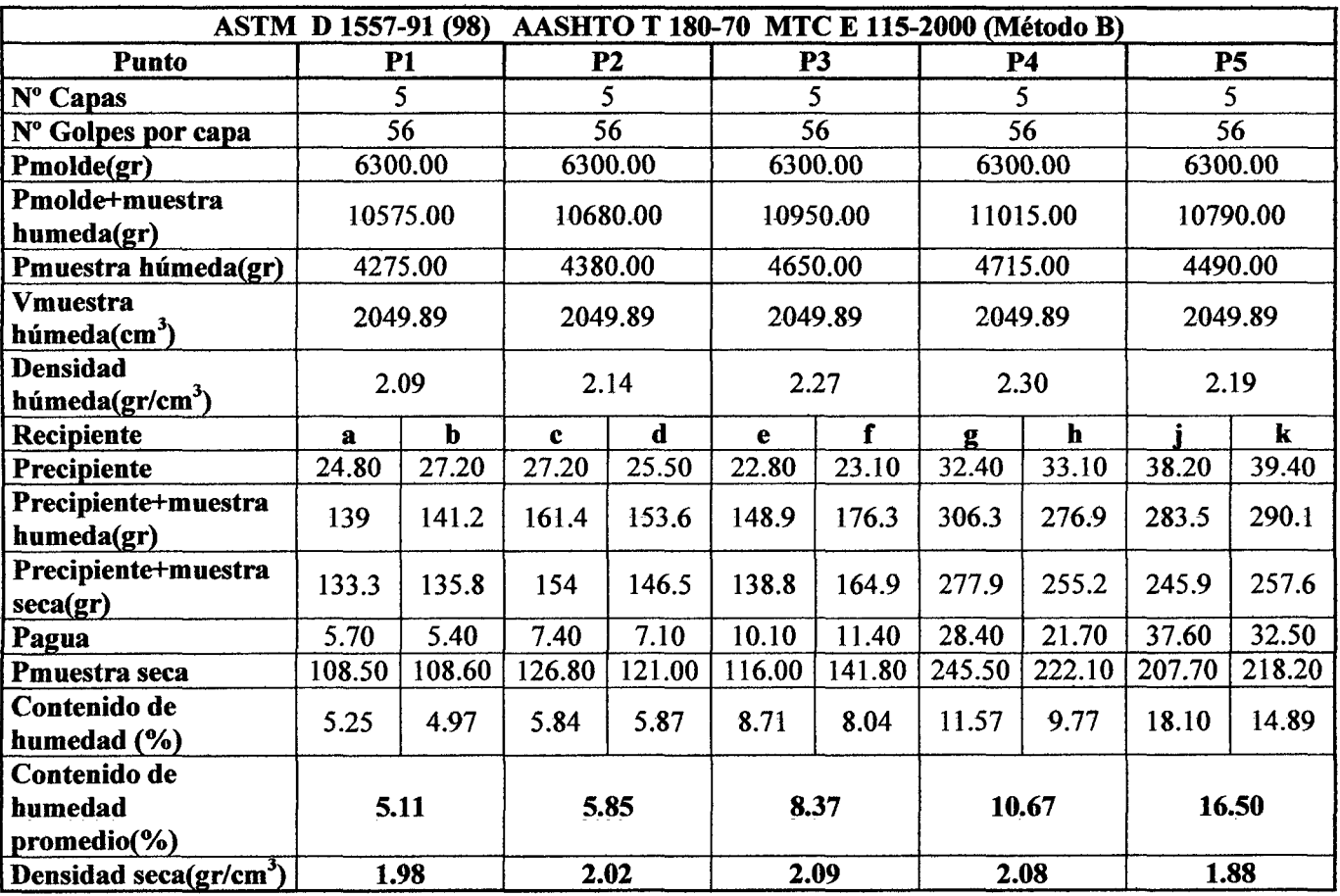

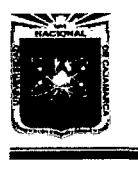

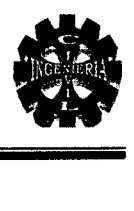

Curva peso volumétrico

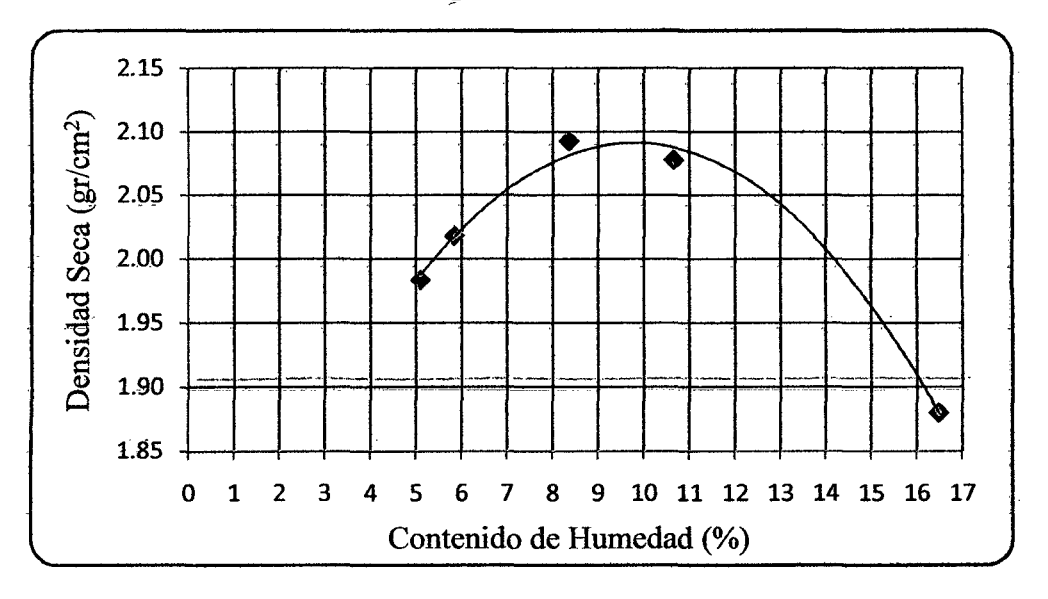

De la gráfica anterior se obtiene:

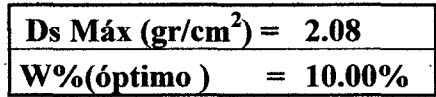

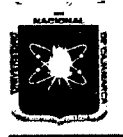

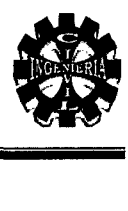

# }'> California bearing ratio (CBR)

### Compactación (CBR)

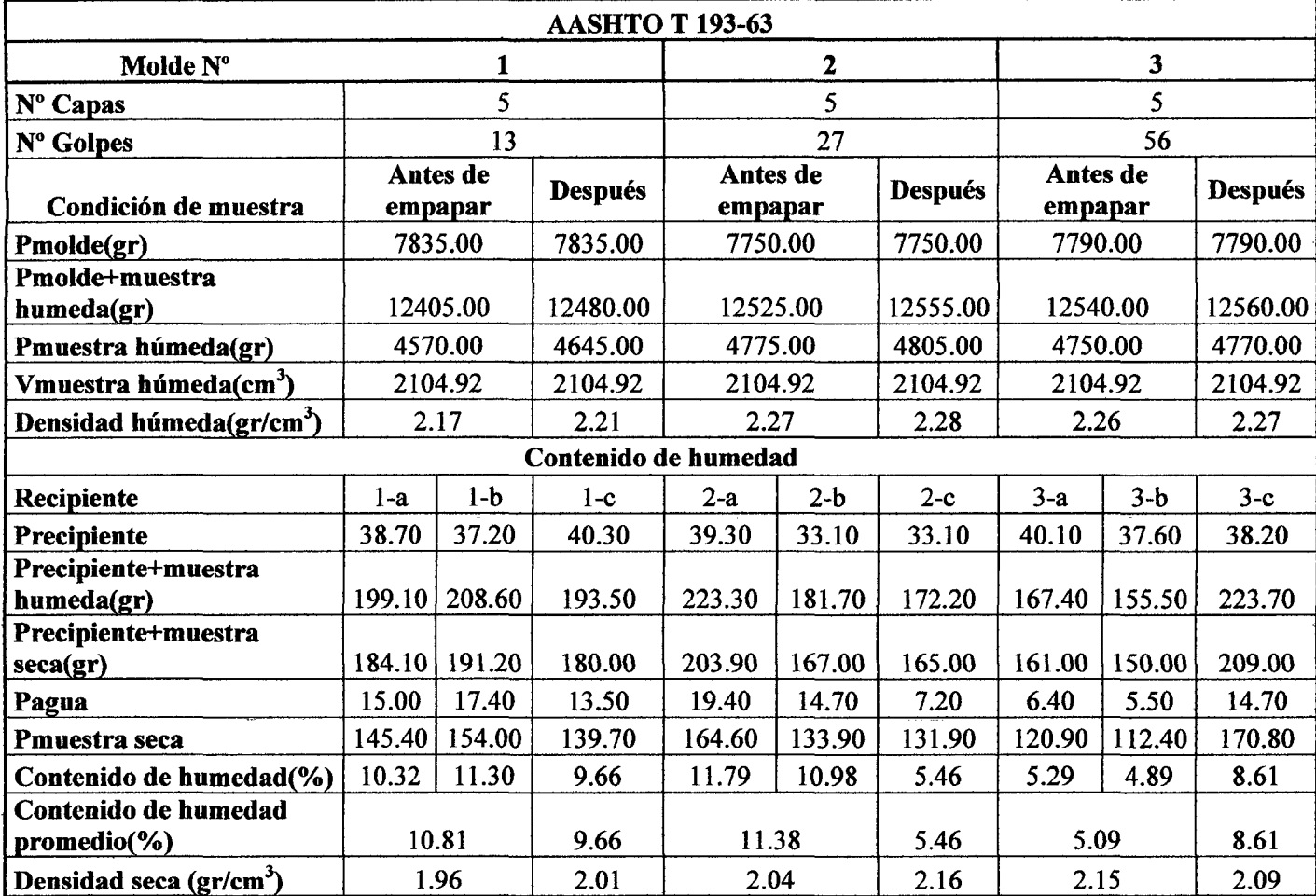

### Ensayo de hinchamiento

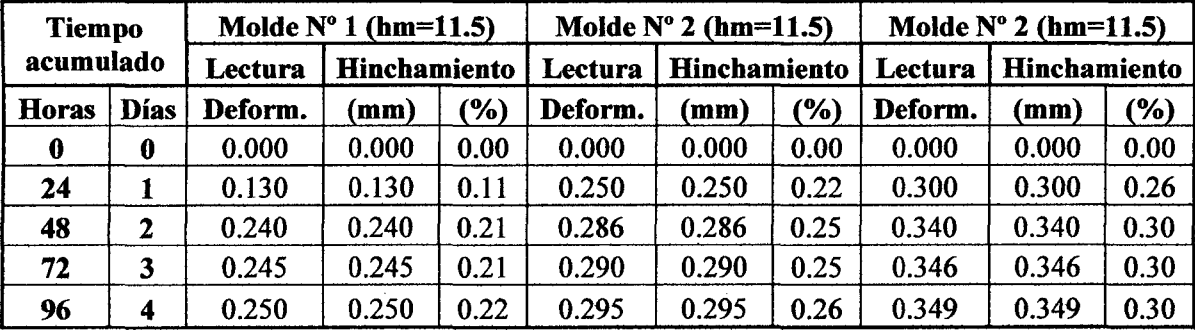

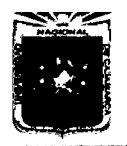

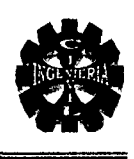

### Ensayo de carga-penetración

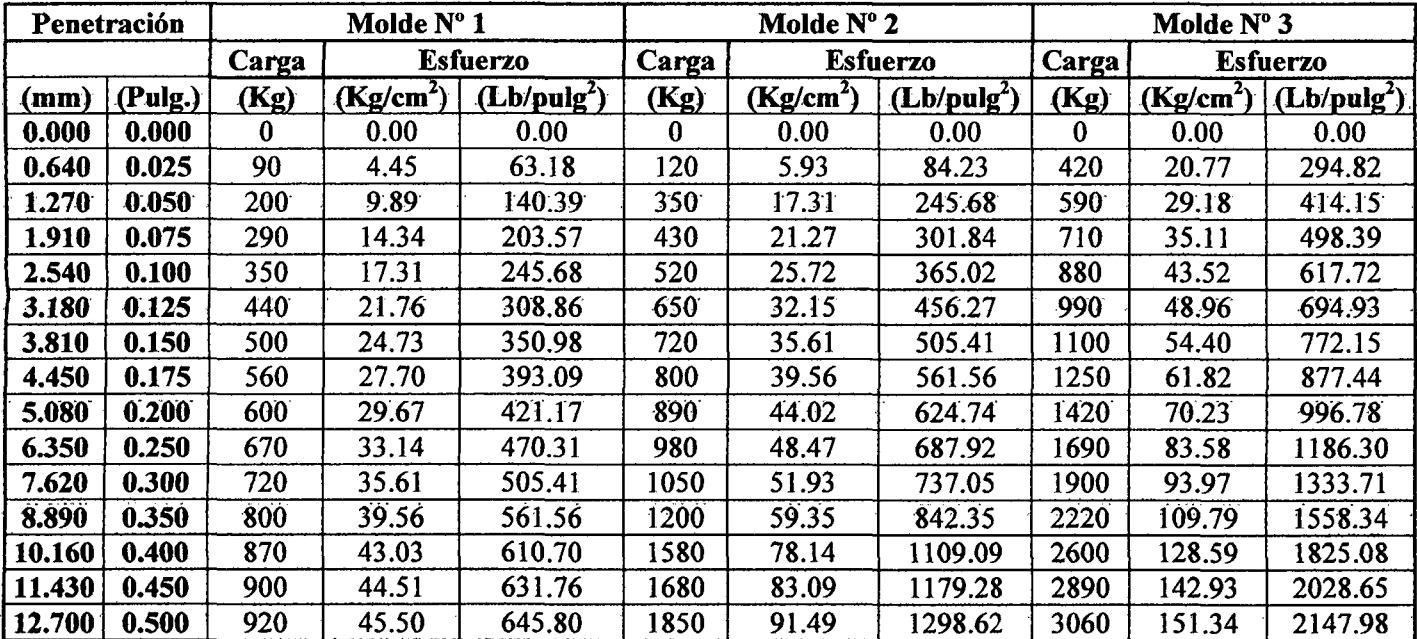

#### Esfuerzo deformación

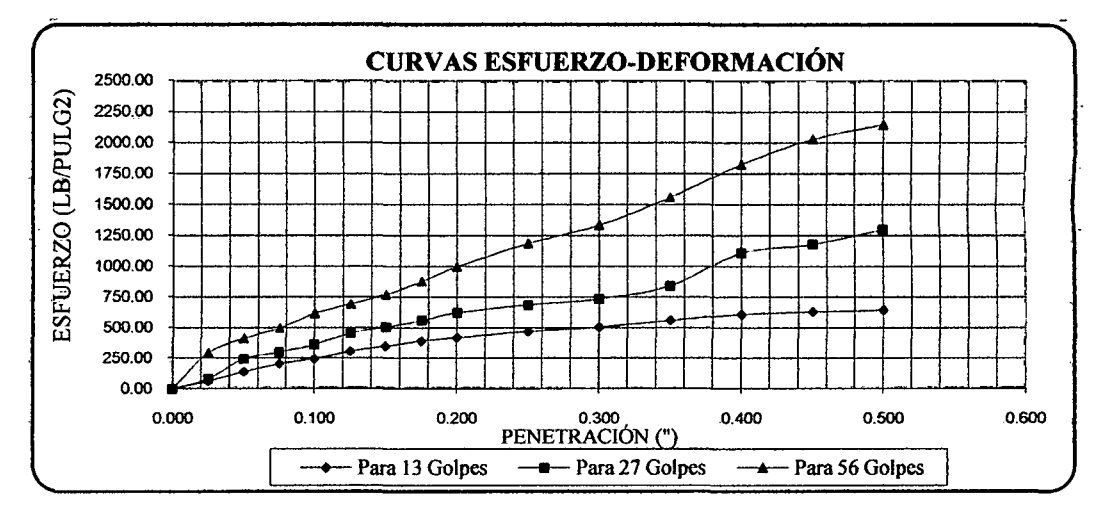

### C.B.R de diseño

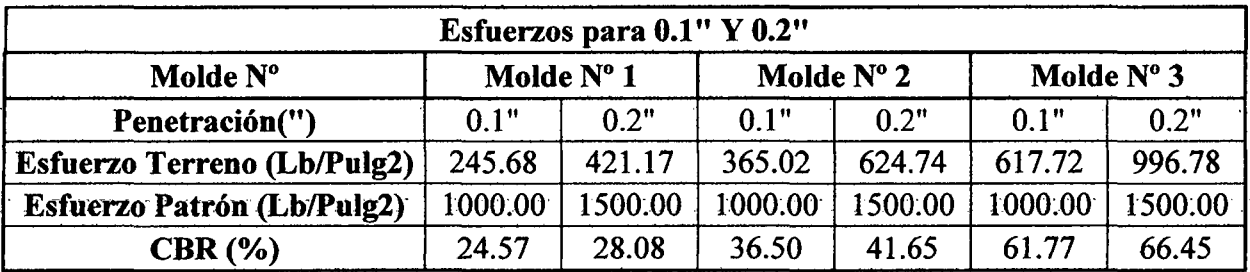

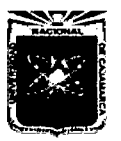

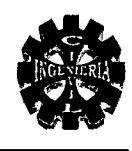

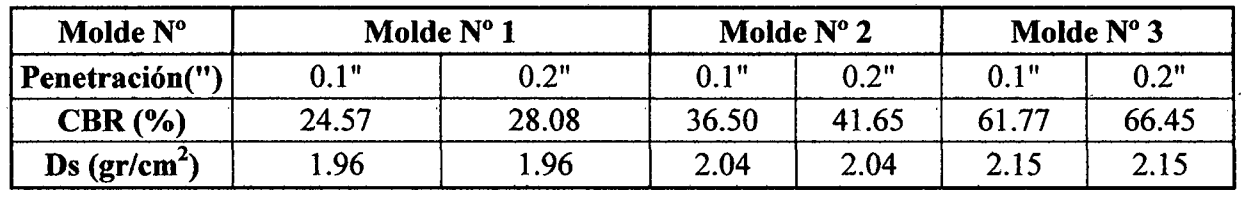

### C.B.R. y densidad seca

#### Valores para graficar curvas C.B.R. densidad seca

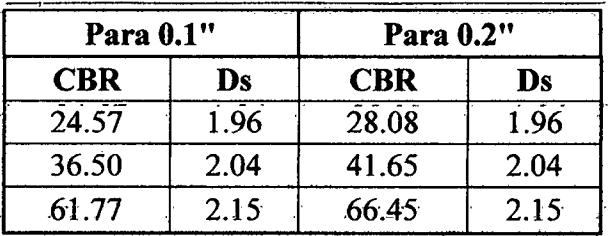

### Curvas C.B.R. densidad seca

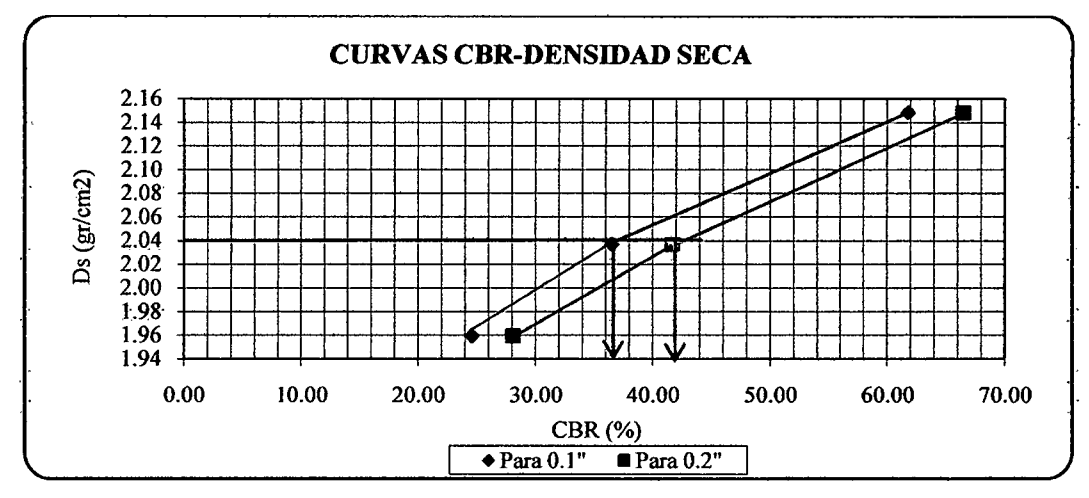

Para estos valores:

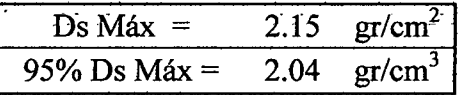

De la curva CBR- densidad seca, se obtiene:

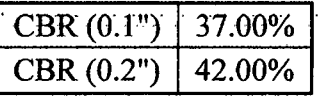

C.B.R. seleccionado:

CBR. de diseño =  $37.00\%$ 

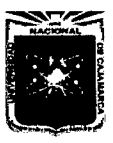

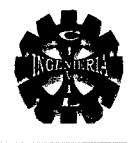

### $\triangleright$  Agregado fino

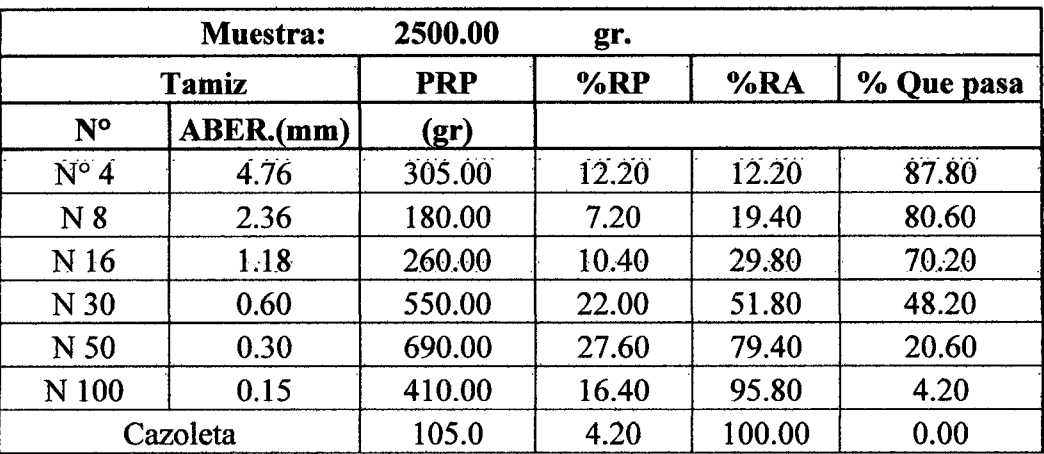

### Análisis granulométrico

#### Representación de la distribución granulométrica

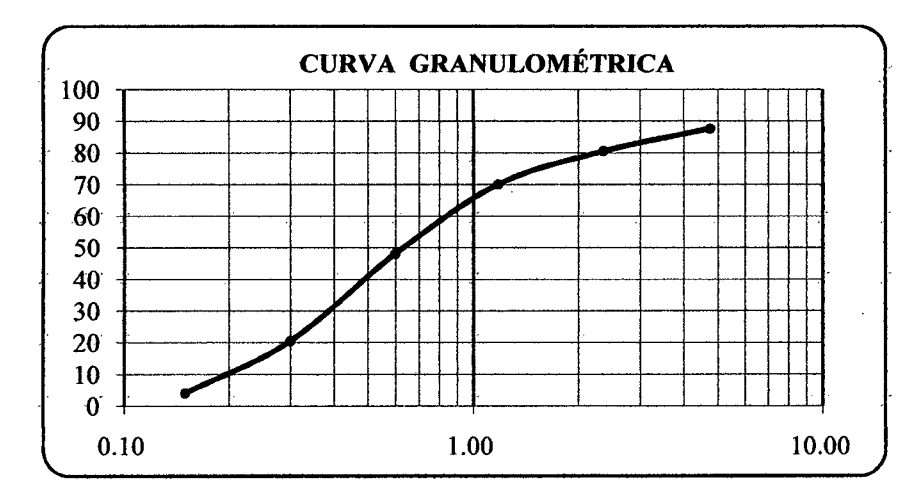

### Contenido de humedad

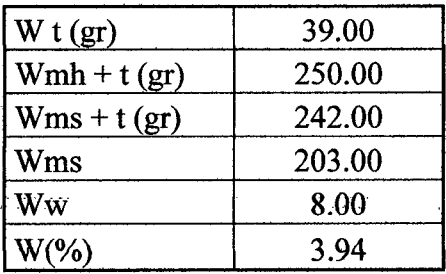

## Peso especifico del agregado fino: 2.60 gr/cm<sup>3</sup>

 $\ddot{\phantom{0}}$ 

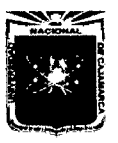

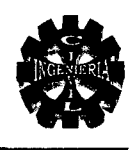

### $\triangleright$  Agregado grueso

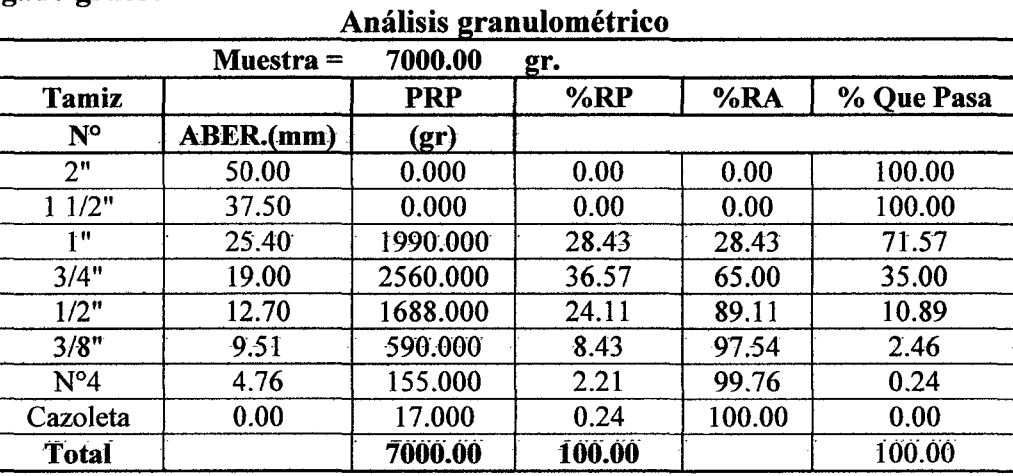

### Representación de la distribución granulométrica

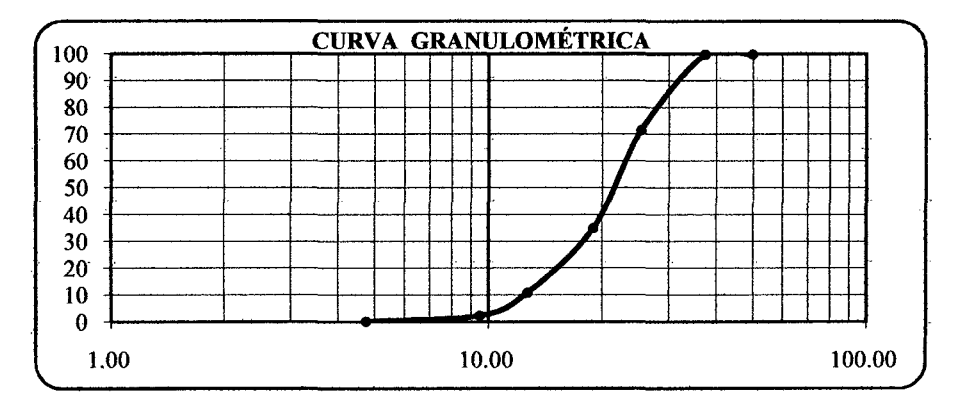

#### Contenido de humedad

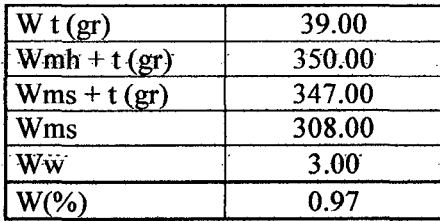

## Peso especifico del agregado grueso: 2.54 gr/cm<sup>3</sup>

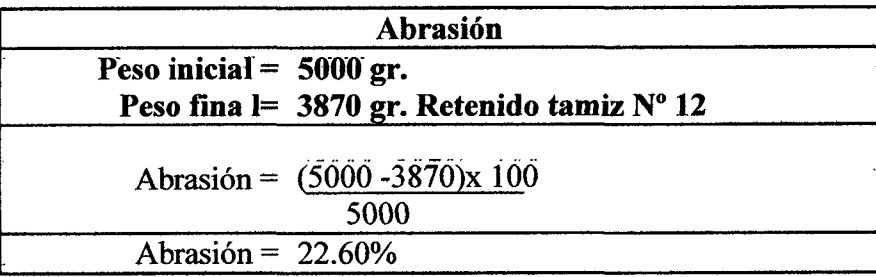

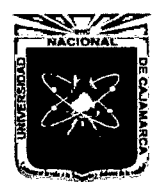

ANEXO 4.3

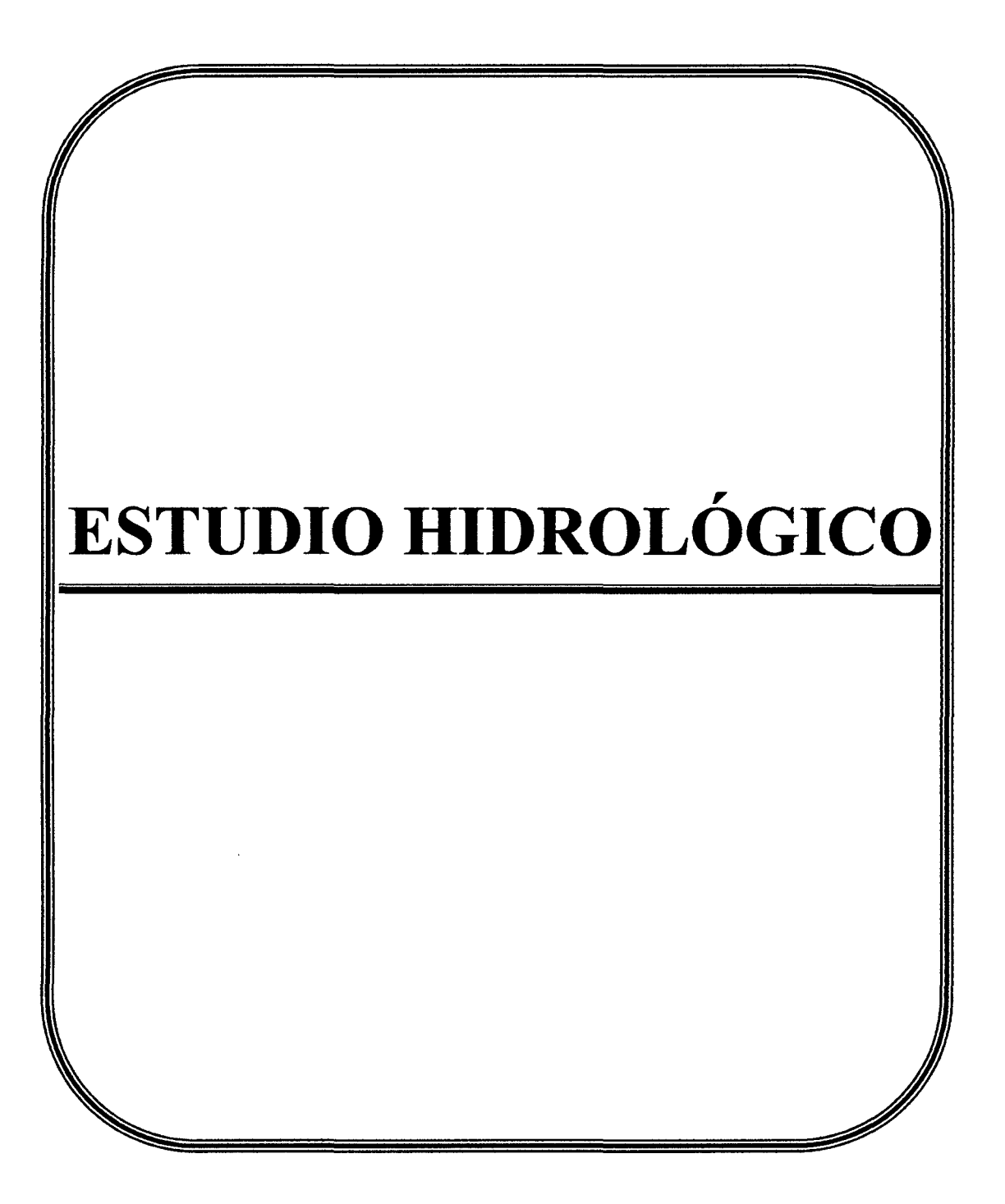

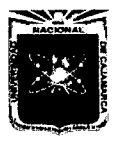

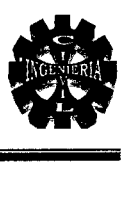

# 4.4.2. PARÁMETROS DE DISEÑO (Intensidad máxima)

### Información proporcionada por la estación Weberbauer

### Precipitaciones para 24 h.

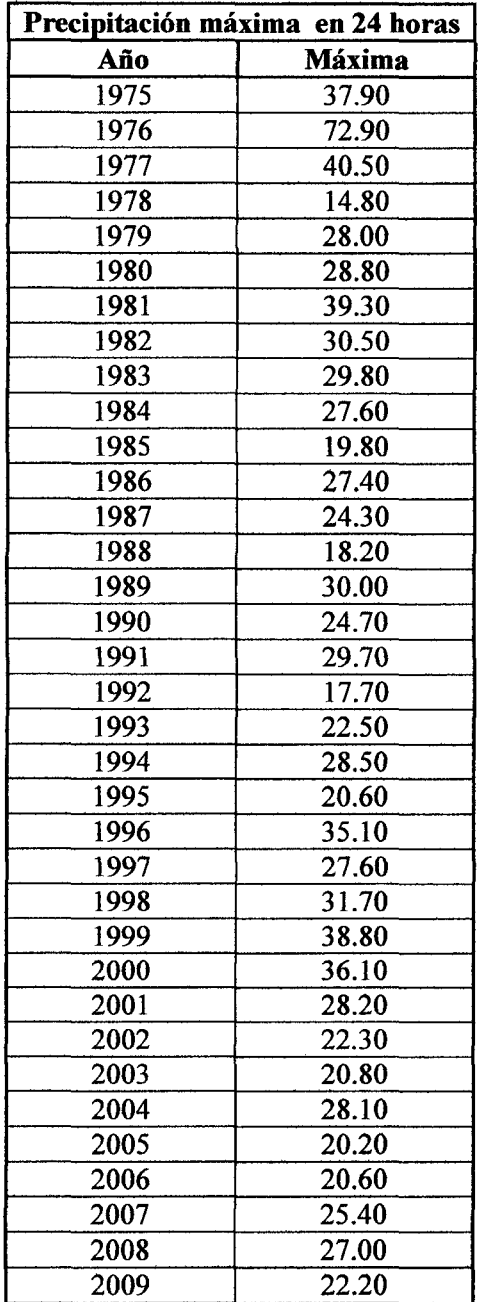

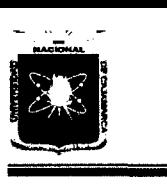

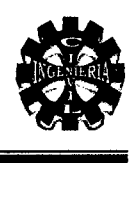

### Precipitaciones en minutos

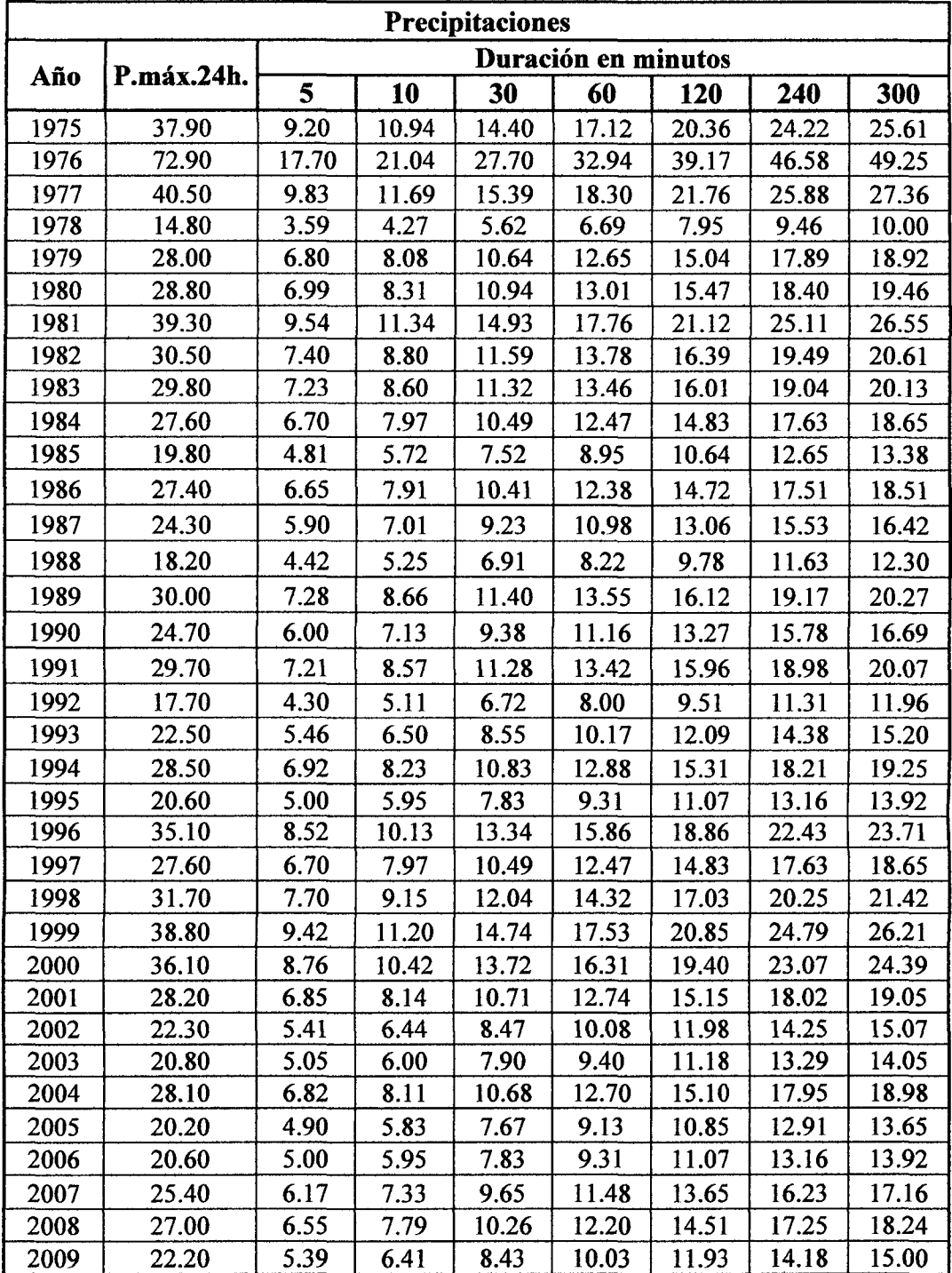

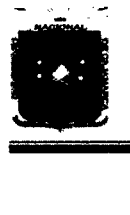

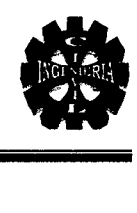

#### Intensidades máximas

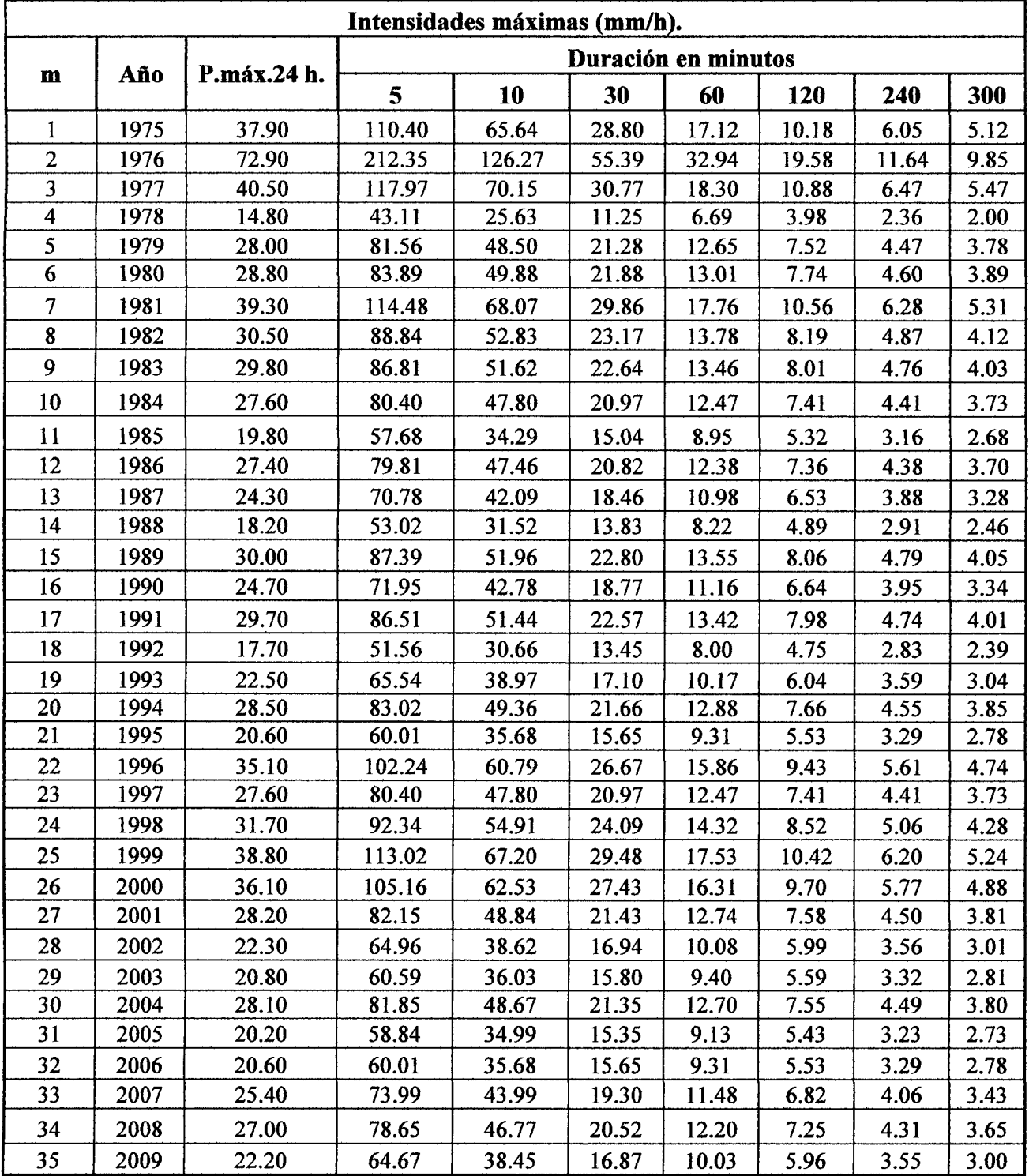

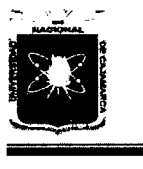

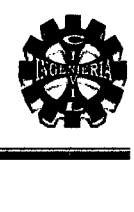

### Intensidades ordenadas

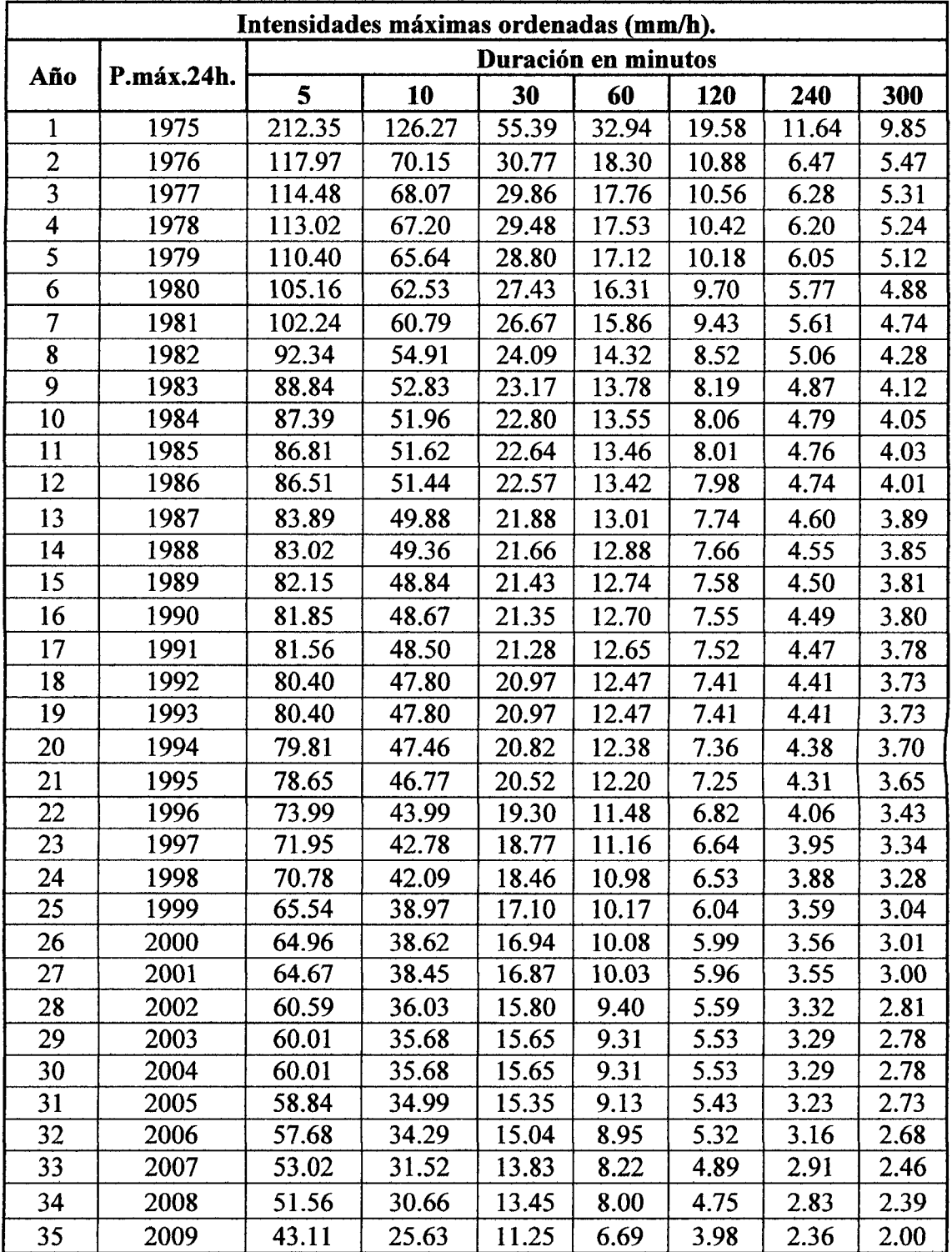

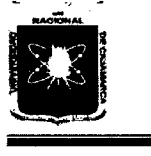

 $\ddot{\phantom{0}}$ 

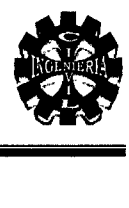

#### Intensidades transpuestas y parámetros S, *a* y p.

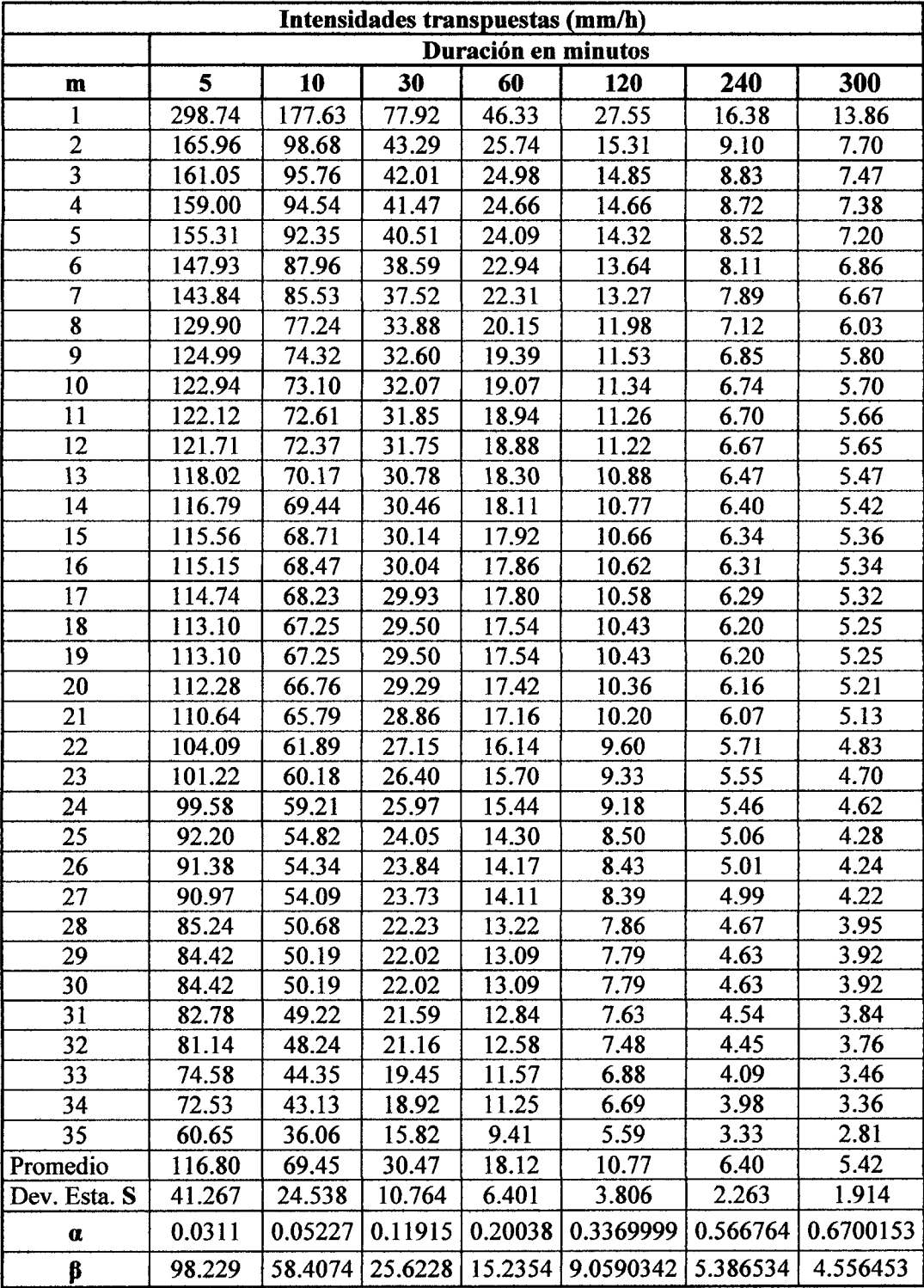

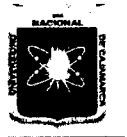

# UNIVERSIDAD NACIONAL DE CAJAMARCA FACULTAD DE INGENIERÍA ESCUELA ACADÉMICO PROFESIONAL DE INGENIERíA CIVIL "PROYECTO PROFESIONAL"

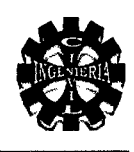

### Probabilidades observadas y simuladas

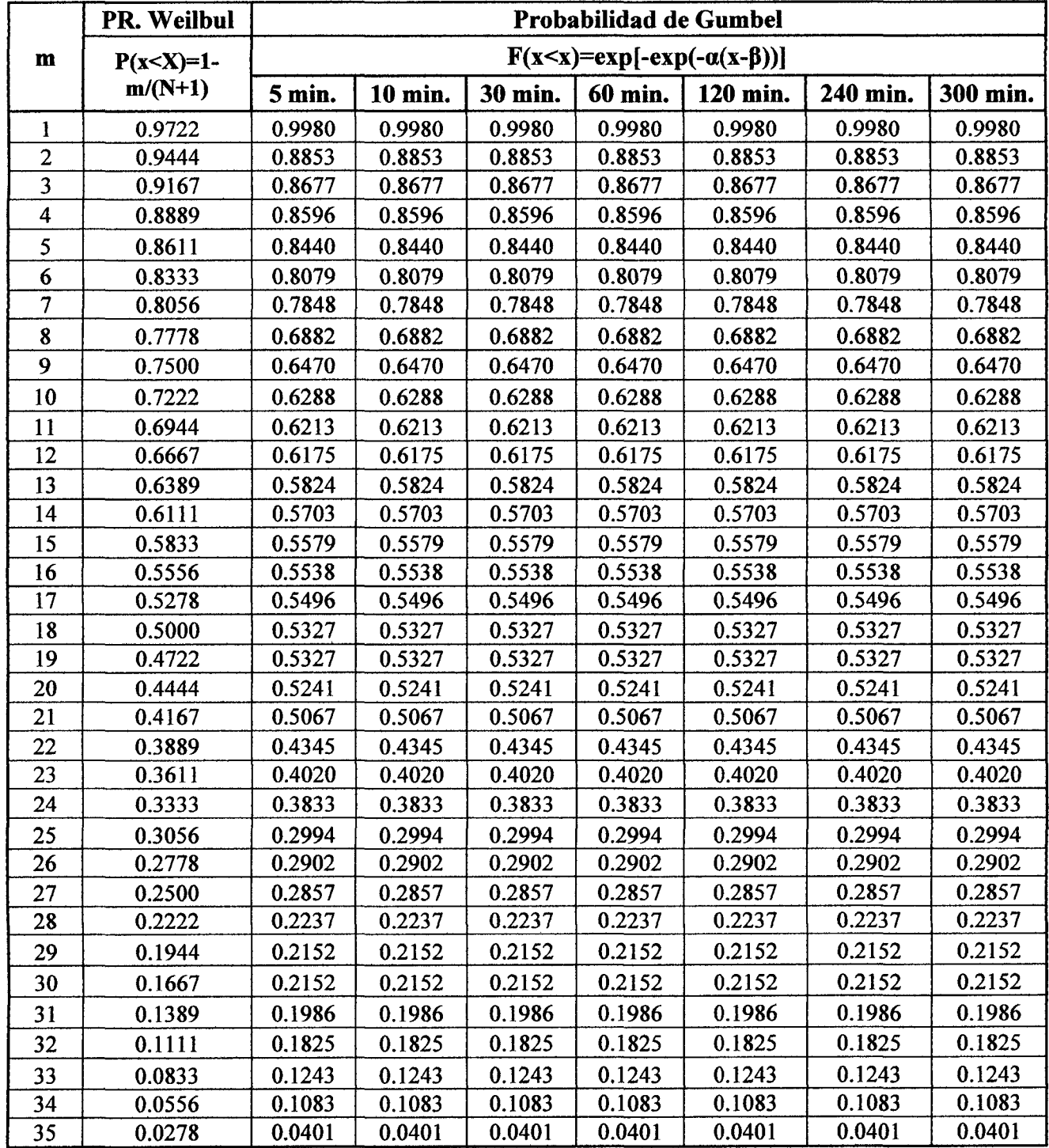

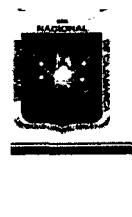

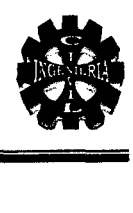

### Desviación absoluta

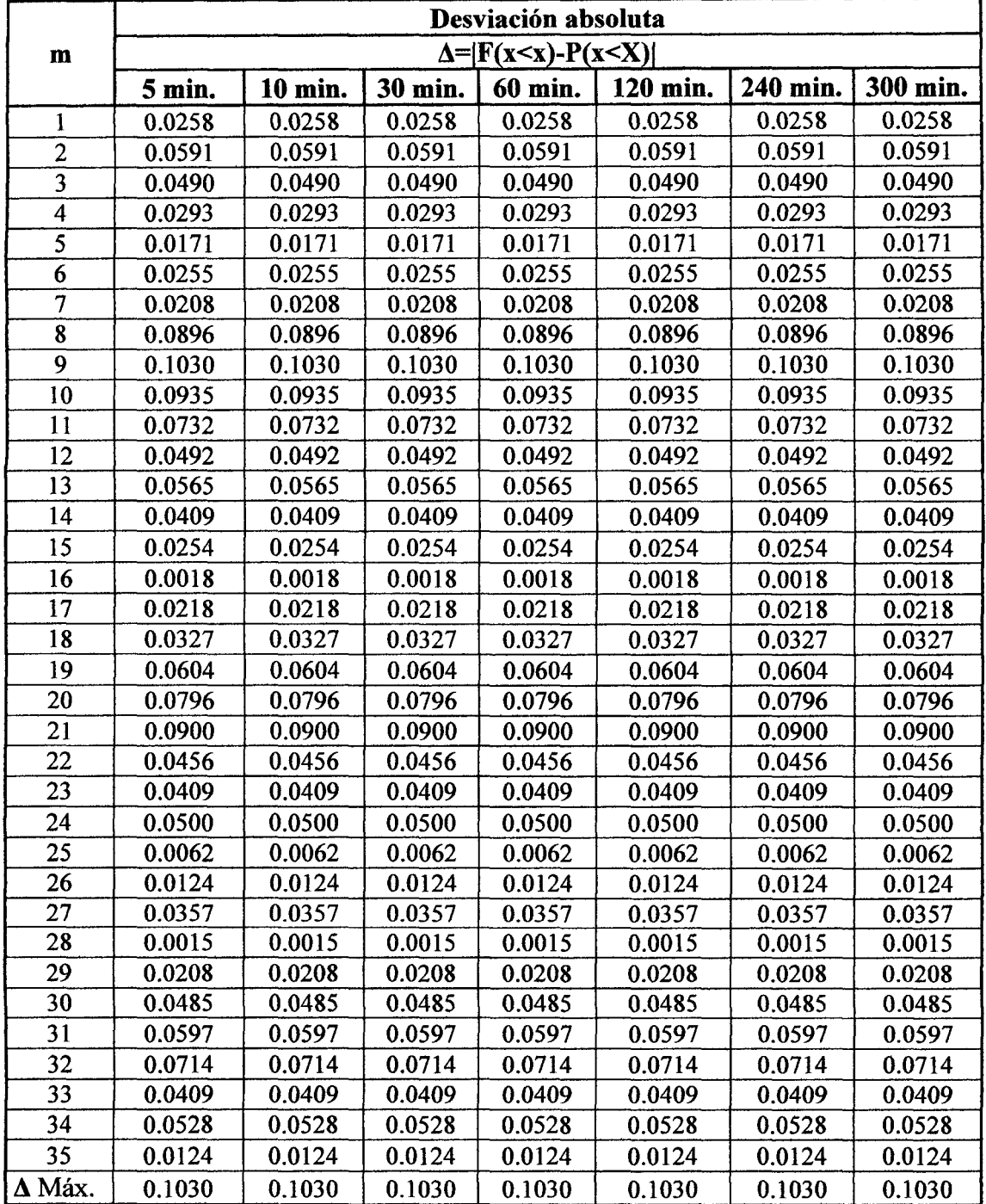

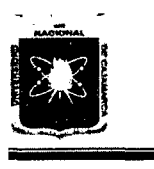

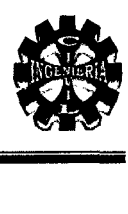

### Intensidades máximas de disefio

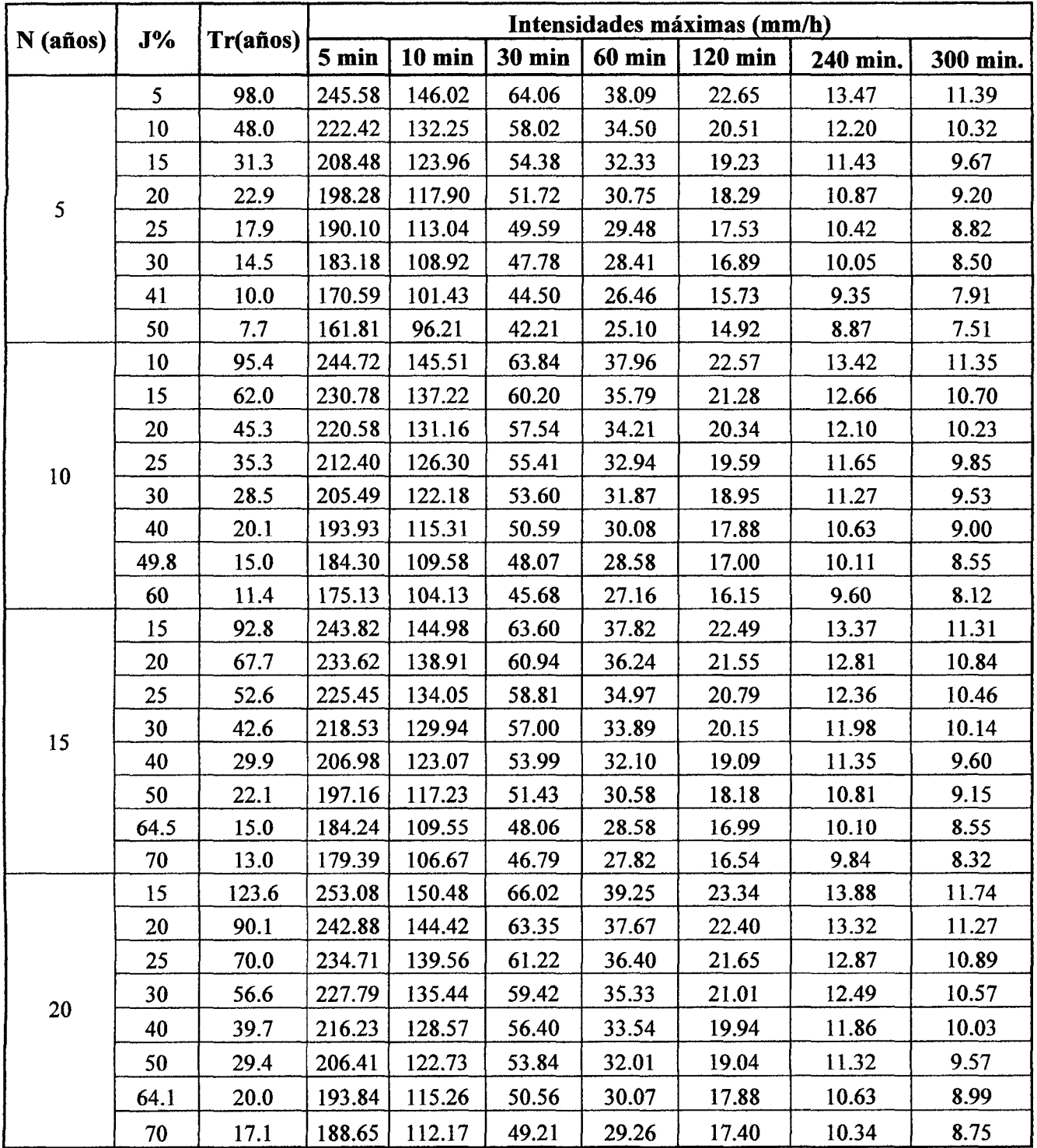

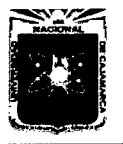

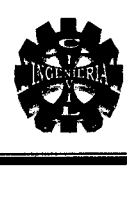

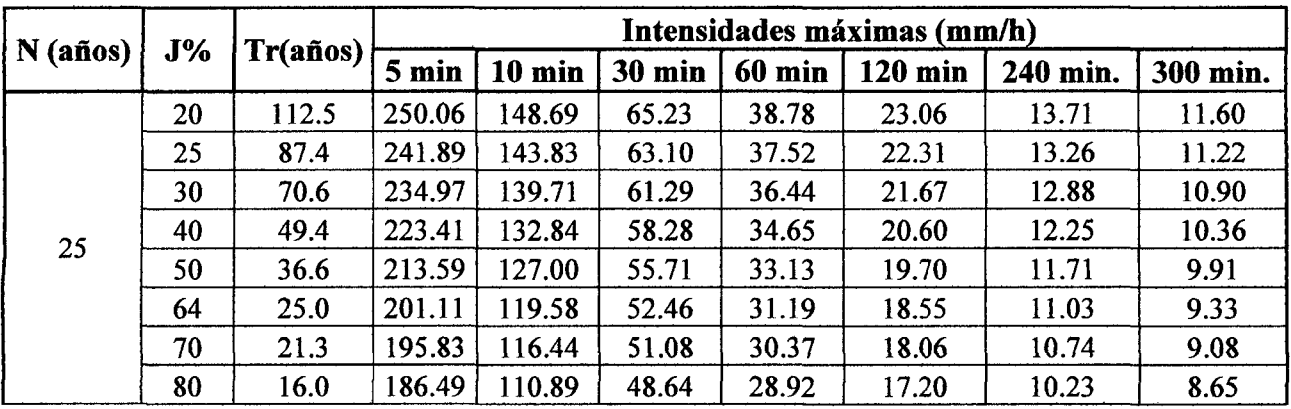

### Intensidades máximas de diseño (continuación)

### Resumen intensidades de diseño

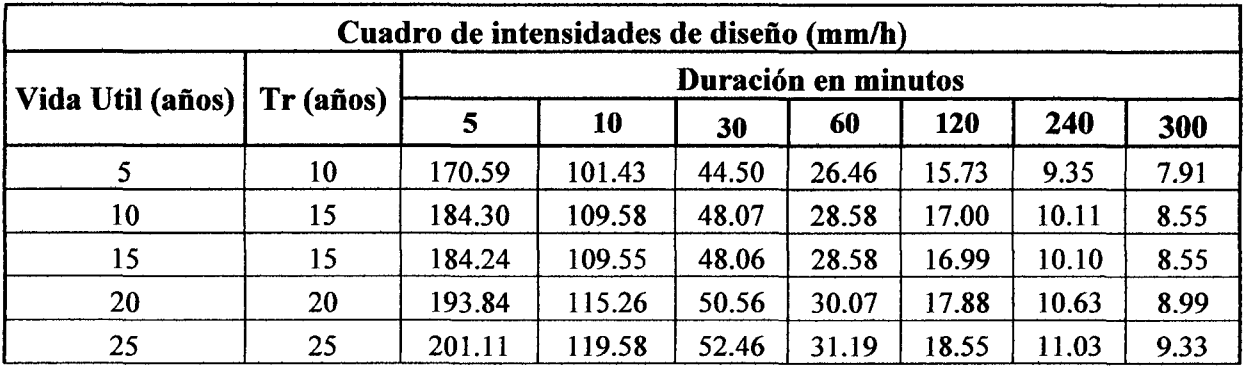

### Curva IDF para un tiempo de retomo de 25 años

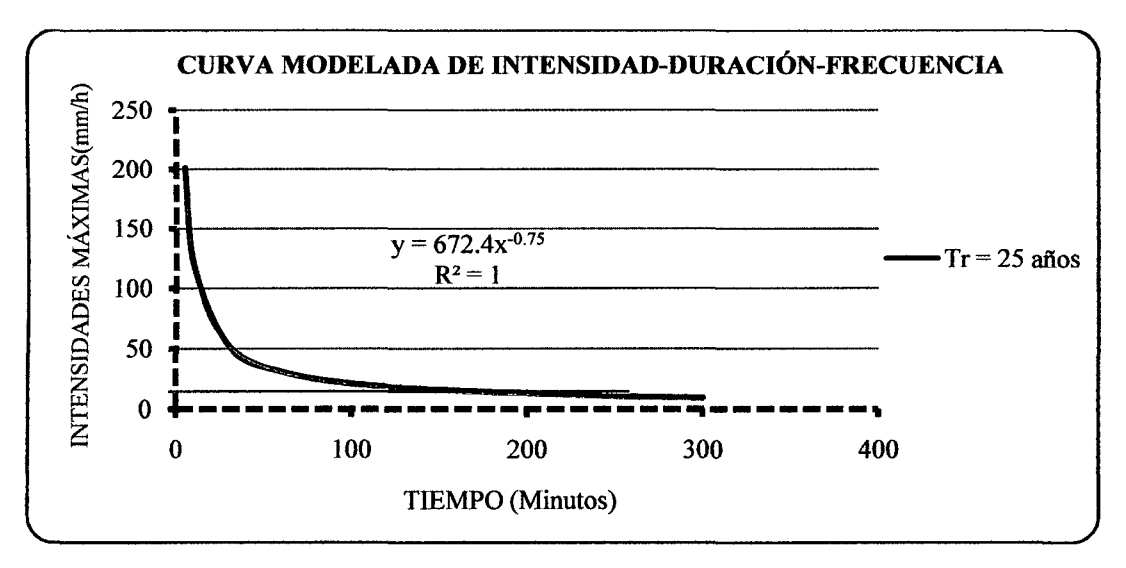

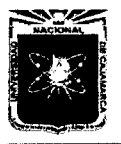

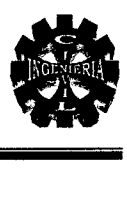

## 4.4.3. SOCAVACIÓN

### A. Cálculo de la socavación general en el cauce del río

Para calcular la socavación general aplicamos las ecuaciones del capítulo 2, las cuales mencionamos en la siguiente tabla junto con los factores utilizados en dichos cálculos.

#### Parámetros necesarios para calcular Hs

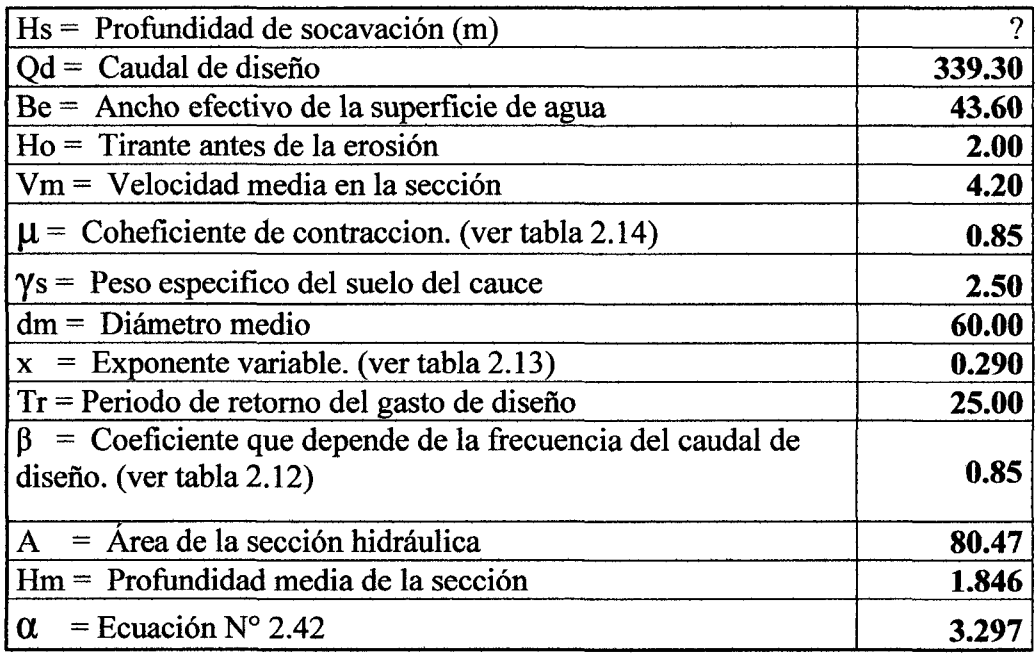

Aplicando la ecuación 2.44 obtenemos:

$$
Hs=3.87
$$

Por lo tanto:

ds = Profundidad de socavación respecto al fondo del cauce.

$$
ds = Hs - Ho = 1.87m
$$

$$
Se assume ds = 2.00m
$$

### Profundidad de cimentación recomendada 2.50m

#### B. Pantalla central izquierda aguas arriba

Considerando la socavación bajo la pantalla central y con los siguientes datos obtenemos la socavación antes mencionada.

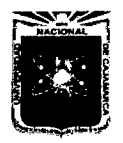

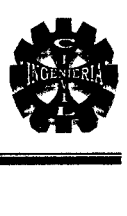

#### Parámetros necesarios para calcular Ht

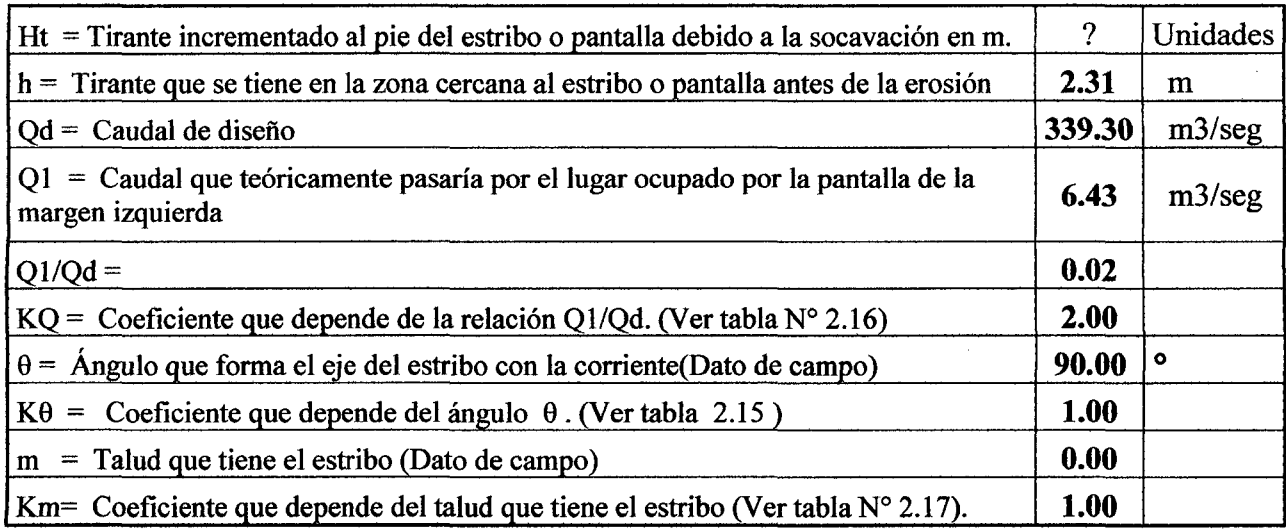

Aplicando la ecuación 2.45 obtenemos:

$$
Ht = 4.62 \text{ m}
$$

Por lo tanto:

So = Profundidad de socavación respecto al fondo del cauce.

$$
So = Ht - h = 2.31 \text{ m}
$$

Se asume  $So = 2.4m$ 

### Profundidad de cimentación recomendada 2.50m

#### C. Pantalla central derecha aguas arriba

Considerando la socavación bajo la pantalla central y con los siguientes datos obtenemos la socavación antes mencionada.

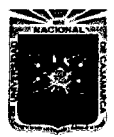

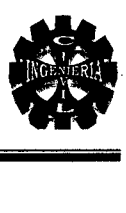

#### Parámetros necesarios para calcular Ht

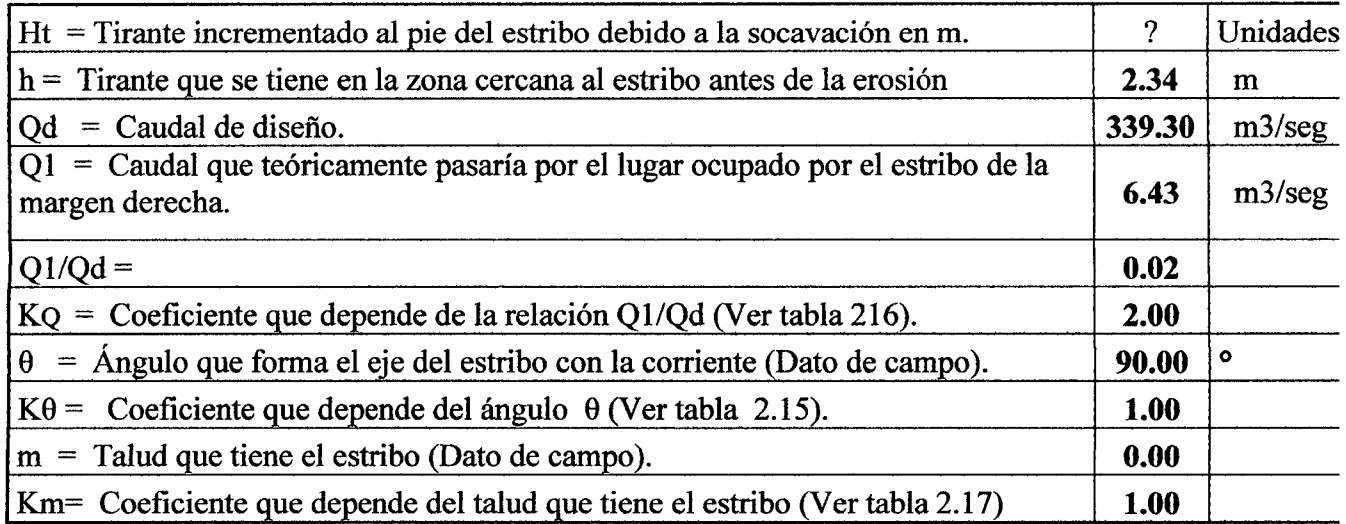

Aplicando la ecuación 2.45 obtenemos:

$$
Ht = 4.68 \text{ m}
$$

Por lo tanto:

So = Profundidad de socavación respecto al fondo del cauce.

$$
So = Ht - h = 2.34m
$$

Se asume  $So = 2.4m$ 

#### Profundidad de cimentación recomendada 2.50m

#### 4.4.4. TIPO DE FLUJO EN LA ALCANTARILLA 27PA 5 15

### <sup>~</sup>Caudal Hidrológico por alcantarilla

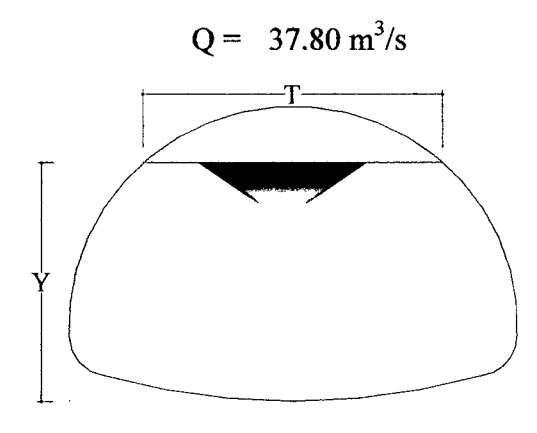

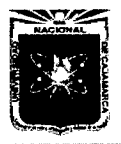

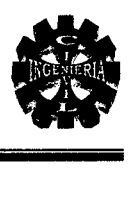

### • **Número de froude NF**

Donde:

 $y_h$  = profundidad hidráulica(y<sub>h</sub>=A/T).

 $v =$  Velocidad promedio del flujo.

A=Área del flujo.

g= Aceleración de la gravedad.

 $T =$  Ancho de la superficie libre en la parte superior.

Datos:

$$
v= 4.20 \text{ m/s}g= 9.81 \text{ m/s}^2A= 9.00 \text{ m}^2T= 3.810 \text{ m}
$$

Remplazando datos en la ecuación 2.46 obtenemos:

$$
N_F = 0.87
$$

### **Flujo subcritico:**

Para este régimen de flujo las fuerzas inerciales son sobrepasadas en importancia por las gravitacionales; en el flujo se tienen velocidades y pendientes bajas, pero las profundidades de la lámina del agua, por el contrario, son mayores que las que se presentan en el flujo supercrítico. Para este tipo de flujo un aumento en la energía se traduce en un aumento en la profundidad de la lámina de agua. El número de Froude en este estado es menor a l.

**Se recomienda un mantenimiento permanente para evitar sedimentación.** 

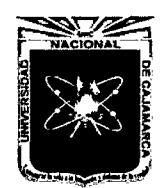

**ANEXO 4.4** 

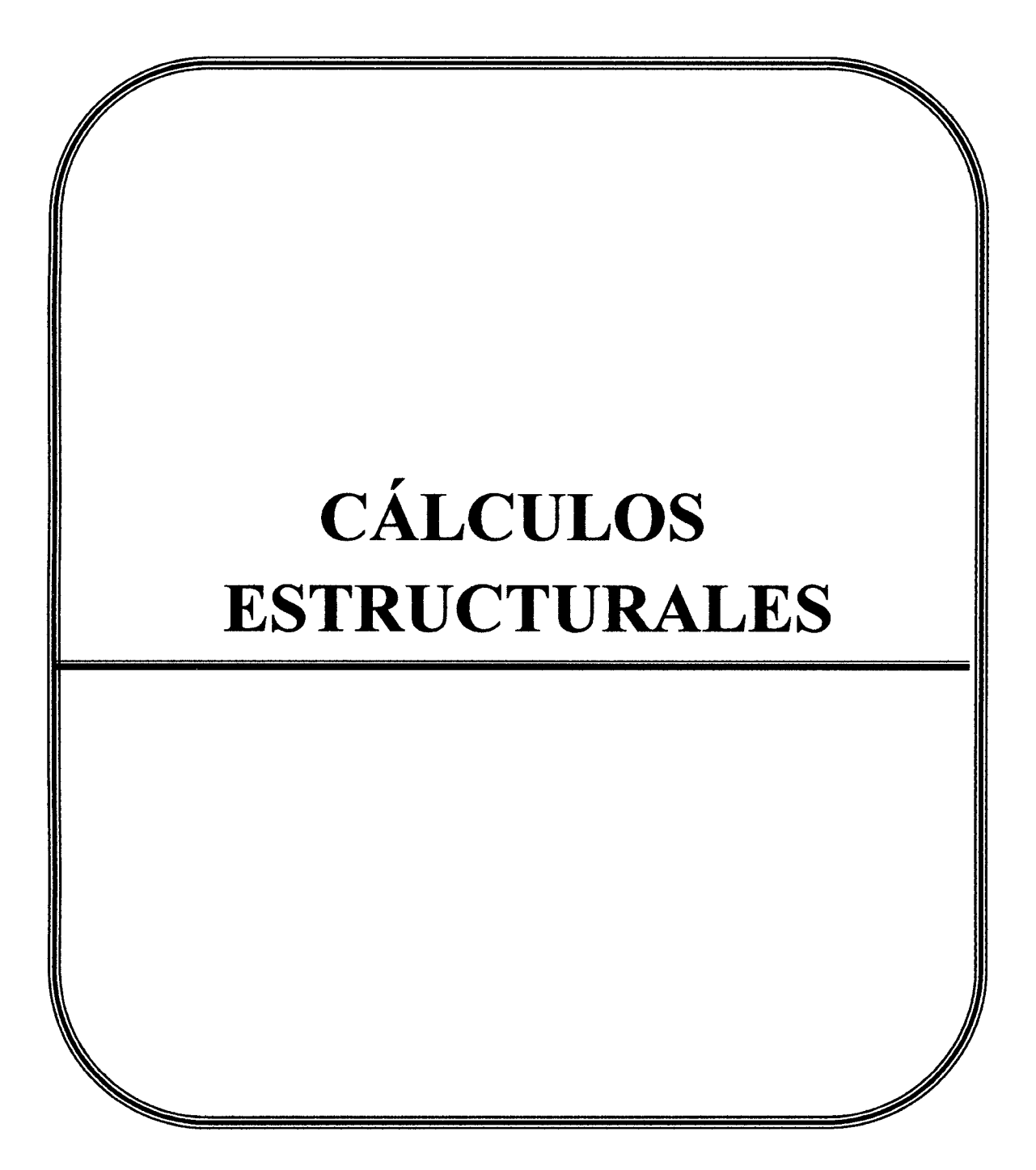

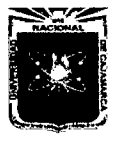

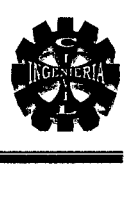

### 4.7.1. PAVIMENTO RÍGIDO

Primero calculamos los factores mencionados en el ítem 2.8.1 y el IPD (Índice promedio diario).

#### A. Determinación del módulo de reacción de la subrasante

 $CBR = 37 %$  (para base, estudio de suelos)

Con el CBR ingresando a la tabla 2.20 tenemos K de la subrasante:

CBR K 35.0 10.5 37 <sup>X</sup> 39.0 11.2

 $K = x = 10.85$ 

#### B. K Combinado

Con el K de la subrasante, y base de espesor de 20 cm de la Tabla 2.21, tenemos K (Combinado).

$$
K=10.3
$$

#### C. Módulo de rotura del concreto

Considerando:

$$
MR = 0.16 \times f'c = 33.6 \text{ kg/cm}^2
$$

#### D. Periodo de diseño

 $P = 25$  Años(n) dv

#### E. Factor de crecimiento

Tasa de crecimiento del Tráfico (r) = 3%

Por lo tanto se calcula mediante la ecuación 2.54.

 $Fc = 36.46$ 

#### F. Tránsito promedio diario(TDP)

Cálculo de los pesos de los ejes que harán uso del pavimento.

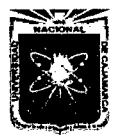

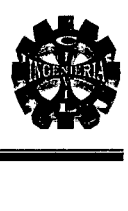

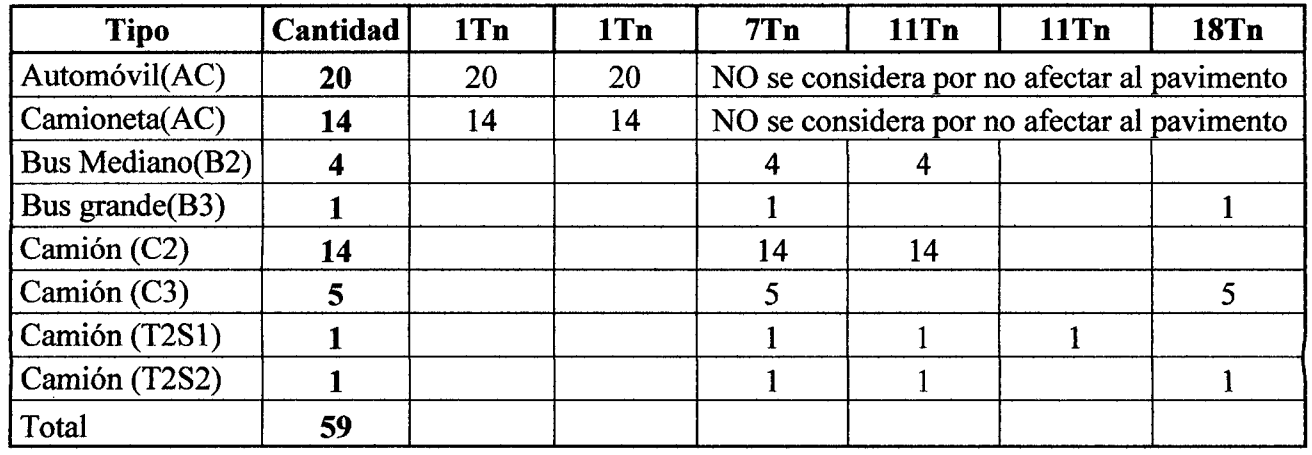

### Índice medio diario (IMD)

 $N^{\circ}$  Ejes de 7 = 166879.26 Tn

 $N^{\circ}$  Ejes de 11 = 133128.40 Tn

N° Ejes de 18 = 45001.15 Tn

### G. Factor de seguridad

De la Tabla 2.22 tenemos:  $FSC = 1.1$ .

Después de calcular todos los parámetros de diseño realizamos el cálculo del espesor del pavimento, mediante el método de la ASOCIACIÓN DEL CEMENTO PORTLAND (PCA).

### Cálculo del espesor de pavimento de concreto

K. de la subrasante:  $10.85$  Kg/cm<sup>3</sup>, base =  $37\%$ 

K. combinado: 10.3 Kg/cm<sup>3</sup>, factor de seguridad por carga (FSC) = 1.1.

Espesor de la losa propuesto: 20 cm.

Módulo de ruptura propuesto (MR) =  $33.6$ Kg/cm<sup>2</sup>

#### Procedimientos

- l. Colocamos en las columnas 1, 2 y 6 las cargas en orden decreciente.
- 2. Analizar el espesor de losa propuesta completando las columnas 3, 4, 5, y 7
- 3. Los esfuerzos que cada eje provoca en la losa se obtienen ingresando a las figuras 2.4 y 2.5, con los valores que se obtienen al multiplicar la carga de cada eje por el factor de seguridad y estos resultados se colocan en la columna número 3.

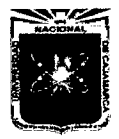

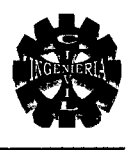

- 4. El número de repeticiones admisibles (columna 5) se obtiene de la Tabla 2.23, según la relación de esfuerzos obtenidos en la columna 4.
- 5. Analizamos otros espesores de losa, variando el M.R., espesor y/o tipo de subbase.

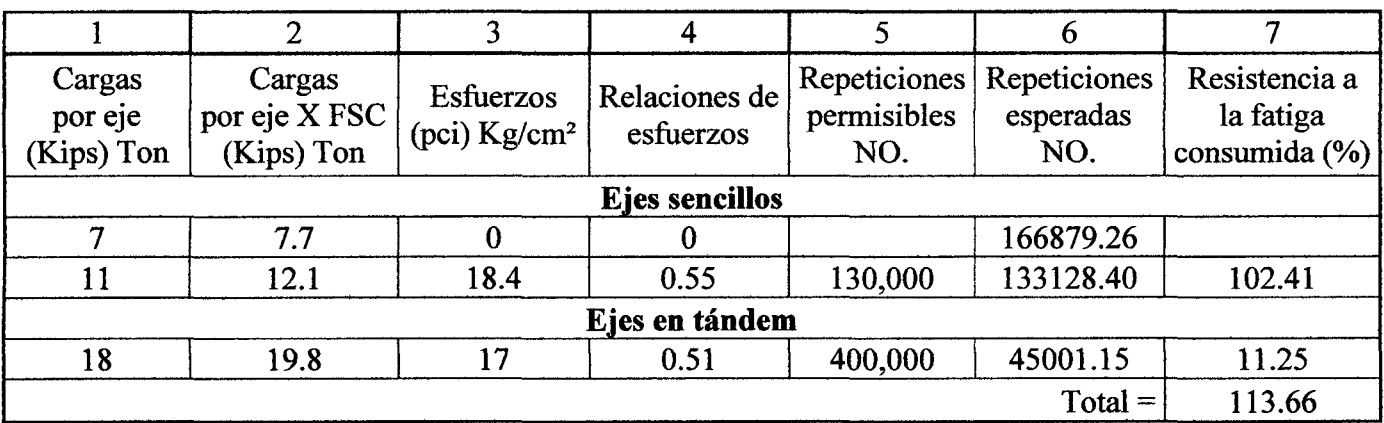

### Cálculo de espesor de losa del pavimento rígido (PCA)

El valor se encuentra dentro de lo permisible tal como lo menciona ítem 2.8.1-A  $80\% \le 113.66 \ge 120\%$  por lo tanto el diseño es aceptable.

### 4.7.2. BARANDA PEATONAL

### A. Diseño del poste

### )> Sentido transversal

Los postes deben diseñarse para una carga transversal wl, donde W=74.4 kgf/m y L= 1.90 m, actuando en el centro de gravedad del elemento longitudinal superior. El poste tiene sección circular hueca de 3 pulgadas de diámetro exterior y 4,191 mm de espesor de pared. Se utiliza tubería con las mismas propiedades empleadas, para la baranda vehicular.

W= 74.4kg/m L= 1.5 m h= 75 cm P = W.L = 111.6 kg S= 16.1838 cm3

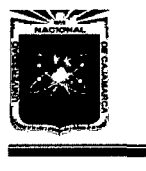

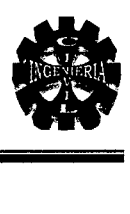

$$
\sigma = \frac{M}{S} = 517.18 \text{ kg/cm}^2 < 0.60 \text{Fy} = 2520 \text{ kg/cm}^2 \dots \text{ok}
$$

$$
Fy = 4200 \text{kg/cm}^2
$$
  
0.60\*
$$
Fy = 2520 \text{ kg/cm}^2 \text{ (Esfuerzo admissible)}
$$

#### B. Diseño de los pasamanos

La carga mínima de diseño para barandas peatonales, debe ser 74.40 kgf/m actuando simultáneamente en sentido vertical y horizontal en cada miembro longitudinal.

El pasamanos tiene sección circular hueca de 2 pulgadas de diámetro exterior y l. 778 mm de espesor de pared. El momento máximo se puede calcular como:

$$
M_{\text{max}} = \sqrt{2} \times \left(\frac{w \times L^2}{10}\right)
$$

Donde:

 $W = 74.4 \text{ kg/m}$  $L = 1.5 m$ 

$$
Mm\acute{a}x = 23.67 \text{ kg-m}
$$
  
2367.39 kg-cm  
S = 4.59 cm<sup>3</sup>

$$
\sigma = \frac{M}{S} = 515.77 \text{ kg/cm}^2 < 0.66 \text{FY} = 2772 \text{ kg/cm}^2 \quad \text{ok}
$$

#### C. Anclajes

El poste de 3" será empotrado en el concreto del muro una profundidad de 15 cm de acuerdo a los detalles de los planos.

Los pasamanos de 2" serán soldados en los postes de 3 " según los detalles de los planos.

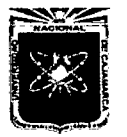

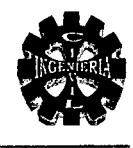

Baranda peatonal

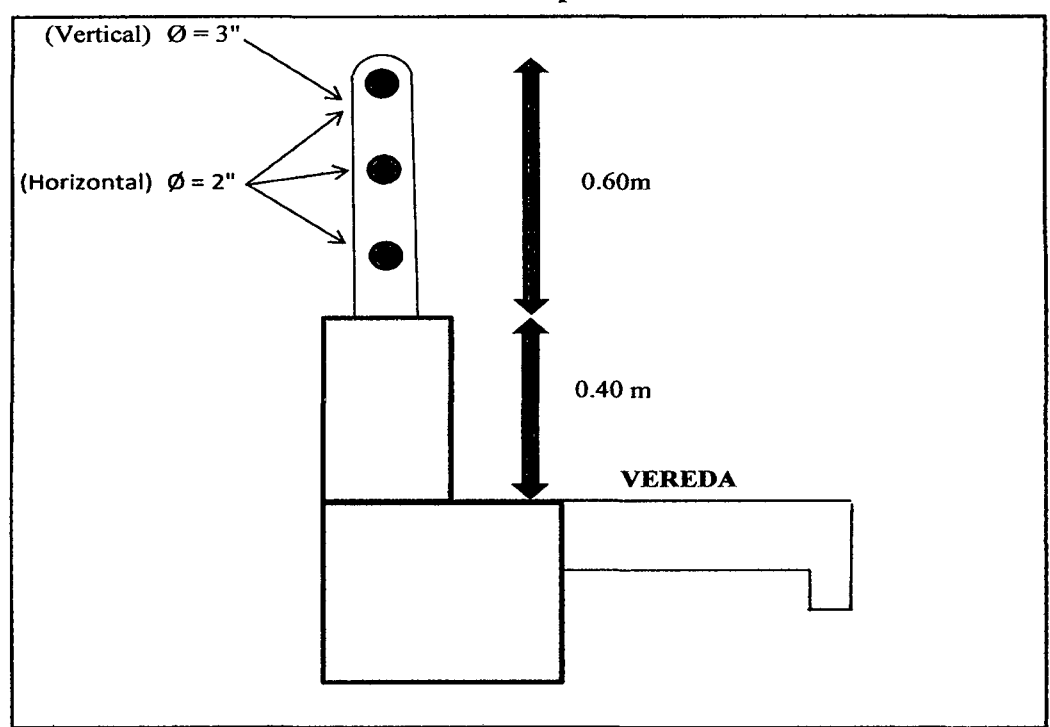

#### 4.8.1. MUROS EN VOLADIZO

Diseño pantallas y zapatas en muro en voladizo.

#### » Datos

Altura total del muro:

$$
h = 7.10 \text{ m}
$$

- *);>* Características del suelo
	- Relleno:

$$
\gamma = 2,080.00 \text{ kg/m}^3
$$

$$
\varphi = 45.00^\circ
$$

• Cimentación:

$$
\gamma = 2,470.00 \text{ kg/m}^3
$$

$$
\varphi = 20.00^\circ
$$

$$
\text{s t} = 1.85 \text{ kg/cm}^2
$$

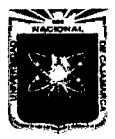

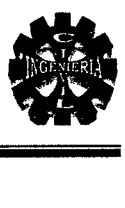

• Coeficiente de fricción terreno - concreto

 $f = 0.45$ 

• Materiales:

 $f'c = 210.00 \text{ kg/cm}^2$  $fy = 4,200.00 \text{ kg/cm}^2$ 

#### Predimensionamiento del perfil

Altura del Muro:

$$
h = 7.10 \text{ m}
$$

Ancho de la zapata:

 $B = 0.45h = 3.20m$ 

Adoptamos:

 $B = 3.60$  m

Espesor de la zapata:

 $t=h/ 10=0.71m\approx 0.80$ 

Ancho del arranque de la pantalla:

 $B' = 0.40$ 

Longitud de la punta:

 $D= B/3 = 1.20$  m

Adoptamos:

 $D = 1.20$  m

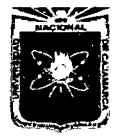

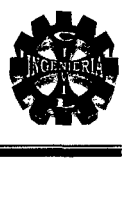

#### Perfil de muro en voladizo

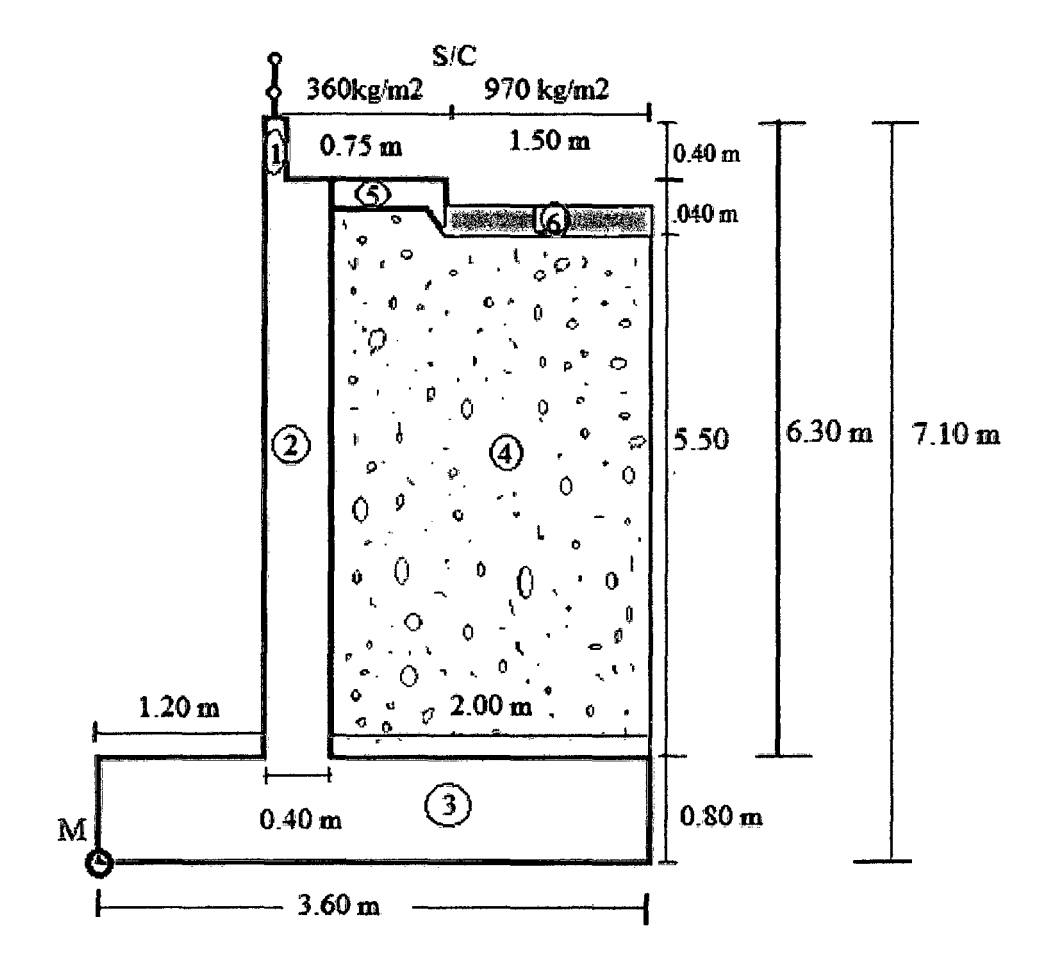

Cálculo de constantes

)> Coeficiente de empuje activo

Como  $d = 0^\circ$ , entonces:

$$
Ca = \frac{1 - \operatorname{sen} 45^{\circ}}{1 + \operatorname{sen} 45^{\circ}}
$$

Ca = 0.17 Cuando el relleno es horizontal

)> Coeficiente de empuje pasivo

$$
Cp = \frac{1 - \operatorname{sen} 20^{\circ}}{1 + \operatorname{sen} 20^{\circ}}
$$

$$
Cp = 2.04
$$

)> Altura equivalente

 $S/C = 970.00 kg/m<sup>2</sup>$ (Vehicular).

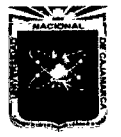

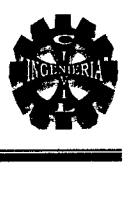

 $S/C = 360.00 \text{ kg/m}^2(\text{Vereda})$ 

$$
h^{'} = \frac{S/C}{\gamma}
$$
  
h' = (360 + 970)/2080  
h' = 0.64 m.

#### Verificación de la estabilidad

> Con relleno y sobrecarga

$$
Ea = \frac{Ca \gamma h}{2} (h + 2h')
$$
  
Eq = SFh = 10,615.11 kg  

$$
y = \frac{h (h + 3h')}{3 (h + 2h')}
$$
  

$$
y = 2.55 m
$$

#### Efecto del agua en movimiento

#### *).-* En dirección longitudinal

La presión debida al movimiento del agua en dirección longitudinal, es decir aquella que corresponde a la dirección del flujo, será calculada mediante:

$$
P = 52.5 \times C_p \times V^2
$$

Donde:

 $V =$  Velocidad máxima del agua (4.2 m<sup>3</sup>/s).

Co= Coeficiente de arrastre longitudinal (0.80).

Remplazando datos:

$$
P = 740.88 \text{ kg/m}^2
$$

Presión que actúa únicamente cuando existe máximas avenidas.

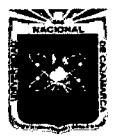

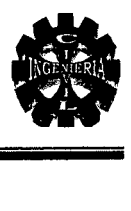

• Estabilidad al volteo

•!• Momento de volteo:

$$
Mv = Ea \times y
$$

 $Mv = 27,039.62$  kg-m

#### Momento estabilizador

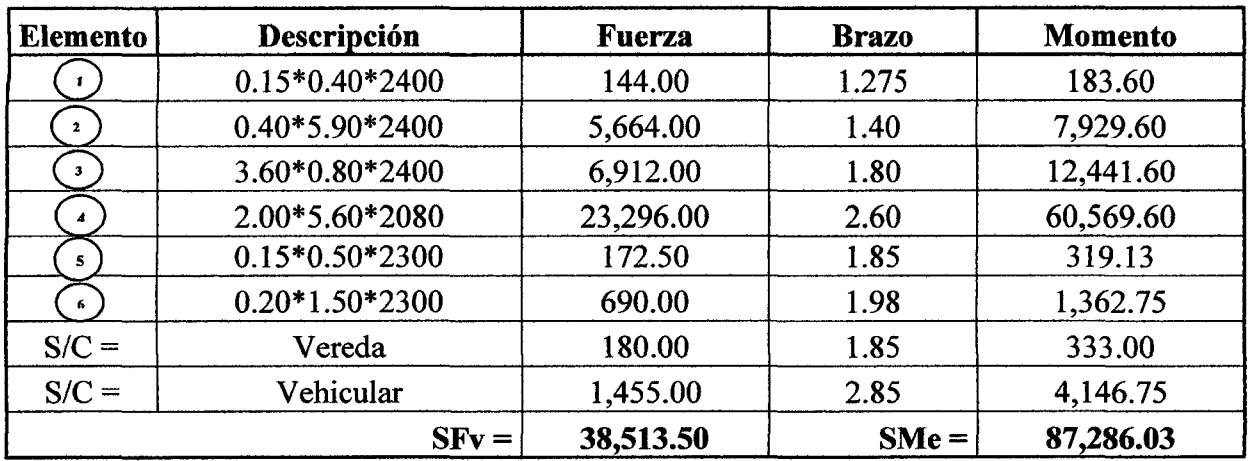

• Coeficiente de seguridad al volteo

$$
C.S.V = Me/Mv
$$

 $C.S.V = 3.23 > 2.00$ ..... (ok)

- Estabilidad al deslizamiento
	- •!• Empuje Pasivo :

$$
Ep = \frac{Cp \gamma t^2}{2}
$$

$$
E p = 1,612.11 kg
$$

•!• Coeficiente de seguridad al deslizamiento:

$$
C.S.D = (SFv \times f + Ep) / SFh
$$

$$
C.S.D = 1.78 > 1.50 \dots (ok)
$$

•!• Presiones en la Base:

Excentricidad:

$$
e = B/2 - (Me - Mv)/SFv
$$
  
e = 0.24 m

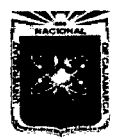

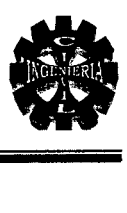

#### Excentricidad máxima

$$
e \text{ } m\acute{a}x = B/6
$$
  
emax ± 0.6 m  

$$
e \text{ } m\acute{a}x > e
$$
 (ab)

$$
c \text{ max} > c \text{ .......}
$$
 (OK)

Se está asegurando esfuerzos de compresión en la base.

#### Cálculo de esfuerzos:

$$
\sigma = \frac{0.01\sum Fv}{B} \pm \frac{0.06\sum Fv e}{B^2}
$$

 $sm\acute{a}x = 1.49 \text{ kg/cm}^2 < s \text{ t}... \text{ s}$  $smin. = 0.65 \text{kg/cm}^2 \leq st... \text{d} \cdot \text{k}$ 

#### Diseño del concreto

<sup>~</sup>DISEÑO DE LA PANTALLA

$$
h = 6.30 \text{ m}
$$
  
B' = 40.00 cm  
d = 34.00 cm

• Por flexión

•!• Empuje activo:

$$
Ea = \frac{Ca\ \gamma\ h}{2}\left(h + 2h'\right)
$$

$$
Ea = 8,519.73 \text{ kg}
$$

•!• Punto de aplicación:

$$
y = \frac{h\left(h+3h'\right)}{3\left(h+2h'\right)}
$$

$$
y = 2.28 \text{ m}.
$$

•!• Momento flector en la base de la pantalla:

$$
M = Ea \times y
$$

$$
M = 19,400.91
$$
 kg-m

•!• Momento Factorizado:

 $Mu = M \times Fc$ 

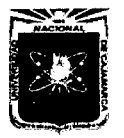

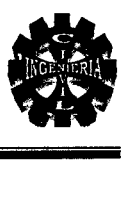

Si Fc $=1.7$ 

Mu = 32,981.55 kg-m

### •!• Momento resistente del concreto con r máx

$$
Fc = 1.70
$$
  
\n
$$
f = 0.90
$$
  
\n
$$
k = 54.35
$$
  
\n
$$
F'c = 210 \text{ kg/cm}^2
$$
  
\n
$$
Fy = 4200 \text{ kg/cm}^2
$$

*Mr r* max = 
$$
f k b d^2
$$
  
Mr rmax = 56,545.74kg-m  
Mr rmax > Mu.................ok

Sección simplemente armada

# •!• Cálculo del acero:

$$
w = 0.85 - \sqrt{0.7225 - \frac{1.7 \, Mu}{\phi \, f' c \, b \, d^2}}
$$
  
\n
$$
w = 0.167
$$
  
\n
$$
r = w \times f' c / f y
$$
  
\n
$$
r = 0.0083725
$$
  
\nCuantía máx: r máx = 0.0083725  
\nCuantía mín: r mín = 0.001800

Acero Principal:

$$
As = r b d
$$

$$
As = 28.47 \text{ cm}^2
$$

Acero Mínimo:

As. min.  $= 6.12$  cm<sup>2</sup>

Usando 
$$
\varnothing
$$
 = 3/4"

$$
e = 10.0
$$
 cm  
  $10 = 3/4$ " @ 10 cm

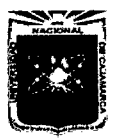

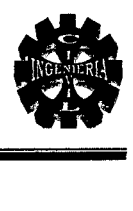

#### Acero Horizontal:

Para  $\varnothing$  < = 1/2"

#### Acero contracción y temperatura:

 $Act = 0.0025 * b * d$  $Act = 8.50$  cm<sup>2</sup>

$$
2/3*Act = 5.67cm2
$$

Usando  $\varnothing$  = 1/2"

 $e = 22.76$  cm 0112"@ 20cm  $1/3$  Act = 2.83 cm<sup>2</sup>

Usando  $\varnothing$  = 1/2"

 $e = 45.53$  cm

10 112" @ 20cm

#### Acero de Montaje

*As montaje = As min =*  $0.0018 \times bd$ 

As mont  $= 6.12$  cm<sup>2</sup>

Usando  $\varnothing$  = 5/8"

 $e = 32.68$  cm 1 0 5/8" @ 20cm

Hallaremos la altura en la cual el momento es la mitad del momento de arranque con la finalidad de cortar el acero principal altemamente.

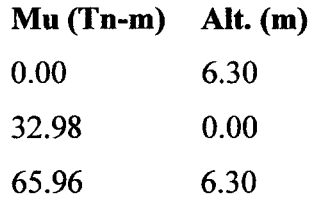

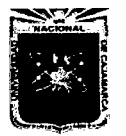

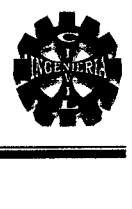

#### Curvas de momentos

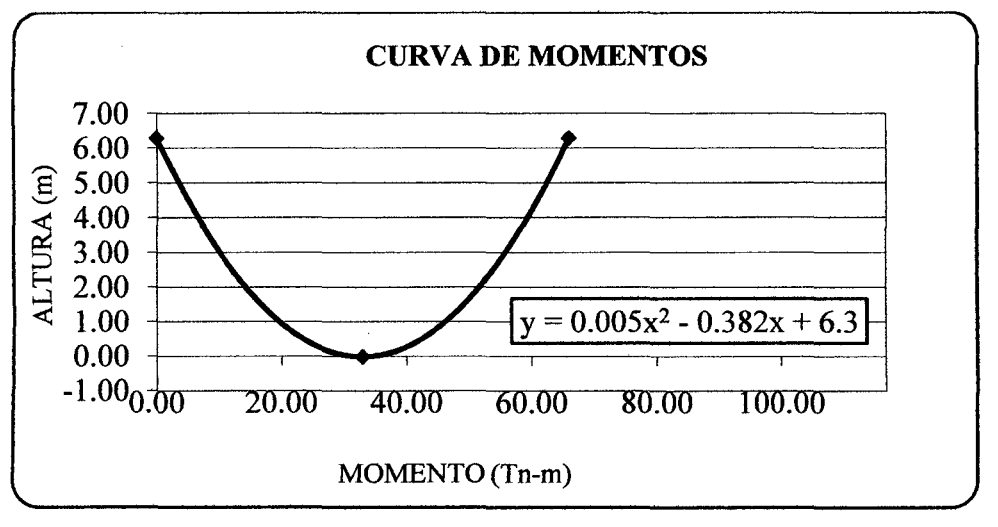

Trabajando con la ecuación de la curva.

Para:

$$
x = 16.49
$$
  

$$
y = 1.36
$$

Longitud de anclaje:

 $12 \varnothing = 22.80 \text{ cm}$  Adoptamos 25.00 cm

$$
d = 45.60 \text{ cm} \text{Adoptamos } 70.00 \text{ cm}
$$

Luego la longitud de corte: L = 2.06 m  $\approx$  2.10 cm.

### Altura de corte del acero

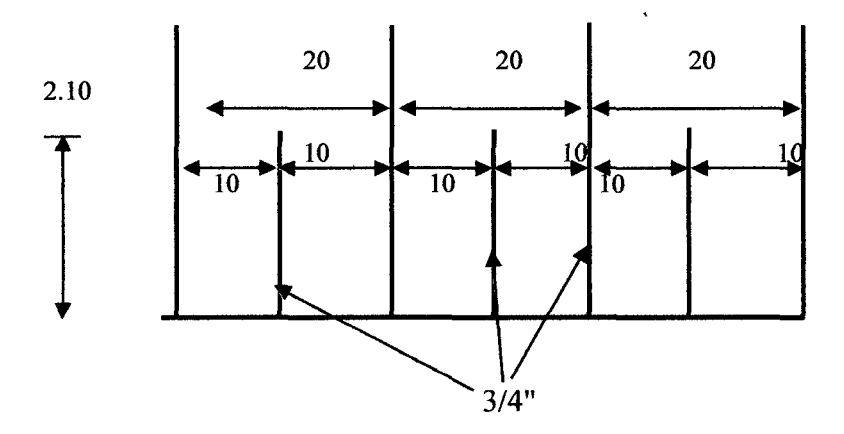

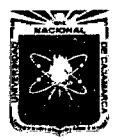

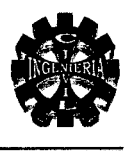

# <sup>~</sup>DISEÑO DEL TALÓN

Sección critica  $1/t = 2.00$  m

 $1 = 2.00$  m

 $d=70$  cm

 $t = 0.80$  m

 $B = 3.60$  m

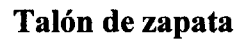

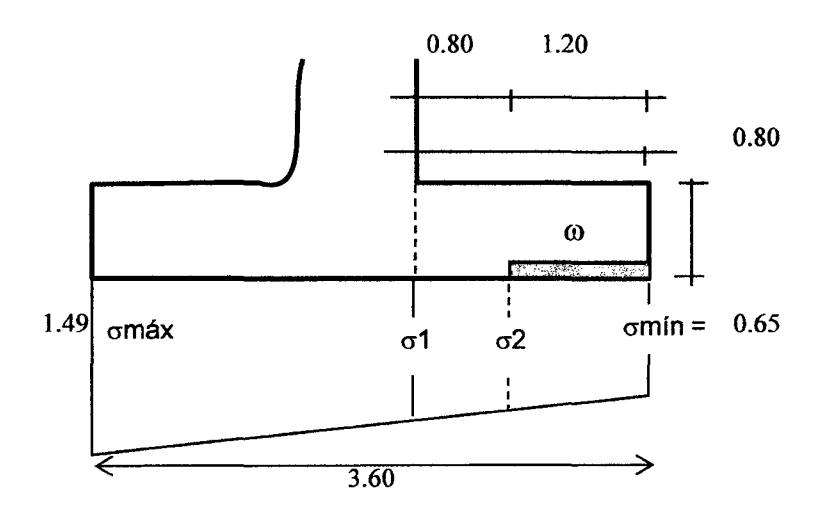

Cargas de Gravedad:

Sobrecarga  $= 1,330.00 \text{ kg/m}^2$ Peso Relleno =  $1080*6.30 = 13,104.00 \text{ kg/m}^2$ Peso de Zapatas =  $0.80*2400 = 1,920.00$  kg/m<sup>2</sup>  $w = 16,354.00 \text{ kg/m}^2$ 

• Momento producido por cargas: (w)

$$
M1 = w1^2/2
$$

 $M1 = 32,708.00$  kg-m

• Corte producido por cargas: (w)

$$
V1 = w \times (1 - d)
$$
  
VI = 21,260.20 kg.
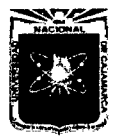

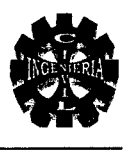

## • Momento producido por diagrama de presiones

$$
M_2 = \left[\frac{\sigma_{\min} l^2}{2} + \frac{(\sigma_1 - \sigma_{\min}) l^2}{6}\right] 100 \dots \dots \dots (a)
$$

Con relleno y sobrecarga:

s máx =  $1.49$  kg/cm<sup>2</sup> s mín =  $0.65$  kg/cm<sup>2</sup>

Por relación de triángulos:

$$
s_1 = 1.12 \qquad \text{kg/cm}^2
$$

Reemplazando en  $(a)$ :

 $M2 = 1,610$  406.24 kg-cm

 $M2 = 16,104.06$  kg-m

#### • Corte producido por diagrama de presiones

$$
V_2 = \left[\sigma_{\min}(l-d) + \frac{(\sigma_2 - \sigma_{\min})(l-d)}{2}\right]100\ldots\ldots\ldots(\beta)
$$

Con relleno y sobrecarga:

$$
s \text{ max} = 1.49 \text{ kg/cm}^2
$$
  

$$
s \text{ min} = 0.65 \text{ kg/cm}^2
$$

Por relación de triángulos:

$$
s_2 = 0.93 \qquad \text{kg/cm}^2
$$

Reemplazando en  $(\beta)$ :

$$
V2 = 10,265.29 \text{ kg}
$$

## • Diseño del acero

Observamos que en ambos casos, el Momento provocado por las cargas de arriba hacia abajo (M1 ) es mayor que el producido por las presiones de abajo hacia arriba, es decir por el Diagrama de Presiones, considerando el primer caso (sin puente con relleno y sobrecarga), debido a que la diferencia de los dos producen mayor corte y momento resultante, el acero ira en la parte superior.

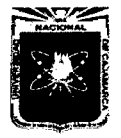

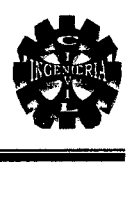

•!• Acero por Flexión:

 $d = 70.00$  cm

 $t = 80.00$  cm

 $M = M1 - M2$  $M = 16,603.94$  kg-m  $Mu = M \times FC$  $Si: FC = 1.70$ Mu =28,226.69 kg-m

Momento resistente del concreto con r máx:

 $Fc = 1.70$  $f = 0.90$  $k = 54.35$ f'c=  $210.00 \text{ kg/cm}^2$ fy = 4,200.00 kg/cm<sup>2</sup>

> *Mr rmáx* =  $f$  *k b d*<sup>2</sup> Mr rmáx = 239,683.50 kg-m Mrrmáx > Mu

Sección simplemente armada.

Cálculo del acero:

$$
w = 0.85 - \sqrt{0.7225 - \frac{1.7 \text{ } Mu}{\phi \text{ } f' \text{ } c \text{ } b \text{ } d^2}}
$$
  
\n
$$
w = 0.0031
$$
  
\n
$$
r = w \times f' \text{ } c / \text{ } fy
$$
  
\n
$$
r = 0.00155
$$
  
\n
$$
\text{Cuantía más: r más} = 0.00155
$$
  
\n
$$
\text{Cuantía mín: r min} = 0.001800
$$

Acero Principal:

$$
As = r b d
$$
  
As = 12.60 cm<sup>2</sup>

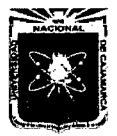

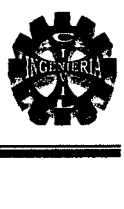

Usando  $\varnothing$ = 5/8"  $e = 15.87cm$  $10 = 5/8$ " @ 12 cm

#### •!• Chequeo por corte:

 $V=V1-V2$  $V = 10,994.91kg$  $Vu = V \times FC$  $Vu = 18,691.35 kg$ 

#### Corte resistente del concreto:

 $f = 0.85$ f'c= 210.00 kg/cm2 b= 100.00cm  $d= 70.00$  cm  $t = 80.00cm$  $Vc = \phi \cdot 0.53 \sqrt{f'c} bd$  $Vc = 45,698.56$  kg

Vc>Vu

El corte será absorbido por el concreto.

# <sup>~</sup>DISEÑODELAPUNTA

Nota: Si  $1 / d < 2.00$  se debe considerar la sección por corte en la cara del apoyo. De ocurrir lo contrario el análisis se hará en forma similar al talón.

#### Punta de zapata

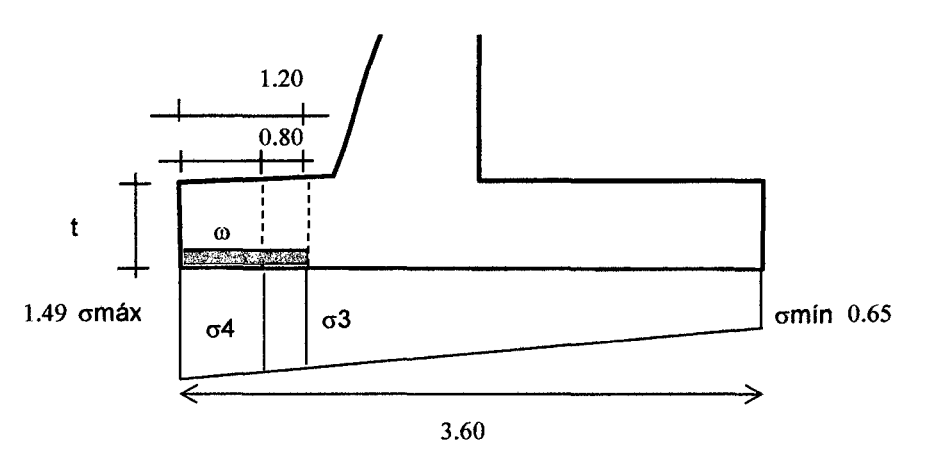

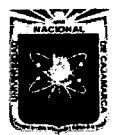

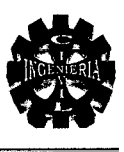

- $d = 80$  cm  $t = 80$  cm  $1 = 120$  cm
- $B = 360$  cm

Cargas de gravedad (w):

Peso propio =  $0.80 * 2400 = 1,920.00$  kg-m

• Momento producido por cargas: (w)

$$
M1 = w1^2 / 2
$$

Ml= 1,382.40 kg-m

• Corte producido por cargas: (w)

$$
V1 = w(1-d)
$$

 $V1 = 3,840.00$  kg.

• Momento producido por diagrama de presiones:

$$
M_2 = \left[\frac{\sigma_3 l^2}{2} + \frac{(\sigma_{\text{max}} - \sigma_3) l^2}{3}\right] 100 \dots \dots \dots \dots (a)
$$

Con relleno y sobrecarga:

$$
s\ \text{m\'ax} = 1.49\ \text{kg/cm}^2
$$

$$
s min = 0.65 \text{kg/cm}^2
$$

Por relación de triángulos:

$$
s_3 = 1.21 \text{ kg/cm}^2
$$

Reemplazando en  $(\alpha)$ :

$$
M2 = 1,005622.87 \text{ kg-cm}
$$

$$
M2 = 10,056.23 \text{ kg-m}
$$

• Corte producido por diagrama de presiones:

$$
V = \left[\sigma_4 (l-d) + \frac{(\sigma_{\text{max}} - \sigma_4)(l-d)}{2}\right]100 \dots \dots (\beta)
$$

Con relleno y sobrecarga:

s máx = 
$$
1.49 \text{kg/cm}^2
$$
  
\ns mín = 0.65 kg/cm<sup>2</sup>  
\n $s_4 = 1.40 \text{kg/cm}^2$ 

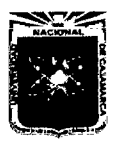

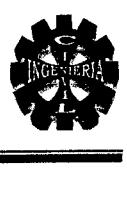

Reemplazando en  $(\beta)$ :

$$
V = 17,320.75 \text{ kg}
$$

#### • Diseño del acero

En este caso el acero necesario se colocará en la parte inferior.

## •:• Acero por Flexión:

 $d = 70.00$  cm

 $t = 80.00$  cm

$$
M = M2 - M1
$$
  
M = 8,673.83 kg-m  

$$
Mu = M \times FC
$$
  
Mu = 14,745.51 kg-m

#### •:• Momento resistente del concreto con r máx:

$$
Fc = 1.70\nf = 0.90\nk = 54.35\nf'c = 210.00 kg/cm2\nfy = 4,200.00 kg/cm2
$$

*Mr rmáx = f k b d*<sup>2</sup> Mr rmáx = 239,683.50 kg-m Mrrmáx>Mu

Sección simplemente armada.

•:• Cálculo del acero:

$$
w = 0.85 - \sqrt{0.7225 - \frac{1.7 \, Mu}{\phi \, f' \, c \, b \, d^2}}
$$
  

$$
w = 0.01607
$$
  

$$
r = w \times f' \, c / \, fv
$$
  

$$
r = 0.000804
$$
  
Carmitian by  $r = m \times v = 0.025$ 

Cuantía máx: r máx = 0.000804

Cuantía mín: r mín = 0.001800

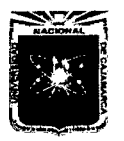

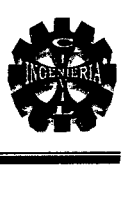

#### Acero Principal:

$$
As = 12.60 \text{ cm}^2
$$

Usando 1 Ø 5/8"

$$
e = 16
$$
 cm  
1  $\emptyset$  5/8" @ 12 cm.

• Chequeo por corte

$$
V = V2 - V1
$$
  
V = 13,480.75 kg  

$$
Vu = V \times FC
$$
  
Vu = 22,917.27. kg

• Corte resistente del concreto:

 $f = 0.85$ f'c =  $210.00 \text{ kg/cm}^2$  $b = 100.00$  cm  $d = 70.00$  cm  $Vc = \phi \cdot 0.53 \sqrt{f'c} bd$ 

$$
Vc = 45,698.56 \text{ kg}.
$$

$$
Vc > Vu
$$

El corte será absorbido por el concreto.

El esfuerzo cortante será absorbido por el acero transversal.

#### •:• Acero transversal en la zapata:

As transv = As  $min = 0.0018 \times b \times d$ As transv = As min =  $12.60$  cm<sup>2</sup>

Usando  $\varnothing$  = 1/2"

$$
e = 10.24 \text{ cm.}
$$
  
1  $\emptyset = 1/2$ " @ 10 cm.

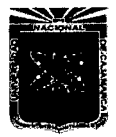

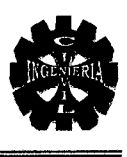

# 4.8.2. DISEÑO DE ALETAS

## Perfil de aleta

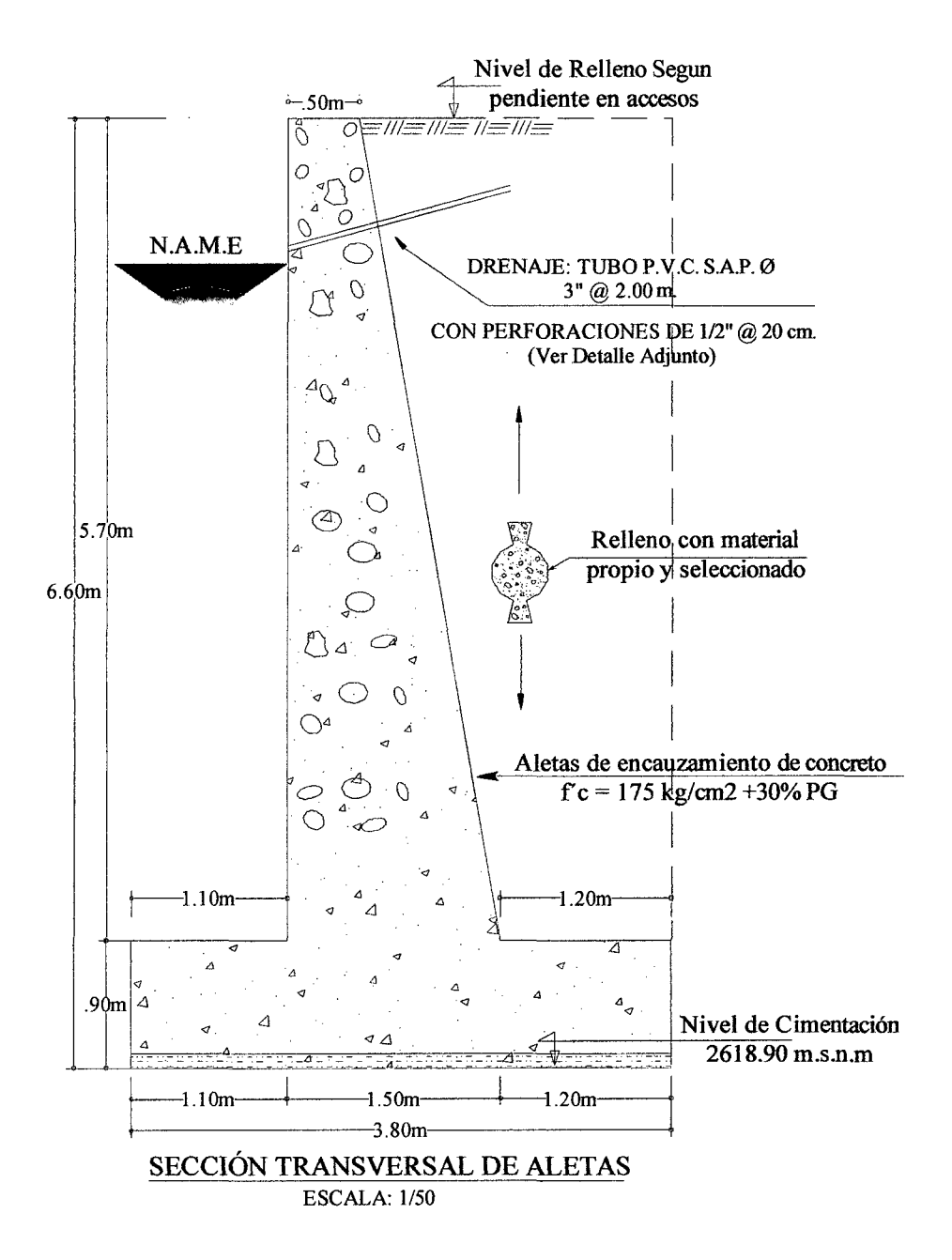

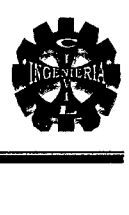

Datos:

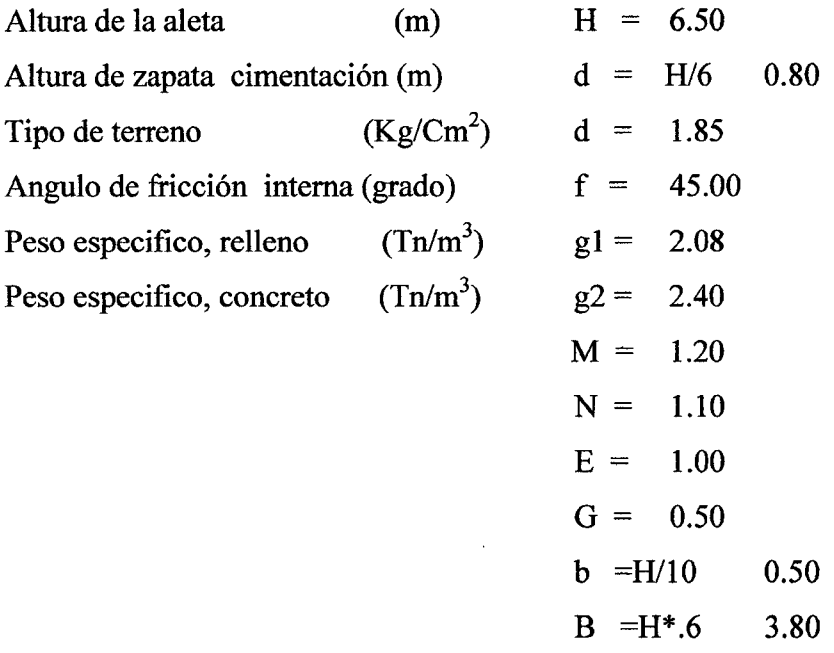

C=TAN 2(45-f/2) = 0.17 Coeficiente f (ángulo fricción Interna).

#### A. Análisis de estabilidad en la sección B-B

## <sup>~</sup>Estado : con relleno sobrecargado

## •!• Empuje terreno

 $H = 5.70$  $f = 45.00$  $C = 0.17$  $E= 0.5*W*h \sim 2*C = 5.797Tn$ Ev=E\*Sen  $(f/2) = 2.219$  Tn  $Eh=E*Cos (f/2) = 5.356$  Tn

# •!• Punto de aplicación de empuje Ea

 $Dv=H/3 = 1.90$  m

 $Dh=E+G=1.50$  m

Fuerzas verticales actuantes

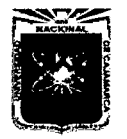

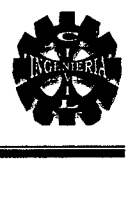

#### Cargas en la aleta

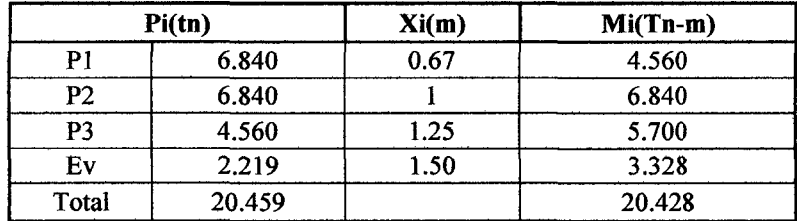

 $Xv=Mt/Pi = 1.00 m$ 

 $Z=Eh*Dh/Pi=0.50$ 

 $e=b/2-(Xv-Z)=0.25$  m

Esfuerzo a compresión del concreto F'c= 0,4(Fc)

 $F'c= 700Tn/m^2$ 

Emáx=  $b/6 = 0.250$ 

•!• Verificaciones de esfuerzos de tracción y compresión

 $P = Fv(1+6e/b)/(ab) = 27.22 < Fc$ 

•!• Chequeo al volteo

 $FSV=Mi/(Eh*Dh) = 2.01 > 2$ 

•!• Chequeo al deslizamiento

FSD=Pi\*f/Eh =  $2.67 > 2$ 

## B. Análisis de estabilidad en la sección C-C

- );;> Estado : con relleno sobrecargado
	- •:• Empuje terreno  $B = 3.8$ 
		- $H = 6.50$  $f = 45.00$  $C = 0.17$  $E = 0.5*W*h$   $^2*C = 7.54$  $Ev = E*Sen (o/2) = 2.89$  $Eh = E*Cos( o/2) = 6.97$

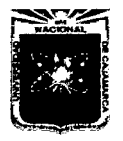

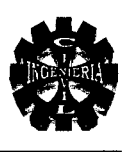

## •!• Punto de aplicación de empuje Ea

 $Dv=H/3 = 2.17$ 

 $Dh=E+G=1.50$  m.

#### Fuerzas verticales actuantes

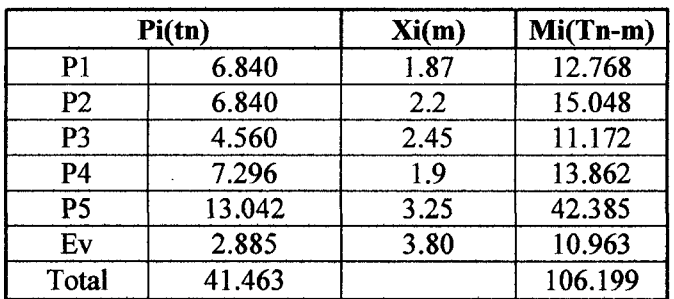

 $Xv=Mt/Pi = 2.561$  m.  $Z=Eh*Dh/Pi = 0.364$  m.  $e=b/2-(Xv-Z) = -0.297$  m.  $b/6= 0.633$ 

 $\triangleright$  Verificaciones

- •!• Verificación de compresión y tracción  $P = Fv(1+6e/b)/(ab) = 5.79 < d$
- •!• Chequeo al volteo

$$
FSV = Mi/(Eh * Dh) = 7.04 > 2
$$

•!• Chequeo al Deslizamiento

f=tg  $0=1$ 

$$
\text{FSD}=Pi* f/\text{E}h = 5.95 > 2
$$

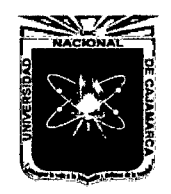

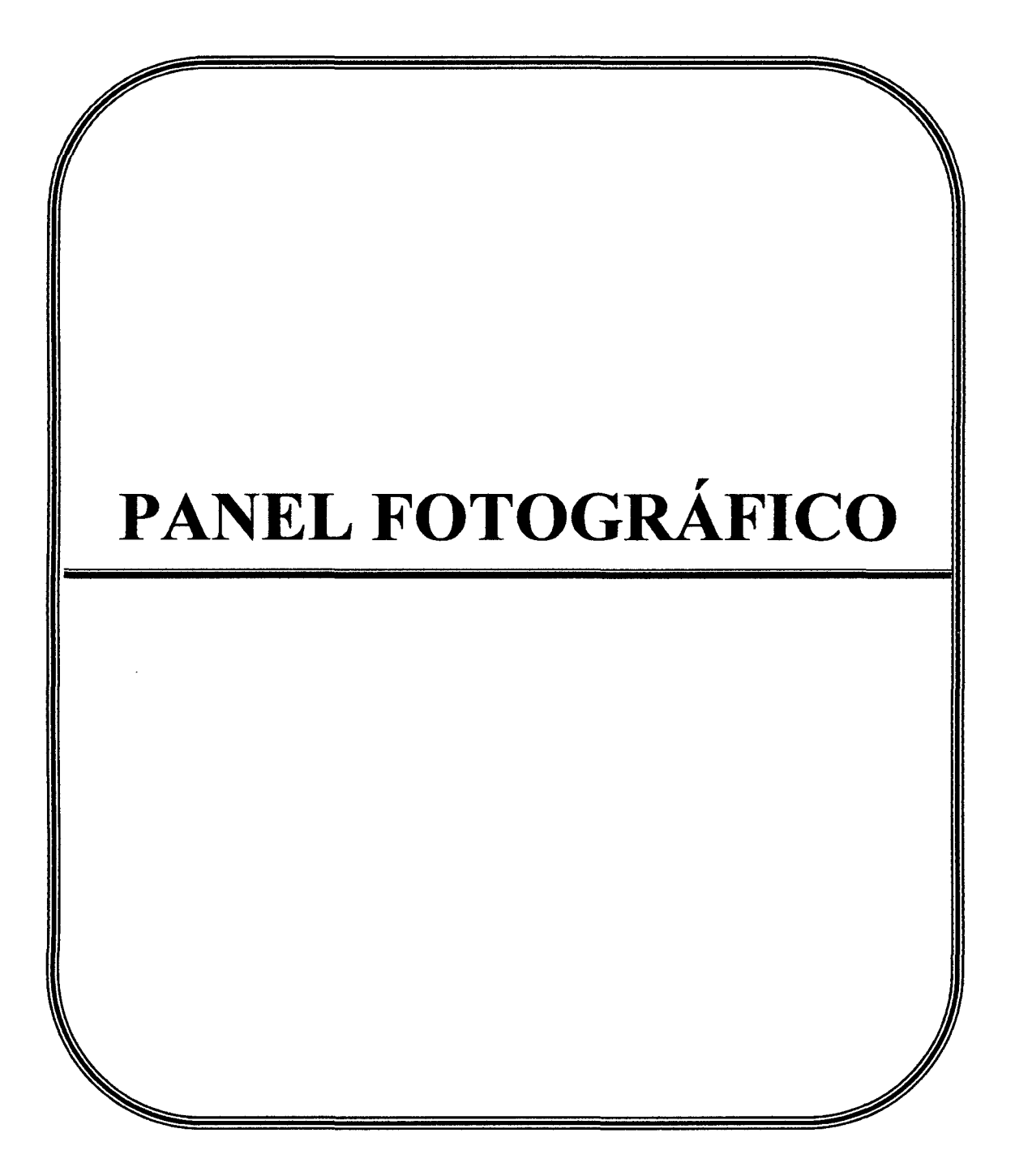

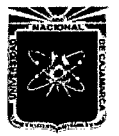

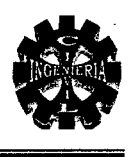

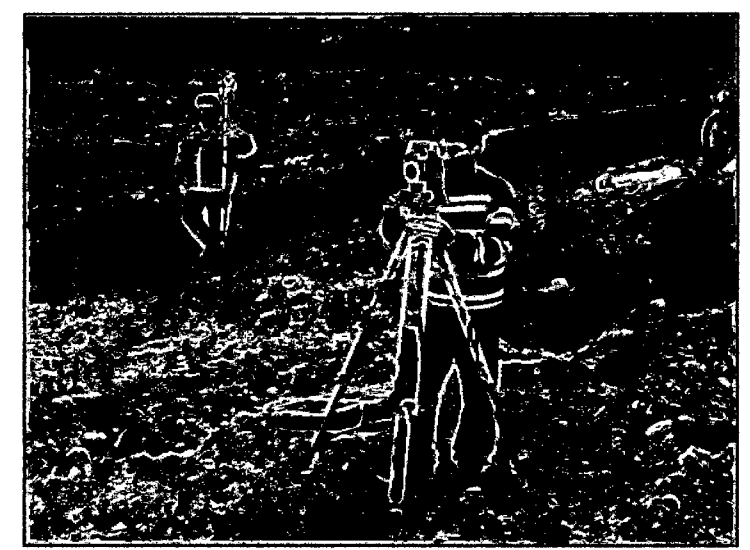

Ubicación de la primera estación y programación del equipo

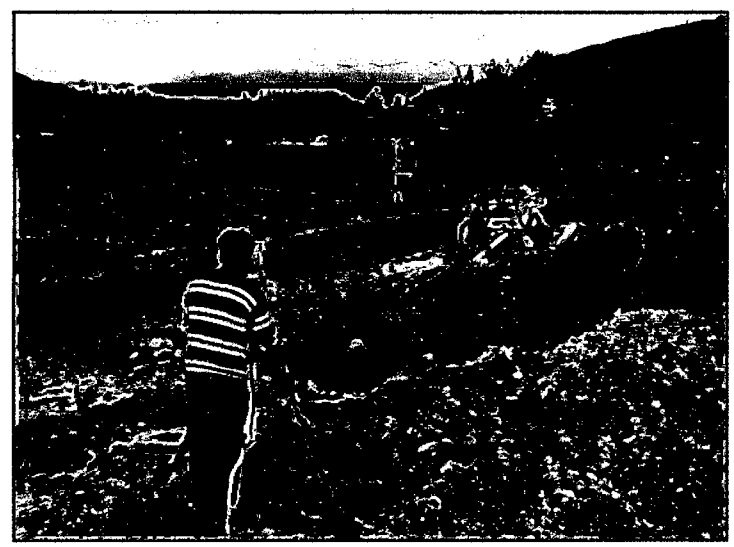

Levantamiento a lo largo del eje de la carretera

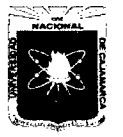

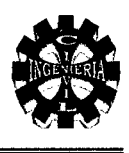

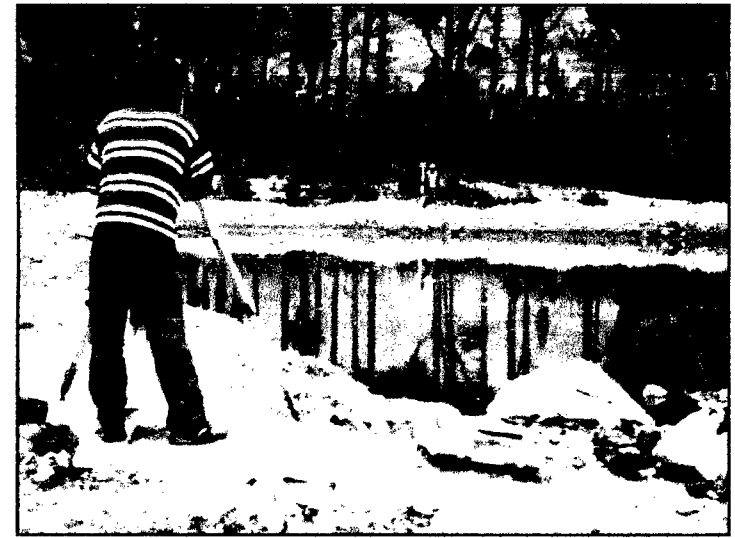

Levantamiento en el cauce del río

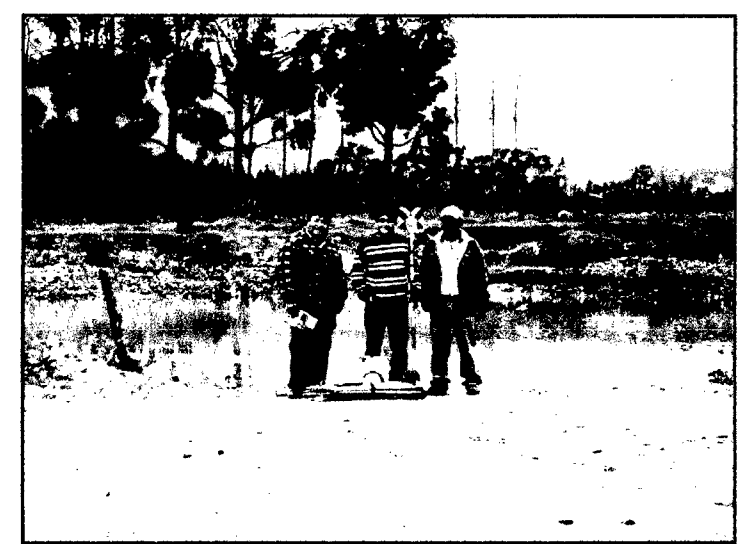

Equipo de trabajo que realizó el levantamiento topográfico

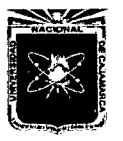

#### UNIVERSIDAD NACIONAL DE CAJAMARCA FACULTAD DE INGENIERÍA ESCUELA ACADÉMICO PROFESIONAL DE INGENIERÍA CIVIL "PROYECTO PROFESIONAL"

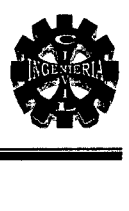

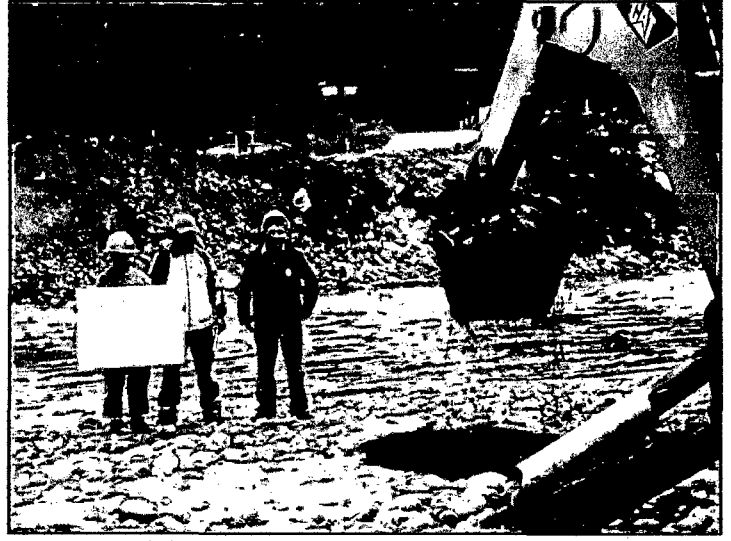

Inicio de excavación de calicata Nº 1

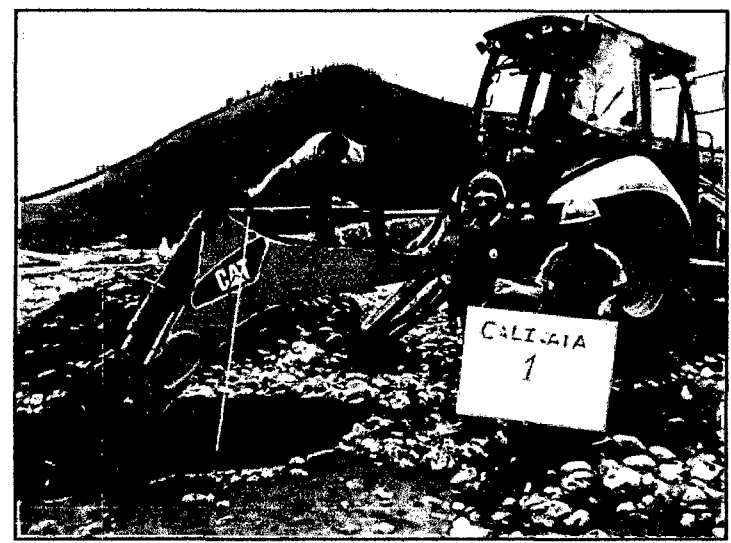

Verificación de la profundidad de excavación en la calicata N° 1

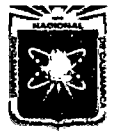

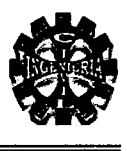

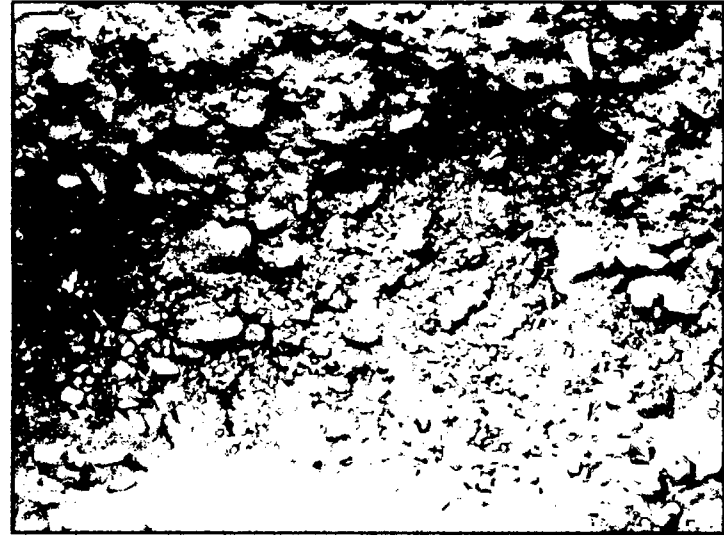

Vista del estrato conformado por material granular (calicata N° 1)

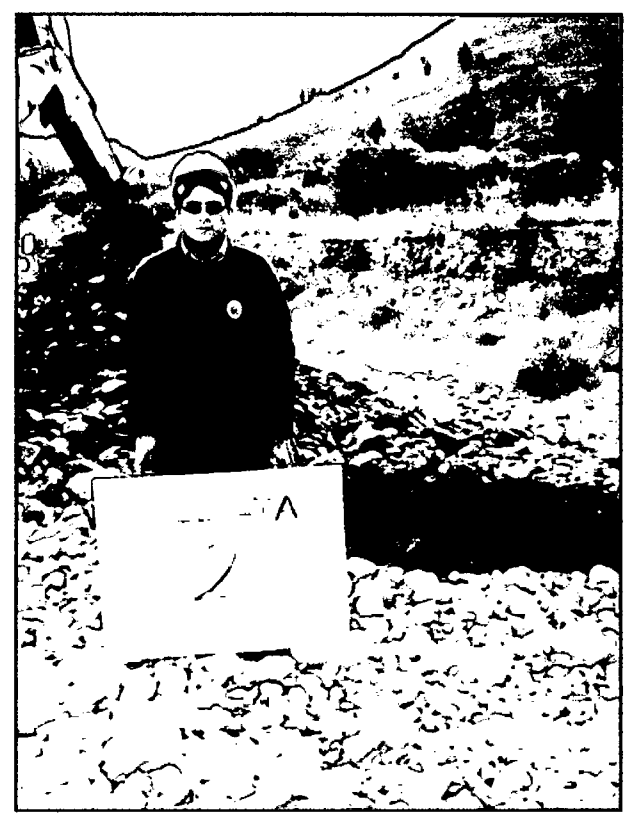

En esta foto se aprecia la excavación de la calicata N°2

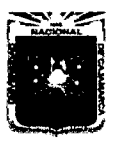

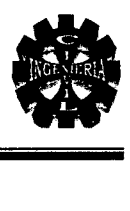

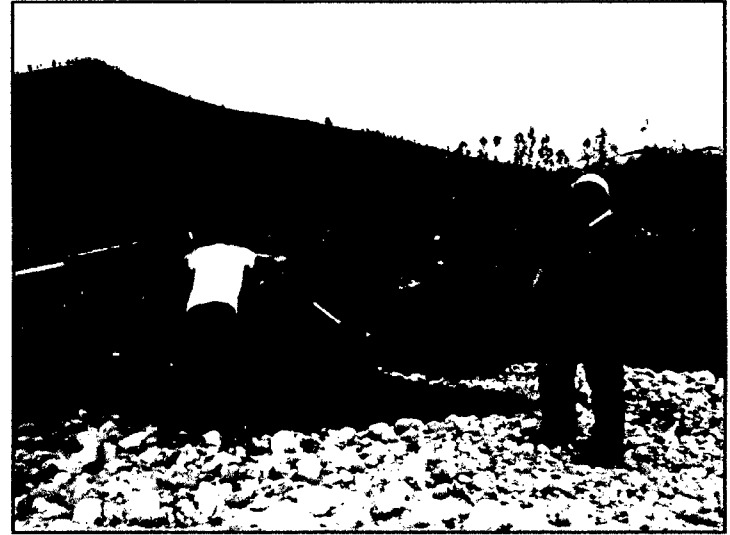

Verificación de la profundidad de excavación en la calicata N° 2

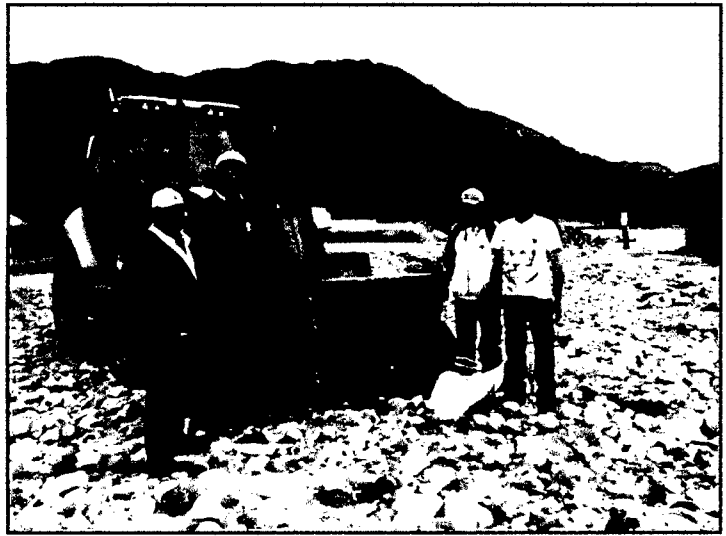

Equipo de trabajo que realizó la excavación de calicatas

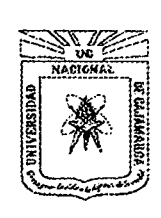

UNIVERSIDAD NACIONAL DE CAJAMARCA Norte de la Universidad Peruana Fundada por Ley 14015 dei 13 de febrero de 1962 FACULTAD DE INGENIERIA Telefax Nº 0051-76-82-5976 Anexo Nº 129-130 / 147 **LABORATORIO DE MECANICA DE SUELOS** 

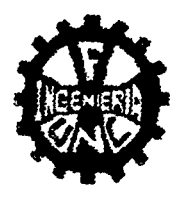

Const. N° 011-2012

## EL QUE SUSCRIBE JEFE DEL LABORATORIO DE MECÁNICA DE SUELOS DE LA FACULTAD DE INGENIERÍA DE LA UNIVERSIDAD NACIONAL DE CAJAMARCA

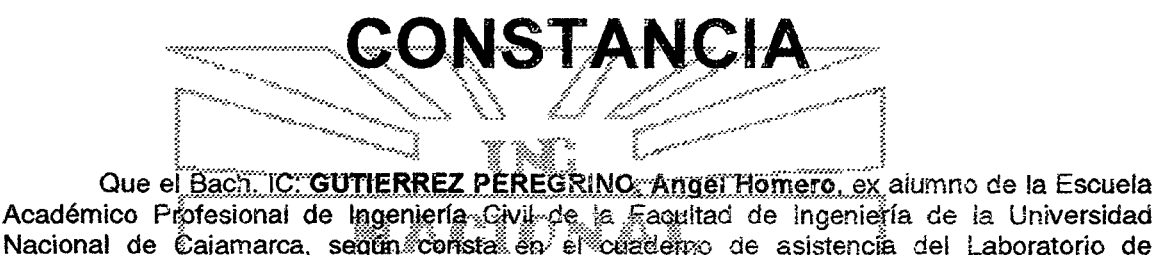

Nacional de Caiamarca, seglan consta en el cadaderro de asistencia del Laboratorio de Mecánica de Śuelos, ha registrado su asistencia a dicho Laboratorio pára la elaboración del proyecto profesional: "CONSTRUCCION DEL VIADUCTO DEL PROYÉCTO CREACION DE SERVICIO DE TRANSITABILIDAD EN EL TRAMO HUAYRAPONGO SANTA VICTORIA -ISCOCONGA DISTRITO DE LOS BAÑOS DEL INÇA, CAJAMARCA - CAJAMARCA", en el siguiente periodo

Del 21 al 28 de dictembre del 2011 Del 06 al 30 de marzo del 2012

**Servizione** 

iji dhe q

El Laboratorio no se responsabiliza por la elecución y los resultados de los ensayos realizados.

Se expide di presente a solicitud verbal del interesado para los fines que estime por conveniente. ina mara rican

dina gu mara ka windua <sub>na kati</sub> Sif<sup>ar</sup>

**HAIVERS** EACU Labora W. HOYOS SAUCEDO **ING. MARCO** Reg. CIP 28031

alamarca, 06 de Noviembre de 2012.

10

## INFORMACION METEOROLOGICA

## **ESTACION: AUGUSTO WEBERBAUER** CUENCA : MARAÑON

Dpto: Cajamarca Prov: Cajamarca

 $\sim$ 

## **CUADRO Nº 3.38. DATOS GENERALES**

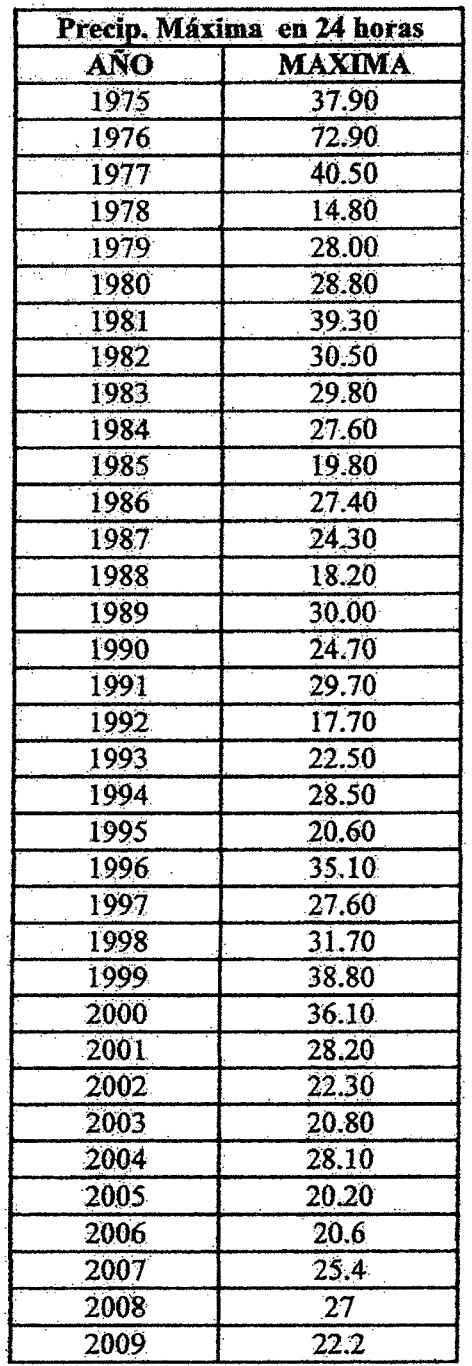

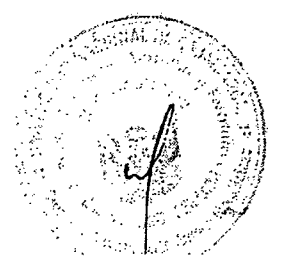